# **MOTECH Documentation**

*Release 0.24-SNAPSHOT*

**Grameen Foundation**

June 14, 2015

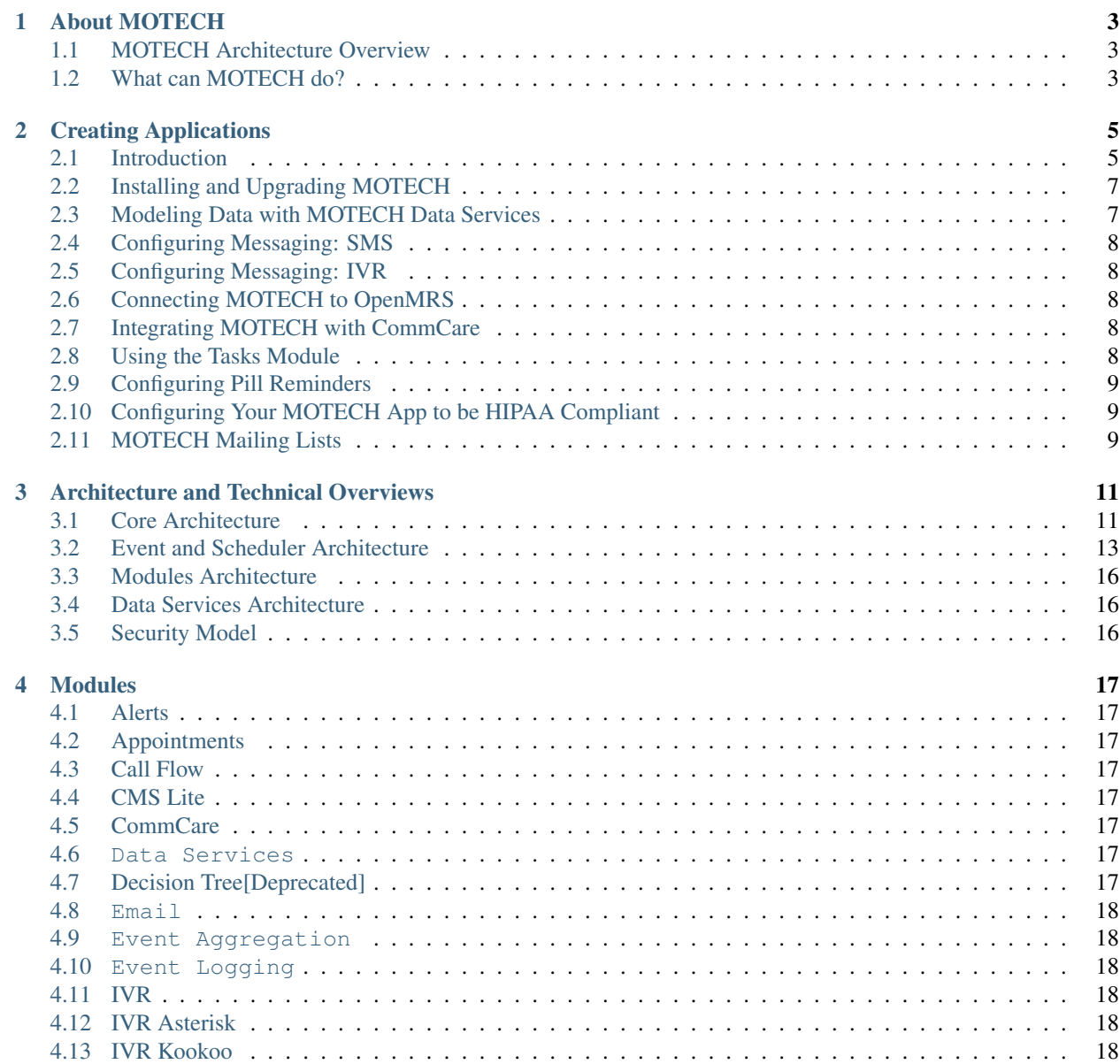

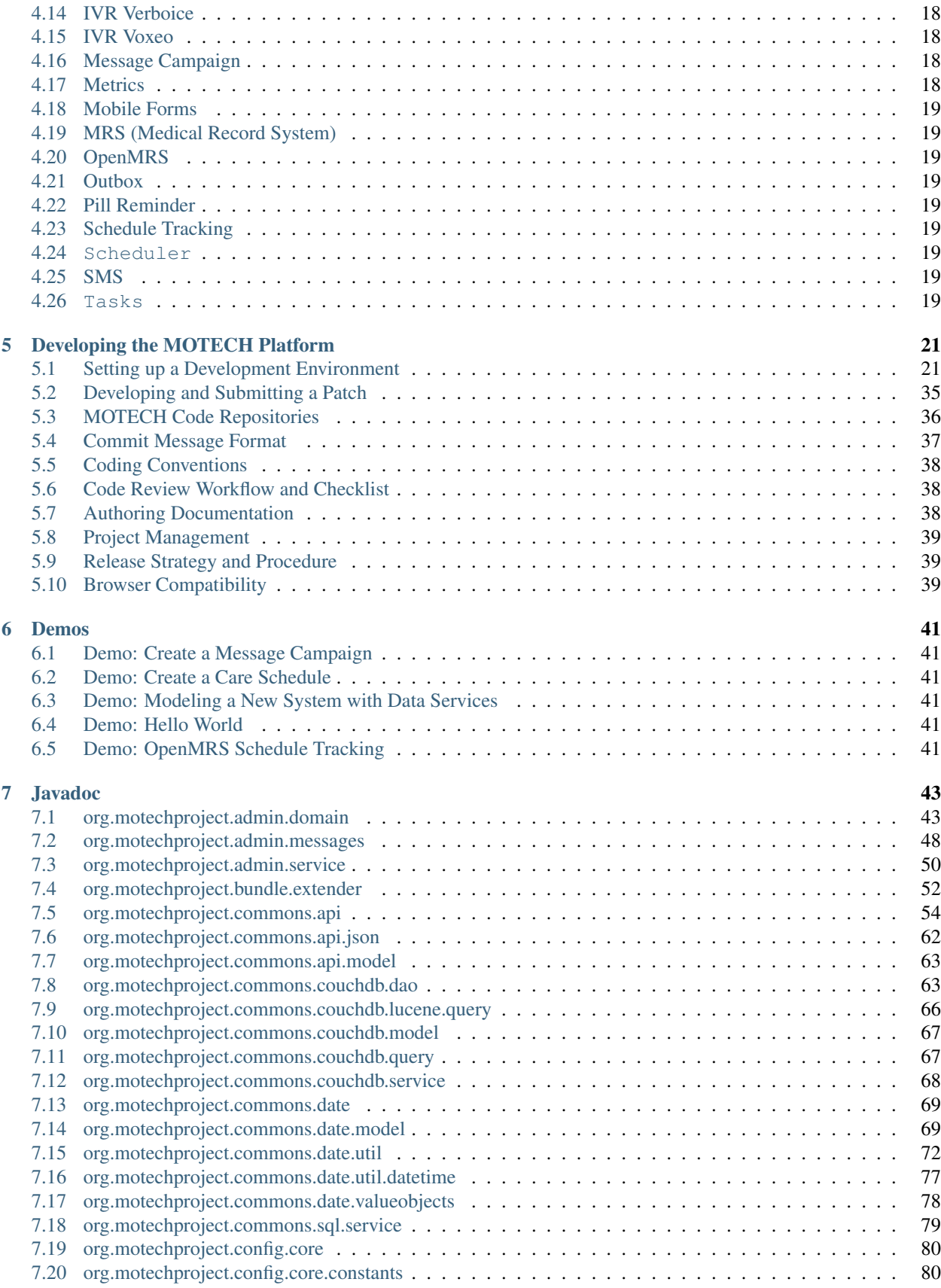

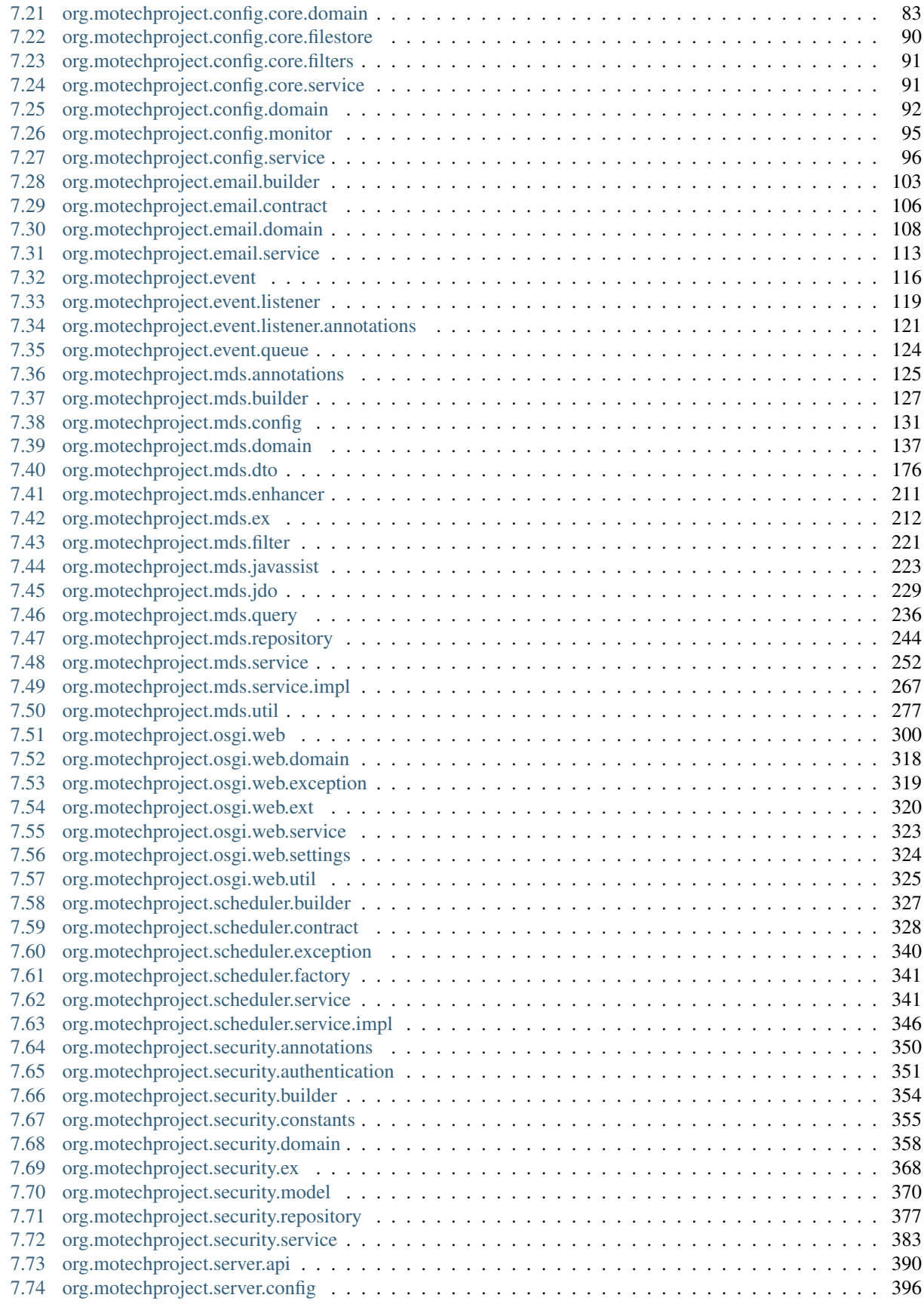

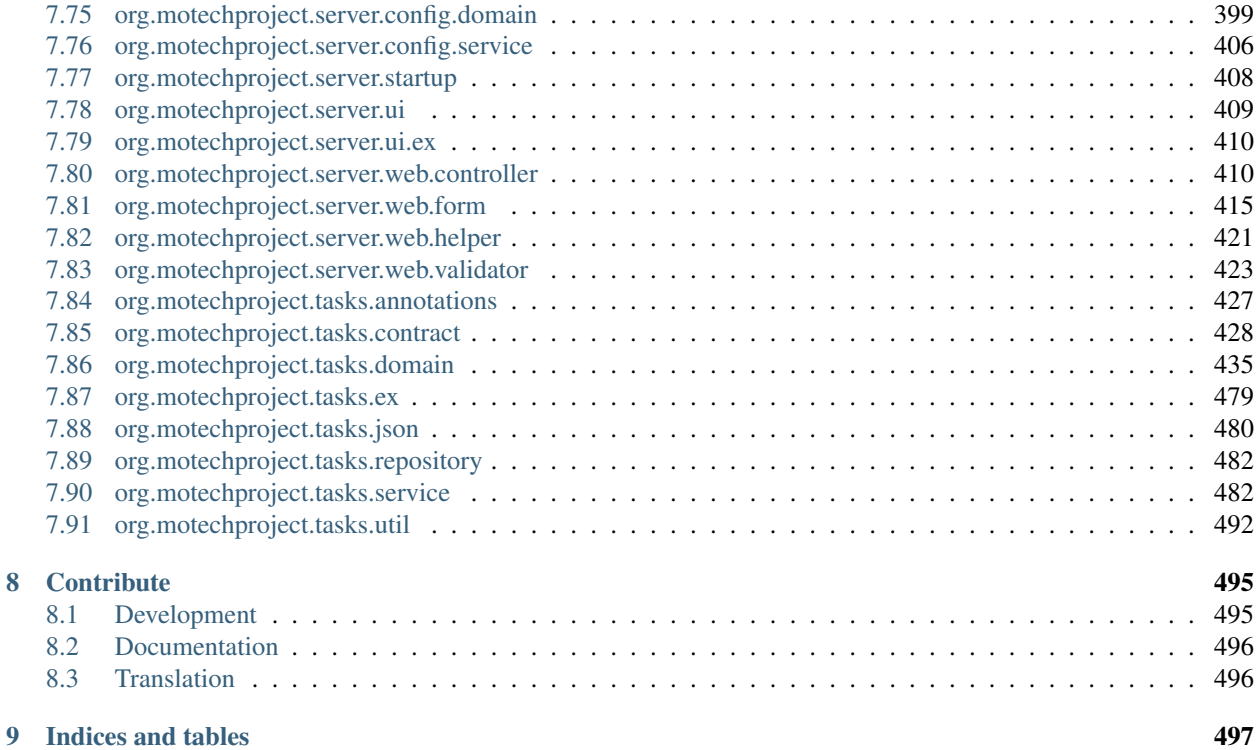

The topics below will give you an introduction to MOTECH, an open source mHealth platform developed by the Grameen Foundation. Some of these topics are quite technical in nature (i.e. aimed at software developers), while others are more accessible to people who aren't familiar with software code.

# **About MOTECH**

<span id="page-8-0"></span>Mobile Technology for Community Health (MOTECH) is a modular, extensible open source software project originally designed for mobile health (mHealth), which can also be used outside of the health domain. It allows organizations to use mobile technology to communicate information to patients, collect data about patients, alert caregivers to patients' status, and schedule caregivers' work. The modular system allows organizations to choose among multiple mHealth technologies and to enable data sharing for users of the system.

# <span id="page-8-1"></span>**1.1 MOTECH Architecture Overview**

MOTECH consists of the core platform and several modules, each providing use of a technology such as SMS or email, or access to an external system such as CommCare. Organizations can choose to install one or more modules, and developers can extend MOTECH by writing new modules. MOTECH is written in Java. It depends on open source systems including Apache Tomcat, Apache ActiveMQ, and Quartz. For more information about MOTECH architecture, see *[Core Architecture](#page-16-1)* and *[Modules Architecture](#page-21-0)*.

# <span id="page-8-2"></span>**1.2 What can MOTECH do?**

The MOTECH Platform can be used for setting appointments, tracking any scheduled activity, and managing workers deployed in the field. Its initial implementations have been for mHealth projects that improve health by sending messages to patients and caregivers based on an evaluation of the recommended schedule of care compared to the patient's health-related actions. Some features of typical MOTECH-based applications are:

Communicate information to patients via voice or SMS according to a schedule of care defined for the patient's condition, e.g.:

- Reminders for ANC appointments, lab visits, etc.
- Reminders to take medication on schedule, e.g., DOTS, ART, etc.
- Reminder notices to take children for scheduled immunization services

Collect data from patients or caregivers, e.g.:

- Patients report their symptoms prior to treatment or during treatment (adverse events)
- Patients give feedback on service delivery
- Caregivers report what service was delivered to a patient and on what date

Alert caregivers of the status of their patients, e.g.:

• Notify Community Health Worker when patient has not taken ART, DOTS or other drugs

• Notify nurse when patient has not kept a scheduled appointment (e.g., ANC visit)

Facilitate communication between patients, caregivers, and/or health administrators, e.g.:

- Establish secure peer networks for patients who share similar health concerns
- Initiate conversations between patients and caregivers in a way that allows the caregiver to manage the workload effectively

# **Creating Applications**

<span id="page-10-0"></span>This section is intended to help implementers of MOTECH get started creating custom solutions. The topics below cover some of the common features that need to be configured for a MOTECH app.

As the platform matures, most of the features below will be usable by implementers without developing any software code. As of now, a number of these features do require some coding in order to use (the topics below provide sample code where appropriate).

# <span id="page-10-1"></span>**2.1 Introduction**

Motech provides [Maven archetypes](http://maven.apache.org/guides/introduction/introduction-to-archetypes.html) in its [Nexus repository](http://nexus.motechproject.org/content/repositories/releases/) which you can use to create a new Motech module. The archetypes supply basic source code needed for a new module, as well as configuration files for packaging the module as a bundle to be loaded into a Motech server.

The first archetype is the *minimal bundle archetype*. This supplies just enough source code and configuration to make a "Hello World" module.

Additional archetypes can add functionality to the minimal archetype:

- The *http bundle archetype* adds a servlet to respond to HTTP requests, and a simple web user interface.
- The *repository bundle archetype* adds a repository layer for storing and retrieving data from *[MOTECH's](#page-12-1) [data services](#page-12-1)*.
- The *settings bundle archetype* adds a properties file to store custom module configuration, and exposes the configuration through Motech's web user interface

Any combination of these additional archetypes may be added to the minimal archetype.

### **2.1.1 Minimal Bundle Archetype**

To create a new minimal bundle from the minimal bundle archetype, use the following command:

mvn archetype: generate -DinteractiveMode=false -DarchetypeRepository=http://nexus.motechproject.org/

This will create a new Maven project in your current directory.

This is a long command. Here is an explanation of the parameters:

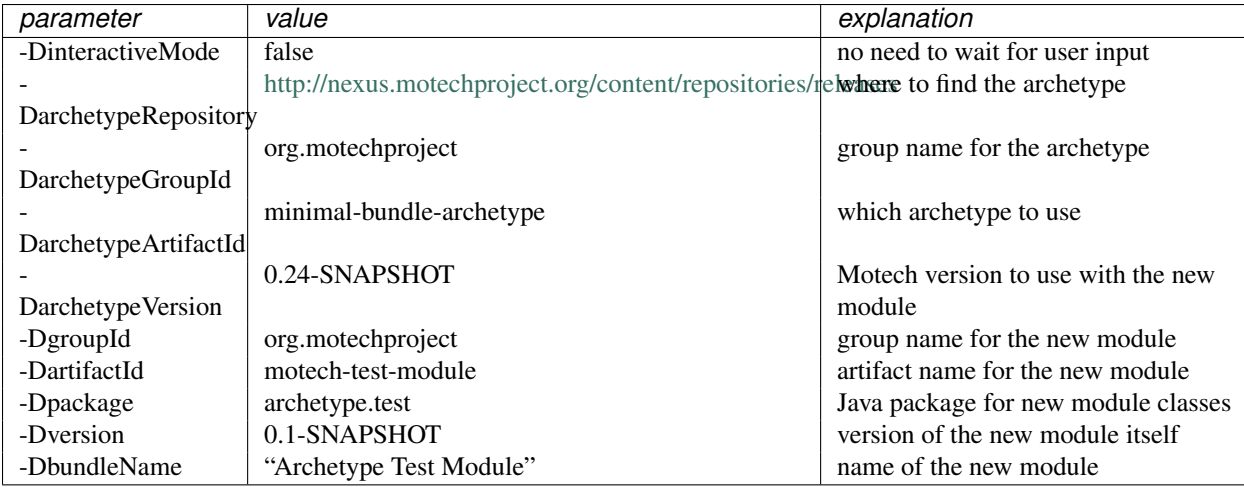

### **2.1.2 HTTP Bundle Archetype**

To create a new bundle that has HTTP support, use the following two commands from the same directory.

Create a minimal bundle with configuration modified for HTTP:

mvn archetype: generate -DinteractiveMode=false -DarchetypeRepository=http://nexus.motechproject.org/

Note the new parameter:

 $-D$ http | true

Add new source files from the HTTP archetype:

mvn archetype: generate -DinteractiveMode=false -DarchetypeRepository=http://nexus.motechproject.org/

Note the new archetype Id:

-DarchetypeArtifactId http-bundle-archetype

### **2.1.3 Repository Bundle Archetype**

To create a new bundle that has support for *[MOTECH's data services](#page-12-1)*, use the following two commands from the same directory.

Create a minimal bundle with configuration modified for repository:

```
mvn archetype: generate -DinteractiveMode=false -DarchetypeRepository=http://nexus.motechproject.org/
```
Add new source files from the repository archetype:

```
mvn archetype: generate -DinteractiveMode=false -DarchetypeRepository=http://nexus.motechproject.org/
```
### **2.1.4 Settings Bundle Archetype**

To create a new bundle that has module settings support, use the following two commands from the same directory.

Create a minimal bundle with configuration modified for settings:

mvn archetype: generate -DinteractiveMode=false -DarchetypeRepository=http://nexus.motechproject.org/

Add new source files from the settings archetype:

```
mvn archetype: generate -DinteractiveMode=false -DarchetypeRepository=http://nexus.motechproject.org/
```
### **2.1.5 Combined Bundle Archetype**

The minimal bundle archetype can be supplemented with any combination of additional archetypes. To create a bundle that uses them all, use all the following commands from the same directory.

Create a minimal bundle with configuration modified for all additional archetypes:

```
mvn archetype: generate -DinteractiveMode=false -DarchetypeRepository=http://nexus.motechproject.org/
```
Add source files from all the additional archetypes:

```
mvn archetype: generate -DinteractiveMode=false -DarchetypeRepository=http://nexus.motechproject.org/
mvn archetype: generate -DinteractiveMode=false -DarchetypeRepository=http://nexus.motechproject.org/
mvn archetype: generate -DinteractiveMode=false -DarchetypeRepository=http://nexus.motechproject.org/
```
### **2.1.6 Using Archetypes Locally**

You can also use the archetypes locally, without the Motech Nexus repository. First, you must build the archetypes locally. You can either follow the developer guidelines to set up your developer environemt, or to build locally without commiting:

git clone https://code.google.com/p/motech/ cd motech mvn clean install

Then you can use the archetypes from your Maven local catalog:

mvn archetype: generate -DinteractiveMode=false -DarchetypeCatalog=local -DarchetypeGroupId=org.motecl

Note the new parameter:

-DarchetypeCatalog | local

# <span id="page-12-0"></span>**2.2 Installing and Upgrading MOTECH**

There will be more text here.

# <span id="page-12-1"></span>**2.3 Modeling Data with MOTECH Data Services**

There will be more text here.

### **2.3.1 Javadoc**

*[org.motechproject.mds.service](#page-257-0) [org.motechproject.mds.annotations](#page-130-0) [org.motechproject.mds.builder](#page-132-0) [org.motechproject.mds.config](#page-136-0) [org.motechproject.mds.domain](#page-142-0) [org.motechproject.mds.dto](#page-181-0) [org.motechproject.mds.enhancer](#page-216-0) [org.motechproject.mds.ex](#page-217-0) [org.motechproject.mds.filter](#page-226-0) [org.motechproject.mds.jdo](#page-234-0) [org.motechproject.mds.repository](#page-249-0) [org.motechproject.mds.util](#page-282-0)* /org/motechproject/mds/web/package-index

# <span id="page-13-0"></span>**2.4 Configuring Messaging: SMS**

There will be more text here.

# <span id="page-13-1"></span>**2.5 Configuring Messaging: IVR**

There will be more text here.

# <span id="page-13-2"></span>**2.6 Connecting MOTECH to OpenMRS**

There will be more text here.

# <span id="page-13-3"></span>**2.7 Integrating MOTECH with CommCare**

There will be more text here.

# <span id="page-13-4"></span>**2.8 Using the Tasks Module**

There will be more text here.

# <span id="page-14-0"></span>**2.9 Configuring Pill Reminders**

There will be more text here.

# <span id="page-14-1"></span>**2.10 Configuring Your MOTECH App to be HIPAA Compliant**

There will be more text here.

# <span id="page-14-2"></span>**2.11 MOTECH Mailing Lists**

The mailing lists below are the best way to keep in touch with us. Please join the discussion!

### **2.11.1 MOTECH Developers**

Mailing list for regular contributors to the MOTECH Platform source repository - used for design discussions and other issues impacting the developer community.

[motech-dev@googlegroups.com](mailto:motech-dev@googlegroups.com) | [Join Dev List](https://groups.google.com/forum/?fromgroups#!forum/motech-dev)

### **2.11.2 MOTECH Implementers**

Mailing list for implementers and other users of MOTECH - used mostly for communication related to releases. Traffic is moderated and very low volume.

[motech-implementers@googlegroups.com](mailto:motech-implementers@googlegroups.com) [Join Implementers List](https://groups.google.com/forum/?fromgroups#!forum/motech-implementers)

# **Architecture and Technical Overviews**

# <span id="page-16-1"></span><span id="page-16-0"></span>**3.1 Core Architecture**

### **3.1.1 Architecture Overview**

MOTECH can logically be broken into the core platform and modules. The core platform wraps several well-known open source systems, and augments and exposes their features to the other components. The main functions of the core are to wrap ActiveMQ (which provides the message queue) and present an internal pub/sub like event interface to the module and implementation layers. The core also provides a module loading environment (OSGi), an interface to the Scheduler, and access to the database.

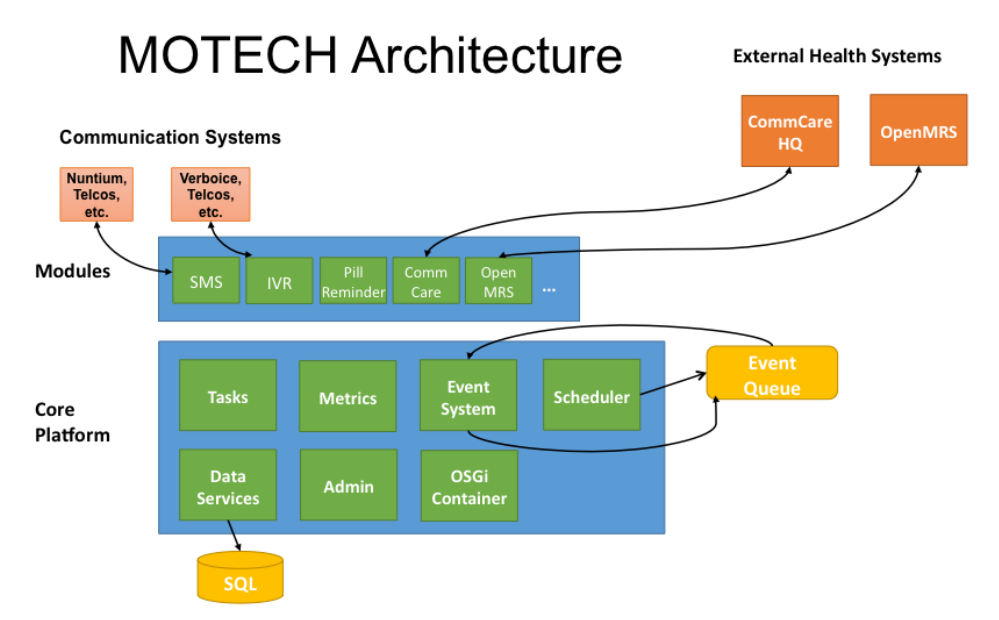

Modules within MOTECH are self-contained bits of functionality that are loaded into the server via the OSGi host. Typically a module provides one type of functionality, such as SMS or access to an external health system. For more information, see *[Modules Architecture](#page-21-0)*. For a list of current and planned modules, see *[Modules](#page-22-0)*.

MOTECH is designed to be horizontally scalable with multiple MOTECHs all acting as workers connecting to the same message queue.

### **3.1.2 Design Philosophy**

#### **Stateless**

A core design principle of the MOTECH platform is that the server should be stateless across requests to allow for horizontal scalability. It is expected that code running within the MOTECH server should perform a single action per request and then return. The module should never persist any state in memory or local disk and expect that state to be available to later requests.

#### **Events**

To aid in the development of stateless services, the MOTECH engine provides a pub/sub like event system. (The event system follows the publish-subscribe pattern but does not implement the standard Java pub/sub protocol.) It helps to decouple emitters of events from the modules that wish to consume them. Any module can emit an event by calling the EventRelay and passing it a MotechEvent and a subject. To register for an event, a module just needs to annotate a method with the list of event subjects of interest.

For more information, see *[Event and Scheduler Architecture](#page-18-0)*.

#### **Scheduled Events & Timers**

To assist in the development of a stateless event-based server, the MOTECH platform provides access to a flexible scheduling system. Using the open source Quartz engine, MOTECH can easily schedule events for future consumption. For more information, see *[Event and Scheduler Architecture](#page-18-0)*.

### **3.1.3 Subsystems**

#### **Tasks System**

The Tasks system allows you to connect modules without code by using tasks. Each task consists of three parts:

- 1. Trigger: an event raised by Module A (or the Scheduler)
- 2. Filter: a conditional statement specifying whether the task should run
- 3. Action: an action executed by Module B in response

In between the trigger and the action, tasks may use data loaders to look up data from other modules that are registered as data sources.

#### **Data Services**

MOTECH Data Services is a flexible data modeling system that allows users to define and share custom schemas without code, and provides auditing and revision tracking. It is a JDBC-based user configurable database abstraction layer on top of a standard SQL database. It provides generated POJOs and OSGi service interfaces for the data objects, generated CRUD events, and generated user interface for data browsing and editing. In a future release it will also support auto-generation of REST APIs.

### **3.1.4 Dependencies on Third-Party Systems**

### **Quartz Scheduler**

Quartz is an open source job scheduling engine that enables MOTECH modules to schedule events for future consumption.

#### **Tomcat**

Apache Tomcat provides the application container for MOTECH.

### **ActiveMQ**

Apache ActiveMQ is an open source message broker that provides the message queue.

#### **OSGi**

Each MOTECH module is an OSGi bundle. Using OSGi allows the platform to manage the bundle lifecycle (adding, removing, starting, and stopping modules), and allows modules to expose service interfaces. For more information, see *[Modules Architecture](#page-21-0)*.

# <span id="page-18-0"></span>**3.2 Event and Scheduler Architecture**

### **3.2.1 Event Handling and Scheduling among Modules**

The following diagram provides three examples of Motech modules:

- Motech module A publishes events, schedules new jobs and listens for events. An example of a Motech platform that has these three responsibilities is the Message Campaign module.
- Motech module B schedules new jobs.
- Motech module C listens to events of subject X and Y: listener X listens to events of subject X, and listener Y listens to events of subject Y.

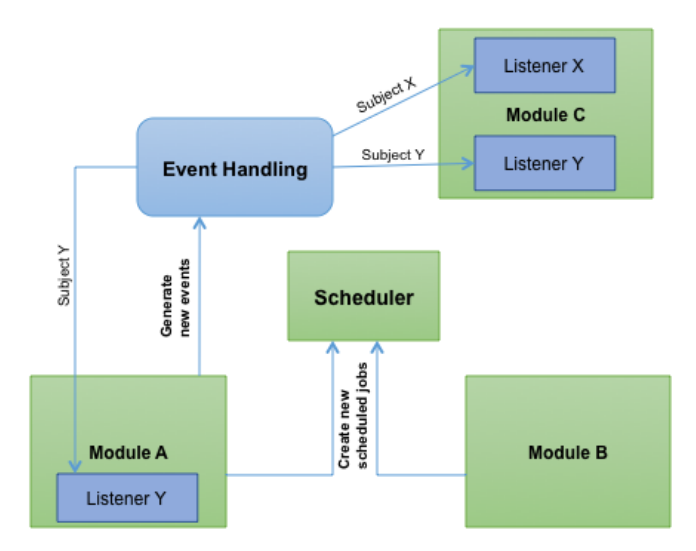

### **3.2.2 Event Handling and Scheduling Architecture**

To schedule a job in MOTECH, the core platform exposes the MotechSchedulerService. Clients of the service have an instance of it injected into the class that uses it. This service employs Quartz to schedule MotechScheduledJobs. When triggered, MotechScheduledJobs raise events that are sent through an event relay to the event queue. These messages are dequeued and then received by a consumer, the event listener registry, which in turn discovers all of the listeners on the event and invokes the appropriate method that was listening on that event.

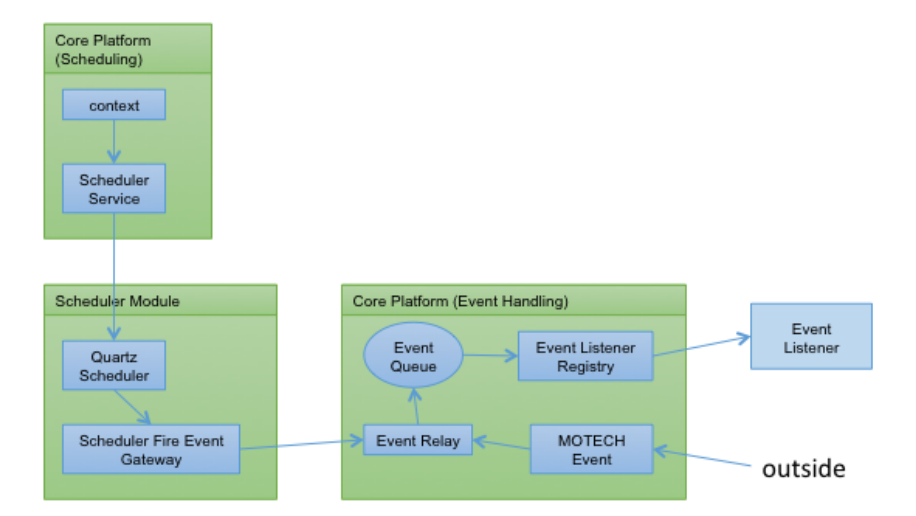

#### **Notes**

- The scheduler service retrieves the Quartz Scheduler from the SchedulerFactoryBean. The service can only schedule MotechScheduledJobs, which all must include a MotechEvent.
- When the trigger for the scheduled job is satisfied, the job is executed and the accompanying Motech event is sent to the SchedulerFireEventGateway interface. This gateway is defined in schedulerFiredEventChannelAdapter.xml and a proxy is generated by Spring at runtime.
- The SchedulerFireEventGateway serves as an outbound message gateway to shuttle messages to the event relay, which then sends JMS messages to the event queue.
- The event queue dequeues messages and routes them to the event listener registry. The core platform has one consumer for events, a channel that routes messages to an event listener registry.
- The event listener registry retrieves the listeners that are listening on the motech event it is relaying (listening is based on the value bound to the motech event's subject key).
- The core platform scans new bundles for any method annotated as a MotechListener, and registers those methods with the listener registry.
- If the event has a specific destination or only one listener, the listener's handle method is called. This will invoke the method that was annotated as a MotechListener. These listener classes can be project specific and will reside outside of the core platform.
- If the event has multiple listeners, a separate event is raised for each listener. The original event object is not handled by a listener in this case.
- The EventListener's handle method will invoke the method that was annotated as a MotechListener. The MotechEvent will be passed to that method as a parameter.

# <span id="page-21-0"></span>**3.3 Modules Architecture**

Modules within MOTECH are self-contained bundles of functionality that are loaded into the server via the OSGi host. Modules interact with the core platform through its APIs and with other modules, either through their APIs or by consuming their events. Modules can expose service interfaces of their own as well as emit their own events. Modules may also register servlet controllers, which allow them to respond to HTTP requests.

Through MOTECH Data Services, a modules may expose entities from its data model. This allows a module to provide a data editor, REST APIs, record-level security, and field-level auditing. Via the Tasks system, modules can expose triggers, data and actions to be orchestrated by other modules.

See *[Modules](#page-22-0)* for the list of current and planned modules.

Reasons to create a module include developing application-specific UI, business logic, and data models. Another reason is to develop generic reusable functionality to share with the MOTECH community.

# <span id="page-21-1"></span>**3.4 Data Services Architecture**

There will be text here.

# <span id="page-21-2"></span>**3.5 Security Model**

There will be text here.

# **Modules**

# <span id="page-22-1"></span><span id="page-22-0"></span>**4.1 Alerts**

Collects alerts for users in an inbox-like container

# <span id="page-22-2"></span>**4.2 Appointments**

Provides appointment scheduling and reminding

# <span id="page-22-3"></span>**4.3 Call Flow**

Manages the sequence of greetings and prompts for an Interactive Voice Response (IVR) call

# <span id="page-22-4"></span>**4.4 CMS Lite**

Provides basic content storage and retrieval

# <span id="page-22-5"></span>**4.5 CommCare**

Integrates the MOTECH platform with CommCareHQ, an open-source platform to help manage community health workers

### <span id="page-22-6"></span>**4.6 Data Services**

Integrates data from external data sources and provides sharable data schemas

# <span id="page-22-7"></span>**4.7 Decision Tree[Deprecated]**

Provides APIs for constructing an IVR decision tree

### <span id="page-23-0"></span>**4.8 Email**

Sends and logs email messages

### <span id="page-23-1"></span>**4.9 Event Aggregation**

Groups common events and republishes them as a single event at a specified time

### <span id="page-23-2"></span>**4.10 Event Logging**

Allows MOTECH modules to easily see each others' events

# <span id="page-23-3"></span>**4.11 IVR**

Integrates the MOTECH platform with Interactive Voice Response (IVR) services

# <span id="page-23-4"></span>**4.12 IVR Asterisk**

Connects the MOTECH platform IVR with an Asterisk server using the VoiceGlue VoiceXML browser

# <span id="page-23-5"></span>**4.13 IVR Kookoo**

Integrates the MOTECH platform with Kookoo's hosted IVR service

# <span id="page-23-6"></span>**4.14 IVR Verboice**

Integrates the MOTECH platform with Verboice's hosted IVR service

# <span id="page-23-7"></span>**4.15 IVR Voxeo**

Integrates the MOTECH platform with Voxeo's hosted IVR service

# <span id="page-23-8"></span>**4.16 Message Campaign**

Enrolls users in message campaigns with flexible content-scheduling rules

# <span id="page-23-9"></span>**4.17 Metrics**

Displays web site metrics using logging and the open source tools StatsD and Graphite

# <span id="page-24-0"></span>**4.18 Mobile Forms**

Supports configurable forms and data collection through mobile devices that support the OpenXData format

# <span id="page-24-1"></span>**4.19 MRS (Medical Record System)**

Provides a basic specification for integrating the platform with a medical record system

# <span id="page-24-2"></span>**4.20 OpenMRS**

Integrates the MOTECH platform with OpenMRS, an open source electronic medical record platform

# <span id="page-24-3"></span>**4.21 Outbox**

A voicemail-like messaging system for end users

# <span id="page-24-4"></span>**4.22 Pill Reminder**

A flexible reminder system focused on medication

# <span id="page-24-5"></span>**4.23 Schedule Tracking**

Enrolls users for alerts based on complex scheduling rules

# <span id="page-24-6"></span>**4.24 Scheduler**

Publishes events on a schedule, using the open source Quartz engine.

# <span id="page-24-7"></span>**4.25 SMS**

Provides a basic specification for integrating the MOTECH platform with an SMS provider to send/receive SMS messages

# <span id="page-24-8"></span>**4.26 Tasks**

Responds to specified triggers; for example, a task can be set to enroll a patient in an alerts schedule in response to an incoming SMS message with a particular subject

# **Developing the MOTECH Platform**

<span id="page-26-0"></span>This section of the documentation is aimed at developers and maintainers of the MOTECH Platform. These docs help MOTECH devs get up and running, from configuring a machine, to getting the code, and committing and reviewing changes. If you find any errors in the topics below, or you have any other questions about MOTECH development, please contact us via the [mailing list.](https://groups.google.com/forum/?fromgroups#!forum/motech-dev)

# <span id="page-26-1"></span>**5.1 Setting up a Development Environment**

The topics below will walk you through installing MOTECH on a Mac or Linux machine. Note that the Docker-based setup is much faster than the "official" method but the instructions are in beta. If you have any trouble with either approach, please feel free to contact us via [motech-dev@googlegroups.com.](mailto:motech-dev@googlegroups.com)

### <span id="page-26-2"></span>**5.1.1 Installing MOTECH for Developers ("Official" Method)**

#### Table of Contents

- [Installing MOTECH for Developers \("Official" Method\)](#page-26-2)
	- [Installing on Ubuntu](#page-26-3)
	- [Installing on a Macintosh](#page-29-0)
	- [Building and Installing MOTECH](#page-31-0)
	- [Installing the IDE, Intellij IDEA Community Edition & open MOTECH project](#page-34-0)

#### <span id="page-26-3"></span>**Installing on Ubuntu**

The versions below may change, most likely the latest stable release will work for your purposes. If they do not, please feel free to send in feedback.

1. Install Ubuntu Desktop 12.04.2 LTS 64bit [Installation instructions](http://www.ubuntu.com/download/desktop/install-desktop-long-term-support/)

Note: 64-bit is required for Motech's installation

- 2. Install Maven, Git, Curl, Activemq, and mysql
	- (a) In terminal, type

sudo apt-get install curl git maven activemq mysql-server

(b) On a fresh Ubuntu installation, you may need to run the following first

sudo apt-get update

#### 3. Configure ActiveMQ

Run the following

sudo ln -s /etc/activemq/instances-available/main /etc/activemq/instances-enabled/main

Note: For ActiveMQ scheduled delivery to work, you must set the attribute: schedulerSupport="true" for the broker element in your activemq.xml config file. This file should be located at (active-mq-folder)/conf/activemq.xml.See ActiveMQ docs.

#### 4. Install JDK 7

- (a) Go to [The Java JDK Download Page](http://www.oracle.com/technetwork/java/javase/downloads)
- (b) Accept License Agreement
- (c) Click on jdk-7u51-linux-x64.tar.gz (or latest stable version)
- (d) Extract the file into your home directory, ie: /home/\*<user>\*/jdk1.7.0\_51
- (e) Set the proper Java environment and change maven options:
	- i. Start a new terminal session
	- ii. Edit your .profile file

nano ~/.profile

iii. append the following at the end of the file:

```
export PATH="$HOME/jdk1.7.0_21/bin:$PATH"
export JAVA_HOME=$HOME/jdk1.7.0_21
export MAVEN_OPTS="-Xmx512m -XX:MaxPermSize=128m"
```
- iv. Save the changes  $(Ctrl+X)$  and quit
- v. Confirm the settings are right
- vi. Log out  $&$  log back in  $&$  start a new terminal
- vii. Type

java -version && env | grep MAVEN\_OPTS

You should see something like:

```
java version "1.7.0_51"
Java(TM) SE Runtime Environment (build 1.7.0_51-b11)
Java HotSpot(TM) 64-Bit Server VM (build 23.21-b01, mixed mode)
MAVEN_OPTS=-Xmx512m -XX:MaxPermSize=128m
```
- 5. Install Tomcat7
	- (a) Go to [Tomcat's download page](http://tomcat.apache.org/download-70.cgi)
- (b) Under 7.0.52 (or the latest stable version) Binary Distributions Core, click on tar.gz
- (c) Once downloaded, expand the file to your home directory, i.e.: /home/\*<user>\*/apache-tomcat-7.0.52
- (d) Edit the tomcat-users.xml file (located under  $\etc\tomant7\cont\)$  to add an admin user:
- (e) In the terminal type

nano ~/apache-tomcat-7.0.52/conf/tomcat-users.xml

(f) Insert a line similar to the following before the closing </tomcat-users> tag:

<user username="\*<username>\*" password="\*<password>\*" roles="manager-gui"/>

- (g) Save the changes (Ctrl+X) then quit
- (h) Now edit  $\sim$  /. bashrc to setup tomcat's environment variable

nano ~/.bashrc

(i) Append the following line:

export CATALINA\_HOME=\$HOME/apache-tomcat-7.0.52

- (j) Save the changes (Ctrl+X) then quit
- (k) Start a new terminal session or type

source ~/.bashrc

- 6. Install CouchDB
	- (a) Download the latest stable sources from <http://couchdb.apache.org> and then follow the instructions in the INSTALL.Unix file.

For Ubuntu 13.10, just run:

sudo apt-get install couchdb

(b) Once this is done, navigate to <http://localhost:5984> to verify that the installation completed successfully.

{"couchdb":"Welcome","uuid":"52068def93b82a2653dcf352a4f9273a","version":"1.4.0","vendor":{"version":"1.4.0","name":"The Apache Software Foundation"}}

#### 7. Install CouchDB-Lucene

- (a) Follow [these instructions](https://github.com/rnewson/couchdb-lucene#build-and-run-couchdb-lucene/) also be sure to follow the [proxy handler instructions](https://github.com/rnewson/couchdb-lucene#proxy-handler-for-couchdb-versions-from-11-onward)
- (b) Once the proxy has been configured, restart couchdb with:

sudo service couchdb restart

(c) After restarting couchdb, navigate to [http://localhost:5984/\\_fti](http://localhost:5984/_fti) and you should see something like this: {"couchdb-lucene":"Welcome","version":"0.10.0-SNAPSHOT"}

8. Setup MySQL

(a) In your motech source root directory, type in the terminal:

\$ mysql -u root -p

```
(b) then type:
```

```
sql> create database motechquartz;
sql> create database motech_data_services;
sql> create user 'quartz'@'localhost' identified by 'quartz2123';
sql> grant all privileges on motechquartz.* to 'quartz'@'localhost';
sql> exit;
```
(c) then type:

```
mysql -u root -p motechquartz < modules/scheduler/scheduler/sql/create_db_schema_quartz_
```
#### 9. Start Tomcat

(a) In terminal, type:

~/apache-tomcat-7.0.52/bin/catalina.sh jpda start

(b) You should see messages similar to:

```
Using CATALINA_BASE: /home/*<user>*/apache-tomcat-7.0.52
Using CATALINA_HOME: /home/*<user>*/apache-tomcat-7.0.52
Using CATALINA_TMPDIR: /home/*<user>*/apache-tomcat-7.0.52/temp<br>Using JRE HOME: /home/*<user>*/jdk1.7.0 51
Using JRE_HOME: /home/*<user>*/jdk1.7.0_51<br>Using CLASSPATH: /home/*<user>*/apache-tomc
                             /home/*<user>*/apache-tomcat-7.0.52/bin/bootstrap.jar:/home/*<use
```
(c) You can also confirm tomcat was started by going to <http://localhost:8080> in a browser

10. Jump to the [Building and Installing MOTECH](#page-31-0) section to install MOTECH

#### <span id="page-29-0"></span>**Installing on a Macintosh**

- 1. Installing Prerequisites for MOTECH
	- (a) Installing [HomeBrew](http://brew.sh/)

To install Homebrew, run the following in the terminal

ruby -e "\$(curl -fsSL https://raw.github.com/Homebrew/homebrew/go/install)"

(b) Use Homebrew to install git, erlang, ActiveMQ, and Apache Tomcat:

```
brew install git
brew install activemq
brew install tomcat
brew install maven
```
(c) Homebrew installations are located in /usr/local/Cellar' with symlinks in ''/usr/local/bin, which should already be part of your \$PATH environment variable.

Note: Homebrew provides instructions about how to run these applications, as well as how to have launchd start them automatically on system startup.

(d) Configuring Tomcat:

Edit the tomcat-users.xml file to add an admin user. Insert a line similar to the following before the closing </tomcat-users>tag:

<user username="motech" password="motech" roles="manager-gui"/>

(e) Installing JDK 7:

Mac OS includes JDK6 by default, however JDK 7 is required for MOTECH. Use these [instruc](http://www.cc.gatech.edu/~simpkins/teaching/gatech/cs2340/guides/java7-macosx.html)[tions](http://www.cc.gatech.edu/~simpkins/teaching/gatech/cs2340/guides/java7-macosx.html) to install the latest version of the JDK.

- (f) Installing MySQL:
	- i. Before installing MySQL, you will need Xcode from the App Store. This can take a while; it's a big download.
	- ii. Next start Xcode from the Launchpad (rocketship icon in the dock) and select Install. Then you can quit Xcode; you don't need to keep it running.

Note: (Command Line Tools using Xcode are included in OS X Mavericks, but not previous OS versions. If you are running Mountain Lion, you can follow these instructions: [http://blog.mclaughlinsoftware.com/2012/12/10/mountain-lion-pre-mysql/\)](http://blog.mclaughlinsoftware.com/2012/12/10/mountain-lion-pre-mysql/)

- iii. Go to <http://dev.mysql.com/downloads/mysql/> and download the appropriate DMG archive. Open it, double-click on the installer, and follow directions.
- iv. Once mysql has finished installing, double-click the MySQL preferences pane in the DMG and follow instructions. For more details see 'these instructions'.

Note: Homebrew can be used to install MySQL, however Homebrew will not install the Mysql System Preferences control panel.

#### 2. Setting up Symbolic Link and Environment Variables

(a) Create a symbolic link from the Tomcat directory (Homebrew installs into /usr/local/Cellar/tomcat/<version number>/libexec) to /usr/local/tomcat:

```
ln -s /usr/local/Cellar/tomcat/'brew info tomcat | grep stable | awk '{print $3}' | sed
```
(b) Edit your  $\sim$  / . bash\_profile to set environment variables (catalina is Tomcat):

export JAVA\_HOME="/Library/Java/Home" export MAVEN OPTS="-Xmx512m -XX:MaxPermSize=128m" export CATALINA\_HOME="/usr/local/tomcat" export CATALINA\_OPTS="-Xms1024m -Xmx2048m -XX:MaxPermSize=1024m" export PATH=/usr/local/mysql/bin:\$PATH

(c) When you're done editing:

source ~/.bash\_profile

3. Jump to the [Building and Installing MOTECH](#page-31-0) section to install MOTECH

### <span id="page-31-0"></span>**Building and Installing MOTECH**

1. Getting the MOTECH code

[List of MOTECH repositories](https://code.google.com/p/motech/wiki/Repositories)

[Generic developer git workflow](https://code.google.com/p/motech/wiki/DeveloperDocumentation)

#### 2. Building MOTECH

(a) Assuming you issued the git clone command in your home directory root, in the terminal

\$ cd ~/motech \$ mvn install

b.) It takes some time to build MOTECH, but eventually you should see:

```
[INFO] ------------------------------------------------------------------------
[INFO] BUILD SUCCESS
[INFO] ------------------------------------------------------------------------
[INFO] Total time: 29:19.284s
[INFO] Finished at: Fri Jun 07 12:12:43 PDT 2013
[INFO] Final Memory: 152M/378M
[INFO] ------------------------------------------------------------------------
```
Note: Should you get a java.lang.OutOfMemoryError exception, it may be because you forgot to set MAVEN\_OPT as described in [3.5]. But you may need to increase -Xmx. So something like -Xmx1024m might work.

#### 3. Install MOTECH

(a) In a browser, go to <http://localhost:8080>

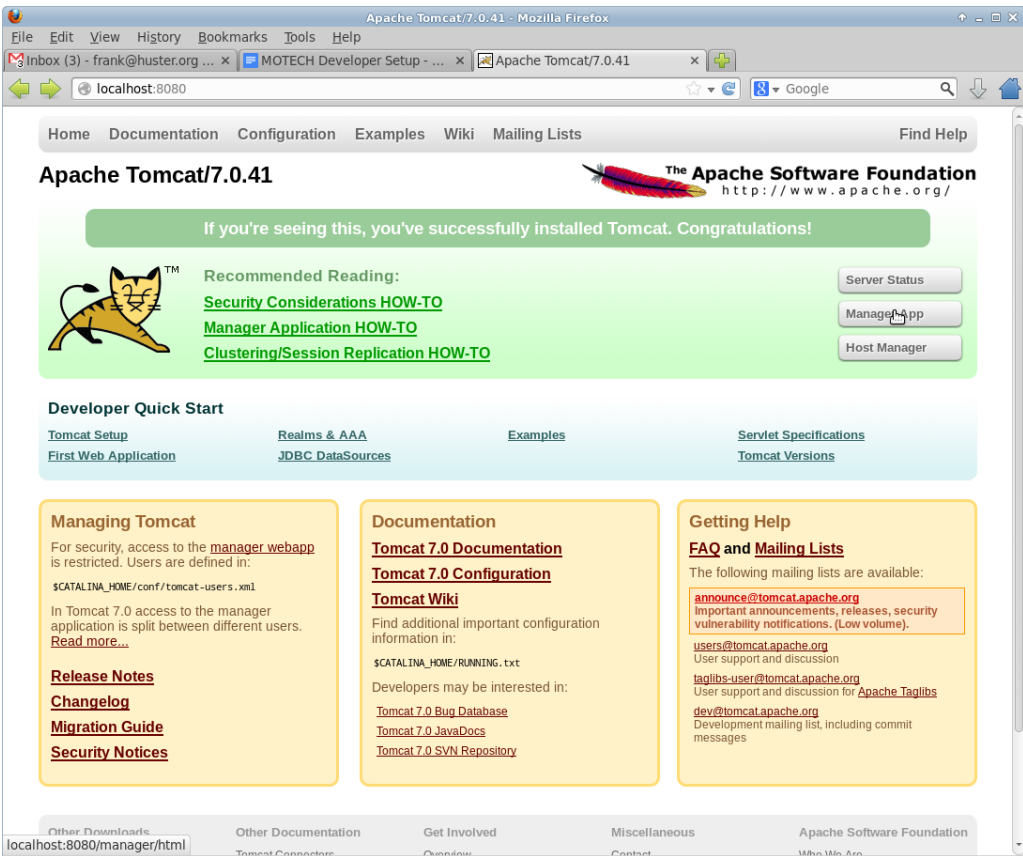

- (b) Click on Manager App
- (c) Type the user/password you used in tomcat-users.xml

temporary hack you need to remove ~/.motech/config/motech-settings.conf to allow the create initial user wizard.

(d) In the Tomcat Web Application Manager, scroll down to the Deploy section and the WAR file to deploy subsection, click on Browseand select or navigate to ~/motech/platform/server/target/motech-platform-server.war then click on Deploy

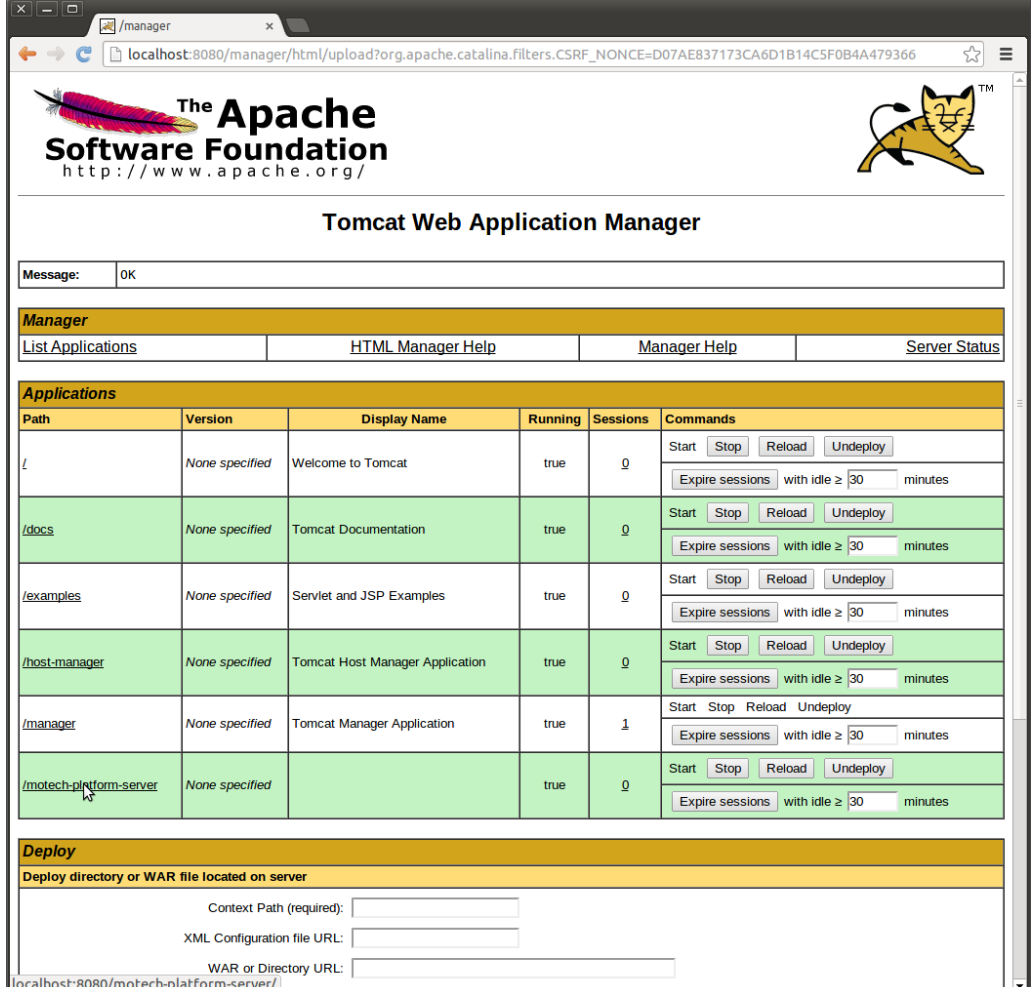

- (e) Depending on your machine it could take a while for motech-platform-server to deploy
- (f) In the Tomcat Web Application Manager page, click on /motech-platform-server, you get the MOTECH initial user screen

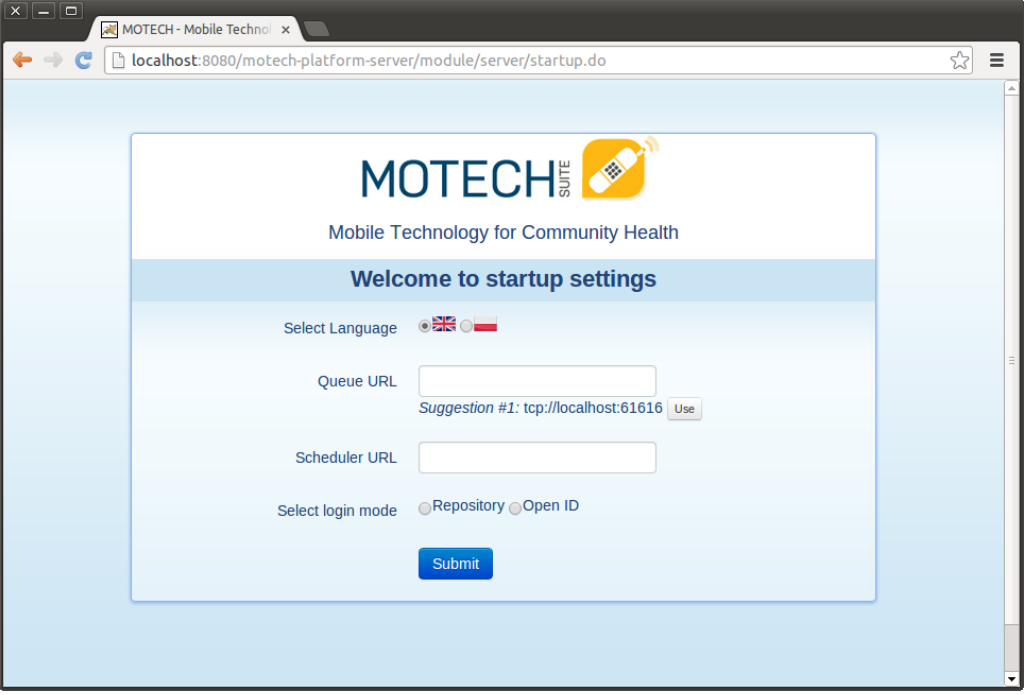

### <span id="page-34-0"></span>**Installing the IDE, Intellij IDEA Community Edition & open MOTECH project**

- 1. Go to the [Jetbrains home page](http://www.jetbrains.com/idea/download/) and click on Download Now in the Community Edition box, then expand the file to your home directory.
- 2. From a terminal, assuming you extracted IntelliJ to ~/idea-IC-129.713, start IntelliJ

\$ ~/idea-IC-129.713/bin/idea.sh

3. Select Import Project

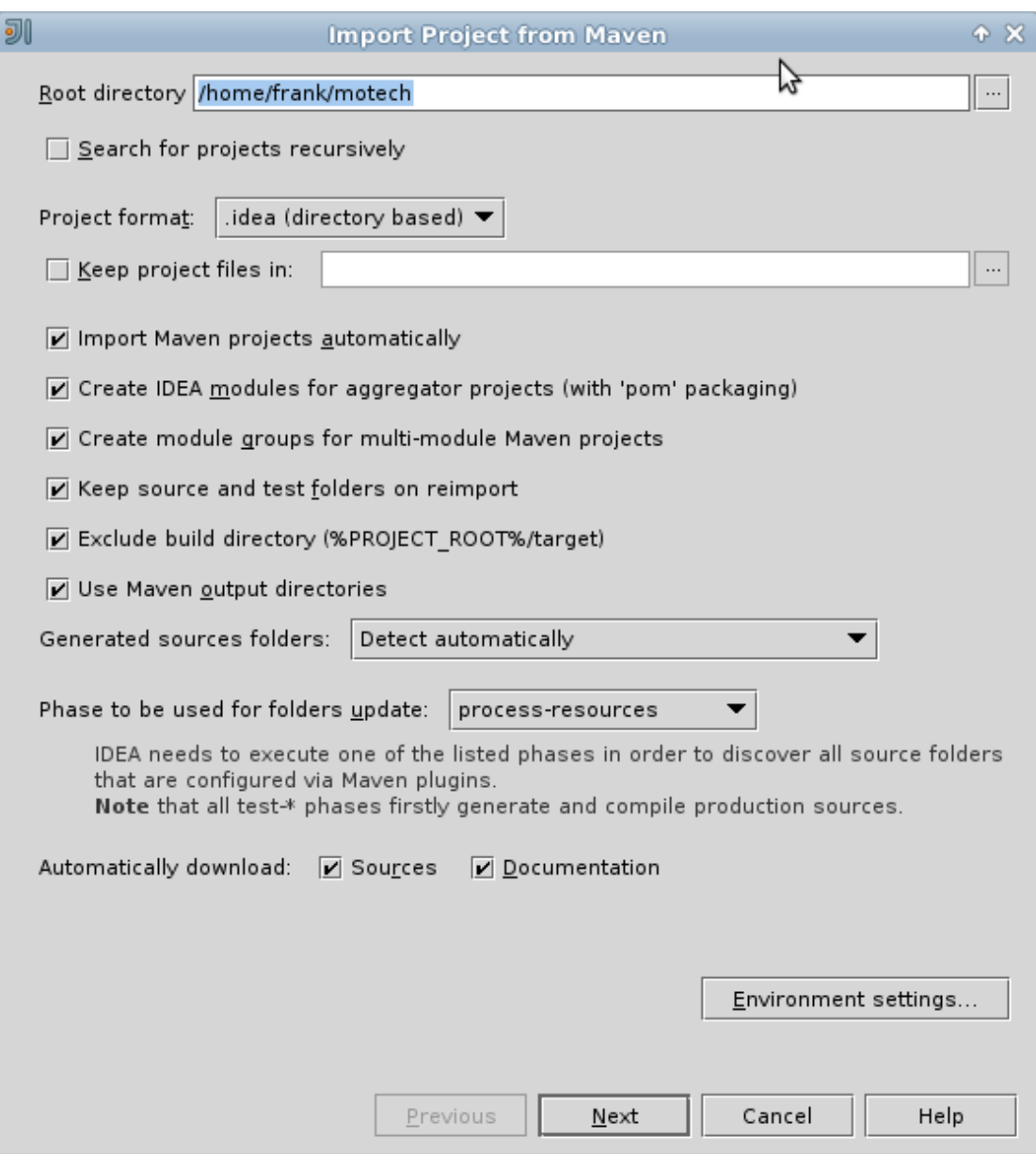

- 1. Select ~/motech/pom.xml, a dialog box will appear. Set the options as shown:
- 2. Click Next
- 3. In Select Profiles, do not select any profile, click Next
- 4. In Select Maven projects to Import, there should only be one project: org.motechproject:motech:0.20-SNAPSHOT, click Next
- 5. In Please select project SDK, if the 1.7.0\_21 is present, select it, otherwise add it:
- 6. Click  $+$
- 7. Select JDK
- 8. Select /home/frank/jdk1.7.0\_21, then click OK
- 9. Click Next
- 10. Click Finish
- 11. Background processes will take a long time
- 12. You can also create a menu launcher, so you can start IntelliJ from the gui:
	- (a) From the Tools menu select Create Desktop Entry
	- (b) A IntelliJ menu item will be created in the Development application group
	- (c) Debug demo module in IntelliJ
	- (d) Start IntelliJ (from the command line, or from launcher icon if you created one)
	- (e) It'll automatically open the motech project (if it was the last project you worked on)
	- (f) From the Run menu select Edit Configurations
	- (g) Click on the green +
	- (h) Select Remote
	- (i) Give a name to your Run/Debug configuration and change the port to 8000 as:

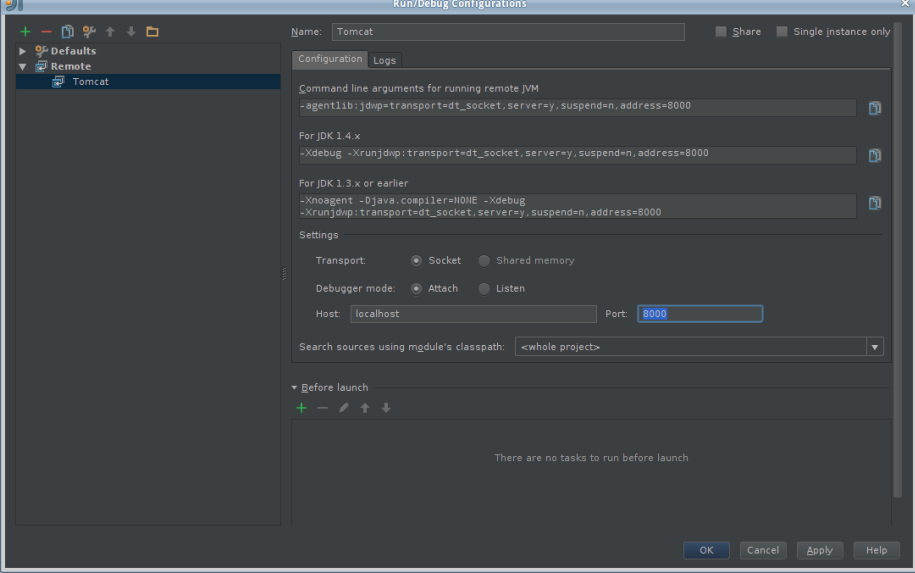

(j) Hit OK

- (k) Set a breakpoint somewhere in the demo module code, i.e.:
- (l) From the Run menu, select Debug 'Tomcat' where Tomcat is the name of your configuration.
- (m) In the browser go to the place that will hit the breakpoint, i.e.: if you setup a breakpoint as in the previous screen, then in the Demo module, click the Decision Trees tab, and you should hit the breakpoint!

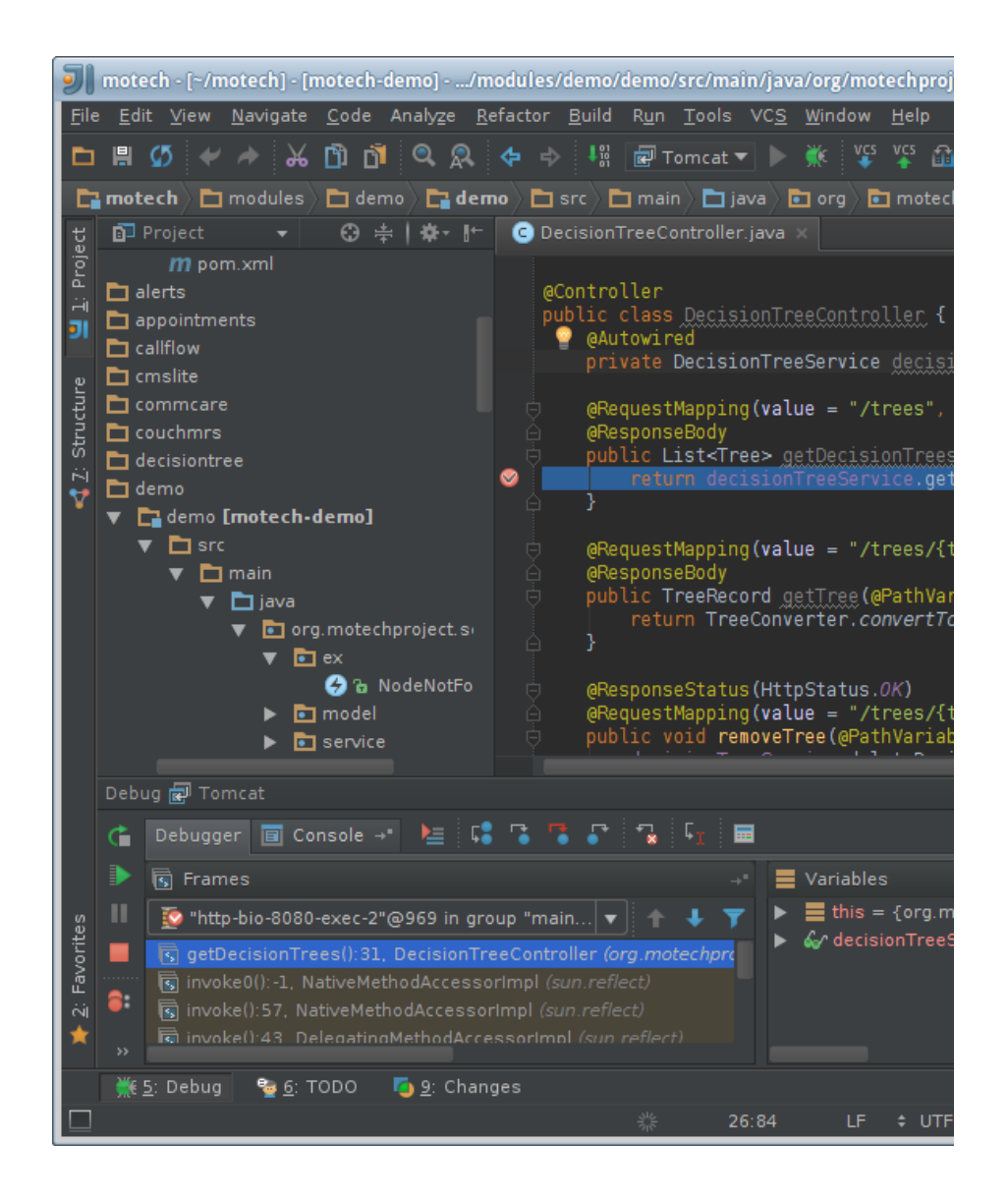

# **5.1.2 Installing MOTECH Using Docker ("Beta")**

Note: These instructions assume you're running on Ubuntu. This setup is also possible on Mac OSX but the steps are slightly different. We hope to provide OSX instructions in future.

This document provides instructions for creating a MOTECH environment using [Docker](http://www.docker.io) containers. These instructions are "in beta" (the *official* installation guide is still the one *[here](#page-26-0)*), but many members of the MOTECH dev team have been following this approach with success. This installation method is much faster than the official route.

There are two supported ways to install MOTECH with Docker:

- 1. As an implementer follow this approach if you want to install a released version of MOTECH.
- 2. As a developer follow this approach if you will be developing MOTECH and want to build the platform and modules from source code.

### **Get Docker, Fig and motech-docker**

Whether you're installing as an implementer or a developer, you'll need Docker and Fig:

#### **Docker**

- 1. Follow the instructions on the [Docker website](https://docs.docker.com/installation/ubuntulinux/) to get the latest version of Docker.
- 2. Execute the following to configure Docker to work for non-root users:

```
sudo groupadd docker
sudo gpasswd -a ${USER} docker (logout and re-login)
sudo service docker restart
```
#### **Fig**

Execute the following to install Fig:

```
sudo apt-get install python-pip python-dev build-essential
sudo pip install -U fig
```
### **motech-docker**

Clone the [motech-docker](https://github.com/motech/motech-docker) project from GitHub or download it as a zip file and extract it. You'll need to run all Fig commands from the motech-docker directory.

#### **Implementer Setup**

Go to your motech-docker directory. To setup as an implementer (everything is automagically installed):

```
./setup_as_imp.sh
```
Type the following to start MOTECH in the background:

fig up -d

Voila! MOTECH has started. Wait a little bit (about 30s) then direct your browser to: [http://localhost:8080/motech](http://localhost:8080/motech-platform-server)[platform-server](http://localhost:8080/motech-platform-server)

Note: 'fig up' ERASES ALL YOUR DATA (well not really all, but pretend it does). You have to run it at least once to setup MOTECH. If you run it again, it'll erase everything you did in MOTECH. It's useful to start afresh, but remember: it nukes everything!

#### **Developer Setup**

Go to your motech-docker directory. To setup as a dev:

./setup\_as\_dev.sh

Type the following to start all the pieces that MOTECH needs to run in the background:

### fig up -d

Once you start the containers with the fig up -d command above and *before* you build MOTECH for the first time, you need to copy the MOTECH binaries into the container's /root/.motech/bundles directory.

Conveniently, the container's /root/.motech/bundles directory is exposed as the docker-motech-bundles directory (with a-rw access) in your home directory (also note that the container's /root/.motech/config dir is also exposed as ~/dockermotech-config). So, you can either manually copy the necessary binaries, or you can create a symbolic link to ~/dockermotech-bundles from ~/.motech/bundles.

Assuming the latter, and that you never built MOTECH before, you'd run the following commands:

```
# go to your home dir
cd
# create the .motech dir
mkdir .motech
# create the symlink
ln -s ~/docker-motech-bundles .motech/bundles
```
If you built MOTECH before, you can just delete the bundles directory and create the symlink using the command above.

Build, deploy and run MOTECH: see :doc:dev\_install.

### **Some Useful Fig Commands**

#### **Stop MOTECH**

fig stop

#### **Restart MOTECH**

fig start

#### **Watching logs**

To watch all the logs (very verbose):

fig logs

To watch only the tomcat logs:

fig logs tomcat

See the sections in the generated fig.yml to see what other logs you can watch.

## **5.1.3 Configuring MOTECH**

There will be more text here. This doc may belong in "Setting up a Development Environment" or in "Getting Started".

# <span id="page-40-0"></span>**5.2 Developing and Submitting a Patch**

We use a web-based code review system called [Gerrit.](https://code.google.com/p/gerrit/) Using this system, anyone can comment on a proposed change before it is merged to our Git repository. It's pretty easy to use; the instructions below will get you started.

## **5.2.1 Create a Gerrit Account**

- 1. Navigate to <http://review.motechproject.org/>
- 2. Click sign in on top-right
- 3. Select Open ID provider (only Google accounts are enabled)
- 4. Select user name
- 5. Upload your SSH public key

## **5.2.2 Configuring Your Git Client to Use Gerrit**

Follow these steps once for each *[MOTECH code repository](#page-41-0)* that you clone.

1. Get source code

git clone ssh://<userid>@review.motechproject.org:29418/motech

2. Set up review branch

```
cd motech
git config remote.origin.push refs/heads/*:refs/for/*
```
3. Install change-id generation hook

```
scp -p -P 29418 <userid>@review.motechproject.org:hooks/commit-msg .git/hooks/
```
## **5.2.3 Development Workflow**

1. Checkout to feature branch

git checkout -b newfeature

- 2. Make changes/test/multiple commits
- 3. When ready to submit changes: update master, squash commits and merge feature branch

```
git checkout master && git pull --rebase
git merge --squash newfeature
git gui
```
- 4. Edit commit message using the proper *[commit message format](#page-42-0)*
- 5. Push changes

git push origin

## **5.2.4 Submitting Changes (Patch Set) to Incorporate Review Comments**

If you've received some code review feedback and you'd like to make some changes, follow the steps below to add your changes as a new "patch set" to the existing Gerrit code review.

- 1. Checkout patch from gerrit change:
	- (a) Navigate to [http://review.motechproject.org/#/c/](http://review.motechproject.org/#/c)<change id>/
	- (b) Copy pull url under patch set section and run
- 2. Make changes
- 3. Copy change ID from Gerrit (top section in Gerrit change page)
- 4. Amend change ID in commit message
- 5. [Squash commits](http://gerrit.googlecode.com/svn-history/r6114/documentation/2.1.7/error-squash-commits-first.html)
- 6. Push changes

## **5.2.5 Pushing to Remote Branches (Not for Review)**

This practice enables developers to share in-progress feature work with others without actually submitting the changes for review.

1. Use branch namespace dev

```
git checkout -b dev/newfeature
git add . && git commit -m "message"
git push -u origin dev/newfeature:dev/newfeature
```
2. Once done with feature, squash commits and merge with master. Submit for review as mentioned above.

## **5.2.6 Additional Information**

- <http://review.motechproject.org/Documentation/user-upload.html>
- <http://review.motechproject.org/Documentation/user-changeid.html>

# <span id="page-41-0"></span>**5.3 MOTECH Code Repositories**

Each repository can be cloned from either GitHub/Google Code or Gerrit. If you're only interested in a copy of the code and will not be contributing, use the GitHub repo (no sign-in required). Otherwise use the Gerrit repo (sign-in required) where each commit will trigger a Jenkins build and be submitted for code review. Jenkins is our continuous integration (CI) system. Once your change is approved and merged by an authorized Gerrit reviewer, it will show up on the GitHub/Google Code repo.

## **5.3.1 MOTECH Platform**

The platform repo contains the motech-platform-server Tomcat servlet. In addition it also contains the essential Admin, Config, Tasks, Motech Data Services, Email, and Scheduler modules.

• Google Code Repository

git clone https://code.google.com/p/motech

• Gerrit Repository

git clone ssh://<userid>@review.motechproject.org:29418/motech

## **5.3.2 MOTECH Modules**

This repo is the home of all optional MOTECH modules.

• GitHub Repository

git clone https://github.com/motech/modules

• Gerrit Repository

git clone ssh://<userid>@review.motechproject.org:29418/modules

## <span id="page-42-0"></span>**5.4 Commit Message Format**

To ensure that our commit messages are both concise and informative, all MOTECH committers are asked to follow the git commit message format outlined below. For reference, Linus Torvalds provides a description of a good commit message [here.](https://gist.github.com/matthewhudson/1475276)

## **5.4.1 Format**

- 1. First line is the Jira issue  $ID + subject$  (max 50 chars)
- 2. Leave a blank line (if not, the entire message is interpreted as subject)
- 3. Summary (ensure it is wrapped to a reasonable number of characters, e.g. 72, because git log does not handle wrapping).

The description of the change should be both brief and informative. The Linux kernel documentation has this to say about good commit summaries:

...the "summary" must be no more than 70-75 characters, and it must describe both what the patch changes, as well as why the patch might be necessary. It is challenging to be both succinct and descriptive, but that is what a well-written summary should do.

## **5.4.2 Author/Committer**

There is no need to include the names of the developers who developed the change in the subject line. If there is more than one person working on a change, the committer is asked to include the –author parameter in his/her git commit to specify the second person's name.

## **5.4.3 Example**

Here is an example of a MOTECH commit message:

MOTECH-678 Moves campaign modules to github

Disables pillreminder, message-campaign and scheduletracking modules from main pom.xml as they've moved to a new repo on github - <https://github.com/motech/platform-campaigns>

Change-Id: I5964249887160c868fa9598c413aebb93a49fa32

# **5.5 Coding Conventions**

Text to come

# **5.6 Code Review Workflow and Checklist**

Text to come

# **5.7 Authoring Documentation**

This document provides information specific to setting up and authoring Sphinx documentation for MOTECH. The [Sphinx Documentation Guide](http://sphinx-doc.org/contents.html) is also a good resource.

Each MOTECH repository contains a *docs* directory populated with reStructured Text (reST) files. These files are built by Sphinx and hosted at [http://readthedocs.org.](http://readthedocs.org) A Sphinx plugin, called Javasphinx, builds Javadoc for the MOTECH codebase.

## **5.7.1 Installing Sphinx and Javasphinx**

If you are working on MOTECH documentation, it is helpful to build the docs locally and review changes in advance of checkin. The steps below will get your environment configured to build Sphinx docs.

Install python utils

```
sudo apt-get install python-setuptools
sudo apt-get install python-dev
sudo apt-get install python-pip
```
Install sphinx

sudo easy\_install sphinx

Install javasphinx and motechjavasphinx

sudo apt-get install libxslt-dev sudo apt-get install libxml2-dev sudo apt-get install zlib1g-dev cd docs sudo pip install -r requirements.txt

## **5.7.2 Building Docs**

ReadTheDocs.org automatically builds Sphinx projects, but it is a good idea to build your documents and make sure they render correctly before you push your changes up to the code repository.

To build Sphinx docs, go to the docs directory and type:

make html

You can then use a web browser to view docs/build/html/index.html and make sure everything looks good.

## **5.7.3 Authoring and Submitting New Documents**

To create a new documentation topic, simply create a file with extension *.rst* under the docs directory. Create a tableof-contents entry for your new doc in the appropriate index.rst file. The [reStructuredText Primer](http://sphinx-doc.org/rest.html) is good to have handy as you write your doc.

When your document is ready for review, follow the instructions for *[creating and submitting a patch](#page-40-0)* to submit it for code review.

# **5.8 Project Management**

There will be text here.

# **5.9 Release Strategy and Procedure**

Text to come

# **5.10 Browser Compatibility**

Text to come

# **Demos**

# **6.1 Demo: Create a Message Campaign**

Text to come

# **6.2 Demo: Create a Care Schedule**

Text to come

# **6.3 Demo: Modeling a New System with Data Services**

Text to come

# **6.4 Demo: Hello World**

Text to come

# **6.5 Demo: OpenMRS Schedule Tracking**

Text to come

# **Javadoc**

# **7.1 org.motechproject.admin.domain**

## **7.1.1 AdminSettings**

### public class **AdminSettings**

AdminSettings class is used to store settings for Admin module and specifies that these settings are readonly (by checking config source from bootstrap)

## **Constructors**

### **AdminSettings**

public **AdminSettings**([List<](http://docs.oracle.com/javase/6/docs/api/java/util/List.html)[Settings>](#page-292-0) *settingsList*, boolean *readOnly*)

## **Methods**

### **getSettingsList**

public [List<](http://docs.oracle.com/javase/6/docs/api/java/util/List.html)[Settings>](#page-292-0) **getSettingsList**()

### **isReadOnly**

public boolean **isReadOnly**()

#### **setReadOnly**

public void **setReadOnly**(boolean *readOnly*)

#### **setSettingsList**

public void **setSettingsList**([List<](http://docs.oracle.com/javase/6/docs/api/java/util/List.html)[Settings>](#page-292-0) *settingsList*)

## **7.1.2 NotificationRule**

### <span id="page-49-0"></span>public class **NotificationRule**

A notification rule persisted in the database. Represents a rule for sending out a single notification. Contains information about this notification's recipient and the [ActionType](#page-53-0) representing a method used for notifying the recipient.

### **Constructors**

### **NotificationRule**

public **NotificationRule**()

### **NotificationRule**

public **NotificationRule**([String](http://docs.oracle.com/javase/6/docs/api/java/lang/String.html) *recipient*, [ActionType](#page-53-0) *actionType*, [Level](#page-54-0) *level*, [String](http://docs.oracle.com/javase/6/docs/api/java/lang/String.html) *moduleName*)

#### **Methods**

#### **getActionType**

public [ActionType](#page-53-0) **getActionType**()

#### **getId**

public [Long](http://docs.oracle.com/javase/6/docs/api/java/lang/Long.html) **getId**()

#### **getLevel**

public [Level](#page-54-0) **getLevel**()

#### **getModuleName**

public [String](http://docs.oracle.com/javase/6/docs/api/java/lang/String.html) **getModuleName**()

#### **getRecipient**

public [String](http://docs.oracle.com/javase/6/docs/api/java/lang/String.html) **getRecipient**()

#### **matches**

public boolean **matches**([StatusMessage](#page-52-0) *message*)

#### **setActionType**

public void **setActionType**([ActionType](#page-53-0) *actionType*)

### **setId**

public void **setId**([Long](http://docs.oracle.com/javase/6/docs/api/java/lang/Long.html) *id*)

#### **setLevel**

public void **setLevel**([Level](#page-54-0) *level*)

#### **setModuleName**

public void **setModuleName**([String](http://docs.oracle.com/javase/6/docs/api/java/lang/String.html) *moduleName*)

#### **setRecipient**

public void **setRecipient**([String](http://docs.oracle.com/javase/6/docs/api/java/lang/String.html) *recipient*)

## **7.1.3 QueueMBean**

### public class **QueueMBean** Represents a JMS queue. Holds information about the queue statistics.

## **Constructors**

#### **QueueMBean**

public **QueueMBean**([String](http://docs.oracle.com/javase/6/docs/api/java/lang/String.html) *destination*)

## **Methods**

**getConsumerCount**

public long **getConsumerCount**()

### **getDequeueCount**

public long **getDequeueCount**()

#### **getDestination**

public [String](http://docs.oracle.com/javase/6/docs/api/java/lang/String.html) **getDestination**()

## **getEnqueueCount**

public long **getEnqueueCount**()

## **getExpiredCount**

public long **getExpiredCount**()

### **getInflightCount**

public long **getInflightCount**()

#### **getQueueSize**

public long **getQueueSize**()

#### **setConsumerCount**

public void **setConsumerCount**(long *consumerCount*)

#### **setDequeueCount**

public void **setDequeueCount**(long *dequeueCount*)

#### **setDestination**

public void **setDestination**([String](http://docs.oracle.com/javase/6/docs/api/java/lang/String.html) *destination*)

### **setEnqueueCount**

public void **setEnqueueCount**(long *enqueueCount*)

#### **setExpiredCount**

public void **setExpiredCount**(long *expiredCount*)

#### **setInflightCount**

public void **setInflightCount**(long *inflightCount*)

#### **setQueueSize**

public void **setQueueSize**(long *queueSize*)

## **7.1.4 QueueMessage**

#### public class **QueueMessage**

Represents a message from the JMS queue.

## **Constructors**

#### **QueueMessage**

public **QueueMessage**([String](http://docs.oracle.com/javase/6/docs/api/java/lang/String.html) *messageId*, [Boolean](http://docs.oracle.com/javase/6/docs/api/java/lang/Boolean.html) *redelivered*, [Date](http://docs.oracle.com/javase/6/docs/api/java/util/Date.html) *timestamp*)

## **Methods**

## **getMessageId**

public [String](http://docs.oracle.com/javase/6/docs/api/java/lang/String.html) **getMessageId**()

#### **getRedelivered**

```
public Boolean getRedelivered()
```
#### **getTimestamp**

public [String](http://docs.oracle.com/javase/6/docs/api/java/lang/String.html) **getTimestamp**()

## **7.1.5 StatusMessage**

#### <span id="page-52-0"></span>public class **StatusMessage**

Represents a message displayed in the 'messages' section of the Admin UI. Persisted by MDS module. Apart from the message and its [Level](#page-54-0), contains also information about the module that sent the message. The timeout field represents the [DateTime](http://joda-time.sourceforge.net/apidocs/org/joda/time/DateTime.html) of the message expiration.

## **Constructors**

## **StatusMessage**

public **StatusMessage**()

#### **StatusMessage**

public **StatusMessage**([String](http://docs.oracle.com/javase/6/docs/api/java/lang/String.html) *text*, [String](http://docs.oracle.com/javase/6/docs/api/java/lang/String.html) *moduleName*, [Level](#page-54-0) *level*)

#### **StatusMessage**

public **StatusMessage**([String](http://docs.oracle.com/javase/6/docs/api/java/lang/String.html) *text*, [String](http://docs.oracle.com/javase/6/docs/api/java/lang/String.html) *moduleName*, [Level](#page-54-0) *level*, [DateTime](http://joda-time.sourceforge.net/apidocs/org/joda/time/DateTime.html) *timeout*)

## **Methods**

#### **getDate**

public [DateTime](http://joda-time.sourceforge.net/apidocs/org/joda/time/DateTime.html) **getDate**()

#### **getLevel**

public [Level](#page-54-0) **getLevel**()

### **getModuleName**

public [String](http://docs.oracle.com/javase/6/docs/api/java/lang/String.html) **getModuleName**()

### **getText**

public [String](http://docs.oracle.com/javase/6/docs/api/java/lang/String.html) **getText**()

### **getTimeout**

public [DateTime](http://joda-time.sourceforge.net/apidocs/org/joda/time/DateTime.html) **getTimeout**()

#### **setDate**

public void **setDate**([DateTime](http://joda-time.sourceforge.net/apidocs/org/joda/time/DateTime.html) *date*)

#### **setLevel**

public void **setLevel**([Level](#page-54-0) *level*)

#### **setModuleName**

public void **setModuleName**([String](http://docs.oracle.com/javase/6/docs/api/java/lang/String.html) *moduleName*)

#### **setText**

public void **setText**([String](http://docs.oracle.com/javase/6/docs/api/java/lang/String.html) *text*)

#### **setTimeout**

public void **setTimeout**([DateTime](http://joda-time.sourceforge.net/apidocs/org/joda/time/DateTime.html) *timeout*)

# **7.2 org.motechproject.admin.messages**

## **7.2.1 ActionType**

#### <span id="page-53-0"></span>public enum **ActionType**

Represents an action which should be taken for a notification, in particular which message channel should be used to communicate the notification.

## **Enum Constants**

#### **EMAIL**

public static final [ActionType](#page-53-0) **EMAIL**

### **SMS**

public static final [ActionType](#page-53-0) **SMS**

## **7.2.2 Level**

#### <span id="page-54-0"></span>public enum **Level**

Represents the level of a [org.motechproject.admin.domain.StatusMessage](#page-52-0), which is reflected on the UI. Posting a [org.motechproject.admin.domain.StatusMessage](#page-52-0) with a CRITICAL level will trigger notifications.

See also: [org.motechproject.admin.domain.StatusMessage](#page-52-0)

### **Enum Constants**

## **CRITICAL**

public static final [Level](#page-54-0) **CRITICAL**

#### **DEBUG**

public static final [Level](#page-54-0) **DEBUG**

#### **ERROR**

public static final [Level](#page-54-0) **ERROR**

## **INFO**

public static final [Level](#page-54-0) **INFO**

#### **WARN**

public static final [Level](#page-54-0) **WARN**

# **7.3 org.motechproject.admin.service**

## **7.3.1 NotificationRulesDataService**

public interface **NotificationRulesDataService** extends [MotechDataService](#page-267-0)[<NotificationRule>](#page-49-0) MDS data service for [NotificationRule](#page-49-0)s.

## **7.3.2 StatusMessageService**

public interface **StatusMessageService**

## **Methods**

## **critical**

void **critical**([String](http://docs.oracle.com/javase/6/docs/api/java/lang/String.html) *text*, [String](http://docs.oracle.com/javase/6/docs/api/java/lang/String.html) *moduleName*)

## **critical**

void **critical**([String](http://docs.oracle.com/javase/6/docs/api/java/lang/String.html) *text*, [String](http://docs.oracle.com/javase/6/docs/api/java/lang/String.html) *moduleName*, [DateTime](http://joda-time.sourceforge.net/apidocs/org/joda/time/DateTime.html) *timeout*)

## **debug**

void **debug**([String](http://docs.oracle.com/javase/6/docs/api/java/lang/String.html) *text*, [String](http://docs.oracle.com/javase/6/docs/api/java/lang/String.html) *moduleName*)

## **debug**

void **debug**([String](http://docs.oracle.com/javase/6/docs/api/java/lang/String.html) *text*, [String](http://docs.oracle.com/javase/6/docs/api/java/lang/String.html) *moduleName*, [DateTime](http://joda-time.sourceforge.net/apidocs/org/joda/time/DateTime.html) *timeout*)

## **error**

void **error**([String](http://docs.oracle.com/javase/6/docs/api/java/lang/String.html) *text*, [String](http://docs.oracle.com/javase/6/docs/api/java/lang/String.html) *moduleName*)

## **error**

void **error**([String](http://docs.oracle.com/javase/6/docs/api/java/lang/String.html) *text*, [String](http://docs.oracle.com/javase/6/docs/api/java/lang/String.html) *moduleName*, [DateTime](http://joda-time.sourceforge.net/apidocs/org/joda/time/DateTime.html) *timeout*)

## **getActiveMessages**

[List<](http://docs.oracle.com/javase/6/docs/api/java/util/List.html)[StatusMessage>](#page-52-0) **getActiveMessages**()

## **getAllMessages**

[List<](http://docs.oracle.com/javase/6/docs/api/java/util/List.html)[StatusMessage>](#page-52-0) **getAllMessages**()

#### **getNotificationRules**

[List<](http://docs.oracle.com/javase/6/docs/api/java/util/List.html)[NotificationRule>](#page-49-0) **getNotificationRules**()

### **info**

void **info**([String](http://docs.oracle.com/javase/6/docs/api/java/lang/String.html) *text*, [String](http://docs.oracle.com/javase/6/docs/api/java/lang/String.html) *moduleName*)

## **info**

void **info**([String](http://docs.oracle.com/javase/6/docs/api/java/lang/String.html) *text*, [String](http://docs.oracle.com/javase/6/docs/api/java/lang/String.html) *moduleName*, [DateTime](http://joda-time.sourceforge.net/apidocs/org/joda/time/DateTime.html) *timeout*)

#### **postMessage**

void **postMessage**([StatusMessage](#page-52-0) *message*)

#### **postMessage**

void **postMessage**([String](http://docs.oracle.com/javase/6/docs/api/java/lang/String.html) *text*, [String](http://docs.oracle.com/javase/6/docs/api/java/lang/String.html) *moduleName*, [Level](#page-54-0) *level*)

#### **postMessage**

void **postMessage**([String](http://docs.oracle.com/javase/6/docs/api/java/lang/String.html) *text*, [String](http://docs.oracle.com/javase/6/docs/api/java/lang/String.html) *moduleName*, [Level](#page-54-0) *level*, [DateTime](http://joda-time.sourceforge.net/apidocs/org/joda/time/DateTime.html) *timeout*)

#### **removeMessage**

void **removeMessage**([StatusMessage](#page-52-0) *message*)

## **removeNotificationRule**

void **removeNotificationRule**([String](http://docs.oracle.com/javase/6/docs/api/java/lang/String.html) *id*)

#### **removeNotificationRule**

void **removeNotificationRule**([Long](http://docs.oracle.com/javase/6/docs/api/java/lang/Long.html) *id*)

#### **saveNotificationRules**

void **saveNotificationRules**([List](http://docs.oracle.com/javase/6/docs/api/java/util/List.html)[<NotificationRule>](#page-49-0) *notificationRules*)

## **saveRule**

void **saveRule**([NotificationRule](#page-49-0) *notificationRule*)

#### **warn**

void **warn**([String](http://docs.oracle.com/javase/6/docs/api/java/lang/String.html) *text*, [String](http://docs.oracle.com/javase/6/docs/api/java/lang/String.html) *moduleName*)

### **warn**

void **warn**([String](http://docs.oracle.com/javase/6/docs/api/java/lang/String.html) *text*, [String](http://docs.oracle.com/javase/6/docs/api/java/lang/String.html) *moduleName*, [DateTime](http://joda-time.sourceforge.net/apidocs/org/joda/time/DateTime.html) *timeout*)

## **7.3.3 StatusMessagesDataService**

public interface **StatusMessagesDataService** extends [MotechDataService](#page-267-0)[<StatusMessage>](#page-52-0) MDS data service for [StatusMessage](#page-52-0)s.

## **Methods**

## **findByTimeout**

[List<](http://docs.oracle.com/javase/6/docs/api/java/util/List.html)[StatusMessage>](#page-52-0) **findByTimeout**([Range<](#page-65-0)[DateTime>](http://joda-time.sourceforge.net/apidocs/org/joda/time/DateTime.html) *timeout*)

# **7.4 org.motechproject.bundle.extender**

## **7.4.1 MotechExtenderConfigFactory**

## public class **MotechExtenderConfigFactory** implements [FactoryBean<](http://docs.spring.io/spring/docs/3.1.0.RELEASE/api/org/springframework/beans/factory/FactoryBean.html)[Properties>](http://docs.oracle.com/javase/6/docs/api/java/util/Properties.html)

Creates the extender configuration for Motech, currently only blueprint dependency wait time. In order to change the blueprint extender dependency wait time used during platform runtime, org.motechproject.blueprint.dependencies.waittime should be set with the wait time in milliseconds. The default blueprint timeout is 5 minutes.

## **Fields**

## **DEP\_WAIT\_TIME\_ENV**

public static final [String](http://docs.oracle.com/javase/6/docs/api/java/lang/String.html) **DEP\_WAIT\_TIME\_ENV**

**DEP\_WAIT\_TIME\_KEY**

public static final [String](http://docs.oracle.com/javase/6/docs/api/java/lang/String.html) **DEP\_WAIT\_TIME\_KEY**

## **Methods**

## **getObject**

public [Properties](http://docs.oracle.com/javase/6/docs/api/java/util/Properties.html) **getObject**()

### **getObjectType**

```
public Class<?> getObjectType()
```
### **isSingleton**

```
public boolean isSingleton()
```
## **7.4.2 MotechOsgiApplicationContextCreator**

public class **MotechOsgiApplicationContextCreator** implements OsgiApplicationContextCreator

## **Methods**

#### **createApplicationContext**

public DelegatedExecutionOsgiBundleApplicationContext **createApplicationContext**([BundleContext](http://www.osgi.org/javadoc/r4v43/core/org/osgi/framework/BundleContext.html) *bundleContext*)

### **setConfigurationScanner**

public void **setConfigurationScanner**(ConfigurationScanner *configurationScanner*)

## **7.4.3 MotechOsgiConfigurableApplicationContext**

public class MotechOsgiConfigurableApplicationContext extends OsgiBundleXmlApplicationContext implements Confi

## **Constructors**

**MotechOsgiConfigurableApplicationContext**

public **MotechOsgiConfigurableApplicationContext**([String\[](http://docs.oracle.com/javase/6/docs/api/java/lang/String.html)] *configurationLocations*)

## **Methods**

**getNamespace**

public [String](http://docs.oracle.com/javase/6/docs/api/java/lang/String.html) **getNamespace**()

#### **getServletConfig**

public [ServletConfig](http://docs.oracle.com/javase/6/docs/api/javax/servlet/ServletConfig.html) **getServletConfig**()

## **getServletContext**

public [ServletContext](http://docs.oracle.com/javase/6/docs/api/javax/servlet/ServletContext.html) **getServletContext**()

#### **setConfigLocation**

public void **setConfigLocation**([String](http://docs.oracle.com/javase/6/docs/api/java/lang/String.html) *configLocation*)

#### **setNamespace**

public void **setNamespace**([String](http://docs.oracle.com/javase/6/docs/api/java/lang/String.html) *namespace*)

#### **setServletConfig**

public void **setServletConfig**([ServletConfig](http://docs.oracle.com/javase/6/docs/api/javax/servlet/ServletConfig.html) *servletConfig*)

#### **setServletContext**

public void **setServletContext**([ServletContext](http://docs.oracle.com/javase/6/docs/api/javax/servlet/ServletContext.html) *servletContext*)

#### **waitForContext**

```
public void waitForContext(int waitTimeInMillis)
```
# **7.5 org.motechproject.commons.api**

## **7.5.1 AbstractDataProvider**

public abstract class **AbstractDataProvider** extends [MotechObject](#page-64-0) implements [DataProvider](#page-61-0)

## **Methods**

#### **getBody**

protected [String](http://docs.oracle.com/javase/6/docs/api/java/lang/String.html) **getBody**()

## **getClassForType**

protected [Class<](http://docs.oracle.com/javase/6/docs/api/java/lang/Class.html)?> **getClassForType**([String](http://docs.oracle.com/javase/6/docs/api/java/lang/String.html) *type*)

#### **getPackageRoot**

public abstract [String](http://docs.oracle.com/javase/6/docs/api/java/lang/String.html) **getPackageRoot**()

## **getSupportClasses**

public abstract [List](http://docs.oracle.com/javase/6/docs/api/java/util/List.html)[<Class<](http://docs.oracle.com/javase/6/docs/api/java/lang/Class.html)?>> **getSupportClasses**()

### **isAssignable**

protected boolean **isAssignable**([Class<](http://docs.oracle.com/javase/6/docs/api/java/lang/Class.html)?> *check*, [List](http://docs.oracle.com/javase/6/docs/api/java/util/List.html)[<Class<](http://docs.oracle.com/javase/6/docs/api/java/lang/Class.html)?>> *classes*)

### **setBody**

protected void **setBody**([String](http://docs.oracle.com/javase/6/docs/api/java/lang/String.html) *body*)

## **setBody**

protected void **setBody**([Resource](http://docs.spring.io/spring/docs/3.1.0.RELEASE/api/org/springframework/core/io/Resource.html) *resource*)

#### **supports**

public boolean **supports**([String](http://docs.oracle.com/javase/6/docs/api/java/lang/String.html) *type*)

#### **toJSON**

```
public String toJSON()
```
## **7.5.2 ApplicationContextServiceReferenceUtils**

public final class **ApplicationContextServiceReferenceUtils**

## **Fields**

#### **SERVICE\_NAME**

public static final [String](http://docs.oracle.com/javase/6/docs/api/java/lang/String.html) **SERVICE\_NAME**

## **Methods**

#### **isNotValid**

public static boolean **isNotValid**([ServiceReference](http://www.osgi.org/javadoc/r4v43/core/org/osgi/framework/ServiceReference.html) *serviceReference*)

#### **isValid**

public static boolean **isValid**([ServiceReference](http://www.osgi.org/javadoc/r4v43/core/org/osgi/framework/ServiceReference.html) *serviceReference*)

## **7.5.3 CastUtils**

public final class **CastUtils**

## **Methods**

## **cast**

public static <T> [List<](http://docs.oracle.com/javase/6/docs/api/java/util/List.html)T> **cast**([Class<](http://docs.oracle.com/javase/6/docs/api/java/lang/Class.html)T> *clazz*, [Enumeration](http://docs.oracle.com/javase/6/docs/api/java/util/Enumeration.html) *enumeration*)

## **7.5.4 CsvConverter**

public final class **CsvConverter**

The CsvConverter class, provides methods responsible for conversion to CSV-formatted strings.

## **Methods**

## **convertToCSV**

public static [String](http://docs.oracle.com/javase/6/docs/api/java/lang/String.html) **convertToCSV**([List<List<](http://docs.oracle.com/javase/6/docs/api/java/util/List.html)[String>](http://docs.oracle.com/javase/6/docs/api/java/lang/String.html)> *list*)

## **7.5.5 DataProvider**

<span id="page-61-0"></span>public interface **DataProvider**

## **Methods**

**getName**

[String](http://docs.oracle.com/javase/6/docs/api/java/lang/String.html) **getName**()

**lookup**

[Object](http://docs.oracle.com/javase/6/docs/api/java/lang/Object.html) **lookup**([String](http://docs.oracle.com/javase/6/docs/api/java/lang/String.html) *type*, [String](http://docs.oracle.com/javase/6/docs/api/java/lang/String.html) *lookupName*, [Map](http://docs.oracle.com/javase/6/docs/api/java/util/Map.html)[<String,](http://docs.oracle.com/javase/6/docs/api/java/lang/String.html) [String>](http://docs.oracle.com/javase/6/docs/api/java/lang/String.html) *lookupFields*)

## **supports**

boolean **supports**([String](http://docs.oracle.com/javase/6/docs/api/java/lang/String.html) *type*)

## **toJSON**

[String](http://docs.oracle.com/javase/6/docs/api/java/lang/String.html) **toJSON**()

## **7.5.6 IdentityProvider**

<span id="page-61-1"></span>public interface **IdentityProvider**

## **Methods**

#### **getIdentity**

[String](http://docs.oracle.com/javase/6/docs/api/java/lang/String.html) **getIdentity**()

## **7.5.7 MotechEnumUtils**

public final class **MotechEnumUtils** Misc enum-related helper functions

### **Methods**

#### **toEnumSet**

public static <T extends Enum> [Set<](http://docs.oracle.com/javase/6/docs/api/java/util/Set.html)T> **toEnumSet**([Class<](http://docs.oracle.com/javase/6/docs/api/java/lang/Class.html)T> *enumClass*, [Set<](http://docs.oracle.com/javase/6/docs/api/java/util/Set.html)[String>](http://docs.oracle.com/javase/6/docs/api/java/lang/String.html) *strings*) Returns a set of enums given a set of strings and an enum class

#### **Parameters**

- enumClass the enum class
- strings a set of strings

Returns the enum set constructed from the given string set

#### **toEnumSet**

public static <T extends Enum> [Set<](http://docs.oracle.com/javase/6/docs/api/java/util/Set.html)T> **toEnumSet**([Class<](http://docs.oracle.com/javase/6/docs/api/java/lang/Class.html)T> *enumClass*, [String](http://docs.oracle.com/javase/6/docs/api/java/lang/String.html) *csv*) Returns a set of enums given a comma separated string and an enum class

#### **Parameters**

- enumClass the enum class
- csv a comma separated string representing a set of enum values

Returns the enum set constructed from the given string

#### **toString**

public static [String](http://docs.oracle.com/javase/6/docs/api/java/lang/String.html) **toString**([Set<](http://docs.oracle.com/javase/6/docs/api/java/util/Set.html)? extends [Enum>](http://docs.oracle.com/javase/6/docs/api/java/lang/Enum.html) *items*) Returns a csv string given a set of enums

### Parameters

• items – a set of enums

Returns the csv string constructed from the given enum set

#### **toStringSet**

public static [Set<](http://docs.oracle.com/javase/6/docs/api/java/util/Set.html)[String>](http://docs.oracle.com/javase/6/docs/api/java/lang/String.html) **toStringSet**([Set<](http://docs.oracle.com/javase/6/docs/api/java/util/Set.html)? extends [Enum>](http://docs.oracle.com/javase/6/docs/api/java/lang/Enum.html) *items*) Returns a set of strings given a set of enums

#### **Parameters**

• items – a set of enums

Returns the string set constructed from the given enum set

## **7.5.8 MotechException**

public class **MotechException** extends [RuntimeException](http://docs.oracle.com/javase/6/docs/api/java/lang/RuntimeException.html)

## **Constructors**

### **MotechException**

public **MotechException**([String](http://docs.oracle.com/javase/6/docs/api/java/lang/String.html) *s*, [Throwable](http://docs.oracle.com/javase/6/docs/api/java/lang/Throwable.html) *throwable*)

### **MotechException**

public **MotechException**([String](http://docs.oracle.com/javase/6/docs/api/java/lang/String.html) *message*)

## **7.5.9 MotechMapUtils**

public final class **MotechMapUtils** The MotechMapUtils class contains methods that allow modifications and operations on maps

## **Methods**

#### **asProperties**

public static [Properties](http://docs.oracle.com/javase/6/docs/api/java/util/Properties.html) **asProperties**([Map](http://docs.oracle.com/javase/6/docs/api/java/util/Map.html)[<Object,](http://docs.oracle.com/javase/6/docs/api/java/lang/Object.html) [Object>](http://docs.oracle.com/javase/6/docs/api/java/lang/Object.html) *map*) Converts java.util.Map into java.util.Properties

#### Parameters

• **map** – Map to convert

Returns Properties, created from given map

#### **mergeMaps**

public static [Map<](http://docs.oracle.com/javase/6/docs/api/java/util/Map.html)[Object,](http://docs.oracle.com/javase/6/docs/api/java/lang/Object.html) [Object>](http://docs.oracle.com/javase/6/docs/api/java/lang/Object.html) **mergeMaps**([Map<](http://docs.oracle.com/javase/6/docs/api/java/util/Map.html)[Object,](http://docs.oracle.com/javase/6/docs/api/java/lang/Object.html) [Object>](http://docs.oracle.com/javase/6/docs/api/java/lang/Object.html) *overridingMap*, [Map<](http://docs.oracle.com/javase/6/docs/api/java/util/Map.html)[Object,](http://docs.oracle.com/javase/6/docs/api/java/lang/Object.html) [Object>](http://docs.oracle.com/javase/6/docs/api/java/lang/Object.html) *baseMap*)

Null-safe merge of two maps. If both parameters are null it returns empty map. If one of the maps is null, it returns the other one. If a key is present in two maps, the value in the merged map will be taken from the overriding map.

#### **Parameters**

- overridingMap The map overriding values in the base map
- baseMap The base map
- Returns merged map

## **7.5.10 MotechObject**

#### <span id="page-64-0"></span>public class **MotechObject**

LayerSupertype for entire motech project. Used optionally through the motech project.

## **Methods**

### **assertArgumentNotEmpty**

protected void **assertArgumentNotEmpty**([String](http://docs.oracle.com/javase/6/docs/api/java/lang/String.html) *objectName*, [String](http://docs.oracle.com/javase/6/docs/api/java/lang/String.html) *argument*)

#### **assertArgumentNotNull**

protected void **assertArgumentNotNull**([String](http://docs.oracle.com/javase/6/docs/api/java/lang/String.html) *objectName*, [Object](http://docs.oracle.com/javase/6/docs/api/java/lang/Object.html) *object*)

#### **logError**

protected void **logError**([String](http://docs.oracle.com/javase/6/docs/api/java/lang/String.html) *templateMessage*, [Object.](http://docs.oracle.com/javase/6/docs/api/java/lang/Object.html).. *params*)

#### **logError**

protected void **logError**([String](http://docs.oracle.com/javase/6/docs/api/java/lang/String.html) *message*)

#### **logError**

protected void **logError**([String](http://docs.oracle.com/javase/6/docs/api/java/lang/String.html) *message*, [Exception](http://docs.oracle.com/javase/6/docs/api/java/lang/Exception.html) *e*)

#### **logInfo**

protected void **logInfo**([String](http://docs.oracle.com/javase/6/docs/api/java/lang/String.html) *templateMessage*, [Object.](http://docs.oracle.com/javase/6/docs/api/java/lang/Object.html).. *params*)

### **logger**

protected [Logger](http://www.slf4j.org/api/org/slf4j/Logger.html) **logger**()

## **7.5.11 NanoStopWatch**

<span id="page-64-1"></span>public class **NanoStopWatch**

## **Constructors**

### **NanoStopWatch**

public **NanoStopWatch**()

## **Methods**

## **duration**

public long **duration**()

## **start**

public [NanoStopWatch](#page-64-1) **start**()

## **7.5.12 Range**

<span id="page-65-0"></span>public class **Range**<T>

## **Constructors**

## **Range**

public **Range**(T *min*, T *max*)

## **Methods**

## **equals**

public boolean **equals**([Object](http://docs.oracle.com/javase/6/docs/api/java/lang/Object.html) *o*)

## **getMax**

public T **getMax**()

## **getMin**

public T **getMin**()

## **hashCode**

public int **hashCode**()

## **7.5.13 SystemIdentityProvider**

public class **SystemIdentityProvider** implements [IdentityProvider](#page-61-1)

## **Methods**

## **getIdentity**

public [String](http://docs.oracle.com/javase/6/docs/api/java/lang/String.html) **getIdentity**()

## **7.5.14 Tenant**

<span id="page-66-1"></span>public class **Tenant**

### **Constructors**

**Tenant**

**Tenant**([TenantIdentity](#page-66-0) *identity*)

## **Methods**

**canHaveQueue**

public boolean **canHaveQueue**([String](http://docs.oracle.com/javase/6/docs/api/java/lang/String.html) *queueName*)

### **current**

public static [Tenant](#page-66-1) **current**()

#### **getId**

public [String](http://docs.oracle.com/javase/6/docs/api/java/lang/String.html) **getId**()

### **getSuffixedId**

public [String](http://docs.oracle.com/javase/6/docs/api/java/lang/String.html) **getSuffixedId**()

## **7.5.15 TenantIdentity**

<span id="page-66-0"></span>public class **TenantIdentity**

## **Constructors**

### **TenantIdentity**

public **TenantIdentity**()

### **TenantIdentity**

public **TenantIdentity**([IdentityProvider](#page-61-1) *identityProvider*)

## **Methods**

**getId**

```
public String getId()
```
# **7.6 org.motechproject.commons.api.json**

## **7.6.1 MotechJsonReader**

public class **MotechJsonReader**

## **Constructors**

#### **MotechJsonReader**

public **MotechJsonReader**()

## **MotechJsonReader**

public **MotechJsonReader**(FieldNamingStrategy *fieldNamingStrategy*)

## **Methods**

#### **readFromFile**

public [Object](http://docs.oracle.com/javase/6/docs/api/java/lang/Object.html) **readFromFile**([String](http://docs.oracle.com/javase/6/docs/api/java/lang/String.html) *classpathFile*, [Type](#page-203-0) *ofType*)

### **readFromStream**

public [Object](http://docs.oracle.com/javase/6/docs/api/java/lang/Object.html) **readFromStream**([InputStream](http://docs.oracle.com/javase/6/docs/api/java/io/InputStream.html) *stream*, [Type](#page-203-0) *ofType*)

### **readFromString**

public [Object](http://docs.oracle.com/javase/6/docs/api/java/lang/Object.html) **readFromString**([String](http://docs.oracle.com/javase/6/docs/api/java/lang/String.html) *text*, [Type](#page-203-0) *ofType*)

### **readFromString**

public [Object](http://docs.oracle.com/javase/6/docs/api/java/lang/Object.html) **readFromString**([String](http://docs.oracle.com/javase/6/docs/api/java/lang/String.html) *text*, [Type](#page-203-0) *ofType*, [Map<](http://docs.oracle.com/javase/6/docs/api/java/util/Map.html)[Type,](#page-203-0) [Object>](http://docs.oracle.com/javase/6/docs/api/java/lang/Object.html) *typeAdapters*)

# **7.7 org.motechproject.commons.api.model**

## **7.7.1 ExtensibleDataObject**

public abstract class **ExtensibleDataObject**<T>

## **Methods**

## **addData**

public T **addData**([String](http://docs.oracle.com/javase/6/docs/api/java/lang/String.html) *key*, [Object](http://docs.oracle.com/javase/6/docs/api/java/lang/Object.html) *value*)

#### **addData**

public T **addData**([Map<](http://docs.oracle.com/javase/6/docs/api/java/util/Map.html)[String,](http://docs.oracle.com/javase/6/docs/api/java/lang/String.html) [Object>](http://docs.oracle.com/javase/6/docs/api/java/lang/Object.html) *data*)

#### **getData**

```
public Map<String, Object> getData()
```
## **7.7.2 MotechProperties**

public class **MotechProperties** extends [HashMap<](http://docs.oracle.com/javase/6/docs/api/java/util/HashMap.html)[String,](http://docs.oracle.com/javase/6/docs/api/java/lang/String.html) [String>](http://docs.oracle.com/javase/6/docs/api/java/lang/String.html)

# **7.8 org.motechproject.commons.couchdb.dao**

## **7.8.1 BaseDao**

public interface **BaseDao**<T extends MotechBaseDataObject>

## **Methods**

## **add**

void **add**(T *entity*)

## **contains**

boolean **contains**([String](http://docs.oracle.com/javase/6/docs/api/java/lang/String.html) *id*)

## **get**

T **get**([String](http://docs.oracle.com/javase/6/docs/api/java/lang/String.html) *id*)

## **getAll**

[List<](http://docs.oracle.com/javase/6/docs/api/java/util/List.html)T> **getAll**()

## **remove**

void **remove**(T *entity*)

### **safeRemove**

void **safeRemove**(T *entity*)

## **update**

void **update**(T *entity*)

## **7.8.2 BusinessIdNotUniqueException**

public class **BusinessIdNotUniqueException** extends [RuntimeException](http://docs.oracle.com/javase/6/docs/api/java/lang/RuntimeException.html)

## **Constructors**

**BusinessIdNotUniqueException**

public **BusinessIdNotUniqueException**([String](http://docs.oracle.com/javase/6/docs/api/java/lang/String.html) *fieldName*, [String](http://docs.oracle.com/javase/6/docs/api/java/lang/String.html) *id*)

## **Methods**

## **getFieldName**

```
public String getFieldName()
```
## **getId**

public [String](http://docs.oracle.com/javase/6/docs/api/java/lang/String.html) **getId**()

## **7.8.3 MotechBaseRepository**

public abstract class **MotechBaseRepository**<T extends MotechBaseDataObject> extends CouchDbRepositorySupport<T>

## **Constructors**

#### **MotechBaseRepository**

protected **MotechBaseRepository**([Class<](http://docs.oracle.com/javase/6/docs/api/java/lang/Class.html)T> *type*, CouchDbConnector *db*)

## **Methods**

## **addOrReplace**

protected void **addOrReplace**(T *entity*, [String](http://docs.oracle.com/javase/6/docs/api/java/lang/String.html) *businessFieldName*, [String](http://docs.oracle.com/javase/6/docs/api/java/lang/String.html) *businessId*)

#### **bulkAddOrUpdate**

public void **bulkAddOrUpdate**([List<](http://docs.oracle.com/javase/6/docs/api/java/util/List.html)T> *records*)

## **bulkDelete**

public void **bulkDelete**([List<](http://docs.oracle.com/javase/6/docs/api/java/util/List.html)T> *records*)

#### **getAll**

public [List<](http://docs.oracle.com/javase/6/docs/api/java/util/List.html)T> **getAll**()

#### **getAll**

```
protected List<T> getAll(int limit)
```
#### **queryViewWithKeyList**

public [List<](http://docs.oracle.com/javase/6/docs/api/java/util/List.html)T> **queryViewWithKeyList**([String](http://docs.oracle.com/javase/6/docs/api/java/lang/String.html) *viewName*, [List<](http://docs.oracle.com/javase/6/docs/api/java/util/List.html)[String>](http://docs.oracle.com/javase/6/docs/api/java/lang/String.html) *keys*)

#### **removeAll**

public void **removeAll**([String](http://docs.oracle.com/javase/6/docs/api/java/lang/String.html) *fieldName*, [String](http://docs.oracle.com/javase/6/docs/api/java/lang/String.html) *value*)

#### **removeAll**

public void **removeAll**()

#### **safeRemove**

public void **safeRemove**(T *entity*)

## **singleResult**

```
protected T singleResult(List<T> resultSet)
```
# **7.9 org.motechproject.commons.couchdb.lucene.query**

## **7.9.1 CouchDbLuceneQuery**

<span id="page-71-0"></span>public class **CouchDbLuceneQuery**

## **Fields**

## **DATE\_TIME\_FORMAT**

public static final [String](http://docs.oracle.com/javase/6/docs/api/java/lang/String.html) **DATE\_TIME\_FORMAT**

## **Methods**

## **build**

public [StringBuilder](http://docs.oracle.com/javase/6/docs/api/java/lang/StringBuilder.html) **build**()

## **with**

public [CouchDbLuceneQuery](#page-71-0) **with**([String](http://docs.oracle.com/javase/6/docs/api/java/lang/String.html) *field*, [String](http://docs.oracle.com/javase/6/docs/api/java/lang/String.html) *value*)

## **withAny**

public [CouchDbLuceneQuery](#page-71-0) **withAny**([String](http://docs.oracle.com/javase/6/docs/api/java/lang/String.html) *field*, [Set](http://docs.oracle.com/javase/6/docs/api/java/util/Set.html)[<String>](http://docs.oracle.com/javase/6/docs/api/java/lang/String.html) *values*)

### **withDate**

public [CouchDbLuceneQuery](#page-71-0) **withDate**([String](http://docs.oracle.com/javase/6/docs/api/java/lang/String.html) *field*, [DateTime](http://joda-time.sourceforge.net/apidocs/org/joda/time/DateTime.html) *value*)

### **withDateRange**

public [CouchDbLuceneQuery](#page-71-0) **withDateRange**([String](http://docs.oracle.com/javase/6/docs/api/java/lang/String.html) *field*, [Range](#page-65-0)[<DateTime>](http://joda-time.sourceforge.net/apidocs/org/joda/time/DateTime.html) *value*)

#### **withField**

public [CouchDbLuceneQuery](#page-71-0) **withField**([String](http://docs.oracle.com/javase/6/docs/api/java/lang/String.html) *field*, [String](http://docs.oracle.com/javase/6/docs/api/java/lang/String.html) *type*, [String](http://docs.oracle.com/javase/6/docs/api/java/lang/String.html) *value*)
# **withInt**

public [CouchDbLuceneQuery](#page-71-0) **withInt**([String](http://docs.oracle.com/javase/6/docs/api/java/lang/String.html) *field*, int *value*)

# **7.10 org.motechproject.commons.couchdb.model**

# **7.10.1 MotechBaseDataObject**

public abstract class **MotechBaseDataObject** extends CouchDbDocument

**Constructors**

**MotechBaseDataObject**

protected **MotechBaseDataObject**()

**MotechBaseDataObject**

protected **MotechBaseDataObject**([String](http://docs.oracle.com/javase/6/docs/api/java/lang/String.html) *type*)

**Methods**

# **getType**

public [String](http://docs.oracle.com/javase/6/docs/api/java/lang/String.html) **getType**()

#### **setType**

protected void **setType**([String](http://docs.oracle.com/javase/6/docs/api/java/lang/String.html) *type*)

# **7.11 org.motechproject.commons.couchdb.query**

# **7.11.1 QueryParam**

public class **QueryParam**

### **Constructors**

**QueryParam**

public **QueryParam**()

# **QueryParam**

public **QueryParam**(int *pageNumber*, int *recordsPerPage*, [String](http://docs.oracle.com/javase/6/docs/api/java/lang/String.html) *sortBy*, boolean *reverse*)

### **Methods**

#### **getPageNumber**

public int **getPageNumber**()

#### **getRecordsPerPage**

```
public int getRecordsPerPage()
```
### **getSortBy**

public [String](http://docs.oracle.com/javase/6/docs/api/java/lang/String.html) **getSortBy**()

#### **isReverse**

public boolean **isReverse**()

#### **setPageNumber**

public void **setPageNumber**(int *pageNumber*)

#### **setRecordsPerPage**

public void **setRecordsPerPage**(int *recordsPerPage*)

#### **setReverse**

public void **setReverse**(boolean *reverse*)

#### **setSortBy**

public void **setSortBy**([String](http://docs.oracle.com/javase/6/docs/api/java/lang/String.html) *sortBy*)

# **7.12 org.motechproject.commons.couchdb.service**

# **7.12.1 CouchDbManager**

public interface **CouchDbManager**

# **Methods**

#### **getConnector**

CouchDbConnector **getConnector**([String](http://docs.oracle.com/javase/6/docs/api/java/lang/String.html) *dbName*)

# **7.12.2 DbConnectionException**

public class **DbConnectionException** extends [RuntimeException](http://docs.oracle.com/javase/6/docs/api/java/lang/RuntimeException.html)

# **Constructors**

**DbConnectionException**

public **DbConnectionException**([String](http://docs.oracle.com/javase/6/docs/api/java/lang/String.html) *message*)

#### **DbConnectionException**

public **DbConnectionException**([String](http://docs.oracle.com/javase/6/docs/api/java/lang/String.html) *message*, [Throwable](http://docs.oracle.com/javase/6/docs/api/java/lang/Throwable.html) *cause*)

# **7.13 org.motechproject.commons.date**

# **7.13.1 ParseException**

public class **ParseException** extends [RuntimeException](http://docs.oracle.com/javase/6/docs/api/java/lang/RuntimeException.html)

# **Constructors**

**ParseException**

public **ParseException**([String](http://docs.oracle.com/javase/6/docs/api/java/lang/String.html) *s*)

# **7.14 org.motechproject.commons.date.model**

# **7.14.1 DayOfWeek**

<span id="page-74-0"></span>public enum **DayOfWeek**

# **Enum Constants**

### **Friday**

public static final [DayOfWeek](#page-74-0) **Friday**

### **Monday**

public static final [DayOfWeek](#page-74-0) **Monday**

### **Saturday**

public static final [DayOfWeek](#page-74-0) **Saturday**

# **Sunday**

public static final [DayOfWeek](#page-74-0) **Sunday**

# **Thursday**

public static final [DayOfWeek](#page-74-0) **Thursday**

#### **Tuesday**

public static final [DayOfWeek](#page-74-0) **Tuesday**

#### **Wednesday**

public static final [DayOfWeek](#page-74-0) **Wednesday**

# **7.14.2 Time**

<span id="page-75-0"></span>public class **Time** implements [Comparable](http://docs.oracle.com/javase/6/docs/api/java/lang/Comparable.html)[<Time>](#page-75-0), [Serializable](http://docs.oracle.com/javase/6/docs/api/java/io/Serializable.html)

# **Constructors**

# **Time**

public **Time**()

# **Time**

public **Time**(int *hour*, int *minute*)

# **Time**

public **Time**([Integer](http://docs.oracle.com/javase/6/docs/api/java/lang/Integer.html) *hour*, [Integer](http://docs.oracle.com/javase/6/docs/api/java/lang/Integer.html) *minute*)

# **Time**

public **Time**([LocalTime](http://joda-time.sourceforge.net/apidocs/org/joda/time/LocalTime.html) *localTime*)

# **Time**

public **Time**([String](http://docs.oracle.com/javase/6/docs/api/java/lang/String.html) *timeStr*)

# **Methods**

# **compareTo**

public int **compareTo**([Time](#page-75-0) *otherTime*)

#### **equals**

public boolean **equals**([Object](http://docs.oracle.com/javase/6/docs/api/java/lang/Object.html) *obj*)

# **ge**

public boolean **ge**([Time](#page-75-0) *toCompare*)

# **getDateTime**

public [DateTime](http://joda-time.sourceforge.net/apidocs/org/joda/time/DateTime.html) **getDateTime**([DateTime](http://joda-time.sourceforge.net/apidocs/org/joda/time/DateTime.html) *dateTime*)

### **getHour**

public [Integer](http://docs.oracle.com/javase/6/docs/api/java/lang/Integer.html) **getHour**()

#### **getMinute**

public [Integer](http://docs.oracle.com/javase/6/docs/api/java/lang/Integer.html) **getMinute**()

# **hashCode**

public int **hashCode**()

#### **isBefore**

public boolean **isBefore**([Time](#page-75-0) *other*)

# **le**

public boolean **le**([Time](#page-75-0) *toCompare*)

#### **parseTime**

public static [Time](#page-75-0) **parseTime**([String](http://docs.oracle.com/javase/6/docs/api/java/lang/String.html) *time*, [String](http://docs.oracle.com/javase/6/docs/api/java/lang/String.html) *separator*)

# **setHour**

public void **setHour**([Integer](http://docs.oracle.com/javase/6/docs/api/java/lang/Integer.html) *hour*)

### **setMinute**

public void **setMinute**([Integer](http://docs.oracle.com/javase/6/docs/api/java/lang/Integer.html) *minute*)

### **timeStr**

public [String](http://docs.oracle.com/javase/6/docs/api/java/lang/String.html) **timeStr**()

# **toString**

public [String](http://docs.oracle.com/javase/6/docs/api/java/lang/String.html) **toString**()

#### **valueOf**

public static [Time](#page-75-0) **valueOf**([String](http://docs.oracle.com/javase/6/docs/api/java/lang/String.html) *str*)

# **7.15 org.motechproject.commons.date.util**

# **7.15.1 DateTimeSourceUtil**

public final class **DateTimeSourceUtil**

# **Methods**

**now**

public static [DateTime](http://joda-time.sourceforge.net/apidocs/org/joda/time/DateTime.html) **now**()

#### **setSourceInstance**

public static void **setSourceInstance**([DateTimeSource](#page-82-0) *sourceInstance*)

# **timeZone**

public static [DateTimeZone](http://joda-time.sourceforge.net/apidocs/org/joda/time/DateTimeZone.html) **timeZone**()

# **today**

public static [LocalDate](http://joda-time.sourceforge.net/apidocs/org/joda/time/LocalDate.html) **today**()

# **7.15.2 DateUtil**

public final class **DateUtil**

### **Methods**

### **daysPast**

public static int **daysPast**([LocalDate](http://joda-time.sourceforge.net/apidocs/org/joda/time/LocalDate.html) *localDate*, [DayOfWeek](#page-74-0) *dayOfWeek*)

#### **daysStarting**

public static [List](http://docs.oracle.com/javase/6/docs/api/java/util/List.html)[<DayOfWeek>](#page-74-0) **daysStarting**([DayOfWeek](#page-74-0) *day*, int *numberOfDays*)

#### **daysToCalendarWeekEnd**

public static int **daysToCalendarWeekEnd**([LocalDate](http://joda-time.sourceforge.net/apidocs/org/joda/time/LocalDate.html) *date*, int *calendarWeekStartDay*)

#### **endOfDay**

public static [DateTime](http://joda-time.sourceforge.net/apidocs/org/joda/time/DateTime.html) **endOfDay**([Date](http://docs.oracle.com/javase/6/docs/api/java/util/Date.html) *dateTime*)

#### **getDifferenceOfDatesInYears**

public static int **getDifferenceOfDatesInYears**([Date](http://docs.oracle.com/javase/6/docs/api/java/util/Date.html) *startDate*)

#### **greaterThanOrEqualTo**

public static [List](http://docs.oracle.com/javase/6/docs/api/java/util/List.html)[<DateTime>](http://joda-time.sourceforge.net/apidocs/org/joda/time/DateTime.html) **greaterThanOrEqualTo**([DateTime](http://joda-time.sourceforge.net/apidocs/org/joda/time/DateTime.html) *date*, [List](http://docs.oracle.com/javase/6/docs/api/java/util/List.html)[<DateTime>](http://joda-time.sourceforge.net/apidocs/org/joda/time/DateTime.html) *dates*)

#### **inRange**

public static boolean **inRange**([DateTime](http://joda-time.sourceforge.net/apidocs/org/joda/time/DateTime.html) *reference*, [DateTime](http://joda-time.sourceforge.net/apidocs/org/joda/time/DateTime.html) *start*, [DateTime](http://joda-time.sourceforge.net/apidocs/org/joda/time/DateTime.html) *end*)

#### **isOnOrAfter**

public static boolean **isOnOrAfter**([DateTime](http://joda-time.sourceforge.net/apidocs/org/joda/time/DateTime.html) *firstDate*, [DateTime](http://joda-time.sourceforge.net/apidocs/org/joda/time/DateTime.html) *secondDate*)

#### **isOnOrBefore**

public static boolean **isOnOrBefore**([DateTime](http://joda-time.sourceforge.net/apidocs/org/joda/time/DateTime.html) *firstDate*, [DateTime](http://joda-time.sourceforge.net/apidocs/org/joda/time/DateTime.html) *secondDate*)

#### **lessThan**

public static [List](http://docs.oracle.com/javase/6/docs/api/java/util/List.html)[<DateTime>](http://joda-time.sourceforge.net/apidocs/org/joda/time/DateTime.html) **lessThan**([DateTime](http://joda-time.sourceforge.net/apidocs/org/joda/time/DateTime.html) *date*, [List<](http://docs.oracle.com/javase/6/docs/api/java/util/List.html)[DateTime>](http://joda-time.sourceforge.net/apidocs/org/joda/time/DateTime.html) *dates*)

#### **newDate**

public static [LocalDate](http://joda-time.sourceforge.net/apidocs/org/joda/time/LocalDate.html) **newDate**(int *year*, int *month*, int *day*)

#### **newDate**

public static [LocalDate](http://joda-time.sourceforge.net/apidocs/org/joda/time/LocalDate.html) **newDate**([Date](http://docs.oracle.com/javase/6/docs/api/java/util/Date.html) *date*)

#### **newDate**

public static [LocalDate](http://joda-time.sourceforge.net/apidocs/org/joda/time/LocalDate.html) **newDate**([DateTime](http://joda-time.sourceforge.net/apidocs/org/joda/time/DateTime.html) *dateTime*)

#### **newDateTime**

public static [DateTime](http://joda-time.sourceforge.net/apidocs/org/joda/time/DateTime.html) **newDateTime**([LocalDate](http://joda-time.sourceforge.net/apidocs/org/joda/time/LocalDate.html) *localDate*, int *hour*, int *minute*, int *second*)

#### **newDateTime**

public static [DateTime](http://joda-time.sourceforge.net/apidocs/org/joda/time/DateTime.html) **newDateTime**([Date](http://docs.oracle.com/javase/6/docs/api/java/util/Date.html) *date*)

#### **newDateTime**

public static [DateTime](http://joda-time.sourceforge.net/apidocs/org/joda/time/DateTime.html) **newDateTime**([LocalDate](http://joda-time.sourceforge.net/apidocs/org/joda/time/LocalDate.html) *date*)

#### **newDateTime**

public static [DateTime](http://joda-time.sourceforge.net/apidocs/org/joda/time/DateTime.html) **newDateTime**([LocalDate](http://joda-time.sourceforge.net/apidocs/org/joda/time/LocalDate.html) *localDate*, [Time](#page-75-0) *time*)

# **newDateTime**

public static [DateTime](http://joda-time.sourceforge.net/apidocs/org/joda/time/DateTime.html) **newDateTime**(int *year*, int *month*, int *day*, [Time](#page-75-0) *time*)

#### **newDateTime**

public static [DateTime](http://joda-time.sourceforge.net/apidocs/org/joda/time/DateTime.html) **newDateTime**(int *year*, int *month*, int *day*)

#### **newDateTime**

public static [DateTime](http://joda-time.sourceforge.net/apidocs/org/joda/time/DateTime.html) **newDateTime**(int *year*, int *month*, int *day*, int *hour*, int *minute*, int *second*)

### **nextApplicableWeekDay**

public static [DateTime](http://joda-time.sourceforge.net/apidocs/org/joda/time/DateTime.html) **nextApplicableWeekDay**([DateTime](http://joda-time.sourceforge.net/apidocs/org/joda/time/DateTime.html) *fromDate*, [List](http://docs.oracle.com/javase/6/docs/api/java/util/List.html)[<DayOfWeek>](#page-74-0) *applicable-Days*)

# **nextApplicableWeekDayIncludingFromDate**

public static [DateTime](http://joda-time.sourceforge.net/apidocs/org/joda/time/DateTime.html) **nextApplicableWeekDayIncludingFromDate**([DateTime](http://joda-time.sourceforge.net/apidocs/org/joda/time/DateTime.html) *fromDate*, [List<](http://docs.oracle.com/javase/6/docs/api/java/util/List.html)[DayOfWeek>](#page-74-0) *applicableDays*)

### **now**

public static [DateTime](http://joda-time.sourceforge.net/apidocs/org/joda/time/DateTime.html) **now**()

# **nowUTC**

public static [DateTime](http://joda-time.sourceforge.net/apidocs/org/joda/time/DateTime.html) **nowUTC**()

#### **setTimeZone**

public static [DateTime](http://joda-time.sourceforge.net/apidocs/org/joda/time/DateTime.html) **setTimeZone**([DateTime](http://joda-time.sourceforge.net/apidocs/org/joda/time/DateTime.html) *dateTime*)

# **setTimeZoneUTC**

public static [DateTime](http://joda-time.sourceforge.net/apidocs/org/joda/time/DateTime.html) **setTimeZoneUTC**([DateTime](http://joda-time.sourceforge.net/apidocs/org/joda/time/DateTime.html) *dateTime*)

#### **time**

public static [Time](#page-75-0) **time**([DateTime](http://joda-time.sourceforge.net/apidocs/org/joda/time/DateTime.html) *dateTime*)

#### **today**

public static [LocalDate](http://joda-time.sourceforge.net/apidocs/org/joda/time/LocalDate.html) **today**()

#### **tomorrow**

public static [LocalDate](http://joda-time.sourceforge.net/apidocs/org/joda/time/LocalDate.html) **tomorrow**()

# **7.15.3 JodaFormatter**

public class **JodaFormatter**

#### **Constructors**

# **JodaFormatter**

public **JodaFormatter**()

# **Methods**

### **formatDateTime**

public [String](http://docs.oracle.com/javase/6/docs/api/java/lang/String.html) **formatDateTime**([DateTime](http://joda-time.sourceforge.net/apidocs/org/joda/time/DateTime.html) *dateTime*)

# **formatPeriod**

public [String](http://docs.oracle.com/javase/6/docs/api/java/lang/String.html) **formatPeriod**([Period](http://joda-time.sourceforge.net/apidocs/org/joda/time/Period.html) *period*) Format joda period as text, eg: "1 year"

#### Parameters

• **period** – time interval

### **parse**

public [Period](http://joda-time.sourceforge.net/apidocs/org/joda/time/Period.html) **parse**([String](http://docs.oracle.com/javase/6/docs/api/java/lang/String.html) *intervalString*, [Locale](http://docs.oracle.com/javase/6/docs/api/java/util/Locale.html) *locale*) Parse time interval in different units, eg: "1 year"

#### Parameters

• intervalString – time interval format number: integer unit : year, month, week, day, hour, minute, second (can use plural forms also) currently compound units like 1 year and 2 months are not supported

#### **parseDateTime**

public [DateTime](http://joda-time.sourceforge.net/apidocs/org/joda/time/DateTime.html) **parseDateTime**([String](http://docs.oracle.com/javase/6/docs/api/java/lang/String.html) *isoDateTime*)

# **parsePeriod**

public [Period](http://joda-time.sourceforge.net/apidocs/org/joda/time/Period.html) **parsePeriod**([String](http://docs.oracle.com/javase/6/docs/api/java/lang/String.html) *intervalString*)

# **7.15.4 StringUtil**

public final class **StringUtil**

# **Methods**

# **isNullOrEmpty**

public static boolean **isNullOrEmpty**([String](http://docs.oracle.com/javase/6/docs/api/java/lang/String.html) *str*)

# **7.16 org.motechproject.commons.date.util.datetime**

# **7.16.1 DateTimeSource**

<span id="page-82-0"></span>public interface **DateTimeSource**

# **Methods**

**now**

[DateTime](http://joda-time.sourceforge.net/apidocs/org/joda/time/DateTime.html) **now**()

### **timeZone**

[DateTimeZone](http://joda-time.sourceforge.net/apidocs/org/joda/time/DateTimeZone.html) **timeZone**()

#### **today**

[LocalDate](http://joda-time.sourceforge.net/apidocs/org/joda/time/LocalDate.html) **today**()

# **7.16.2 DefaultDateTimeSource**

public class **DefaultDateTimeSource** implements [DateTimeSource](#page-82-0)

# **Constructors**

**DefaultDateTimeSource**

```
public DefaultDateTimeSource()
```
# **Methods**

**now**

public [DateTime](http://joda-time.sourceforge.net/apidocs/org/joda/time/DateTime.html) **now**()

# **timeZone**

public [DateTimeZone](http://joda-time.sourceforge.net/apidocs/org/joda/time/DateTimeZone.html) **timeZone**()

#### **today**

public [LocalDate](http://joda-time.sourceforge.net/apidocs/org/joda/time/LocalDate.html) **today**()

# **7.17 org.motechproject.commons.date.valueobjects**

# **7.17.1 WallTime**

public class **WallTime** implements [Serializable](http://docs.oracle.com/javase/6/docs/api/java/io/Serializable.html)

# **Constructors**

# **WallTime**

public **WallTime**([String](http://docs.oracle.com/javase/6/docs/api/java/lang/String.html) *userReadableForm*)

# **Methods**

# **asPeriod**

public [Period](http://joda-time.sourceforge.net/apidocs/org/joda/time/Period.html) **asPeriod**()

# **equals**

public boolean **equals**([Object](http://docs.oracle.com/javase/6/docs/api/java/lang/Object.html) *o*)

### **getHours**

public int **getHours**()

# **getMinutes**

public int **getMinutes**()

# **hashCode**

public int **hashCode**()

# **inDays**

public int **inDays**()

# **inMillis**

public long **inMillis**()

#### **inMinutes**

public int **inMinutes**()

# **isLessThanADay**

public boolean **isLessThanADay**()

# **7.17.2 WallTimeUnit**

<span id="page-84-0"></span>public enum **WallTimeUnit**

# **Enum Constants**

**Day**

public static final [WallTimeUnit](#page-84-0) **Day**

### **Hour**

public static final [WallTimeUnit](#page-84-0) **Hour**

# **Minute**

public static final [WallTimeUnit](#page-84-0) **Minute**

#### **Week**

public static final [WallTimeUnit](#page-84-0) **Week**

# **7.18 org.motechproject.commons.sql.service**

# **7.18.1 SqlDBManager**

# public interface **SqlDBManager**

Classes inheriting this interface are responsible for getting sql properties from the bootstrap configuration.

# **Methods**

# **getSqlProperties**

[Properties](http://docs.oracle.com/javase/6/docs/api/java/util/Properties.html) **getSqlProperties**([Properties](http://docs.oracle.com/javase/6/docs/api/java/util/Properties.html) *propertiesToUpdate*)

# **updateSqlProperties**

void **updateSqlProperties**()

# **7.19 org.motechproject.config.core**

# **7.19.1 MotechConfigurationException**

### <span id="page-85-0"></span>public class **MotechConfigurationException** extends [RuntimeException](http://docs.oracle.com/javase/6/docs/api/java/lang/RuntimeException.html)

The object of this class is thrown when there is a problem with reading the configuration from the predefined sources.

# **Constructors**

#### **MotechConfigurationException**

public **MotechConfigurationException**([String](http://docs.oracle.com/javase/6/docs/api/java/lang/String.html) *message*, [Exception](http://docs.oracle.com/javase/6/docs/api/java/lang/Exception.html) *exception*)

Parameters

- message A descriptive message explaining the nature of the problem resulted in exception
- exception Actual exception (if any) that this exception resulted from

# **MotechConfigurationException**

public **MotechConfigurationException**([String](http://docs.oracle.com/javase/6/docs/api/java/lang/String.html) *message*)

# **7.20 org.motechproject.config.core.constants**

# **7.20.1 ConfigurationConstants**

public final class **ConfigurationConstants** Provides all the configuration constants.

# **Fields**

# **AMQ\_BROKER\_URL**

public static final [String](http://docs.oracle.com/javase/6/docs/api/java/lang/String.html) **AMQ\_BROKER\_URL**

# **AMQ\_CONCURRENT\_CONSUMERS**

public static final [String](http://docs.oracle.com/javase/6/docs/api/java/lang/String.html) **AMQ\_CONCURRENT\_CONSUMERS**

# **AMQ\_MAX\_CONCURRENT\_CONSUMERS**

public static final [String](http://docs.oracle.com/javase/6/docs/api/java/lang/String.html) **AMQ\_MAX\_CONCURRENT\_CONSUMERS**

#### **AMQ\_MAX\_REDELIVERIES**

public static final [String](http://docs.oracle.com/javase/6/docs/api/java/lang/String.html) **AMQ\_MAX\_REDELIVERIES**

#### **AMQ\_QUEUE\_EVENTS**

public static final [String](http://docs.oracle.com/javase/6/docs/api/java/lang/String.html) **AMQ\_QUEUE\_EVENTS**

#### **AMQ\_QUEUE\_SCHEDULER**

public static final [String](http://docs.oracle.com/javase/6/docs/api/java/lang/String.html) **AMQ\_QUEUE\_SCHEDULER**

#### **AMQ\_REDELIVERY\_DELAY\_IN\_MILLIS**

public static final [String](http://docs.oracle.com/javase/6/docs/api/java/lang/String.html) **AMQ\_REDELIVERY\_DELAY\_IN\_MILLIS**

#### **BUNDLE\_ID**

public static final [String](http://docs.oracle.com/javase/6/docs/api/java/lang/String.html) **BUNDLE\_ID**

### **BUNDLE\_SECTION**

public static final [String](http://docs.oracle.com/javase/6/docs/api/java/lang/String.html) **BUNDLE\_SECTION**

#### **BUNDLE\_SETTINGS\_CHANGED\_EVENT\_SUBJECT**

public static final [String](http://docs.oracle.com/javase/6/docs/api/java/lang/String.html) **BUNDLE\_SETTINGS\_CHANGED\_EVENT\_SUBJECT**

# **BUNDLE\_SYMBOLIC\_NAME**

public static final [String](http://docs.oracle.com/javase/6/docs/api/java/lang/String.html) **BUNDLE\_SYMBOLIC\_NAME**

#### **CONFIG\_MODULE\_DIR\_PREFIX**

public static final [String](http://docs.oracle.com/javase/6/docs/api/java/lang/String.html) **CONFIG\_MODULE\_DIR\_PREFIX**

#### **EVENT\_RELAY\_CLASS\_NAME**

public static final [String](http://docs.oracle.com/javase/6/docs/api/java/lang/String.html) **EVENT\_RELAY\_CLASS\_NAME**

# **FILE\_CHANGED\_EVENT\_SUBJECT**

public static final [String](http://docs.oracle.com/javase/6/docs/api/java/lang/String.html) **FILE\_CHANGED\_EVENT\_SUBJECT**

# **FILE\_CREATED\_EVENT\_SUBJECT**

public static final [String](http://docs.oracle.com/javase/6/docs/api/java/lang/String.html) **FILE\_CREATED\_EVENT\_SUBJECT**

# **FILE\_DELETED\_EVENT\_SUBJECT**

public static final [String](http://docs.oracle.com/javase/6/docs/api/java/lang/String.html) **FILE\_DELETED\_EVENT\_SUBJECT**

# **FILE\_PATH**

public static final [String](http://docs.oracle.com/javase/6/docs/api/java/lang/String.html) **FILE\_PATH**

# **LANGUAGE**

public static final [String](http://docs.oracle.com/javase/6/docs/api/java/lang/String.html) **LANGUAGE**

# **LOGINMODE**

public static final [String](http://docs.oracle.com/javase/6/docs/api/java/lang/String.html) **LOGINMODE**

#### **MOTECH\_EVENT\_CLASS\_NAME**

public static final [String](http://docs.oracle.com/javase/6/docs/api/java/lang/String.html) **MOTECH\_EVENT\_CLASS\_NAME**

### **PLATFORM\_SETTINGS\_CHANGED\_EVENT\_SUBJECT**

public static final [String](http://docs.oracle.com/javase/6/docs/api/java/lang/String.html) **PLATFORM\_SETTINGS\_CHANGED\_EVENT\_SUBJECT**

# **PROVIDER\_NAME**

public static final [String](http://docs.oracle.com/javase/6/docs/api/java/lang/String.html) **PROVIDER\_NAME**

# **PROVIDER\_URL**

public static final [String](http://docs.oracle.com/javase/6/docs/api/java/lang/String.html) **PROVIDER\_URL**

#### **SERVER\_URL**

public static final [String](http://docs.oracle.com/javase/6/docs/api/java/lang/String.html) **SERVER\_URL**

# **SETTINGS**

public static final [String](http://docs.oracle.com/javase/6/docs/api/java/lang/String.html) **SETTINGS**

### **SETTINGS\_FILE\_NAME**

public static final [String](http://docs.oracle.com/javase/6/docs/api/java/lang/String.html) **SETTINGS\_FILE\_NAME**

### **STATUS\_MSG\_TIMEOUT**

public static final [String](http://docs.oracle.com/javase/6/docs/api/java/lang/String.html) **STATUS\_MSG\_TIMEOUT**

#### **SUPPORTED\_FILE\_EXTNS**

public static final [String\[](http://docs.oracle.com/javase/6/docs/api/java/lang/String.html)] **SUPPORTED\_FILE\_EXTNS**

#### **UPLOAD\_SIZE**

public static final [String](http://docs.oracle.com/javase/6/docs/api/java/lang/String.html) **UPLOAD\_SIZE**

# **7.21 org.motechproject.config.core.domain**

# **7.21.1 AbstractDBConfig**

```
public abstract class AbstractDBConfig
```
This abstract class encapsulates the database configuration, composed of as db url, username and password.

# **Constructors**

### **AbstractDBConfig**

public **AbstractDBConfig**([String](http://docs.oracle.com/javase/6/docs/api/java/lang/String.html) *url*, [String](http://docs.oracle.com/javase/6/docs/api/java/lang/String.html) *driver*, [String](http://docs.oracle.com/javase/6/docs/api/java/lang/String.html) *username*, [String](http://docs.oracle.com/javase/6/docs/api/java/lang/String.html) *password*)

Parameters

- url –
- driver –
- username –
- password –

# **Methods**

#### **equals**

public boolean **equals**([Object](http://docs.oracle.com/javase/6/docs/api/java/lang/Object.html) *o*)

#### **getDriver**

```
public String getDriver()
```
# **getPassword**

public [String](http://docs.oracle.com/javase/6/docs/api/java/lang/String.html) **getPassword**()

### **getUrl**

public [String](http://docs.oracle.com/javase/6/docs/api/java/lang/String.html) **getUrl**()

### **getUsername**

public [String](http://docs.oracle.com/javase/6/docs/api/java/lang/String.html) **getUsername**()

#### **hashCode**

public int **hashCode**()

#### **toString**

public [String](http://docs.oracle.com/javase/6/docs/api/java/lang/String.html) **toString**()

# **7.21.2 BootstrapConfig**

#### <span id="page-89-0"></span>public class **BootstrapConfig**

Represents the bootstrap configuration object. It is composed of:

1.DBConfig - represents the database related bootstrap object.

2.Tenant ID - represents the identifier of the tenant.

3.Configuration source - represents the source of configuration (FILE / UI).

# **Fields**

# **CONFIG\_SOURCE**

public static final [String](http://docs.oracle.com/javase/6/docs/api/java/lang/String.html) **CONFIG\_SOURCE**

#### **COUCHDB\_PASSWORD**

public static final [String](http://docs.oracle.com/javase/6/docs/api/java/lang/String.html) **COUCHDB\_PASSWORD**

# **COUCHDB\_URL**

public static final [String](http://docs.oracle.com/javase/6/docs/api/java/lang/String.html) **COUCHDB\_URL**

#### **COUCHDB\_USERNAME**

public static final [String](http://docs.oracle.com/javase/6/docs/api/java/lang/String.html) **COUCHDB\_USERNAME**

# **DEFAULT\_TENANT\_ID**

public static final [String](http://docs.oracle.com/javase/6/docs/api/java/lang/String.html) **DEFAULT\_TENANT\_ID**

### **SQL\_DRIVER**

public static final [String](http://docs.oracle.com/javase/6/docs/api/java/lang/String.html) **SQL\_DRIVER**

#### **SQL\_PASSWORD**

public static final [String](http://docs.oracle.com/javase/6/docs/api/java/lang/String.html) **SQL\_PASSWORD**

# **SQL\_URL**

public static final [String](http://docs.oracle.com/javase/6/docs/api/java/lang/String.html) **SQL\_URL**

#### **SQL\_USER**

public static final [String](http://docs.oracle.com/javase/6/docs/api/java/lang/String.html) **SQL\_USER**

### **TENANT\_ID**

public static final [String](http://docs.oracle.com/javase/6/docs/api/java/lang/String.html) **TENANT\_ID**

#### **Constructors**

#### **BootstrapConfig**

public **BootstrapConfig**([DBConfig](#page-94-0) *couchDbConfig*, [SQLDBConfig](#page-94-1) *sqlConfig*, [String](http://docs.oracle.com/javase/6/docs/api/java/lang/String.html) *tenantId*, [Config-](#page-93-0)[Source](#page-93-0) *configSource*)

# Parameters

- couchDbConfig –
- sqlConfig –
- tenantId –
- configSource –

# Throws

• org.motechproject.config.core.MotechConfigurationException – if dbConfig is null.

# **Methods**

### **equals**

public boolean **equals**([Object](http://docs.oracle.com/javase/6/docs/api/java/lang/Object.html) *o*)

# **getConfigSource**

public [ConfigSource](#page-93-0) **getConfigSource**()

#### **getCouchDbConfig**

public [DBConfig](#page-94-0) **getCouchDbConfig**()

### **getSqlConfig**

public [SQLDBConfig](#page-94-1) **getSqlConfig**()

#### **getTenantId**

public [String](http://docs.oracle.com/javase/6/docs/api/java/lang/String.html) **getTenantId**()

### **hashCode**

public int **hashCode**()

# **toString**

public [String](http://docs.oracle.com/javase/6/docs/api/java/lang/String.html) **toString**()

# **7.21.3 ConfigLocation**

# <span id="page-91-0"></span>public class **ConfigLocation**

Defines a MOTECH configuration location. If the given location starts with a leading file separator character, the location is treated as a file system directory. Otherwise, it is treated as a classpath location.

# **Constructors**

# **ConfigLocation**

public **ConfigLocation**([String](http://docs.oracle.com/javase/6/docs/api/java/lang/String.html) *configLocation*)

# **Methods**

#### **equals**

public boolean **equals**([Object](http://docs.oracle.com/javase/6/docs/api/java/lang/Object.html) *o*)

#### **getExistingConfigFiles**

public [List<](http://docs.oracle.com/javase/6/docs/api/java/util/List.html)[File>](http://docs.oracle.com/javase/6/docs/api/java/io/File.html) **getExistingConfigFiles**()

#### **getFile**

public [File](http://docs.oracle.com/javase/6/docs/api/java/io/File.html) **getFile**([String](http://docs.oracle.com/javase/6/docs/api/java/lang/String.html) *fileName*, [FileAccessType](#page-93-1) *accessType*)

This method Returns the  $\frac{1}{1}$  ava.io.File object for the given file name relative to the config location. It also checks for the requested file accessibility. If the requested access type check is [ConfigLocation.FileAccessType.READABLE](#page-93-2), the file's existence and readability will be checked. Similarly, if the requested access type check is [ConfigLocation.FileAccessType.WRITABLE](#page-93-3), then the write accessibility to the file will be checked. If the file does not exists, write accessibility of its ancestors will be checked.

#### **Parameters**

- fileName Name of the file to be added to the config location.
- accessType One of [ConfigLocation.FileAccessType.READABLE](#page-93-2) or [ConfigLocation.FileAccessType.WRITABLE](#page-93-3).

#### **Throws**

• [MotechConfigurationException](#page-85-0) – if the file is not readable or writable depending on the given access type.

Returns File relative to the config location.

#### **getLocation**

public [String](http://docs.oracle.com/javase/6/docs/api/java/lang/String.html) **getLocation**()

**getUrlResource**

[UrlResource](http://docs.spring.io/spring/docs/3.1.0.RELEASE/api/org/springframework/core/io/UrlResource.html) **getUrlResource**()

#### **hasPlatformConfigurationFile**

public boolean **hasPlatformConfigurationFile**()

#### **hashCode**

public int **hashCode**()

#### **toResource**

public [Resource](http://docs.spring.io/spring/docs/3.1.0.RELEASE/api/org/springframework/core/io/Resource.html) **toResource**() Resource corresponding to the config location.

Returns resource

# **toString**

public [String](http://docs.oracle.com/javase/6/docs/api/java/lang/String.html) **toString**()

# **7.21.4 ConfigLocation.FileAccessType**

<span id="page-93-1"></span>public static enum **FileAccessType**

Defines the access check required.

# **Enum Constants**

#### **READABLE**

<span id="page-93-2"></span>public static final [ConfigLocation.](#page-91-0)[FileAccessType](#page-93-1) **READABLE**

#### **WRITABLE**

<span id="page-93-3"></span>public static final [ConfigLocation.](#page-91-0)[FileAccessType](#page-93-1) **WRITABLE**

# **7.21.5 ConfigSource**

<span id="page-93-0"></span>public final class **ConfigSource** Represents the source from which MOTECH configuration should be read.

# **Fields**

# **FILE**

public static final [ConfigSource](#page-93-0) **FILE**

# **UI**

public static final [ConfigSource](#page-93-0) **UI**

# **Methods**

# **getName**

public [String](http://docs.oracle.com/javase/6/docs/api/java/lang/String.html) **getName**()

# **isFile**

public boolean **isFile**()

### **isValid**

public static boolean **isValid**([String](http://docs.oracle.com/javase/6/docs/api/java/lang/String.html) *name*)

### **toString**

public [String](http://docs.oracle.com/javase/6/docs/api/java/lang/String.html) **toString**()

### **valueOf**

public static [ConfigSource](#page-93-0) **valueOf**([String](http://docs.oracle.com/javase/6/docs/api/java/lang/String.html) *name*)

# **7.21.6 DBConfig**

<span id="page-94-0"></span>public class **DBConfig** extends [AbstractDBConfig](#page-88-0) DBConfig encapsulates the database configuration, composed of as db url, username and password.

# **Constructors**

#### **DBConfig**

public **DBConfig**([String](http://docs.oracle.com/javase/6/docs/api/java/lang/String.html) *url*, [String](http://docs.oracle.com/javase/6/docs/api/java/lang/String.html) *username*, [String](http://docs.oracle.com/javase/6/docs/api/java/lang/String.html) *password*)

#### Parameters

- $url -$
- username –
- password –

#### **Throws**

• org.motechproject.config.core.MotechConfigurationException – if given url is invalid.

# **7.21.7 SQLDBConfig**

<span id="page-94-1"></span>public class **SQLDBConfig** extends [AbstractDBConfig](#page-88-0)

This class encapsulates the SQL database configuration, composed of as db url, username and password.

# **Constructors**

# **SQLDBConfig**

public **SQLDBConfig**([String](http://docs.oracle.com/javase/6/docs/api/java/lang/String.html) *url*, [String](http://docs.oracle.com/javase/6/docs/api/java/lang/String.html) *driver*, [String](http://docs.oracle.com/javase/6/docs/api/java/lang/String.html) *username*, [String](http://docs.oracle.com/javase/6/docs/api/java/lang/String.html) *password*)

**Parameters** 

- $url -$
- driver –
- username –
- password –

Throws

• org.motechproject.config.core.MotechConfigurationException – if given url is invalid.

# **7.22 org.motechproject.config.core.filestore**

# **7.22.1 ConfigLocationFileStore**

#### public class **ConfigLocationFileStore**

Used to read default platform config location(s) from config-location.properties and also to save in the file in the default location.

config-location.properties file will be loaded according to the behaviour of org.apache.commons.configuration.PropertiesConfiguration as specified [here.](http://commons.apache.org/proper/commons-configuration/userguide/howto_filebased.html#Specifying_the_file)

#### **Fields**

#### **CONFIG\_LOCATION\_PROPERTY\_KEY**

public static final [String](http://docs.oracle.com/javase/6/docs/api/java/lang/String.html) **CONFIG\_LOCATION\_PROPERTY\_KEY**

### **Constructors**

#### **ConfigLocationFileStore**

public **ConfigLocationFileStore**(PropertiesConfiguration *propertiesConfiguration*)

### **Methods**

**add**

public void **add**([String](http://docs.oracle.com/javase/6/docs/api/java/lang/String.html) *location*)

#### **getAll**

public [Iterable](http://docs.oracle.com/javase/6/docs/api/java/lang/Iterable.html)[<ConfigLocation>](#page-91-0) **getAll**()

# **7.22.2 PropertiesReader**

### public final class **PropertiesReader**

A utility class for loading properties from a file.

# **Methods**

#### **getProperties**

```
public static Properties getProperties(File file)
```
# **7.23 org.motechproject.config.core.filters**

# **7.23.1 ConfigFileFilter**

public class **ConfigFileFilter** extends FileFileFilter FileFilter implementation to filter configuration files.

# **Fields**

#### **PLATFORM\_CORE\_CONFIG\_FILTER**

public static final FileFileFilter **PLATFORM\_CORE\_CONFIG\_FILTER**

# **Methods**

**accept**

public boolean **accept**([File](http://docs.oracle.com/javase/6/docs/api/java/io/File.html) *file*)

#### **isFileSupported**

public static boolean **isFileSupported**([File](http://docs.oracle.com/javase/6/docs/api/java/io/File.html) *file*)

#### **isPlatformCoreConfigFile**

public static boolean **isPlatformCoreConfigFile**([File](http://docs.oracle.com/javase/6/docs/api/java/io/File.html) *file*)

# **7.24 org.motechproject.config.core.service**

# **7.24.1 CoreConfigurationService**

#### public interface **CoreConfigurationService**

Loads and saves the core configuration required to start the Motech instance.

# **Fields**

#### **CORE\_SETTINGS\_CACHE\_NAME**

[String](http://docs.oracle.com/javase/6/docs/api/java/lang/String.html) **CORE\_SETTINGS\_CACHE\_NAME**

# **Methods**

### **addConfigLocation**

void **addConfigLocation**([String](http://docs.oracle.com/javase/6/docs/api/java/lang/String.html) *location*)

Adds the new config location to the list of existing config locations where configurations are loaded from in the file system.

#### **Parameters**

• location – config location to add.

Throws

• FileSystemException –

#### **evictMotechCoreSettingsCache**

```
void evictMotechCoreSettingsCache()
```
### **getConfigLocation**

```
ConfigLocation getConfigLocation()
```
Returns the config location where all the config files are present.

Returns configLocation.

# **loadBootstrapConfig**

### [BootstrapConfig](#page-89-0) **loadBootstrapConfig**() Loads the bootstrap configuration.

Returns bootstrap configuration.

# **saveBootstrapConfig**

```
void saveBootstrapConfig(BootstrapConfig bootstrapConfig)
     Saves the bootstrap configuration
```
#### **Parameters**

• bootstrapConfig – Bootstrap config

# **7.25 org.motechproject.config.domain**

# **7.25.1 ModulePropertiesRecord**

# <span id="page-97-0"></span>public class **ModulePropertiesRecord**

The ModulePropertiesRecord class represents a database record of a certain module properties.

# **Fields**

#### **PROPERTIES\_FILE\_EXTENSION**

public static final [String](http://docs.oracle.com/javase/6/docs/api/java/lang/String.html) **PROPERTIES\_FILE\_EXTENSION**

#### **Constructors**

**ModulePropertiesRecord**

public **ModulePropertiesRecord**()

**ModulePropertiesRecord**

public **ModulePropertiesRecord**([Map<](http://docs.oracle.com/javase/6/docs/api/java/util/Map.html)[String,](http://docs.oracle.com/javase/6/docs/api/java/lang/String.html) [String>](http://docs.oracle.com/javase/6/docs/api/java/lang/String.html) *properties*, [String](http://docs.oracle.com/javase/6/docs/api/java/lang/String.html) *module*, [String](http://docs.oracle.com/javase/6/docs/api/java/lang/String.html) *version*, [String](http://docs.oracle.com/javase/6/docs/api/java/lang/String.html) *bundle*, [String](http://docs.oracle.com/javase/6/docs/api/java/lang/String.html) *filename*, boolean *raw*)

#### **ModulePropertiesRecord**

public **ModulePropertiesRecord**([Properties](http://docs.oracle.com/javase/6/docs/api/java/util/Properties.html) *props*, [String](http://docs.oracle.com/javase/6/docs/api/java/lang/String.html) *module*, [String](http://docs.oracle.com/javase/6/docs/api/java/lang/String.html) *version*, [String](http://docs.oracle.com/javase/6/docs/api/java/lang/String.html) *bundle*, [String](http://docs.oracle.com/javase/6/docs/api/java/lang/String.html) *filename*, boolean *raw*)

#### **Methods**

# **buildFrom**

public static [ModulePropertiesRecord](#page-97-0) **buildFrom**([File](http://docs.oracle.com/javase/6/docs/api/java/io/File.html) *file*)

#### **equals**

public boolean **equals**([Object](http://docs.oracle.com/javase/6/docs/api/java/lang/Object.html) *obj*)

#### **getBundle**

public [String](http://docs.oracle.com/javase/6/docs/api/java/lang/String.html) **getBundle**()

#### **getFilename**

public [String](http://docs.oracle.com/javase/6/docs/api/java/lang/String.html) **getFilename**()

#### **getModule**

public [String](http://docs.oracle.com/javase/6/docs/api/java/lang/String.html) **getModule**()

# **getProperties**

public [Map<](http://docs.oracle.com/javase/6/docs/api/java/util/Map.html)[String,](http://docs.oracle.com/javase/6/docs/api/java/lang/String.html) [String>](http://docs.oracle.com/javase/6/docs/api/java/lang/String.html) **getProperties**()

### **getVersion**

public [String](http://docs.oracle.com/javase/6/docs/api/java/lang/String.html) **getVersion**()

#### **hashCode**

public int **hashCode**()

# **isRaw**

public boolean **isRaw**()

#### **sameAs**

public boolean **sameAs**([Object](http://docs.oracle.com/javase/6/docs/api/java/lang/Object.html) *dataObject*)

#### **setBundle**

public void **setBundle**([String](http://docs.oracle.com/javase/6/docs/api/java/lang/String.html) *bundle*)

#### **setFilename**

public void **setFilename**([String](http://docs.oracle.com/javase/6/docs/api/java/lang/String.html) *filename*)

# **setModule**

public void **setModule**([String](http://docs.oracle.com/javase/6/docs/api/java/lang/String.html) *module*)

#### **setProperties**

public void **setProperties**([Map](http://docs.oracle.com/javase/6/docs/api/java/util/Map.html)[<String,](http://docs.oracle.com/javase/6/docs/api/java/lang/String.html) [String>](http://docs.oracle.com/javase/6/docs/api/java/lang/String.html) *properties*)

#### **setRaw**

public void **setRaw**(boolean *raw*)

# **setVersion**

public void **setVersion**([String](http://docs.oracle.com/javase/6/docs/api/java/lang/String.html) *version*)

### **toString**

public [String](http://docs.oracle.com/javase/6/docs/api/java/lang/String.html) **toString**()

# **7.26 org.motechproject.config.monitor**

# **7.26.1 ConfigFileMonitor**

public class **ConfigFileMonitor** implements FileListener The ConfigFileMonitor is used to monitor changes in config files and send appropriate events.

# **Methods**

### **fileChanged**

public void **fileChanged**(FileChangeEvent *fileChangeEvent*)

#### **fileCreated**

public void **fileCreated**(FileChangeEvent *fileChangeEvent*)

#### **fileDeleted**

public void **fileDeleted**(FileChangeEvent *fileChangeEvent*)

### **init**

public void **init**()

# **setFileMonitor**

public void **setFileMonitor**(DefaultFileMonitor *fileMonitor*)

#### **stop**

public void **stop**()

#### **updateFileMonitor**

public void **updateFileMonitor**()

# **7.27 org.motechproject.config.service**

# **7.27.1 ConfigurationService**

# public interface **ConfigurationService**

Central configuration service that monitors and manages configurations.

# **Fields**

# **SETTINGS\_CACHE\_NAME**

[String](http://docs.oracle.com/javase/6/docs/api/java/lang/String.html) **SETTINGS\_CACHE\_NAME**

# **Methods**

# **addOrUpdate**

#### void **addOrUpdate**([File](http://docs.oracle.com/javase/6/docs/api/java/io/File.html) *file*)

Saves both property and raw configurations in FILE mode only. Files are classified as either raw config or properties based on the extension of the file.

#### Parameters

• file – File to read configuration from.

# **addOrUpdateModuleRecord**

void **addOrUpdateModuleRecord**([ModulePropertiesRecord](#page-97-0) *record*)

# **addOrUpdateModuleRecords**

void **addOrUpdateModuleRecords**([List](http://docs.oracle.com/javase/6/docs/api/java/util/List.html)[<ModulePropertiesRecord>](#page-97-0) *records*)

# **addOrUpdateProperties**

#### void **addOrUpdateProperties**([String](http://docs.oracle.com/javase/6/docs/api/java/lang/String.html) *module*, [String](http://docs.oracle.com/javase/6/docs/api/java/lang/String.html) *version*, [String](http://docs.oracle.com/javase/6/docs/api/java/lang/String.html) *bundle*, [String](http://docs.oracle.com/javase/6/docs/api/java/lang/String.html) *filename*, [Properties](http://docs.oracle.com/javase/6/docs/api/java/util/Properties.html) *newProperties*, [Properties](http://docs.oracle.com/javase/6/docs/api/java/util/Properties.html) *defaultProperties*)

Depending on the config source, it will either store properties in the DB or file. Only properties that are different from the default ones are stored. If the properties database record or file doesn't exist yet for the given module, it will be created.

#### **Parameters**

- **module** The module we wish to update properties for
- version Version of updated bundle
- bundle Symbolic name of updated bundle
- filename Resource filename
- newProperties New properties to store

• defaultProperties – Default properties of the module

#### Throws

• IOException – if module properties cannot be retrieved from file

#### **createZipWithConfigFiles**

#### [FileInputStream](http://docs.oracle.com/javase/6/docs/api/java/io/FileInputStream.html) **createZipWithConfigFiles**([String](http://docs.oracle.com/javase/6/docs/api/java/lang/String.html) *propertyFile*, [String](http://docs.oracle.com/javase/6/docs/api/java/lang/String.html) *fileName*)

Uses current configuration and default one to find changed properties and then connects them with annotations. Moreover creates file with non default configurations and packs is into the zip file.

**Parameters** 

• propertyFile – name of exported file

Throws

• **IOException** –

Returns FileInputStream that contains zip file

#### **delete**

```
void delete(String module)
     Deletes the db record corresponding to the module.
```
#### **deleteByBundle**

```
void deleteByBundle(String module)
     Deletes the db record corresponding to the module with given bundle symbolic name.
```
#### **evictMotechSettingsCache**

```
void evictMotechSettingsCache()
```
#### **getAllModuleProperties**

```
Map<String, Properties> getAllModuleProperties(String module, Map<String, Properties> default-
```
*Properties*)

Retrieves all the module properties and returns them as Map, where key is the filename.

**Parameters** 

- module The module we wish to retrieve properties for
- defaultProperties Default properties of the module

#### Throws

• IOException – if any of the module properties file cannot be read

Returns Properties mapped by filename

#### **getConfigSource**

#### [ConfigSource](#page-93-0) **getConfigSource**()

This method allows to check whether MOTECH is currently running in the FILE or UI mode

Returns Current Config Source

#### **getModuleProperties**

[Properties](http://docs.oracle.com/javase/6/docs/api/java/util/Properties.html) **getModuleProperties**([String](http://docs.oracle.com/javase/6/docs/api/java/lang/String.html) *module*, [String](http://docs.oracle.com/javase/6/docs/api/java/lang/String.html) *filename*, [Properties](http://docs.oracle.com/javase/6/docs/api/java/util/Properties.html) *defaultProperties*)

Retrieves merged properties, given default set. Depending on the ConfigSource, it will either merge default properties with the properties from DB or get properties from file.

#### **Parameters**

- **module** The module we wish to retrieve properties for
- filename Resource filename
- defaultProperties Default properties of the module

#### Throws

• **IOException** – if module properties cannot be read from file

Returns Merged properties of the certain module

#### **getPlatformSettings**

[MotechSettings](#page-405-0) **getPlatformSettings**()

#### **getRawConfig**

[InputStream](http://docs.oracle.com/javase/6/docs/api/java/io/InputStream.html) **getRawConfig**([String](http://docs.oracle.com/javase/6/docs/api/java/lang/String.html) *module*, [String](http://docs.oracle.com/javase/6/docs/api/java/lang/String.html) *filename*, [Resource](http://docs.spring.io/spring/docs/3.1.0.RELEASE/api/org/springframework/core/io/Resource.html) *resource*)

Allows to retrieve raw JSON data either from the database or file, depending on the specified ConfigSource mode.

#### **Parameters**

- **module** Module we wish to retrieve raw data for
- filename Resource filename
- resource Resource file containing default rawConfig, in case no other has been found

#### Throws

• **IOException** –

Returns Raw JSON data as InputStream

#### **listRawConfigNames**

#### [List<](http://docs.oracle.com/javase/6/docs/api/java/util/List.html)[String>](http://docs.oracle.com/javase/6/docs/api/java/lang/String.html) **listRawConfigNames**([String](http://docs.oracle.com/javase/6/docs/api/java/lang/String.html) *module*)

Depending on the selected ConfigSource mode, this method looks for all registered raw data properties within the specified module.

#### **Parameters**

• **module** – Module we wish to perform look for

Returns List of filenames that register raw config for specified module

#### **loadBootstrapConfig**

#### [BootstrapConfig](#page-89-0) **loadBootstrapConfig**()

Loads bootstrap config that is used to start up the Motech server.

The bootstrap configuration is loaded in the following order:

1. Load the configuration from bootstrap. properties from the config directory specified by the environment variable MOTECH\_CONFIG\_DIR. bootstrap.properties contains the following properties:

```
couchDb.url (Mandatory)
couchDb.username (If required)
couchDb.password (If required)
sql.url (Mandatory)
sql.username (If required)
sql.password (If required)
tenant.id (Optional. Defaults to 'DEFAULT')
config.source (Optional. Defaults to 'UI')
```
An example bootstrap.properties is given below:

```
couchDb.url=http://localhost:5984
couchDb.username=motech
couchDb.password=motech
sql.url=jdbc:mysql://localhost:3306/
sql.username=motech
sql.password=motech
tenant.id=MotherChildCare
config.source=FILE
```
2.If MOTECH\_CONFIG\_DIR environment variable is not set, load the specific configuration values from the following environment variables:

```
MOTECH_COUCHDB_URL (Mandatory)
MOTECH_COUCHDB_USERNAME (If required)
MOTECH_COUCHDB_PASSWORD (If required)
MOTECH_SQL_URL (Mandatory)
MOTECH_SQL_USERNAME (If required)
MOTECH_SQL_PASSWORD (If required)
MOTECH_TENANT_ID (Optional. Defaults to 'DEFAULT')
MOTECH_CONFIG_SOURCE (Optional. Defaults to 'UI')
```
3.If MOTECH DB URL environment is not set, load the configuration from bootstrap.properties from the default MOTECH config directory specified in the file config-locations.properties.

#### Throws

• [org.motechproject.config.core.MotechConfigurationException](#page-85-0) – if bootstrap configuration cannot be loaded.

Returns Bootstrap configuration

### **loadConfig**

[SettingsRecord](#page-408-0) **loadConfig**()

### **loadDefaultConfig**

```
SettingsRecord loadDefaultConfig()
```
#### **processExistingConfigs**

#### void **processExistingConfigs**([List](http://docs.oracle.com/javase/6/docs/api/java/util/List.html)[<File>](http://docs.oracle.com/javase/6/docs/api/java/io/File.html) *files*)

Adds, updates, or deletes configurations in FILE mode only. Files are classified as either raw config or properties based on the extension of the file.s

#### **Parameters**

• files – Files to read configuration from.

#### **rawConfigExists**

#### boolean **rawConfigExists**([String](http://docs.oracle.com/javase/6/docs/api/java/lang/String.html) *module*, [String](http://docs.oracle.com/javase/6/docs/api/java/lang/String.html) *filename*)

Allows to check if raw data has been registered for specified module

#### **Parameters**

- module Module symbolic name
- filename Resource filename

Returns True if raw data exists for given parameters, false otherwise

#### **registersProperties**

boolean **registersProperties**([String](http://docs.oracle.com/javase/6/docs/api/java/lang/String.html) *module*, [String](http://docs.oracle.com/javase/6/docs/api/java/lang/String.html) *filename*) Checks if given module registers certain property file

#### **Parameters**

- module Module we wish to perform check for
- filename Resource filename

Returns True if properties exist, false otherwise

#### **removeModuleRecords**

void **removeModuleRecords**([List<](http://docs.oracle.com/javase/6/docs/api/java/util/List.html)[ModulePropertiesRecord>](#page-97-0) *records*)

#### **removeProperties**

void **removeProperties**([String](http://docs.oracle.com/javase/6/docs/api/java/lang/String.html) *module*, [String](http://docs.oracle.com/javase/6/docs/api/java/lang/String.html) *filename*) Removes properties for given module from database or file.

#### **Parameters**

- **module** The module we wish to remove properties for
- filename Resource filename

#### **requiresConfigurationFiles**

boolean **requiresConfigurationFiles**()

#### **retrieveRegisteredBundleNames**

#### [List<](http://docs.oracle.com/javase/6/docs/api/java/util/List.html)[String>](http://docs.oracle.com/javase/6/docs/api/java/lang/String.html) **retrieveRegisteredBundleNames**()

Depending on the selected ConfigSource mode, this method looks for registered bundle properties and returns a list of files it has found

Returns List of files with registered properties

#### **save**

#### void **save**([BootstrapConfig](#page-89-0) *bootstrapConfig*)

Saves the given BootstrapConfig in the bootstrap.properties file located in default MOTECH config location. The default motech config location is specified in the file config-locations.properties.

#### **Parameters**

• bootstrapConfig – Bootstrap configuration.

#### Throws

• [org.motechproject.config.core.MotechConfigurationException](#page-85-0) – if bootstrap configuration cannot be saved.

#### **savePlatformSettings**

void **savePlatformSettings**([Properties](http://docs.oracle.com/javase/6/docs/api/java/util/Properties.html) *settings*)

#### **savePlatformSettings**

void **savePlatformSettings**([MotechSettings](#page-405-0) *settings*)

#### **saveRawConfig**

void **saveRawConfig**([String](http://docs.oracle.com/javase/6/docs/api/java/lang/String.html) *module*, [String](http://docs.oracle.com/javase/6/docs/api/java/lang/String.html) *version*, [String](http://docs.oracle.com/javase/6/docs/api/java/lang/String.html) *bundle*, [String](http://docs.oracle.com/javase/6/docs/api/java/lang/String.html) *filename*, [InputStream](http://docs.oracle.com/javase/6/docs/api/java/io/InputStream.html) *rawData*) Allows persisting of raw json properties either in the database or file, depending on the selected ConfigSource mode.

#### **Parameters**

- **module** Module we wish to save properties for
- filename Resource filename
- rawData Raw JSON data to persist

Throws

• **IOException** –

#### **setPlatformSetting**

void **setPlatformSetting**([String](http://docs.oracle.com/javase/6/docs/api/java/lang/String.html) *key*, [String](http://docs.oracle.com/javase/6/docs/api/java/lang/String.html) *value*)

#### **updateConfigLocation**

void **updateConfigLocation**([String](http://docs.oracle.com/javase/6/docs/api/java/lang/String.html) *newConfigLocation*) Adds a new config location and restarts the monitor.

#### **Parameters**

• newConfigLocation – New config location

#### **updatePropertiesAfterReinstallation**

void **updatePropertiesAfterReinstallation**([String](http://docs.oracle.com/javase/6/docs/api/java/lang/String.html) *module*, [String](http://docs.oracle.com/javase/6/docs/api/java/lang/String.html) *version*, [String](http://docs.oracle.com/javase/6/docs/api/java/lang/String.html) *bundle*, [String](http://docs.oracle.com/javase/6/docs/api/java/lang/String.html) *filename*, [Properties](http://docs.oracle.com/javase/6/docs/api/java/util/Properties.html) *defaultProperties*, [Properties](http://docs.oracle.com/javase/6/docs/api/java/util/Properties.html) *newProperties*)

Works similar to addOrUpdateProperties but instead of just adding / updating properties checks database for any deprecated properties and removes to ensure that only current ones are available

#### Parameters

- **module** The module we wish to update properties for
- version Version of updated bundle
- **bundle** Symbolic name of updated bundle
- filename Resource filename
- newProperties New properties to store
- defaultProperties Default properties of the module

#### Throws

• IOException – if module properties cannot be retrieved from file

# **7.27.2 ModulePropertiesService**

public interface **ModulePropertiesService** extends [MotechDataService<](#page-267-0)[ModulePropertiesRecord>](#page-97-0)

# **Methods**

# **findByBundle**

[List<](http://docs.oracle.com/javase/6/docs/api/java/util/List.html)[ModulePropertiesRecord>](#page-97-0) **findByBundle**([String](http://docs.oracle.com/javase/6/docs/api/java/lang/String.html) *bundle*)
### **findByModule**

[List<](http://docs.oracle.com/javase/6/docs/api/java/util/List.html)[ModulePropertiesRecord>](#page-97-0) **findByModule**([String](http://docs.oracle.com/javase/6/docs/api/java/lang/String.html) *module*)

## **findByModuleAndFileName**

[List<](http://docs.oracle.com/javase/6/docs/api/java/util/List.html)[ModulePropertiesRecord>](#page-97-0) **findByModuleAndFileName**([String](http://docs.oracle.com/javase/6/docs/api/java/lang/String.html) *module*, [String](http://docs.oracle.com/javase/6/docs/api/java/lang/String.html) *filename*)

# **7.28 org.motechproject.email.builder**

## **7.28.1 EmailRecordSearchCriteria**

#### <span id="page-108-0"></span>public class **EmailRecordSearchCriteria**

The EmailRecordSearchCriteria class represents search criteria that may be used for searching [org.motechproject.email.domain.EmailRecord](#page-113-0) entities in Motech Data Services. A consumer of this class may create search criteria to query on multiple fields by calling several of the with\* methods. To perform the search, use org.motechproject.email.service.EmailAuditService.findEmailRecords(EmailRecordSearchCr

## **Methods**

#### **getDeliveryStatuses**

public [Set<](http://docs.oracle.com/javase/6/docs/api/java/util/Set.html)[DeliveryStatus>](#page-113-1) **getDeliveryStatuses**()

Gets the delivery statuses criterion.

Returns the delivery statuses criterion for this search criteria

## **getDeliveryTimeRange**

public [Range](#page-65-0)[<DateTime>](http://joda-time.sourceforge.net/apidocs/org/joda/time/DateTime.html) **getDeliveryTimeRange**() Gets the delivery time range criterion.

Returns the deliveryTimeRange criterion for this search criteria

### **getFromAddress**

public [String](http://docs.oracle.com/javase/6/docs/api/java/lang/String.html) **getFromAddress**() Gets the from address criterion.

Returns the fromAddress criterion for this search criteria

### **getMessage**

### public [String](http://docs.oracle.com/javase/6/docs/api/java/lang/String.html) **getMessage**()

Gets the message body criterion.

Returns the message criterion for this search criteria

## **getQueryParams**

### public [QueryParams](#page-246-0) **getQueryParams**()

Gets the query paramaters that are used for controlling order and size of the query results for this search criteria.

Returns the query params for this search criteria

### **getSubject**

public [String](http://docs.oracle.com/javase/6/docs/api/java/lang/String.html) **getSubject**() Gets the subject criterion.

Returns the subject criterion for this search criteria

## **getToAddress**

public [String](http://docs.oracle.com/javase/6/docs/api/java/lang/String.html) **getToAddress**()

Gets the to address criterion.

Returns the toAddress criterion for this search criteria

## **withDeliveryStatuses**

public [EmailRecordSearchCriteria](#page-108-0) **withDeliveryStatuses**([Set](http://docs.oracle.com/javase/6/docs/api/java/util/Set.html)[<DeliveryStatus>](#page-113-1) *deliveryStatuses*) Sets the delivery statuses criterion to the set specified

#### **Parameters**

- deliveryStatuses the delivery statuses on which to search
- Returns this EmailRecordSearchCriteria with its deliveryStatuses criterion set to the provided statuses

## **withDeliveryStatuses**

public [EmailRecordSearchCriteria](#page-108-0) **withDeliveryStatuses**([DeliveryStatus.](#page-113-1).. *deliveryStatuses*) Sets the delivery statuses criterion to the set specified

#### Parameters

- deliveryStatuses the delivery statuses on which to search
- Returns this EmailRecordSearchCriteria with its deliveryStatuses criterion set to the provided statuses

### **withFromAddress**

public [EmailRecordSearchCriteria](#page-108-0) **withFromAddress**([String](http://docs.oracle.com/javase/6/docs/api/java/lang/String.html) *fromAddress*) Sets the fromAddress criterion to the address specified

### **Parameters**

• fromAddress – the sender email address on which to search

Returns this EmailRecordSearchCriteria with its fromAddress criterion set to the provided address

### **withMessage**

public [EmailRecordSearchCriteria](#page-108-0) **withMessage**([String](http://docs.oracle.com/javase/6/docs/api/java/lang/String.html) *message*)

Sets the message criterion to the message specified

#### **Parameters**

• message – the email message body on which to search

Returns this EmailRecordSearchCriteria with its message criterion set to the provided message

### **withMessageTime**

public [EmailRecordSearchCriteria](#page-108-0) **withMessageTime**([DateTime](http://joda-time.sourceforge.net/apidocs/org/joda/time/DateTime.html) *deliveryTimeRange*)

Sets the send time criterion to the time specified. Use this method to search on a specific date/time; if a range is needed, use withMessageTimeRange instead.

### **Parameters**

### • deliveryTimeRange – the specific time on which to search

Returns this EmailRecordSearchCriteria with its deliveryTimeRange criterion set to the specified date/time

### **withMessageTimeRange**

#### public [EmailRecordSearchCriteria](#page-108-0) **withMessageTimeRange**([Range<](#page-65-0)[DateTime>](http://joda-time.sourceforge.net/apidocs/org/joda/time/DateTime.html) *deliveryTimeRange*)

Sets the sent time criterion to the range specified. Use this method to search on a time range; if searching on a specific date/time is needed, use withMessageTime instead.

## **Parameters**

## • deliveryTimeRange – the date/time range on which to search

Returns this EmailRecordSearchCriteria with its deliveryTimeRange criterion set to the specified date/time range

### **withQueryParams**

#### public [EmailRecordSearchCriteria](#page-108-0) **withQueryParams**([QueryParams](#page-246-0) *queryParams*)

Sets the queryParams of the search criteria to the parameters specified. Use this method when it is necessary to specify order and size of query results. This is used mainly for paging/ordering queries from the UI.

#### Parameters

• queryParams – the query parameters to include with the search criteria

Returns this EmailRecordSearchCriteria with its queryParams set to the provided parameters

## **withSubject**

public [EmailRecordSearchCriteria](#page-108-0) **withSubject**([String](http://docs.oracle.com/javase/6/docs/api/java/lang/String.html) *subject*) Sets the subject criterion to the subject specified

### Parameters

• subject – the subject on which to search

Returns this EmailRecordSearchCriteria with its subject criterion set to the provided subject

## **withToAddress**

public [EmailRecordSearchCriteria](#page-108-0) **withToAddress**([String](http://docs.oracle.com/javase/6/docs/api/java/lang/String.html) *toAddress*)

Sets the toAddress criterion to the address specified

### **Parameters**

• toAddress – the recipient email address on which to search

Returns this EmailRecordSearchCriteria with its toAddress criterion set to the provided address

# **7.29 org.motechproject.email.contract**

## **7.29.1 Mail**

```
public class Mail
The Mail class represents an email message.
```
## **Constructors**

## **Mail**

public **Mail**([String](http://docs.oracle.com/javase/6/docs/api/java/lang/String.html) *fromAddress*, [String](http://docs.oracle.com/javase/6/docs/api/java/lang/String.html) *toAddress*, [String](http://docs.oracle.com/javase/6/docs/api/java/lang/String.html) *subject*, [String](http://docs.oracle.com/javase/6/docs/api/java/lang/String.html) *message*)

Creates a new instance of Mail, with all fields set to the values specified in the parameters.

### **Parameters**

- fromAddress the email address of the sender
- toAddress the email address of the recipient
- subject the subject of the email
- message the body of the email

## **Methods**

### **equals**

```
public boolean equals(Object obj)
```
Indicates whether some other object is "equal to" this one. Returns true if this Mail and the object to compare

have reference equality or their field values are all equal.

## Parameters

• obj – The reference object with which to compare

Returns true if this object is the same as the obj argument; false otherwise.

### **getFromAddress**

public [String](http://docs.oracle.com/javase/6/docs/api/java/lang/String.html) **getFromAddress**() Gets the email address of the sender.

Returns the sender of the message

### **getMessage**

public [String](http://docs.oracle.com/javase/6/docs/api/java/lang/String.html) **getMessage**() Gets the message body.

Returns the body of the message

## **getSubject**

public [String](http://docs.oracle.com/javase/6/docs/api/java/lang/String.html) **getSubject**() Gets the message subject.

Returns the subject of the message

## **getText**

public [String](http://docs.oracle.com/javase/6/docs/api/java/lang/String.html) **getText**()

### **getToAddress**

public [String](http://docs.oracle.com/javase/6/docs/api/java/lang/String.html) **getToAddress**() Gets the email address of the recipient.

Returns the recipient of the message

## **hashCode**

public int **hashCode**() Returns a hash code value for this Mail object.

Returns a hash code value for this Mail object

### **toString**

public [String](http://docs.oracle.com/javase/6/docs/api/java/lang/String.html) **toString**()

Returns a string representation of this Mail object.

Returns a string representation of this Mail object

# **7.30 org.motechproject.email.domain**

## **7.30.1 DeliveryStatus**

### <span id="page-113-1"></span>public enum **DeliveryStatus**

The DeliveryStatus Enum contains the possible delivery states for an email message.

## **Enum Constants**

## **ERROR**

public static final [DeliveryStatus](#page-113-1) **ERROR** There was an error sending the message.

## **RECEIVED**

public static final [DeliveryStatus](#page-113-1) **RECEIVED** The message was received.

## **SENT**

public static final [DeliveryStatus](#page-113-1) **SENT** The message was sent.

## **7.30.2 EmailRecord**

### <span id="page-113-0"></span>public class **EmailRecord**

The EmailRecord class represents a record of a sent Email. This class is exposed as an [org.motechproject.mds.annotations.Entity](#page-130-0) through Motech Data Services.

See also: org. motechproject.mds.annotations

## **Constructors**

## **EmailRecord**

## public **EmailRecord**()

Creates a new instance of EmailRecord, with all fields set to null.

## **EmailRecord**

public **EmailRecord**([String](http://docs.oracle.com/javase/6/docs/api/java/lang/String.html) *fromAddress*, [String](http://docs.oracle.com/javase/6/docs/api/java/lang/String.html) *toAddress*, [String](http://docs.oracle.com/javase/6/docs/api/java/lang/String.html) *subject*, [String](http://docs.oracle.com/javase/6/docs/api/java/lang/String.html) *message*, [DateTime](http://joda-time.sourceforge.net/apidocs/org/joda/time/DateTime.html) *deliveryTime*, [DeliveryStatus](#page-113-1) *deliveryStatus*)

Creates a new instance of EmailRecord, with all fields set to the values specified in the parameters.

#### **Parameters**

- from Address the email address of the sender
- toAddress the email address of the recipient
- subject the subject of the email
- message the body of the email
- deliveryTime the date and time that the email was sent
- deliveryStatus the delivery status of the email

### **Methods**

### **equals**

public boolean **equals**([Object](http://docs.oracle.com/javase/6/docs/api/java/lang/Object.html) *obj*)

Indicates whether some other object is "equal to" this one. Returns true if this EmailRecord and the object to compare have reference equality or their field values are all equal.

### **Parameters**

• **obj** – The reference object with which to compare.

Returns true if this object is the same as the obj argument; false otherwise.

#### **getDeliveryStatus**

public [DeliveryStatus](#page-113-1) **getDeliveryStatus**() Gets the delivery status.

Returns the delivery status of the message

### **getDeliveryTime**

```
public DateTime getDeliveryTime()
Gets the delivery time.
```
Returns the time that the email was sent

#### **getFromAddress**

public [String](http://docs.oracle.com/javase/6/docs/api/java/lang/String.html) **getFromAddress**() Gets the email address of the sender.

Returns the sender of the message

## **getId**

public [Long](http://docs.oracle.com/javase/6/docs/api/java/lang/Long.html) **getId**()

## **getMessage**

public [String](http://docs.oracle.com/javase/6/docs/api/java/lang/String.html) **getMessage**() Gets the message body.

Returns the body of the message

## **getSubject**

public [String](http://docs.oracle.com/javase/6/docs/api/java/lang/String.html) **getSubject**() Gets the message subject.

Returns the subject of the message

## **getToAddress**

public [String](http://docs.oracle.com/javase/6/docs/api/java/lang/String.html) **getToAddress**() Gets the email address of the recipient.

Returns the recipient of the message

## **hashCode**

public int **hashCode**() Returns a hash code value for this EmailRecord object.

Returns a hash code value for this EmailRecord object

## **setFromAddress**

public void **setFromAddress**([String](http://docs.oracle.com/javase/6/docs/api/java/lang/String.html) *fromAddress*) Sets the email address of the sender.

## Parameters

• fromAddress – the sender of the message

## **setId**

public void **setId**([Long](http://docs.oracle.com/javase/6/docs/api/java/lang/Long.html) *id*)

## **setMessage**

## public void **setMessage**([String](http://docs.oracle.com/javase/6/docs/api/java/lang/String.html) *message*) Sets the message body.

## Parameters

• message – the body of the message

### **setSubject**

public void **setSubject**([String](http://docs.oracle.com/javase/6/docs/api/java/lang/String.html) *subject*) Sets the message subject.

## **Parameters**

• subject – the subject of the message

### **setToAddress**

public void **setToAddress**([String](http://docs.oracle.com/javase/6/docs/api/java/lang/String.html) *toAddress*) Sets the email address of the recipient.

### **Parameters**

• to Address – the recipient of the message

### **toString**

public [String](http://docs.oracle.com/javase/6/docs/api/java/lang/String.html) **toString**()

Returns a string representation of this EmailRecord object.

Returns a string representation of this EmailRecord object

## **7.30.3 EmailRecordComparator**

#### public class **EmailRecordComparator** implements [Comparator](http://docs.oracle.com/javase/6/docs/api/java/util/Comparator.html)[<EmailRecord>](#page-113-0)

The EmailRecordComparator class is an implementation of the Comparator interface, that allows callers to compare [org.motechproject.email.domain.EmailRecord](#page-113-0) objects by a single field.

## **Constructors**

#### **EmailRecordComparator**

public **EmailRecordComparator**([Boolean](http://docs.oracle.com/javase/6/docs/api/java/lang/Boolean.html) *ascending*, [String](http://docs.oracle.com/javase/6/docs/api/java/lang/String.html) *compareField*)

Creates a new EmailRecordComparator that supports comparison based on the specified field.

### Parameters

- ascending boolean indicating whether comparisons should be ascending or descending
- compareField the field for which comparisons should be performed

## **Methods**

### **compare**

```
public int compare(EmailRecord o1, EmailRecord o2)
```
Compares its two arguments for order. If ascending is true, returns a negative integer, zero, or a positive

integer as the first argument is less than, equal to, or greater than the second. If ascending is false, returns a positive integer, zero, or negative integer as the first argument is less than, equal to, or greater than the second.

### **Parameters**

- o1 the first EmailRecord to be compared
- o2 the second EmailRecord to be compared

Returns a positive integer, zero, or negative integer indicating the result of comparing the objects

## **7.30.4 EmailRecords**

### public class **EmailRecords**<T>

The EmailRecords class wraps the [EmailRecord](#page-113-0) list and stores the current item count.

## **Constructors**

## **EmailRecords**

### public **EmailRecords**()

Creates a new instance of EmailRecords, which contains no records.

### **EmailRecords**

#### public **EmailRecords**([Integer](http://docs.oracle.com/javase/6/docs/api/java/lang/Integer.html) *totalRecords*, [Integer](http://docs.oracle.com/javase/6/docs/api/java/lang/Integer.html) *page*, [Integer](http://docs.oracle.com/javase/6/docs/api/java/lang/Integer.html) *totalPages*, [List<](http://docs.oracle.com/javase/6/docs/api/java/util/List.html)T> *allRecords*)

Creates a new instance of EmailRecords, with all fields set to the values specified in the parameters. The page and totalPages parameters are for the purposes of paginating the list of records in the UI.

## Parameters

- totalRecords the total number of records
- **page** the current page
- totalPages the total number of pages
- allRecords the list of records

## **Methods**

### **getPage**

public [Integer](http://docs.oracle.com/javase/6/docs/api/java/lang/Integer.html) **getPage**() Gets the current page.

Returns the current page

#### **getRecords**

public [Integer](http://docs.oracle.com/javase/6/docs/api/java/lang/Integer.html) **getRecords**() Gets the total number of records.

Returns the total number of records

### **getRows**

public [List<](http://docs.oracle.com/javase/6/docs/api/java/util/List.html)T> **getRows**() Gets the list of records.

Returns the list of records

### **getTotal**

public [Integer](http://docs.oracle.com/javase/6/docs/api/java/lang/Integer.html) **getTotal**() Gets the total number of pages.

Returns the total number of pages

### **setRows**

public void **setRows**([List<](http://docs.oracle.com/javase/6/docs/api/java/util/List.html)T> *rows*) Sets the list of records.

### Parameters

• **rows** – the list of records

## **setTotal**

public void **setTotal**([Integer](http://docs.oracle.com/javase/6/docs/api/java/lang/Integer.html) *total*) Sets the total number of records.

### **Parameters**

• **total** – the total number of records

## **toString**

public [String](http://docs.oracle.com/javase/6/docs/api/java/lang/String.html) **toString**()

Returns a string representation of this EmailRecords object.

Returns a string representation of this EmailRecords object

# **7.31 org.motechproject.email.service**

## **7.31.1 EmailAuditService**

### public interface **EmailAuditService**

The EmailAuditService interface provides methods for logging email activity, as well as searching and deleting the email logs.

## **Methods**

### **countEmailRecords**

long **countEmailRecords**([EmailRecordSearchCriteria](#page-108-0) *criteria*) Returns the count of EmailRecord entries matching the specified search criteria.

Returns the count of email records matching the provided criteria

## **delete**

void **delete**([EmailRecord](#page-113-0) *emailRecord*) Deletes the specified EmailRecord entry from the email log.

## **findAllEmailRecords**

[List<](http://docs.oracle.com/javase/6/docs/api/java/util/List.html)[EmailRecord>](#page-113-0) **findAllEmailRecords**() Finds and returns all EmailRecord entries in the email log.

Returns all email records in the email log

### **findById**

[EmailRecord](#page-113-0) **findById**(long *id*) Finds an EmailRecord in the log by ID.

### **Parameters**

• **id** – the identifier of the record to find

Returns the email record that matches the provided identifier, or null if no matching record exists

## **findEmailRecords**

<span id="page-119-0"></span>[List<](http://docs.oracle.com/javase/6/docs/api/java/util/List.html)[EmailRecord>](#page-113-0) **findEmailRecords**([EmailRecordSearchCriteria](#page-108-0) *criteria*) Finds and returns all EmailRecord entries matching the specified search criteria.

Returns all email records matching the provided criteria

## **log**

void **log**([EmailRecord](#page-113-0) *mailRecord*) Adds the provided EmailRecord to the email log.

## Parameters

• mailRecord – the record to add to the email log

## **7.31.2 EmailRecordService**

public interface **EmailRecordService** extends [MotechDataService<](#page-267-0)[EmailRecord>](#page-113-0)

This service provides data access for [org.motechproject.email.domain.EmailRecord](#page-113-0). The implementation is generated by Motech Data Services and published as an OSGi service.

## **Methods**

## **countFind**

long **countFind**([String](http://docs.oracle.com/javase/6/docs/api/java/lang/String.html) *fromAddress*, [String](http://docs.oracle.com/javase/6/docs/api/java/lang/String.html) *toAddress*, [String](http://docs.oracle.com/javase/6/docs/api/java/lang/String.html) *subject*, [String](http://docs.oracle.com/javase/6/docs/api/java/lang/String.html) *message*, [Range](#page-65-0)[<DateTime>](http://joda-time.sourceforge.net/apidocs/org/joda/time/DateTime.html) *deliveryTimeRange*, [Set<](http://docs.oracle.com/javase/6/docs/api/java/util/Set.html)[DeliveryStatus>](#page-113-1) *deliveryStatuses*)

Returns the count of all EmailRecord entries matching the specified search parameters.

### **Parameters**

- fromAddress the sender address on which to search
- toAddress the recipient address on which to search
- subject the subject on which to search
- message the message body on which to search
- deliveryTimeRange the delivery time range on which to search
- deliveryStatuses the delivery statuses on which to search

Returns the count of EmailRecord entries that match the specified criteria

### **find**

[List<](http://docs.oracle.com/javase/6/docs/api/java/util/List.html)[EmailRecord>](#page-113-0) **find**([String](http://docs.oracle.com/javase/6/docs/api/java/lang/String.html) *fromAddress*, [String](http://docs.oracle.com/javase/6/docs/api/java/lang/String.html) *toAddress*, [String](http://docs.oracle.com/javase/6/docs/api/java/lang/String.html) *subject*, [String](http://docs.oracle.com/javase/6/docs/api/java/lang/String.html) *message*, [Range<](#page-65-0)[DateTime>](http://joda-time.sourceforge.net/apidocs/org/joda/time/DateTime.html) *deliveryTimeRange*, [Set](http://docs.oracle.com/javase/6/docs/api/java/util/Set.html)[<DeliveryStatus>](#page-113-1) *deliveryStatuses*, [QueryParams](#page-246-0) *queryParams*)

Finds and returns all EmailRecord entries matching the specified search parameters. This method is exposed as a [org.motechproject.mds.annotations.Lookup](#page-131-0) through Motech Data Services.

#### **Parameters**

- fromAddress the sender address on which to search
- **toAddress** the recipient address on which to search
- **subject** the subject on which to search
- message the message body on which to search
- deliveryTimeRange the delivery time range on which to search
- deliveryStatuses the delivery statuses on which to search
- queryParams the query parameters to include with the search criteria

Returns the list of EmailRecord entries that match the specified criteria

See also: org.motechproject.mds.annotations

## **findByRecipientAddress**

## [List<](http://docs.oracle.com/javase/6/docs/api/java/util/List.html)[EmailRecord>](#page-113-0) **findByRecipientAddress**([String](http://docs.oracle.com/javase/6/docs/api/java/lang/String.html) *recipientAddress*)

Finds and returns all EmailRecord entries for the specified recipient address. This method is exposed as a [org.motechproject.mds.annotations.Lookup](#page-131-0) through Motech Data Services.

## **Parameters**

• recipientAddress – the recipient address on which to search

Returns the list of EmailRecord entries that match the specified address

See also: org.motechproject.mds.annotations

## **7.31.3 EmailSenderService**

public interface **EmailSenderService**

The EmailSenderService interface provides a method for sending email.

## **Methods**

## **send**

void **send**([Mail](#page-111-0) *message*)

Attempts to send the supplied email message. Adds an [org.motechproject.email.domain.EmailRecord](#page-113-0) entry to the log with the details of the activity.

## **Parameters**

• message – the message to send

## Throws

• MailException – if an error occurs when attempting to send the message

# **7.32 org.motechproject.event**

## **7.32.1 MotechEvent**

## <span id="page-121-0"></span>public class **MotechEvent** implements [Serializable](http://docs.oracle.com/javase/6/docs/api/java/io/Serializable.html)

Motech Scheduled Event data carrier class, Instance of this class with event specific data will be send by Motech Scheduler when a scheduled event is fired

This class is immutable

## **Fields**

## **EVENT\_TYPE\_KEY\_NAME**

public static final [String](http://docs.oracle.com/javase/6/docs/api/java/lang/String.html) **EVENT\_TYPE\_KEY\_NAME**

## **PARAM\_DISCARDED\_MOTECH\_EVENT**

public static final [String](http://docs.oracle.com/javase/6/docs/api/java/lang/String.html) **PARAM\_DISCARDED\_MOTECH\_EVENT**

## **PARAM\_INVALID\_MOTECH\_EVENT**

public static final [String](http://docs.oracle.com/javase/6/docs/api/java/lang/String.html) **PARAM\_INVALID\_MOTECH\_EVENT**

## **PARAM\_REDELIVERY\_COUNT**

public static final [String](http://docs.oracle.com/javase/6/docs/api/java/lang/String.html) **PARAM\_REDELIVERY\_COUNT**

### **Constructors**

## **MotechEvent**

public **MotechEvent**()

### **MotechEvent**

public **MotechEvent**([String](http://docs.oracle.com/javase/6/docs/api/java/lang/String.html) *subject*) Constructor with subject only (parameters can be added interactively)

## **Parameters**

- subject
	- event destination

### Throws

• IllegalArgumentException –

### **MotechEvent**

public **MotechEvent**([String](http://docs.oracle.com/javase/6/docs/api/java/lang/String.html) *subject*, [Map](http://docs.oracle.com/javase/6/docs/api/java/util/Map.html)[<String,](http://docs.oracle.com/javase/6/docs/api/java/lang/String.html) [Object>](http://docs.oracle.com/javase/6/docs/api/java/lang/Object.html) *parameters*) Constructor

#### **Parameters**

- subject
	- event type: Pill Reminder, Appointment Reminder ...
- parameters
	- a Map of additional parameters

### Throws

• IllegalArgumentException –

## **Methods**

## **copy**

public [MotechEvent](#page-121-0) **copy**([String](http://docs.oracle.com/javase/6/docs/api/java/lang/String.html) *subject*, [Map<](http://docs.oracle.com/javase/6/docs/api/java/util/Map.html)[String,](http://docs.oracle.com/javase/6/docs/api/java/lang/String.html) [Object>](http://docs.oracle.com/javase/6/docs/api/java/lang/Object.html) *parameters*)

## **equals**

public boolean **equals**([Object](http://docs.oracle.com/javase/6/docs/api/java/lang/Object.html) *o*)

## **getEndTime**

public [Date](http://docs.oracle.com/javase/6/docs/api/java/util/Date.html) **getEndTime**()

## **getId**

```
public UUID getId()
```
## **getMessageRedeliveryCount**

public int **getMessageRedeliveryCount**()

## **getParameters**

```
public Map<String, Object> getParameters()
Sets empty HashMap if parameters=null
```
## **getSubject**

public [String](http://docs.oracle.com/javase/6/docs/api/java/lang/String.html) **getSubject**()

## **hashCode**

public int **hashCode**()

## **incrementMessageRedeliveryCount**

public void **incrementMessageRedeliveryCount**()

## **isLastEvent**

public boolean **isLastEvent**()

## **setEndTime**

public [MotechEvent](#page-121-0) **setEndTime**([Date](http://docs.oracle.com/javase/6/docs/api/java/util/Date.html) *endDate*)

## **setId**

public void **setId**([UUID](http://docs.oracle.com/javase/6/docs/api/java/util/UUID.html) *id*)

## **setLastEvent**

public [MotechEvent](#page-121-0) **setLastEvent**(boolean *lastEvent*)

## **toString**

```
public String toString()
```
# **7.33 org.motechproject.event.listener**

## **7.33.1 EventListener**

<span id="page-124-0"></span>public interface **EventListener**

## **Methods**

## **getIdentifier**

```
String getIdentifier()
```
Retrieve a unique identifier/key for the given listener class. This identifier is used when messages are destine for this specific listener type

Returns Unique listener identifier/key

## **handle**

```
void handle(MotechEvent event)
Handle an particular event that has been received
```
## **Parameters**

• event –

## **7.33.2 EventListenerRegistryService**

## public interface **EventListenerRegistryService**

This interface is necessary for OSGi service publication. The implementing class acts as a registry for all scheduled event listeners. One can register themselves to listen for a specific set of event types.

## **Methods**

## **clearListenersForBean**

## void **clearListenersForBean**([String](http://docs.oracle.com/javase/6/docs/api/java/lang/String.html) *beanName*)

This method is responsible for removing listeners for a particular bean. This is necessary when bundles are stopped in some fashion so that the listener does not persist.

## **Parameters**

• beanName – The bean name from the Spring context of the candidate class for listener clearing

## **getListenerCount**

## int **getListenerCount**([String](http://docs.oracle.com/javase/6/docs/api/java/lang/String.html) *subject*)

Get the count of listeners for a particular subject.

## **Parameters**

• subject –

## **getListeners**

## [Set](http://docs.oracle.com/javase/6/docs/api/java/util/Set.html)[<EventListener>](#page-124-0) **getListeners**([String](http://docs.oracle.com/javase/6/docs/api/java/lang/String.html) *subject*)

Retrieve a list of event listeners for a given event type. If there are no listeners, an empty list is returned.

## **Parameters**

• subject – The event type that you are seeking listeners for

Returns A list of scheduled event listeners that are interested in that event

## **hasListener**

boolean **hasListener**([String](http://docs.oracle.com/javase/6/docs/api/java/lang/String.html) *subject*)

See if a particular subject has any listeners.

## **Parameters**

• subject –

## **registerListener**

```
void registerListener(EventListener listener, List<String> subjects)
```
Register an event listener to be notified when events of a given type are received via the Server JMS Event Queue.

## **Parameters**

- listener the listener instance
- subjects the event types that a listener is interested in

### **registerListener**

void **registerListener**([EventListener](#page-124-0) *listener*, [String](http://docs.oracle.com/javase/6/docs/api/java/lang/String.html) *subject*)

## **7.33.3 EventRelay**

public interface **EventRelay**

## **Methods**

**sendEventMessage**

void **sendEventMessage**([MotechEvent](#page-121-0) *motechEvent*)

# **7.34 org.motechproject.event.listener.annotations**

## **7.34.1 MotechListener**

public @interface **MotechListener**

Author yyonkov

## **7.34.2 MotechListenerAbstractProxy**

<span id="page-126-0"></span>public abstract class **MotechListenerAbstractProxy** implements [EventListener](#page-124-0) Event Listener Proxy base abstract class

Author yyonkov

### **Constructors**

**MotechListenerAbstractProxy**

public **MotechListenerAbstractProxy**([String](http://docs.oracle.com/javase/6/docs/api/java/lang/String.html) *name*, [Object](http://docs.oracle.com/javase/6/docs/api/java/lang/Object.html) *bean*, [Method](http://docs.oracle.com/javase/6/docs/api/java/lang/reflect/Method.html) *method*)

**Parameters** 

- name –
- bean –
- method –

## **Methods**

## **callHandler**

public abstract void **callHandler**([MotechEvent](#page-121-0) *event*) Needs to be implemented by concrete Proxies

Parameters

• event –

## **getBean**

public [Object](http://docs.oracle.com/javase/6/docs/api/java/lang/Object.html) **getBean**()

## **getIdentifier**

public [String](http://docs.oracle.com/javase/6/docs/api/java/lang/String.html) **getIdentifier**()

## **getMethod**

public [Method](http://docs.oracle.com/javase/6/docs/api/java/lang/reflect/Method.html) **getMethod**()

## **handle**

public void **handle**([MotechEvent](#page-121-0) *event*)

## **7.34.3 MotechListenerEventProxy**

## public class **MotechListenerEventProxy** extends [MotechListenerAbstractProxy](#page-126-0)

Responsible for dispatching to void doSomething(MotechEvent event) {} type of handlers

Author yyonkov

## **Constructors**

## **MotechListenerEventProxy**

public **MotechListenerEventProxy**([String](http://docs.oracle.com/javase/6/docs/api/java/lang/String.html) *name*, [Object](http://docs.oracle.com/javase/6/docs/api/java/lang/Object.html) *bean*, [Method](http://docs.oracle.com/javase/6/docs/api/java/lang/reflect/Method.html) *method*)

## Parameters

- name –
- bean –
- method –

## **Methods**

## **callHandler**

public void **callHandler**([MotechEvent](#page-121-0) *event*)

## **7.34.4 MotechListenerNamedParametersProxy**

public class **MotechListenerNamedParametersProxy** extends [MotechListenerAbstractProxy](#page-126-0)

Author yyonkov

## **Constructors**

**MotechListenerNamedParametersProxy**

public **MotechListenerNamedParametersProxy**([String](http://docs.oracle.com/javase/6/docs/api/java/lang/String.html) *name*, [Object](http://docs.oracle.com/javase/6/docs/api/java/lang/Object.html) *bean*, [Method](http://docs.oracle.com/javase/6/docs/api/java/lang/reflect/Method.html) *method*)

Parameters

- name –
- bean –
- method –

## **Methods**

**callHandler**

public void **callHandler**([MotechEvent](#page-121-0) *event*)

## **7.34.5 MotechListenerType**

<span id="page-128-0"></span>public enum **MotechListenerType** ENUM defining the annotation types

Author yyonkov

## **Enum Constants**

## **MOTECH\_EVENT**

public static final [MotechListenerType](#page-128-0) **MOTECH\_EVENT**

## **NAMED\_PARAMETERS**

public static final [MotechListenerType](#page-128-0) **NAMED\_PARAMETERS**

## **7.34.6 MotechParam**

public @interface **MotechParam**

Author yyonkov

# **7.35 org.motechproject.event.queue**

## **7.35.1 MotechCachingConnectionFactory**

public class **MotechCachingConnectionFactory** extends [CachingConnectionFactory](http://docs.spring.io/spring/docs/3.1.0.RELEASE/api/org/springframework/jms/connection/CachingConnectionFactory.html) The MotechCachingConnectionFactory is used to created connection to ActiveMQ.

## **Methods**

## **doCreateConnection**

protected [Connection](http://docs.oracle.com/javase/6/docs/api/javax/jms/Connection.html) **doCreateConnection**()

## **setBrokerUrl**

public void **setBrokerUrl**([String](http://docs.oracle.com/javase/6/docs/api/java/lang/String.html) *brokerURL*)

## **setPassword**

public void **setPassword**([String](http://docs.oracle.com/javase/6/docs/api/java/lang/String.html) *password*)

## **setUsername**

public void **setUsername**([String](http://docs.oracle.com/javase/6/docs/api/java/lang/String.html) *username*)

## **7.35.2 MotechEventConfig**

public class **MotechEventConfig**

## **Methods**

**getMessageMaxRedeliveryCount**

public int **getMessageMaxRedeliveryCount**()

## **getMessageRedeliveryDelay**

public long **getMessageRedeliveryDelay**()

## **7.35.3 MotechEventHeaderMapper**

## public class **MotechEventHeaderMapper** extends [DefaultJmsHeaderMapper](http://docs.spring.io/spring/docs/3.1.0.RELEASE/api/org/springframework/integration/jms/DefaultJmsHeaderMapper.html)

For the delay to work, set attribute schedulerSupport="true" in the broker element of the activemq.xml Ref: <http://activemq.apache.org/delay-and-schedule-message-delivery.html>

## **Methods**

#### **fromHeaders**

public void **fromHeaders**([MessageHeaders](http://docs.spring.io/spring/docs/3.1.0.RELEASE/api/org/springframework/integration/MessageHeaders.html) *messageHeaders*, [Message](http://docs.oracle.com/javase/6/docs/api/javax/jms/Message.html) *message*)

## **7.35.4 MotechEventTransformer**

public class **MotechEventTransformer**

## **Methods**

**transform**

public [MotechEvent](#page-121-0) **transform**([MotechEvent](#page-121-0) *motechEvent*)

## **7.35.5 OutboundEventGateway**

public interface **OutboundEventGateway**

## **Methods**

## **sendEventMessage**

### void **sendEventMessage**([MotechEvent](#page-121-0) *motechEvent*)

Sends the given MotechEvent message as a payload to the message channel defined in the Spring Integration configuration file.

#### Parameters

• motechEvent –

# **7.36 org.motechproject.mds.annotations**

## **7.36.1 Cascade**

### public @interface **Cascade**

The Cascade annotation is used by developers to set correct cascade properties for the given field that is a relationship.

See also: org.motechproject.mds.annotations.internal.FieldProcessor

## **7.36.2 Entity**

### <span id="page-130-0"></span>public @interface **Entity**

The Entity annotation is used by developers to point classes, that should be mapped as Motech Dataservices Entities. The discovery logic for this annotation is done in org.motechproject.mds.annotations.internal.EntityProcessor

See also: org.motechproject.mds.annotations.internal.EntityProcessor

## **7.36.3 Field**

public @interface **Field**

The Field annotation is used by developers to point fields, that should be mapped as entity fields. The discovery logic for this annotation is done in org.motechproject.mds.annotations.internal.FieldProcessor.

Only fields, 'getter' or 'setter' methods can have this annotation for other methods this annotation is omitted.

See also: org.motechproject.mds.annotations.internal.FieldProcessor

## **7.36.4 Ignore**

public @interface **Ignore**

Thanks to this annotation, developers can point public fields and getter/setter method of a private field that should not be added to the schema definition of an entity. By default, all public fields of an object are added. The discovery logic for this annotation is done in the FieldProcessor

See also: org.motechproject.mds.annotations.internal.FieldProcessor

## **7.36.5 InSet**

public @interface **InSet**

The annotated element must have value that will be in defined set.

Supported types are:

•Integer

•Double

•int, double

## **7.36.6 Lookup**

<span id="page-131-0"></span>public @interface **Lookup**

The Lookup annotation is used by developers to point methods, in classes that implements [org.motechproject.mds.service.MotechDataService](#page-267-0), that should be mapped as Motech Dataservices Lookups. The discovery logic for this annotation is done in org.motechproject.mds.annotations.internal.LookupProcessor

See also: org.motechproject.mds.annotations.internal.LookupProcessor

## **7.36.7 LookupField**

### public @interface **LookupField**

The LookupField annotation allows developers to point fields in Lookup method, that should be mapped as Lookup fields for Developer Defined Lookup. The discovery logic for this annotation is done in org.motechproject.mds.annotations.internal.LookupProcessor

See also: org.motechproject.mds.annotations.internal.LookupProcessor

## **7.36.8 NotInSet**

### public @interface **NotInSet**

The annotated element must not have value that will be in defined set.

Supported types are:

•Integer

•Double

•int, double

## **7.36.9 UIDisplayable**

#### public @interface **UIDisplayable**

The UIDisplayable annotation is used by developers to mark a field as being in the default display for a listing of objects. The discovery logic for this annotation is done in org.motechproject.mds.annotations.internal.UIDisplayableProcessor.

Only fields, 'getter' or 'setter' methods can have this annotation for other methods this annotation is omitted.

See also: org.motechproject.mds.annotations.internal.UIDisplayableProcessor

## **7.36.10 UIFilterable**

### public @interface **UIFilterable**

The UIFilterable annotation is used by developers to mark a field that allow users to filter a list of objects by the values in the field. The discovery logic for this annotation is done in org.motechproject.mds.annotations.internal.UIFilterableProcessor.

Only fields, 'getter' or 'setter' methods can have this annotation for other methods this annotation is omitted. Also this annotation is permitted on fields of type Date, Boolean or List.

See also: org.motechproject.mds.annotations.internal.UIFilterableProcessor

# **7.37 org.motechproject.mds.builder**

## **7.37.1 EntityBuilder**

#### public interface **EntityBuilder**

An entity builder is responsible for building the entity class from an Entity schema.

## **Methods**

## **build**

[ClassData](#page-143-0) **build**([Entity](#page-147-0) *entity*)

Builds a class definition for a given entity. The class is not registered with any classloader.

### **Parameters**

• entity – the entity schema

Returns bytes of the newly constructed class

## **buildDDE**

### [ClassData](#page-143-0) **buildDDE**([Entity](#page-147-0) *entity*, [Bundle](http://www.osgi.org/javadoc/r4v43/core/org/osgi/framework/Bundle.html) *bundle*)

Builds Developer Defined Entity. The main difference between regular build method and this one, is that this method fetches the class definition from the given bundle, and injects members to the constructed class from there, if possible, rather than building everything from scratch.

### Parameters

- entity the entity schema
- bundle the bundle to fetch class definition from

Returns bytes of the constructed class

### **buildHistory**

### [ClassData](#page-143-0) **buildHistory**([Entity](#page-147-0) *entity*)

Builds History class definition for the given entity. The history class definition contains the same members as the entity class, plus some fields history-exclusive, like schema version.

## Parameters

• entity – the entity schema

Returns bytes of the constructed class

## **buildTrash**

#### [ClassData](#page-143-0) **buildTrash**([Entity](#page-147-0) *entity*)

Builds Trash class definition for the given entity. The trash class definition contains the same members as the entity class, plus some fields trash-exclusive.

#### **Parameters**

- entity the entity schema
- Returns bytes of the constructed class

### **prepareHistoryClass**

## void **prepareHistoryClass**([Entity](#page-147-0) *entity*)

Builds empty history class definition for the given entity and adds it to the class pool.

### **Parameters**

• entity – the entity schema

## **prepareTrashClass**

### void **prepareTrashClass**([Entity](#page-147-0) *entity*)

Builds empty trash class definition for the given entity and adds it to the class pool.

#### **Parameters**

• entity – the entity schema

## **7.37.2 EntityInfrastructureBuilder**

#### public interface **EntityInfrastructureBuilder**

The EntityInfrastructureBuilder is responsible for building infrastructure for a given entity: repository, interface and service classes.

## **Methods**

### **buildHistoryInfrastructure**

#### [List<](http://docs.oracle.com/javase/6/docs/api/java/util/List.html)[ClassData>](#page-143-0) **buildHistoryInfrastructure**([String](http://docs.oracle.com/javase/6/docs/api/java/lang/String.html) *className*)

Builds the repository, interface and implementation of this interface classes for the given history class. The names for classes are generated by [org.motechproject.mds.util.ClassName.getRepositoryName\(String\)](#page-282-0), [org.motechproject.mds.util.ClassName.getInterfaceName\(String\)](#page-282-1), [org.motechproject.mds.util.ClassName.getServiceName\(String\)](#page-283-0), respectively.

#### Parameters

• className – a name of history class.

Returns a list of classes that represents infrastructure for the history class.

### **buildInfrastructure**

#### [List<](http://docs.oracle.com/javase/6/docs/api/java/util/List.html)[ClassData>](#page-143-0) **buildInfrastructure**([Entity](#page-147-0) *entity*)

Builds the repository, interface and implementation of this interface classes for the given entity. The names for classes are generated by [org.motechproject.mds.util.ClassName.getRepositoryName\(String\)](#page-282-0), [org.motechproject.mds.util.ClassName.getInterfaceName\(String\)](#page-282-1), [org.motechproject.mds.util.ClassName.getServiceName\(String\)](#page-283-0), respectively.

### Parameters

• entity – an instance of org. motechproject.mds.domain. Entity

Returns a list of classes that represents infrastructure for the given entity.

## **7.37.3 EntityMetadataBuilder**

### public interface **EntityMetadataBuilder**

The EntityMetadataBuilderImpl class is responsible for building jdo metadata for an entity class.

## **Methods**

## **addBaseMetadata**

#### void **addBaseMetadata**([JDOMetadata](http://docs.oracle.com/javase/6/docs/api/javax/jdo/metadata/JDOMetadata.html) *jdoMetadata*, [ClassData](#page-143-0) *classData*)

Adds base information about package and class name to a [javax.jdo.metadata.JDOMetadata](http://docs.oracle.com/javase/6/docs/api/javax/jdo/metadata/JDOMetadata.html) instance.

## **Parameters**

• jdoMetadata – an empty instance of [javax.jdo.metadata.JDOMetadata](http://docs.oracle.com/javase/6/docs/api/javax/jdo/metadata/JDOMetadata.html).

• **classData** – an instance of [org.motechproject.mds.domain.ClassData](#page-143-0)

## **addEntityMetadata**

### void **addEntityMetadata**([JDOMetadata](http://docs.oracle.com/javase/6/docs/api/javax/jdo/metadata/JDOMetadata.html) *jdoMetadata*, [Entity](#page-147-0) *entity*)

Adds information about package and class name to a  $j$ avax. $j$ do.metadata.JDOMetadata instance.

#### **Parameters**

- jdoMetadata a empty instance of [javax.jdo.metadata.JDOMetadata](http://docs.oracle.com/javase/6/docs/api/javax/jdo/metadata/JDOMetadata.html).
- entity a instance of org. motechproject.mds.domain. Entity

#### **addHelperClassMetadata**

### void **addHelperClassMetadata**([JDOMetadata](http://docs.oracle.com/javase/6/docs/api/javax/jdo/metadata/JDOMetadata.html) *jdoMetadata*, [ClassData](#page-143-0) *classData*, [Entity](#page-147-0) *entity*)

Creates metadata with basic information about package and class name to the [javax.jdo.metadata.JDOMetadata](http://docs.oracle.com/javase/6/docs/api/javax/jdo/metadata/JDOMetadata.html) instance. Additionally, fetches fields from passed entites and adds metadata for fields, if it's necessary. If entity is null, it will work just like addBaseMetadata(JDOMetadata, ClassData) and won't add any metadata for fields.

#### **Parameters**

- jdoMetadata an empty instance of [javax.jdo.metadata.JDOMetadata](http://docs.oracle.com/javase/6/docs/api/javax/jdo/metadata/JDOMetadata.html).
- classData an instance of [org.motechproject.mds.domain.ClassData](#page-143-0)
- entity an entity to fetch fields from

### **fixEnhancerIssuesInMetadata**

#### void **fixEnhancerIssuesInMetadata**([JDOMetadata](http://docs.oracle.com/javase/6/docs/api/javax/jdo/metadata/JDOMetadata.html) *jdoMetadata*)

This updates the metadata after enhancement. Nucleus makes some "corrections" which do not work with the runtime enhancer.

## **7.37.4 EnumBuilder**

### public interface **EnumBuilder**

An enum builder is responsible for building the enum class with the same values as those are defined in the field.

## **Methods**

## **build**

[ClassData](#page-143-0) **build**([ComboboxHolder](#page-144-0) *holder*)

## **7.37.5 MDSConstructor**

### public interface **MDSConstructor**

This interface provide method to create a class for the given entity. The implementation of this interface should also construct other classes like repository, service interface and implementation for this service interface.

## **Methods**

### **constructEntities**

#### boolean **constructEntities**(boolean *buildDDE*)

Creates a class definition and insert it into the MDS class loader based on data from database. The implementation of this method should also create a repository, interface (when it's necessary) and implementation of this interface.

After executing this method, there should be possible to create an instance of the given class definition and save it to database by [javax.jdo.PersistenceManager](http://docs.oracle.com/javase/6/docs/api/javax/jdo/PersistenceManager.html) provided by DataNucleus.

An interface related with class definition should be created only for entities from outside bundles and if the bundle does not define its interface.

#### **Parameters**

• build DDE –  $true$  if class definitions for entities from outside bundles should also be created; otherwise false.

Returns true if there were entities for which class definitions should be created; otherwise false.

#### **updateFields**

void **updateFields**([Long](http://docs.oracle.com/javase/6/docs/api/java/lang/Long.html) *entityId*, [Map](http://docs.oracle.com/javase/6/docs/api/java/util/Map.html)[<String,](http://docs.oracle.com/javase/6/docs/api/java/lang/String.html) [String>](http://docs.oracle.com/javase/6/docs/api/java/lang/String.html) *fieldNameChanges*)

Updates the field names of an entity. This method changes the database schema by changing column names to the new value. This is done for the entity instances, history instances and trash instances.

#### Parameters

- entityId The ID of an entity to update
- fieldNameChanges A map, indexed by current field names and values being updated field names.

## **7.37.6 MDSDataProviderBuilder**

public interface **MDSDataProviderBuilder**

### **Methods**

**generateDataProvider**

```
String generateDataProvider()
```
# **7.38 org.motechproject.mds.config**

## **7.38.1 DeleteMode**

#### <span id="page-136-0"></span>public enum **DeleteMode**

The DeleteMode presents what should happen with objects when they are deleted. They can be deleted permanently [DELETE](#page-137-0) or moved to the trash [TRASH](#page-137-1). This enum is related with the property [org.motechproject.mds.util.Constants.Config.MDS\\_DELETE\\_MODE](#page-286-0).

The [UNKNOWN](#page-137-2) value should not be used in code as appropriate value. It was added to ensure that the fromString(String) method will not return [{@value](mailto:\protect \T1\textbraceleft @value) null} value.

## **Enum Constants**

## **DELETE**

<span id="page-137-0"></span>public static final [DeleteMode](#page-136-0) **DELETE**

## **TRASH**

<span id="page-137-1"></span>public static final [DeleteMode](#page-136-0) **TRASH**

## **UNKNOWN**

<span id="page-137-2"></span>public static final [DeleteMode](#page-136-0) **UNKNOWN**

## **7.38.2 MdsConfig**

### public class **MdsConfig**

Class responsible for handling MDS configuration. Since MDS don't use Server Config everything connected to the MDS configuration needs to be handled by the module itself.

## **Constructors**

## **MdsConfig**

public **MdsConfig**()

## **Methods**

### **asProperties**

public [Properties](http://docs.oracle.com/javase/6/docs/api/java/util/Properties.html) **asProperties**()

### **getDataNucleusProperties**

public [Properties](http://docs.oracle.com/javase/6/docs/api/java/util/Properties.html) **getDataNucleusProperties**()

### **getProperties**

public [Properties](http://docs.oracle.com/javase/6/docs/api/java/util/Properties.html) **getProperties**([String](http://docs.oracle.com/javase/6/docs/api/java/lang/String.html) *filename*)

## **getResourceFileName**

public [String](http://docs.oracle.com/javase/6/docs/api/java/lang/String.html) **getResourceFileName**([Resource](http://docs.spring.io/spring/docs/3.1.0.RELEASE/api/org/springframework/core/io/Resource.html) *resource*)

### **setConfig**

public void **setConfig**([List<](http://docs.oracle.com/javase/6/docs/api/java/util/List.html)[Resource>](http://docs.spring.io/spring/docs/3.1.0.RELEASE/api/org/springframework/core/io/Resource.html) *resources*)

## **7.38.3 ModuleSettings**

<span id="page-138-0"></span>public class **ModuleSettings** extends [Properties](http://docs.oracle.com/javase/6/docs/api/java/util/Properties.html)

The ModuleSettings contains the base module settings which are inside the [org.motechproject.mds.util.Constants.Config.MODULE\\_FILE](#page-287-0). The getters and setters inside this class always checks the given property and if it is incorrect then the default value of the given property will be returned.

## **Fields**

## **DEFAULT\_DELETE\_MODE**

public static final [DeleteMode](#page-136-0) **DEFAULT\_DELETE\_MODE**

### **DEFAULT\_EMPTY\_TRASH**

public static final [Boolean](http://docs.oracle.com/javase/6/docs/api/java/lang/Boolean.html) **DEFAULT\_EMPTY\_TRASH**

## **DEFAULT\_TIME\_UNIT**

public static final [TimeUnit](#page-141-0) **DEFAULT\_TIME\_UNIT**

## **DEFAULT\_TIME\_VALUE**

public static final [Integer](http://docs.oracle.com/javase/6/docs/api/java/lang/Integer.html) **DEFAULT\_TIME\_VALUE**

## **Methods**

### **equals**

public boolean **equals**([Object](http://docs.oracle.com/javase/6/docs/api/java/lang/Object.html) *obj*)

#### **getDeleteMode**

public [DeleteMode](#page-136-0) **getDeleteMode**()

### **getTimeUnit**

public [TimeUnit](#page-141-0) **getTimeUnit**()

## **getTimeValue**

public [Integer](http://docs.oracle.com/javase/6/docs/api/java/lang/Integer.html) **getTimeValue**()

## **hashCode**

public int **hashCode**()

## **isEmptyTrash**

public [Boolean](http://docs.oracle.com/javase/6/docs/api/java/lang/Boolean.html) **isEmptyTrash**()

## **setDeleteMode**

public void **setDeleteMode**([String](http://docs.oracle.com/javase/6/docs/api/java/lang/String.html) *deleteMode*)

## **setDeleteMode**

public void **setDeleteMode**([DeleteMode](#page-136-0) *deleteMode*)

## **setEmptyTrash**

public void **setEmptyTrash**([String](http://docs.oracle.com/javase/6/docs/api/java/lang/String.html) *emptyTrash*)

## **setEmptyTrash**

public void **setEmptyTrash**([Boolean](http://docs.oracle.com/javase/6/docs/api/java/lang/Boolean.html) *emptyTrash*)

## **setTimeUnit**

public void **setTimeUnit**([String](http://docs.oracle.com/javase/6/docs/api/java/lang/String.html) *timeUnit*)

## **setTimeUnit**

public void **setTimeUnit**([TimeUnit](#page-141-0) *timeUnit*)

## **setTimeValue**

public void **setTimeValue**([String](http://docs.oracle.com/javase/6/docs/api/java/lang/String.html) *timeValue*)

## **setTimeValue**

public void **setTimeValue**([Integer](http://docs.oracle.com/javase/6/docs/api/java/lang/Integer.html) *timeValue*)

## **toString**

public [String](http://docs.oracle.com/javase/6/docs/api/java/lang/String.html) **toString**()

## **7.38.4 ModuleSettings.Deserializer**

public static final class **Deserializer** extends JsonDeserializer[<ModuleSettings>](#page-138-0)

## **Methods**

**deserialize**

public [ModuleSettings](#page-138-0) **deserialize**(JsonParser *jp*, DeserializationContext *ctxt*)

## **7.38.5 ModuleSettings.Serializer**

public static final class **Serializer** extends JsonSerializer[<ModuleSettings>](#page-138-0)

## **Methods**

## **serialize**

public void **serialize**([ModuleSettings](#page-138-0) *value*, JsonGenerator *jgen*, SerializerProvider *provider*)

# **7.38.6 SettingsService**

## public interface **SettingsService**

The SettingsService is a service class for [org.motechproject.server.config.SettingsFacade](#page-401-0). Its main purpose is to create better access to module settings for developers.

## **Methods**

**getDeleteMode**

[DeleteMode](#page-136-0) **getDeleteMode**()

## **getModuleSettings**

[ModuleSettings](#page-138-0) **getModuleSettings**()

**getProperties**

[Properties](http://docs.oracle.com/javase/6/docs/api/java/util/Properties.html) **getProperties**()

## **getTimeUnit**

[TimeUnit](#page-141-0) **getTimeUnit**()

## **getTimeValue**

[Integer](http://docs.oracle.com/javase/6/docs/api/java/lang/Integer.html) **getTimeValue**()

## **isEmptyTrash**

[Boolean](http://docs.oracle.com/javase/6/docs/api/java/lang/Boolean.html) **isEmptyTrash**()

## **saveModuleSettings**

void **saveModuleSettings**([ModuleSettings](#page-138-0) *settings*)

## **7.38.7 TimeUnit**

## <span id="page-141-0"></span>public enum **TimeUnit**

The TimeUnit specifies what time unit should be used to specify time when the module trash should be cleaned. This enum is related with the property [org.motechproject.mds.util.Constants.Config.MDS\\_TIME\\_UNIT](#page-286-1).

Each value from this enum can be converted to long value that presents time interval in milliseconds. For example the [HOURS](#page-141-1) value is equal to [{@value](mailto:\protect \T1\textbraceleft @value) 3.6E6}.

The [UNKNOWN](#page-141-2) value should not be used in code as appropriate value. It was added to ensure that the fromString(String) method will not return [{@value](mailto:\protect \T1\textbraceleft @value) null} value.

## **Enum Constants**

## **DAYS**

public static final [TimeUnit](#page-141-0) **DAYS**

## **HOURS**

<span id="page-141-1"></span>public static final [TimeUnit](#page-141-0) **HOURS**

## **MONTHS**

public static final [TimeUnit](#page-141-0) **MONTHS**

## **UNKNOWN**

<span id="page-141-2"></span>public static final [TimeUnit](#page-141-0) **UNKNOWN**

## **WEEKS**

public static final [TimeUnit](#page-141-0) **WEEKS**

## **YEARS**

public static final [TimeUnit](#page-141-0) **YEARS**

# **7.39 org.motechproject.mds.domain**

## **7.39.1 BrowsingSettings**

## public class **BrowsingSettings**

The BrowsingSettings contains information about fields that will be visible on UI and could be used as filter on UI.

This class is read only (the data are not saved to database) and its main purpose is to provide methods that help developer to get displayed and filterable fields.

## **Constructors**

## **BrowsingSettings**

public **BrowsingSettings**([Entity](#page-147-0) *entity*)

## **Methods**

## **getDisplayedFields**

public [List<](http://docs.oracle.com/javase/6/docs/api/java/util/List.html)[Field>](#page-156-0) **getDisplayedFields**()

## **getEntity**

public [Entity](#page-147-0) **getEntity**()

## **getFilterableFields**

public [List<](http://docs.oracle.com/javase/6/docs/api/java/util/List.html)[Field>](#page-156-0) **getFilterableFields**()

## **setEntity**

public void **setEntity**([Entity](#page-147-0) *entity*)

## **toDto**

public [BrowsingSettingsDto](#page-183-0) **toDto**()

## **7.39.2 ClassData**

## <span id="page-143-0"></span>public class **ClassData**

Represents a class name and its byte code.

## **Constructors**

## **ClassData**

public **ClassData**([String](http://docs.oracle.com/javase/6/docs/api/java/lang/String.html) *className*, byte[] *bytecode*)

## **ClassData**

public **ClassData**([String](http://docs.oracle.com/javase/6/docs/api/java/lang/String.html) *className*, byte[] *bytecode*, boolean *interfaceClass*)

### **ClassData**

public **ClassData**([Entity](#page-147-0) *entity*, byte[] *bytecode*)

### **ClassData**

public **ClassData**([Entity](#page-147-0) *entity*, byte[] *bytecode*, boolean *interfaceClass*)

## **ClassData**

public **ClassData**([String](http://docs.oracle.com/javase/6/docs/api/java/lang/String.html) *className*, [String](http://docs.oracle.com/javase/6/docs/api/java/lang/String.html) *module*, [String](http://docs.oracle.com/javase/6/docs/api/java/lang/String.html) *namespace*, byte[] *bytecode*)

### **ClassData**

public **ClassData**([String](http://docs.oracle.com/javase/6/docs/api/java/lang/String.html) *className*, [String](http://docs.oracle.com/javase/6/docs/api/java/lang/String.html) *module*, [String](http://docs.oracle.com/javase/6/docs/api/java/lang/String.html) *namespace*, byte[] *bytecode*, [EntityType](#page-156-1) *type*)

## **ClassData**

public **ClassData**([String](http://docs.oracle.com/javase/6/docs/api/java/lang/String.html) *className*, [String](http://docs.oracle.com/javase/6/docs/api/java/lang/String.html) *module*, [String](http://docs.oracle.com/javase/6/docs/api/java/lang/String.html) *namespace*, byte[] *bytecode*, boolean *interface-Class*)

### **ClassData**

public **ClassData**([String](http://docs.oracle.com/javase/6/docs/api/java/lang/String.html) *className*, [String](http://docs.oracle.com/javase/6/docs/api/java/lang/String.html) *module*, [String](http://docs.oracle.com/javase/6/docs/api/java/lang/String.html) *namespace*, byte[] *bytecode*, boolean *interface-Class*, [EntityType](#page-156-1) *type*)

## **Methods**

## **getBytecode**

public byte[] **getBytecode**()
# **getClassName**

public [String](http://docs.oracle.com/javase/6/docs/api/java/lang/String.html) **getClassName**()

### **getModule**

public [String](http://docs.oracle.com/javase/6/docs/api/java/lang/String.html) **getModule**()

#### **getNamespace**

public [String](http://docs.oracle.com/javase/6/docs/api/java/lang/String.html) **getNamespace**()

### **getType**

public [EntityType](#page-156-0) **getType**()

# **isDDE**

public boolean **isDDE**()

#### **isInterfaceClass**

```
public boolean isInterfaceClass()
```
### **toString**

```
public String toString()
```
# **7.39.3 ComboboxHolder**

public class **ComboboxHolder** extends [FieldHolder](#page-161-0)

The main purpose of this class is to find out what kind of type should be used when the field will be added to the class definition.

# **Constructors**

#### **ComboboxHolder**

public **ComboboxHolder**([Field](#page-156-1) *field*)

### **ComboboxHolder**

public **ComboboxHolder**([Entity](#page-147-0) *entity*, [Field](#page-156-1) *field*)

# **ComboboxHolder**

public **ComboboxHolder**([EntityDto](#page-188-0) *entity*, [FieldDto](#page-193-0) *field*)

### **ComboboxHolder**

public **ComboboxHolder**([List<](http://docs.oracle.com/javase/6/docs/api/java/util/List.html)? extends [Pair<](#page-301-0)[String,](http://docs.oracle.com/javase/6/docs/api/java/lang/String.html) [String>](http://docs.oracle.com/javase/6/docs/api/java/lang/String.html)> *metadata*, [List<](http://docs.oracle.com/javase/6/docs/api/java/util/List.html)? extends [Pair<](#page-301-0)[String,](http://docs.oracle.com/javase/6/docs/api/java/lang/String.html) ?>> *settings*, [String](http://docs.oracle.com/javase/6/docs/api/java/lang/String.html) *defaultEnumName*)

# **Methods**

#### **getEnumName**

public [String](http://docs.oracle.com/javase/6/docs/api/java/lang/String.html) **getEnumName**()

#### **getValues**

```
public String[] getValues()
```
#### **isAllowMultipleSelections**

public boolean **isAllowMultipleSelections**()

### **isAllowUserSupplied**

public boolean **isAllowUserSupplied**()

# **isEnum**

public boolean **isEnum**()

#### **isEnumList**

public boolean **isEnumList**()

# **isString**

public boolean **isString**()

# **isStringList**

public boolean **isStringList**()

# **7.39.4 ConfigSettings**

public class **ConfigSettings**

# **Constructors**

# **ConfigSettings**

public **ConfigSettings**()

### **ConfigSettings**

public **ConfigSettings**([DeleteMode](#page-136-0) *deleteMode*, boolean *emptyTrash*, int *afterTimeValue*, [TimeUnit](#page-141-0) *afterTimeUnit*)

### **Methods**

### **getAfterTimeUnit**

public [TimeUnit](#page-141-0) **getAfterTimeUnit**()

#### **getAfterTimeValue**

public int **getAfterTimeValue**()

#### **getDeleteMode**

public [DeleteMode](#page-136-0) **getDeleteMode**()

# **getEmptyTrash**

public boolean **getEmptyTrash**()

### **getId**

public [Long](http://docs.oracle.com/javase/6/docs/api/java/lang/Long.html) **getId**()

### **setAfterTimeUnit**

public void **setAfterTimeUnit**([TimeUnit](#page-141-0) *afterTimeUnit*)

### **setAfterTimeValue**

public void **setAfterTimeValue**(int *afterTimeValue*)

# **setDeleteMode**

public void **setDeleteMode**([DeleteMode](#page-136-0) *deleteMode*)

### **setEmptyTrash**

public void **setEmptyTrash**(boolean *emptyTrash*)

# **setId**

public void **setId**([Long](http://docs.oracle.com/javase/6/docs/api/java/lang/Long.html) *id*)

# **7.39.5 Entity**

### <span id="page-147-0"></span>public class **Entity**

The Entity class contains information about an entity. Also it contains information about advanced settings related with the entity.

# **Constructors**

# **Entity**

public **Entity**()

# **Entity**

public **Entity**([String](http://docs.oracle.com/javase/6/docs/api/java/lang/String.html) *className*)

# **Entity**

public **Entity**([String](http://docs.oracle.com/javase/6/docs/api/java/lang/String.html) *className*, [String](http://docs.oracle.com/javase/6/docs/api/java/lang/String.html) *module*, [String](http://docs.oracle.com/javase/6/docs/api/java/lang/String.html) *namespace*, [SecurityMode](#page-301-1) *securityMode*)

# **Entity**

public Entity ([String](http://docs.oracle.com/javase/6/docs/api/java/lang/String.html) *className*, String *name*, String *module*, String *namespace*, [SecurityMode](#page-301-1) *security*-*Mode*, [Set<](http://docs.oracle.com/javase/6/docs/api/java/util/Set.html)[String>](http://docs.oracle.com/javase/6/docs/api/java/lang/String.html) *securityMembers*)

# **Methods**

# **addField**

public void **addField**([Field](#page-156-1) *field*)

# **addLookup**

public void **addLookup**([Lookup](#page-166-0) *lookup*)

# **advancedSettingsDto**

public [AdvancedSettingsDto](#page-181-0) **advancedSettingsDto**()

# **getBrowsingSettings**

public [BrowsingSettings](#page-142-0) **getBrowsingSettings**()

### **getClassName**

public [String](http://docs.oracle.com/javase/6/docs/api/java/lang/String.html) **getClassName**()

### **getDrafts**

public [List<](http://docs.oracle.com/javase/6/docs/api/java/util/List.html)[EntityDraft>](#page-153-0) **getDrafts**()

#### **getEntityVersion**

public [Long](http://docs.oracle.com/javase/6/docs/api/java/lang/Long.html) **getEntityVersion**()

#### **getField**

public [Field](#page-156-1) **getField**([Long](http://docs.oracle.com/javase/6/docs/api/java/lang/Long.html) *id*)

### **getField**

public [Field](#page-156-1) **getField**([String](http://docs.oracle.com/javase/6/docs/api/java/lang/String.html) *name*)

#### **getFields**

public [List<](http://docs.oracle.com/javase/6/docs/api/java/util/List.html)[Field>](#page-156-1) **getFields**()

# **getId**

public [Long](http://docs.oracle.com/javase/6/docs/api/java/lang/Long.html) **getId**()

# **getLookupById**

public [Lookup](#page-166-0) **getLookupById**([Long](http://docs.oracle.com/javase/6/docs/api/java/lang/Long.html) *lookupId*)

# **getLookupByName**

public [Lookup](#page-166-0) **getLookupByName**([String](http://docs.oracle.com/javase/6/docs/api/java/lang/String.html) *lookupName*)

# **getLookups**

public [List<](http://docs.oracle.com/javase/6/docs/api/java/util/List.html)[Lookup>](#page-166-0) **getLookups**()

### **getLookupsDtos**

public [List<](http://docs.oracle.com/javase/6/docs/api/java/util/List.html)[LookupDto>](#page-199-0) **getLookupsDtos**()

#### **getModule**

public [String](http://docs.oracle.com/javase/6/docs/api/java/lang/String.html) **getModule**()

#### **getName**

public [String](http://docs.oracle.com/javase/6/docs/api/java/lang/String.html) **getName**()

### **getNamespace**

public [String](http://docs.oracle.com/javase/6/docs/api/java/lang/String.html) **getNamespace**()

### **getRestOptions**

public [RestOptions](#page-172-0) **getRestOptions**()

#### **getSecurityMembers**

public [Set<](http://docs.oracle.com/javase/6/docs/api/java/util/Set.html)[String>](http://docs.oracle.com/javase/6/docs/api/java/lang/String.html) **getSecurityMembers**()

#### **getSecurityMode**

public [SecurityMode](#page-301-1) **getSecurityMode**()

#### **getStringComboboxFields**

public [List<](http://docs.oracle.com/javase/6/docs/api/java/util/List.html)[Field>](#page-156-1) **getStringComboboxFields**()

# **getSuperClass**

public [String](http://docs.oracle.com/javase/6/docs/api/java/lang/String.html) **getSuperClass**()

# **getTracking**

public [Tracking](#page-174-0) **getTracking**()

# **isAbstractClass**

public boolean **isAbstractClass**()

# **isActualEntity**

public boolean **isActualEntity**()

### **isBaseEntity**

public boolean **isBaseEntity**()

# **isDDE**

public boolean **isDDE**()

#### **isDraft**

public boolean **isDraft**()

#### **removeField**

public void **removeField**([Long](http://docs.oracle.com/javase/6/docs/api/java/lang/Long.html) *fieldId*)

### **removeLookup**

public void **removeLookup**([Long](http://docs.oracle.com/javase/6/docs/api/java/lang/Long.html) *lookupId*)

#### **setAbstractClass**

public void **setAbstractClass**(boolean *abstractClass*)

### **setClassName**

public void **setClassName**([String](http://docs.oracle.com/javase/6/docs/api/java/lang/String.html) *className*)

# **setDrafts**

public void **setDrafts**([List<](http://docs.oracle.com/javase/6/docs/api/java/util/List.html)[EntityDraft>](#page-153-0) *drafts*)

# **setEntityVersion**

public void **setEntityVersion**([Long](http://docs.oracle.com/javase/6/docs/api/java/lang/Long.html) *entityVersion*)

### **setFields**

public void **setFields**([List<](http://docs.oracle.com/javase/6/docs/api/java/util/List.html)[Field>](#page-156-1) *fields*)

# **setId**

public void **setId**([Long](http://docs.oracle.com/javase/6/docs/api/java/lang/Long.html) *id*)

### **setLookups**

public void **setLookups**([List<](http://docs.oracle.com/javase/6/docs/api/java/util/List.html)[Lookup>](#page-166-0) *lookups*)

#### **setModule**

public void **setModule**([String](http://docs.oracle.com/javase/6/docs/api/java/lang/String.html) *module*)

#### **setName**

public final void **setName**([String](http://docs.oracle.com/javase/6/docs/api/java/lang/String.html) *name*)

#### **setNamespace**

public void **setNamespace**([String](http://docs.oracle.com/javase/6/docs/api/java/lang/String.html) *namespace*)

### **setRestOptions**

public void **setRestOptions**([RestOptions](#page-172-0) *restOptions*)

#### **setSecurity**

public void **setSecurity**([SecurityMode](#page-301-1) *securityMode*, [List](http://docs.oracle.com/javase/6/docs/api/java/util/List.html)[<String>](http://docs.oracle.com/javase/6/docs/api/java/lang/String.html) *securityMembersList*)

#### **setSecurityMembers**

public void **setSecurityMembers**([Set](http://docs.oracle.com/javase/6/docs/api/java/util/Set.html)[<String>](http://docs.oracle.com/javase/6/docs/api/java/lang/String.html) *securityMembers*)

# **setSecurityMode**

public void **setSecurityMode**([SecurityMode](#page-301-1) *securityMode*)

### **setSuperClass**

public void **setSuperClass**([String](http://docs.oracle.com/javase/6/docs/api/java/lang/String.html) *superClass*)

### **setTracking**

public void **setTracking**([Tracking](#page-174-0) *tracking*)

### **toDto**

public [EntityDto](#page-188-0) **toDto**()

#### **updateAdvancedSetting**

public void **updateAdvancedSetting**([AdvancedSettingsDto](#page-181-0) *advancedSettings*)

### **updateFromDraft**

public void **updateFromDraft**([EntityDraft](#page-153-0) *draft*)

# **7.39.6 EntityAudit**

public class **EntityAudit** extends [Entity](#page-147-0) This class represents a single historical commit of an Entity.

### **Methods**

### **getModificationDate**

public [DateTime](http://joda-time.sourceforge.net/apidocs/org/joda/time/DateTime.html) **getModificationDate**()

**getOwnerUsername**

```
public String getOwnerUsername()
```
#### **getVersion**

public [Long](http://docs.oracle.com/javase/6/docs/api/java/lang/Long.html) **getVersion**()

### **isActualEntity**

```
public boolean isActualEntity()
```
# **setModificationDate**

public void **setModificationDate**([DateTime](http://joda-time.sourceforge.net/apidocs/org/joda/time/DateTime.html) *modificationDate*)

### **setOwnerUsername**

public void **setOwnerUsername**([String](http://docs.oracle.com/javase/6/docs/api/java/lang/String.html) *ownerUsername*)

# **setVersion**

```
public void setVersion(Long version)
```
# **7.39.7 EntityDraft**

#### <span id="page-153-0"></span>public class **EntityDraft** extends [Entity](#page-147-0)

This class represents a users draft of an Entity. A draft is a users work in progress from the UI. This shares the table with its superclass, [Entity](#page-147-0).

# **Constructors**

### **EntityDraft**

public **EntityDraft**()

# **Methods**

#### **getDraftOwnerUsername**

public [String](http://docs.oracle.com/javase/6/docs/api/java/lang/String.html) **getDraftOwnerUsername**()

# **getFieldNameChanges**

public [Map<](http://docs.oracle.com/javase/6/docs/api/java/util/Map.html)[String,](http://docs.oracle.com/javase/6/docs/api/java/lang/String.html) [String>](http://docs.oracle.com/javase/6/docs/api/java/lang/String.html) **getFieldNameChanges**()

# **getLastModificationDate**

public [DateTime](http://joda-time.sourceforge.net/apidocs/org/joda/time/DateTime.html) **getLastModificationDate**()

# **getParentEntity**

public [Entity](#page-147-0) **getParentEntity**()

# **getParentVersion**

public [Long](http://docs.oracle.com/javase/6/docs/api/java/lang/Long.html) **getParentVersion**()

### **isActualEntity**

```
public boolean isActualEntity()
```
### **isChangesMade**

public boolean **isChangesMade**()

### **isDraft**

public boolean **isDraft**()

### **isOutdated**

public boolean **isOutdated**()

### **setChangesMade**

public void **setChangesMade**(boolean *changesMade*)

#### **setDraftOwnerUsername**

public void **setDraftOwnerUsername**([String](http://docs.oracle.com/javase/6/docs/api/java/lang/String.html) *draftOwnerUsername*)

#### **setFieldNameChanges**

public void **setFieldNameChanges**([Map](http://docs.oracle.com/javase/6/docs/api/java/util/Map.html)[<String,](http://docs.oracle.com/javase/6/docs/api/java/lang/String.html) [String>](http://docs.oracle.com/javase/6/docs/api/java/lang/String.html) *fieldNameChanges*)

# **setLastModificationDate**

public void **setLastModificationDate**([DateTime](http://joda-time.sourceforge.net/apidocs/org/joda/time/DateTime.html) *lastModificationDate*)

#### **setParentEntity**

public void **setParentEntity**([Entity](#page-147-0) *parentEntity*)

#### **setParentVersion**

public void **setParentVersion**([Long](http://docs.oracle.com/javase/6/docs/api/java/lang/Long.html) *parentVersion*)

# **toDto**

public [EntityDto](#page-188-0) **toDto**()

# **7.39.8 EntityInfo**

#### public class **EntityInfo**

The EntityInfo class contains base information about the given entity like class name or infrastructure classes name.

See also: [org.motechproject.mds.service.JarGeneratorService](#page-265-0)

# **Methods**

#### **getClassName**

public [String](http://docs.oracle.com/javase/6/docs/api/java/lang/String.html) **getClassName**()

#### **getInfrastructure**

```
public String[] getInfrastructure()
```
#### **getInterfaceName**

public [String](http://docs.oracle.com/javase/6/docs/api/java/lang/String.html) **getInterfaceName**()

#### **getName**

public [String](http://docs.oracle.com/javase/6/docs/api/java/lang/String.html) **getName**()

#### **getRepository**

public [String](http://docs.oracle.com/javase/6/docs/api/java/lang/String.html) **getRepository**()

#### **getServiceName**

public [String](http://docs.oracle.com/javase/6/docs/api/java/lang/String.html) **getServiceName**()

#### **setClassName**

public void **setClassName**([String](http://docs.oracle.com/javase/6/docs/api/java/lang/String.html) *className*)

#### **setInterfaceName**

public void **setInterfaceName**([String](http://docs.oracle.com/javase/6/docs/api/java/lang/String.html) *interfaceName*)

# **setRepository**

public void **setRepository**([String](http://docs.oracle.com/javase/6/docs/api/java/lang/String.html) *repository*)

# **setServiceName**

public void **setServiceName**([String](http://docs.oracle.com/javase/6/docs/api/java/lang/String.html) *serviceName*)

# **7.39.9 EntityType**

<span id="page-156-0"></span>public enum **EntityType**

# **Enum Constants**

# **HISTORY**

public static final [EntityType](#page-156-0) **HISTORY**

# **STANDARD**

public static final [EntityType](#page-156-0) **STANDARD**

# **TRASH**

public static final [EntityType](#page-156-0) **TRASH**

# **7.39.10 Field**

<span id="page-156-1"></span>public class **Field** The Field class contains information about a single field.

# **Constructors**

# **Field**

public **Field**()

# **Field**

public **Field**([Entity](#page-147-0) *entity*, [String](http://docs.oracle.com/javase/6/docs/api/java/lang/String.html) *displayName*, [String](http://docs.oracle.com/javase/6/docs/api/java/lang/String.html) *name*, [Set](http://docs.oracle.com/javase/6/docs/api/java/util/Set.html)[<Lookup>](#page-166-0) *lookups*)

# **Field**

public **Field**([Entity](#page-147-0) *entity*, [String](http://docs.oracle.com/javase/6/docs/api/java/lang/String.html) *name*, [String](http://docs.oracle.com/javase/6/docs/api/java/lang/String.html) *displayName*, [Type](#page-176-0) *type*, boolean *required*, boolean *readOnly*)

# **Field**

public **Field**([Entity](#page-147-0) *entity*, [String](http://docs.oracle.com/javase/6/docs/api/java/lang/String.html) *displayName*, [String](http://docs.oracle.com/javase/6/docs/api/java/lang/String.html) *name*, boolean *required*, boolean *readOnly*, [String](http://docs.oracle.com/javase/6/docs/api/java/lang/String.html) *defaultValue*, [String](http://docs.oracle.com/javase/6/docs/api/java/lang/String.html) *tooltip*, [Set<](http://docs.oracle.com/javase/6/docs/api/java/util/Set.html)[Lookup>](#page-166-0) *lookups*)

#### **addMetadata**

public void **addMetadata**([FieldMetadata](#page-162-0) *metadata*)

#### **addSetting**

public void **addSetting**([FieldSetting](#page-163-0) *setting*)

### **addValidation**

public void **addValidation**([FieldValidation](#page-165-0) *validation*)

### **copy**

public [Field](#page-156-1) **copy**()

### **getDefaultValue**

public [String](http://docs.oracle.com/javase/6/docs/api/java/lang/String.html) **getDefaultValue**()

### **getDisplayName**

```
public String getDisplayName()
```
#### **getEntity**

public [Entity](#page-147-0) **getEntity**()

# **getId**

public [Long](http://docs.oracle.com/javase/6/docs/api/java/lang/Long.html) **getId**()

#### **getLookups**

public [Set<](http://docs.oracle.com/javase/6/docs/api/java/util/Set.html)[Lookup>](#page-166-0) **getLookups**()

#### **getMetadata**

public [List<](http://docs.oracle.com/javase/6/docs/api/java/util/List.html)[FieldMetadata>](#page-162-0) **getMetadata**()

### **getMetadata**

public [FieldMetadata](#page-162-0) **getMetadata**([String](http://docs.oracle.com/javase/6/docs/api/java/lang/String.html) *key*)

# **getMetadataById**

public [FieldMetadata](#page-162-0) **getMetadataById**([Long](http://docs.oracle.com/javase/6/docs/api/java/lang/Long.html) *id*)

### **getName**

public [String](http://docs.oracle.com/javase/6/docs/api/java/lang/String.html) **getName**()

# **getSettingByName**

public [FieldSetting](#page-163-0) **getSettingByName**([String](http://docs.oracle.com/javase/6/docs/api/java/lang/String.html) *name*)

### **getSettings**

public [List<](http://docs.oracle.com/javase/6/docs/api/java/util/List.html)[FieldSetting>](#page-163-0) **getSettings**()

# **getTooltip**

public [String](http://docs.oracle.com/javase/6/docs/api/java/lang/String.html) **getTooltip**()

### **getType**

public [Type](#page-176-0) **getType**()

### **getUIDisplayPosition**

```
public Long getUIDisplayPosition()
```
#### **getValidationByName**

public [FieldValidation](#page-165-0) **getValidationByName**([String](http://docs.oracle.com/javase/6/docs/api/java/lang/String.html) *name*)

#### **getValidations**

public [List<](http://docs.oracle.com/javase/6/docs/api/java/util/List.html)[FieldValidation>](#page-165-0) **getValidations**()

#### **isExposedViaRest**

public boolean **isExposedViaRest**()

### **isReadOnly**

public boolean **isReadOnly**()

### **isRequired**

public boolean **isRequired**()

### **isTracked**

public boolean **isTracked**()

### **isUIDisplayable**

public boolean **isUIDisplayable**()

### **isUIFilterable**

```
public boolean isUIFilterable()
```
### **setDefaultValue**

public void **setDefaultValue**([String](http://docs.oracle.com/javase/6/docs/api/java/lang/String.html) *defaultValue*)

### **setDisplayName**

public void **setDisplayName**([String](http://docs.oracle.com/javase/6/docs/api/java/lang/String.html) *displayName*)

#### **setEntity**

public void **setEntity**([Entity](#page-147-0) *entity*)

#### **setExposedViaRest**

public void **setExposedViaRest**(boolean *exposedViaRest*)

#### **setId**

public void **setId**([Long](http://docs.oracle.com/javase/6/docs/api/java/lang/Long.html) *id*)

#### **setLookups**

public void **setLookups**([Set<](http://docs.oracle.com/javase/6/docs/api/java/util/Set.html)[Lookup>](#page-166-0) *lookups*)

### **setMetadata**

public void **setMetadata**([List<](http://docs.oracle.com/javase/6/docs/api/java/util/List.html)[FieldMetadata>](#page-162-0) *metadata*)

### **setName**

public final void **setName**([String](http://docs.oracle.com/javase/6/docs/api/java/lang/String.html) *name*)

### **setReadOnly**

public void **setReadOnly**(boolean *readOnly*)

### **setRequired**

public void **setRequired**(boolean *required*)

#### **setSettings**

public void **setSettings**([List<](http://docs.oracle.com/javase/6/docs/api/java/util/List.html)[FieldSetting>](#page-163-0) *settings*)

### **setTooltip**

public void **setTooltip**([String](http://docs.oracle.com/javase/6/docs/api/java/lang/String.html) *tooltip*)

#### **setTracked**

public void **setTracked**(boolean *tracked*)

#### **setType**

public void **setType**([Type](#page-176-0) *type*)

#### **setUIDisplayPosition**

public void **setUIDisplayPosition**([Long](http://docs.oracle.com/javase/6/docs/api/java/lang/Long.html) *uiDisplayPosition*)

#### **setUIDisplayable**

public void **setUIDisplayable**(boolean *uiDisplayable*)

#### **setUIFilterable**

public void **setUIFilterable**(boolean *uiFilterable*)

# **setValidations**

public void **setValidations**([List<](http://docs.oracle.com/javase/6/docs/api/java/util/List.html)[FieldValidation>](#page-165-0) *validations*)

### **toDto**

public [FieldDto](#page-193-0) **toDto**()

# **update**

public [Field](#page-156-1) **update**([FieldDto](#page-193-0) *field*)

# **7.39.11 FieldHolder**

### <span id="page-161-0"></span>public class **FieldHolder**

The main purpose of this class is to give a easy way to access values inside metadata and settings related with the given field.

# **Constructors**

### **FieldHolder**

public **FieldHolder**([Field](#page-156-1) *field*)

# **FieldHolder**

```
public FieldHolder(FieldDto field)
```
### **FieldHolder**

```
protected FieldHolder(List<? extends Pair<String, String>> metadata, List<? extends Pair<String, ?>>
             settings)
```
# **Methods**

### **getMetadata**

public [String](http://docs.oracle.com/javase/6/docs/api/java/lang/String.html) **getMetadata**([String](http://docs.oracle.com/javase/6/docs/api/java/lang/String.html) *name*)

### **getMetadata**

public [String](http://docs.oracle.com/javase/6/docs/api/java/lang/String.html) **getMetadata**([String](http://docs.oracle.com/javase/6/docs/api/java/lang/String.html) *name*, [String](http://docs.oracle.com/javase/6/docs/api/java/lang/String.html) *defaultValue*)

#### **getSetting**

public [String](http://docs.oracle.com/javase/6/docs/api/java/lang/String.html) **getSetting**([String](http://docs.oracle.com/javase/6/docs/api/java/lang/String.html) *name*)

### **getSetting**

public [String](http://docs.oracle.com/javase/6/docs/api/java/lang/String.html) **getSetting**([String](http://docs.oracle.com/javase/6/docs/api/java/lang/String.html) *name*, [String](http://docs.oracle.com/javase/6/docs/api/java/lang/String.html) *defaultValue*)

### **getSettingAsArray**

public [String\[](http://docs.oracle.com/javase/6/docs/api/java/lang/String.html)] **getSettingAsArray**([String](http://docs.oracle.com/javase/6/docs/api/java/lang/String.html) *name*)

#### **getSettingAsBoolean**

public boolean **getSettingAsBoolean**([String](http://docs.oracle.com/javase/6/docs/api/java/lang/String.html) *name*)

# **7.39.12 FieldMetadata**

<span id="page-162-0"></span>public class **FieldMetadata** implements [Pair](#page-301-0)[<String,](http://docs.oracle.com/javase/6/docs/api/java/lang/String.html) [String>](http://docs.oracle.com/javase/6/docs/api/java/lang/String.html) The FieldMetadata class contains information about a single metadata added into a field.

# **Constructors**

#### **FieldMetadata**

public **FieldMetadata**()

#### **FieldMetadata**

public **FieldMetadata**([Field](#page-156-1) *field*, [String](http://docs.oracle.com/javase/6/docs/api/java/lang/String.html) *key*)

# **FieldMetadata**

public **FieldMetadata**([MetadataDto](#page-204-0) *metadata*)

#### **FieldMetadata**

public **FieldMetadata**([Field](#page-156-1) *field*, [String](http://docs.oracle.com/javase/6/docs/api/java/lang/String.html) *key*, [String](http://docs.oracle.com/javase/6/docs/api/java/lang/String.html) *value*)

#### **Methods**

#### **copy**

public [FieldMetadata](#page-162-0) **copy**()

#### **getField**

```
public Field getField()
```
# **getId**

public [Long](http://docs.oracle.com/javase/6/docs/api/java/lang/Long.html) **getId**()

# **getKey**

public [String](http://docs.oracle.com/javase/6/docs/api/java/lang/String.html) **getKey**()

# **getValue**

public [String](http://docs.oracle.com/javase/6/docs/api/java/lang/String.html) **getValue**()

# **setField**

public void **setField**([Field](#page-156-1) *field*)

# **setId**

public void **setId**([Long](http://docs.oracle.com/javase/6/docs/api/java/lang/Long.html) *id*)

# **setKey**

public void **setKey**([String](http://docs.oracle.com/javase/6/docs/api/java/lang/String.html) *key*)

# **setValue**

public void **setValue**([String](http://docs.oracle.com/javase/6/docs/api/java/lang/String.html) *value*)

# **toDto**

public [MetadataDto](#page-204-0) **toDto**()

# **update**

public final void **update**([MetadataDto](#page-204-0) *metadata*)

# **7.39.13 FieldSetting**

<span id="page-163-0"></span>public class **FieldSetting** implements [Pair](#page-301-0)[<String,](http://docs.oracle.com/javase/6/docs/api/java/lang/String.html) [String>](http://docs.oracle.com/javase/6/docs/api/java/lang/String.html)

# **Constructors**

# **FieldSetting**

public **FieldSetting**()

# **FieldSetting**

public **FieldSetting**([Field](#page-156-1) *field*, [TypeSetting](#page-178-0) *details*)

# **FieldSetting**

public **FieldSetting**([Field](#page-156-1) *field*, [TypeSetting](#page-178-0) *details*, [String](http://docs.oracle.com/javase/6/docs/api/java/lang/String.html) *value*)

# **Methods**

# **copy**

public [FieldSetting](#page-163-0) **copy**()

### **getDetails**

```
public TypeSetting getDetails()
```
### **getField**

public [Field](#page-156-1) **getField**()

### **getId**

public [Long](http://docs.oracle.com/javase/6/docs/api/java/lang/Long.html) **getId**()

# **getKey**

public [String](http://docs.oracle.com/javase/6/docs/api/java/lang/String.html) **getKey**()

# **getValue**

public [String](http://docs.oracle.com/javase/6/docs/api/java/lang/String.html) **getValue**()

#### **setDetails**

public void **setDetails**([TypeSetting](#page-178-0) *details*)

# **setField**

public void **setField**([Field](#page-156-1) *field*)

# **setId**

public void **setId**([Long](http://docs.oracle.com/javase/6/docs/api/java/lang/Long.html) *id*)

# **setValue**

public void **setValue**([String](http://docs.oracle.com/javase/6/docs/api/java/lang/String.html) *value*)

### **toDto**

public [SettingDto](#page-208-0) **toDto**()

# **7.39.14 FieldValidation**

### <span id="page-165-0"></span>public class **FieldValidation**

The FieldValidation class contains the value that is related with the correct type validation and information about that whether the given validation is enabled or not.

# **Constructors**

### **FieldValidation**

public **FieldValidation**()

# **FieldValidation**

public **FieldValidation**([Field](#page-156-1) *field*, [TypeValidation](#page-180-0) *details*)

#### **FieldValidation**

public **FieldValidation**([Field](#page-156-1) *field*, [TypeValidation](#page-180-0) *details*, [String](http://docs.oracle.com/javase/6/docs/api/java/lang/String.html) *value*, boolean *enabled*)

# **Methods**

#### **copy**

public [FieldValidation](#page-165-0) **copy**()

#### **getDetails**

```
public TypeValidation getDetails()
```
# **getField**

public [Field](#page-156-1) **getField**()

# **getId**

public [Long](http://docs.oracle.com/javase/6/docs/api/java/lang/Long.html) **getId**()

# **getValue**

public [String](http://docs.oracle.com/javase/6/docs/api/java/lang/String.html) **getValue**()

### **isEnabled**

public boolean **isEnabled**()

# **setDetails**

public void **setDetails**([TypeValidation](#page-180-0) *details*)

### **setEnabled**

public void **setEnabled**(boolean *enabled*)

# **setField**

public void **setField**([Field](#page-156-1) *field*)

#### **setId**

public void **setId**([Long](http://docs.oracle.com/javase/6/docs/api/java/lang/Long.html) *id*)

### **setValue**

public void **setValue**([String](http://docs.oracle.com/javase/6/docs/api/java/lang/String.html) *value*)

# **toDto**

public [ValidationCriterionDto](#page-215-0) **toDto**()

# **7.39.15 Lookup**

# <span id="page-166-0"></span>public class **Lookup** The Lookup class contains information about single lookup

# **Constructors**

# **Lookup**

public **Lookup**()

### **Lookup**

public **Lookup**([String](http://docs.oracle.com/javase/6/docs/api/java/lang/String.html) *lookupName*, boolean *singleObjectReturn*, boolean *exposedViaRest*, [List](http://docs.oracle.com/javase/6/docs/api/java/util/List.html)[<Field>](#page-156-1) *fields*)

### **Lookup**

public **Lookup**([String](http://docs.oracle.com/javase/6/docs/api/java/lang/String.html) *lookupName*, boolean *singleObjectReturn*, boolean *exposedViaRest*, [List](http://docs.oracle.com/javase/6/docs/api/java/util/List.html)[<Field>](#page-156-1) *fields*, boolean *readOnly*, [String](http://docs.oracle.com/javase/6/docs/api/java/lang/String.html) *methodName*)

#### **Lookup**

public **Lookup**([String](http://docs.oracle.com/javase/6/docs/api/java/lang/String.html) *lookupName*, boolean *singleObjectReturn*, boolean *exposedViaRest*, [List](http://docs.oracle.com/javase/6/docs/api/java/util/List.html)[<Field>](#page-156-1) *fields*, boolean *readOnly*, [String](http://docs.oracle.com/javase/6/docs/api/java/lang/String.html) *methodName*, [List](http://docs.oracle.com/javase/6/docs/api/java/util/List.html)[<String>](http://docs.oracle.com/javase/6/docs/api/java/lang/String.html) *rangeLookupFields*, [List](http://docs.oracle.com/javase/6/docs/api/java/util/List.html)[<String>](http://docs.oracle.com/javase/6/docs/api/java/lang/String.html) *set-LookupFields*, [Map](http://docs.oracle.com/javase/6/docs/api/java/util/Map.html)[<String,](http://docs.oracle.com/javase/6/docs/api/java/lang/String.html) [String>](http://docs.oracle.com/javase/6/docs/api/java/lang/String.html) *customOperators*)

### **Lookup**

public **Lookup**([String](http://docs.oracle.com/javase/6/docs/api/java/lang/String.html) *lookupName*, boolean *singleObjectReturn*, boolean *exposedViaRest*, [List](http://docs.oracle.com/javase/6/docs/api/java/util/List.html)[<Field>](#page-156-1) *fields*, boolean *readOnly*, [String](http://docs.oracle.com/javase/6/docs/api/java/lang/String.html) *methodName*, [List](http://docs.oracle.com/javase/6/docs/api/java/util/List.html)[<String>](http://docs.oracle.com/javase/6/docs/api/java/lang/String.html) *rangeLookupFields*, [List](http://docs.oracle.com/javase/6/docs/api/java/util/List.html)[<String>](http://docs.oracle.com/javase/6/docs/api/java/lang/String.html) *set-LookupFields*, [Map<](http://docs.oracle.com/javase/6/docs/api/java/util/Map.html)[String,](http://docs.oracle.com/javase/6/docs/api/java/lang/String.html) [String>](http://docs.oracle.com/javase/6/docs/api/java/lang/String.html) *customOperators*, [Map](http://docs.oracle.com/javase/6/docs/api/java/util/Map.html)[<String,](http://docs.oracle.com/javase/6/docs/api/java/lang/String.html) [Boolean>](http://docs.oracle.com/javase/6/docs/api/java/lang/Boolean.html) *useGeneric-Params*)

#### **Lookup**

public **Lookup**([String](http://docs.oracle.com/javase/6/docs/api/java/lang/String.html) *lookupName*, boolean *singleObjectReturn*, boolean *exposedViaRest*, [List](http://docs.oracle.com/javase/6/docs/api/java/util/List.html)[<Field>](#page-156-1) *fields*, [Entity](#page-147-0) *entity*)

#### **Lookup**

public **Lookup**([LookupDto](#page-199-0) *lookupDto*, [List](http://docs.oracle.com/javase/6/docs/api/java/util/List.html)[<Field>](#page-156-1) *lookupFields*)

#### **Methods**

#### **copy**

public [Lookup](#page-166-0) **copy**([List](http://docs.oracle.com/javase/6/docs/api/java/util/List.html)[<Field>](#page-156-1) *fields*)

#### **getCustomOperators**

public [Map<](http://docs.oracle.com/javase/6/docs/api/java/util/Map.html)[String,](http://docs.oracle.com/javase/6/docs/api/java/lang/String.html) [String>](http://docs.oracle.com/javase/6/docs/api/java/lang/String.html) **getCustomOperators**()

#### **getEntity**

public [Entity](#page-147-0) **getEntity**()

### **getFields**

public [List<](http://docs.oracle.com/javase/6/docs/api/java/util/List.html)[Field>](#page-156-1) **getFields**()

# **getId**

```
public Long getId()
```
### **getLookupFieldById**

public final [Field](#page-156-1) **getLookupFieldById**([Long](http://docs.oracle.com/javase/6/docs/api/java/lang/Long.html) *id*)

### **getLookupFieldByName**

public final [Field](#page-156-1) **getLookupFieldByName**([String](http://docs.oracle.com/javase/6/docs/api/java/lang/String.html) *name*)

### **getLookupName**

public [String](http://docs.oracle.com/javase/6/docs/api/java/lang/String.html) **getLookupName**()

#### **getMethodName**

public [String](http://docs.oracle.com/javase/6/docs/api/java/lang/String.html) **getMethodName**()

#### **getRangeLookupFields**

public final [List<](http://docs.oracle.com/javase/6/docs/api/java/util/List.html)[String>](http://docs.oracle.com/javase/6/docs/api/java/lang/String.html) **getRangeLookupFields**()

#### **getSetLookupFields**

public final [List<](http://docs.oracle.com/javase/6/docs/api/java/util/List.html)[String>](http://docs.oracle.com/javase/6/docs/api/java/lang/String.html) **getSetLookupFields**()

#### **getUseGenericParams**

public [Map<](http://docs.oracle.com/javase/6/docs/api/java/util/Map.html)[String,](http://docs.oracle.com/javase/6/docs/api/java/lang/String.html) [Boolean>](http://docs.oracle.com/javase/6/docs/api/java/lang/Boolean.html) **getUseGenericParams**()

#### **isExposedViaRest**

public boolean **isExposedViaRest**()

### **isRangeParam**

public boolean **isRangeParam**([Field](#page-156-1) *field*)

### **isReadOnly**

public boolean **isReadOnly**()

#### **isSetParam**

public boolean **isSetParam**([Field](#page-156-1) *field*)

#### **isSingleObjectReturn**

public boolean **isSingleObjectReturn**()

#### **setCustomOperators**

public void **setCustomOperators**([Map](http://docs.oracle.com/javase/6/docs/api/java/util/Map.html)[<String,](http://docs.oracle.com/javase/6/docs/api/java/lang/String.html) [String>](http://docs.oracle.com/javase/6/docs/api/java/lang/String.html) *customOperators*)

#### **setEntity**

public void **setEntity**([Entity](#page-147-0) *entity*)

#### **setExposedViaRest**

public void **setExposedViaRest**(boolean *exposedViaRest*)

#### **setFields**

public void **setFields**([List<](http://docs.oracle.com/javase/6/docs/api/java/util/List.html)[Field>](#page-156-1) *fields*)

# **setId**

public void **setId**([Long](http://docs.oracle.com/javase/6/docs/api/java/lang/Long.html) *id*)

#### **setLookupName**

public final void **setLookupName**([String](http://docs.oracle.com/javase/6/docs/api/java/lang/String.html) *lookupName*)

#### **setMethodName**

public void **setMethodName**([String](http://docs.oracle.com/javase/6/docs/api/java/lang/String.html) *methodName*)

### **setRangeLookupFields**

public void **setRangeLookupFields**([List](http://docs.oracle.com/javase/6/docs/api/java/util/List.html)[<String>](http://docs.oracle.com/javase/6/docs/api/java/lang/String.html) *rangeLookupFields*)

#### **setReadOnly**

public void **setReadOnly**(boolean *readOnly*)

### **setSetLookupFields**

public void **setSetLookupFields**([List](http://docs.oracle.com/javase/6/docs/api/java/util/List.html)[<String>](http://docs.oracle.com/javase/6/docs/api/java/lang/String.html) *setLookupFields*)

#### **setSingleObjectReturn**

public void **setSingleObjectReturn**(boolean *singleObjectReturn*)

### **setUseGenericParams**

public void **setUseGenericParams**([Map](http://docs.oracle.com/javase/6/docs/api/java/util/Map.html)[<String,](http://docs.oracle.com/javase/6/docs/api/java/lang/String.html) [Boolean>](http://docs.oracle.com/javase/6/docs/api/java/lang/Boolean.html) *useGenericParams*)

#### **toDto**

public [LookupDto](#page-199-0) **toDto**()

#### **update**

public final void **update**([LookupDto](#page-199-0) *lookupDto*, [List](http://docs.oracle.com/javase/6/docs/api/java/util/List.html)[<Field>](#page-156-1) *lookupFields*)

# **7.39.16 OneToManyRelationship**

public class **OneToManyRelationship** extends [Relationship](#page-171-0) A specialization of the [Relationship](#page-171-0) class. Represents a one-to-many relationship.

# **Methods**

#### **getFieldType**

public [String](http://docs.oracle.com/javase/6/docs/api/java/lang/String.html) **getFieldType**([Field](#page-156-1) *field*, [EntityType](#page-156-0) *type*)

#### **getGenericSignature**

public [String](http://docs.oracle.com/javase/6/docs/api/java/lang/String.html) **getGenericSignature**([Field](#page-156-1) *field*, [EntityType](#page-156-0) *type*)

# **7.39.17 OneToOneRelationship**

#### public class **OneToOneRelationship** extends [Relationship](#page-171-0)

A specialization of the [Relationship](#page-171-0) class. Represents a one-to-one relationship.

# **getFieldType**

```
public String getFieldType(Field field, EntityType type)
```
### **getGenericSignature**

public [String](http://docs.oracle.com/javase/6/docs/api/java/lang/String.html) **getGenericSignature**([Field](#page-156-1) *field*, [EntityType](#page-156-0) *type*)

# **7.39.18 Relationship**

### <span id="page-171-0"></span>public class **Relationship**

A class representing a relationship type. This class is inherited by different types of relationships. This class only represents the field type and provides some utility methods. It is not used in entities themselves.

# **Methods**

### **getFieldType**

public [String](http://docs.oracle.com/javase/6/docs/api/java/lang/String.html) **getFieldType**([Field](#page-156-1) *field*, [EntityType](#page-156-0) *type*)

### **getGenericSignature**

```
public String getGenericSignature(Field field, EntityType type)
```
# **getRelatedClassName**

protected [String](http://docs.oracle.com/javase/6/docs/api/java/lang/String.html) **getRelatedClassName**([Field](#page-156-1) *field*, [EntityType](#page-156-0) *type*)

# **7.39.19 RelationshipHolder**

public class **RelationshipHolder** extends [FieldHolder](#page-161-0)

The main purpose of this class is to find out how cascade should be used for the given field with relationship type.

# **Constructors**

#### **RelationshipHolder**

public **RelationshipHolder**([Field](#page-156-1) *field*)

# **RelationshipHolder**

public **RelationshipHolder**([ClassData](#page-143-0) *data*, [Field](#page-156-1) *field*)

#### **getRelatedClass**

public [String](http://docs.oracle.com/javase/6/docs/api/java/lang/String.html) **getRelatedClass**()

### **isCascadeDelete**

public boolean **isCascadeDelete**()

# **isCascadePersist**

public boolean **isCascadePersist**()

### **isCascadeUpdate**

public boolean **isCascadeUpdate**()

#### **isOneToMany**

public boolean **isOneToMany**()

### **isOneToOne**

```
public boolean isOneToOne()
```
# **7.39.20 RestOptions**

### <span id="page-172-0"></span>public class **RestOptions**

The RestOptions class representing rest options of given entity. This class is related with table in database with the same name.

# **Constructors**

# **RestOptions**

public **RestOptions**()

# **RestOptions**

public **RestOptions**([Entity](#page-147-0) *entity*)

### **copy**

public [RestOptions](#page-172-0) **copy**()

### **getEntity**

public [Entity](#page-147-0) **getEntity**()

### **getFields**

public [List<](http://docs.oracle.com/javase/6/docs/api/java/util/List.html)[Field>](#page-156-1) **getFields**()

# **getId**

public [Long](http://docs.oracle.com/javase/6/docs/api/java/lang/Long.html) **getId**()

# **getLookups**

public [List<](http://docs.oracle.com/javase/6/docs/api/java/util/List.html)[Lookup>](#page-166-0) **getLookups**()

### **isAllowCreate**

```
public boolean isAllowCreate()
```
#### **isAllowDelete**

public boolean **isAllowDelete**()

# **isAllowRead**

public boolean **isAllowRead**()

#### **isAllowUpdate**

public boolean **isAllowUpdate**()

### **setAllowCreate**

public void **setAllowCreate**(boolean *allowCreate*)

### **setAllowDelete**

public void **setAllowDelete**(boolean *allowDelete*)

# **setAllowRead**

public void **setAllowRead**(boolean *allowRead*)

### **setAllowUpdate**

public void **setAllowUpdate**(boolean *allowUpdate*)

#### **setEntity**

public void **setEntity**([Entity](#page-147-0) *entity*)

### **setId**

public void **setId**([Long](http://docs.oracle.com/javase/6/docs/api/java/lang/Long.html) *id*)

### **toDto**

public [RestOptionsDto](#page-205-0) **toDto**()

#### **update**

public final void **update**([RestOptionsDto](#page-205-0) *restOptionsDto*)

# **7.39.21 Tracking**

#### <span id="page-174-0"></span>public class **Tracking**

The Tracking contains information about which fields and what kind of actions should be logged. This class is related with table in database with the same name.

# **Constructors**

# **Tracking**

public **Tracking**()

#### **Tracking**

public **Tracking**([Entity](#page-147-0) *entity*)

### **Methods**

#### **copy**

public [Tracking](#page-174-0) **copy**()

### **getEntity**

public [Entity](#page-147-0) **getEntity**()

### **getFields**

public [List<](http://docs.oracle.com/javase/6/docs/api/java/util/List.html)[Field>](#page-156-1) **getFields**()

# **getId**

public [Long](http://docs.oracle.com/javase/6/docs/api/java/lang/Long.html) **getId**()

### **isAllowCreate**

public boolean **isAllowCreate**()

#### **isAllowDelete**

public boolean **isAllowDelete**()

### **isAllowRead**

public boolean **isAllowRead**()

#### **isAllowUpdate**

public boolean **isAllowUpdate**()

# **setAllowCreate**

public void **setAllowCreate**(boolean *allowCreate*)

#### **setAllowDelete**

public void **setAllowDelete**(boolean *allowDelete*)

#### **setAllowRead**

public void **setAllowRead**(boolean *allowRead*)

# **setAllowUpdate**

public void **setAllowUpdate**(boolean *allowUpdate*)

### **setEntity**

public void **setEntity**([Entity](#page-147-0) *entity*)

### **setId**

public void **setId**([Long](http://docs.oracle.com/javase/6/docs/api/java/lang/Long.html) *id*)

# **toDto**

public [TrackingDto](#page-210-0) **toDto**()

# **7.39.22 Type**

### <span id="page-176-0"></span>public class **Type**

The Type class contains information about a single type in mds system. The mds type can have a settings and validations that can be assigned to field with the same type.

# **Constructors**

# **Type**

public **Type**()

# **Type**

public **Type**([Class<](http://docs.oracle.com/javase/6/docs/api/java/lang/Class.html)?> *typeClass*)

# **Type**

public **Type**([String](http://docs.oracle.com/javase/6/docs/api/java/lang/String.html) *displayName*, [String](http://docs.oracle.com/javase/6/docs/api/java/lang/String.html) *description*, [Class<](http://docs.oracle.com/javase/6/docs/api/java/lang/Class.html)?> *typeClass*)

# **Methods**

# **getDefaultName**

public [String](http://docs.oracle.com/javase/6/docs/api/java/lang/String.html) **getDefaultName**()

# **getDescription**

public [String](http://docs.oracle.com/javase/6/docs/api/java/lang/String.html) **getDescription**()

# **getDisplayName**

public [String](http://docs.oracle.com/javase/6/docs/api/java/lang/String.html) **getDisplayName**()

# **getId**

public [Long](http://docs.oracle.com/javase/6/docs/api/java/lang/Long.html) **getId**()

# **getSettings**

public [List<](http://docs.oracle.com/javase/6/docs/api/java/util/List.html)[TypeSetting>](#page-178-0) **getSettings**()

# **getTypeClass**

public [Class<](http://docs.oracle.com/javase/6/docs/api/java/lang/Class.html)?> **getTypeClass**()

# **getTypeClassName**

public [String](http://docs.oracle.com/javase/6/docs/api/java/lang/String.html) **getTypeClassName**()

### **getValidations**

public [List<](http://docs.oracle.com/javase/6/docs/api/java/util/List.html)[TypeValidation>](#page-180-0) **getValidations**()

### **hasSettings**

public boolean **hasSettings**()

#### **hasValidation**

public boolean **hasValidation**()

# **isBlob**

public boolean **isBlob**()

#### **isCombobox**

public boolean **isCombobox**()

# **isRelationship**

public boolean **isRelationship**()

# **parse**

public [Object](http://docs.oracle.com/javase/6/docs/api/java/lang/Object.html) **parse**([String](http://docs.oracle.com/javase/6/docs/api/java/lang/String.html) *str*)

### **setDefaultName**

public void **setDefaultName**([String](http://docs.oracle.com/javase/6/docs/api/java/lang/String.html) *defaultName*)

### **setDescription**

public void **setDescription**([String](http://docs.oracle.com/javase/6/docs/api/java/lang/String.html) *description*)

#### **setDisplayName**

public void **setDisplayName**([String](http://docs.oracle.com/javase/6/docs/api/java/lang/String.html) *displayName*)

### **setId**

public void **setId**([Long](http://docs.oracle.com/javase/6/docs/api/java/lang/Long.html) *id*)

#### **setSettings**

public void **setSettings**([List<](http://docs.oracle.com/javase/6/docs/api/java/util/List.html)[TypeSetting>](#page-178-0) *settings*)

#### **setTypeClass**

public void **setTypeClass**([Class<](http://docs.oracle.com/javase/6/docs/api/java/lang/Class.html)?> *typeClass*)

#### **setValidations**

public void **setValidations**([List<](http://docs.oracle.com/javase/6/docs/api/java/util/List.html)[TypeValidation>](#page-180-0) *validations*)

# **toDto**

public [TypeDto](#page-211-0) **toDto**()

# **7.39.23 TypeSetting**

### <span id="page-178-0"></span>public class **TypeSetting**

The TypeSetting contains settings for the given mds type. This class is related with table in database with the same name.

### **Constructors**

### **TypeSetting**

public **TypeSetting**()

# **TypeSetting**

public **TypeSetting**([String](http://docs.oracle.com/javase/6/docs/api/java/lang/String.html) *name*)

# **Methods**

# **getDefaultValue**

public [String](http://docs.oracle.com/javase/6/docs/api/java/lang/String.html) **getDefaultValue**()

# **getId**

public [Long](http://docs.oracle.com/javase/6/docs/api/java/lang/Long.html) **getId**()

### **getName**

public [String](http://docs.oracle.com/javase/6/docs/api/java/lang/String.html) **getName**()

### **getTypeSettingOptions**

public [List<](http://docs.oracle.com/javase/6/docs/api/java/util/List.html)[TypeSettingOption>](#page-180-1) **getTypeSettingOptions**()

### **getValueType**

```
public Type getValueType()
```
#### **setDefaultValue**

public void **setDefaultValue**([String](http://docs.oracle.com/javase/6/docs/api/java/lang/String.html) *defaultValue*)

### **setId**

public void **setId**([Long](http://docs.oracle.com/javase/6/docs/api/java/lang/Long.html) *id*)

#### **setName**

public void **setName**([String](http://docs.oracle.com/javase/6/docs/api/java/lang/String.html) *name*)

### **setTypeSettingOptions**

public void **setTypeSettingOptions**([List](http://docs.oracle.com/javase/6/docs/api/java/util/List.html)[<TypeSettingOption>](#page-180-1) *typeSettingOptions*)

### **setValueType**

public void **setValueType**([Type](#page-176-0) *valueType*)
# **7.39.24 TypeSettingOption**

### public class **TypeSettingOption**

The TypeSettingOption contains a single setting option for the given type setting. This class is related with table in database with the same name.

# **Constructors**

**TypeSettingOption**

public **TypeSettingOption**([String](http://docs.oracle.com/javase/6/docs/api/java/lang/String.html) *name*)

**Methods**

**getId**

public [Long](http://docs.oracle.com/javase/6/docs/api/java/lang/Long.html) **getId**()

#### **getName**

public [String](http://docs.oracle.com/javase/6/docs/api/java/lang/String.html) **getName**()

**setId**

public void **setId**([Long](http://docs.oracle.com/javase/6/docs/api/java/lang/Long.html) *id*)

# **setName**

public void **setName**([String](http://docs.oracle.com/javase/6/docs/api/java/lang/String.html) *name*)

# **7.39.25 TypeValidation**

#### public class **TypeValidation**

The TypeValidation contains a single validation option for the given type. This class is related with table in database with the same name.

# **Constructors**

### **TypeValidation**

public **TypeValidation**()

#### **TypeValidation**

public **TypeValidation**([String](http://docs.oracle.com/javase/6/docs/api/java/lang/String.html) *displayName*, [Type](#page-176-0) *valueType*)

# **Methods**

## **getAnnotations**

public [List<](http://docs.oracle.com/javase/6/docs/api/java/util/List.html)[Class<](http://docs.oracle.com/javase/6/docs/api/java/lang/Class.html)? extends [Annotation>](http://docs.oracle.com/javase/6/docs/api/java/lang/annotation/Annotation.html)> **getAnnotations**()

# **getDisplayName**

public [String](http://docs.oracle.com/javase/6/docs/api/java/lang/String.html) **getDisplayName**()

## **getId**

public [Long](http://docs.oracle.com/javase/6/docs/api/java/lang/Long.html) **getId**()

## **getValueType**

public [Type](#page-176-0) **getValueType**()

### **setAnnotations**

public void **setAnnotations**([List<](http://docs.oracle.com/javase/6/docs/api/java/util/List.html)[Class<](http://docs.oracle.com/javase/6/docs/api/java/lang/Class.html)? extends [Annotation>](http://docs.oracle.com/javase/6/docs/api/java/lang/annotation/Annotation.html)> *annotations*)

### **setDisplayName**

public void **setDisplayName**([String](http://docs.oracle.com/javase/6/docs/api/java/lang/String.html) *displayName*)

### **setId**

public void **setId**([Long](http://docs.oracle.com/javase/6/docs/api/java/lang/Long.html) *id*)

#### **setValueType**

public void **setValueType**([Type](#page-176-0) *valueType*)

### **toString**

public [String](http://docs.oracle.com/javase/6/docs/api/java/lang/String.html) **toString**()

# **7.40 org.motechproject.mds.dto**

# **7.40.1 AdvancedSettingsDto**

#### public class **AdvancedSettingsDto**

The AdvancedSettingsDto contains information about advanced settings of an entity.

# **Methods**

### **addNewIndex**

public void **addNewIndex**([String](http://docs.oracle.com/javase/6/docs/api/java/lang/String.html) *lookupName*)

# **equals**

public boolean **equals**([Object](http://docs.oracle.com/javase/6/docs/api/java/lang/Object.html) *obj*) [{@inheritDoc}](mailto:\protect \T1\textbraceleft @inheritDoc)

# **getBrowsing**

public [BrowsingSettingsDto](#page-183-0) **getBrowsing**()

## **getEntityId**

public [Long](http://docs.oracle.com/javase/6/docs/api/java/lang/Long.html) **getEntityId**()

## **getId**

public [Long](http://docs.oracle.com/javase/6/docs/api/java/lang/Long.html) **getId**()

#### **getIndexes**

public [List<](http://docs.oracle.com/javase/6/docs/api/java/util/List.html)[LookupDto>](#page-199-0) **getIndexes**()

### **getRestOptions**

public [RestOptionsDto](#page-205-0) **getRestOptions**()

## **getTracking**

```
public TrackingDto getTracking()
```
# **hashCode**

```
public int hashCode()
{@inheritDoc}
```
# **removeIndex**

public void **removeIndex**([Integer](http://docs.oracle.com/javase/6/docs/api/java/lang/Integer.html) *idx*)

## **setBrowsing**

public void **setBrowsing** ([BrowsingSettingsDto](#page-183-0) *browsing*)

## **setEntityId**

public void **setEntityId**([Long](http://docs.oracle.com/javase/6/docs/api/java/lang/Long.html) *entityId*)

# **setId**

public void **setId**([Long](http://docs.oracle.com/javase/6/docs/api/java/lang/Long.html) *id*)

# **setIndexes**

public void **setIndexes**([List<](http://docs.oracle.com/javase/6/docs/api/java/util/List.html)[LookupDto>](#page-199-0) *indexes*)

#### **setRestOptions**

public void **setRestOptions**([RestOptionsDto](#page-205-0) *restOptions*)

## **setTracking**

public void **setTracking**([TrackingDto](#page-210-0) *tracking*)

# **toString**

```
public String toString()
{@inheritDoc}
```
# **7.40.2 BrowsingSettingsDto**

# <span id="page-183-0"></span>public class **BrowsingSettingsDto**

The BrowsingSettingsDto contains informations about filed browsing settings

# **Methods**

**addDisplayedField**

public void **addDisplayedField**([Number](http://docs.oracle.com/javase/6/docs/api/java/lang/Number.html) *id*)

### **addFilterableField**

public void **addFilterableField**([Number](http://docs.oracle.com/javase/6/docs/api/java/lang/Number.html) *id*)

# **containsDisplayedField**

public boolean **containsDisplayedField**([Long](http://docs.oracle.com/javase/6/docs/api/java/lang/Long.html) *number*)

### **containsFilterableField**

public boolean **containsFilterableField**([Number](http://docs.oracle.com/javase/6/docs/api/java/lang/Number.html) *id*)

#### **equals**

public boolean **equals**([Object](http://docs.oracle.com/javase/6/docs/api/java/lang/Object.html) *obj*) [{@inheritDoc}](mailto:\protect \T1\textbraceleft @inheritDoc)

#### **getDisplayedFields**

public [List<](http://docs.oracle.com/javase/6/docs/api/java/util/List.html)[Number>](http://docs.oracle.com/javase/6/docs/api/java/lang/Number.html) **getDisplayedFields**()

### **getFilterableFields**

public [List<](http://docs.oracle.com/javase/6/docs/api/java/util/List.html)[Number>](http://docs.oracle.com/javase/6/docs/api/java/lang/Number.html) **getFilterableFields**()

### **hashCode**

public int **hashCode**() [{@inheritDoc}](mailto:\protect \T1\textbraceleft @inheritDoc)

# **indexOfDisplayedField**

public long **indexOfDisplayedField**([Long](http://docs.oracle.com/javase/6/docs/api/java/lang/Long.html) *id*)

### **removeFilterableField**

public void **removeFilterableField**([Number](http://docs.oracle.com/javase/6/docs/api/java/lang/Number.html) *id*)

#### **setDisplayedFields**

public void **setDisplayedFields**([List](http://docs.oracle.com/javase/6/docs/api/java/util/List.html)[<Number>](http://docs.oracle.com/javase/6/docs/api/java/lang/Number.html) *displayedFields*)

#### **setFilterableFields**

public void **setFilterableFields**([List](http://docs.oracle.com/javase/6/docs/api/java/util/List.html)[<Number>](http://docs.oracle.com/javase/6/docs/api/java/lang/Number.html) *filterableFields*)

# **toString**

public [String](http://docs.oracle.com/javase/6/docs/api/java/lang/String.html) **toString**() [{@inheritDoc}](mailto:\protect \T1\textbraceleft @inheritDoc)

# **7.40.3 DraftData**

# public class **DraftData**

The DraftData contains information that are used later for creating temporary changes in field.

# **Fields**

## **ADD\_NEW\_INDEX**

public static final [String](http://docs.oracle.com/javase/6/docs/api/java/lang/String.html) **ADD\_NEW\_INDEX**

## **ADVANCED**

public static final [String](http://docs.oracle.com/javase/6/docs/api/java/lang/String.html) **ADVANCED**

# **DISPLAY\_NAME**

public static final [String](http://docs.oracle.com/javase/6/docs/api/java/lang/String.html) **DISPLAY\_NAME**

# **FIELD**

public static final [String](http://docs.oracle.com/javase/6/docs/api/java/lang/String.html) **FIELD**

#### **FIELD\_ID**

public static final [String](http://docs.oracle.com/javase/6/docs/api/java/lang/String.html) **FIELD\_ID**

## **NAME**

public static final [String](http://docs.oracle.com/javase/6/docs/api/java/lang/String.html) **NAME**

### **PATH**

public static final [String](http://docs.oracle.com/javase/6/docs/api/java/lang/String.html) **PATH**

# **REMOVE\_INDEX**

public static final [String](http://docs.oracle.com/javase/6/docs/api/java/lang/String.html) **REMOVE\_INDEX**

# **SECURITY**

public static final [String](http://docs.oracle.com/javase/6/docs/api/java/lang/String.html) **SECURITY**

# **TYPE\_CLASS**

public static final [String](http://docs.oracle.com/javase/6/docs/api/java/lang/String.html) **TYPE\_CLASS**

# **VALUE**

public static final [String](http://docs.oracle.com/javase/6/docs/api/java/lang/String.html) **VALUE**

# **Methods**

# **getPath**

public [String](http://docs.oracle.com/javase/6/docs/api/java/lang/String.html) **getPath**()

# **getValue**

public [Object](http://docs.oracle.com/javase/6/docs/api/java/lang/Object.html) **getValue**([String](http://docs.oracle.com/javase/6/docs/api/java/lang/String.html) *key*)

# **getValues**

public [Map<](http://docs.oracle.com/javase/6/docs/api/java/util/Map.html)[String,](http://docs.oracle.com/javase/6/docs/api/java/lang/String.html) [Object>](http://docs.oracle.com/javase/6/docs/api/java/lang/Object.html) **getValues**()

## **isCreate**

public boolean **isCreate**()

# **isEdit**

public boolean **isEdit**()

#### **isForAdvanced**

public boolean **isForAdvanced**()

# **isForField**

public boolean **isForField**()

## **isForSecurity**

public boolean **isForSecurity**()

### **isRemove**

public boolean **isRemove**()

### **setCreate**

public void **setCreate**(boolean *create*)

# **setEdit**

public void **setEdit**(boolean *edit*)

### **setRemove**

public void **setRemove**(boolean *remove*)

### **setValues**

public void **setValues**([Map](http://docs.oracle.com/javase/6/docs/api/java/util/Map.html)[<String,](http://docs.oracle.com/javase/6/docs/api/java/lang/String.html) [Object>](http://docs.oracle.com/javase/6/docs/api/java/lang/Object.html) *values*)

# **7.40.4 DraftResult**

public class **DraftResult** implements [Serializable](http://docs.oracle.com/javase/6/docs/api/java/io/Serializable.html) After users do draft changes an instance of this class is returned. It contains information about the draft state.

### **Constructors**

# **DraftResult**

public **DraftResult**(boolean *changesMade*, boolean *outdated*)

# **Methods**

# **isChangesMade**

public boolean **isChangesMade**()

#### **isOutdated**

public boolean **isOutdated**()

# **setChangesMade**

public void **setChangesMade**(boolean *changesMade*)

# **setOutdated**

public void **setOutdated**(boolean *outdated*)

# **7.40.5 EntityDto**

#### public class **EntityDto**

The EntityDto class contains only basic information about an entity like id, name, module and namespace.

# **Constructors**

## **EntityDto**

public **EntityDto**()

## **EntityDto**

public **EntityDto**([String](http://docs.oracle.com/javase/6/docs/api/java/lang/String.html) *className*)

## **EntityDto**

public **EntityDto**([Long](http://docs.oracle.com/javase/6/docs/api/java/lang/Long.html) *id*, [String](http://docs.oracle.com/javase/6/docs/api/java/lang/String.html) *className*)

#### **EntityDto**

public **EntityDto**([String](http://docs.oracle.com/javase/6/docs/api/java/lang/String.html) *className*, [SecurityMode](#page-301-0) *securityMode*, [Set<](http://docs.oracle.com/javase/6/docs/api/java/util/Set.html)[String>](http://docs.oracle.com/javase/6/docs/api/java/lang/String.html) *securityMembers*)

### **EntityDto**

public **EntityDto**([Long](http://docs.oracle.com/javase/6/docs/api/java/lang/Long.html) *id*, [String](http://docs.oracle.com/javase/6/docs/api/java/lang/String.html) *className*, [SecurityMode](#page-301-0) *securityMode*, [Set](http://docs.oracle.com/javase/6/docs/api/java/util/Set.html)[<String>](http://docs.oracle.com/javase/6/docs/api/java/lang/String.html) *securityMembers*)

# **EntityDto**

public **EntityDto**([Long](http://docs.oracle.com/javase/6/docs/api/java/lang/Long.html) *id*, [String](http://docs.oracle.com/javase/6/docs/api/java/lang/String.html) *className*, [String](http://docs.oracle.com/javase/6/docs/api/java/lang/String.html) *module*, [SecurityMode](#page-301-0) *securityMode*, [Set<](http://docs.oracle.com/javase/6/docs/api/java/util/Set.html)[String>](http://docs.oracle.com/javase/6/docs/api/java/lang/String.html) *securityMembers*)

#### **EntityDto**

public **EntityDto** ([Long](http://docs.oracle.com/javase/6/docs/api/java/lang/Long.html) *id*, [String](http://docs.oracle.com/javase/6/docs/api/java/lang/String.html) *className*, String *module*, String *namespace*, [SecurityMode](#page-301-0) *security*-*Mode*, [Set<](http://docs.oracle.com/javase/6/docs/api/java/util/Set.html)[String>](http://docs.oracle.com/javase/6/docs/api/java/lang/String.html) *securityMembers*)

### **EntityDto**

public **EntityDto**([String](http://docs.oracle.com/javase/6/docs/api/java/lang/String.html) *className*, [String](http://docs.oracle.com/javase/6/docs/api/java/lang/String.html) *name*, [String](http://docs.oracle.com/javase/6/docs/api/java/lang/String.html) *module*, [String](http://docs.oracle.com/javase/6/docs/api/java/lang/String.html) *namespace*, [SecurityMode](#page-301-0) *securityMode*, [Set](http://docs.oracle.com/javase/6/docs/api/java/util/Set.html)[<String>](http://docs.oracle.com/javase/6/docs/api/java/lang/String.html) *securityMembers*)

# **EntityDto**

public **EntityDto**([Long](http://docs.oracle.com/javase/6/docs/api/java/lang/Long.html) *id*, [String](http://docs.oracle.com/javase/6/docs/api/java/lang/String.html) *className*, [String](http://docs.oracle.com/javase/6/docs/api/java/lang/String.html) *name*, [String](http://docs.oracle.com/javase/6/docs/api/java/lang/String.html) *module*, [String](http://docs.oracle.com/javase/6/docs/api/java/lang/String.html) *namespace*, [SecurityMode](#page-301-0) *securityMode*, [Set<](http://docs.oracle.com/javase/6/docs/api/java/util/Set.html)[String>](http://docs.oracle.com/javase/6/docs/api/java/lang/String.html) *securityMembers*)

## **EntityDto**

public **EntityDto**([Long](http://docs.oracle.com/javase/6/docs/api/java/lang/Long.html) *id*, [String](http://docs.oracle.com/javase/6/docs/api/java/lang/String.html) *className*, [String](http://docs.oracle.com/javase/6/docs/api/java/lang/String.html) *name*, [String](http://docs.oracle.com/javase/6/docs/api/java/lang/String.html) *module*, [String](http://docs.oracle.com/javase/6/docs/api/java/lang/String.html) *namespace*, [SecurityMode](#page-301-0) *securityMode*, [Set<](http://docs.oracle.com/javase/6/docs/api/java/util/Set.html)[String>](http://docs.oracle.com/javase/6/docs/api/java/lang/String.html) *securityMembers*, [String](http://docs.oracle.com/javase/6/docs/api/java/lang/String.html) *superClass*)

# **EntityDto**

public **EntityDto**([Long](http://docs.oracle.com/javase/6/docs/api/java/lang/Long.html) *id*, [String](http://docs.oracle.com/javase/6/docs/api/java/lang/String.html) *className*, [String](http://docs.oracle.com/javase/6/docs/api/java/lang/String.html) *name*, [String](http://docs.oracle.com/javase/6/docs/api/java/lang/String.html) *module*, [String](http://docs.oracle.com/javase/6/docs/api/java/lang/String.html) *namespace*, [SecurityMode](#page-301-0) *securityMode*, [Set<](http://docs.oracle.com/javase/6/docs/api/java/util/Set.html)[String>](http://docs.oracle.com/javase/6/docs/api/java/lang/String.html) *securityMembers*, [String](http://docs.oracle.com/javase/6/docs/api/java/lang/String.html) *superClass*, boolean *abstractClass*)

# **Methods**

#### **equals**

public boolean **equals**([Object](http://docs.oracle.com/javase/6/docs/api/java/lang/Object.html) *obj*) [{@inheritDoc}](mailto:\protect \T1\textbraceleft @inheritDoc)

#### **getClassName**

public [String](http://docs.oracle.com/javase/6/docs/api/java/lang/String.html) **getClassName**()

#### **getId**

public [Long](http://docs.oracle.com/javase/6/docs/api/java/lang/Long.html) **getId**()

#### **getModule**

public [String](http://docs.oracle.com/javase/6/docs/api/java/lang/String.html) **getModule**()

#### **getName**

public [String](http://docs.oracle.com/javase/6/docs/api/java/lang/String.html) **getName**()

# **getNamespace**

public [String](http://docs.oracle.com/javase/6/docs/api/java/lang/String.html) **getNamespace**()

# **getSecurityMembers**

public [Set<](http://docs.oracle.com/javase/6/docs/api/java/util/Set.html)[String>](http://docs.oracle.com/javase/6/docs/api/java/lang/String.html) **getSecurityMembers**()

# **getSecurityMode**

public [SecurityMode](#page-301-0) **getSecurityMode**()

# **getSuperClass**

public [String](http://docs.oracle.com/javase/6/docs/api/java/lang/String.html) **getSuperClass**()

### **hashCode**

public int **hashCode**() [{@inheritDoc}](mailto:\protect \T1\textbraceleft @inheritDoc)

### **isAbstractClass**

public boolean **isAbstractClass**()

# **isDDE**

public boolean **isDDE**()

### **isModified**

public boolean **isModified**()

### **isOutdated**

public boolean **isOutdated**()

## **isReadOnly**

public boolean **isReadOnly**()

# **setAbstractClass**

public void **setAbstractClass**(boolean *abstractClass*)

# **setClassName**

public void **setClassName**([String](http://docs.oracle.com/javase/6/docs/api/java/lang/String.html) *className*)

#### **setId**

public void **setId**([Long](http://docs.oracle.com/javase/6/docs/api/java/lang/Long.html) *id*)

# **setModified**

public void **setModified**(boolean *modified*)

### **setModule**

public void **setModule**([String](http://docs.oracle.com/javase/6/docs/api/java/lang/String.html) *module*)

### **setName**

public void **setName**([String](http://docs.oracle.com/javase/6/docs/api/java/lang/String.html) *name*)

#### **setNamespace**

public void **setNamespace**([String](http://docs.oracle.com/javase/6/docs/api/java/lang/String.html) *namespace*)

# **setOutdated**

public void **setOutdated**(boolean *outdated*)

#### **setReadOnly**

public void **setReadOnly**(boolean *readOnly*)

#### **setSecurityMembers**

public void **setSecurityMembers**([Set](http://docs.oracle.com/javase/6/docs/api/java/util/Set.html)[<String>](http://docs.oracle.com/javase/6/docs/api/java/lang/String.html) *securityMembers*)

## **setSecurityMode**

public void **setSecurityMode**([SecurityMode](#page-301-0) *securityMode*)

#### **setSuperClass**

public void **setSuperClass**([String](http://docs.oracle.com/javase/6/docs/api/java/lang/String.html) *superClass*)

#### **toString**

```
public String toString()
{@inheritDoc}
```
# **7.40.6 FieldBasicDto**

#### <span id="page-191-0"></span>public class **FieldBasicDto**

The FieldBasicDto contains basic information about a field.

# **Constructors**

### **FieldBasicDto**

public **FieldBasicDto**()

# **FieldBasicDto**

public **FieldBasicDto**([String](http://docs.oracle.com/javase/6/docs/api/java/lang/String.html) *displayName*, [String](http://docs.oracle.com/javase/6/docs/api/java/lang/String.html) *name*)

# **FieldBasicDto**

public **FieldBasicDto**([String](http://docs.oracle.com/javase/6/docs/api/java/lang/String.html) *displayName*, [String](http://docs.oracle.com/javase/6/docs/api/java/lang/String.html) *name*, boolean *required*, [Object](http://docs.oracle.com/javase/6/docs/api/java/lang/Object.html) *defaultValue*, [String](http://docs.oracle.com/javase/6/docs/api/java/lang/String.html) *tooltip*)

# **Methods**

### **equals**

public boolean **equals**([Object](http://docs.oracle.com/javase/6/docs/api/java/lang/Object.html) *obj*) [{@inheritDoc}](mailto:\protect \T1\textbraceleft @inheritDoc)

#### **getDefaultValue**

```
public Object getDefaultValue()
```
### **getDisplayName**

```
public String getDisplayName()
```
# **getName**

public [String](http://docs.oracle.com/javase/6/docs/api/java/lang/String.html) **getName**()

### **getTooltip**

public [String](http://docs.oracle.com/javase/6/docs/api/java/lang/String.html) **getTooltip**()

# **hashCode**

public int **hashCode**() [{@inheritDoc}](mailto:\protect \T1\textbraceleft @inheritDoc)

# **isRequired**

public boolean **isRequired**()

### **setDefaultValue**

public void **setDefaultValue**([Object](http://docs.oracle.com/javase/6/docs/api/java/lang/Object.html) *defaultValue*)

### **setDisplayName**

public void **setDisplayName**([String](http://docs.oracle.com/javase/6/docs/api/java/lang/String.html) *displayName*)

## **setName**

public void **setName**([String](http://docs.oracle.com/javase/6/docs/api/java/lang/String.html) *name*)

## **setRequired**

public void **setRequired**(boolean *required*)

## **setTooltip**

public void **setTooltip**([String](http://docs.oracle.com/javase/6/docs/api/java/lang/String.html) *tooltip*)

# **toString**

```
public String toString()
{@inheritDoc}
```
# **7.40.7 FieldDto**

```
public class FieldDto
```
The FieldDto class contains information about an existing field in an entity.

# **Constructors**

# **FieldDto**

```
public FieldDto()
```
# **FieldDto**

public **FieldDto**([Long](http://docs.oracle.com/javase/6/docs/api/java/lang/Long.html) *id*, [Long](http://docs.oracle.com/javase/6/docs/api/java/lang/Long.html) *entityId*, [TypeDto](#page-211-0) *type*, [FieldBasicDto](#page-191-0) *basic*, boolean *readOnly*, [List](http://docs.oracle.com/javase/6/docs/api/java/util/List.html)[<MetadataDto>](#page-204-0) *metadata*, [FieldValidationDto](#page-197-0) *validation*, [List<](http://docs.oracle.com/javase/6/docs/api/java/util/List.html)[SettingDto>](#page-208-0) *settings*, [List](http://docs.oracle.com/javase/6/docs/api/java/util/List.html)[<LookupDto>](#page-199-0) *lookups*)

# **FieldDto**

public **FieldDto**([Long](http://docs.oracle.com/javase/6/docs/api/java/lang/Long.html) *id*, [Long](http://docs.oracle.com/javase/6/docs/api/java/lang/Long.html) *entityId*, [TypeDto](#page-211-0) *type*, [FieldBasicDto](#page-191-0) *basic*, boolean *readOnly*, [FieldVali](#page-197-0)[dationDto](#page-197-0) *validation*)

# **Methods**

#### **addEmptyMetadata**

public void **addEmptyMetadata**()

# **addMetadata**

public void **addMetadata**([MetadataDto](#page-204-0) *metadata*)

## **equals**

public boolean **equals**([Object](http://docs.oracle.com/javase/6/docs/api/java/lang/Object.html) *obj*) [{@inheritDoc}](mailto:\protect \T1\textbraceleft @inheritDoc)

### **getBasic**

public [FieldBasicDto](#page-191-0) **getBasic**()

### **getEntityId**

public [Long](http://docs.oracle.com/javase/6/docs/api/java/lang/Long.html) **getEntityId**()

### **getId**

public [Long](http://docs.oracle.com/javase/6/docs/api/java/lang/Long.html) **getId**()

## **getLookups**

public [List<](http://docs.oracle.com/javase/6/docs/api/java/util/List.html)[LookupDto>](#page-199-0) **getLookups**()

#### **getMetadata**

public [List<](http://docs.oracle.com/javase/6/docs/api/java/util/List.html)[MetadataDto>](#page-204-0) **getMetadata**()

### **getMetadata**

public [MetadataDto](#page-204-0) **getMetadata**([String](http://docs.oracle.com/javase/6/docs/api/java/lang/String.html) *key*)

# **getSetting**

public [SettingDto](#page-208-0) **getSetting**([String](http://docs.oracle.com/javase/6/docs/api/java/lang/String.html) *name*)

# **getSettings**

public [List<](http://docs.oracle.com/javase/6/docs/api/java/util/List.html)[SettingDto>](#page-208-0) **getSettings**()

# **getType**

public [TypeDto](#page-211-0) **getType**()

# **getValidation**

```
public FieldValidationDto getValidation()
```
# **hashCode**

```
public int hashCode()
{@inheritDoc}
```
## **isReadOnly**

```
public boolean isReadOnly()
```
#### **removeMetadata**

public void **removeMetadata**([Integer](http://docs.oracle.com/javase/6/docs/api/java/lang/Integer.html) *idx*)

### **setBasic**

public void **setBasic**([FieldBasicDto](#page-191-0) *basic*)

### **setEntityId**

public void **setEntityId**([Long](http://docs.oracle.com/javase/6/docs/api/java/lang/Long.html) *entityId*)

# **setId**

public void **setId**([Long](http://docs.oracle.com/javase/6/docs/api/java/lang/Long.html) *id*)

#### **setLookups**

public void **setLookups**([List<](http://docs.oracle.com/javase/6/docs/api/java/util/List.html)[LookupDto>](#page-199-0) *lookups*)

# **setMetadata**

public void **setMetadata**([List<](http://docs.oracle.com/javase/6/docs/api/java/util/List.html)[MetadataDto>](#page-204-0) *metadata*)

#### **setReadOnly**

public void **setReadOnly**(boolean *readOnly*)

#### **setSettings**

public void **setSettings**([List<](http://docs.oracle.com/javase/6/docs/api/java/util/List.html)[SettingDto>](#page-208-0) *settings*)

#### **setType**

public void **setType**([TypeDto](#page-211-0) *type*)

### **setValidation**

public void **setValidation**([FieldValidationDto](#page-197-0) *validation*)

#### **toString**

```
public String toString()
{@inheritDoc}
```
# **7.40.8 FieldInstanceDto**

public class **FieldInstanceDto** The FieldInstanceDto class contains information about an existing field in an instance.

### **Constructors**

**FieldInstanceDto**

public **FieldInstanceDto**()

#### **FieldInstanceDto**

public **FieldInstanceDto**([Long](http://docs.oracle.com/javase/6/docs/api/java/lang/Long.html) *id*, [Long](http://docs.oracle.com/javase/6/docs/api/java/lang/Long.html) *instanceId*, [FieldBasicDto](#page-191-0) *basic*)

# **Methods**

## **equals**

public boolean **equals**([Object](http://docs.oracle.com/javase/6/docs/api/java/lang/Object.html) *obj*) [{@inheritDoc}](mailto:\protect \T1\textbraceleft @inheritDoc)

# **getBasic**

public [FieldBasicDto](#page-191-0) **getBasic**()

# **getId**

public [Long](http://docs.oracle.com/javase/6/docs/api/java/lang/Long.html) **getId**()

# **getInstanceId**

public [Long](http://docs.oracle.com/javase/6/docs/api/java/lang/Long.html) **getInstanceId**()

## **hashCode**

public int **hashCode**() [{@inheritDoc}](mailto:\protect \T1\textbraceleft @inheritDoc)

### **setBasic**

public void **setBasic**([FieldBasicDto](#page-191-0) *basic*)

# **setId**

public void **setId**([Long](http://docs.oracle.com/javase/6/docs/api/java/lang/Long.html) *id*)

#### **setInstanceId**

public void **setInstanceId**([Long](http://docs.oracle.com/javase/6/docs/api/java/lang/Long.html) *instanceId*)

# **toString**

```
public String toString()
{@inheritDoc}
```
# **7.40.9 FieldValidationDto**

<span id="page-197-0"></span>public class **FieldValidationDto** The FieldValidationDto class contains information about validation criteria for field.

# **Fields**

# **DOUBLE**

public static final [FieldValidationDto](#page-197-0) **DOUBLE** Constant DOUBLE contains validation criteria for double type.

# **INTEGER**

public static final [FieldValidationDto](#page-197-0) **INTEGER** Constant INTEGER contains validation criteria for integer type.

# **STRING**

```
public static final FieldValidationDto STRING
 Constant STRING contains validation criteria for string type.
```
# **Constructors**

#### **FieldValidationDto**

public **FieldValidationDto**()

### **FieldValidationDto**

public **FieldValidationDto**([ValidationCriterionDto.](#page-215-0).. *criteria*)

# **Methods**

# **addCriterion**

public void **addCriterion**([ValidationCriterionDto](#page-215-0) *criterion*)

#### **equals**

```
public boolean equals(Object obj)
 {@inheritDoc}
```
#### **getCriteria**

```
public List<ValidationCriterionDto> getCriteria()
```
# **getCriterion**

public [ValidationCriterionDto](#page-215-0) **getCriterion**([String](http://docs.oracle.com/javase/6/docs/api/java/lang/String.html) *displayName*)

#### **hashCode**

```
public int hashCode()
{@inheritDoc}
```
### **setCriteria**

public void **setCriteria**([List<](http://docs.oracle.com/javase/6/docs/api/java/util/List.html)[ValidationCriterionDto>](#page-215-0) *criteria*)

#### **toString**

public [String](http://docs.oracle.com/javase/6/docs/api/java/lang/String.html) **toString**() [{@inheritDoc}](mailto:\protect \T1\textbraceleft @inheritDoc)

# **7.40.10 LookupDto**

## <span id="page-199-0"></span>public class **LookupDto**

The LookupDto class contains information about single lookup defined by user

#### **Constructors**

#### **LookupDto**

public **LookupDto**()

# **LookupDto**

public **LookupDto**([String](http://docs.oracle.com/javase/6/docs/api/java/lang/String.html) *lookupName*, boolean *singleObjectReturn*, boolean *exposedViaRest*)

#### **LookupDto**

public **LookupDto**([String](http://docs.oracle.com/javase/6/docs/api/java/lang/String.html) *lookupName*, boolean *singleObjectReturn*, boolean *exposedViaRest*, [List<](http://docs.oracle.com/javase/6/docs/api/java/util/List.html)[LookupFieldDto>](#page-202-0) *lookupFields*, boolean *readOnly*)

#### **LookupDto**

public **LookupDto**([String](http://docs.oracle.com/javase/6/docs/api/java/lang/String.html) *lookupName*, boolean *singleObjectReturn*, boolean *exposedViaRest*, [List<](http://docs.oracle.com/javase/6/docs/api/java/util/List.html)[LookupFieldDto>](#page-202-0) *lookupFields*, boolean *readOnly*, [String](http://docs.oracle.com/javase/6/docs/api/java/lang/String.html) *methodName*)

### **LookupDto**

public **LookupDto**([Long](http://docs.oracle.com/javase/6/docs/api/java/lang/Long.html) *id*, [String](http://docs.oracle.com/javase/6/docs/api/java/lang/String.html) *lookupName*, boolean *singleObjectReturn*, boolean *exposedViaRest*, [List<](http://docs.oracle.com/javase/6/docs/api/java/util/List.html)[LookupFieldDto>](#page-202-0) *lookupFields*, boolean *readOnly*, [String](http://docs.oracle.com/javase/6/docs/api/java/lang/String.html) *methodName*)

# **Methods**

### **addField**

public void **addField**([Long](http://docs.oracle.com/javase/6/docs/api/java/lang/Long.html) *field*)

# **addField**

public void **addField**([Integer](http://docs.oracle.com/javase/6/docs/api/java/lang/Integer.html) *field*)

#### **equals**

public boolean **equals**([Object](http://docs.oracle.com/javase/6/docs/api/java/lang/Object.html) *o*) [{@inheritDoc}](mailto:\protect \T1\textbraceleft @inheritDoc)

### **getId**

public [Long](http://docs.oracle.com/javase/6/docs/api/java/lang/Long.html) **getId**()

### **getLookupFields**

public final [List<](http://docs.oracle.com/javase/6/docs/api/java/util/List.html)[LookupFieldDto>](#page-202-0) **getLookupFields**()

# **getLookupName**

public [String](http://docs.oracle.com/javase/6/docs/api/java/lang/String.html) **getLookupName**()

#### **getMethodName**

public [String](http://docs.oracle.com/javase/6/docs/api/java/lang/String.html) **getMethodName**()

## **hashCode**

```
public int hashCode()
{@inheritDoc}
```
# **insertField**

public void **insertField**([Integer](http://docs.oracle.com/javase/6/docs/api/java/lang/Integer.html) *idx*, [Integer](http://docs.oracle.com/javase/6/docs/api/java/lang/Integer.html) *fieldId*)

# **insertField**

public void **insertField**([Integer](http://docs.oracle.com/javase/6/docs/api/java/lang/Integer.html) *idx*, [Long](http://docs.oracle.com/javase/6/docs/api/java/lang/Long.html) *fieldId*)

# **isExposedViaRest**

public boolean **isExposedViaRest**()

# **isReadOnly**

public boolean **isReadOnly**()

# **isSingleObjectReturn**

public boolean **isSingleObjectReturn**()

### **removeField**

public void **removeField**([Long](http://docs.oracle.com/javase/6/docs/api/java/lang/Long.html) *fieldId*)

### **removeField**

public void **removeField**([Integer](http://docs.oracle.com/javase/6/docs/api/java/lang/Integer.html) *fieldId*)

## **setExposedViaRest**

public void **setExposedViaRest**(boolean *isExposedViaRest*)

#### **setId**

public void **setId**([Long](http://docs.oracle.com/javase/6/docs/api/java/lang/Long.html) *id*)

#### **setLookupFields**

public void **setLookupFields**([List<](http://docs.oracle.com/javase/6/docs/api/java/util/List.html)[LookupFieldDto>](#page-202-0) *lookupFields*)

### **setLookupName**

public void **setLookupName**([String](http://docs.oracle.com/javase/6/docs/api/java/lang/String.html) *lookupName*)

## **setMethodName**

public void **setMethodName**([String](http://docs.oracle.com/javase/6/docs/api/java/lang/String.html) *methodName*)

#### **setReadOnly**

public void **setReadOnly**(boolean *readOnly*)

#### **setSingleObjectReturn**

public void **setSingleObjectReturn**(boolean *singleObjectReturn*)

# **toString**

```
public String toString()
{@inheritDoc}
```
# **7.40.11 LookupFieldDto**

### <span id="page-202-0"></span>public class **LookupFieldDto**

Represents a field added to a lookup. The lookup using a given field can be done using multiple lookup types.

# **Constructors**

# **LookupFieldDto**

public **LookupFieldDto**()

## **LookupFieldDto**

public **LookupFieldDto**([Long](http://docs.oracle.com/javase/6/docs/api/java/lang/Long.html) *id*, [String](http://docs.oracle.com/javase/6/docs/api/java/lang/String.html) *name*, [Type](#page-203-0) *type*)

## **LookupFieldDto**

public **LookupFieldDto**([Long](http://docs.oracle.com/javase/6/docs/api/java/lang/Long.html) *id*, [String](http://docs.oracle.com/javase/6/docs/api/java/lang/String.html) *name*, [Type](#page-203-0) *type*, [String](http://docs.oracle.com/javase/6/docs/api/java/lang/String.html) *customOperator*)

## **LookupFieldDto**

public **LookupFieldDto**([Long](http://docs.oracle.com/javase/6/docs/api/java/lang/Long.html) *id*, [String](http://docs.oracle.com/javase/6/docs/api/java/lang/String.html) *name*, [Type](#page-203-0) *type*, [String](http://docs.oracle.com/javase/6/docs/api/java/lang/String.html) *customOperator*, boolean *useGeneric-Param*)

# **Methods**

### **equals**

public boolean **equals**([Object](http://docs.oracle.com/javase/6/docs/api/java/lang/Object.html) *o*)

### **getCustomOperator**

public [String](http://docs.oracle.com/javase/6/docs/api/java/lang/String.html) **getCustomOperator**()

# **getId**

public [Long](http://docs.oracle.com/javase/6/docs/api/java/lang/Long.html) **getId**()

### **getName**

public [String](http://docs.oracle.com/javase/6/docs/api/java/lang/String.html) **getName**()

#### **getType**

public [Type](#page-203-0) **getType**()

# **hashCode**

public int **hashCode**()

### **isUseGenericParam**

public boolean **isUseGenericParam**()

#### **setCustomOperator**

public void **setCustomOperator**([String](http://docs.oracle.com/javase/6/docs/api/java/lang/String.html) *customOperator*)

## **setId**

public void **setId**([Long](http://docs.oracle.com/javase/6/docs/api/java/lang/Long.html) *id*)

### **setName**

public void **setName**([String](http://docs.oracle.com/javase/6/docs/api/java/lang/String.html) *name*)

#### **setType**

public void **setType**([Type](#page-203-0) *type*)

### **setUseGenericParam**

public void **setUseGenericParam**(boolean *useGenericParam*)

# **7.40.12 LookupFieldDto.Type**

<span id="page-203-0"></span>public static enum **Type**

The lookup type represents whether the lookup will be done by comparing to a single field, matching values to a range, or matching to a set of values.

# **Enum Constants**

### **RANGE**

public static final [LookupFieldDto.](#page-202-0)[Type](#page-203-0) **RANGE**

# **SET**

public static final [LookupFieldDto.](#page-202-0)[Type](#page-203-0) **SET**

# **VALUE**

public static final [LookupFieldDto.](#page-202-0)[Type](#page-203-0) **VALUE**

# **7.40.13 MetadataDto**

<span id="page-204-0"></span>public class **MetadataDto** implements [Pair](#page-301-1)[<String,](http://docs.oracle.com/javase/6/docs/api/java/lang/String.html) [String>](http://docs.oracle.com/javase/6/docs/api/java/lang/String.html) The MetadataDto contains key and value of a single field metadata.

## **Constructors**

# **MetadataDto**

public **MetadataDto**()

# **MetadataDto**

public **MetadataDto**([String](http://docs.oracle.com/javase/6/docs/api/java/lang/String.html) *key*, [String](http://docs.oracle.com/javase/6/docs/api/java/lang/String.html) *value*)

#### **MetadataDto**

public **MetadataDto**([Long](http://docs.oracle.com/javase/6/docs/api/java/lang/Long.html) *id*, [String](http://docs.oracle.com/javase/6/docs/api/java/lang/String.html) *key*, [String](http://docs.oracle.com/javase/6/docs/api/java/lang/String.html) *value*)

# **Methods**

#### **equals**

public boolean **equals**([Object](http://docs.oracle.com/javase/6/docs/api/java/lang/Object.html) *obj*) [{@inheritDoc}](mailto:\protect \T1\textbraceleft @inheritDoc)

# **getId**

public [Long](http://docs.oracle.com/javase/6/docs/api/java/lang/Long.html) **getId**()

## **getKey**

public [String](http://docs.oracle.com/javase/6/docs/api/java/lang/String.html) **getKey**()

# **getValue**

public [String](http://docs.oracle.com/javase/6/docs/api/java/lang/String.html) **getValue**()

# **hashCode**

public int **hashCode**() [{@inheritDoc}](mailto:\protect \T1\textbraceleft @inheritDoc)

### **setId**

public void **setId**([Long](http://docs.oracle.com/javase/6/docs/api/java/lang/Long.html) *id*)

# **setKey**

public void **setKey**([String](http://docs.oracle.com/javase/6/docs/api/java/lang/String.html) *key*)

# **setValue**

public void **setValue**([String](http://docs.oracle.com/javase/6/docs/api/java/lang/String.html) *value*)

## **toString**

public [String](http://docs.oracle.com/javase/6/docs/api/java/lang/String.html) **toString**() [{@inheritDoc}](mailto:\protect \T1\textbraceleft @inheritDoc)

# **7.40.14 RestOptionsDto**

<span id="page-205-0"></span>public class **RestOptionsDto** Class representing rest options of given entity.

# **Constructors**

**RestOptionsDto**

public **RestOptionsDto**()

# **RestOptionsDto**

public **RestOptionsDto**(boolean *create*, boolean *read*, boolean *update*, boolean *delete*)

# **Methods**

#### **addField**

public void **addField**([Number](http://docs.oracle.com/javase/6/docs/api/java/lang/Number.html) *id*)

### **addLookup**

public void **addLookup**([Number](http://docs.oracle.com/javase/6/docs/api/java/lang/Number.html) *id*)

### **containsFieldId**

public boolean **containsFieldId**([Number](http://docs.oracle.com/javase/6/docs/api/java/lang/Number.html) *id*)

#### **containsLookupId**

public boolean **containsLookupId**([Number](http://docs.oracle.com/javase/6/docs/api/java/lang/Number.html) *id*)

## **equals**

public boolean **equals**([Object](http://docs.oracle.com/javase/6/docs/api/java/lang/Object.html) *obj*) [{@inheritDoc}](mailto:\protect \T1\textbraceleft @inheritDoc)

### **getFieldIds**

public [List<](http://docs.oracle.com/javase/6/docs/api/java/util/List.html)[Number>](http://docs.oracle.com/javase/6/docs/api/java/lang/Number.html) **getFieldIds**()

#### **getId**

public [Long](http://docs.oracle.com/javase/6/docs/api/java/lang/Long.html) **getId**()

# **getLookupIds**

public [List<](http://docs.oracle.com/javase/6/docs/api/java/util/List.html)[Number>](http://docs.oracle.com/javase/6/docs/api/java/lang/Number.html) **getLookupIds**()

#### **hashCode**

public int **hashCode**() [{@inheritDoc}](mailto:\protect \T1\textbraceleft @inheritDoc)

#### **isCreate**

public boolean **isCreate**()

### **isDelete**

public boolean **isDelete**()

#### **isRead**

public boolean **isRead**()

## **isUpdate**

public boolean **isUpdate**()

## **removeField**

public void **removeField**([Number](http://docs.oracle.com/javase/6/docs/api/java/lang/Number.html) *id*)

### **removeLookup**

public void **removeLookup**([Number](http://docs.oracle.com/javase/6/docs/api/java/lang/Number.html) *id*)

# **setCreate**

public void **setCreate**(boolean *create*)

### **setDelete**

public void **setDelete**(boolean *delete*)

#### **setFieldIds**

public void **setFieldIds**([List<](http://docs.oracle.com/javase/6/docs/api/java/util/List.html)[Number>](http://docs.oracle.com/javase/6/docs/api/java/lang/Number.html) *fieldIds*)

# **setId**

public void **setId**([Long](http://docs.oracle.com/javase/6/docs/api/java/lang/Long.html) *id*)

### **setLookupIds**

public void **setLookupIds**([List<](http://docs.oracle.com/javase/6/docs/api/java/util/List.html)[Number>](http://docs.oracle.com/javase/6/docs/api/java/lang/Number.html) *lookupIds*)

#### **setRead**

public void **setRead**(boolean *read*)

#### **setUpdate**

public void **setUpdate**(boolean *update*)

# **toString**

```
public String toString()
{@inheritDoc}
```
# **7.40.15 SettingDto**

<span id="page-208-0"></span>public class **SettingDto** implements [Pair](#page-301-1)[<String,](http://docs.oracle.com/javase/6/docs/api/java/lang/String.html) [Object>](http://docs.oracle.com/javase/6/docs/api/java/lang/Object.html)

The SettingDto contains information about a single setting inside a field.

# **Constructors**

# **SettingDto**

public **SettingDto**()

# **SettingDto**

public **SettingDto**([String](http://docs.oracle.com/javase/6/docs/api/java/lang/String.html) *name*, [Object](http://docs.oracle.com/javase/6/docs/api/java/lang/Object.html) *value*)

## **SettingDto**

public **SettingDto**([String](http://docs.oracle.com/javase/6/docs/api/java/lang/String.html) *name*, [Object](http://docs.oracle.com/javase/6/docs/api/java/lang/Object.html) *value*, [TypeDto](#page-211-0) *type*, [SettingOptions.](#page-209-0).. *options*)

## **Methods**

### **copy**

public [SettingDto](#page-208-0) **copy**()

### **equals**

```
public boolean equals(Object obj)
{@inheritDoc}
```
#### **getKey**

public [String](http://docs.oracle.com/javase/6/docs/api/java/lang/String.html) **getKey**()

#### **getName**

public [String](http://docs.oracle.com/javase/6/docs/api/java/lang/String.html) **getName**()

# **getOptions**

public [List<](http://docs.oracle.com/javase/6/docs/api/java/util/List.html)[SettingOptions>](#page-209-0) **getOptions**()

#### **getType**

```
public TypeDto getType()
```
# **getValue**

public [Object](http://docs.oracle.com/javase/6/docs/api/java/lang/Object.html) **getValue**()

# **getValueAsString**

public [String](http://docs.oracle.com/javase/6/docs/api/java/lang/String.html) **getValueAsString**()

### **hashCode**

public int **hashCode**() [{@inheritDoc}](mailto:\protect \T1\textbraceleft @inheritDoc)

#### **setName**

public void **setName**([String](http://docs.oracle.com/javase/6/docs/api/java/lang/String.html) *name*)

### **setOptions**

public void **setOptions**([List<](http://docs.oracle.com/javase/6/docs/api/java/util/List.html)[SettingOptions>](#page-209-0) *options*)

## **setType**

public void **setType**([TypeDto](#page-211-0) *type*)

#### **setValue**

public void **setValue**([Object](http://docs.oracle.com/javase/6/docs/api/java/lang/Object.html) *value*)

# **toString**

public [String](http://docs.oracle.com/javase/6/docs/api/java/lang/String.html) **toString**() [{@inheritDoc}](mailto:\protect \T1\textbraceleft @inheritDoc)

# **7.40.16 SettingOptions**

<span id="page-209-0"></span>public enum **SettingOptions** The SettingOptions contains available options that can be added to field setting.

# **Enum Constants**

# **POSITIVE**

#### public static final [SettingOptions](#page-209-0) **POSITIVE**

Ensure that a value in a given setting is a number and it has a positive value.

# **REQUIRE**

public static final [SettingOptions](#page-209-0) **REQUIRE** Force setting a value for a given setting.

# **7.40.17 TrackingDto**

#### <span id="page-210-0"></span>public class **TrackingDto**

The TrackingDto contains information about which fields and what kind of actions should be logged.

# **Methods**

#### **addAction**

public void **addAction**([String](http://docs.oracle.com/javase/6/docs/api/java/lang/String.html) *action*)

#### **addField**

public void **addField**([Number](http://docs.oracle.com/javase/6/docs/api/java/lang/Number.html) *fieldId*)

# **equals**

public boolean **equals**([Object](http://docs.oracle.com/javase/6/docs/api/java/lang/Object.html) *obj*) [{@inheritDoc}](mailto:\protect \T1\textbraceleft @inheritDoc)

#### **getActions**

```
public List<String> getActions()
```
#### **getFields**

public [List<](http://docs.oracle.com/javase/6/docs/api/java/util/List.html)[Long>](http://docs.oracle.com/javase/6/docs/api/java/lang/Long.html) **getFields**()

# **hashCode**

```
public int hashCode()
{@inheritDoc}
```
# **isAllowCreate**

public boolean **isAllowCreate**()

### **isAllowDelete**

public boolean **isAllowDelete**()

# **isAllowRead**

public boolean **isAllowRead**()

### **isAllowUpdate**

public boolean **isAllowUpdate**()

### **removeAction**

public void **removeAction**([String](http://docs.oracle.com/javase/6/docs/api/java/lang/String.html) *action*)

### **removeField**

public void **removeField**([Number](http://docs.oracle.com/javase/6/docs/api/java/lang/Number.html) *fieldId*)

#### **setActions**

public void **setActions**([List<](http://docs.oracle.com/javase/6/docs/api/java/util/List.html)[String>](http://docs.oracle.com/javase/6/docs/api/java/lang/String.html) *actions*)

#### **setFields**

public void **setFields**([List<](http://docs.oracle.com/javase/6/docs/api/java/util/List.html)[Long>](http://docs.oracle.com/javase/6/docs/api/java/lang/Long.html) *fields*)

#### **toString**

```
public String toString()
{@inheritDoc}
```
# **7.40.18 TypeDto**

#### <span id="page-211-0"></span>public class **TypeDto**

The TypeDto class contains information about an available field in an entity.

# **Fields**

### **BLOB**

public static final [TypeDto](#page-211-0) **BLOB** Constant BLOB is a representation of the MDS BLOB type.

# **BOOLEAN**

public static final [TypeDto](#page-211-0) **BOOLEAN** Constant BOOLEAN is a representation of the MDS Boolean type.

# **DATE**

public static final [TypeDto](#page-211-0) **DATE** Constant DATE is a representation of the MDS Date type.

### **DATETIME**

public static final [TypeDto](#page-211-0) **DATETIME** Constant DATETIME is a representation of the MDS DateTime type.

# **DOUBLE**

public static final [TypeDto](#page-211-0) **DOUBLE** Constant DOUBLE is a representation of the MDS Decimal type.

#### **INTEGER**

public static final [TypeDto](#page-211-0) **INTEGER** Constant INTEGER is a representation of the MDS Integer type.

#### **LIST**

public static final [TypeDto](#page-211-0) **LIST** Constant LIST is a representation of the MDS Combobox type.

#### **LOCAL\_DATE**

public static final [TypeDto](#page-211-0) **LOCAL\_DATE** Constant LOCAL\_DATE is a representation of the [org.joda.time.LocalDate](http://joda-time.sourceforge.net/apidocs/org/joda/time/LocalDate.html) type.

## **LONG**

public static final [TypeDto](#page-211-0) **LONG** Constant LONG is a representation of the MDS Long type.

#### **MAP**

public static final [TypeDto](#page-211-0) **MAP** Constant MAP is a representation of the MDS Map type.

# **PERIOD**

public static final [TypeDto](#page-211-0) **PERIOD** Constant PERIOD is a representation of the MDS Period type.

# **STRING**

public static final [TypeDto](#page-211-0) **STRING** Constant STRING is a representation of the MDS String type.

# **TIME**

public static final [TypeDto](#page-211-0) **TIME** Constant TIME is a representation of the MDS Time type.

# **Constructors**

## **TypeDto**

public **TypeDto**()

# **TypeDto**

public **TypeDto**([String](http://docs.oracle.com/javase/6/docs/api/java/lang/String.html) *displayName*, [String](http://docs.oracle.com/javase/6/docs/api/java/lang/String.html) *description*, [String](http://docs.oracle.com/javase/6/docs/api/java/lang/String.html) *defaultName*, [String](http://docs.oracle.com/javase/6/docs/api/java/lang/String.html) *typeClass*)

# **TypeDto**

public **TypeDto**([Long](http://docs.oracle.com/javase/6/docs/api/java/lang/Long.html) *id*, [String](http://docs.oracle.com/javase/6/docs/api/java/lang/String.html) *displayName*, [String](http://docs.oracle.com/javase/6/docs/api/java/lang/String.html) *description*, [String](http://docs.oracle.com/javase/6/docs/api/java/lang/String.html) *defaultName*, [String](http://docs.oracle.com/javase/6/docs/api/java/lang/String.html) *typeClass*)

# **Methods**

#### **equals**

public boolean **equals**([Object](http://docs.oracle.com/javase/6/docs/api/java/lang/Object.html) *obj*) [{@inheritDoc}](mailto:\protect \T1\textbraceleft @inheritDoc)

# **getDefaultName**

public [String](http://docs.oracle.com/javase/6/docs/api/java/lang/String.html) **getDefaultName**()

## **getDescription**

```
public String getDescription()
```
#### **getDisplayName**

public [String](http://docs.oracle.com/javase/6/docs/api/java/lang/String.html) **getDisplayName**()

### **getId**

public [Long](http://docs.oracle.com/javase/6/docs/api/java/lang/Long.html) **getId**()

# **getTypeClass**

public [String](http://docs.oracle.com/javase/6/docs/api/java/lang/String.html) **getTypeClass**()

### **hashCode**

public int **hashCode**() [{@inheritDoc}](mailto:\protect \T1\textbraceleft @inheritDoc)

# **isCombobox**

public boolean **isCombobox**()

# **isRelationship**

public boolean **isRelationship**()

#### **setDefaultName**

public void **setDefaultName**([String](http://docs.oracle.com/javase/6/docs/api/java/lang/String.html) *defaultName*)

### **setDescription**

public void **setDescription**([String](http://docs.oracle.com/javase/6/docs/api/java/lang/String.html) *description*)

## **setDisplayName**

public void **setDisplayName**([String](http://docs.oracle.com/javase/6/docs/api/java/lang/String.html) *displayName*)

# **setId**

public void **setId**([Long](http://docs.oracle.com/javase/6/docs/api/java/lang/Long.html) *id*)

# **setTypeClass**

public void **setTypeClass**([String](http://docs.oracle.com/javase/6/docs/api/java/lang/String.html) *typeClass*)

### **toString**

```
public String toString()
{@inheritDoc}
```
# **7.40.19 ValidationCriterionDto**

### <span id="page-215-0"></span>public class **ValidationCriterionDto**

The ValidationCriterionDto contains information about single criterion for field validation.

# **Constructors**

**ValidationCriterionDto**

public **ValidationCriterionDto**()

## **ValidationCriterionDto**

public **ValidationCriterionDto**([String](http://docs.oracle.com/javase/6/docs/api/java/lang/String.html) *displayName*, [TypeDto](#page-211-0) *type*)

## **ValidationCriterionDto**

public **ValidationCriterionDto**([String](http://docs.oracle.com/javase/6/docs/api/java/lang/String.html) *displayName*, [TypeDto](#page-211-0) *type*, [Object](http://docs.oracle.com/javase/6/docs/api/java/lang/Object.html) *value*, boolean *enabled*)

# **Methods**

## **equals**

```
public boolean equals(Object obj)
 {@inheritDoc}
```
#### **getDisplayName**

public [String](http://docs.oracle.com/javase/6/docs/api/java/lang/String.html) **getDisplayName**()

# **getType**

public [TypeDto](#page-211-0) **getType**()

# **getValue**

public [Object](http://docs.oracle.com/javase/6/docs/api/java/lang/Object.html) **getValue**()

# **hashCode**

public int **hashCode**() [{@inheritDoc}](mailto:\protect \T1\textbraceleft @inheritDoc)

## **isEnabled**

public boolean **isEnabled**()
## **setDisplayName**

public void **setDisplayName**([String](http://docs.oracle.com/javase/6/docs/api/java/lang/String.html) *displayName*)

## **setEnabled**

public void **setEnabled**(boolean *enabled*)

## **setType**

public void **setType**([TypeDto](#page-211-0) *type*)

## **setValue**

public void **setValue**([Object](http://docs.oracle.com/javase/6/docs/api/java/lang/Object.html) *value*)

## **toString**

```
public String toString()
     {@inheritDoc}
```
## **valueAsString**

```
public String valueAsString()
```
# **7.41 org.motechproject.mds.enhancer**

# **7.41.1 MdsJDOEnhancer**

## public class **MdsJDOEnhancer** extends JDOEnhancer

The MdsJDOEnhancer class is a wrapper for org.datanucleus.api.jdo.JDOEnhancer class. Its task is to add the missing information into created entity class.

## **Constructors**

## **MdsJDOEnhancer**

public **MdsJDOEnhancer**([Properties](http://docs.oracle.com/javase/6/docs/api/java/util/Properties.html) *config*, [ClassLoader](http://docs.oracle.com/javase/6/docs/api/java/lang/ClassLoader.html) *classLoader*)

## **Methods**

## **addClass**

public void **addClass**([ClassData](#page-143-0) *classData*)

# **7.42 org.motechproject.mds.ex**

# **7.42.1 EmptyTrashException**

## public class **EmptyTrashException** extends [MdsException](#page-221-0)

The EmptyTrashException exception signals a situation that there were some problems with cleaning the module trash.

## **Constructors**

## **EmptyTrashException**

## public **EmptyTrashException**([Throwable](http://docs.oracle.com/javase/6/docs/api/java/lang/Throwable.html) *cause*)

Constructs a new EmptyTrashException with *mds.error.emptyTrashException* as a message key.

## **Parameters**

• cause – the cause of exception.

# **7.42.2 EntityAlreadyExistException**

## public class **EntityAlreadyExistException** extends [MdsException](#page-221-0)

The EntityAlreadyExistException exception signals a situation in which a user wants to create a new entity with a name that already exist in database.

## **Constructors**

## **EntityAlreadyExistException**

## public **EntityAlreadyExistException**()

Constructs a new EntityAlreadyExistException with *mds.error.entityAlreadyExist* as a message key.

# **7.42.3 EntityChangedException**

## public class **EntityChangedException** extends [MdsException](#page-221-0)

This exception signals that an Entity was changed(presumably by another user).

## **Constructors**

## **EntityChangedException**

public **EntityChangedException**()

# **7.42.4 EntityCreationException**

## public class **EntityCreationException** extends [MdsException](#page-221-0)

The EntityCreationException exception signals a situation when there were problems with creating new entity class.

## **EntityCreationException**

public **EntityCreationException**([Throwable](http://docs.oracle.com/javase/6/docs/api/java/lang/Throwable.html) *cause*)

Constructs a new EntityCreationException with *mds.error.entityBuilderFailure* as a message key.

## Parameters

• **cause** – the cause of exception.

## **EntityCreationException**

public **EntityCreationException**([String](http://docs.oracle.com/javase/6/docs/api/java/lang/String.html) *messageKey*)

# **7.42.5 EntityDeletedException**

public class **EntityDeletedException** extends [MdsException](#page-221-0) This exception signals that the Entity was deleted(presumably by an another user).

## **Constructors**

## **EntityDeletedException**

public **EntityDeletedException**()

# **7.42.6 EntityInfrastructureException**

## public class **EntityInfrastructureException** extends [MdsException](#page-221-0)

The EntityInfrastructureException exception signals a situation when there were problems with creating repository/service interface/service class for entity.

## **Constructors**

## **EntityInfrastructureException**

public **EntityInfrastructureException**([Throwable](http://docs.oracle.com/javase/6/docs/api/java/lang/Throwable.html) *cause*)

Constructs a new EntityInfrastructureException with *mds.error.entityInfrastructureFailure* as a message key.

## Parameters

• cause – the cause of exception.

# **7.42.7 EntityNotFoundException**

## public class **EntityNotFoundException** extends [MdsException](#page-221-0)

The EntityNotFoundException exception signals a situation in which an entity with a given id does not exist in database.

## **EntityNotFoundException**

## public **EntityNotFoundException**()

Constructs a new EntityNotFoundException with *mds.error.entityNotFound* as a message key.

# **7.42.8 EntityReadOnlyException**

## public class **EntityReadOnlyException** extends [MdsException](#page-221-0)

The EntityReadOnlyException exception signals a situation in which a user wants to make changes on an entity which is read only (it was created by a module).

## **Constructors**

## **EntityReadOnlyException**

## public **EntityReadOnlyException**()

Constructs a new EntityReadOnlyException with *mds.error.entityIsReadOnly* as a message key.

# **7.42.9 EntitySchemaMismatchException**

## public class **EntitySchemaMismatchException** extends [MdsException](#page-221-0)

The EntitySchemaMismatch exception signals a situation in which a user wants to revert their instance to a version on a different schema version.

## **Constructors**

## **EntitySchemaMismatchException**

## public **EntitySchemaMismatchException**()

Constructs a new EntitySchemaMismatch with *mds.error.entitySchemaMismatch* as a message key.

# **7.42.10 FieldNotFoundException**

## public class **FieldNotFoundException** extends [MdsException](#page-221-0) This exception signals that a given field was not found for the Entity.

## **Constructors**

**FieldNotFoundException**

public **FieldNotFoundException**()

## **7.42.11 FieldUsedInLookupException**

public class **FieldUsedInLookupException** extends [MdsException](#page-221-0) Exception indicating that a field cannot be removed, since it is used in a lookup.

## **Constructors**

**FieldUsedInLookupException**

public **FieldUsedInLookupException**([String](http://docs.oracle.com/javase/6/docs/api/java/lang/String.html) *fieldName*, [String](http://docs.oracle.com/javase/6/docs/api/java/lang/String.html) *lookupNames*)

## **7.42.12 IllegalLookupException**

public class **IllegalLookupException** extends [RuntimeException](http://docs.oracle.com/javase/6/docs/api/java/lang/RuntimeException.html) Signales that the user defined an illegal lookup.

#### **Constructors**

#### **IllegalLookupException**

public **IllegalLookupException**([String](http://docs.oracle.com/javase/6/docs/api/java/lang/String.html) *message*)

## **7.42.13 LoaderException**

public class **LoaderException** extends [RuntimeException](http://docs.oracle.com/javase/6/docs/api/java/lang/RuntimeException.html)

The LoaderException exception signals situations in which there were problems with correct loading the given class or its dependencies.

## **Constructors**

#### **LoaderException**

public **LoaderException**([Throwable](http://docs.oracle.com/javase/6/docs/api/java/lang/Throwable.html) *cause*)

## **7.42.14 LookupExecutionException**

public class **LookupExecutionException** extends [MdsException](#page-221-0) Signals that we were not able to execute a lookup for a given entity.

## **Constructors**

**LookupExecutionException**

public **LookupExecutionException**()

## **LookupExecutionException**

public **LookupExecutionException**([Throwable](http://docs.oracle.com/javase/6/docs/api/java/lang/Throwable.html) *cause*)

# **7.42.15 LookupNameIsRepeatedException**

#### public class **LookupNameIsRepeatedException** extends [MdsException](#page-221-0)

The LookupNameIsRepeatedException exception signals a situation when are more than one lookups in the entity with the same name.

## **Constructors**

## **LookupNameIsRepeatedException**

public **LookupNameIsRepeatedException**()

# **7.42.16 LookupNotFoundException**

## public class **LookupNotFoundException** extends [MdsException](#page-221-0)

The LookupNotFoundException exception signals a situation in which a lookup with given id does not exist in database.

## **Constructors**

## **LookupNotFoundException**

## public **LookupNotFoundException**()

Constructs a new LookupNotFoundException with *mds.error.lookupNotFound* as a message key.

# **7.42.17 MdsException**

## <span id="page-221-0"></span>public class **MdsException** extends [RuntimeException](http://docs.oracle.com/javase/6/docs/api/java/lang/RuntimeException.html)

The MdsException exception is a basic class for all other exceptions defined in the mds module. It contains information about a message key which will be used on UI to present a message in appropriate language.

## **Constructors**

## **MdsException**

## public **MdsException**([String](http://docs.oracle.com/javase/6/docs/api/java/lang/String.html) *messageKey*)

Constructs a new mds exception with the specified message key.

## Parameters

• messageKey – the message key used later to display message in appropriate language on UI.

## **MdsException**

#### public **MdsException**([String](http://docs.oracle.com/javase/6/docs/api/java/lang/String.html) *messageKey*, [String](http://docs.oracle.com/javase/6/docs/api/java/lang/String.html) *params*)

Constructs a new mds exception with the specified message key and params.

#### **Parameters**

- messageKey the message key used later to display message in appropriate language on UI.
- params the params used later to change placeholders in the message

#### **MdsException**

#### public **MdsException**([String](http://docs.oracle.com/javase/6/docs/api/java/lang/String.html) *messageKey*, [String.](http://docs.oracle.com/javase/6/docs/api/java/lang/String.html).. *params*)

Constructs a new mds exception with the specified message key and params.

#### **Parameters**

- messageKey the message key used later to display message in appropriate language on UI.
- params the params used later to change placeholders in the message

## **MdsException**

public **MdsException**([String](http://docs.oracle.com/javase/6/docs/api/java/lang/String.html) *messageKey*, [Throwable](http://docs.oracle.com/javase/6/docs/api/java/lang/Throwable.html) *cause*)

Constructs a new mds exception with the specified message key and the specified cause.

#### **Parameters**

- messageKey the message key used later to display message in appropriate language on UI.
- cause the cause of exception.

#### **MdsException**

public **MdsException**([String](http://docs.oracle.com/javase/6/docs/api/java/lang/String.html) *messageKey*, [String](http://docs.oracle.com/javase/6/docs/api/java/lang/String.html) *params*, [Throwable](http://docs.oracle.com/javase/6/docs/api/java/lang/Throwable.html) *cause*)

Constructs a new mds exception with the specified message key and the specified cause.

#### Parameters

- messageKey the message key used later to display message in appropriate language on UI.
- params the params used later to change placeholders in the message
- cause the cause of exception.

## **Methods**

#### **getMessageKey**

public [String](http://docs.oracle.com/javase/6/docs/api/java/lang/String.html) **getMessageKey**()

## **getParams**

public [String](http://docs.oracle.com/javase/6/docs/api/java/lang/String.html) **getParams**()

# **7.42.18 MdsSchedulerException**

public class **MdsSchedulerException** extends [RuntimeException](http://docs.oracle.com/javase/6/docs/api/java/lang/RuntimeException.html) The MdsSchedulerException exception signals problems with scheduling MDS jobs

## **Constructors**

**MdsSchedulerException**

public **MdsSchedulerException**([String](http://docs.oracle.com/javase/6/docs/api/java/lang/String.html) *message*, [Throwable](http://docs.oracle.com/javase/6/docs/api/java/lang/Throwable.html) *cause*)

# **7.42.19 NoSuchTypeException**

public class **NoSuchTypeException** extends [MdsException](#page-221-0) An exception which signals that a given type does not exist in the database.

## **Constructors**

## **NoSuchTypeException**

public **NoSuchTypeException**() Constructs a new NoSuchTypeException with *mds.error.noSuchType* as a message key.

# **7.42.20 ObjectNotFoundException**

public class **ObjectNotFoundException** extends [MdsException](#page-221-0) Signals that the expected object was not found in the database.

## **Constructors**

**ObjectNotFoundException**

public **ObjectNotFoundException**()

# **7.42.21 ObjectReadException**

public class **ObjectReadException** extends [MdsException](#page-221-0) Signals that we were unable to we are unable to parse the object coming from the database.

## **ObjectReadException**

public **ObjectReadException**()

**ObjectReadException**

public **ObjectReadException**([Throwable](http://docs.oracle.com/javase/6/docs/api/java/lang/Throwable.html) *cause*)

# **7.42.22 ObjectUpdateException**

public class **ObjectUpdateException** extends [MdsException](#page-221-0) Signals that we were unable to update object instance from the provided data.

## **Constructors**

**ObjectUpdateException**

public **ObjectUpdateException**()

**ObjectUpdateException**

public **ObjectUpdateException**([Throwable](http://docs.oracle.com/javase/6/docs/api/java/lang/Throwable.html) *cause*)

# **7.42.23 ReservedKeywordException**

public class **ReservedKeywordException** extends [MdsException](#page-221-0) Signals that field/lookup name is invalid because it is a java keyword.

## **Constructors**

**ReservedKeywordException**

public **ReservedKeywordException**([String](http://docs.oracle.com/javase/6/docs/api/java/lang/String.html) *keyword*)

# **7.42.24 SecurityException**

public class **SecurityException** extends [MdsException](#page-221-0)

The SecurityException exception signals a situation in which user wants to perform an operation on objects, they don't have access to.

#### **SecurityException**

#### public **SecurityException**()

Constructs a new SecurityException with *mds.error.securityError* as a message key.

# **7.42.25 ServiceNotFoundException**

#### public class **ServiceNotFoundException** extends [MdsException](#page-221-0)

Signals that service for a corresponding entity was not found. This most likely signals an issue with entities bundle.

## **Constructors**

**ServiceNotFoundException**

```
public ServiceNotFoundException()
```
# **7.42.26 TrashClassNotFoundException**

public class **TrashClassNotFoundException** extends [MdsException](#page-221-0) An Exception thrown when MDS fails to load trash class for an entity

## **Constructors**

**TrashClassNotFoundException**

public **TrashClassNotFoundException**([String](http://docs.oracle.com/javase/6/docs/api/java/lang/String.html) *className*)

# **7.42.27 TypeAlreadyExistsException**

#### public class **TypeAlreadyExistsException** extends [MdsException](#page-221-0)

The TypeAlreadyExistsException is thrown, if the user attempts to add a field type, with a display name that already exists in the database

## **Constructors**

## **TypeAlreadyExistsException**

public **TypeAlreadyExistsException**()

# **7.42.28 TypeNotFoundException**

#### public class **TypeNotFoundException** extends [RuntimeException](http://docs.oracle.com/javase/6/docs/api/java/lang/RuntimeException.html)

The TypeNotFoundException exception signals a situation in which a type with given name does not exist in database.

## **TypeNotFoundException**

```
public TypeNotFoundException(String msg)
```
# **7.42.29 TypeValidationAlreadyExistsException**

public class **TypeValidationAlreadyExistsException** extends [MdsException](#page-221-0)

The TypeValidationAlreadyExistsException is thrown, if the user attempts to add a type validation when there is already validation for given type

## **Constructors**

**TypeValidationAlreadyExistsException**

public **TypeValidationAlreadyExistsException**()

# **7.43 org.motechproject.mds.filter**

# **7.43.1 Filter**

<span id="page-226-0"></span>public class **Filter** implements [Serializable](http://docs.oracle.com/javase/6/docs/api/java/io/Serializable.html) Represents a filter on a field.

## **Constructors**

**Filter**

public **Filter**()

**Filter**

public **Filter**([String](http://docs.oracle.com/javase/6/docs/api/java/lang/String.html) *field*, [FilterType](#page-227-0) *type*)

## **Methods**

## **filterForQuery**

public [String](http://docs.oracle.com/javase/6/docs/api/java/lang/String.html) **filterForQuery**()

## **getField**

public [String](http://docs.oracle.com/javase/6/docs/api/java/lang/String.html) **getField**()

## **getType**

public [FilterType](#page-227-0) **getType**()

**paramsDeclarationForQuery**

public [String](http://docs.oracle.com/javase/6/docs/api/java/lang/String.html) **paramsDeclarationForQuery**()

## **requiresFiltering**

public boolean **requiresFiltering**()

## **setField**

public void **setField**([String](http://docs.oracle.com/javase/6/docs/api/java/lang/String.html) *field*)

## **setType**

public void **setType**([FilterType](#page-227-0) *type*)

## **valuesForQuery**

```
public Object[] valuesForQuery()
```
# **7.43.2 FilterType**

<span id="page-227-0"></span>public enum **FilterType** Represents a method of filtering.

## **Enum Constants**

## **ALL**

public static final [FilterType](#page-227-0) **ALL**

## **NO**

public static final [FilterType](#page-227-0) **NO**

## **PAST\_7\_DAYS**

public static final [FilterType](#page-227-0) **PAST\_7\_DAYS**

## **THIS\_MONTH**

public static final [FilterType](#page-227-0) **THIS\_MONTH**

## **THIS\_YEAR**

public static final [FilterType](#page-227-0) **THIS\_YEAR**

## **TODAY**

public static final [FilterType](#page-227-0) **TODAY**

## **YES**

public static final [FilterType](#page-227-0) **YES**

# **7.44 org.motechproject.mds.javassist**

## **7.44.1 JavassistBuilder**

## public final class **JavassistBuilder**

Builder class for javassist related tasks. Helps with building appropriate elements of class e.g. fields, getters, field initializer

## **Methods**

#### **createEnumInitializer**

public static CtField.Initializer **createEnumInitializer**([String](http://docs.oracle.com/javase/6/docs/api/java/lang/String.html) *enumType*, [String](http://docs.oracle.com/javase/6/docs/api/java/lang/String.html) *defaultValue*)

#### **createField**

public static CtField **createField**(CtClass *declaring*, CtClass *type*, [String](http://docs.oracle.com/javase/6/docs/api/java/lang/String.html) *name*, [String](http://docs.oracle.com/javase/6/docs/api/java/lang/String.html) *genericSignature*)

## **createGetter**

public static CtMethod **createGetter**([String](http://docs.oracle.com/javase/6/docs/api/java/lang/String.html) *fieldName*, CtClass *declaring*, CtField *field*)

## **createInitializer**

public static CtField.Initializer **createInitializer**([String](http://docs.oracle.com/javase/6/docs/api/java/lang/String.html) *typeClass*, [String](http://docs.oracle.com/javase/6/docs/api/java/lang/String.html) *defaultValueAsString*)

## **createListInitializer**

public static CtField.Initializer **createListInitializer**([String](http://docs.oracle.com/javase/6/docs/api/java/lang/String.html) *genericType*, [Object](http://docs.oracle.com/javase/6/docs/api/java/lang/Object.html) *defaultValue*)

## **createLocaleInitializer**

public static CtField.Initializer **createLocaleInitializer**([String](http://docs.oracle.com/javase/6/docs/api/java/lang/String.html) *defaultValue*)

#### **createSetter**

public static CtMethod **createSetter**([String](http://docs.oracle.com/javase/6/docs/api/java/lang/String.html) *fieldName*, CtField *field*)

#### **createSimpleInitializer**

public static CtField.Initializer **createSimpleInitializer**([String](http://docs.oracle.com/javase/6/docs/api/java/lang/String.html) *type*, [Object](http://docs.oracle.com/javase/6/docs/api/java/lang/Object.html) *defaultValue*)

#### **createSimpleInitializer**

public static CtField.Initializer **createSimpleInitializer**([String](http://docs.oracle.com/javase/6/docs/api/java/lang/String.html) *type*, [String](http://docs.oracle.com/javase/6/docs/api/java/lang/String.html) *defaultValue*)

#### **getGetterName**

public static [String](http://docs.oracle.com/javase/6/docs/api/java/lang/String.html) **getGetterName**([String](http://docs.oracle.com/javase/6/docs/api/java/lang/String.html) *fieldName*, CtClass *declaring*, CtField *field*)

#### **getSetterName**

public static [String](http://docs.oracle.com/javase/6/docs/api/java/lang/String.html) **getSetterName**([String](http://docs.oracle.com/javase/6/docs/api/java/lang/String.html) *fieldName*)

# **7.44.2 JavassistHelper**

#### public final class **JavassistHelper**

Helper class for javassist related tasks. Helps with generic signature generation, plus methods related with analyzing and loading javassist class representations.

## **Methods**

#### **containsDeclaredField**

public static boolean **containsDeclaredField**(CtClass *ctClass*, [String](http://docs.oracle.com/javase/6/docs/api/java/lang/String.html) *fieldName*)

#### **containsDeclaredMethod**

public static boolean **containsDeclaredMethod**(CtClass *ctClass*, [String](http://docs.oracle.com/javase/6/docs/api/java/lang/String.html) *methodName*)

## **containsField**

public static boolean **containsField**(CtClass *ctClass*, [String](http://docs.oracle.com/javase/6/docs/api/java/lang/String.html) *fieldName*)

## **containsMethod**

public static boolean **containsMethod**(CtClass *ctClass*, [String](http://docs.oracle.com/javase/6/docs/api/java/lang/String.html) *methodName*)

## **findDeclaredField**

public static CtField **findDeclaredField**(CtClass *ctClass*, [String](http://docs.oracle.com/javase/6/docs/api/java/lang/String.html) *fieldName*)

## **findDeclaredMethod**

public static CtMethod **findDeclaredMethod**(CtClass *ctClass*, [String](http://docs.oracle.com/javase/6/docs/api/java/lang/String.html) *methodName*)

## **findField**

public static CtField **findField**(CtClass *ctClass*, [String](http://docs.oracle.com/javase/6/docs/api/java/lang/String.html) *fieldName*)

#### **findMethod**

public static CtMethod **findMethod**(CtClass *ctClass*, [String](http://docs.oracle.com/javase/6/docs/api/java/lang/String.html) *methodName*)

#### **genericSignature**

public static [String](http://docs.oracle.com/javase/6/docs/api/java/lang/String.html) **genericSignature**([Class<](http://docs.oracle.com/javase/6/docs/api/java/lang/Class.html)?> *typeClass*, [Class<](http://docs.oracle.com/javase/6/docs/api/java/lang/Class.html)?> *genericParam*)

#### **genericSignature**

public static [String](http://docs.oracle.com/javase/6/docs/api/java/lang/String.html) **genericSignature**([Class<](http://docs.oracle.com/javase/6/docs/api/java/lang/Class.html)?> *typeClass*, [String](http://docs.oracle.com/javase/6/docs/api/java/lang/String.html) *genericParam*)

## **genericSignature**

public static [String](http://docs.oracle.com/javase/6/docs/api/java/lang/String.html) **genericSignature**([String](http://docs.oracle.com/javase/6/docs/api/java/lang/String.html) *typeClass*, [String](http://docs.oracle.com/javase/6/docs/api/java/lang/String.html) *genericParam*)

#### **hasInterface**

public static boolean **hasInterface**(CtClass *ctClass*, CtClass *ctInterface*)

## **inheritsFromCustomClass**

public static boolean **inheritsFromCustomClass**([Class<](http://docs.oracle.com/javase/6/docs/api/java/lang/Class.html)?> *clazz*)

## **loadClass**

public static CtClass **loadClass**([Bundle](http://www.osgi.org/javadoc/r4v43/core/org/osgi/framework/Bundle.html) *bundle*, [String](http://docs.oracle.com/javase/6/docs/api/java/lang/String.html) *className*, ClassPool *classPool*)

#### **removeDeclaredFieldIfExists**

public static void **removeDeclaredFieldIfExists**(CtClass *ctClass*, [String](http://docs.oracle.com/javase/6/docs/api/java/lang/String.html) *fieldName*)

## **removeDeclaredMethodIfExists**

public static void **removeDeclaredMethodIfExists**(CtClass *ctClass*, [String](http://docs.oracle.com/javase/6/docs/api/java/lang/String.html) *methodName*)

## **removeFieldIfExists**

public static void **removeFieldIfExists**(CtClass *ctClass*, [String](http://docs.oracle.com/javase/6/docs/api/java/lang/String.html) *fieldName*)

## **removeMethodIfExists**

public static void **removeMethodIfExists**(CtClass *ctClass*, [String](http://docs.oracle.com/javase/6/docs/api/java/lang/String.html) *methodName*)

#### **toClassPath**

public static [String](http://docs.oracle.com/javase/6/docs/api/java/lang/String.html) **toClassPath**([Class<](http://docs.oracle.com/javase/6/docs/api/java/lang/Class.html)?> *clazz*)

## **toClassPath**

public static [String](http://docs.oracle.com/javase/6/docs/api/java/lang/String.html) **toClassPath**([String](http://docs.oracle.com/javase/6/docs/api/java/lang/String.html) *clazz*)

## **toClassPath**

public static [String](http://docs.oracle.com/javase/6/docs/api/java/lang/String.html) **toClassPath**([String](http://docs.oracle.com/javase/6/docs/api/java/lang/String.html) *clazz*, boolean *extension*)

#### **toGenericParam**

public static [String](http://docs.oracle.com/javase/6/docs/api/java/lang/String.html) **toGenericParam**([Class<](http://docs.oracle.com/javase/6/docs/api/java/lang/Class.html)?> *clazz*)

## **toGenericParam**

public static [String](http://docs.oracle.com/javase/6/docs/api/java/lang/String.html) **toGenericParam**([String](http://docs.oracle.com/javase/6/docs/api/java/lang/String.html) *clazz*)

# **7.44.3 JavassistLoader**

public class **JavassistLoader** extends [Loader](#page-295-0)[<ClassData>](#page-143-0)

The JavassistLoader is a implementation of the [org.motechproject.mds.util.Loader](#page-295-0) interface. It takes class information from instance of [org.motechproject.mds.domain.ClassData](#page-143-0) and the missing classes are taken from [org.motechproject.mds.javassist.MotechClassPool](#page-232-0)

See also: [org.motechproject.mds.util.Loader](#page-295-0), [org.motechproject.mds.domain.ClassData](#page-143-0), [org.motechproject.mds.javassist.MotechClassPool](#page-232-0)

## **Constructors**

## **JavassistLoader**

public **JavassistLoader**([MDSClassLoader](#page-296-0) *classLoader*)

## **Methods**

## **doWhenClassNotFound**

public void **doWhenClassNotFound**([String](http://docs.oracle.com/javase/6/docs/api/java/lang/String.html) *name*)

## **getClassDefinition**

public [Class<](http://docs.oracle.com/javase/6/docs/api/java/lang/Class.html)?> **getClassDefinition**([ClassData](#page-143-0) *data*)

## **loadClass**

```
public Class<?> loadClass(ClassData arg)
```
# **7.44.4 MotechClassPool**

## <span id="page-232-0"></span>public final class **MotechClassPool**

This class holds the javasisst classpool, enriched by motech classes. All predefined additions to the ClassPool should take place here. The classpool should also be retrieved using this class, in order to be sure that the a initialization took place.

## **Methods**

## **clearEnhancedData**

public static void **clearEnhancedData**()

## **getDefault**

public static ClassPool **getDefault**()

## **getEnhancedClassData**

public static [ClassData](#page-143-0) **getEnhancedClassData**([String](http://docs.oracle.com/javase/6/docs/api/java/lang/String.html) *className*)

## **getEnhancedClasses**

public static [Collection](http://docs.oracle.com/javase/6/docs/api/java/util/Collection.html)[<ClassData>](#page-143-0) **getEnhancedClasses**(boolean *includeInerfaces*)

#### **getHistoryClassData**

public static [ClassData](#page-143-0) **getHistoryClassData**([String](http://docs.oracle.com/javase/6/docs/api/java/lang/String.html) *className*)

#### **getInterfaceName**

public static [String](http://docs.oracle.com/javase/6/docs/api/java/lang/String.html) **getInterfaceName**([String](http://docs.oracle.com/javase/6/docs/api/java/lang/String.html) *className*)

#### **getRepositoryName**

public static [String](http://docs.oracle.com/javase/6/docs/api/java/lang/String.html) **getRepositoryName**([String](http://docs.oracle.com/javase/6/docs/api/java/lang/String.html) *className*)

#### **getServiceImplName**

public static [String](http://docs.oracle.com/javase/6/docs/api/java/lang/String.html) **getServiceImplName**([String](http://docs.oracle.com/javase/6/docs/api/java/lang/String.html) *className*)

#### **getServiceInterface**

public static [String](http://docs.oracle.com/javase/6/docs/api/java/lang/String.html) **getServiceInterface**([String](http://docs.oracle.com/javase/6/docs/api/java/lang/String.html) *className*)

#### **getTrashClassData**

public static [ClassData](#page-143-0) **getTrashClassData**([String](http://docs.oracle.com/javase/6/docs/api/java/lang/String.html) *className*)

#### **isDDEReady**

public static boolean **isDDEReady**([String](http://docs.oracle.com/javase/6/docs/api/java/lang/String.html) *className*)

#### **isServiceInterfaceRegistered**

public static boolean **isServiceInterfaceRegistered**([String](http://docs.oracle.com/javase/6/docs/api/java/lang/String.html) *className*)

## **registerDDE**

public static void **registerDDE**([String](http://docs.oracle.com/javase/6/docs/api/java/lang/String.html) *className*)

#### **registerEnhancedClassData**

public static void **registerEnhancedClassData**([ClassData](#page-143-0) *enhancedClassData*)

#### **registerEnum**

public static void **registerEnum**([String](http://docs.oracle.com/javase/6/docs/api/java/lang/String.html) *enumName*)

#### **registerHistoryClassData**

public static void **registerHistoryClassData**([ClassData](#page-143-0) *cData*)

#### **registerServiceInterface**

public static void **registerServiceInterface**([String](http://docs.oracle.com/javase/6/docs/api/java/lang/String.html) *className*, [String](http://docs.oracle.com/javase/6/docs/api/java/lang/String.html) *interfaceName*)

#### **registerTrashClassData**

public static void **registerTrashClassData**([ClassData](#page-143-0) *cData*)

#### **registeredEnums**

public static [Collection](http://docs.oracle.com/javase/6/docs/api/java/util/Collection.html)[<String>](http://docs.oracle.com/javase/6/docs/api/java/lang/String.html) **registeredEnums**()

#### **registeredInterfaces**

public static [Collection](http://docs.oracle.com/javase/6/docs/api/java/util/Collection.html)[<String>](http://docs.oracle.com/javase/6/docs/api/java/lang/String.html) **registeredInterfaces**()

## **unregisterEnhancedData**

public static void **unregisterEnhancedData**([String](http://docs.oracle.com/javase/6/docs/api/java/lang/String.html) *className*)

# **7.45 org.motechproject.mds.jdo**

# **7.45.1 AbstractObjectValueGenerator**

#### <span id="page-234-0"></span>public abstract class **AbstractObjectValueGenerator**<T> implements ObjectValueGenerator

Base class for other generator classes. It takes value of property (see [getPropertName\(\)](#page-235-0) method) from object and modify it depending on the implementation. If the modified value is null then the [java.lang.IllegalStateException](http://docs.oracle.com/javase/6/docs/api/java/lang/IllegalStateException.html) is thrown.

#### Parameters

•  $<$ T> – type of property

## **Methods**

#### **generate**

public [Object](http://docs.oracle.com/javase/6/docs/api/java/lang/Object.html) **generate**(ExecutionContext *ec*, [Object](http://docs.oracle.com/javase/6/docs/api/java/lang/Object.html) *obj*, ExtensionMetaData[] *extensions*)

#### **getPropertName**

<span id="page-235-0"></span>protected abstract [String](http://docs.oracle.com/javase/6/docs/api/java/lang/String.html) **getPropertName**()

#### **modify**

protected abstract T **modify**(T *value*) Modifies the given value. This method cannot return null value.

**Parameters** 

• value – the given value related with property.

Returns modified value.

# **7.45.2 CreationDateValueGenerator**

public class **CreationDateValueGenerator** extends [DateTimeValueGenerator](#page-236-0)

```
The CreationDateValueGenerator class is responsible for generating value for
org.motechproject.mds.util.Constants.Util.CREATION_DATE_FIELD_NAME field.
```
## **Methods**

**getPropertName**

protected [String](http://docs.oracle.com/javase/6/docs/api/java/lang/String.html) **getPropertName**()

# **7.45.3 CreatorValueGenerator**

public class **CreatorValueGenerator** extends [UsernameValueGenerator](#page-241-0)

The CreatorValueGenerator class is responsible for generating value for [org.motechproject.mds.util.Constants.Util.CREATOR\\_FIELD\\_NAME](#page-293-1) field.

## **Methods**

#### **getPropertName**

protected [String](http://docs.oracle.com/javase/6/docs/api/java/lang/String.html) **getPropertName**()

# **7.45.4 DateTimeValueGenerator**

<span id="page-236-0"></span>public abstract class **DateTimeValueGenerator** extends [AbstractObjectValueGenerator](#page-234-0)[<DateTime>](http://joda-time.sourceforge.net/apidocs/org/joda/time/DateTime.html)

The DateTimeValueGenerator class modifies properties with [org.joda.time.DateTime](http://joda-time.sourceforge.net/apidocs/org/joda/time/DateTime.html) type. If the given value is null then the current time is returned; otherwise the given value is returned.

## **Methods**

**modify**

protected [DateTime](http://joda-time.sourceforge.net/apidocs/org/joda/time/DateTime.html) **modify**([DateTime](http://joda-time.sourceforge.net/apidocs/org/joda/time/DateTime.html) *value*)

# **7.45.5 MDSClassLoaderResolver**

#### public class **MDSClassLoaderResolver** implements ClassLoaderResolver

This is a wrapper for [org.motechproject.mds.jdo.MDSClassLoaderResolverImpl](#page-238-0). All calls for the org.datanucleus.ClassLoaderResolver interface are passed to the current instance of the ClassLoaderResolver implementation. When we hit a NullPointerException originating in Felix, we can determine it is due to a synchronization bug after bundle updates - as a result of this DataNucleus has passed us ClassLoaders from the former Bundle version. In that case we reload the instance passing it the ClassLoaders from the new bundle.

## **Constructors**

**MDSClassLoaderResolver**

```
public MDSClassLoaderResolver()
```
## **MDSClassLoaderResolver**

public **MDSClassLoaderResolver**([ClassLoader](http://docs.oracle.com/javase/6/docs/api/java/lang/ClassLoader.html) *pmLoader*)

## **Methods**

#### **classForName**

public [Class](http://docs.oracle.com/javase/6/docs/api/java/lang/Class.html) **classForName**([String](http://docs.oracle.com/javase/6/docs/api/java/lang/String.html) *name*, [ClassLoader](http://docs.oracle.com/javase/6/docs/api/java/lang/ClassLoader.html) *primary*)

## **classForName**

public [Class](http://docs.oracle.com/javase/6/docs/api/java/lang/Class.html) **classForName**([String](http://docs.oracle.com/javase/6/docs/api/java/lang/String.html) *name*, [ClassLoader](http://docs.oracle.com/javase/6/docs/api/java/lang/ClassLoader.html) *primary*, boolean *initialize*)

## **classForName**

public [Class](http://docs.oracle.com/javase/6/docs/api/java/lang/Class.html) **classForName**([String](http://docs.oracle.com/javase/6/docs/api/java/lang/String.html) *name*)

## **classForName**

public [Class](http://docs.oracle.com/javase/6/docs/api/java/lang/Class.html) **classForName**([String](http://docs.oracle.com/javase/6/docs/api/java/lang/String.html) *name*, boolean *initialize*)

## **getResource**

public [URL](http://docs.oracle.com/javase/6/docs/api/java/net/URL.html) **getResource**([String](http://docs.oracle.com/javase/6/docs/api/java/lang/String.html) *resourceName*, [ClassLoader](http://docs.oracle.com/javase/6/docs/api/java/lang/ClassLoader.html) *primary*)

#### **getResources**

public [Enumeration](http://docs.oracle.com/javase/6/docs/api/java/util/Enumeration.html)[<URL>](http://docs.oracle.com/javase/6/docs/api/java/net/URL.html) **getResources**([String](http://docs.oracle.com/javase/6/docs/api/java/lang/String.html) *resourceName*, [ClassLoader](http://docs.oracle.com/javase/6/docs/api/java/lang/ClassLoader.html) *primary*)

#### **isAssignableFrom**

public boolean **isAssignableFrom**([String](http://docs.oracle.com/javase/6/docs/api/java/lang/String.html) *className*, [Class](http://docs.oracle.com/javase/6/docs/api/java/lang/Class.html) *clazz*)

## **isAssignableFrom**

public boolean **isAssignableFrom**([Class](http://docs.oracle.com/javase/6/docs/api/java/lang/Class.html) *clazz*, [String](http://docs.oracle.com/javase/6/docs/api/java/lang/String.html) *className*)

#### **isAssignableFrom**

public boolean **isAssignableFrom**([String](http://docs.oracle.com/javase/6/docs/api/java/lang/String.html) *className1*, [String](http://docs.oracle.com/javase/6/docs/api/java/lang/String.html) *className2*)

## **registerUserClassLoader**

public void **registerUserClassLoader**([ClassLoader](http://docs.oracle.com/javase/6/docs/api/java/lang/ClassLoader.html) *loader*)

#### **setPrimary**

public void **setPrimary**([ClassLoader](http://docs.oracle.com/javase/6/docs/api/java/lang/ClassLoader.html) *primary*)

#### **setRuntimeClassLoader**

public void **setRuntimeClassLoader**([ClassLoader](http://docs.oracle.com/javase/6/docs/api/java/lang/ClassLoader.html) *loader*)

#### **unsetPrimary**

public void **unsetPrimary**()

# **7.45.6 MDSClassLoaderResolverImpl**

## <span id="page-238-0"></span>class **MDSClassLoaderResolverImpl** extends ClassLoaderResolverImpl

The main purpose of the MDSClassLoaderResolverImpl class is to avoid situation in which standard datanucleus class loader resolver does not see classes that are saved in database. This is the main implementation that extends the standard ClassLoaderResolverImpl from datanucleus. Due to a synchronization bug in Felix, there are cases when we will instantiate this more then once (after we hit the bug).

## **Constructors**

**MDSClassLoaderResolverImpl**

public **MDSClassLoaderResolverImpl**()

**MDSClassLoaderResolverImpl**

public **MDSClassLoaderResolverImpl**([ClassLoader](http://docs.oracle.com/javase/6/docs/api/java/lang/ClassLoader.html) *pmLoader*)

## **Methods**

**classForName**

public [Class](http://docs.oracle.com/javase/6/docs/api/java/lang/Class.html) **classForName**([String](http://docs.oracle.com/javase/6/docs/api/java/lang/String.html) *name*, [ClassLoader](http://docs.oracle.com/javase/6/docs/api/java/lang/ClassLoader.html) *primary*)

# **7.45.7 MdsJdoAnnotationReader**

## public class **MdsJdoAnnotationReader** extends JDOAnnotationReader

MDS JDO annotation reader, extends the regular org.datanucleus.api.jdo.metadata.JDOAnnotationReader This class was introduced because org.datanucleus.api.jdo.metadata.JDOAnnotationReader would not read field annotations for metadata if there was no class level JDO annotations. This extension will recognize the [org.motechproject.mds.annotations.Entity](#page-130-0) annotation as an annotation indicating that the class is persistence capable.

## **Constructors**

## **MdsJdoAnnotationReader**

public **MdsJdoAnnotationReader**(MetaDataManager *mgr*)

## **Methods**

**isClassPersistenceCapable**

protected AnnotationObject **isClassPersistenceCapable**([Class](http://docs.oracle.com/javase/6/docs/api/java/lang/Class.html) *cls*)

# **7.45.8 MdsTransactionManager**

#### public class **MdsTransactionManager** extends [JdoTransactionManager](http://docs.spring.io/spring/docs/3.1.0.RELEASE/api/org/springframework/orm/jdo/JdoTransactionManager.html)

We override springs transaction for classloader control. We store context classloaders as thread local variables, and switch them with the MDS classloader for the transaction. Since we only allow operations in transactions, this entry point for classloader switching is enough.

## **Methods**

## **doBegin**

protected void **doBegin**([Object](http://docs.oracle.com/javase/6/docs/api/java/lang/Object.html) *transaction*, [TransactionDefinition](http://docs.spring.io/spring/docs/3.1.0.RELEASE/api/org/springframework/transaction/TransactionDefinition.html) *definition*)

#### **doCleanupAfterCompletion**

protected void **doCleanupAfterCompletion**([Object](http://docs.oracle.com/javase/6/docs/api/java/lang/Object.html) *transaction*)

# **7.45.9 ModificationDateValueGenerator**

#### public class **ModificationDateValueGenerator** extends [DateTimeValueGenerator](#page-236-0)

The ModificationDateValueGenerator class is responsible for generating value for [org.motechproject.mds.util.Constants.Util.MODIFICATION\\_DATE\\_FIELD\\_NAME](#page-294-0) field.

## **Methods**

#### **getPropertName**

```
protected String getPropertName()
```
# **7.45.10 ModifiedByValueGenerator**

#### public class ModifiedByValueGenerator extends [UsernameValueGenerator](#page-241-0)

```
The ModifiedByValueGenerator class is responsible for generating value for
org.motechproject.mds.util.Constants.Util.MODIFIED_BY_FIELD_NAME field.
```
## **Methods**

#### **getPropertName**

```
protected String getPropertName()
```
# **7.45.11 OwnerValueGenerator**

#### public class **OwnerValueGenerator** extends [UsernameValueGenerator](#page-241-0)

The OwnerValueGenerator class is responsible for generating value for [org.motechproject.mds.util.Constants.Util.OWNER\\_FIELD\\_NAME](#page-294-2) field.

## **Methods**

#### **getPropertName**

```
protected String getPropertName()
```
# **7.45.12 SchemaGenerator**

public class **SchemaGenerator** implements [InitializingBean](http://docs.spring.io/spring/docs/3.1.0.RELEASE/api/org/springframework/beans/factory/InitializingBean.html)

The schema generator class is responsible for generating the table schema for entities upon start. Schema for all entity classes has to be generated, otherwise issues might arise in foreign key generation for example. This code runs in the generated entities bundle.

## **Constructors**

**SchemaGenerator**

public **SchemaGenerator**(JDOPersistenceManagerFactory *persistenceManagerFactory*)

## **Methods**

**afterPropertiesSet**

```
public void afterPropertiesSet()
```
#### **generateSchema**

```
public void generateSchema()
```
## **7.45.13 TimeTypeConverter**

public class **TimeTypeConverter** implements TypeConverter[<Time,](#page-75-0) [String>](http://docs.oracle.com/javase/6/docs/api/java/lang/String.html)

This is datanucleus type converter we plug in. It is responsible for converting [org.motechproject.commons.date.model.Time](#page-75-0) instances to Strings which are persisted.

## **Methods**

#### **toDatastoreType**

public [String](http://docs.oracle.com/javase/6/docs/api/java/lang/String.html) **toDatastoreType**([Time](#page-75-0) *memberValue*)

## **toMemberType**

public [Time](#page-75-0) **toMemberType**([String](http://docs.oracle.com/javase/6/docs/api/java/lang/String.html) *datastoreValue*)

# **7.45.14 UsernameValueGenerator**

<span id="page-241-0"></span>public abstract class **UsernameValueGenerator** extends [AbstractObjectValueGenerator](#page-234-0)[<String>](http://docs.oracle.com/javase/6/docs/api/java/lang/String.html)

The UsernameValueGenerator class modifies properties with [java.lang.String](http://docs.oracle.com/javase/6/docs/api/java/lang/String.html) type. The given value is returned without any change if it is not blank. Otherise the class tries to get current logged user name. If the user exists and name is not blank then this name is returned otherwise the empty string is returned.

## **Methods**

## **modify**

protected [String](http://docs.oracle.com/javase/6/docs/api/java/lang/String.html) **modify**([String](http://docs.oracle.com/javase/6/docs/api/java/lang/String.html) *value*)

# **7.46 org.motechproject.mds.query**

# **7.46.1 CollectionProperty**

## public class **CollectionProperty** extends [Property](#page-243-0)[<Collection>](http://docs.oracle.com/javase/6/docs/api/java/util/Collection.html)

The CollectionProperty class represent a property that will be used in JDO query and it has to have the given value(s).

## **Constructors**

## **CollectionProperty**

public **CollectionProperty**([String](http://docs.oracle.com/javase/6/docs/api/java/lang/String.html) *name*, [Object](http://docs.oracle.com/javase/6/docs/api/java/lang/Object.html) *value*)

## **Methods**

## **generateDeclareParameter**

public [CharSequence](http://docs.oracle.com/javase/6/docs/api/java/lang/CharSequence.html) **generateDeclareParameter**(int *idx*)

## **generateFilter**

public [CharSequence](http://docs.oracle.com/javase/6/docs/api/java/lang/CharSequence.html) **generateFilter**(int *idx*)

## **shouldIgnoreThisProperty**

protected boolean **shouldIgnoreThisProperty**()

## **unwrap**

public [Collection](http://docs.oracle.com/javase/6/docs/api/java/util/Collection.html) **unwrap**()

# **7.46.2 CustomOperatorProperty**

## <span id="page-242-0"></span>public class **CustomOperatorProperty**<T> extends [Property<](#page-243-0)T>

The CustomOperatorProperty class represents a property that will be used in JDO query. This class allows inserting a custom operator, such as >,  $\leq$ , matches(), etc.

## Parameters

•  $<\mathbf{T}>$  – type of the passed value

## **Constructors**

## **CustomOperatorProperty**

public **CustomOperatorProperty**([String](http://docs.oracle.com/javase/6/docs/api/java/lang/String.html) *name*, T *value*, [String](http://docs.oracle.com/javase/6/docs/api/java/lang/String.html) *operator*)

## **Methods**

#### **generateFilter**

public [CharSequence](http://docs.oracle.com/javase/6/docs/api/java/lang/CharSequence.html) **generateFilter**(int *idx*)

## **getOperator**

```
public String getOperator()
```
## **isOperatorAMethod**

```
public boolean isOperatorAMethod()
```
# **7.46.3 EqualProperty**

## <span id="page-242-1"></span>public class **EqualProperty**<T> extends [Property<](#page-243-0)T>

The EqualProperty class represents a property that will be used in JDO query and it has to be equal to the given value.

## Parameters

•  $<\mathbf{T}>$  – type of the passed value

## **Constructors**

## **EqualProperty**

public **EqualProperty**([String](http://docs.oracle.com/javase/6/docs/api/java/lang/String.html) *name*, T *value*)

## **Methods**

#### **generateFilter**

public [CharSequence](http://docs.oracle.com/javase/6/docs/api/java/lang/CharSequence.html) **generateFilter**(int *idx*)

# **7.46.4 MatchesProperty**

public class **MatchesProperty** extends [CustomOperatorProperty<](#page-242-0)[String>](http://docs.oracle.com/javase/6/docs/api/java/lang/String.html)

A convenience extension of the [org.motechproject.mds.query.CustomOperatorProperty](#page-242-0).

The custom operator is "matches()" and the underlying type is String. The value passed will be wrapped inside .\*.\* for matching purposes.

## **Constructors**

## **MatchesProperty**

public **MatchesProperty**([String](http://docs.oracle.com/javase/6/docs/api/java/lang/String.html) *name*, [String](http://docs.oracle.com/javase/6/docs/api/java/lang/String.html) *value*)

# **7.46.5 Property**

## <span id="page-243-0"></span>public abstract class **Property**<T>

The Property class represents a property that will be used in JDO query. Classes that extend this class should define how that property should be used in WHERE section in JDO query.

Parameters

•  $<$ T > – type of the passed value

## **Constructors**

**Property**

protected **Property**([String](http://docs.oracle.com/javase/6/docs/api/java/lang/String.html) *name*, T *value*)

## **Methods**

## **asDeclareParameter**

public [CharSequence](http://docs.oracle.com/javase/6/docs/api/java/lang/CharSequence.html) **asDeclareParameter**(int *idx*)

## **asFilter**

public [CharSequence](http://docs.oracle.com/javase/6/docs/api/java/lang/CharSequence.html) **asFilter**(int *idx*)

#### **containsOnlyNullValues**

protected boolean **containsOnlyNullValues**([Collection](http://docs.oracle.com/javase/6/docs/api/java/util/Collection.html) *collection*)

## **generateDeclareParameter**

protected [CharSequence](http://docs.oracle.com/javase/6/docs/api/java/lang/CharSequence.html) **generateDeclareParameter**(int *idx*)

## **generateFilter**

protected abstract [CharSequence](http://docs.oracle.com/javase/6/docs/api/java/lang/CharSequence.html) **generateFilter**(int *idx*)

#### **getName**

public [String](http://docs.oracle.com/javase/6/docs/api/java/lang/String.html) **getName**()

#### **getValue**

public T **getValue**()

## **shouldIgnoreThisProperty**

protected boolean **shouldIgnoreThisProperty**()

#### **unwrap**

public [Collection](http://docs.oracle.com/javase/6/docs/api/java/util/Collection.html) **unwrap**()

# **7.46.6 PropertyBuilder**

#### public final class **PropertyBuilder**

The PropertyBuilder class is a util class that helps create appropriate property class based on passed name and value.

## **Methods**

## **create**

public static [Property](#page-243-0) **create**([Field](#page-156-0) *field*, [Object](http://docs.oracle.com/javase/6/docs/api/java/lang/Object.html) *value*)

#### **create**

public static [Property](#page-243-0) **create**([String](http://docs.oracle.com/javase/6/docs/api/java/lang/String.html) *name*, [Object](http://docs.oracle.com/javase/6/docs/api/java/lang/Object.html) *value*)

#### **create**

public static [Property](#page-243-0) **create**([String](http://docs.oracle.com/javase/6/docs/api/java/lang/String.html) *name*, [Object](http://docs.oracle.com/javase/6/docs/api/java/lang/Object.html) *value*, [String](http://docs.oracle.com/javase/6/docs/api/java/lang/String.html) *operator*)

# **7.46.7 QueryExecution**

#### public interface **QueryExecution**<T>

Allows users to execute custom queries through Motech Data Services. Implementations need only to implement the execute method, which can operate directly on the [javax.jdo.Query](http://docs.oracle.com/javase/6/docs/api/javax/jdo/Query.html) object. The return value type is left to the implementation.

#### Parameters

•  $\langle T \rangle$  – the type that will be returned from this query

## **Methods**

#### **execute**

T **execute**([Query](http://docs.oracle.com/javase/6/docs/api/javax/jdo/Query.html) *query*, [InstanceSecurityRestriction](#page-295-1) *restriction*)

# **7.46.8 QueryExecutor**

## public final class **QueryExecutor**

The QueryExecutor util class provides methods that help execute a JDO query.

## **Methods**

#### **execute**

public static [Object](http://docs.oracle.com/javase/6/docs/api/java/lang/Object.html) **execute**([Query](http://docs.oracle.com/javase/6/docs/api/javax/jdo/Query.html) *query*, [InstanceSecurityRestriction](#page-295-1) *restriction*)

#### **execute**

public static [Object](http://docs.oracle.com/javase/6/docs/api/java/lang/Object.html) **execute**([Query](http://docs.oracle.com/javase/6/docs/api/javax/jdo/Query.html) *query*, [Object](http://docs.oracle.com/javase/6/docs/api/java/lang/Object.html) *value*, [InstanceSecurityRestriction](#page-295-1) *restriction*)

## **executeWithArray**

public static [Object](http://docs.oracle.com/javase/6/docs/api/java/lang/Object.html) **executeWithArray**([Query](http://docs.oracle.com/javase/6/docs/api/javax/jdo/Query.html) *query*, [Object\[](http://docs.oracle.com/javase/6/docs/api/java/lang/Object.html)] *values*, [InstanceSecurityRestriction](#page-295-1) *restriction*)

#### **executeWithArray**

public static [Object](http://docs.oracle.com/javase/6/docs/api/java/lang/Object.html) **executeWithArray**([Query](http://docs.oracle.com/javase/6/docs/api/javax/jdo/Query.html) *query*, [List<](http://docs.oracle.com/javase/6/docs/api/java/util/List.html)[Property>](#page-243-0) *properties*)

## **executeWithFilter**

public static [Object](http://docs.oracle.com/javase/6/docs/api/java/lang/Object.html) **executeWithFilter**([Query](http://docs.oracle.com/javase/6/docs/api/javax/jdo/Query.html) *query*, [Filter](#page-226-0) *filter*, [InstanceSecurityRestriction](#page-295-1) *restriction*)

# **7.46.9 QueryParams**

#### <span id="page-246-0"></span>public class **QueryParams** implements [Serializable](http://docs.oracle.com/javase/6/docs/api/java/io/Serializable.html)

Utility class containing parameters which control order and size of query results. Used mainly for paging/ordering queries from the UI.

## **Constructors**

## **QueryParams**

public **QueryParams**([Integer](http://docs.oracle.com/javase/6/docs/api/java/lang/Integer.html) *page*, [Integer](http://docs.oracle.com/javase/6/docs/api/java/lang/Integer.html) *pageSize*)

## **QueryParams**

public **QueryParams**([Order](#page-299-0) *order*)

#### **QueryParams**

public **QueryParams**([Integer](http://docs.oracle.com/javase/6/docs/api/java/lang/Integer.html) *page*, [Integer](http://docs.oracle.com/javase/6/docs/api/java/lang/Integer.html) *pageSize*, [Order](#page-299-0) *order*)

## **Methods**

## **ascOrder**

public static [QueryParams](#page-246-0) **ascOrder**([String](http://docs.oracle.com/javase/6/docs/api/java/lang/String.html) *field*)

#### **descOrder**

public static [QueryParams](#page-246-0) **descOrder**([String](http://docs.oracle.com/javase/6/docs/api/java/lang/String.html) *field*)

#### **getOrder**

public [Order](#page-299-0) **getOrder**()

## **getPage**

public [Integer](http://docs.oracle.com/javase/6/docs/api/java/lang/Integer.html) **getPage**()

## **getPageSize**

public [Integer](http://docs.oracle.com/javase/6/docs/api/java/lang/Integer.html) **getPageSize**()

## **isOrderSet**

public boolean **isOrderSet**()

## **isPagingSet**

public boolean **isPagingSet**()

# **7.46.10 QueryUtil**

public final class **QueryUtil**

The QueryUtil util class provides methods that help developer to create a JDO query.

See also: [javax.jdo.Query](http://docs.oracle.com/javase/6/docs/api/javax/jdo/Query.html)

## **Methods**

#### **asMatchesPattern**

public static [String](http://docs.oracle.com/javase/6/docs/api/java/lang/String.html) **asMatchesPattern**([String](http://docs.oracle.com/javase/6/docs/api/java/lang/String.html) *string*) Returns the string in a form a pattern used for searching with the matches operator.

#### **Parameters**

• string – The string to search for.

Returns The string in format  $.*$  string>.  $*$  or the string unchanged if it is empty.

## **setCountResult**

public static void **setCountResult**([Query](http://docs.oracle.com/javase/6/docs/api/javax/jdo/Query.html) *query*)

#### **setQueryParams**

public static void **setQueryParams**([Query](http://docs.oracle.com/javase/6/docs/api/javax/jdo/Query.html) *query*, [QueryParams](#page-246-0) *queryParams*)

#### **useFilter**

public static void **useFilter**([Query](http://docs.oracle.com/javase/6/docs/api/javax/jdo/Query.html) *query*, [Filter](#page-226-0) *filter*)

#### **useFilter**

public static void **useFilter**([Query](http://docs.oracle.com/javase/6/docs/api/javax/jdo/Query.html) *query*, [String\[](http://docs.oracle.com/javase/6/docs/api/java/lang/String.html)] *properties*, [Object\[](http://docs.oracle.com/javase/6/docs/api/java/lang/Object.html)] *values*)

## **useFilter**

public static void **useFilter**([Query](http://docs.oracle.com/javase/6/docs/api/javax/jdo/Query.html) *query*, [String\[](http://docs.oracle.com/javase/6/docs/api/java/lang/String.html)] *properties*, [Object\[](http://docs.oracle.com/javase/6/docs/api/java/lang/Object.html)] *values*, [InstanceSecurityRestriction](#page-295-1) *restriction*)

## **useFilter**

public static void **useFilter**([Query](http://docs.oracle.com/javase/6/docs/api/javax/jdo/Query.html) *query*, [List](http://docs.oracle.com/javase/6/docs/api/java/util/List.html)[<Property>](#page-243-0) *properties*)

## **useFilter**

public static void useFilter ([Query](http://docs.oracle.com/javase/6/docs/api/javax/jdo/Query.html) *query*, [List<](http://docs.oracle.com/javase/6/docs/api/java/util/List.html)[Property>](#page-243-0) *properties*, [InstanceSecurityRestriction](#page-295-1) *restriction*)

## **useFilterFromPattern**

public static void **useFilterFromPattern**([Query](http://docs.oracle.com/javase/6/docs/api/javax/jdo/Query.html) *query*, [String](http://docs.oracle.com/javase/6/docs/api/java/lang/String.html) *pattern*, [List<](http://docs.oracle.com/javase/6/docs/api/java/util/List.html)[Property>](#page-243-0) *properties*)

## **7.46.11 RangeProperty**

public class **RangeProperty**<T> extends [Property](#page-243-0)[<Range<](#page-65-0)T>>

The RangeProperty class represents a property that will be used in JDO query and it has to be inside the given range.

#### **Parameters**

•  $**T**$  – type used in range.

## **Constructors**

#### **RangeProperty**

public **RangeProperty**([String](http://docs.oracle.com/javase/6/docs/api/java/lang/String.html) *name*, [Range<](#page-65-0)T> *value*)

#### **Methods**

#### **generateDeclareParameter**

public [CharSequence](http://docs.oracle.com/javase/6/docs/api/java/lang/CharSequence.html) **generateDeclareParameter**(int *idx*)

#### **generateFilter**

public [CharSequence](http://docs.oracle.com/javase/6/docs/api/java/lang/CharSequence.html) **generateFilter**(int *idx*)

#### **shouldIgnoreThisProperty**

protected boolean **shouldIgnoreThisProperty**()

#### **unwrap**

public [Collection](http://docs.oracle.com/javase/6/docs/api/java/util/Collection.html) **unwrap**()

## **7.46.12 RestrictionProperty**

#### public class **RestrictionProperty** extends [EqualProperty<](#page-242-1)[String>](http://docs.oracle.com/javase/6/docs/api/java/lang/String.html)

The RestrictionProperty class represents a property that will be used in JDO query and depends on restriction criteria the creator or owner field in an instance has to have the appropriate user name.

## **RestrictionProperty**

public **RestrictionProperty**([InstanceSecurityRestriction](#page-295-1) *restriction*, [String](http://docs.oracle.com/javase/6/docs/api/java/lang/String.html) *value*)

# **7.46.13 SetProperty**

public class **SetProperty**<T> extends [Property<](#page-243-0)[Set<](http://docs.oracle.com/javase/6/docs/api/java/util/Set.html)T>>

The SetProperty class represents a property that will be used in JDO query and it has to have one of the value from the given set.

Parameters

•  $<$ T $>$  – type used in set.

## **Constructors**

## **SetProperty**

public **SetProperty**([String](http://docs.oracle.com/javase/6/docs/api/java/lang/String.html) *name*, [Set<](http://docs.oracle.com/javase/6/docs/api/java/util/Set.html)T> *value*)

## **Methods**

**generateDeclareParameter**

public [CharSequence](http://docs.oracle.com/javase/6/docs/api/java/lang/CharSequence.html) **generateDeclareParameter**(int *idx*)

## **generateFilter**

public [CharSequence](http://docs.oracle.com/javase/6/docs/api/java/lang/CharSequence.html) **generateFilter**(int *idx*)

## **shouldIgnoreThisProperty**

protected boolean **shouldIgnoreThisProperty**()

## **unwrap**

```
public Collection unwrap()
```
# **7.47 org.motechproject.mds.repository**

# **7.47.1 AllConfigSettings**

```
public class AllConfigSettings extends MotechDataRepository<ConfigSettings>
     AllConfigSettings is responsible for communication with database for MDS configuration.
```
## **AllConfigSettings**

public **AllConfigSettings**()

## **Methods**

**addOrUpdate**

public void **addOrUpdate**([ConfigSettings](#page-146-0) *record*)

# **7.47.2 AllEntities**

```
public class AllEntities extends MotechDataRepository<Entity>
```
The AllEntities class is a repository class that operates on instances of [org.motechproject.mds.domain.Entity](#page-147-0).

## **Constructors**

## **AllEntities**

```
public AllEntities()
```
## **Methods**

## **contains**

public boolean **contains**([String](http://docs.oracle.com/javase/6/docs/api/java/lang/String.html) *className*)

## **create**

public [Entity](#page-147-0) **create**([EntityDto](#page-188-0) *dto*)

## **delete**

public void **delete**([Long](http://docs.oracle.com/javase/6/docs/api/java/lang/Long.html) *id*)

## **retrieveByClassName**

public [Entity](#page-147-0) **retrieveByClassName**([String](http://docs.oracle.com/javase/6/docs/api/java/lang/String.html) *className*)

## **retrieveById**

```
public Entity retrieveById(Long id)
```
# **7.47.3 AllEntityAudits**

public class **AllEntityAudits** extends [MotechDataRepository<](#page-254-0)[EntityAudit>](#page-152-0)

This a repository for persisting entity audits. It provides methods which created audits, by cloning the giving entity.

## **Constructors**

## **AllEntityAudits**

public **AllEntityAudits**()

## **Methods**

## **createAudit**

public [EntityAudit](#page-152-0) **createAudit**([Entity](#page-147-0) *entity*, [String](http://docs.oracle.com/javase/6/docs/api/java/lang/String.html) *username*)

# **7.47.4 AllEntityDrafts**

public class **AllEntityDrafts** extends [MotechDataRepository<](#page-254-0)[EntityDraft>](#page-153-0)

This a repository for persisting entity drafts. It provides methods which created drafts, by cloning the giving entity.

## **Constructors**

## **AllEntityDrafts**

public **AllEntityDrafts**()

## **Methods**

**create**

public [EntityDraft](#page-153-0) **create**([Entity](#page-147-0) *entity*, [String](http://docs.oracle.com/javase/6/docs/api/java/lang/String.html) *username*)

## **deleteAll**

public void **deleteAll**([Entity](#page-147-0) *entity*)

## **retrieve**

public [EntityDraft](#page-153-0) **retrieve**([Entity](#page-147-0) *entity*, [String](http://docs.oracle.com/javase/6/docs/api/java/lang/String.html) *username*)
## **retrieveAll**

public [List<](http://docs.oracle.com/javase/6/docs/api/java/util/List.html)[EntityDraft>](#page-153-0) **retrieveAll**([String](http://docs.oracle.com/javase/6/docs/api/java/lang/String.html) *username*)

#### **retrieveAll**

public [List<](http://docs.oracle.com/javase/6/docs/api/java/util/List.html)[EntityDraft>](#page-153-0) **retrieveAll**([Entity](#page-147-0) *entity*)

#### **setProperties**

public void **setProperties**([EntityDraft](#page-153-0) *draft*, [Entity](#page-147-0) *entity*)

#### **setProperties**

public void **setProperties**([EntityDraft](#page-153-0) *draft*, [Entity](#page-147-0) *entity*, [String](http://docs.oracle.com/javase/6/docs/api/java/lang/String.html) *username*)

### **update**

public [EntityDraft](#page-153-0) **update**([EntityDraft](#page-153-0) *draft*)

# **7.47.5 AllTypeSettings**

public class **AllTypeSettings** extends [MotechDataRepository<](#page-254-0)[TypeSetting>](#page-178-0)

The AllTypeSettings class is a repository class that operates on instances of [org.motechproject.mds.domain.TypeSetting](#page-178-0).

## **Constructors**

#### **AllTypeSettings**

public **AllTypeSettings**()

# **7.47.6 AllTypeValidations**

#### <span id="page-252-0"></span>public class **AllTypeValidations** extends [MotechDataRepository<](#page-254-0)[TypeValidation>](#page-180-0)

The AllTypeValidations class is a repository class that operates on instances of [org.motechproject.mds.domain.TypeValidation](#page-180-0).

# **Constructors**

### **AllTypeValidations**

public **AllTypeValidations**()

# **7.47.7 AllTypes**

<span id="page-253-0"></span>public class **AllTypes** extends [MotechDataRepository](#page-254-0)[<Type>](#page-176-0)

The AllTypes repository class allows persistence and retrieving of Field Types in Data Services database.

# **Constructors**

# **AllTypes**

public **AllTypes**()

# **Methods**

# **retrieveByClassName**

```
public Type retrieveByClassName(String className)
```
# **7.47.8 MetadataHolder**

## <span id="page-253-1"></span>public class **MetadataHolder**

Holds the current JDO metadata for Seuss. Allows reloading the metadata and retrieval for modifications.

# **Methods**

# **addProcessedRelation**

public void **addProcessedRelation**([String](http://docs.oracle.com/javase/6/docs/api/java/lang/String.html) *className*)

### **getJdoMetadata**

public [JDOMetadata](http://docs.oracle.com/javase/6/docs/api/javax/jdo/metadata/JDOMetadata.html) **getJdoMetadata**()

## **isRelationProcessed**

public boolean **isRelationProcessed**([String](http://docs.oracle.com/javase/6/docs/api/java/lang/String.html) *className*)

### **reloadMetadata**

public [JDOMetadata](http://docs.oracle.com/javase/6/docs/api/javax/jdo/metadata/JDOMetadata.html) **reloadMetadata**()

# **setPersistenceManagerFactory**

public void **setPersistenceManagerFactory**([PersistenceManagerFactory](http://docs.oracle.com/javase/6/docs/api/javax/jdo/PersistenceManagerFactory.html) *persistenceManagerFac-*

*tory*)

# **7.47.9 MotechDataRepository**

#### <span id="page-254-0"></span>public abstract class **MotechDataRepository**<T>

This is a basic repository class with standard CRUD operations. It should be used by other repositories inside this package.

This class is also used as super class to create a repository related with the given entity schema in [org.motechproject.mds.builder.EntityInfrastructureBuilder](#page-134-0).

#### **Parameters**

 $\cdot$  <T > – the type of class

## **Constructors**

#### **MotechDataRepository**

protected **MotechDataRepository**([Class<](http://docs.oracle.com/javase/6/docs/api/java/lang/Class.html)T> *classType*)

### **Methods**

### **count**

public long **count**([InstanceSecurityRestriction](#page-295-0) *restriction*)

#### **count**

public long **count**([String\[](http://docs.oracle.com/javase/6/docs/api/java/lang/String.html)] *properties*, [Object\[](http://docs.oracle.com/javase/6/docs/api/java/lang/Object.html)] *values*, [InstanceSecurityRestriction](#page-295-0) *restriction*)

#### **count**

public long **count**([List<](http://docs.oracle.com/javase/6/docs/api/java/util/List.html)[Property>](#page-243-0) *properties*, [InstanceSecurityRestriction](#page-295-0) *restriction*)

#### **countForFilter**

public long **countForFilter**([Filter](#page-226-0) *filter*)

## **countForFilter**

public long **countForFilter**([Filter](#page-226-0) *filter*, [InstanceSecurityRestriction](#page-295-0) *restriction*)

## **create**

public T **create**(T *object*)

### **delete**

public void **delete**(T *object*)

## **delete**

public void **delete**([String](http://docs.oracle.com/javase/6/docs/api/java/lang/String.html) *property*, [Object](http://docs.oracle.com/javase/6/docs/api/java/lang/Object.html) *value*, [InstanceSecurityRestriction](#page-295-0) *restriction*)

#### **delete**

public void **delete**([String\[](http://docs.oracle.com/javase/6/docs/api/java/lang/String.html)] *properties*, [Object\[](http://docs.oracle.com/javase/6/docs/api/java/lang/Object.html)] *values*, [InstanceSecurityRestriction](#page-295-0) *restriction*)

### **deleteAll**

public void **deleteAll**([String](http://docs.oracle.com/javase/6/docs/api/java/lang/String.html) *property*, [Object](http://docs.oracle.com/javase/6/docs/api/java/lang/Object.html) *value*)

## **deleteAll**

public void **deleteAll**([String](http://docs.oracle.com/javase/6/docs/api/java/lang/String.html) *property*, [Object](http://docs.oracle.com/javase/6/docs/api/java/lang/Object.html) *value*, [InstanceSecurityRestriction](#page-295-0) *restriction*)

### **deleteAll**

public void **deleteAll**([String\[](http://docs.oracle.com/javase/6/docs/api/java/lang/String.html)] *properties*, [Object\[](http://docs.oracle.com/javase/6/docs/api/java/lang/Object.html)] *values*, [InstanceSecurityRestriction](#page-295-0) *restriction*)

#### **exists**

public boolean **exists**([String](http://docs.oracle.com/javase/6/docs/api/java/lang/String.html) *property*, [Object](http://docs.oracle.com/javase/6/docs/api/java/lang/Object.html) *value*)

## **exists**

public boolean **exists**([String\[](http://docs.oracle.com/javase/6/docs/api/java/lang/String.html)] *properties*, [Object\[](http://docs.oracle.com/javase/6/docs/api/java/lang/Object.html)] *values*)

# **filter**

public [List<](http://docs.oracle.com/javase/6/docs/api/java/util/List.html)T> **filter**([Filter](#page-226-0) *filter*, [QueryParams](#page-246-0) *queryParams*)

#### **filter**

public [List<](http://docs.oracle.com/javase/6/docs/api/java/util/List.html)T> **filter**([Filter](#page-226-0) *filter*, [QueryParams](#page-246-0) *queryParams*, [InstanceSecurityRestriction](#page-295-0) *restriction*)

### **getClassType**

public [Class<](http://docs.oracle.com/javase/6/docs/api/java/lang/Class.html)T> **getClassType**()

## **getDetachedField**

public [Object](http://docs.oracle.com/javase/6/docs/api/java/lang/Object.html) **getDetachedField**(T *instance*, [String](http://docs.oracle.com/javase/6/docs/api/java/lang/String.html) *field*)

### **getPersistenceManager**

public [PersistenceManager](http://docs.oracle.com/javase/6/docs/api/javax/jdo/PersistenceManager.html) **getPersistenceManager**()

## **retrieve**

public T **retrieve**([Object](http://docs.oracle.com/javase/6/docs/api/java/lang/Object.html) *key*)

## **retrieve**

public T **retrieve**([String](http://docs.oracle.com/javase/6/docs/api/java/lang/String.html) *property*, [Object](http://docs.oracle.com/javase/6/docs/api/java/lang/Object.html) *value*)

## **retrieve**

public T **retrieve**([String](http://docs.oracle.com/javase/6/docs/api/java/lang/String.html) *property*, [Object](http://docs.oracle.com/javase/6/docs/api/java/lang/Object.html) *value*, [InstanceSecurityRestriction](#page-295-0) *restriction*)

## **retrieve**

public T **retrieve**([String\[](http://docs.oracle.com/javase/6/docs/api/java/lang/String.html)] *properties*, [Object\[](http://docs.oracle.com/javase/6/docs/api/java/lang/Object.html)] *values*)

#### **retrieve**

public T **retrieve**([String\[](http://docs.oracle.com/javase/6/docs/api/java/lang/String.html)] *properties*, [Object\[](http://docs.oracle.com/javase/6/docs/api/java/lang/Object.html)] *values*, [InstanceSecurityRestriction](#page-295-0) *restriction*)

## **retrieveAll**

```
public List<T> retrieveAll()
```
## **retrieveAll**

public [List<](http://docs.oracle.com/javase/6/docs/api/java/util/List.html)T> **retrieveAll**([InstanceSecurityRestriction](#page-295-0) *restriction*)

#### **retrieveAll**

public [List<](http://docs.oracle.com/javase/6/docs/api/java/util/List.html)T> **retrieveAll**([String](http://docs.oracle.com/javase/6/docs/api/java/lang/String.html) *property*, [Object](http://docs.oracle.com/javase/6/docs/api/java/lang/Object.html) *value*)

## **retrieveAll**

public [List<](http://docs.oracle.com/javase/6/docs/api/java/util/List.html)T> **retrieveAll**([String](http://docs.oracle.com/javase/6/docs/api/java/lang/String.html) *property*, [Object](http://docs.oracle.com/javase/6/docs/api/java/lang/Object.html) *value*, [InstanceSecurityRestriction](#page-295-0) *restriction*)

## **retrieveAll**

public [List<](http://docs.oracle.com/javase/6/docs/api/java/util/List.html)T> **retrieveAll**([String\[](http://docs.oracle.com/javase/6/docs/api/java/lang/String.html)] *properties*, [Object\[](http://docs.oracle.com/javase/6/docs/api/java/lang/Object.html)] *values*, [InstanceSecurityRestriction](#page-295-0) *restriction*)

## **retrieveAll**

public [List<](http://docs.oracle.com/javase/6/docs/api/java/util/List.html)T> **retrieveAll**([String\[](http://docs.oracle.com/javase/6/docs/api/java/lang/String.html)] *properties*, [Object\[](http://docs.oracle.com/javase/6/docs/api/java/lang/Object.html)] *values*, [QueryParams](#page-246-0) *queryParams*, [InstanceSe](#page-295-0)[curityRestriction](#page-295-0) *restriction*)

## **retrieveAll**

public [List<](http://docs.oracle.com/javase/6/docs/api/java/util/List.html)T> **retrieveAll**([QueryParams](#page-246-0) *queryParams*, [InstanceSecurityRestriction](#page-295-0) *restriction*)

### **retrieveAll**

public [List<](http://docs.oracle.com/javase/6/docs/api/java/util/List.html)T> **retrieveAll**([List<](http://docs.oracle.com/javase/6/docs/api/java/util/List.html)[Property>](#page-243-0) *properties*, [InstanceSecurityRestriction](#page-295-0) *restriction*)

### **retrieveAll**

public [List<](http://docs.oracle.com/javase/6/docs/api/java/util/List.html)T> **retrieveAll**([List<](http://docs.oracle.com/javase/6/docs/api/java/util/List.html)[Property>](#page-243-0) *properties*, [QueryParams](#page-246-0) *queryParams*, [InstanceSecurityRe](#page-295-0)[striction](#page-295-0) *restriction*)

## **setPersistenceManagerFactory**

public void **setPersistenceManagerFactory**([PersistenceManagerFactory](http://docs.oracle.com/javase/6/docs/api/javax/jdo/PersistenceManagerFactory.html) *persistenceManagerFactory*)

## **update**

```
public T update(T object)
```
# **7.48 org.motechproject.mds.service**

# **7.48.1 DefaultMotechDataService**

<span id="page-257-0"></span>public abstract class **DefaultMotechDataService**<T> implements [MotechDataService<](#page-267-0)T>

This is a basic implementation of [org.motechproject.mds.service.MotechDataService](#page-267-0). Mainly it is used as super class to create a service related with the given entity schema in [org.motechproject.mds.builder.EntityInfrastructureBuilder](#page-134-0) but it can be also used by other services inside this package.

### Parameters

•  $<$ T > – the type of entity schema.

# **Methods**

### **count**

```
public long count()
```
## **count**

protected long **count**([List<](http://docs.oracle.com/javase/6/docs/api/java/util/List.html)[Property>](#page-243-0) *properties*)

## **countForFilter**

public long **countForFilter**([Filter](#page-226-0) *filter*)

#### **create**

public T **create**(T *object*)

## **delete**

public void **delete**(T *object*)

## **delete**

public void **delete**([String](http://docs.oracle.com/javase/6/docs/api/java/lang/String.html) *primaryKeyName*, [Object](http://docs.oracle.com/javase/6/docs/api/java/lang/Object.html) *value*)

#### **deleteAll**

public void **deleteAll**()

## **doInTransaction**

public <R> R **doInTransaction**([TransactionCallback<](http://docs.spring.io/spring/docs/3.1.0.RELEASE/api/org/springframework/transaction/support/TransactionCallback.html)R> *transactionCallback*)

#### **executeQuery**

public <R> R **executeQuery**([QueryExecution<](#page-245-0)R> *queryExecution*)

### **filter**

```
public List<T> filter(Filter filter)
```
## **filter**

public [List<](http://docs.oracle.com/javase/6/docs/api/java/util/List.html)T> **filter**([Filter](#page-226-0) *filter*, [QueryParams](#page-246-0) *queryParams*)

## **findById**

public T **findById**([Long](http://docs.oracle.com/javase/6/docs/api/java/lang/Long.html) *id*)

# **findTrashInstanceById**

public T **findTrashInstanceById**([Object](http://docs.oracle.com/javase/6/docs/api/java/lang/Object.html) *instanceId*, [Object](http://docs.oracle.com/javase/6/docs/api/java/lang/Object.html) *entityId*)

## **getDetachedField**

public [Object](http://docs.oracle.com/javase/6/docs/api/java/lang/Object.html) **getDetachedField**(T *instance*, [String](http://docs.oracle.com/javase/6/docs/api/java/lang/String.html) *fieldName*)

## **getId**

protected [Object](http://docs.oracle.com/javase/6/docs/api/java/lang/Object.html) **getId**(T *instance*)

## **getRepository**

protected [MotechDataRepository<](#page-254-0)T> **getRepository**()

## **initializeSecurityState**

public void **initializeSecurityState**()

### **retrieve**

public T **retrieve**([String](http://docs.oracle.com/javase/6/docs/api/java/lang/String.html) *primaryKeyName*, [Object](http://docs.oracle.com/javase/6/docs/api/java/lang/Object.html) *value*)

## **retrieveAll**

```
public List<T> retrieveAll()
```
# **retrieveAll**

public [List<](http://docs.oracle.com/javase/6/docs/api/java/util/List.html)T> **retrieveAll**([QueryParams](#page-246-0) *queryParams*)

### **retrieveAll**

protected [List<](http://docs.oracle.com/javase/6/docs/api/java/util/List.html)T> **retrieveAll**([List<](http://docs.oracle.com/javase/6/docs/api/java/util/List.html)[Property>](#page-243-0) *properties*)

## **retrieveAll**

protected [List<](http://docs.oracle.com/javase/6/docs/api/java/util/List.html)T> **retrieveAll**([List<](http://docs.oracle.com/javase/6/docs/api/java/util/List.html)[Property>](#page-243-0) *properties*, [QueryParams](#page-246-0) *queryParams*)

# **revertFromTrash**

public void **revertFromTrash**([Object](http://docs.oracle.com/javase/6/docs/api/java/lang/Object.html) *newInstance*, [Object](http://docs.oracle.com/javase/6/docs/api/java/lang/Object.html) *trash*)

## **setAllEntities**

public void **setAllEntities**([AllEntities](#page-250-0) *allEntities*)

## **setEntityService**

public void **setEntityService**([EntityService](#page-260-0) *entityService*)

#### **setHistoryService**

public void **setHistoryService**([HistoryService](#page-263-0) *historyService*)

#### **setRepository**

public void **setRepository**([MotechDataRepository<](#page-254-0)T> *repository*)

#### **setTransactionManager**

public void **setTransactionManager**([JdoTransactionManager](http://docs.spring.io/spring/docs/3.1.0.RELEASE/api/org/springframework/orm/jdo/JdoTransactionManager.html) *transactionManager*)

#### **setTrashService**

public void **setTrashService**([TrashService](#page-269-0) *trashService*)

#### **update**

public T **update**(T *object*)

# **validateCredentials**

protected [InstanceSecurityRestriction](#page-295-0) **validateCredentials**()

#### **validateCredentials**

protected [InstanceSecurityRestriction](#page-295-0) **validateCredentials**(T *instance*)

# **7.48.2 EntityService**

### <span id="page-260-0"></span>public interface **EntityService**

This interface provides methods related with executing actions on an entity.

# **Methods**

#### **abandonChanges**

void **abandonChanges**([Long](http://docs.oracle.com/javase/6/docs/api/java/lang/Long.html) *entityId*)

## **addDisplayedFields**

void **addDisplayedFields**([EntityDto](#page-188-0) *entityDto*, [Map<](http://docs.oracle.com/javase/6/docs/api/java/util/Map.html)[String,](http://docs.oracle.com/javase/6/docs/api/java/lang/String.html) [Long>](http://docs.oracle.com/javase/6/docs/api/java/lang/Long.html) *positions*)

# **addFields**

void **addFields**([EntityDto](#page-188-0) *entity*, [Collection](http://docs.oracle.com/javase/6/docs/api/java/util/Collection.html)[<FieldDto>](#page-193-0) *fields*)

## **addFilterableFields**

void **addFilterableFields**([EntityDto](#page-188-0) *entityDto*, [Collection](http://docs.oracle.com/javase/6/docs/api/java/util/Collection.html)[<String>](http://docs.oracle.com/javase/6/docs/api/java/lang/String.html) *fieldNames*)

## **addLookups**

void **addLookups**([Long](http://docs.oracle.com/javase/6/docs/api/java/lang/Long.html) *entityId*, [Collection](http://docs.oracle.com/javase/6/docs/api/java/util/Collection.html)[<LookupDto>](#page-199-0) *lookups*)

## **commitChanges**

```
void commitChanges(Long entityId)
```
#### **commitChanges**

void **commitChanges**([Long](http://docs.oracle.com/javase/6/docs/api/java/lang/Long.html) *entityId*, [String](http://docs.oracle.com/javase/6/docs/api/java/lang/String.html) *changesOwner*)

#### **createEntity**

[EntityDto](#page-188-0) **createEntity**([EntityDto](#page-188-0) *entityDto*)

#### **deleteEntity**

void **deleteEntity**([Long](http://docs.oracle.com/javase/6/docs/api/java/lang/Long.html) *entityId*)

## **findEntityFieldByName**

[FieldDto](#page-193-0) **findEntityFieldByName**([Long](http://docs.oracle.com/javase/6/docs/api/java/lang/Long.html) *entityId*, [String](http://docs.oracle.com/javase/6/docs/api/java/lang/String.html) *name*)

### **findFieldByName**

[FieldDto](#page-193-0) **findFieldByName**([Long](http://docs.oracle.com/javase/6/docs/api/java/lang/Long.html) *entityId*, [String](http://docs.oracle.com/javase/6/docs/api/java/lang/String.html) *name*)

# **getAdvancedSettings**

[AdvancedSettingsDto](#page-181-0) **getAdvancedSettings**([Long](http://docs.oracle.com/javase/6/docs/api/java/lang/Long.html) *entityId*)

# **getAdvancedSettings**

[AdvancedSettingsDto](#page-181-0) **getAdvancedSettings**([Long](http://docs.oracle.com/javase/6/docs/api/java/lang/Long.html) *entityId*, boolean *committed*)

#### **getCurrentSchemaVersion**

[Long](http://docs.oracle.com/javase/6/docs/api/java/lang/Long.html) **getCurrentSchemaVersion**([String](http://docs.oracle.com/javase/6/docs/api/java/lang/String.html) *entityClassName*)

## **getDisplayFields**

[List<](http://docs.oracle.com/javase/6/docs/api/java/util/List.html)[FieldDto>](#page-193-0) **getDisplayFields**([Long](http://docs.oracle.com/javase/6/docs/api/java/lang/Long.html) *entityId*)

# **getEntitiesWithLookups**

[List<](http://docs.oracle.com/javase/6/docs/api/java/util/List.html)[EntityDto>](#page-188-0) **getEntitiesWithLookups**()

#### **getEntity**

[EntityDto](#page-188-0) **getEntity**([Long](http://docs.oracle.com/javase/6/docs/api/java/lang/Long.html) *entityId*)

# **getEntityByClassName**

[EntityDto](#page-188-0) **getEntityByClassName**([String](http://docs.oracle.com/javase/6/docs/api/java/lang/String.html) *className*)

## **getEntityDraft**

[EntityDraft](#page-153-0) **getEntityDraft**([Long](http://docs.oracle.com/javase/6/docs/api/java/lang/Long.html) *entityId*)

#### **getEntityDraft**

[EntityDraft](#page-153-0) **getEntityDraft**([Long](http://docs.oracle.com/javase/6/docs/api/java/lang/Long.html) *entityId*, [String](http://docs.oracle.com/javase/6/docs/api/java/lang/String.html) *username*)

## **getEntityFields**

[List<](http://docs.oracle.com/javase/6/docs/api/java/util/List.html)[FieldDto>](#page-193-0) **getEntityFields**([Long](http://docs.oracle.com/javase/6/docs/api/java/lang/Long.html) *entityId*)

# **getEntityForEdit**

[EntityDto](#page-188-0) **getEntityForEdit**([Long](http://docs.oracle.com/javase/6/docs/api/java/lang/Long.html) *entityId*)

## **getEntityLookups**

[List<](http://docs.oracle.com/javase/6/docs/api/java/util/List.html)[LookupDto>](#page-199-0) **getEntityLookups**([Long](http://docs.oracle.com/javase/6/docs/api/java/lang/Long.html) *entityId*)

## **getFields**

[List<](http://docs.oracle.com/javase/6/docs/api/java/util/List.html)[FieldDto>](#page-193-0) **getFields**([Long](http://docs.oracle.com/javase/6/docs/api/java/lang/Long.html) *entityId*)

## **getLookupByName**

[LookupDto](#page-199-0) **getLookupByName**([Long](http://docs.oracle.com/javase/6/docs/api/java/lang/Long.html) *entityId*, [String](http://docs.oracle.com/javase/6/docs/api/java/lang/String.html) *lookupName*)

### **listEntities**

[List<](http://docs.oracle.com/javase/6/docs/api/java/util/List.html)[EntityDto>](#page-188-0) **listEntities**()

## **listEntities**

[List<](http://docs.oracle.com/javase/6/docs/api/java/util/List.html)[EntityDto>](#page-188-0) **listEntities**(boolean *withSecurityCheck*)

### **listWorkInProgress**

[List<](http://docs.oracle.com/javase/6/docs/api/java/util/List.html)[EntityDto>](#page-188-0) **listWorkInProgress**()

### **saveDraftEntityChanges**

[DraftResult](#page-187-0) **saveDraftEntityChanges**([Long](http://docs.oracle.com/javase/6/docs/api/java/lang/Long.html) *entityId*, [DraftData](#page-185-0) *draftData*, [String](http://docs.oracle.com/javase/6/docs/api/java/lang/String.html) *username*)

### **saveDraftEntityChanges**

[DraftResult](#page-187-0) **saveDraftEntityChanges**([Long](http://docs.oracle.com/javase/6/docs/api/java/lang/Long.html) *entityId*, [DraftData](#page-185-0) *draftData*)

### **updateComboboxValues**

void **updateComboboxValues**([Long](http://docs.oracle.com/javase/6/docs/api/java/lang/Long.html) *entityId*, [Map](http://docs.oracle.com/javase/6/docs/api/java/util/Map.html)[<String,](http://docs.oracle.com/javase/6/docs/api/java/lang/String.html) [Collection>](http://docs.oracle.com/javase/6/docs/api/java/util/Collection.html) *fieldValuesToUpdate*)

## **updateDraft**

[EntityDto](#page-188-0) **updateDraft**([Long](http://docs.oracle.com/javase/6/docs/api/java/lang/Long.html) *entityId*)

# **7.48.3 HistoryService**

### <span id="page-263-0"></span>public interface **HistoryService**

The HistoryService provides methods related with processing historical changes on the given instance of entity.

## **Methods**

#### **countHistoryRecords**

long **countHistoryRecords**([Object](http://docs.oracle.com/javase/6/docs/api/java/lang/Object.html) *instance*)

#### **getHistoryForInstance**

#### [List](http://docs.oracle.com/javase/6/docs/api/java/util/List.html) **getHistoryForInstance**([Object](http://docs.oracle.com/javase/6/docs/api/java/lang/Object.html) *instance*, [QueryParams](#page-246-0) *queryParams*)

Returns the historical data for the given instance. This method return historical data only for objects that are not in the MDS trash. For trash instances the return value will be incorrect.

#### **Parameters**

- instance an instance created from the given entity definition.
- queryParams Query parameters such as page number, size of page and sort direction. If null method will return all history records.

Returns a list of historical data related with the given instance.

#### **record**

## void **record**([Object](http://docs.oracle.com/javase/6/docs/api/java/lang/Object.html) *instance*)

Records changes made on the given instance of entity. The first historical data should be equal to data inside the given instance. Two instance of historical data should be connected using appropriate fields (defined in history class definition). This method should be used only for instances that are not in the MDS trash.

#### **Parameters**

• **instance** – an instance created from the given entity definition.

#### **remove**

#### void **remove**([Object](http://docs.oracle.com/javase/6/docs/api/java/lang/Object.html) *instance*)

Removes all historical data with information what changes were made on the given instance of entity.

#### **Parameters**

• **instance** – an instance created from the given entity definition.

#### **setTrashFlag**

void **setTrashFlag**([Object](http://docs.oracle.com/javase/6/docs/api/java/lang/Object.html) *instance*, [Object](http://docs.oracle.com/javase/6/docs/api/java/lang/Object.html) *trash*, boolean *flag*)

Sets the trash flag for historical data related with the given instance object.

### **Parameters**

- **instance** an instance created from the given entity definition.
- flag true if instance was moved to trash; otherwise false.

# **7.48.4 JarGeneratorService**

## <span id="page-265-0"></span>public interface **JarGeneratorService**

This interface provides methods to create a bundle jar with all entities defined in MDS module.

**Fields**

**BLUEPRINT\_TEMPLATE**

[String](http://docs.oracle.com/javase/6/docs/api/java/lang/String.html) **BLUEPRINT\_TEMPLATE**

**BLUEPRINT\_XML**

[String](http://docs.oracle.com/javase/6/docs/api/java/lang/String.html) **BLUEPRINT\_XML**

**BUNDLE\_IMPORTS**

[String](http://docs.oracle.com/javase/6/docs/api/java/lang/String.html) **BUNDLE\_IMPORTS**

**DATANUCLEUS\_PROPERTIES**

[String](http://docs.oracle.com/javase/6/docs/api/java/lang/String.html) **DATANUCLEUS\_PROPERTIES**

**ENTITY\_LIST\_FILE**

[String](http://docs.oracle.com/javase/6/docs/api/java/lang/String.html) **ENTITY\_LIST\_FILE**

**MDS\_COMMON\_CONTEXT**

[String](http://docs.oracle.com/javase/6/docs/api/java/lang/String.html) **MDS\_COMMON\_CONTEXT**

**MDS\_ENTITIES\_CONTEXT**

[String](http://docs.oracle.com/javase/6/docs/api/java/lang/String.html) **MDS\_ENTITIES\_CONTEXT** 

**MDS\_ENTITIES\_CONTEXT\_TEMPLATE**

[String](http://docs.oracle.com/javase/6/docs/api/java/lang/String.html) **MDS\_ENTITIES\_CONTEXT\_TEMPLATE**

**MOTECH\_MDS\_PROPERTIES**

[String](http://docs.oracle.com/javase/6/docs/api/java/lang/String.html) **MOTECH\_MDS\_PROPERTIES**

# **PACKAGE\_JDO**

[String](http://docs.oracle.com/javase/6/docs/api/java/lang/String.html) **PACKAGE\_JDO**

## **Methods**

#### **generate**

#### [File](http://docs.oracle.com/javase/6/docs/api/java/io/File.html) **generate**()

Generates a jar file that contains entity class definitions, repositories, interfaces, implementations of these interfaces. The jar should also contains class related with historical data and trash.

Throws

• **IOException** – if an I/O error occurs while the jar is creating.

Returns file that point to an entitites bundle jar.

#### **regenerateMdsDataBundle**

#### void **regenerateMdsDataBundle**(boolean *buildDDE*)

Constructs entities, builds and starts the entities bundle jar

#### **Parameters**

• buildDDE –  $true$  if class definitions for entities from outside bundles should also be created; otherwise false.

See also: . generate()

#### **regenerateMdsDataBundle**

#### void **regenerateMdsDataBundle**(boolean *buildDDE*, boolean *startBundle*)

Constructs entities, builds the entities bundle jar. The generated bundle will start only if the startBundle will be set to true.

#### **Parameters**

- buildDDE true if class definitions for entities from outside bundles should also be created; otherwise false.
- startBundle true if the generated bundle should start; otherwise false.

See also: . generate()

#### **regenerateMdsDataBundleAfterDdeEnhancement**

#### void **regenerateMdsDataBundleAfterDdeEnhancement**([String](http://docs.oracle.com/javase/6/docs/api/java/lang/String.html) *moduleName*)

Constructs entities, builds and starts the entities bundle jar. This method should be used after DDE enhancement. It will build all DDE classes and refresh the module from which the DDE being enhanced comes from.

#### **Parameters**

• moduleName – module name of the entity from which the enhanced DDE comes from

See also: . generate()

# **7.48.5 MdsSchedulerService**

<span id="page-267-1"></span>public interface **MdsSchedulerService**

## **Methods**

**scheduleRepeatingJob**

void **scheduleRepeatingJob**(long *interval*)

### **unscheduleRepeatingJob**

void **unscheduleRepeatingJob**()

# **7.48.6 MotechDataService**

#### <span id="page-267-0"></span>public interface **MotechDataService**<T>

This is a basic service interface with CRUD operations. Mainly it is used as super interface to create service interface related with the given entity schema in [org.motechproject.mds.builder.EntityInfrastructureBuilder](#page-134-0) but it can be also used by other service interfaces inside this package.

## Parameters

•  $\langle T \rangle$  – the type of entity schema.

## **Methods**

## **count**

long **count** ()

## **countForFilter**

long **countForFilter**([Filter](#page-226-0) *filter*)

### **create**

T **create**(T *object*)

# **delete**

void **delete**(T *object*)

## **delete**

void **delete**([String](http://docs.oracle.com/javase/6/docs/api/java/lang/String.html) *primaryKeyName*, [Object](http://docs.oracle.com/javase/6/docs/api/java/lang/Object.html) *value*)

# **deleteAll**

void **deleteAll**()

# **doInTransaction**

<R> R **doInTransaction**([TransactionCallback<](http://docs.spring.io/spring/docs/3.1.0.RELEASE/api/org/springframework/transaction/support/TransactionCallback.html)R> *transactionCallback*)

### **executeQuery**

<R> R **executeQuery**([QueryExecution<](#page-245-0)R> *queryExecution*)

## **filter**

[List<](http://docs.oracle.com/javase/6/docs/api/java/util/List.html)T> **filter**([Filter](#page-226-0) *filter*)

## **filter**

[List<](http://docs.oracle.com/javase/6/docs/api/java/util/List.html)T> **filter**([Filter](#page-226-0) *filter*, [QueryParams](#page-246-0) *queryParams*)

### **findById**

T **findById**([Long](http://docs.oracle.com/javase/6/docs/api/java/lang/Long.html) *id*)

## **findTrashInstanceById**

T **findTrashInstanceById**([Object](http://docs.oracle.com/javase/6/docs/api/java/lang/Object.html) *instanceId*, [Object](http://docs.oracle.com/javase/6/docs/api/java/lang/Object.html) *entityId*)

## **getDetachedField**

[Object](http://docs.oracle.com/javase/6/docs/api/java/lang/Object.html) **getDetachedField**(T *instance*, [String](http://docs.oracle.com/javase/6/docs/api/java/lang/String.html) *fieldName*)

#### **retrieve**

T **retrieve**([String](http://docs.oracle.com/javase/6/docs/api/java/lang/String.html) *primaryKeyName*, [Object](http://docs.oracle.com/javase/6/docs/api/java/lang/Object.html) *value*)

## **retrieveAll**

[List<](http://docs.oracle.com/javase/6/docs/api/java/util/List.html)T> **retrieveAll**()

# **retrieveAll**

[List<](http://docs.oracle.com/javase/6/docs/api/java/util/List.html)T> **retrieveAll**([QueryParams](#page-246-0) *queryParams*)

# **revertFromTrash**

void **revertFromTrash**([Object](http://docs.oracle.com/javase/6/docs/api/java/lang/Object.html) *newInstance*, [Object](http://docs.oracle.com/javase/6/docs/api/java/lang/Object.html) *trash*)

## **update**

T **update**(T *object*)

# **7.48.7 TransactionalMotechDataService**

public abstract class **TransactionalMotechDataService**<T> extends [DefaultMotechDataService<](#page-257-0)T> The main goal of the TransactionalMotechDataService class is to resolve problems with transaction annotations not working for generated lookups. We use the traditional transaction callback instead.

# **Parameters**

•  $\langle T \rangle$  – the type of entity schema.

# **Methods**

### **count**

protected long **count**([List<](http://docs.oracle.com/javase/6/docs/api/java/util/List.html)[Property>](#page-243-0) *properties*)

## **retrieveAll**

protected [List<](http://docs.oracle.com/javase/6/docs/api/java/util/List.html)T> **retrieveAll**([List<](http://docs.oracle.com/javase/6/docs/api/java/util/List.html)[Property>](#page-243-0) *properties*)

## **retrieveAll**

protected [List<](http://docs.oracle.com/javase/6/docs/api/java/util/List.html)T> **retrieveAll**([List<](http://docs.oracle.com/javase/6/docs/api/java/util/List.html)[Property>](#page-243-0) *properties*, [QueryParams](#page-246-0) *queryParams*)

# **7.48.8 TrashService**

# <span id="page-269-0"></span>public interface **TrashService**

The TrashService provides methods related with the module trash mode (by default the mode is active and it can be turned off by the user).

# **Methods**

## **countTrashRecords**

long **countTrashRecords**([String](http://docs.oracle.com/javase/6/docs/api/java/lang/String.html) *className*)

#### **emptyTrash**

#### void **emptyTrash**()

Cleans the module trash. All instances in trash should be removed permanently and if they contain any historical data they should also be removed permanently.

This method should only be executed by the job created in the schedule  $EmptyTrashJob()$  method.

#### **findTrashById**

#### [Object](http://docs.oracle.com/javase/6/docs/api/java/lang/Object.html) **findTrashById**([Object](http://docs.oracle.com/javase/6/docs/api/java/lang/Object.html) *instanceId*, [Object](http://docs.oracle.com/javase/6/docs/api/java/lang/Object.html) *entityId*)

Return instance with given id from trash.

#### **Parameters**

- **instanceId** id of instance
- entityId  $-$  id of instance entity

#### **getInstancesFromTrash**

#### [Collection](http://docs.oracle.com/javase/6/docs/api/java/util/Collection.html) **getInstancesFromTrash**([String](http://docs.oracle.com/javase/6/docs/api/java/lang/String.html) *entityName*, [QueryParams](#page-246-0) *queryParams*)

Returns the collection of instances from trash of a certain entity. Returned collection contains only instances that are on the current schema version.

## **Parameters**

- entityName Instances of what entity should be looked for
- queryParams Query parameters such as page number, size of page and sort direction. If null method will return all records in trash.

Returns Collection of instances on the current schema version in trash

## **isTrashMode**

#### boolean **isTrashMode**()

Checks if trash mode is active. This method should be used before executing the [moveToTrash\(Object,Long\)](#page-271-1) method to resolve whether the given instance should be moved to trash or removed permanently.

Returns true if delete mode is equal to [org.motechproject.mds.config.DeleteMode.TRASH](#page-137-0); false otherwise.

#### **moveFromTrash**

#### void **moveFromTrash**([Object](http://docs.oracle.com/javase/6/docs/api/java/lang/Object.html) *newInstance*, [Object](http://docs.oracle.com/javase/6/docs/api/java/lang/Object.html) *trash*)

Sets history for given trashed instance to match the new one and deletes trashed one from trash.

#### **Parameters**

- newInstance instance to be returned from trash
- trash trashed instance to be removed

# **moveToTrash**

<span id="page-271-1"></span>void **moveToTrash**([Object](http://docs.oracle.com/javase/6/docs/api/java/lang/Object.html) *instance*, [Long](http://docs.oracle.com/javase/6/docs/api/java/lang/Long.html) *schemaVersion*)

Moves the given instance to the trash. This method should only be executed, when the module trash mode is active.

## **Parameters**

• **instance** – an instance created from the given entity definition.

See also: . isTrashMode()

## **scheduleEmptyTrashJob**

#### <span id="page-271-0"></span>void **scheduleEmptyTrashJob**()

Sets the repeating schedule job that will be executed from time to time. Execution time depends on the value of time value and time unit (defined in [org.motechproject.mds.util.Constants.Config.MODULE\\_FILE](#page-287-0)).

Before scheduling new job, the old one should be unscheduled to prevent the errors.

# **7.48.9 TypeService**

### <span id="page-271-2"></span>public interface **TypeService**

The TypeService is an interface defining available methods to execute various actions on Field Types.

### **Methods**

# **findType**

[TypeDto](#page-211-0) **findType**([Class<](http://docs.oracle.com/javase/6/docs/api/java/lang/Class.html)?> *clazz*)

## **findValidations**

[List<](http://docs.oracle.com/javase/6/docs/api/java/util/List.html)[TypeValidation>](#page-180-0) **findValidations**([TypeDto](#page-211-0) *type*, [Class<](http://docs.oracle.com/javase/6/docs/api/java/lang/Class.html)? extends [Annotation>](http://docs.oracle.com/javase/6/docs/api/java/lang/annotation/Annotation.html) *aClass*)

## **getAllTypes**

[List<](http://docs.oracle.com/javase/6/docs/api/java/util/List.html)[TypeDto>](#page-211-0) **getAllTypes**()

### **getType**

[Type](#page-176-0) **getType**([TypeValidation](#page-180-0) *validation*)

# **7.49 org.motechproject.mds.service.impl**

# **7.49.1 BasePersistenceService**

## <span id="page-272-0"></span>public abstract class **BasePersistenceService**

The BasePersistenceService class provides utility methods for communication with the database for [HistoryServiceImpl](#page-277-0) and [TrashServiceImpl](#page-280-0). It allows to create and retrieve instances, load proper classes and parse values.

# **Methods**

# **create**

protected <T> [Object](http://docs.oracle.com/javase/6/docs/api/java/lang/Object.html) **create**([Class<](http://docs.oracle.com/javase/6/docs/api/java/lang/Class.html)T> *clazz*, [Object](http://docs.oracle.com/javase/6/docs/api/java/lang/Object.html) *src*, [EntityType](#page-156-0) *type*)

#### **create**

protected <T> [Object](http://docs.oracle.com/javase/6/docs/api/java/lang/Object.html) **create**([Class<](http://docs.oracle.com/javase/6/docs/api/java/lang/Class.html)T> *clazz*, [Object](http://docs.oracle.com/javase/6/docs/api/java/lang/Object.html) *src*, [EntityType](#page-156-0) *type*, [ObjectReference](#page-299-0) *objectReference*)

# **findService**

protected [MotechDataService](#page-267-0) **findService**([Class<](http://docs.oracle.com/javase/6/docs/api/java/lang/Class.html)?> *clazz*)

### **getClass**

protected [Class<](http://docs.oracle.com/javase/6/docs/api/java/lang/Class.html)?> **getClass**([Object](http://docs.oracle.com/javase/6/docs/api/java/lang/Object.html) *src*, [EntityType](#page-156-0) *type*)

### **getClass**

protected [Class<](http://docs.oracle.com/javase/6/docs/api/java/lang/Class.html)?> **getClass**([String](http://docs.oracle.com/javase/6/docs/api/java/lang/String.html) *srcClassName*, [EntityType](#page-156-0) *type*)

### **getCurrentSchemaVersion**

protected [Long](http://docs.oracle.com/javase/6/docs/api/java/lang/Long.html) **getCurrentSchemaVersion**([String](http://docs.oracle.com/javase/6/docs/api/java/lang/String.html) *className*)

### **getEntities**

protected [List<](http://docs.oracle.com/javase/6/docs/api/java/util/List.html)[Entity>](#page-147-0) **getEntities**()

## **getEntity**

protected [Entity](#page-147-0) **getEntity**([Long](http://docs.oracle.com/javase/6/docs/api/java/lang/Long.html) *id*)

## **getEntitySchemaVersion**

protected [Long](http://docs.oracle.com/javase/6/docs/api/java/lang/Long.html) **getEntitySchemaVersion**([Object](http://docs.oracle.com/javase/6/docs/api/java/lang/Object.html) *src*)

# **getInstanceClassName**

protected [String](http://docs.oracle.com/javase/6/docs/api/java/lang/String.html) **getInstanceClassName**([Object](http://docs.oracle.com/javase/6/docs/api/java/lang/Object.html) *instance*)

#### **getInstanceId**

protected [Long](http://docs.oracle.com/javase/6/docs/api/java/lang/Long.html) **getInstanceId**([Object](http://docs.oracle.com/javase/6/docs/api/java/lang/Object.html) *instance*)

#### **getPersistenceManagerFactory**

protected [PersistenceManagerFactory](http://docs.oracle.com/javase/6/docs/api/javax/jdo/PersistenceManagerFactory.html) **getPersistenceManagerFactory**()

#### **getValue**

protected [Object](http://docs.oracle.com/javase/6/docs/api/java/lang/Object.html) **getValue**([Field](#page-156-1) *field*, [Object](http://docs.oracle.com/javase/6/docs/api/java/lang/Object.html) *src*, [Object](http://docs.oracle.com/javase/6/docs/api/java/lang/Object.html) *target*, [EntityType](#page-156-0) *type*, [ObjectReference](#page-299-0) *objectReference*)

## **setAllEntities**

public void **setAllEntities**([AllEntities](#page-250-0) *allEntities*)

#### **setBundleContext**

public void **setBundleContext**([BundleContext](http://www.osgi.org/javadoc/r4v43/core/org/osgi/framework/BundleContext.html) *bundleContext*)

### **setPersistenceManagerFactory**

public void **setPersistenceManagerFactory**([PersistenceManagerFactory](http://docs.oracle.com/javase/6/docs/api/javax/jdo/PersistenceManagerFactory.html) *persistenceManagerFactory*)

# **7.49.2 EntityServiceImpl**

public class **EntityServiceImpl** implements [EntityService](#page-260-0) Default implementation of [org.motechproject.mds.service.EntityService](#page-260-0) interface.

## **Methods**

#### **abandonChanges**

public void **abandonChanges**([Long](http://docs.oracle.com/javase/6/docs/api/java/lang/Long.html) *entityId*)

## **addDisplayedFields**

public void **addDisplayedFields**([EntityDto](#page-188-0) *entityDto*, [Map<](http://docs.oracle.com/javase/6/docs/api/java/util/Map.html)[String,](http://docs.oracle.com/javase/6/docs/api/java/lang/String.html) [Long>](http://docs.oracle.com/javase/6/docs/api/java/lang/Long.html) *positions*)

## **addFields**

public void **addFields**([EntityDto](#page-188-0) *entityDto*, [Collection<](http://docs.oracle.com/javase/6/docs/api/java/util/Collection.html)[FieldDto>](#page-193-0) *fields*)

### **addFilterableFields**

public void **addFilterableFields**([EntityDto](#page-188-0) *entityDto*, [Collection](http://docs.oracle.com/javase/6/docs/api/java/util/Collection.html)[<String>](http://docs.oracle.com/javase/6/docs/api/java/lang/String.html) *fieldNames*)

#### **addLookups**

public void **addLookups**([Long](http://docs.oracle.com/javase/6/docs/api/java/lang/Long.html) *entityId*, [Collection<](http://docs.oracle.com/javase/6/docs/api/java/util/Collection.html)[LookupDto>](#page-199-0) *lookups*)

#### **commitChanges**

public void **commitChanges**([Long](http://docs.oracle.com/javase/6/docs/api/java/lang/Long.html) *entityId*, [String](http://docs.oracle.com/javase/6/docs/api/java/lang/String.html) *changesOwner*)

#### **commitChanges**

public void **commitChanges**([Long](http://docs.oracle.com/javase/6/docs/api/java/lang/Long.html) *entityId*)

#### **createEntity**

public [EntityDto](#page-188-0) **createEntity**([EntityDto](#page-188-0) *entityDto*)

#### **deleteEntity**

public void **deleteEntity**([Long](http://docs.oracle.com/javase/6/docs/api/java/lang/Long.html) *entityId*)

#### **findEntityFieldByName**

public [FieldDto](#page-193-0) **findEntityFieldByName**([Long](http://docs.oracle.com/javase/6/docs/api/java/lang/Long.html) *entityId*, [String](http://docs.oracle.com/javase/6/docs/api/java/lang/String.html) *name*)

#### **findFieldByName**

public [FieldDto](#page-193-0) **findFieldByName**([Long](http://docs.oracle.com/javase/6/docs/api/java/lang/Long.html) *entityId*, [String](http://docs.oracle.com/javase/6/docs/api/java/lang/String.html) *name*)

# **getAdvancedSettings**

public [AdvancedSettingsDto](#page-181-0) **getAdvancedSettings**([Long](http://docs.oracle.com/javase/6/docs/api/java/lang/Long.html) *entityId*)

# **getAdvancedSettings**

public [AdvancedSettingsDto](#page-181-0) **getAdvancedSettings**([Long](http://docs.oracle.com/javase/6/docs/api/java/lang/Long.html) *entityId*, boolean *committed*)

## **getCurrentSchemaVersion**

public [Long](http://docs.oracle.com/javase/6/docs/api/java/lang/Long.html) **getCurrentSchemaVersion**([String](http://docs.oracle.com/javase/6/docs/api/java/lang/String.html) *className*)

## **getDisplayFields**

public [List<](http://docs.oracle.com/javase/6/docs/api/java/util/List.html)[FieldDto>](#page-193-0) **getDisplayFields**([Long](http://docs.oracle.com/javase/6/docs/api/java/lang/Long.html) *entityId*)

## **getEntitiesWithLookups**

public [List<](http://docs.oracle.com/javase/6/docs/api/java/util/List.html)[EntityDto>](#page-188-0) **getEntitiesWithLookups**()

# **getEntity**

public [EntityDto](#page-188-0) **getEntity**([Long](http://docs.oracle.com/javase/6/docs/api/java/lang/Long.html) *entityId*)

#### **getEntityByClassName**

public [EntityDto](#page-188-0) **getEntityByClassName**([String](http://docs.oracle.com/javase/6/docs/api/java/lang/String.html) *className*)

# **getEntityDraft**

public [EntityDraft](#page-153-0) **getEntityDraft**([Long](http://docs.oracle.com/javase/6/docs/api/java/lang/Long.html) *entityId*)

## **getEntityDraft**

public [EntityDraft](#page-153-0) **getEntityDraft**([Long](http://docs.oracle.com/javase/6/docs/api/java/lang/Long.html) *entityId*, [String](http://docs.oracle.com/javase/6/docs/api/java/lang/String.html) *username*)

#### **getEntityFields**

public [List<](http://docs.oracle.com/javase/6/docs/api/java/util/List.html)[FieldDto>](#page-193-0) **getEntityFields**([Long](http://docs.oracle.com/javase/6/docs/api/java/lang/Long.html) *entityId*)

### **getEntityForEdit**

public [EntityDto](#page-188-0) **getEntityForEdit**([Long](http://docs.oracle.com/javase/6/docs/api/java/lang/Long.html) *entityId*)

# **getEntityLookups**

public [List<](http://docs.oracle.com/javase/6/docs/api/java/util/List.html)[LookupDto>](#page-199-0) **getEntityLookups**([Long](http://docs.oracle.com/javase/6/docs/api/java/lang/Long.html) *entityId*)

## **getFields**

public [List<](http://docs.oracle.com/javase/6/docs/api/java/util/List.html)[FieldDto>](#page-193-0) **getFields**([Long](http://docs.oracle.com/javase/6/docs/api/java/lang/Long.html) *entityId*)

# **getLookupByName**

public [LookupDto](#page-199-0) **getLookupByName**([Long](http://docs.oracle.com/javase/6/docs/api/java/lang/Long.html) *entityId*, [String](http://docs.oracle.com/javase/6/docs/api/java/lang/String.html) *lookupName*)

## **listEntities**

public [List<](http://docs.oracle.com/javase/6/docs/api/java/util/List.html)[EntityDto>](#page-188-0) **listEntities**()

## **listEntities**

public [List<](http://docs.oracle.com/javase/6/docs/api/java/util/List.html)[EntityDto>](#page-188-0) **listEntities**(boolean *withSecurityCheck*)

### **listWorkInProgress**

public [List<](http://docs.oracle.com/javase/6/docs/api/java/util/List.html)[EntityDto>](#page-188-0) **listWorkInProgress**()

#### **saveDraftEntityChanges**

public [DraftResult](#page-187-0) **saveDraftEntityChanges**([Long](http://docs.oracle.com/javase/6/docs/api/java/lang/Long.html) *entityId*, [DraftData](#page-185-0) *draftData*, [String](http://docs.oracle.com/javase/6/docs/api/java/lang/String.html) *username*)

## **saveDraftEntityChanges**

public [DraftResult](#page-187-0) **saveDraftEntityChanges**([Long](http://docs.oracle.com/javase/6/docs/api/java/lang/Long.html) *entityId*, [DraftData](#page-185-0) *draftData*)

# **setAllEntities**

public void **setAllEntities**([AllEntities](#page-250-0) *allEntities*)

#### **setAllEntityAudits**

public void **setAllEntityAudits**([AllEntityAudits](#page-251-0) *allEntityAudits*)

#### **setAllEntityDrafts**

public void **setAllEntityDrafts**([AllEntityDrafts](#page-251-1) *allEntityDrafts*)

# **setAllTypes**

public void **setAllTypes**([AllTypes](#page-253-0) *allTypes*)

# **setMDSConstructor**

public void **setMDSConstructor**([MDSConstructor](#page-135-0) *mdsConstructor*)

# **updateComboboxValues**

public void **updateComboboxValues**([Long](http://docs.oracle.com/javase/6/docs/api/java/lang/Long.html) *entityId*, [Map<](http://docs.oracle.com/javase/6/docs/api/java/util/Map.html)[String,](http://docs.oracle.com/javase/6/docs/api/java/lang/String.html) [Collection>](http://docs.oracle.com/javase/6/docs/api/java/util/Collection.html) *fieldValuesToUpdate*)

## **updateDraft**

public [EntityDto](#page-188-0) **updateDraft**([Long](http://docs.oracle.com/javase/6/docs/api/java/lang/Long.html) *entityId*)

# **7.49.3 HistoryServiceImpl**

```
public class HistoryServiceImpl extends BasePersistenceService implements HistoryService
     Default implementation of org.motechproject.mds.service.HistoryService interface.
```
# **Methods**

### **countHistoryRecords**

public long **countHistoryRecords**([Object](http://docs.oracle.com/javase/6/docs/api/java/lang/Object.html) *instance*)

### **create**

protected <T> [Object](http://docs.oracle.com/javase/6/docs/api/java/lang/Object.html) **create**([Class<](http://docs.oracle.com/javase/6/docs/api/java/lang/Class.html)T> *clazz*, [Object](http://docs.oracle.com/javase/6/docs/api/java/lang/Object.html) *src*, [EntityType](#page-156-0) *type*)

### **getHistoryForInstance**

public [List](http://docs.oracle.com/javase/6/docs/api/java/util/List.html) **getHistoryForInstance**([Object](http://docs.oracle.com/javase/6/docs/api/java/lang/Object.html) *instance*, [QueryParams](#page-246-0) *queryParams*)

### **record**

public void **record**([Object](http://docs.oracle.com/javase/6/docs/api/java/lang/Object.html) *instance*)

### **remove**

public void **remove**([Object](http://docs.oracle.com/javase/6/docs/api/java/lang/Object.html) *instance*)

### **setTrashFlag**

public void **setTrashFlag**([Object](http://docs.oracle.com/javase/6/docs/api/java/lang/Object.html) *instance*, [Object](http://docs.oracle.com/javase/6/docs/api/java/lang/Object.html) *trash*, boolean *flag*)

# **7.49.4 JarGeneratorServiceImpl**

<span id="page-278-0"></span>public class **JarGeneratorServiceImpl** implements [JarGeneratorService](#page-265-0) Default implementation of [org.motechproject.mds.service.JarGeneratorService](#page-265-0) interface.

## **Methods**

#### **generate**

public [File](http://docs.oracle.com/javase/6/docs/api/java/io/File.html) **generate**()

## **regenerateMdsDataBundle**

public synchronized void **regenerateMdsDataBundle**(boolean *buildDDE*)

#### **regenerateMdsDataBundle**

public void **regenerateMdsDataBundle**(boolean *buildDDE*, boolean *startBundle*)

#### **regenerateMdsDataBundleAfterDdeEnhancement**

public void **regenerateMdsDataBundleAfterDdeEnhancement**([String](http://docs.oracle.com/javase/6/docs/api/java/lang/String.html) *moduleName*)

## **setBundleContext**

public void **setBundleContext**([BundleContext](http://www.osgi.org/javadoc/r4v43/core/org/osgi/framework/BundleContext.html) *bundleContext*)

#### **setMdsConstructor**

public void **setMdsConstructor**([MDSConstructor](#page-135-0) *mdsConstructor*)

### **setMdsDataProvider**

public void **setMdsDataProvider**(MDSDataProvider *mdsDataProvider*)

#### **setMetadataHolder**

public void **setMetadataHolder**([MetadataHolder](#page-253-1) *metadataHolder*)

#### **setMonitor**

public void **setMonitor**(EntitiesBundleMonitor *monitor*)

# **setVelocityEngine**

public void **setVelocityEngine**(VelocityEngine *velocityEngine*)

# **7.49.5 MdsScheduledJob**

public class **MdsScheduledJob** implements Job Job responsible for emptying MDS trash.

# **Methods**

**execute**

public void **execute**(JobExecutionContext *jobExecutionContext*)

# **7.49.6 MdsSchedulerServiceImpl**

public class **MdsSchedulerServiceImpl** implements [MdsSchedulerService](#page-267-1)

# **Fields**

# **DEFAULT\_WAIT\_TIME**

public static final int **DEFAULT\_WAIT\_TIME**

# **JOB\_GROUP\_NAME**

public static final [String](http://docs.oracle.com/javase/6/docs/api/java/lang/String.html) **JOB\_GROUP\_NAME**

# **MAX\_REPEAT\_COUNT**

public static final int **MAX\_REPEAT\_COUNT**

# **RETRIEVAL\_RETRIES\_COUNT**

public static final int **RETRIEVAL\_RETRIES\_COUNT**

# **SCHEDULER\_SYMBOLIC\_NAME**

public static final [String](http://docs.oracle.com/javase/6/docs/api/java/lang/String.html) **SCHEDULER\_SYMBOLIC\_NAME**

# **Constructors**

**MdsSchedulerServiceImpl**

public **MdsSchedulerServiceImpl**([BundleContext](http://www.osgi.org/javadoc/r4v43/core/org/osgi/framework/BundleContext.html) *bundleContext*)

## **Methods**

**scheduleRepeatingJob**

public void **scheduleRepeatingJob**(long *interval*)

**unscheduleRepeatingJob**

public void **unscheduleRepeatingJob**()

# **7.49.7 TrashServiceImpl**

<span id="page-280-0"></span>public class **TrashServiceImpl** extends [BasePersistenceService](#page-272-0) implements [TrashService](#page-269-0) Default implementation of [org.motechproject.mds.service.TrashService](#page-269-0) interface.

## **Methods**

## **countTrashRecords**

public long **countTrashRecords**([String](http://docs.oracle.com/javase/6/docs/api/java/lang/String.html) *className*)

### **emptyTrash**

```
public void emptyTrash()
```
### **findTrashById**

public [Object](http://docs.oracle.com/javase/6/docs/api/java/lang/Object.html) **findTrashById**([Object](http://docs.oracle.com/javase/6/docs/api/java/lang/Object.html) *instanceId*, [Object](http://docs.oracle.com/javase/6/docs/api/java/lang/Object.html) *entityId*)

#### **getInstancesFromTrash**

public [Collection](http://docs.oracle.com/javase/6/docs/api/java/util/Collection.html) **getInstancesFromTrash**([String](http://docs.oracle.com/javase/6/docs/api/java/lang/String.html) *className*, [QueryParams](#page-246-0) *queryParams*)

#### **isTrashMode**

public boolean **isTrashMode**()

# **moveFromTrash**

public void **moveFromTrash**([Object](http://docs.oracle.com/javase/6/docs/api/java/lang/Object.html) *newInstance*, [Object](http://docs.oracle.com/javase/6/docs/api/java/lang/Object.html) *trash*)

## **moveToTrash**

public void **moveToTrash**([Object](http://docs.oracle.com/javase/6/docs/api/java/lang/Object.html) *instance*, [Long](http://docs.oracle.com/javase/6/docs/api/java/lang/Long.html) *entityVersion*)

#### **scheduleEmptyTrashJob**

public void **scheduleEmptyTrashJob**()

#### **setHistoryService**

public void **setHistoryService**([HistoryService](#page-263-0) *historyService*)

## **setMdsSchedulerService**

public void **setMdsSchedulerService**([MdsSchedulerService](#page-267-1) *mdsSchedulerService*)

#### **setSettingsService**

public void **setSettingsService**([SettingsService](#page-140-0) *settingsService*)

# **7.49.8 TypeServiceImpl**

public class **TypeServiceImpl** implements [TypeService](#page-271-2) Default implementation of [org.motechproject.mds.service.TypeService](#page-271-2) interface

### **Methods**

# **findType**

public [TypeDto](#page-211-0) **findType**([Class<](http://docs.oracle.com/javase/6/docs/api/java/lang/Class.html)?> *clazz*)

### **findValidations**

public [List<](http://docs.oracle.com/javase/6/docs/api/java/util/List.html)[TypeValidation>](#page-180-0) **findValidations**([TypeDto](#page-211-0) *type*, [Class<](http://docs.oracle.com/javase/6/docs/api/java/lang/Class.html)? extends [Annotation>](http://docs.oracle.com/javase/6/docs/api/java/lang/annotation/Annotation.html) *aClass*)

## **getAllTypes**

public [List<](http://docs.oracle.com/javase/6/docs/api/java/util/List.html)[TypeDto>](#page-211-0) **getAllTypes**()

## **getType**

public [Type](#page-176-0) **getType**([TypeValidation](#page-180-0) *validation*)

# **setAllTypeValidations**

public void **setAllTypeValidations**([AllTypeValidations](#page-252-0) *allTypeValidations*)

## **setAllTypes**

public void **setAllTypes**([AllTypes](#page-253-0) *allTypes*)

# **7.50 org.motechproject.mds.util**

# **7.50.1 ClassName**

## public final class **ClassName**

The ClassName util provides several methods which should help for example with getting class name or package from string representation of class. There is also methods related with creating names for repository, service interface and implementation of this service interface.

# **Methods**

### **getEntityName**

public static [String](http://docs.oracle.com/javase/6/docs/api/java/lang/String.html) **getEntityName**([String](http://docs.oracle.com/javase/6/docs/api/java/lang/String.html) *className*)

## **getHistoryClassName**

public static [String](http://docs.oracle.com/javase/6/docs/api/java/lang/String.html) **getHistoryClassName**([String](http://docs.oracle.com/javase/6/docs/api/java/lang/String.html) *className*)

### **getInterfaceName**

public static [String](http://docs.oracle.com/javase/6/docs/api/java/lang/String.html) **getInterfaceName**([String](http://docs.oracle.com/javase/6/docs/api/java/lang/String.html) *className*)

### **getPackage**

public static [String](http://docs.oracle.com/javase/6/docs/api/java/lang/String.html) **getPackage**([String](http://docs.oracle.com/javase/6/docs/api/java/lang/String.html) *className*)

### **getRepositoryName**

public static [String](http://docs.oracle.com/javase/6/docs/api/java/lang/String.html) **getRepositoryName**([String](http://docs.oracle.com/javase/6/docs/api/java/lang/String.html) *className*)

## **getServiceName**

public static [String](http://docs.oracle.com/javase/6/docs/api/java/lang/String.html) **getServiceName**([String](http://docs.oracle.com/javase/6/docs/api/java/lang/String.html) *className*)

## **getSimpleName**

public static [String](http://docs.oracle.com/javase/6/docs/api/java/lang/String.html) **getSimpleName**([String](http://docs.oracle.com/javase/6/docs/api/java/lang/String.html) *className*)

## **getTrashClassName**

public static [String](http://docs.oracle.com/javase/6/docs/api/java/lang/String.html) **getTrashClassName**([String](http://docs.oracle.com/javase/6/docs/api/java/lang/String.html) *className*)

### **trimTrashHistorySuffix**

public static [String](http://docs.oracle.com/javase/6/docs/api/java/lang/String.html) **trimTrashHistorySuffix**([String](http://docs.oracle.com/javase/6/docs/api/java/lang/String.html) *className*)

# **7.50.2 Constants**

### public final class **Constants**

The Constants contains constant values used in MDS module. They are grouped by their role.

# **7.50.3 Constants.AnnotationFields**

### public static final class **AnnotationFields**

The AnnotationFields contains constant values related with attributes names in mds annotations.

```
org.motechproject.mds.annotations.Entityorg.motechproject.mds.annotations.Field
org.motechproject.mds.annotations.Ignore, org.motechproject.mds.annotations.Lookup,
org.motechproject.mds.annotations.LookupField
```
# **Fields**

# **DELETE**

public static final [String](http://docs.oracle.com/javase/6/docs/api/java/lang/String.html) **DELETE** Constant DELETE corresponding to the attribute name delete

# **DISPLAY\_NAME**

public static final [String](http://docs.oracle.com/javase/6/docs/api/java/lang/String.html) **DISPLAY\_NAME**

Constant DISPLAY\_NAME corresponding to the primitive value displayName

# **FRACTION**

### public static final [String](http://docs.oracle.com/javase/6/docs/api/java/lang/String.html) **FRACTION**

Constant FRACTION corresponding to the primitive value fraction

# **INTEGER**

public static final [String](http://docs.oracle.com/javase/6/docs/api/java/lang/String.html) **INTEGER** Constant INTEGER corresponding to the primitive value integer

#### **MAX**

public static final [String](http://docs.oracle.com/javase/6/docs/api/java/lang/String.html) **MAX** Constant MAX corresponding to the primitive value max

## **MIN**

public static final [String](http://docs.oracle.com/javase/6/docs/api/java/lang/String.html) **MIN** Constant MIN corresponding to the primitive value min

#### **MODULE**

public static final [String](http://docs.oracle.com/javase/6/docs/api/java/lang/String.html) **MODULE** Constant MODULE corresponding to the attribute name module

#### **NAME**

public static final [String](http://docs.oracle.com/javase/6/docs/api/java/lang/String.html) **NAME** Constant NAME corresponding to the attribute name name

#### **NAMESPACE**

public static final [String](http://docs.oracle.com/javase/6/docs/api/java/lang/String.html) **NAMESPACE** Constant NAMESPACE corresponding to the attribute name namespace

# **PERSIST**

public static final [String](http://docs.oracle.com/javase/6/docs/api/java/lang/String.html) **PERSIST** Constant PERSIST corresponding to the attribute name persist

### **REGEXP**

public static final [String](http://docs.oracle.com/javase/6/docs/api/java/lang/String.html) **REGEXP** Constant REGEXP corresponding to the primitive value regexp

## **UPDATE**

public static final [String](http://docs.oracle.com/javase/6/docs/api/java/lang/String.html) **UPDATE** Constant UPDATE corresponding to the attribute name update

# **VALUE**

public static final [String](http://docs.oracle.com/javase/6/docs/api/java/lang/String.html) **VALUE** Constant VALUE corresponding to the primitive value value

# **7.50.4 Constants.BundleNames**

public static final class **BundleNames** The names of the mds bundles.

# **Fields**

### **MDS\_BUNDLE\_NAME**

public static final [String](http://docs.oracle.com/javase/6/docs/api/java/lang/String.html) **MDS\_BUNDLE\_NAME**

### **MDS\_BUNDLE\_SYMBOLIC\_NAME**

public static final [String](http://docs.oracle.com/javase/6/docs/api/java/lang/String.html) **MDS\_BUNDLE\_SYMBOLIC\_NAME**

# **MDS\_ENTITIES\_NAME**

public static final [String](http://docs.oracle.com/javase/6/docs/api/java/lang/String.html) **MDS\_ENTITIES\_NAME**

### **MDS\_ENTITIES\_SYMBOLIC\_NAME**

public static final [String](http://docs.oracle.com/javase/6/docs/api/java/lang/String.html) **MDS\_ENTITIES\_SYMBOLIC\_NAME**

## **MDS\_MIGRATION\_NAME**

public static final [String](http://docs.oracle.com/javase/6/docs/api/java/lang/String.html) **MDS\_MIGRATION\_NAME**

## **MDS\_MIGRATION\_SYMBOLIC\_NAME**

public static final [String](http://docs.oracle.com/javase/6/docs/api/java/lang/String.html) **MDS\_MIGRATION\_SYMBOLIC\_NAME**

### **SYMBOLIC\_NAME\_PREFIX**

public static final [String](http://docs.oracle.com/javase/6/docs/api/java/lang/String.html) **SYMBOLIC\_NAME\_PREFIX**

# **7.50.5 Constants.Config**

#### public static final class **Config**

The Config contains constant values related with properties inside files:

•datanucleus.properties

•motech-mds.properties

#### **Fields**

#### **DATANUCLEUS\_FILE**

public static final [String](http://docs.oracle.com/javase/6/docs/api/java/lang/String.html) **DATANUCLEUS\_FILE** Constant DATANUCLEUS\_FILE presents the file name with configuration for datanucleus.

#### **EMPTY\_TRASH\_JOB**

#### public static final [String](http://docs.oracle.com/javase/6/docs/api/java/lang/String.html) **EMPTY\_TRASH\_JOB**

Constant EMPTY\_TRASH\_JOB presents a name of job scheduled by scheduler module.

#### **MDS\_DELETE\_MODE**

#### public static final [String](http://docs.oracle.com/javase/6/docs/api/java/lang/String.html) **MDS\_DELETE\_MODE**

Constant MDS\_DELETE\_MODE presents what should happen with objects when there are deleted. They can be deleted permanently or moved to the trash.The following values are valid for this property:

•delete

•trash

## **MDS\_EMPTY\_TRASH**

#### public static final [String](http://docs.oracle.com/javase/6/docs/api/java/lang/String.html) **MDS\_EMPTY\_TRASH**

The boolean property that specifies if the trash should be empty after some time.

See also: . MDS\_DELETE\_MODE, . MDS\_TIME\_VALUE, . MDS\_TIME\_UNIT

#### **MDS\_TIME\_UNIT**

#### public static final [String](http://docs.oracle.com/javase/6/docs/api/java/lang/String.html) **MDS\_TIME\_UNIT**

The property that specifies what time unit should be used to specify time when trash should be cleaned. The following values are valid for this property:

•Hours •Days

•Weeks

•Months

•Years

See also: .MDS\_DELETE\_MODE, .MDS\_EMPTY\_TRASH, .MDS\_TIME\_VALUE

### **MDS\_TIME\_VALUE**

#### public static final [String](http://docs.oracle.com/javase/6/docs/api/java/lang/String.html) **MDS\_TIME\_VALUE**

The integer property that specifies after what time (according with correct time unit) trash should be cleaned.

See also: .MDS\_DELETE\_MODE, .MDS\_EMPTY\_TRASH, .MDS\_TIME\_UNIT

#### **MODULE\_FILE**

#### <span id="page-287-0"></span>public static final [String](http://docs.oracle.com/javase/6/docs/api/java/lang/String.html) **MODULE\_FILE**

Constant MODULE\_FILE presents the file name with configuration for MDS module.

# **7.50.6 Constants.Manifest**

#### public static final class **Manifest**

The Manifest contains constant values related with attributes inside the motech-platform-dataservices-entities bundle manifest.

See also: [org.motechproject.mds.service.JarGeneratorService](#page-265-0), [org.motechproject.mds.service.impl.JarGeneratorServiceImpl](#page-278-0)

### **Fields**

## **BUNDLE\_MANIFESTVERSION**

#### public static final [String](http://docs.oracle.com/javase/6/docs/api/java/lang/String.html) **BUNDLE\_MANIFESTVERSION**

Constant BUNDLE\_MANIFESTVERSION presents a version of bundle manifest.

#### **BUNDLE\_NAME\_SUFFIX**

#### public static final [String](http://docs.oracle.com/javase/6/docs/api/java/lang/String.html) **BUNDLE\_NAME\_SUFFIX**

Constant BUNDLE\_NAME\_SUFFIX presents suffix of the name of bundle that will be created by implementation of [org.motechproject.mds.service.JarGeneratorService](#page-265-0) interface.

## **MANIFEST\_VERSION**

## public static final [String](http://docs.oracle.com/javase/6/docs/api/java/lang/String.html) **MANIFEST\_VERSION** Constant MANIFEST\_VERSION presents a version of jar manifest.

### **SYMBOLIC\_NAME\_SUFFIX**

public static final [String](http://docs.oracle.com/javase/6/docs/api/java/lang/String.html) **SYMBOLIC\_NAME\_SUFFIX**

Constant SYMBOLIC\_NAME\_SUFFIX presents suffix of the bundle symbolic name of bundle that will be created by implementation of [org.motechproject.mds.service.JarGeneratorService](#page-265-0) interface.
## **7.50.7 Constants.MetadataKeys**

public static final class **MetadataKeys**

The keys used in fields metadata

**Fields**

**ENUM\_CLASS\_NAME**

public static final [String](http://docs.oracle.com/javase/6/docs/api/java/lang/String.html) **ENUM\_CLASS\_NAME**

**MAP\_KEY\_TYPE**

public static final [String](http://docs.oracle.com/javase/6/docs/api/java/lang/String.html) **MAP\_KEY\_TYPE**

## **MAP\_VALUE\_TYPE**

public static final [String](http://docs.oracle.com/javase/6/docs/api/java/lang/String.html) **MAP\_VALUE\_TYPE**

### **RELATED\_CLASS**

public static final [String](http://docs.oracle.com/javase/6/docs/api/java/lang/String.html) **RELATED\_CLASS**

#### **RELATED\_FIELD**

public static final [String](http://docs.oracle.com/javase/6/docs/api/java/lang/String.html) **RELATED\_FIELD**

## **7.50.8 Constants.Operators**

public static final class **Operators** Operators that users can use in lookups.

## **Fields**

## **ENDS\_WITH**

public static final [String](http://docs.oracle.com/javase/6/docs/api/java/lang/String.html) **ENDS\_WITH**

## **EQ**

public static final [String](http://docs.oracle.com/javase/6/docs/api/java/lang/String.html) **EQ**

## **EQ\_IGNORE\_CASE**

public static final [String](http://docs.oracle.com/javase/6/docs/api/java/lang/String.html) **EQ\_IGNORE\_CASE**

## **GT**

public static final [String](http://docs.oracle.com/javase/6/docs/api/java/lang/String.html) **GT**

## **GT\_EQ**

public static final [String](http://docs.oracle.com/javase/6/docs/api/java/lang/String.html) **GT\_EQ**

## **LT**

public static final [String](http://docs.oracle.com/javase/6/docs/api/java/lang/String.html) **LT**

## **LT\_EQ**

public static final [String](http://docs.oracle.com/javase/6/docs/api/java/lang/String.html) **LT\_EQ**

## **MATCHES**

public static final [String](http://docs.oracle.com/javase/6/docs/api/java/lang/String.html) **MATCHES**

## **NEQ**

public static final [String](http://docs.oracle.com/javase/6/docs/api/java/lang/String.html) **NEQ**

## **STARTS\_WITH**

public static final [String](http://docs.oracle.com/javase/6/docs/api/java/lang/String.html) **STARTS\_WITH**

## **7.50.9 Constants.Packages**

## public static final class **Packages**

The Packages contains constant values related with packages inside MDS module.

## **Fields**

## **BASE**

public static final [String](http://docs.oracle.com/javase/6/docs/api/java/lang/String.html) **BASE** Constant BASE presents the base package for all pakcages inside MDS module.

## **ENTITY**

public static final [String](http://docs.oracle.com/javase/6/docs/api/java/lang/String.html) **ENTITY** Constant ENTITY presents a package for entity classes.

See also: . BASE

## **REPOSITORY**

public static final [String](http://docs.oracle.com/javase/6/docs/api/java/lang/String.html) **REPOSITORY**

Constant REPOSITORY presents a package for repository classes.

See also: . BASE

#### **SERVICE**

<span id="page-290-0"></span>public static final [String](http://docs.oracle.com/javase/6/docs/api/java/lang/String.html) **SERVICE** Constant SERVICE presents a package for service interfaces.

See also: . BASE

### **SERVICE\_IMPL**

public static final [String](http://docs.oracle.com/javase/6/docs/api/java/lang/String.html) **SERVICE\_IMPL**

Constant SERVICE\_IMPL presents a package for implementation of interfaces defined in [SERVICE](#page-290-0) package.

See also: . BASE, . SERVICE

## **7.50.10 Constants.PackagesGenerated**

public static final class **PackagesGenerated**

#### **Fields**

## **ENTITY**

public static final [String](http://docs.oracle.com/javase/6/docs/api/java/lang/String.html) **ENTITY** Constant ENTITY presents a package for generated entity classes.

### **REPOSITORY**

public static final [String](http://docs.oracle.com/javase/6/docs/api/java/lang/String.html) **REPOSITORY**

Constant REPOSITORY presents a package for generated repository classes.

See also: . ENTITY

### **SERVICE**

public static final [String](http://docs.oracle.com/javase/6/docs/api/java/lang/String.html) **SERVICE**

Constant SERVICE presents a package for generated service interfaces.

See also: . ENTITY

#### **SERVICE\_IMPL**

public static final [String](http://docs.oracle.com/javase/6/docs/api/java/lang/String.html) **SERVICE\_IMPL**

Constant SERVICE\_IMPL presents a package for generated implementation of interfaces defined in [SERVICE](#page-290-0) package.

See also: . SERVICE

## **7.50.11 Constants.Roles**

#### public static final class **Roles**

The Roles contains constant values related with security roles.

#### **Fields**

#### **DATA\_ACCESS**

#### public static final [String](http://docs.oracle.com/javase/6/docs/api/java/lang/String.html) **DATA\_ACCESS**

Users with 'Data Access' have the ability to view the Data Browser tab. From that tab then can search for objects within the system, view and modify the data stored in the system.

#### **HAS\_ANY\_MDS\_ROLE**

#### public static final [String](http://docs.oracle.com/javase/6/docs/api/java/lang/String.html) **HAS\_ANY\_MDS\_ROLE**

Spring security el expression to check if the given user has any of the MDS roles.

See also: .SCHEMA\_ACCESS, .SETTINGS\_ACCESS, .DATA\_ACCESS

#### **HAS\_DATA\_ACCESS**

#### public static final [String](http://docs.oracle.com/javase/6/docs/api/java/lang/String.html) **HAS\_DATA\_ACCESS**

Spring security el expression to check if the given user has the 'Data Access' role.

See also: . DATA\_ACCESS

#### **HAS\_DATA\_OR\_SCHEMA\_ACCESS**

public static final [String](http://docs.oracle.com/javase/6/docs/api/java/lang/String.html) **HAS\_DATA\_OR\_SCHEMA\_ACCESS**

Spring security el expression to check if the given user has the 'Schema Access' or 'Data Access' roles.

See also: . SCHEMA\_ACCESS, . DATA\_ACCESS

#### **HAS\_SCHEMA\_ACCESS**

## public static final [String](http://docs.oracle.com/javase/6/docs/api/java/lang/String.html) **HAS\_SCHEMA\_ACCESS**

Spring security el expression to check if the given user has the 'Schema Access' role.

See also: . SCHEMA\_ACCESS

#### **HAS\_SETTINGS\_ACCESS**

public static final [String](http://docs.oracle.com/javase/6/docs/api/java/lang/String.html) **HAS\_SETTINGS\_ACCESS**

Spring security el expression to check if the given user has the 'Settings Access' role.

See also: . SETTINGS\_ACCESS

#### **SCHEMA\_ACCESS**

public static final [String](http://docs.oracle.com/javase/6/docs/api/java/lang/String.html) **SCHEMA\_ACCESS**

Users with 'Schema Access' have the ability to view the Schema Editor tab of the UI. Then can add new objects, delete existing objects and modify the fields on existing objects.

### **SETTINGS\_ACCESS**

#### public static final [String](http://docs.oracle.com/javase/6/docs/api/java/lang/String.html) **SETTINGS\_ACCESS**

Users with 'Settings Access' have the ability to view the Settings tab. From that tab then can modify data retention policies as well as import and export schema and data.

## **7.50.12 Constants.Settings**

public static final class **Settings** Keys for entity settings.

#### **Fields**

#### **ALLOW\_MULTIPLE\_SELECTIONS**

public static final [String](http://docs.oracle.com/javase/6/docs/api/java/lang/String.html) **ALLOW\_MULTIPLE\_SELECTIONS**

#### **ALLOW\_USER\_SUPPLIED**

public static final [String](http://docs.oracle.com/javase/6/docs/api/java/lang/String.html) **ALLOW\_USER\_SUPPLIED**

#### **COMBOBOX\_VALUES**

public static final [String](http://docs.oracle.com/javase/6/docs/api/java/lang/String.html) **COMBOBOX\_VALUES**

#### **STRING\_MAX\_LENGTH**

public static final [String](http://docs.oracle.com/javase/6/docs/api/java/lang/String.html) **STRING\_MAX\_LENGTH**

## **7.50.13 Constants.Util**

## public static final class **Util**

The Util contains constant values to help avoid string literal repetition.

See also: [pmd](http://pmd.sourceforge.net/rules/strings.html#AvoidDuplicateLiterals)

## **Fields**

## **CREATION\_DATE\_DISPLAY\_FIELD\_NAME**

public static final [String](http://docs.oracle.com/javase/6/docs/api/java/lang/String.html) **CREATION\_DATE\_DISPLAY\_FIELD\_NAME**

## **CREATION\_DATE\_FIELD\_NAME**

public static final [String](http://docs.oracle.com/javase/6/docs/api/java/lang/String.html) **CREATION\_DATE\_FIELD\_NAME**

#### **CREATOR\_DISPLAY\_FIELD\_NAME**

public static final [String](http://docs.oracle.com/javase/6/docs/api/java/lang/String.html) **CREATOR\_DISPLAY\_FIELD\_NAME**

#### **CREATOR\_FIELD\_NAME**

public static final [String](http://docs.oracle.com/javase/6/docs/api/java/lang/String.html) **CREATOR\_FIELD\_NAME**

## **DATANUCLEUS**

public static final [String](http://docs.oracle.com/javase/6/docs/api/java/lang/String.html) **DATANUCLEUS**

## **ENTITY**

public static final [String](http://docs.oracle.com/javase/6/docs/api/java/lang/String.html) **ENTITY** Constant ENTITY corresponding to the field name of the class that want to create a bidirectional connection with instane of [org.motechproject.mds.domain.Entity](#page-147-0)

## **FALSE**

public static final [String](http://docs.oracle.com/javase/6/docs/api/java/lang/String.html) **FALSE** Constant FALSE corresponding to the primitive value false

## **ID\_DISPLAY\_FIELD\_NAME**

public static final [String](http://docs.oracle.com/javase/6/docs/api/java/lang/String.html) **ID\_DISPLAY\_FIELD\_NAME**

### **ID\_FIELD\_NAME**

public static final [String](http://docs.oracle.com/javase/6/docs/api/java/lang/String.html) **ID\_FIELD\_NAME**

#### **MODIFICATION\_DATE\_DISPLAY\_FIELD\_NAME**

public static final [String](http://docs.oracle.com/javase/6/docs/api/java/lang/String.html) **MODIFICATION\_DATE\_DISPLAY\_FIELD\_NAME**

#### **MODIFICATION\_DATE\_FIELD\_NAME**

public static final [String](http://docs.oracle.com/javase/6/docs/api/java/lang/String.html) **MODIFICATION\_DATE\_FIELD\_NAME**

#### **MODIFIED\_BY\_DISPLAY\_FIELD\_NAME**

public static final [String](http://docs.oracle.com/javase/6/docs/api/java/lang/String.html) **MODIFIED\_BY\_DISPLAY\_FIELD\_NAME**

#### **MODIFIED\_BY\_FIELD\_NAME**

public static final [String](http://docs.oracle.com/javase/6/docs/api/java/lang/String.html) **MODIFIED\_BY\_FIELD\_NAME**

#### **OWNER\_DISPLAY\_FIELD\_NAME**

public static final [String](http://docs.oracle.com/javase/6/docs/api/java/lang/String.html) **OWNER\_DISPLAY\_FIELD\_NAME**

#### **OWNER\_FIELD\_NAME**

public static final [String](http://docs.oracle.com/javase/6/docs/api/java/lang/String.html) **OWNER\_FIELD\_NAME**

### **TRUE**

public static final [String](http://docs.oracle.com/javase/6/docs/api/java/lang/String.html) **TRUE** Constant TRUE corresponding to the primitive value  $true$ 

## **7.50.14 FieldHelper**

public final class **FieldHelper** Utility class handling dynamic setting of field values

#### **Methods**

#### **setField**

public static void **setField**([Object](http://docs.oracle.com/javase/6/docs/api/java/lang/Object.html) *current*, [String](http://docs.oracle.com/javase/6/docs/api/java/lang/String.html) *path*, [List](http://docs.oracle.com/javase/6/docs/api/java/util/List.html) *value*)

## **7.50.15 HistoryFieldUtil**

public final class **HistoryFieldUtil**

The HistoryFieldUtil class provides helper methods to determine field names in the given history class.

## **Methods**

#### **currentVersion**

public static [String](http://docs.oracle.com/javase/6/docs/api/java/lang/String.html) **currentVersion**([Class<](http://docs.oracle.com/javase/6/docs/api/java/lang/Class.html)?> *historyClass*)

## **isLast**

public static [String](http://docs.oracle.com/javase/6/docs/api/java/lang/String.html) **isLast**([Class<](http://docs.oracle.com/javase/6/docs/api/java/lang/Class.html)?> *historyClass*)

#### **schemaVersion**

public static [String](http://docs.oracle.com/javase/6/docs/api/java/lang/String.html) **schemaVersion**([Class<](http://docs.oracle.com/javase/6/docs/api/java/lang/Class.html)?> *historyClass*)

#### **trashFlag**

public static [String](http://docs.oracle.com/javase/6/docs/api/java/lang/String.html) **trashFlag**([Class<](http://docs.oracle.com/javase/6/docs/api/java/lang/Class.html)?> *historyClass*)

## **7.50.16 InstanceSecurityRestriction**

public class **InstanceSecurityRestriction** Represents a restriction on entity instances

## **Methods**

#### **isByCreator**

public boolean **isByCreator**()

#### **isByOwner**

public boolean **isByOwner**()

#### **isEmpty**

public boolean **isEmpty**()

#### **setByCreator**

public void **setByCreator**(boolean *byCreator*)

#### **setByOwner**

public void **setByOwner**(boolean *byOwner*)

## **7.50.17 Loader**

### public abstract class **Loader**<T>

The Loader is an abstract class that checks if all class dependencies to the given class definition are resolved. If not then the missing class name is taken from exception and the [doWhenClassNotFound\(String\)](#page-296-0) method is executed.

### Parameters

•  $<$ T > – the type of argument data

## **Methods**

#### **doWhenClassNotFound**

<span id="page-296-0"></span>public abstract void **doWhenClassNotFound**([String](http://docs.oracle.com/javase/6/docs/api/java/lang/String.html) *name*)

#### **getClassDefinition**

public abstract [Class<](http://docs.oracle.com/javase/6/docs/api/java/lang/Class.html)?> **getClassDefinition**(T *arg*)

## **loadClass**

public [Class<](http://docs.oracle.com/javase/6/docs/api/java/lang/Class.html)?> **loadClass**(T *arg*)

## **7.50.18 LookupName**

public final class **LookupName** Utility class for dealing with lookup names.

#### **Methods**

#### **lookupCountMethod**

public static [String](http://docs.oracle.com/javase/6/docs/api/java/lang/String.html) **lookupCountMethod**([String](http://docs.oracle.com/javase/6/docs/api/java/lang/String.html) *lookupNameOrMethodName*)

#### **lookupMethod**

public static [String](http://docs.oracle.com/javase/6/docs/api/java/lang/String.html) **lookupMethod**([String](http://docs.oracle.com/javase/6/docs/api/java/lang/String.html) *lookupName*)

## **7.50.19 MDSClassLoader**

#### <span id="page-296-1"></span>public class **MDSClassLoader** extends [ClassLoader](http://docs.oracle.com/javase/6/docs/api/java/lang/ClassLoader.html) The MDSClassLoader class is a mds wrapper for [ClassLoader](http://docs.oracle.com/javase/6/docs/api/java/lang/ClassLoader.html).

## **Constructors**

## **MDSClassLoader**

protected **MDSClassLoader**()

## **MDSClassLoader**

protected **MDSClassLoader**([ClassLoader](http://docs.oracle.com/javase/6/docs/api/java/lang/ClassLoader.html) *parent*)

## **Methods**

#### **defineClass**

public [Class<](http://docs.oracle.com/javase/6/docs/api/java/lang/Class.html)?> **defineClass**([String](http://docs.oracle.com/javase/6/docs/api/java/lang/String.html) *name*, byte[] *bytecode*)

#### **getInstance**

public static [MDSClassLoader](#page-296-1) **getInstance**()

### **getStandaloneInstance**

public static [MDSClassLoader](#page-296-1) **getStandaloneInstance**()

#### **getStandaloneInstance**

public static [MDSClassLoader](#page-296-1) **getStandaloneInstance**([ClassLoader](http://docs.oracle.com/javase/6/docs/api/java/lang/ClassLoader.html) *parent*)

#### **reloadClassLoader**

public static void **reloadClassLoader**()

#### **safeDefineClass**

public [Class<](http://docs.oracle.com/javase/6/docs/api/java/lang/Class.html)?> **safeDefineClass**([String](http://docs.oracle.com/javase/6/docs/api/java/lang/String.html) *name*, byte[] *bytecode*)

## **7.50.20 MemberUtil**

public final class **MemberUtil**

### **Fields**

### **FIELD\_NAME\_START\_IDX**

public static final [Integer](http://docs.oracle.com/javase/6/docs/api/java/lang/Integer.html) **FIELD\_NAME\_START\_IDX**

## **GETTER\_PREFIX**

public static final [String](http://docs.oracle.com/javase/6/docs/api/java/lang/String.html) **GETTER\_PREFIX**

## **SETTER\_PREFIX**

public static final [String](http://docs.oracle.com/javase/6/docs/api/java/lang/String.html) **SETTER\_PREFIX**

## **Methods**

#### **getCorrectType**

public static [Class<](http://docs.oracle.com/javase/6/docs/api/java/lang/Class.html)?> **getCorrectType**([AnnotatedElement](http://docs.oracle.com/javase/6/docs/api/java/lang/reflect/AnnotatedElement.html) *object*)

#### **getCorrectType**

public static [Class<](http://docs.oracle.com/javase/6/docs/api/java/lang/Class.html)?> **getCorrectType**([Member](http://docs.oracle.com/javase/6/docs/api/java/lang/reflect/Member.html) *object*)

#### **getFieldName**

public static [String](http://docs.oracle.com/javase/6/docs/api/java/lang/String.html) **getFieldName**([AnnotatedElement](http://docs.oracle.com/javase/6/docs/api/java/lang/reflect/AnnotatedElement.html) *object*)

#### **getFieldName**

public static [String](http://docs.oracle.com/javase/6/docs/api/java/lang/String.html) **getFieldName**([Member](http://docs.oracle.com/javase/6/docs/api/java/lang/reflect/Member.html) *object*)

#### **getGenericType**

public static [Class<](http://docs.oracle.com/javase/6/docs/api/java/lang/Class.html)?> **getGenericType**([AnnotatedElement](http://docs.oracle.com/javase/6/docs/api/java/lang/reflect/AnnotatedElement.html) *object*)

## **getGenericType**

public static [Class<](http://docs.oracle.com/javase/6/docs/api/java/lang/Class.html)?> **getGenericType**([AnnotatedElement](http://docs.oracle.com/javase/6/docs/api/java/lang/reflect/AnnotatedElement.html) *object*, int *typeNumber*)

#### **getGenericType**

public static [Class<](http://docs.oracle.com/javase/6/docs/api/java/lang/Class.html)?> **getGenericType**([Member](http://docs.oracle.com/javase/6/docs/api/java/lang/reflect/Member.html) *object*, int *typeNumber*)

#### **getMembers**

public static [List](http://docs.oracle.com/javase/6/docs/api/java/util/List.html)[<Member>](http://docs.oracle.com/javase/6/docs/api/java/lang/reflect/Member.html) **getMembers**([Class<](http://docs.oracle.com/javase/6/docs/api/java/lang/Class.html)?> *clazz*, [Predicate](https://commons.apache.org/proper/commons-collections/javadocs/api-3.2.1/org/apache/commons/collections/Predicate.html) *methodPredicate*, [Predicate](https://commons.apache.org/proper/commons-collections/javadocs/api-3.2.1/org/apache/commons/collections/Predicate.html) *fieldPredicate*)

## **7.50.21 NumberPredicate**

public class **NumberPredicate** implements [Predicate](https://commons.apache.org/proper/commons-collections/javadocs/api-3.2.1/org/apache/commons/collections/Predicate.html)

## **Constructors**

### **NumberPredicate**

public **NumberPredicate**([Number](http://docs.oracle.com/javase/6/docs/api/java/lang/Number.html) *element*)

## **Methods**

**evaluate**

public boolean **evaluate**([Object](http://docs.oracle.com/javase/6/docs/api/java/lang/Object.html) *candidate*)

## **7.50.22 ObjectReference**

### public class **ObjectReference**

Represents an object reference. It holds an information about related field name, as well as the object that the field should reference to.

## **Constructors**

### **ObjectReference**

public **ObjectReference**([String](http://docs.oracle.com/javase/6/docs/api/java/lang/String.html) *fieldName*, [Object](http://docs.oracle.com/javase/6/docs/api/java/lang/Object.html) *reference*)

#### **Methods**

#### **getFieldName**

public [String](http://docs.oracle.com/javase/6/docs/api/java/lang/String.html) **getFieldName**()

#### **getReference**

public [Object](http://docs.oracle.com/javase/6/docs/api/java/lang/Object.html) **getReference**()

## **setFieldName**

public void **setFieldName**([String](http://docs.oracle.com/javase/6/docs/api/java/lang/String.html) *fieldName*)

#### **setReference**

public void **setReference**([Object](http://docs.oracle.com/javase/6/docs/api/java/lang/Object.html) *reference*)

## **7.50.23 Order**

<span id="page-299-0"></span>public class **Order** implements [Serializable](http://docs.oracle.com/javase/6/docs/api/java/io/Serializable.html) Represents an order in a query

## **Constructors**

## **Order**

public **Order**([String](http://docs.oracle.com/javase/6/docs/api/java/lang/String.html) *field*)

## **Order**

public **Order**([String](http://docs.oracle.com/javase/6/docs/api/java/lang/String.html) *field*, [String](http://docs.oracle.com/javase/6/docs/api/java/lang/String.html) *direction*)

## **Order**

public **Order**([String](http://docs.oracle.com/javase/6/docs/api/java/lang/String.html) *field*, [Direction](#page-300-0) *direction*)

## **Methods**

## **getDirection**

public [Direction](#page-300-0) **getDirection**()

### **getField**

public [String](http://docs.oracle.com/javase/6/docs/api/java/lang/String.html) **getField**()

## **toString**

public [String](http://docs.oracle.com/javase/6/docs/api/java/lang/String.html) **toString**()

## **7.50.24 Order.Direction**

<span id="page-300-0"></span>public static enum **Direction**

## **Enum Constants**

## **ASC**

public static final [Order](#page-299-0)[.Direction](#page-300-0) **ASC**

## **DESC**

public static final [Order](#page-299-0)[.Direction](#page-300-0) **DESC**

## **7.50.25 Pair**

public interface **Pair**<N, V>

The Pair util interface should use everywhere where developer needs a pair of key-value

**Parameters** 

- $\langle N \rangle$  type of key
- $<\nV$  type of value

See also: [org.motechproject.mds.domain.FieldMetadata](#page-162-0).org.motechproject.mds.domain.FieldSet [org.motechproject.mds.dto.MetadataDto](#page-204-0), [org.motechproject.mds.dto.SettingDto](#page-208-0)

#### **Methods**

**getKey**

N **getKey**()

#### **getValue**

V **getValue**()

## **7.50.26 PropertyUtil**

public final class **PropertyUtil** extends PropertyUtils

The PropertyUtil util class provides the same method like org.apache.commons.beanutils.PropertyUtils and two additional methods for safe writing and reading property in the given bean.

### **Methods**

#### **getPropertyDescriptors**

public static [PropertyDescriptor\[](http://docs.oracle.com/javase/6/docs/api/java/beans/PropertyDescriptor.html)] **getPropertyDescriptors**([Object](http://docs.oracle.com/javase/6/docs/api/java/lang/Object.html) *bean*)

#### **safeGetProperty**

public static [Object](http://docs.oracle.com/javase/6/docs/api/java/lang/Object.html) **safeGetProperty**([Object](http://docs.oracle.com/javase/6/docs/api/java/lang/Object.html) *bean*, [String](http://docs.oracle.com/javase/6/docs/api/java/lang/String.html) *name*)

#### **safeSetProperty**

public static void **safeSetProperty**([Object](http://docs.oracle.com/javase/6/docs/api/java/lang/Object.html) *bean*, [String](http://docs.oracle.com/javase/6/docs/api/java/lang/String.html) *name*, [Object](http://docs.oracle.com/javase/6/docs/api/java/lang/Object.html) *value*)

## **7.50.27 SecurityMode**

#### <span id="page-301-0"></span>public enum **SecurityMode**

This enum describes security mode for an entity

## **Enum Constants**

### **CREATOR**

public static final [SecurityMode](#page-301-0) **CREATOR**

### **EVERYONE**

public static final [SecurityMode](#page-301-0) **EVERYONE**

## **OWNER**

public static final [SecurityMode](#page-301-0) **OWNER**

#### **ROLES**

public static final [SecurityMode](#page-301-0) **ROLES**

### **USERS**

public static final [SecurityMode](#page-301-0) **USERS**

## **7.50.28 SecurityUtil**

public final class **SecurityUtil** The SecurityUtil class provides helper methods to retrieve logged user details, such as username or roles

## **Methods**

#### **getUserRoles**

public static [List](http://docs.oracle.com/javase/6/docs/api/java/util/List.html)[<String>](http://docs.oracle.com/javase/6/docs/api/java/lang/String.html) **getUserRoles**()

#### **getUsername**

public static [String](http://docs.oracle.com/javase/6/docs/api/java/lang/String.html) **getUsername**()

## **7.50.29 TypeHelper**

## public final class **TypeHelper**

A helper class for parsing and formatting mds supported types.

## **Methods**

## **breakString**

public static [String\[](http://docs.oracle.com/javase/6/docs/api/java/lang/String.html)] **breakString**([String](http://docs.oracle.com/javase/6/docs/api/java/lang/String.html) *str*)

## **breakString**

public static [String\[](http://docs.oracle.com/javase/6/docs/api/java/lang/String.html)] **breakString**([String](http://docs.oracle.com/javase/6/docs/api/java/lang/String.html) *str*, [String\[](http://docs.oracle.com/javase/6/docs/api/java/lang/String.html)] *removes*, [String\[](http://docs.oracle.com/javase/6/docs/api/java/lang/String.html)] *search*, [String\[](http://docs.oracle.com/javase/6/docs/api/java/lang/String.html)] *replacement*, [String](http://docs.oracle.com/javase/6/docs/api/java/lang/String.html) *separator*)

## **breakStringForList**

public static [String\[](http://docs.oracle.com/javase/6/docs/api/java/lang/String.html)] **breakStringForList**([String](http://docs.oracle.com/javase/6/docs/api/java/lang/String.html) *str*)

## **format**

public static [String](http://docs.oracle.com/javase/6/docs/api/java/lang/String.html) **format**([Object](http://docs.oracle.com/javase/6/docs/api/java/lang/Object.html) *obj*)

### **getPrimitive**

public static [Class<](http://docs.oracle.com/javase/6/docs/api/java/lang/Class.html)?> **getPrimitive**([Class<](http://docs.oracle.com/javase/6/docs/api/java/lang/Class.html)?> *clazz*)

## **getWrapperForPrimitive**

public static [Class<](http://docs.oracle.com/javase/6/docs/api/java/lang/Class.html)?> **getWrapperForPrimitive**([Class<](http://docs.oracle.com/javase/6/docs/api/java/lang/Class.html)?> *clazz*)

#### **hasPrimitive**

public static boolean **hasPrimitive**([Class<](http://docs.oracle.com/javase/6/docs/api/java/lang/Class.html)?> *clazz*)

### **isPrimitive**

public static boolean **isPrimitive**([Class<](http://docs.oracle.com/javase/6/docs/api/java/lang/Class.html)?> *clazz*)

### **isPrimitive**

public static boolean **isPrimitive**([String](http://docs.oracle.com/javase/6/docs/api/java/lang/String.html) *className*)

## **parse**

public static [Object](http://docs.oracle.com/javase/6/docs/api/java/lang/Object.html) **parse**([Object](http://docs.oracle.com/javase/6/docs/api/java/lang/Object.html) *val*, [Class<](http://docs.oracle.com/javase/6/docs/api/java/lang/Class.html)?> *toClass*)

#### **parse**

public static [Object](http://docs.oracle.com/javase/6/docs/api/java/lang/Object.html) **parse**([Object](http://docs.oracle.com/javase/6/docs/api/java/lang/Object.html) *val*, [String](http://docs.oracle.com/javase/6/docs/api/java/lang/String.html) *toClass*)

#### **parse**

public static [Object](http://docs.oracle.com/javase/6/docs/api/java/lang/Object.html) **parse**([Object](http://docs.oracle.com/javase/6/docs/api/java/lang/Object.html) *val*, [String](http://docs.oracle.com/javase/6/docs/api/java/lang/String.html) *toClass*, [ClassLoader](http://docs.oracle.com/javase/6/docs/api/java/lang/ClassLoader.html) *classLoader*)

#### **parse**

public static [Object](http://docs.oracle.com/javase/6/docs/api/java/lang/Object.html) **parse**([Object](http://docs.oracle.com/javase/6/docs/api/java/lang/Object.html) *val*, [String](http://docs.oracle.com/javase/6/docs/api/java/lang/String.html) *toClass*, [String](http://docs.oracle.com/javase/6/docs/api/java/lang/String.html) *genericType*)

#### **parse**

public static [Object](http://docs.oracle.com/javase/6/docs/api/java/lang/Object.html) **parse**([Object](http://docs.oracle.com/javase/6/docs/api/java/lang/Object.html) *val*, [String](http://docs.oracle.com/javase/6/docs/api/java/lang/String.html) *toClass*, [String](http://docs.oracle.com/javase/6/docs/api/java/lang/String.html) *genericType*, [ClassLoader](http://docs.oracle.com/javase/6/docs/api/java/lang/ClassLoader.html) *classLoader*)

## **parseIntToBool**

public static boolean **parseIntToBool**([Integer](http://docs.oracle.com/javase/6/docs/api/java/lang/Integer.html) *val*)

#### **parseList**

public static [List](http://docs.oracle.com/javase/6/docs/api/java/util/List.html) **parseList**([List](http://docs.oracle.com/javase/6/docs/api/java/util/List.html) *val*, [Class<](http://docs.oracle.com/javase/6/docs/api/java/lang/Class.html)?> *generic*)

#### **parseNumber**

public static [Number](http://docs.oracle.com/javase/6/docs/api/java/lang/Number.html) **parseNumber**([Object](http://docs.oracle.com/javase/6/docs/api/java/lang/Object.html) *val*, [String](http://docs.oracle.com/javase/6/docs/api/java/lang/String.html) *toClass*)

#### **parseString**

public static [Object](http://docs.oracle.com/javase/6/docs/api/java/lang/Object.html) **parseString**([String](http://docs.oracle.com/javase/6/docs/api/java/lang/String.html) *str*, [Class<](http://docs.oracle.com/javase/6/docs/api/java/lang/Class.html)?> *toClass*)

#### **parseString**

public static [Object](http://docs.oracle.com/javase/6/docs/api/java/lang/Object.html) **parseString**([String](http://docs.oracle.com/javase/6/docs/api/java/lang/String.html) *str*, [String](http://docs.oracle.com/javase/6/docs/api/java/lang/String.html) *toClass*)

#### **parseString**

public static [Object](http://docs.oracle.com/javase/6/docs/api/java/lang/Object.html) **parseString**([String](http://docs.oracle.com/javase/6/docs/api/java/lang/String.html) *str*, [Class<](http://docs.oracle.com/javase/6/docs/api/java/lang/Class.html)?> *toClass*, [Class<](http://docs.oracle.com/javase/6/docs/api/java/lang/Class.html)?> *generic*)

## **parseStringToMap**

public static [Map](http://docs.oracle.com/javase/6/docs/api/java/util/Map.html) **parseStringToMap**([String](http://docs.oracle.com/javase/6/docs/api/java/lang/String.html) *str*)

### **toRange**

public static [Range](#page-65-0) **toRange**([Object](http://docs.oracle.com/javase/6/docs/api/java/lang/Object.html) *object*, [String](http://docs.oracle.com/javase/6/docs/api/java/lang/String.html) *typeClass*)

## **toSet**

public static [Set](http://docs.oracle.com/javase/6/docs/api/java/util/Set.html) **toSet**([Object](http://docs.oracle.com/javase/6/docs/api/java/lang/Object.html) *object*, [String](http://docs.oracle.com/javase/6/docs/api/java/lang/String.html) *typeClass*)

## **7.50.30 ValidationUtil**

public final class **ValidationUtil** Common validation utils for mds.

## **Methods**

**validateNoJavaKeyword**

public static void **validateNoJavaKeyword**([String](http://docs.oracle.com/javase/6/docs/api/java/lang/String.html) *str*)

# **7.51 org.motechproject.osgi.web**

## **7.51.1 Activator**

<span id="page-305-1"></span>public class **Activator** implements [BundleActivator](http://www.osgi.org/javadoc/r4v43/core/org/osgi/framework/BundleActivator.html)

## **Methods**

## **resourceMappings**

protected [Map](http://docs.oracle.com/javase/6/docs/api/java/util/Map.html)[<String,](http://docs.oracle.com/javase/6/docs/api/java/lang/String.html) [String>](http://docs.oracle.com/javase/6/docs/api/java/lang/String.html) **resourceMappings**()

**start**

public void **start**([BundleContext](http://www.osgi.org/javadoc/r4v43/core/org/osgi/framework/BundleContext.html) *context*)

## **stop**

public void **stop**([BundleContext](http://www.osgi.org/javadoc/r4v43/core/org/osgi/framework/BundleContext.html) *context*)

## **7.51.2 ApplicationContextTracker**

### <span id="page-305-0"></span>public abstract class **ApplicationContextTracker** extends [ServiceTracker](http://www.osgi.org/javadoc/r4v42/org/osgi/util/tracker/ServiceTracker.html)

Base class for every class that wishes to track Spring application context. Contains a methods that help with synchronous processing.

## **Constructors**

#### **ApplicationContextTracker**

public **ApplicationContextTracker**([BundleContext](http://www.osgi.org/javadoc/r4v43/core/org/osgi/framework/BundleContext.html) *context*)

### **Methods**

**contextInvalidOrProcessed**

protected boolean **contextInvalidOrProcessed**([ServiceReference](http://www.osgi.org/javadoc/r4v43/core/org/osgi/framework/ServiceReference.html) *serviceReference*, [ApplicationCon](http://docs.spring.io/spring/docs/3.1.0.RELEASE/api/org/springframework/context/ApplicationContext.html)[text](http://docs.spring.io/spring/docs/3.1.0.RELEASE/api/org/springframework/context/ApplicationContext.html) *applicationContext*)

#### **getLock**

protected [Object](http://docs.oracle.com/javase/6/docs/api/java/lang/Object.html) **getLock**()

#### **markAsProcessed**

protected void **markAsProcessed**([ApplicationContext](http://docs.spring.io/spring/docs/3.1.0.RELEASE/api/org/springframework/context/ApplicationContext.html) *applicationContext*)

#### **removeFromProcessed**

protected void **removeFromProcessed**([ApplicationContext](http://docs.spring.io/spring/docs/3.1.0.RELEASE/api/org/springframework/context/ApplicationContext.html) *applicationContext*)

## **7.51.3 BlueprintActivator**

public class **BlueprintActivator** implements [BundleActivator](http://www.osgi.org/javadoc/r4v43/core/org/osgi/framework/BundleActivator.html)

## **Methods**

#### **start**

```
public void start(BundleContext context)
```
#### **stop**

public void **stop**([BundleContext](http://www.osgi.org/javadoc/r4v43/core/org/osgi/framework/BundleContext.html) *context*)

## **7.51.4 BlueprintApplicationContextTracker**

#### public class **BlueprintApplicationContextTracker** extends [ApplicationContextTracker](#page-305-0)

The BlueprintApplicationContextTracker class tracks application contexts, which are registered as services.

## **Constructors**

**BlueprintApplicationContextTracker**

public **BlueprintApplicationContextTracker**([BundleContext](http://www.osgi.org/javadoc/r4v43/core/org/osgi/framework/BundleContext.html) *context*)

## **Methods**

#### **addingService**

public [Object](http://docs.oracle.com/javase/6/docs/api/java/lang/Object.html) **addingService**([ServiceReference](http://www.osgi.org/javadoc/r4v43/core/org/osgi/framework/ServiceReference.html) *serviceReference*)

#### **removedService**

public void **removedService**([ServiceReference](http://www.osgi.org/javadoc/r4v43/core/org/osgi/framework/ServiceReference.html) *reference*, [Object](http://docs.oracle.com/javase/6/docs/api/java/lang/Object.html) *service*)

## **7.51.5 BundleContextWrapper**

<span id="page-307-0"></span>public class **BundleContextWrapper** implements BundleContextAware

## **Fields**

## **CONTEXT\_SERVICE\_NAME**

public static final [String](http://docs.oracle.com/javase/6/docs/api/java/lang/String.html) **CONTEXT\_SERVICE\_NAME**

## **Constructors**

### **BundleContextWrapper**

```
public BundleContextWrapper()
```
#### **BundleContextWrapper**

public **BundleContextWrapper**([BundleContext](http://www.osgi.org/javadoc/r4v43/core/org/osgi/framework/BundleContext.html) *context*)

## **Methods**

#### **getBundleApplicationContext**

public [ApplicationContext](http://docs.spring.io/spring/docs/3.1.0.RELEASE/api/org/springframework/context/ApplicationContext.html) **getBundleApplicationContext**()

### **getBundleContext**

public [BundleContext](http://www.osgi.org/javadoc/r4v43/core/org/osgi/framework/BundleContext.html) **getBundleContext**()

#### **getCurrentBundleSymbolicName**

public [String](http://docs.oracle.com/javase/6/docs/api/java/lang/String.html) **getCurrentBundleSymbolicName**()

**getService**

public <T> T **getService**([Class<](http://docs.oracle.com/javase/6/docs/api/java/lang/Class.html)T> *clazz*)

## **setBundleContext**

public void **setBundleContext**([BundleContext](http://www.osgi.org/javadoc/r4v43/core/org/osgi/framework/BundleContext.html) *bundleContext*)

## **7.51.6 BundleRegister**

#### <span id="page-308-0"></span>public final class **BundleRegister**

The BundleRegister Singleton class is used for recording bundles. This class will help to reconfigure logger's levels.

#### **Methods**

## **addBundle**

public void **addBundle**([Bundle](http://www.osgi.org/javadoc/r4v43/core/org/osgi/framework/Bundle.html) *bundle*)

#### **getBundleList**

```
public List<Bundle> getBundleList()
```
#### **getInstance**

public static [BundleRegister](#page-308-0) **getInstance**()

## **7.51.7 BundledJspView**

public class **BundledJspView** extends [JstlView](http://docs.spring.io/spring/docs/3.1.0.RELEASE/api/org/springframework/web/servlet/view/JstlView.html) implements BundleContextAware

#### **Methods**

#### **render**

public void **render**([Map<](http://docs.oracle.com/javase/6/docs/api/java/util/Map.html)[String,](http://docs.oracle.com/javase/6/docs/api/java/lang/String.html) ?> *model*, [HttpServletRequest](http://docs.oracle.com/javase/6/docs/api/javax/servlet/http/HttpServletRequest.html) *request*, [HttpServletResponse](http://docs.oracle.com/javase/6/docs/api/javax/servlet/http/HttpServletResponse.html) *response*)

#### **setBundleContext**

public void **setBundleContext**([BundleContext](http://www.osgi.org/javadoc/r4v43/core/org/osgi/framework/BundleContext.html) *bundleContext*)

## **7.51.8 HttpServiceTracker**

<span id="page-309-0"></span>public class **HttpServiceTracker** extends [ServiceTracker](http://www.osgi.org/javadoc/r4v42/org/osgi/util/tracker/ServiceTracker.html)

### **Constructors**

**HttpServiceTracker**

public **HttpServiceTracker**([BundleContext](http://www.osgi.org/javadoc/r4v43/core/org/osgi/framework/BundleContext.html) *context*, [Map](http://docs.oracle.com/javase/6/docs/api/java/util/Map.html)[<String,](http://docs.oracle.com/javase/6/docs/api/java/lang/String.html) [String>](http://docs.oracle.com/javase/6/docs/api/java/lang/String.html) *resourceMapping*)

#### **Methods**

### **addingService**

public [Object](http://docs.oracle.com/javase/6/docs/api/java/lang/Object.html) **addingService**([ServiceReference](http://www.osgi.org/javadoc/r4v43/core/org/osgi/framework/ServiceReference.html) *serviceReference*)

## **removedService**

public void **removedService**([ServiceReference](http://www.osgi.org/javadoc/r4v43/core/org/osgi/framework/ServiceReference.html) *ref*, [Object](http://docs.oracle.com/javase/6/docs/api/java/lang/Object.html) *service*)

#### **start**

```
public void start()
```
#### **unregister**

public void **unregister**()

## **7.51.9 HttpServiceTrackers**

public class **HttpServiceTrackers**

## **Methods**

#### **addTrackerFor**

public [HttpServiceTracker](#page-309-0) **addTrackerFor**([Bundle](http://www.osgi.org/javadoc/r4v43/core/org/osgi/framework/Bundle.html) *bundle*)

## **isBeingTracked**

public boolean **isBeingTracked**([Bundle](http://www.osgi.org/javadoc/r4v43/core/org/osgi/framework/Bundle.html) *bundle*)

## **removeTrackerFor**

public [HttpServiceTracker](#page-309-0) **removeTrackerFor**([Bundle](http://www.osgi.org/javadoc/r4v43/core/org/osgi/framework/Bundle.html) *bundle*)

## **7.51.10 Log4JBundleLoader**

#### public class **Log4JBundleLoader**

This Log4JBundleLoader class is responsible for loading configuration of the loggers from the saved properties or file in bundle (log4j.xml).

## **Methods**

### **checkListContainLogger**

public boolean **checkListContainLogger**([List](http://docs.oracle.com/javase/6/docs/api/java/util/List.html)[<LogMapping>](#page-323-0) *loggers*, [String](http://docs.oracle.com/javase/6/docs/api/java/lang/String.html) *log*)

#### **checkLogXmlConfiguration**

public boolean **checkLogXmlConfiguration**([Document](http://docs.oracle.com/javase/6/docs/api/org/w3c/dom/Document.html) *log4jDoc*)

#### **createLoggerProperties**

public [Properties](http://docs.oracle.com/javase/6/docs/api/java/util/Properties.html) **createLoggerProperties**([List](http://docs.oracle.com/javase/6/docs/api/java/util/List.html)[<LogMapping>](#page-323-0) *log*)

#### **loadBundle**

public void **loadBundle**([Bundle](http://www.osgi.org/javadoc/r4v43/core/org/osgi/framework/Bundle.html) *bundle*)

#### **loadLoggerDbConfiguration**

public void **loadLoggerDbConfiguration**()

#### **setLog4jConf**

public void **setLog4jConf**([String](http://docs.oracle.com/javase/6/docs/api/java/lang/String.html) *log4jConf*)

## **7.51.11 ModuleRegistrationData**

#### <span id="page-310-0"></span>public class **ModuleRegistrationData**

Object used to registered a module withing the Motech UI system. Represents a module and is used for building the common user interface. All modules that wish to register within the UI system must either expose this class as a spring bean in their application context or manually register it through the [UIFrameworkService](#page-320-0) OSGi service.

See also: [UIFrameworkService](#page-320-0)

## **Constructors**

#### **ModuleRegistrationData**

public **ModuleRegistrationData**()

## **ModuleRegistrationData**

public **ModuleRegistrationData**([String](http://docs.oracle.com/javase/6/docs/api/java/lang/String.html) *moduleName*, [String](http://docs.oracle.com/javase/6/docs/api/java/lang/String.html) *url*)

### **ModuleRegistrationData**

public **ModuleRegistrationData**([String](http://docs.oracle.com/javase/6/docs/api/java/lang/String.html) *moduleName*, [Map<](http://docs.oracle.com/javase/6/docs/api/java/util/Map.html)[String,](http://docs.oracle.com/javase/6/docs/api/java/lang/String.html) [String>](http://docs.oracle.com/javase/6/docs/api/java/lang/String.html) *i18n*)

#### **ModuleRegistrationData**

public **ModuleRegistrationData**([String](http://docs.oracle.com/javase/6/docs/api/java/lang/String.html) *moduleName*, [String](http://docs.oracle.com/javase/6/docs/api/java/lang/String.html) *url*, [List](http://docs.oracle.com/javase/6/docs/api/java/util/List.html)[<String>](http://docs.oracle.com/javase/6/docs/api/java/lang/String.html) *angularModules*, [Map<](http://docs.oracle.com/javase/6/docs/api/java/util/Map.html)[String,](http://docs.oracle.com/javase/6/docs/api/java/lang/String.html) [String>](http://docs.oracle.com/javase/6/docs/api/java/lang/String.html) *i18n*)

## **Methods**

### **addAngularModule**

public void **addAngularModule**([String](http://docs.oracle.com/javase/6/docs/api/java/lang/String.html) *moduleName*)

#### **addI18N**

public void **addI18N**([String](http://docs.oracle.com/javase/6/docs/api/java/lang/String.html) *fileName*, [String](http://docs.oracle.com/javase/6/docs/api/java/lang/String.html) *fileLocation*)

#### **addSubMenu**

public void **addSubMenu**([String](http://docs.oracle.com/javase/6/docs/api/java/lang/String.html) *url*, [String](http://docs.oracle.com/javase/6/docs/api/java/lang/String.html) *label*)

#### **addSubMenu**

public void **addSubMenu**([String](http://docs.oracle.com/javase/6/docs/api/java/lang/String.html) *url*, [String](http://docs.oracle.com/javase/6/docs/api/java/lang/String.html) *label*, [String](http://docs.oracle.com/javase/6/docs/api/java/lang/String.html) *roleForAccess*)

#### **equals**

public boolean **equals**([Object](http://docs.oracle.com/javase/6/docs/api/java/lang/Object.html) *o*)

#### **getAngularModules**

public [List<](http://docs.oracle.com/javase/6/docs/api/java/util/List.html)[String>](http://docs.oracle.com/javase/6/docs/api/java/lang/String.html) **getAngularModules**()

#### **getAngularModulesStr**

public [String](http://docs.oracle.com/javase/6/docs/api/java/lang/String.html) **getAngularModulesStr**()

## **getBundle**

public [Bundle](http://www.osgi.org/javadoc/r4v43/core/org/osgi/framework/Bundle.html) **getBundle**()

## **getCriticalMessage**

public [String](http://docs.oracle.com/javase/6/docs/api/java/lang/String.html) **getCriticalMessage**()

## **getDefaultURL**

public [String](http://docs.oracle.com/javase/6/docs/api/java/lang/String.html) **getDefaultURL**()

## **getI18n**

public [Map<](http://docs.oracle.com/javase/6/docs/api/java/util/Map.html)[String,](http://docs.oracle.com/javase/6/docs/api/java/lang/String.html) [String>](http://docs.oracle.com/javase/6/docs/api/java/lang/String.html) **getI18n**()

## **getModuleName**

public [String](http://docs.oracle.com/javase/6/docs/api/java/lang/String.html) **getModuleName**()

### **getResourcePath**

public [String](http://docs.oracle.com/javase/6/docs/api/java/lang/String.html) **getResourcePath**()

### **getRoleForAccess**

public [List<](http://docs.oracle.com/javase/6/docs/api/java/util/List.html)[String>](http://docs.oracle.com/javase/6/docs/api/java/lang/String.html) **getRoleForAccess**()

## **getSettingsURL**

public [String](http://docs.oracle.com/javase/6/docs/api/java/lang/String.html) **getSettingsURL**()

#### **getSubMenu**

public [Map<](http://docs.oracle.com/javase/6/docs/api/java/util/Map.html)[String,](http://docs.oracle.com/javase/6/docs/api/java/lang/String.html) [SubmenuInfo>](#page-319-0) **getSubMenu**()

#### **getUrl**

public [String](http://docs.oracle.com/javase/6/docs/api/java/lang/String.html) **getUrl**()

## **hashCode**

public int **hashCode**()

## **isNeedsAttention**

public boolean **isNeedsAttention**()

## **removeAngularModule**

public void **removeAngularModule**([String](http://docs.oracle.com/javase/6/docs/api/java/lang/String.html) *moduleName*)

### **setBundle**

public void **setBundle**([Bundle](http://www.osgi.org/javadoc/r4v43/core/org/osgi/framework/Bundle.html) *bundle*)

#### **setCriticalMessage**

public void **setCriticalMessage**([String](http://docs.oracle.com/javase/6/docs/api/java/lang/String.html) *criticalMessage*)

#### **setDefaultURL**

public void **setDefaultURL**([String](http://docs.oracle.com/javase/6/docs/api/java/lang/String.html) *defaultURL*)

#### **setModuleName**

public void **setModuleName**([String](http://docs.oracle.com/javase/6/docs/api/java/lang/String.html) *moduleName*)

### **setNeedsAttention**

public void **setNeedsAttention**(boolean *needsAttention*)

## **setResourcePath**

public void **setResourcePath**([String](http://docs.oracle.com/javase/6/docs/api/java/lang/String.html) *resourcePath*)

#### **setRoleForAccess**

public void **setRoleForAccess**([String](http://docs.oracle.com/javase/6/docs/api/java/lang/String.html) *role*)

#### **setRoleForAccess**

public void **setRoleForAccess**([List<](http://docs.oracle.com/javase/6/docs/api/java/util/List.html)[String>](http://docs.oracle.com/javase/6/docs/api/java/lang/String.html) *roles*)

## **setSettingsURL**

public void **setSettingsURL**([String](http://docs.oracle.com/javase/6/docs/api/java/lang/String.html) *settingsURL*)

### **setSubMenu**

public void **setSubMenu**([Map](http://docs.oracle.com/javase/6/docs/api/java/util/Map.html)[<String,](http://docs.oracle.com/javase/6/docs/api/java/lang/String.html) [SubmenuInfo>](#page-319-0) *subMenu*)

#### **setUrl**

public void **setUrl**([String](http://docs.oracle.com/javase/6/docs/api/java/lang/String.html) *url*)

### **subMenuNeedsAttention**

public void **subMenuNeedsAttention**([String](http://docs.oracle.com/javase/6/docs/api/java/lang/String.html) *submenu*)

#### **submenuBackToNormal**

public void **submenuBackToNormal**([String](http://docs.oracle.com/javase/6/docs/api/java/lang/String.html) *submenu*)

## **7.51.12 MotechOsgiWebApplicationContext**

public class **MotechOsgiWebApplicationContext** extends OsgiBundleXmlApplicationContext implements ConfigurableWebA

#### **Constructors**

**MotechOsgiWebApplicationContext**

public **MotechOsgiWebApplicationContext**()

## **Methods**

**getNamespace**

public [String](http://docs.oracle.com/javase/6/docs/api/java/lang/String.html) **getNamespace**()

#### **getServletConfig**

public [ServletConfig](http://docs.oracle.com/javase/6/docs/api/javax/servlet/ServletConfig.html) **getServletConfig**()

#### **getServletContext**

public [ServletContext](http://docs.oracle.com/javase/6/docs/api/javax/servlet/ServletContext.html) **getServletContext**()

#### **isInitialized**

public boolean **isInitialized**()

## **setConfigLocation**

public void **setConfigLocation**([String](http://docs.oracle.com/javase/6/docs/api/java/lang/String.html) *configLocation*)

#### **setNamespace**

public void **setNamespace**([String](http://docs.oracle.com/javase/6/docs/api/java/lang/String.html) *namespace*)

#### **setServletConfig**

public void **setServletConfig**([ServletConfig](http://docs.oracle.com/javase/6/docs/api/javax/servlet/ServletConfig.html) *servletConfig*)

#### **setServletContext**

public void **setServletContext**([ServletContext](http://docs.oracle.com/javase/6/docs/api/javax/servlet/ServletContext.html) *servletContext*)

#### **waitForContext**

public void **waitForContext**(int *waitTimeInMillis*)

## **7.51.13 OsgiDispatcherServlet**

public class **OsgiDispatcherServlet** extends [DispatcherServlet](http://docs.spring.io/spring/docs/3.1.0.RELEASE/api/org/springframework/web/servlet/DispatcherServlet.html)

### **Constructors**

#### **OsgiDispatcherServlet**

public **OsgiDispatcherServlet**([BundleContext](http://www.osgi.org/javadoc/r4v43/core/org/osgi/framework/BundleContext.html) *bundleContext*)

#### **OsgiDispatcherServlet**

public **OsgiDispatcherServlet**([BundleContext](http://www.osgi.org/javadoc/r4v43/core/org/osgi/framework/BundleContext.html) *bundleContext*, [ConfigurableWebApplicationContext](http://docs.spring.io/spring/docs/3.1.0.RELEASE/api/org/springframework/web/context/ConfigurableWebApplicationContext.html) *configurableWebApplicationContext*)

### **Methods**

**initFrameworkServlet**

protected void **initFrameworkServlet**()

#### **postProcessWebApplicationContext**

protected void **postProcessWebApplicationContext**([ConfigurableWebApplicationContext](http://docs.spring.io/spring/docs/3.1.0.RELEASE/api/org/springframework/web/context/ConfigurableWebApplicationContext.html) *wac*)

## **7.51.14 OsgiWebApplicationContext**

public class **OsgiWebApplicationContext** implements [WebApplicationContext](http://docs.spring.io/spring/docs/3.1.0.RELEASE/api/org/springframework/web/context/WebApplicationContext.html)

#### **Constructors**

**OsgiWebApplicationContext**

public **OsgiWebApplicationContext**([ApplicationContext](http://docs.spring.io/spring/docs/3.1.0.RELEASE/api/org/springframework/context/ApplicationContext.html) *applicationContext*, [ConfigurableWebAppli](http://docs.spring.io/spring/docs/3.1.0.RELEASE/api/org/springframework/web/context/ConfigurableWebApplicationContext.html)[cationContext](http://docs.spring.io/spring/docs/3.1.0.RELEASE/api/org/springframework/web/context/ConfigurableWebApplicationContext.html) *configurableWebApplicationContext*)

## **Methods**

#### **containsBean**

public boolean **containsBean**([String](http://docs.oracle.com/javase/6/docs/api/java/lang/String.html) *name*)

#### **containsBeanDefinition**

public boolean **containsBeanDefinition**([String](http://docs.oracle.com/javase/6/docs/api/java/lang/String.html) *beanName*)

#### **containsLocalBean**

public boolean **containsLocalBean**([String](http://docs.oracle.com/javase/6/docs/api/java/lang/String.html) *name*)

#### **findAnnotationOnBean**

public <A extends Annotation> A **findAnnotationOnBean**([String](http://docs.oracle.com/javase/6/docs/api/java/lang/String.html) *beanName*, [Class<](http://docs.oracle.com/javase/6/docs/api/java/lang/Class.html)A> *annotation-Type*)

#### **getAliases**

public [String\[](http://docs.oracle.com/javase/6/docs/api/java/lang/String.html)] **getAliases**([String](http://docs.oracle.com/javase/6/docs/api/java/lang/String.html) *name*)

### **getAutowireCapableBeanFactory**

public [AutowireCapableBeanFactory](http://docs.spring.io/spring/docs/3.1.0.RELEASE/api/org/springframework/beans/factory/config/AutowireCapableBeanFactory.html) **getAutowireCapableBeanFactory**()

#### **getBean**

public [Object](http://docs.oracle.com/javase/6/docs/api/java/lang/Object.html) **getBean**([String](http://docs.oracle.com/javase/6/docs/api/java/lang/String.html) *name*)

#### **getBean**

public <T> T **getBean**([String](http://docs.oracle.com/javase/6/docs/api/java/lang/String.html) *name*, [Class<](http://docs.oracle.com/javase/6/docs/api/java/lang/Class.html)T> *requiredType*)

#### **getBean**

public <T> T **getBean**([Class<](http://docs.oracle.com/javase/6/docs/api/java/lang/Class.html)T> *requiredType*)

#### **getBean**

public [Object](http://docs.oracle.com/javase/6/docs/api/java/lang/Object.html) **getBean**([String](http://docs.oracle.com/javase/6/docs/api/java/lang/String.html) *name*, [Object.](http://docs.oracle.com/javase/6/docs/api/java/lang/Object.html).. *args*)

#### **getBeanDefinitionCount**

public int **getBeanDefinitionCount**()

#### **getBeanDefinitionNames**

public [String\[](http://docs.oracle.com/javase/6/docs/api/java/lang/String.html)] **getBeanDefinitionNames**()

## **getBeanNamesForType**

public [String\[](http://docs.oracle.com/javase/6/docs/api/java/lang/String.html)] **getBeanNamesForType**([Class<](http://docs.oracle.com/javase/6/docs/api/java/lang/Class.html)?> *type*)

#### **getBeanNamesForType**

public [String\[](http://docs.oracle.com/javase/6/docs/api/java/lang/String.html)] **getBeanNamesForType**([Class<](http://docs.oracle.com/javase/6/docs/api/java/lang/Class.html)?> *type*, boolean *includeNonSingletons*, boolean *allowEagerInit*)

#### **getBeansOfType**

public <T> [Map](http://docs.oracle.com/javase/6/docs/api/java/util/Map.html)[<String,](http://docs.oracle.com/javase/6/docs/api/java/lang/String.html) T> **getBeansOfType**([Class<](http://docs.oracle.com/javase/6/docs/api/java/lang/Class.html)T> *type*)

## **getBeansOfType**

public <T> [Map](http://docs.oracle.com/javase/6/docs/api/java/util/Map.html)[<String,](http://docs.oracle.com/javase/6/docs/api/java/lang/String.html) T> **getBeansOfType**([Class<](http://docs.oracle.com/javase/6/docs/api/java/lang/Class.html)T> *type*, boolean *includeNonSingletons*, boolean *allowEagerInit*)

#### **getBeansWithAnnotation**

public [Map<](http://docs.oracle.com/javase/6/docs/api/java/util/Map.html)[String,](http://docs.oracle.com/javase/6/docs/api/java/lang/String.html) [Object>](http://docs.oracle.com/javase/6/docs/api/java/lang/Object.html) **getBeansWithAnnotation**([Class<](http://docs.oracle.com/javase/6/docs/api/java/lang/Class.html)? extends [Annotation>](http://docs.oracle.com/javase/6/docs/api/java/lang/annotation/Annotation.html) *annotationType*)

#### **getClassLoader**

public [ClassLoader](http://docs.oracle.com/javase/6/docs/api/java/lang/ClassLoader.html) **getClassLoader**()

#### **getDisplayName**

public [String](http://docs.oracle.com/javase/6/docs/api/java/lang/String.html) **getDisplayName**()

#### **getEnvironment**

public [ConfigurableEnvironment](http://docs.spring.io/spring/docs/3.1.0.RELEASE/api/org/springframework/core/env/ConfigurableEnvironment.html) **getEnvironment**()

### **getId**

public [String](http://docs.oracle.com/javase/6/docs/api/java/lang/String.html) **getId**()

#### **getMessage**

public [String](http://docs.oracle.com/javase/6/docs/api/java/lang/String.html) **getMessage**([String](http://docs.oracle.com/javase/6/docs/api/java/lang/String.html) *code*, [Object\[](http://docs.oracle.com/javase/6/docs/api/java/lang/Object.html)] *args*, [String](http://docs.oracle.com/javase/6/docs/api/java/lang/String.html) *defaultMessage*, [Locale](http://docs.oracle.com/javase/6/docs/api/java/util/Locale.html) *locale*)

#### **getMessage**

public [String](http://docs.oracle.com/javase/6/docs/api/java/lang/String.html) **getMessage**([String](http://docs.oracle.com/javase/6/docs/api/java/lang/String.html) *code*, [Object\[](http://docs.oracle.com/javase/6/docs/api/java/lang/Object.html)] *args*, [Locale](http://docs.oracle.com/javase/6/docs/api/java/util/Locale.html) *locale*)

#### **getMessage**

public [String](http://docs.oracle.com/javase/6/docs/api/java/lang/String.html) **getMessage**([MessageSourceResolvable](http://docs.spring.io/spring/docs/3.1.0.RELEASE/api/org/springframework/context/MessageSourceResolvable.html) *resolvable*, [Locale](http://docs.oracle.com/javase/6/docs/api/java/util/Locale.html) *locale*)

#### **getParent**

public [ApplicationContext](http://docs.spring.io/spring/docs/3.1.0.RELEASE/api/org/springframework/context/ApplicationContext.html) **getParent**()

#### **getParentBeanFactory**

public [BeanFactory](http://docs.spring.io/spring/docs/3.1.0.RELEASE/api/org/springframework/beans/factory/BeanFactory.html) **getParentBeanFactory**()

#### **getResource**

public [Resource](http://docs.spring.io/spring/docs/3.1.0.RELEASE/api/org/springframework/core/io/Resource.html) **getResource**([String](http://docs.oracle.com/javase/6/docs/api/java/lang/String.html) *location*)

#### **getResources**

public [Resource\[](http://docs.spring.io/spring/docs/3.1.0.RELEASE/api/org/springframework/core/io/Resource.html)] **getResources**([String](http://docs.oracle.com/javase/6/docs/api/java/lang/String.html) *locationPattern*)

#### **getServletContext**

public [ServletContext](http://docs.oracle.com/javase/6/docs/api/javax/servlet/ServletContext.html) **getServletContext**()

## **getStartupDate**

public long **getStartupDate**()

### **getType**

public [Class<](http://docs.oracle.com/javase/6/docs/api/java/lang/Class.html)?> **getType**([String](http://docs.oracle.com/javase/6/docs/api/java/lang/String.html) *name*)

### **isPrototype**

public boolean **isPrototype**([String](http://docs.oracle.com/javase/6/docs/api/java/lang/String.html) *name*)

### **isSingleton**

public boolean **isSingleton**([String](http://docs.oracle.com/javase/6/docs/api/java/lang/String.html) *name*)

### **isTypeMatch**

public boolean **isTypeMatch**([String](http://docs.oracle.com/javase/6/docs/api/java/lang/String.html) *name*, [Class<](http://docs.oracle.com/javase/6/docs/api/java/lang/Class.html)?> *targetType*)

### **publishEvent**

public void **publishEvent**([ApplicationEvent](http://docs.spring.io/spring/docs/3.1.0.RELEASE/api/org/springframework/context/ApplicationEvent.html) *event*)

## **7.51.15 SubmenuInfo**

#### <span id="page-319-0"></span>public class **SubmenuInfo**

•Class to encapsulate information about submenu Links to be shown on UI

#### **Constructors**

### **SubmenuInfo**

public **SubmenuInfo**([String](http://docs.oracle.com/javase/6/docs/api/java/lang/String.html) *url*)

**Methods**

#### **getCriticalMessage**

public [String](http://docs.oracle.com/javase/6/docs/api/java/lang/String.html) **getCriticalMessage**()

#### **getRoleForAccess**

public [List<](http://docs.oracle.com/javase/6/docs/api/java/util/List.html)[String>](http://docs.oracle.com/javase/6/docs/api/java/lang/String.html) **getRoleForAccess**()

### **getUrl**

public [String](http://docs.oracle.com/javase/6/docs/api/java/lang/String.html) **getUrl**()

#### **isNeedsAttention**

public boolean **isNeedsAttention**()

#### **setCriticalMessage**

public void **setCriticalMessage**([String](http://docs.oracle.com/javase/6/docs/api/java/lang/String.html) *criticalMessage*)

### **setNeedsAttention**

public void **setNeedsAttention**(boolean *needsAttention*)

#### **setRoleForAccess**

public void **setRoleForAccess**([String](http://docs.oracle.com/javase/6/docs/api/java/lang/String.html) *roleForAccess*)

#### **setRoleForAccess**

public void **setRoleForAccess**([List<](http://docs.oracle.com/javase/6/docs/api/java/util/List.html)[String>](http://docs.oracle.com/javase/6/docs/api/java/lang/String.html) *roleForAccess*)

#### **setUrl**

public void **setUrl**([String](http://docs.oracle.com/javase/6/docs/api/java/lang/String.html) *url*)

## **7.51.16 UIFrameworkService**

#### <span id="page-320-0"></span>public interface **UIFrameworkService**

Service responsible for managing the interface. Provides methods for registering/un-registering modules. All modules are represented by [ModuleRegistrationData](#page-310-0) objects, either registered directly through this service or automatically by exposing it in their spring context. This service also allows manipulation of module state, by marking given modules as requiring attention on the UI.

### **Fields**

**MODULES\_WITHOUT\_SUBMENU**

[String](http://docs.oracle.com/javase/6/docs/api/java/lang/String.html) **MODULES** WITHOUT SUBMENU

**MODULES\_WITHOUT\_UI**

[String](http://docs.oracle.com/javase/6/docs/api/java/lang/String.html) **MODULES\_WITHOUT\_UI**

#### **MODULES\_WITH\_SUBMENU**

[String](http://docs.oracle.com/javase/6/docs/api/java/lang/String.html) **MODULES\_WITH\_SUBMENU**

## **Methods**

#### **getModuleData**

[ModuleRegistrationData](#page-310-0) **getModuleData**([String](http://docs.oracle.com/javase/6/docs/api/java/lang/String.html) *moduleName*)

#### **getModuleDataByAngular**

[ModuleRegistrationData](#page-310-0) **getModuleDataByAngular**([String](http://docs.oracle.com/javase/6/docs/api/java/lang/String.html) *angularModule*)

### **getModuleDataByBundle**

[ModuleRegistrationData](#page-310-0) **getModuleDataByBundle**([Bundle](http://www.osgi.org/javadoc/r4v43/core/org/osgi/framework/Bundle.html) *bundle*)

#### **getRegisteredModules**

[Map](http://docs.oracle.com/javase/6/docs/api/java/util/Map.html)[<String,](http://docs.oracle.com/javase/6/docs/api/java/lang/String.html) [Collection](http://docs.oracle.com/javase/6/docs/api/java/util/Collection.html)[<ModuleRegistrationData>](#page-310-0)> **getRegisteredModules**()

#### **isModuleRegistered**

boolean **isModuleRegistered**([String](http://docs.oracle.com/javase/6/docs/api/java/lang/String.html) *moduleName*)

## **moduleBackToNormal**

void **moduleBackToNormal**([String](http://docs.oracle.com/javase/6/docs/api/java/lang/String.html) *moduleName*)

#### **moduleBackToNormal**

void **moduleBackToNormal**([String](http://docs.oracle.com/javase/6/docs/api/java/lang/String.html) *moduleName*, [String](http://docs.oracle.com/javase/6/docs/api/java/lang/String.html) *submenu*)

#### **moduleNeedsAttention**

void **moduleNeedsAttention**([String](http://docs.oracle.com/javase/6/docs/api/java/lang/String.html) *moduleName*, [String](http://docs.oracle.com/javase/6/docs/api/java/lang/String.html) *message*)

#### **moduleNeedsAttention**

void **moduleNeedsAttention**([String](http://docs.oracle.com/javase/6/docs/api/java/lang/String.html) *moduleName*, [String](http://docs.oracle.com/javase/6/docs/api/java/lang/String.html) *submenu*, [String](http://docs.oracle.com/javase/6/docs/api/java/lang/String.html) *message*)

#### **registerModule**

void **registerModule**([ModuleRegistrationData](#page-310-0) *module*)

### **unregisterModule**

void **unregisterModule**([String](http://docs.oracle.com/javase/6/docs/api/java/lang/String.html) *moduleName*)

## **7.51.17 UIServiceTracker**

<span id="page-322-0"></span>public class **UIServiceTracker** extends [ServiceTracker](http://www.osgi.org/javadoc/r4v42/org/osgi/util/tracker/ServiceTracker.html)

#### **Constructors**

## **UIServiceTracker**

public **UIServiceTracker**([BundleContext](http://www.osgi.org/javadoc/r4v43/core/org/osgi/framework/BundleContext.html) *context*, [ModuleRegistrationData](#page-310-0) *moduleRegistrationData*)

#### **UIServiceTracker**

public **UIServiceTracker**([BundleContextWrapper](#page-307-0) *wrapper*, [ModuleRegistrationData](#page-310-0) *moduleRegistrationData*)

## **Methods**

#### **addingService**

public [Object](http://docs.oracle.com/javase/6/docs/api/java/lang/Object.html) **addingService**([ServiceReference](http://www.osgi.org/javadoc/r4v43/core/org/osgi/framework/ServiceReference.html) *ref*)

#### **removedService**

public void **removedService**([ServiceReference](http://www.osgi.org/javadoc/r4v43/core/org/osgi/framework/ServiceReference.html) *ref*, [Object](http://docs.oracle.com/javase/6/docs/api/java/lang/Object.html) *service*)

### **start**

public void **start**()

## **7.51.18 UIServiceTrackers**

public class **UIServiceTrackers**

## **Methods**

## **addTrackerFor**

public [UIServiceTracker](#page-322-0) **addTrackerFor**([Bundle](http://www.osgi.org/javadoc/r4v43/core/org/osgi/framework/Bundle.html) *bundle*, [ApplicationContext](http://docs.spring.io/spring/docs/3.1.0.RELEASE/api/org/springframework/context/ApplicationContext.html) *applicationContext*)

### **isBeingTracked**

public boolean **isBeingTracked**([Bundle](http://www.osgi.org/javadoc/r4v43/core/org/osgi/framework/Bundle.html) *bundle*)

#### **removeTrackerFor**

public [UIServiceTracker](#page-322-0) **removeTrackerFor**([Bundle](http://www.osgi.org/javadoc/r4v43/core/org/osgi/framework/Bundle.html) *bundle*)

## **7.51.19 WebUIBundleActivator**

public class **WebUIBundleActivator** extends org.motechproject.osgi.web[.Activator](#page-305-1)

## **Methods**

## **moduleId**

protected [String](http://docs.oracle.com/javase/6/docs/api/java/lang/String.html) **moduleId**()

#### **resourceFolder**

protected [String](http://docs.oracle.com/javase/6/docs/api/java/lang/String.html) **resourceFolder**()

### **resourceMappings**

protected [Map](http://docs.oracle.com/javase/6/docs/api/java/util/Map.html)[<String,](http://docs.oracle.com/javase/6/docs/api/java/lang/String.html) [String>](http://docs.oracle.com/javase/6/docs/api/java/lang/String.html) **resourceMappings**()

## **start**

public void **start**([BundleContext](http://www.osgi.org/javadoc/r4v43/core/org/osgi/framework/BundleContext.html) *context*)

## **stop**

```
public void stop(BundleContext context)
```
# **7.52 org.motechproject.osgi.web.domain**

## **7.52.1 LogMapping**

<span id="page-323-0"></span>public class **LogMapping**

## **Constructors**

## **LogMapping**

public **LogMapping**()

## **LogMapping**

public **LogMapping**([String](http://docs.oracle.com/javase/6/docs/api/java/lang/String.html) *logName*, [String](http://docs.oracle.com/javase/6/docs/api/java/lang/String.html) *logLevel*)
# **Methods**

# **equals**

public boolean **equals**([Object](http://docs.oracle.com/javase/6/docs/api/java/lang/Object.html) *obj*)

# **getLogLevel**

public [String](http://docs.oracle.com/javase/6/docs/api/java/lang/String.html) **getLogLevel**()

# **getLogName**

public [String](http://docs.oracle.com/javase/6/docs/api/java/lang/String.html) **getLogName**()

#### **hashCode**

public int **hashCode**()

# **setLogLevel**

public void **setLogLevel**([String](http://docs.oracle.com/javase/6/docs/api/java/lang/String.html) *logLevel*)

#### **setLogName**

public void **setLogName**([String](http://docs.oracle.com/javase/6/docs/api/java/lang/String.html) *logName*)

### **toString**

public [String](http://docs.oracle.com/javase/6/docs/api/java/lang/String.html) **toString**()

# **7.53 org.motechproject.osgi.web.exception**

# **7.53.1 RenderException**

public class **RenderException** extends [Exception](http://docs.oracle.com/javase/6/docs/api/java/lang/Exception.html)

# **Constructors**

**RenderException**

public **RenderException**([String](http://docs.oracle.com/javase/6/docs/api/java/lang/String.html) *message*)

# **RenderException**

public **RenderException**([String](http://docs.oracle.com/javase/6/docs/api/java/lang/String.html) *message*, [Throwable](http://docs.oracle.com/javase/6/docs/api/java/lang/Throwable.html) *cause*)

### **RenderException**

public **RenderException**([Throwable](http://docs.oracle.com/javase/6/docs/api/java/lang/Throwable.html) *cause*)

# **7.53.2 ServletRegistrationException**

public class **ServletRegistrationException** extends [RuntimeException](http://docs.oracle.com/javase/6/docs/api/java/lang/RuntimeException.html)

### **Constructors**

**ServletRegistrationException**

public **ServletRegistrationException**([String](http://docs.oracle.com/javase/6/docs/api/java/lang/String.html) *message*)

**ServletRegistrationException**

public **ServletRegistrationException**([String](http://docs.oracle.com/javase/6/docs/api/java/lang/String.html) *message*, [Throwable](http://docs.oracle.com/javase/6/docs/api/java/lang/Throwable.html) *cause*)

**ServletRegistrationException**

public **ServletRegistrationException**([Throwable](http://docs.oracle.com/javase/6/docs/api/java/lang/Throwable.html) *cause*)

# **7.54 org.motechproject.osgi.web.ext**

# **7.54.1 ApplicationEnvironment**

public final class **ApplicationEnvironment**

# **Fields**

# **DEVELOPMENT**

public static final [String](http://docs.oracle.com/javase/6/docs/api/java/lang/String.html) **DEVELOPMENT**

#### **ENVIRONMENT**

public static final [String](http://docs.oracle.com/javase/6/docs/api/java/lang/String.html) **ENVIRONMENT**

# **Methods**

#### **getEnvironment**

public static [String](http://docs.oracle.com/javase/6/docs/api/java/lang/String.html) **getEnvironment**()

### **getModulePath**

public static [String](http://docs.oracle.com/javase/6/docs/api/java/lang/String.html) **getModulePath**([BundleName](#page-326-0) *bundleName*)

### **isInDevelopmentMode**

public static boolean **isInDevelopmentMode**()

# **7.54.2 BundleName**

<span id="page-326-0"></span>public class **BundleName**

### **Constructors**

# **BundleName**

public **BundleName**([String](http://docs.oracle.com/javase/6/docs/api/java/lang/String.html) *bundleSymbolicName*)

# **Methods**

#### **equals**

```
public boolean equals(Object bundle)
```
#### **hashCode**

public int **hashCode**()

#### **underscore**

public [String](http://docs.oracle.com/javase/6/docs/api/java/lang/String.html) **underscore**()

# **7.54.3 FileSystemAwareUIHttpContext**

public class **FileSystemAwareUIHttpContext** extends [UiHttpContext](#page-327-0)

# **Constructors**

# **FileSystemAwareUIHttpContext**

public **FileSystemAwareUIHttpContext**([HttpContext](http://www.osgi.org/javadoc/r4v42/org/osgi/service/http/HttpContext.html) *context*, [String](http://docs.oracle.com/javase/6/docs/api/java/lang/String.html) *resourceRootDirectoryPath*)

### **Methods**

**getResource**

public [URL](http://docs.oracle.com/javase/6/docs/api/java/net/URL.html) **getResource**([String](http://docs.oracle.com/javase/6/docs/api/java/lang/String.html) *name*)

**getResourceRootDirectoryPath**

public [String](http://docs.oracle.com/javase/6/docs/api/java/lang/String.html) **getResourceRootDirectoryPath**()

# **7.54.4 HttpContextFactory**

public final class **HttpContextFactory**

# **Methods**

### **getHttpContext**

public static [HttpContext](http://www.osgi.org/javadoc/r4v42/org/osgi/service/http/HttpContext.html) **getHttpContext**([HttpContext](http://www.osgi.org/javadoc/r4v42/org/osgi/service/http/HttpContext.html) *httpContext*, [Bundle](http://www.osgi.org/javadoc/r4v43/core/org/osgi/framework/Bundle.html) *bundle*)

# **7.54.5 UiHttpContext**

<span id="page-327-0"></span>public class **UiHttpContext** implements [HttpContext](http://www.osgi.org/javadoc/r4v42/org/osgi/service/http/HttpContext.html)

# **Constructors**

**UiHttpContext**

public **UiHttpContext**([HttpContext](http://www.osgi.org/javadoc/r4v42/org/osgi/service/http/HttpContext.html) *context*)

# **Methods**

**getContext**

protected [HttpContext](http://www.osgi.org/javadoc/r4v42/org/osgi/service/http/HttpContext.html) **getContext**()

# **getMimeType**

public [String](http://docs.oracle.com/javase/6/docs/api/java/lang/String.html) **getMimeType**([String](http://docs.oracle.com/javase/6/docs/api/java/lang/String.html) *name*)

#### **getResource**

public [URL](http://docs.oracle.com/javase/6/docs/api/java/net/URL.html) **getResource**([String](http://docs.oracle.com/javase/6/docs/api/java/lang/String.html) *name*)

### **handleSecurity**

public boolean **handleSecurity**([HttpServletRequest](http://docs.oracle.com/javase/6/docs/api/javax/servlet/http/HttpServletRequest.html) *request*, [HttpServletResponse](http://docs.oracle.com/javase/6/docs/api/javax/servlet/http/HttpServletResponse.html) *response*)

# **7.55 org.motechproject.osgi.web.service**

# **7.55.1 ServerLogService**

```
public interface ServerLogService
     Interface for accessing Logger's configuration from the saved properties
```
# **Fields**

# **ROOT\_LOGGER\_NAME**

[String](http://docs.oracle.com/javase/6/docs/api/java/lang/String.html) **ROOT\_LOGGER\_NAME**

**Methods**

**changeLogLevel**

void **changeLogLevel**([String](http://docs.oracle.com/javase/6/docs/api/java/lang/String.html) *name*, [String](http://docs.oracle.com/javase/6/docs/api/java/lang/String.html) *level*)

### **changeRootLogLevel**

void **changeRootLogLevel**([String](http://docs.oracle.com/javase/6/docs/api/java/lang/String.html) *level*)

**getAllLogMappings**

[List<](http://docs.oracle.com/javase/6/docs/api/java/util/List.html)[LogMapping>](#page-323-0) **getAllLogMappings**()

# **getLogLevels**

[List<](http://docs.oracle.com/javase/6/docs/api/java/util/List.html)[LogMapping>](#page-323-0) **getLogLevels**()

**getRootLogLevel**

[LogMapping](#page-323-0) **getRootLogLevel**()

### **reconfigure**

void **reconfigure**()

### **removeLogger**

void **removeLogger**([String](http://docs.oracle.com/javase/6/docs/api/java/lang/String.html) *name*)

# **7.56 org.motechproject.osgi.web.settings**

# **7.56.1 Loggers**

### public class **Loggers**

Loggers class that holds information about all loggers in our system.

# **Constructors**

### **Loggers**

public **Loggers**()

### **Loggers**

public **Loggers**([List](http://docs.oracle.com/javase/6/docs/api/java/util/List.html)[<LogMapping>](#page-323-0) *loggers*, [LogMapping](#page-323-0) *root*)

# **Methods**

# **equals**

public boolean **equals**([Object](http://docs.oracle.com/javase/6/docs/api/java/lang/Object.html) *obj*)

#### **getLoggers**

public [List<](http://docs.oracle.com/javase/6/docs/api/java/util/List.html)[LogMapping>](#page-323-0) **getLoggers**()

# **getRoot**

public [LogMapping](#page-323-0) **getRoot**()

# **getTrash**

public [List<](http://docs.oracle.com/javase/6/docs/api/java/util/List.html)[LogMapping>](#page-323-0) **getTrash**()

# **hashCode**

public int **hashCode**()

### **setLoggers**

public void **setLoggers**([List<](http://docs.oracle.com/javase/6/docs/api/java/util/List.html)[LogMapping>](#page-323-0) *loggers*)

# **setRoot**

public void **setRoot**([LogMapping](#page-323-0) *root*)

# **setTrash**

```
public void setTrash(List<LogMapping> trash)
```
# **7.57 org.motechproject.osgi.web.util**

# **7.57.1 BundleHeaders**

public class **BundleHeaders**

# **Constructors**

# **BundleHeaders**

public **BundleHeaders**([BundleContext](http://www.osgi.org/javadoc/r4v43/core/org/osgi/framework/BundleContext.html) *bundleContext*)

#### **BundleHeaders**

public **BundleHeaders**([Bundle](http://www.osgi.org/javadoc/r4v43/core/org/osgi/framework/Bundle.html) *bundle*)

# **Methods**

# **get**

public [Object](http://docs.oracle.com/javase/6/docs/api/java/lang/Object.html) **get**([Object](http://docs.oracle.com/javase/6/docs/api/java/lang/Object.html) *key*)

# **getContextPath**

public [String](http://docs.oracle.com/javase/6/docs/api/java/lang/String.html) **getContextPath**()

#### **getName**

public [String](http://docs.oracle.com/javase/6/docs/api/java/lang/String.html) **getName**()

### **getResourcePath**

public [String](http://docs.oracle.com/javase/6/docs/api/java/lang/String.html) **getResourcePath**()

### **getStringValue**

public [String](http://docs.oracle.com/javase/6/docs/api/java/lang/String.html) **getStringValue**([String](http://docs.oracle.com/javase/6/docs/api/java/lang/String.html) *key*)

### **getSymbolicName**

public [String](http://docs.oracle.com/javase/6/docs/api/java/lang/String.html) **getSymbolicName**()

#### **getVersion**

public [String](http://docs.oracle.com/javase/6/docs/api/java/lang/String.html) **getVersion**()

### **isBluePrintEnabled**

```
public boolean isBluePrintEnabled()
```
# **7.57.2 WebBundleUtil**

public final class **WebBundleUtil** Utility class that's purpose is easing bundle related operations/searches.

# **Methods**

#### **findBundleByName**

public static [Bundle](http://www.osgi.org/javadoc/r4v43/core/org/osgi/framework/Bundle.html) **findBundleByName**([BundleContext](http://www.osgi.org/javadoc/r4v43/core/org/osgi/framework/BundleContext.html) *bundleContext*, [String](http://docs.oracle.com/javase/6/docs/api/java/lang/String.html) *name*)

#### **findBundleBySymbolicName**

public static [Bundle](http://www.osgi.org/javadoc/r4v43/core/org/osgi/framework/Bundle.html) **findBundleBySymbolicName**([BundleContext](http://www.osgi.org/javadoc/r4v43/core/org/osgi/framework/BundleContext.html) *bundleContext*, [String](http://docs.oracle.com/javase/6/docs/api/java/lang/String.html) *symbolic-Name*)

#### **getContextLocation**

public static [String](http://docs.oracle.com/javase/6/docs/api/java/lang/String.html) **getContextLocation**([Bundle](http://www.osgi.org/javadoc/r4v43/core/org/osgi/framework/Bundle.html) *bundle*)

# **getContextPath**

public static [String](http://docs.oracle.com/javase/6/docs/api/java/lang/String.html) **getContextPath**([Bundle](http://www.osgi.org/javadoc/r4v43/core/org/osgi/framework/Bundle.html) *bundle*)

# **getModuleId**

public static [String](http://docs.oracle.com/javase/6/docs/api/java/lang/String.html) **getModuleId**([Bundle](http://www.osgi.org/javadoc/r4v43/core/org/osgi/framework/Bundle.html) *bundle*)

# **7.58 org.motechproject.scheduler.builder**

# **7.58.1 CronJobExpressionBuilder**

public class **CronJobExpressionBuilder**

# **Constructors**

#### **CronJobExpressionBuilder**

public **CronJobExpressionBuilder**([Time](#page-75-0) *startTime*, [Integer](http://docs.oracle.com/javase/6/docs/api/java/lang/Integer.html) *repeatWindowInHours*, [Integer](http://docs.oracle.com/javase/6/docs/api/java/lang/Integer.html) *repeatIntervalInMinutes*)

# **Methods**

#### **build**

public [String](http://docs.oracle.com/javase/6/docs/api/java/lang/String.html) **build**()

# **7.58.2 CronJobSimpleExpressionBuilder**

<span id="page-332-0"></span>public class **CronJobSimpleExpressionBuilder**

# **Constructors**

**CronJobSimpleExpressionBuilder**

public **CronJobSimpleExpressionBuilder**([Time](#page-75-0) *startTime*)

# **Methods**

### **build**

public [String](http://docs.oracle.com/javase/6/docs/api/java/lang/String.html) **build**()

# **withRepeatIntervalInDays**

public [CronJobSimpleExpressionBuilder](#page-332-0) **withRepeatIntervalInDays**(int *repeatIntervalInDays*)

# **7.58.3 WeeklyCronJobExpressionBuilder**

<span id="page-333-0"></span>public class **WeeklyCronJobExpressionBuilder**

# **Constructors**

**WeeklyCronJobExpressionBuilder**

public **WeeklyCronJobExpressionBuilder**([DayOfWeek](#page-74-0) *dayOfWeek*)

**WeeklyCronJobExpressionBuilder**

public **WeeklyCronJobExpressionBuilder**(int *dayOfWeekNumber*)

### **Methods**

**build**

```
public String build()
```
# **withTime**

public [WeeklyCronJobExpressionBuilder](#page-333-0) **withTime**([Time](#page-75-0) *time*)

# **7.59 org.motechproject.scheduler.contract**

# **7.59.1 CronJobId**

public class **CronJobId** extends [JobId](#page-340-0)

# **Constructors**

# **CronJobId**

public **CronJobId**([String](http://docs.oracle.com/javase/6/docs/api/java/lang/String.html) *subject*, [String](http://docs.oracle.com/javase/6/docs/api/java/lang/String.html) *id*)

# **CronJobId**

public **CronJobId**([MotechEvent](#page-121-0) *event*)

# **7.59.2 CronSchedulableJob**

<span id="page-334-0"></span>public class **CronSchedulableJob** implements [Serializable](http://docs.oracle.com/javase/6/docs/api/java/io/Serializable.html)

Schedulable Job - a data carrier class for a scheduled job that can be fired unlimited number of times as specified with the cron expression

Author Igor [\(iopushnyev@2paths.com\)](mailto:iopushnyev@2paths.com) Date: 16/02/11 Time: 1:43 PM

# **Constructors**

#### **CronSchedulableJob**

public **CronSchedulableJob**([MotechEvent](#page-121-0) *motechEvent*, [String](http://docs.oracle.com/javase/6/docs/api/java/lang/String.html) *cronExpression*, [Date](http://docs.oracle.com/javase/6/docs/api/java/util/Date.html) *startTime*, [Date](http://docs.oracle.com/javase/6/docs/api/java/util/Date.html) *endTime*)

### **CronSchedulableJob**

public **CronSchedulableJob**([MotechEvent](#page-121-0) *motechEvent*, [String](http://docs.oracle.com/javase/6/docs/api/java/lang/String.html) *cronExpression*)

#### **CronSchedulableJob**

public **CronSchedulableJob**([MotechEvent](#page-121-0) *motechEvent*, [String](http://docs.oracle.com/javase/6/docs/api/java/lang/String.html) *cronExpression*, [Date](http://docs.oracle.com/javase/6/docs/api/java/util/Date.html) *startTime*, [Date](http://docs.oracle.com/javase/6/docs/api/java/util/Date.html) *endTime*, boolean *ignorePastFiresAtStart*)

# **Methods**

#### **equals**

public boolean **equals**([Object](http://docs.oracle.com/javase/6/docs/api/java/lang/Object.html) *obj*)

#### **getCronExpression**

public [String](http://docs.oracle.com/javase/6/docs/api/java/lang/String.html) **getCronExpression**()

#### **getEndTime**

public [Date](http://docs.oracle.com/javase/6/docs/api/java/util/Date.html) **getEndTime**()

#### **getMotechEvent**

public [MotechEvent](#page-121-0) **getMotechEvent**()

# **getStartTime**

public [Date](http://docs.oracle.com/javase/6/docs/api/java/util/Date.html) **getStartTime**()

# **hashCode**

public int **hashCode**()

### **isIgnorePastFiresAtStart**

public boolean **isIgnorePastFiresAtStart**()

### **toString**

public [String](http://docs.oracle.com/javase/6/docs/api/java/lang/String.html) **toString**()

# **7.59.3 DayOfWeekSchedulableJob**

```
public final class DayOfWeekSchedulableJob implements Serializable
     Job that is scheduled on particular days of week
```
# **Constructors**

#### **DayOfWeekSchedulableJob**

public **DayOfWeekSchedulableJob**([MotechEvent](#page-121-0) *motechEvent*, [LocalDate](http://joda-time.sourceforge.net/apidocs/org/joda/time/LocalDate.html) *start*, [LocalDate](http://joda-time.sourceforge.net/apidocs/org/joda/time/LocalDate.html) *end*, [List](http://docs.oracle.com/javase/6/docs/api/java/util/List.html)[<DayOfWeek>](#page-74-0) *days*, [Time](#page-75-0) *time*, boolean *ignorePastFiresAt-Start*)

#### **DayOfWeekSchedulableJob**

public **DayOfWeekSchedulableJob**([MotechEvent](#page-121-0) *motechEvent*, [LocalDate](http://joda-time.sourceforge.net/apidocs/org/joda/time/LocalDate.html) *start*, [LocalDate](http://joda-time.sourceforge.net/apidocs/org/joda/time/LocalDate.html) *end*, [List](http://docs.oracle.com/javase/6/docs/api/java/util/List.html)[<DayOfWeek>](#page-74-0) *days*, [Time](#page-75-0) *time*)

# **Methods**

# **getCronDays**

```
public List<Integer> getCronDays()
```
#### **getEndDate**

public [LocalDate](http://joda-time.sourceforge.net/apidocs/org/joda/time/LocalDate.html) **getEndDate**()

#### **getMotechEvent**

public [MotechEvent](#page-121-0) **getMotechEvent**()

#### **getStartDate**

```
public LocalDate getStartDate()
```
#### **getTime**

public [Time](#page-75-0) **getTime**()

#### **isIgnorePastFiresAtStart**

public boolean **isIgnorePastFiresAtStart**()

# **7.59.4 EventInfo**

<span id="page-336-0"></span>public class **EventInfo** EventInfo is the class which contains information about event associated with scheduled job.

# **Constructors**

#### **EventInfo**

public **EventInfo**()

# **Methods**

#### **getParameters**

public [Map<](http://docs.oracle.com/javase/6/docs/api/java/util/Map.html)[String,](http://docs.oracle.com/javase/6/docs/api/java/lang/String.html) [Object>](http://docs.oracle.com/javase/6/docs/api/java/lang/Object.html) **getParameters**()

### **getSubject**

public [String](http://docs.oracle.com/javase/6/docs/api/java/lang/String.html) **getSubject**()

### **setParameters**

public void **setParameters**([Map](http://docs.oracle.com/javase/6/docs/api/java/util/Map.html)[<String,](http://docs.oracle.com/javase/6/docs/api/java/lang/String.html) [Object>](http://docs.oracle.com/javase/6/docs/api/java/lang/Object.html) *parameters*)

#### **setSubject**

public void **setSubject**([String](http://docs.oracle.com/javase/6/docs/api/java/lang/String.html) *subject*)

# **7.59.5 JobBasicInfo**

### <span id="page-336-1"></span>public class **JobBasicInfo**

JobBasicInfo is the class which contains information about scheduled job and its current state.

# **Fields**

# **ACTIVITY\_ACTIVE**

public static final [String](http://docs.oracle.com/javase/6/docs/api/java/lang/String.html) **ACTIVITY\_ACTIVE**

# **ACTIVITY\_FINISHED**

public static final [String](http://docs.oracle.com/javase/6/docs/api/java/lang/String.html) **ACTIVITY\_FINISHED**

# **ACTIVITY\_NOTSTARTED**

public static final [String](http://docs.oracle.com/javase/6/docs/api/java/lang/String.html) **ACTIVITY\_NOTSTARTED**

# **JOBTYPE\_CRON**

public static final [String](http://docs.oracle.com/javase/6/docs/api/java/lang/String.html) **JOBTYPE\_CRON**

### **JOBTYPE\_REPEATING**

public static final [String](http://docs.oracle.com/javase/6/docs/api/java/lang/String.html) **JOBTYPE\_REPEATING**

# **JOBTYPE\_RUNONCE**

public static final [String](http://docs.oracle.com/javase/6/docs/api/java/lang/String.html) **JOBTYPE\_RUNONCE**

#### **STATUS\_BLOCKED**

public static final [String](http://docs.oracle.com/javase/6/docs/api/java/lang/String.html) **STATUS\_BLOCKED**

#### **STATUS\_ERROR**

public static final [String](http://docs.oracle.com/javase/6/docs/api/java/lang/String.html) **STATUS\_ERROR**

#### **STATUS\_OK**

public static final [String](http://docs.oracle.com/javase/6/docs/api/java/lang/String.html) **STATUS\_OK**

# **STATUS\_PAUSED**

public static final [String](http://docs.oracle.com/javase/6/docs/api/java/lang/String.html) **STATUS\_PAUSED**

# **Constructors**

#### **JobBasicInfo**

```
public JobBasicInfo()
```
### **JobBasicInfo**

```
public JobBasicInfo(String activity, String status, String name, String startDate, String nextFireDate,
                         String endDate, String jobType, String info)
```
# **Methods**

# **getActivity**

```
public String getActivity()
```
#### **getEndDate**

public [String](http://docs.oracle.com/javase/6/docs/api/java/lang/String.html) **getEndDate**()

### **getInfo**

public [String](http://docs.oracle.com/javase/6/docs/api/java/lang/String.html) **getInfo**()

# **getJobType**

public [String](http://docs.oracle.com/javase/6/docs/api/java/lang/String.html) **getJobType**()

#### **getName**

public [String](http://docs.oracle.com/javase/6/docs/api/java/lang/String.html) **getName**()

#### **getNextFireDate**

```
public String getNextFireDate()
```
### **getStartDate**

public [String](http://docs.oracle.com/javase/6/docs/api/java/lang/String.html) **getStartDate**()

#### **getStatus**

public [String](http://docs.oracle.com/javase/6/docs/api/java/lang/String.html) **getStatus**()

#### **setActivity**

public void **setActivity**([String](http://docs.oracle.com/javase/6/docs/api/java/lang/String.html) *activity*)

#### **setEndDate**

public void **setEndDate**([String](http://docs.oracle.com/javase/6/docs/api/java/lang/String.html) *endDate*)

# **setInfo**

public void **setInfo**([String](http://docs.oracle.com/javase/6/docs/api/java/lang/String.html) *info*)

#### **setJobType**

public void **setJobType**([String](http://docs.oracle.com/javase/6/docs/api/java/lang/String.html) *jobType*)

#### **setName**

public void **setName**([String](http://docs.oracle.com/javase/6/docs/api/java/lang/String.html) *name*)

#### **setNextFireDate**

public void **setNextFireDate**([String](http://docs.oracle.com/javase/6/docs/api/java/lang/String.html) *nextFireDate*)

#### **setStartDate**

public void **setStartDate**([String](http://docs.oracle.com/javase/6/docs/api/java/lang/String.html) *startDate*)

# **setStatus**

public void **setStatus**([String](http://docs.oracle.com/javase/6/docs/api/java/lang/String.html) *status*)

# **7.59.6 JobDetailedInfo**

# <span id="page-339-0"></span>public class **JobDetailedInfo** JobDetailedInfo is the class which wraps the EventInfo list.

See also: [EventInfo](#page-336-0)

# **Constructors**

#### **JobDetailedInfo**

public **JobDetailedInfo**()

# **JobDetailedInfo**

public **JobDetailedInfo**([List<](http://docs.oracle.com/javase/6/docs/api/java/util/List.html)[EventInfo>](#page-336-0) *eventInfoList*)

# **Methods**

### **getEventInfoList**

public [List<](http://docs.oracle.com/javase/6/docs/api/java/util/List.html)[EventInfo>](#page-336-0) **getEventInfoList**()

### **setEventInfoList**

public void **setEventInfoList**([List<](http://docs.oracle.com/javase/6/docs/api/java/util/List.html)[EventInfo>](#page-336-0) *eventInfoList*)

# **7.59.7 JobId**

<span id="page-340-0"></span>public abstract class **JobId** implements [Serializable](http://docs.oracle.com/javase/6/docs/api/java/io/Serializable.html)

# **Constructors**

# **JobId**

public **JobId**([String](http://docs.oracle.com/javase/6/docs/api/java/lang/String.html) *subject*, [String](http://docs.oracle.com/javase/6/docs/api/java/lang/String.html) *id*, [String](http://docs.oracle.com/javase/6/docs/api/java/lang/String.html) *suffix*)

# **JobId**

public **JobId**([MotechEvent](#page-121-0) *motechEvent*, [String](http://docs.oracle.com/javase/6/docs/api/java/lang/String.html) *suffix*)

#### **Methods**

#### **toString**

public [String](http://docs.oracle.com/javase/6/docs/api/java/lang/String.html) **toString**()

# **value**

public [String](http://docs.oracle.com/javase/6/docs/api/java/lang/String.html) **value**()

# **7.59.8 RepeatingJobId**

public class **RepeatingJobId** extends [JobId](#page-340-0)

# **Fields**

### **SUFFIX\_REPEATJOBID**

public static final [String](http://docs.oracle.com/javase/6/docs/api/java/lang/String.html) **SUFFIX\_REPEATJOBID**

### **Constructors**

**RepeatingJobId**

public **RepeatingJobId**([String](http://docs.oracle.com/javase/6/docs/api/java/lang/String.html) *subject*, [String](http://docs.oracle.com/javase/6/docs/api/java/lang/String.html) *id*)

**RepeatingJobId**

```
public RepeatingJobId(MotechEvent repeatingEvent)
```
# **7.59.9 RepeatingSchedulableJob**

<span id="page-341-0"></span>public class **RepeatingSchedulableJob** implements [Serializable](http://docs.oracle.com/javase/6/docs/api/java/io/Serializable.html) Schedulable Job - a data carrier class for a scheduled job that can be fired set number of times

# **Constructors**

**RepeatingSchedulableJob**

public **RepeatingSchedulableJob**()

**RepeatingSchedulableJob**

public **RepeatingSchedulableJob**([MotechEvent](#page-121-0) *motechEvent*, [Date](http://docs.oracle.com/javase/6/docs/api/java/util/Date.html) *startTime*, [Date](http://docs.oracle.com/javase/6/docs/api/java/util/Date.html) *endTime*, [Inte](http://docs.oracle.com/javase/6/docs/api/java/lang/Integer.html)[ger](http://docs.oracle.com/javase/6/docs/api/java/lang/Integer.html) *repeatCount*, [Long](http://docs.oracle.com/javase/6/docs/api/java/lang/Long.html) *repeatIntervalInMilliSeconds*, boolean *ignorePastFiresAtStart*)

#### **RepeatingSchedulableJob**

public **RepeatingSchedulableJob**([MotechEvent](#page-121-0) *motechEvent*, [Date](http://docs.oracle.com/javase/6/docs/api/java/util/Date.html) *startTime*, [Date](http://docs.oracle.com/javase/6/docs/api/java/util/Date.html) *endTime*, [Long](http://docs.oracle.com/javase/6/docs/api/java/lang/Long.html) *repeatIntervalInMilliSeconds*, boolean *ignorePastFiresAtStart*)

#### **Methods**

### **equals**

public boolean **equals**([Object](http://docs.oracle.com/javase/6/docs/api/java/lang/Object.html) *obj*)

#### **getEndTime**

public [Date](http://docs.oracle.com/javase/6/docs/api/java/util/Date.html) **getEndTime**()

### **getMotechEvent**

public [MotechEvent](#page-121-0) **getMotechEvent**()

#### **getRepeatCount**

public [Integer](http://docs.oracle.com/javase/6/docs/api/java/lang/Integer.html) **getRepeatCount**()

#### **getRepeatIntervalInMilliSeconds**

public [Long](http://docs.oracle.com/javase/6/docs/api/java/lang/Long.html) **getRepeatIntervalInMilliSeconds**()

#### **getStartTime**

public [Date](http://docs.oracle.com/javase/6/docs/api/java/util/Date.html) **getStartTime**()

#### **hashCode**

public int **hashCode**()

#### **isIgnorePastFiresAtStart**

public boolean **isIgnorePastFiresAtStart**()

#### **isUseOriginalFireTimeAfterMisfire**

public boolean **isUseOriginalFireTimeAfterMisfire**()

#### **setEndTime**

public [RepeatingSchedulableJob](#page-341-0) **setEndTime**([Date](http://docs.oracle.com/javase/6/docs/api/java/util/Date.html) *endTime*)

#### **setIgnorePastFiresAtStart**

public [RepeatingSchedulableJob](#page-341-0) **setIgnorePastFiresAtStart**(boolean *ignorePastFiresAtStart*)

Ignore past fires when start time of job is in past.

```
ex : repeating job with interval of 5 unit, and current time in between fire 2 and 3 will start
1 2 3 4
|-----|-----|-----|
start ^current time
```
# Parameters

# • ignorePastFiresAtStart –

# **setMotechEvent**

public [RepeatingSchedulableJob](#page-341-0) **setMotechEvent**([MotechEvent](#page-121-0) *motechEvent*)

### **setRepeatCount**

public [RepeatingSchedulableJob](#page-341-0) **setRepeatCount**([Integer](http://docs.oracle.com/javase/6/docs/api/java/lang/Integer.html) *repeatCount*)

### **setRepeatIntervalInMilliSeconds**

public [RepeatingSchedulableJob](#page-341-0) **setRepeatIntervalInMilliSeconds**([Long](http://docs.oracle.com/javase/6/docs/api/java/lang/Long.html) *repeatIntervalInMilliSeconds*)

# **setStartTime**

public [RepeatingSchedulableJob](#page-341-0) **setStartTime**([Date](http://docs.oracle.com/javase/6/docs/api/java/util/Date.html) *startTime*)

### **setUseOriginalFireTimeAfterMisfire**

public [RepeatingSchedulableJob](#page-341-0) **setUseOriginalFireTimeAfterMisfire**(boolean *useOriginalFire-TimeAfterMisfire*)

### **toString**

public [String](http://docs.oracle.com/javase/6/docs/api/java/lang/String.html) **toString**()

# **7.59.10 RunOnceJobId**

public class **RunOnceJobId** extends [JobId](#page-340-0)

# **Fields**

# **SUFFIX\_RUNONCEJOBID**

public static final [String](http://docs.oracle.com/javase/6/docs/api/java/lang/String.html) **SUFFIX\_RUNONCEJOBID**

**Constructors**

#### **RunOnceJobId**

public **RunOnceJobId**([String](http://docs.oracle.com/javase/6/docs/api/java/lang/String.html) *subject*, [String](http://docs.oracle.com/javase/6/docs/api/java/lang/String.html) *id*)

# **RunOnceJobId**

public **RunOnceJobId**([MotechEvent](#page-121-0) *runOnceEvent*)

# **7.59.11 RunOnceSchedulableJob**

#### <span id="page-344-0"></span>public final class **RunOnceSchedulableJob** implements [Serializable](http://docs.oracle.com/javase/6/docs/api/java/io/Serializable.html)

Run Once Schedulable Job - a data carrier class for a job scheduled in the future that can be fired only once

This class is immutable

User: Igor [\(iopushnyev@2paths.com\)](mailto:iopushnyev@2paths.com) Date: 16/02/11 Time: 1:43 PM

# **Constructors**

### **RunOnceSchedulableJob**

public **RunOnceSchedulableJob**([MotechEvent](#page-121-0) *motechEvent*, [Date](http://docs.oracle.com/javase/6/docs/api/java/util/Date.html) *startDate*)

Constructor

#### **Parameters**

- motechEvent
	- event data message that will be send by Motech Scheduler when this job is fired
- startDate
	- date and time when the job fill be fired

#### Throws

• IllegalArgumentException – if motechEvent or startDate is null or startDate is in past

#### **Methods**

#### **equals**

public boolean **equals**([Object](http://docs.oracle.com/javase/6/docs/api/java/lang/Object.html) *o*)

### **getMotechEvent**

public [MotechEvent](#page-121-0) **getMotechEvent**()

#### **getStartDate**

public [Date](http://docs.oracle.com/javase/6/docs/api/java/util/Date.html) **getStartDate**()

#### **hashCode**

public int **hashCode**()

# **toString**

public [String](http://docs.oracle.com/javase/6/docs/api/java/lang/String.html) **toString**()

# **7.60 org.motechproject.scheduler.exception**

# **7.60.1 MotechSchedulerException**

public class **MotechSchedulerException** extends [RuntimeException](http://docs.oracle.com/javase/6/docs/api/java/lang/RuntimeException.html) User: Igor [\(iopushnyev@2paths.com\)](mailto:iopushnyev@2paths.com) Date: 17/02/11 Time: 4:20 PM

# **Constructors**

**MotechSchedulerException**

public **MotechSchedulerException**()

**MotechSchedulerException**

public **MotechSchedulerException**([String](http://docs.oracle.com/javase/6/docs/api/java/lang/String.html) *message*)

**MotechSchedulerException**

public **MotechSchedulerException**([String](http://docs.oracle.com/javase/6/docs/api/java/lang/String.html) *message*, [Throwable](http://docs.oracle.com/javase/6/docs/api/java/lang/Throwable.html) *cause*)

#### **MotechSchedulerException**

public **MotechSchedulerException**([Throwable](http://docs.oracle.com/javase/6/docs/api/java/lang/Throwable.html) *cause*)

# **7.60.2 SchedulerInstantiationException**

public class **SchedulerInstantiationException** extends [RuntimeException](http://docs.oracle.com/javase/6/docs/api/java/lang/RuntimeException.html)

# **Constructors**

**SchedulerInstantiationException**

public **SchedulerInstantiationException**([Throwable](http://docs.oracle.com/javase/6/docs/api/java/lang/Throwable.html) *e*)

# **7.60.3 SchedulerShutdownException**

# public class **SchedulerShutdownException** extends [RuntimeException](http://docs.oracle.com/javase/6/docs/api/java/lang/RuntimeException.html)

The SchedulerShutdownException exception informs about that there were problems with shutdown scheduler.

# **Constructors**

```
SchedulerShutdownException
```

```
public SchedulerShutdownException(Throwable e)
```
# **7.61 org.motechproject.scheduler.factory**

# **7.61.1 MotechSchedulerFactoryBean**

# <span id="page-346-1"></span>public class **MotechSchedulerFactoryBean**

The MotechSchedulerFactoryBean is used to created scheduler and start it.

# **Constructors**

**MotechSchedulerFactoryBean**

public **MotechSchedulerFactoryBean**([ApplicationContext](http://docs.spring.io/spring/docs/3.1.0.RELEASE/api/org/springframework/context/ApplicationContext.html) *applicationContext*, [Properties](http://docs.oracle.com/javase/6/docs/api/java/util/Properties.html) *scheduler-Properties*)

# **Methods**

**getQuartzScheduler**

public Scheduler **getQuartzScheduler**()

#### **getQuartzSchedulerFactoryBean**

public [SchedulerFactoryBean](http://docs.spring.io/spring/docs/3.1.0.RELEASE/api/org/springframework/scheduling/quartz/SchedulerFactoryBean.html) **getQuartzSchedulerFactoryBean**()

**init**

public void **init**()

# **shutdown**

public void **shutdown**()

# **7.62 org.motechproject.scheduler.service**

# **7.62.1 MotechSchedulerActionProxyService**

<span id="page-346-0"></span>public interface **MotechSchedulerActionProxyService**

# **Methods**

#### **scheduleCronJob**

void **scheduleCronJob**([String](http://docs.oracle.com/javase/6/docs/api/java/lang/String.html) *subject*, [Map<](http://docs.oracle.com/javase/6/docs/api/java/util/Map.html)[Object,](http://docs.oracle.com/javase/6/docs/api/java/lang/Object.html) [Object>](http://docs.oracle.com/javase/6/docs/api/java/lang/Object.html) *parameters*, [String](http://docs.oracle.com/javase/6/docs/api/java/lang/String.html) *cronExpression*, [Date-](http://joda-time.sourceforge.net/apidocs/org/joda/time/DateTime.html)[Time](http://joda-time.sourceforge.net/apidocs/org/joda/time/DateTime.html) *startTime*, [DateTime](http://joda-time.sourceforge.net/apidocs/org/joda/time/DateTime.html) *endTime*, [Boolean](http://docs.oracle.com/javase/6/docs/api/java/lang/Boolean.html) *ignorePastFiresAtStart*)

#### **scheduleDayOfWeekJob**

void **scheduleDayOfWeekJob**([String](http://docs.oracle.com/javase/6/docs/api/java/lang/String.html) *subject*, [Map](http://docs.oracle.com/javase/6/docs/api/java/util/Map.html)[<Object,](http://docs.oracle.com/javase/6/docs/api/java/lang/Object.html) [Object>](http://docs.oracle.com/javase/6/docs/api/java/lang/Object.html) *parameters*, [DateTime](http://joda-time.sourceforge.net/apidocs/org/joda/time/DateTime.html) *start*, [Date-](http://joda-time.sourceforge.net/apidocs/org/joda/time/DateTime.html)[Time](http://joda-time.sourceforge.net/apidocs/org/joda/time/DateTime.html) *end*, [List](http://docs.oracle.com/javase/6/docs/api/java/util/List.html)[<Object>](http://docs.oracle.com/javase/6/docs/api/java/lang/Object.html) *days*, [DateTime](http://joda-time.sourceforge.net/apidocs/org/joda/time/DateTime.html) *time*, [Boolean](http://docs.oracle.com/javase/6/docs/api/java/lang/Boolean.html) *ignorePastFiresAt-Start*)

#### **scheduleRepeatingJob**

void **scheduleRepeatingJob**([String](http://docs.oracle.com/javase/6/docs/api/java/lang/String.html) *subject*, [Map<](http://docs.oracle.com/javase/6/docs/api/java/util/Map.html)[Object,](http://docs.oracle.com/javase/6/docs/api/java/lang/Object.html) [Object>](http://docs.oracle.com/javase/6/docs/api/java/lang/Object.html) *parameters*, [DateTime](http://joda-time.sourceforge.net/apidocs/org/joda/time/DateTime.html) *startTime*, [DateTime](http://joda-time.sourceforge.net/apidocs/org/joda/time/DateTime.html) *endTime*, [Integer](http://docs.oracle.com/javase/6/docs/api/java/lang/Integer.html) *repeatCount*, [Long](http://docs.oracle.com/javase/6/docs/api/java/lang/Long.html) *repeatIntervalInMilliSeconds*, [Boolean](http://docs.oracle.com/javase/6/docs/api/java/lang/Boolean.html) *ignorePastFiresAtStart*, [Boolean](http://docs.oracle.com/javase/6/docs/api/java/lang/Boolean.html) *useOriginalFire-TimeAfterMisfire*)

### **scheduleRunOnceJob**

void **scheduleRunOnceJob**([String](http://docs.oracle.com/javase/6/docs/api/java/lang/String.html) *subject*, [Map](http://docs.oracle.com/javase/6/docs/api/java/util/Map.html)[<Object,](http://docs.oracle.com/javase/6/docs/api/java/lang/Object.html) [Object>](http://docs.oracle.com/javase/6/docs/api/java/lang/Object.html) *parameters*, [DateTime](http://joda-time.sourceforge.net/apidocs/org/joda/time/DateTime.html) *startDate*)

**unscheduleJobs**

void **unscheduleJobs**([String](http://docs.oracle.com/javase/6/docs/api/java/lang/String.html) *subject*)

# **7.62.2 MotechSchedulerService**

#### <span id="page-347-0"></span>public interface **MotechSchedulerService**

ingroup scheduler Motech Scheduler Service Interface provides methods to schedule reschedule and unschedule a job Set a global policy that determines trigger fire behaviour for misfired triggers. For details see quartz documentations for misfire policy do\_nothing -> @see CronTrigger.MISFIRE\_INSTRUCTION\_DO\_NOTHING fire\_once\_now -> @see CronTrigger.MISFIRE\_INSTRUCTION\_FIRE\_ONCE\_NOW ignore - > @see CronTrigger.MISFIRE\_INSTRUCTION\_IGNORE\_MISFIRE\_POLICY fire\_now > @see SimpleTrigger.MISFIRE\_INSTRUCTION\_FIRE\_NOW ignore -> @see SimpleTrigger.MISFIRE\_INSTRUCTION\_IGNORE\_MISFIRE\_POLICY reschedule\_next\_with\_existing\_count -> @see SimpleTrigger.MISFIRE\_INSTRUCTION\_RESCHEDULE\_NEXT\_WITH\_EXISTING\_COUNT reschedule\_next\_with\_remaining\_count -> @see SimpleTrigger.MISFIRE\_INSTRUCTION\_RESCHEDULE\_NEXT\_WITH\_REMAINI reschedule\_now\_with\_existing\_count -> @see SimpleTrigger.MISFIRE\_INSTRUCTION\_RESCHEDULE\_NOW\_WITH\_EXIST reschedule\_now\_with\_remaining\_count -> @see SimpleTrigger.MISFIRE\_INSTRUCTION\_RESCHEDULE\_NOW\_WITH\_REI Scheduler can use couchdb for its job store. To enable set the following properties org.quartz.jobStore.class = org.motechproject.quartz.CouchDbStore org.quartz.jobStore.dbNameGenerator = org.motechproject.scheduler.service.impl.MultiTenantQuartzDatabaseName # provides database names for the jobstore, used in a multi-tenant environment to have separate databases for each tenant; leave blank to use a single database org.quartz.jobStore.properties  $= #$  a couchdb.properties file understood by ektorp to specify the database environment

Author Igor [\(iopushnyev@2paths.com\)](mailto:iopushnyev@2paths.com) Date: 16/02/11

# **Fields**

**JOB\_ID\_KEY**

[String](http://docs.oracle.com/javase/6/docs/api/java/lang/String.html) **JOB\_ID\_KEY**

**Methods**

**getScheduledJobDetailedInfo**

[JobDetailedInfo](#page-339-0) **getScheduledJobDetailedInfo**([JobBasicInfo](#page-336-1) *jobBasicInfo*)

### **getScheduledJobTimings**

[List<](http://docs.oracle.com/javase/6/docs/api/java/util/List.html)[Date>](http://docs.oracle.com/javase/6/docs/api/java/util/Date.html) **getScheduledJobTimings**([String](http://docs.oracle.com/javase/6/docs/api/java/lang/String.html) *subject*, [String](http://docs.oracle.com/javase/6/docs/api/java/lang/String.html) *externalJobId*, [Date](http://docs.oracle.com/javase/6/docs/api/java/util/Date.html) *startDate*, [Date](http://docs.oracle.com/javase/6/docs/api/java/util/Date.html) *end-Date*)

**getScheduledJobTimingsWithPrefix**

[List<](http://docs.oracle.com/javase/6/docs/api/java/util/List.html)[Date>](http://docs.oracle.com/javase/6/docs/api/java/util/Date.html) **getScheduledJobTimingsWithPrefix**([String](http://docs.oracle.com/javase/6/docs/api/java/lang/String.html) *subject*, [String](http://docs.oracle.com/javase/6/docs/api/java/lang/String.html) *externalJobIdPrefix*, [Date](http://docs.oracle.com/javase/6/docs/api/java/util/Date.html) *startDate*, [Date](http://docs.oracle.com/javase/6/docs/api/java/util/Date.html) *endDate*)

**getScheduledJobsBasicInfo**

[List<](http://docs.oracle.com/javase/6/docs/api/java/util/List.html)[JobBasicInfo>](#page-336-1) **getScheduledJobsBasicInfo**()

#### **rescheduleJob**

void **rescheduleJob**([String](http://docs.oracle.com/javase/6/docs/api/java/lang/String.html) *subject*, [String](http://docs.oracle.com/javase/6/docs/api/java/lang/String.html) *externalId*, [String](http://docs.oracle.com/javase/6/docs/api/java/lang/String.html) *cronExpression*)

Reschedules a job with the given job ID to be fired according to the given Cron Expression Previous version of the configured Motech Scheduled Even that will be created when the job is fired remains us it was

#### **Parameters**

- subject –
- externalId –
- cronExpression –

#### **safeScheduleJob**

void **safeScheduleJob**([CronSchedulableJob](#page-334-0) *cronSchedulableJob*)

Same as scheduleJob, except that it would update existing job if one exists instead of creating a new one

**Parameters** 

• cronSchedulableJob –

#### **safeScheduleRepeatingJob**

void **safeScheduleRepeatingJob**([RepeatingSchedulableJob](#page-341-0) *repeatingSchedulableJob*) Same as safeScheduleRepeatingJob with intervening = true

#### **Parameters**

• repeatingSchedulableJob –

#### **safeScheduleRunOnceJob**

void **safeScheduleRunOnceJob**([RunOnceSchedulableJob](#page-344-0) *schedulableJob*)

Same as scheduleRunOnceJob, except that it would update existing job if one exists instead of creating a new one

#### **Parameters**

• schedulableJob –

#### **safeUnscheduleAllJobs**

void **safeUnscheduleAllJobs**([String](http://docs.oracle.com/javase/6/docs/api/java/lang/String.html) *jobIdPrefix*)

#### **safeUnscheduleJob**

#### void **safeUnscheduleJob**([String](http://docs.oracle.com/javase/6/docs/api/java/lang/String.html) *subject*, [String](http://docs.oracle.com/javase/6/docs/api/java/lang/String.html) *externalId*)

Same as unscheduleJob except that it would not throw an exception if the job doesn't exist

#### **Parameters**

- subject –
- externalId –

#### **safeUnscheduleRepeatingJob**

#### void **safeUnscheduleRepeatingJob**([String](http://docs.oracle.com/javase/6/docs/api/java/lang/String.html) *subject*, [String](http://docs.oracle.com/javase/6/docs/api/java/lang/String.html) *externalId*) Same as unscheduleRepeatingJob except that it would not throw an exception if the job doesn't exist

**Parameters** 

- subject –
- externalId –

#### **safeUnscheduleRunOnceJob**

### void **safeUnscheduleRunOnceJob**([String](http://docs.oracle.com/javase/6/docs/api/java/lang/String.html) *subject*, [String](http://docs.oracle.com/javase/6/docs/api/java/lang/String.html) *externalId*)

Same as unscheduleRunOnceJob except that it would not throw an exception if the job doesn't exist

#### **Parameters**

- subject –
- externalId –

#### **scheduleDayOfWeekJob**

void **scheduleDayOfWeekJob**([DayOfWeekSchedulableJob](#page-335-0) *dayOfWeekSchedulableJob*) Same as safeScheduleDayOfWeekJob with intervening = true

#### **Parameters**

• dayOfWeekSchedulableJob –

#### **scheduleJob**

void **scheduleJob**([CronSchedulableJob](#page-334-0) *cronSchedulableJob*)

Schedules the given schedulable job. The Job ID by which the job will be referencing in the future should be provided in an Instance of MotechEvent in SchedulableJob (see MotechEvent.jobId) If a job with the same job ID as the given exists, this job will be unscheduled and the given schedulable job will be scheduled

#### **Parameters**

• cronSchedulableJob –

#### **scheduleRepeatingJob**

#### void **scheduleRepeatingJob**([RepeatingSchedulableJob](#page-341-0) *repeatingSchedulableJob*)

Schedules the given schedulable job. The Job ID by which the job will be referencing in the future should be provided in an Instance of MotechEvent in SchedulableJob (see MotechEvent.jobId) If a job with the same job ID as the given exists, this job will be unscheduled and the given schedulable job will be scheduled

**Parameters** 

• repeatingSchedulableJob –

#### **scheduleRunOnceJob**

void **scheduleRunOnceJob**([RunOnceSchedulableJob](#page-344-0) *schedulableJob*)

### **unscheduleAllJobs**

void **unscheduleAllJobs**([String](http://docs.oracle.com/javase/6/docs/api/java/lang/String.html) *jobIdPrefix*)

#### **unscheduleJob**

void **unscheduleJob**([String](http://docs.oracle.com/javase/6/docs/api/java/lang/String.html) *subject*, [String](http://docs.oracle.com/javase/6/docs/api/java/lang/String.html) *externalId*) Unschedules a job with the given job ID

#### Parameters

- subject : String representing domain operation eg. "pill-reminder", "outbox-call" or motechEvent.getSubject()
- externalId : domain specific id as String.

# **unscheduleJob**

void **unscheduleJob**([JobId](#page-340-0) *job*)

#### **unscheduleRepeatingJob**

void **unscheduleRepeatingJob**([String](http://docs.oracle.com/javase/6/docs/api/java/lang/String.html) *subject*, [String](http://docs.oracle.com/javase/6/docs/api/java/lang/String.html) *externalId*)

#### **unscheduleRunOnceJob**

void **unscheduleRunOnceJob**([String](http://docs.oracle.com/javase/6/docs/api/java/lang/String.html) *subject*, [String](http://docs.oracle.com/javase/6/docs/api/java/lang/String.html) *externalId*) Unschedules a run once job with the given job ID

#### Parameters

- subject : String representing domain operation eg. "pill-reminder", "outbox-call" or motechEvent.getSubject()
- externalId : domain specific id as String.

#### **updateScheduledJob**

#### void **updateScheduledJob**([MotechEvent](#page-121-0) *motechEvent*)

Updates MotechEvent data of the job defined by jobIb in the given instance of that class

#### **Parameters**

• motechEvent –

# **7.63 org.motechproject.scheduler.service.impl**

# **7.63.1 MotechScheduledJob**

public class **MotechScheduledJob** implements Job

#### **Methods**

#### **execute**

public void **execute**(JobExecutionContext *jobExecutionContext*)

# **7.63.2 MotechScheduler**

# public final class **MotechScheduler**

ingroup scheduler

Main class that can bootstrap a Motech Scheduler

Author Igor [\(iopushnyev@2paths.com\)](mailto:iopushnyev@2paths.com)

# **Methods**

#### **main**

```
public static void main(String[] args)
```
# **7.63.3 MotechSchedulerActionProxyServiceImpl**

public class **MotechSchedulerActionProxyServiceImpl** implements [MotechSchedulerActionProxyService](#page-346-0)

# **Constructors**

**MotechSchedulerActionProxyServiceImpl**

public **MotechSchedulerActionProxyServiceImpl**([MotechSchedulerService](#page-347-0) *schedulerService*)

#### **Methods**

### **scheduleCronJob**

public void **scheduleCronJob**([String](http://docs.oracle.com/javase/6/docs/api/java/lang/String.html) *subject*, [Map](http://docs.oracle.com/javase/6/docs/api/java/util/Map.html)[<Object,](http://docs.oracle.com/javase/6/docs/api/java/lang/Object.html) [Object>](http://docs.oracle.com/javase/6/docs/api/java/lang/Object.html) *parameters*, [String](http://docs.oracle.com/javase/6/docs/api/java/lang/String.html) *cronExpression*, [DateTime](http://joda-time.sourceforge.net/apidocs/org/joda/time/DateTime.html) *startTime*, [DateTime](http://joda-time.sourceforge.net/apidocs/org/joda/time/DateTime.html) *endTime*, [Boolean](http://docs.oracle.com/javase/6/docs/api/java/lang/Boolean.html) *ignorePastFiresAtStart*)

#### **scheduleDayOfWeekJob**

public void **scheduleDayOfWeekJob**([String](http://docs.oracle.com/javase/6/docs/api/java/lang/String.html) *subject*, [Map<](http://docs.oracle.com/javase/6/docs/api/java/util/Map.html)[Object,](http://docs.oracle.com/javase/6/docs/api/java/lang/Object.html) [Object>](http://docs.oracle.com/javase/6/docs/api/java/lang/Object.html) *parameters*, [DateTime](http://joda-time.sourceforge.net/apidocs/org/joda/time/DateTime.html) *start*, [DateTime](http://joda-time.sourceforge.net/apidocs/org/joda/time/DateTime.html) *end*, [List](http://docs.oracle.com/javase/6/docs/api/java/util/List.html)[<Object>](http://docs.oracle.com/javase/6/docs/api/java/lang/Object.html) *days*, [DateTime](http://joda-time.sourceforge.net/apidocs/org/joda/time/DateTime.html) *time*, [Boolean](http://docs.oracle.com/javase/6/docs/api/java/lang/Boolean.html) *ignorePastFiresAtStart*)

#### **scheduleRepeatingJob**

public void **scheduleRepeatingJob**([String](http://docs.oracle.com/javase/6/docs/api/java/lang/String.html) *subject*, [Map](http://docs.oracle.com/javase/6/docs/api/java/util/Map.html)[<Object,](http://docs.oracle.com/javase/6/docs/api/java/lang/Object.html) [Object>](http://docs.oracle.com/javase/6/docs/api/java/lang/Object.html) *parameters*, [DateTime](http://joda-time.sourceforge.net/apidocs/org/joda/time/DateTime.html) *start-Time*, [DateTime](http://joda-time.sourceforge.net/apidocs/org/joda/time/DateTime.html) *endTime*, [Integer](http://docs.oracle.com/javase/6/docs/api/java/lang/Integer.html) *repeatCount*, [Long](http://docs.oracle.com/javase/6/docs/api/java/lang/Long.html) *repeatIntervalInMilliSeconds*, [Boolean](http://docs.oracle.com/javase/6/docs/api/java/lang/Boolean.html) *ignorePastFiresAtStart*, [Boolean](http://docs.oracle.com/javase/6/docs/api/java/lang/Boolean.html) *useOriginalFireTimeAfterMisfire*)

# **scheduleRunOnceJob**

public void **scheduleRunOnceJob**([String](http://docs.oracle.com/javase/6/docs/api/java/lang/String.html) *subject*, [Map](http://docs.oracle.com/javase/6/docs/api/java/util/Map.html)[<Object,](http://docs.oracle.com/javase/6/docs/api/java/lang/Object.html) [Object>](http://docs.oracle.com/javase/6/docs/api/java/lang/Object.html) *parameters*, [DateTime](http://joda-time.sourceforge.net/apidocs/org/joda/time/DateTime.html) *start-Date*)

#### **unscheduleJobs**

public void **unscheduleJobs**([String](http://docs.oracle.com/javase/6/docs/api/java/lang/String.html) *subject*)

# **7.63.4 MotechSchedulerServiceImpl**

public class **MotechSchedulerServiceImpl** implements [MotechSchedulerService](#page-347-0) Motech Scheduler Service implementation

See also: [MotechSchedulerService](#page-347-0)

# **Fields**

#### **JOB\_GROUP\_NAME**

public static final [String](http://docs.oracle.com/javase/6/docs/api/java/lang/String.html) **JOB\_GROUP\_NAME**

#### **Constructors**

**MotechSchedulerServiceImpl**

public **MotechSchedulerServiceImpl**([MotechSchedulerFactoryBean](#page-346-1) *motechSchedulerFactoryBean*, [SettingsFacade](#page-401-0) *schedulerSettings*)

#### **Methods**

#### **assertArgumentNotNull**

protected void **assertArgumentNotNull**([String](http://docs.oracle.com/javase/6/docs/api/java/lang/String.html) *objectName*, [Object](http://docs.oracle.com/javase/6/docs/api/java/lang/Object.html) *object*)

#### **getScheduledJobDetailedInfo**

public [JobDetailedInfo](#page-339-0) **getScheduledJobDetailedInfo**([JobBasicInfo](#page-336-1) *jobBasicInfo*)

#### **getScheduledJobTimings**

public [List<](http://docs.oracle.com/javase/6/docs/api/java/util/List.html)[Date>](http://docs.oracle.com/javase/6/docs/api/java/util/Date.html) **getScheduledJobTimings**([String](http://docs.oracle.com/javase/6/docs/api/java/lang/String.html) *subject*, [String](http://docs.oracle.com/javase/6/docs/api/java/lang/String.html) *externalJobId*, [Date](http://docs.oracle.com/javase/6/docs/api/java/util/Date.html) *startDate*, [Date](http://docs.oracle.com/javase/6/docs/api/java/util/Date.html) *endDate*)

#### **getScheduledJobTimingsWithPrefix**

public [List<](http://docs.oracle.com/javase/6/docs/api/java/util/List.html)[Date>](http://docs.oracle.com/javase/6/docs/api/java/util/Date.html) **getScheduledJobTimingsWithPrefix**([String](http://docs.oracle.com/javase/6/docs/api/java/lang/String.html) *subject*, [String](http://docs.oracle.com/javase/6/docs/api/java/lang/String.html) *externalJobIdPrefix*, [Date](http://docs.oracle.com/javase/6/docs/api/java/util/Date.html) *startDate*, [Date](http://docs.oracle.com/javase/6/docs/api/java/util/Date.html) *endDate*)

#### **getScheduledJobsBasicInfo**

public [List<](http://docs.oracle.com/javase/6/docs/api/java/util/List.html)[JobBasicInfo>](#page-336-1) **getScheduledJobsBasicInfo**()

#### **logObjectIfNotNull**

protected void **logObjectIfNotNull**([Object](http://docs.oracle.com/javase/6/docs/api/java/lang/Object.html) *obj*)

#### **rescheduleJob**

public void **rescheduleJob**([String](http://docs.oracle.com/javase/6/docs/api/java/lang/String.html) *subject*, [String](http://docs.oracle.com/javase/6/docs/api/java/lang/String.html) *externalId*, [String](http://docs.oracle.com/javase/6/docs/api/java/lang/String.html) *cronExpression*)

### **safeScheduleJob**

public void **safeScheduleJob**([CronSchedulableJob](#page-334-0) *cronSchedulableJob*)

#### **safeScheduleRepeatingJob**

public void **safeScheduleRepeatingJob**([RepeatingSchedulableJob](#page-341-0) *repeatingSchedulableJob*)

#### **safeScheduleRunOnceJob**

public void **safeScheduleRunOnceJob**([RunOnceSchedulableJob](#page-344-0) *schedulableJob*)

#### **safeUnscheduleAllJobs**

public void **safeUnscheduleAllJobs**([String](http://docs.oracle.com/javase/6/docs/api/java/lang/String.html) *jobIdPrefix*)

#### **safeUnscheduleJob**

public void **safeUnscheduleJob**([String](http://docs.oracle.com/javase/6/docs/api/java/lang/String.html) *subject*, [String](http://docs.oracle.com/javase/6/docs/api/java/lang/String.html) *externalId*)

#### **safeUnscheduleRepeatingJob**

public void **safeUnscheduleRepeatingJob**([String](http://docs.oracle.com/javase/6/docs/api/java/lang/String.html) *subject*, [String](http://docs.oracle.com/javase/6/docs/api/java/lang/String.html) *externalId*)

# **safeUnscheduleRunOnceJob**

public void **safeUnscheduleRunOnceJob**([String](http://docs.oracle.com/javase/6/docs/api/java/lang/String.html) *subject*, [String](http://docs.oracle.com/javase/6/docs/api/java/lang/String.html) *externalId*)

#### **scheduleDayOfWeekJob**

public void **scheduleDayOfWeekJob**([DayOfWeekSchedulableJob](#page-335-0) *dayOfWeekSchedulableJob*)

#### **scheduleJob**

public void **scheduleJob**([CronSchedulableJob](#page-334-0) *cronSchedulableJob*)

#### **scheduleRepeatingJob**

public void **scheduleRepeatingJob**([RepeatingSchedulableJob](#page-341-0) *repeatingSchedulableJob*)

# **scheduleRunOnceJob**

public void **scheduleRunOnceJob**([RunOnceSchedulableJob](#page-344-0) *schedulableJob*)

#### **unscheduleAllJobs**

public void **unscheduleAllJobs**([String](http://docs.oracle.com/javase/6/docs/api/java/lang/String.html) *jobIdPrefix*)

#### **unscheduleJob**

public void **unscheduleJob**([String](http://docs.oracle.com/javase/6/docs/api/java/lang/String.html) *subject*, [String](http://docs.oracle.com/javase/6/docs/api/java/lang/String.html) *externalId*)

#### **unscheduleJob**

public void **unscheduleJob**([JobId](#page-340-0) *job*)

#### **unscheduleRepeatingJob**

public void **unscheduleRepeatingJob**([String](http://docs.oracle.com/javase/6/docs/api/java/lang/String.html) *subject*, [String](http://docs.oracle.com/javase/6/docs/api/java/lang/String.html) *externalId*)

#### **unscheduleRunOnceJob**

public void **unscheduleRunOnceJob**([String](http://docs.oracle.com/javase/6/docs/api/java/lang/String.html) *subject*, [String](http://docs.oracle.com/javase/6/docs/api/java/lang/String.html) *externalId*)

#### **updateScheduledJob**

public void **updateScheduledJob**([MotechEvent](#page-121-0) *motechEvent*)

# **7.64 org.motechproject.security.annotations**

# **7.64.1 SecurityAnnotationBeanPostProcessor**

#### public class **SecurityAnnotationBeanPostProcessor** implements [BeanPostProcessor](http://docs.spring.io/spring/docs/3.1.0.RELEASE/api/org/springframework/beans/factory/config/BeanPostProcessor.html)

A [BeanPostProcessor](http://docs.spring.io/spring/docs/3.1.0.RELEASE/api/org/springframework/beans/factory/config/BeanPostProcessor.html) used by Motech to load permissions from modules. Given a module context, it looks for [PreAuthorize](http://docs.spring.io/spring/docs/3.1.0.RELEASE/api/org/springframework/security/access/prepost/PreAuthorize.html) and [PostAuthorize](http://docs.spring.io/spring/docs/3.1.0.RELEASE/api/org/springframework/security/access/prepost/PostAuthorize.html) annotations. These annotations are then parsed using an [ExpressionParser](http://docs.spring.io/spring/docs/3.1.0.RELEASE/api/org/springframework/expression/ExpressionParser.html). The permission names are deduced from hasRole and hasAnyRole in the annotation value. The names of permissions are then saved using the [MotechPermissionService](#page-388-0). The bundle name used to construct the permission is retrieved from the application context.

#### **Constructors**

#### **SecurityAnnotationBeanPostProcessor**

public **SecurityAnnotationBeanPostProcessor**([MotechPermissionService](#page-388-0) *permissionService*)

### **Methods**

**postProcessAfterInitialization**

public [Object](http://docs.oracle.com/javase/6/docs/api/java/lang/Object.html) **postProcessAfterInitialization**([Object](http://docs.oracle.com/javase/6/docs/api/java/lang/Object.html) *bean*, [String](http://docs.oracle.com/javase/6/docs/api/java/lang/String.html) *beanName*)

#### **postProcessBeforeInitialization**

public [Object](http://docs.oracle.com/javase/6/docs/api/java/lang/Object.html) **postProcessBeforeInitialization**([Object](http://docs.oracle.com/javase/6/docs/api/java/lang/Object.html) *bean*, [String](http://docs.oracle.com/javase/6/docs/api/java/lang/String.html) *beanName*)

#### **processAnnotations**

public void **processAnnotations**([ApplicationContext](http://docs.spring.io/spring/docs/3.1.0.RELEASE/api/org/springframework/context/ApplicationContext.html) *applicationContext*)

# **7.65 org.motechproject.security.authentication**

# **7.65.1 MotechAccessVoter**

public class **MotechAccessVoter** implements [AccessDecisionVoter](http://docs.spring.io/spring/docs/3.1.0.RELEASE/api/org/springframework/security/access/AccessDecisionVoter.html)[<Object>](http://docs.oracle.com/javase/6/docs/api/java/lang/Object.html)

A custom AccessDecisionVoter for voting on whether a specific user has access to a particular URL. For example, a security rule can specify that the users motech and admin have access to a particular URL. This loads the metadata source with attributes for ACCESS\_motech and ACCESS\_admin. When a user invokes that URL, an affirmative based voting system will check whether or not the user is motech or admin. If not, they are denied permission, otherwise they are granted access.

#### **Methods**

#### **supports**

public boolean **supports**([ConfigAttribute](http://docs.spring.io/spring/docs/3.1.0.RELEASE/api/org/springframework/security/access/ConfigAttribute.html) *attribute*)

#### **supports**

public boolean **supports**([Class<](http://docs.oracle.com/javase/6/docs/api/java/lang/Class.html)?> *clazz*)

#### **vote**

public int **vote**([Authentication](http://docs.spring.io/spring/docs/3.1.0.RELEASE/api/org/springframework/security/core/Authentication.html) *authentication*, [Object](http://docs.oracle.com/javase/6/docs/api/java/lang/Object.html) *object*, [Collection](http://docs.oracle.com/javase/6/docs/api/java/util/Collection.html)[<ConfigAttribute>](http://docs.spring.io/spring/docs/3.1.0.RELEASE/api/org/springframework/security/access/ConfigAttribute.html) *attributes*)

# **7.65.2 MotechBasicAuthenticationEntryPoint**

public class **MotechBasicAuthenticationEntryPoint** extends [BasicAuthenticationEntryPoint](http://docs.spring.io/spring/docs/3.1.0.RELEASE/api/org/springframework/security/web/authentication/www/BasicAuthenticationEntryPoint.html) An entry point for BASIC authentications, sets the correct server realm key.

# **Fields**

# **SECURITY\_REALM\_KEY**

public static final [String](http://docs.oracle.com/javase/6/docs/api/java/lang/String.html) **SECURITY\_REALM\_KEY**

# **Constructors**

**MotechBasicAuthenticationEntryPoint**

public **MotechBasicAuthenticationEntryPoint**([SettingsFacade](#page-401-0) *settingsFacade*)

# **7.65.3 MotechLoginUrlAuthenticationEntryPoint**

public class **MotechLoginUrlAuthenticationEntryPoint** extends [LoginUrlAuthenticationEntryPoint](http://docs.spring.io/spring/docs/3.1.0.RELEASE/api/org/springframework/security/web/authentication/LoginUrlAuthenticationEntryPoint.html)

# **Methods**

#### **commence**

public void **commence**([HttpServletRequest](http://docs.oracle.com/javase/6/docs/api/javax/servlet/http/HttpServletRequest.html) *request*, [HttpServletResponse](http://docs.oracle.com/javase/6/docs/api/javax/servlet/http/HttpServletResponse.html) *response*, [AuthenticationException](http://docs.spring.io/spring/docs/3.1.0.RELEASE/api/org/springframework/security/core/AuthenticationException.html) *authException*)

# **7.65.4 MotechLogoutSuccessHandler**

public class **MotechLogoutSuccessHandler** implements [LogoutHandler](http://docs.spring.io/spring/docs/3.1.0.RELEASE/api/org/springframework/security/web/authentication/logout/LogoutHandler.html)

A logout handler for removing Motech user sessions from Motech's internally kept session handler. This is invoked when a user logs out.

# **Methods**

# **logout**

public void **logout**([HttpServletRequest](http://docs.oracle.com/javase/6/docs/api/javax/servlet/http/HttpServletRequest.html) *request*, [HttpServletResponse](http://docs.oracle.com/javase/6/docs/api/javax/servlet/http/HttpServletResponse.html) *response*, [Authentication](http://docs.spring.io/spring/docs/3.1.0.RELEASE/api/org/springframework/security/core/Authentication.html) *authentication*)

# **7.65.5 MotechPasswordEncoder**

public class **MotechPasswordEncoder** extends [BCryptPasswordEncoder](http://docs.spring.io/spring/docs/3.1.0.RELEASE/api/org/springframework/security/crypto/bcrypt/BCryptPasswordEncoder.html)

# **Methods**

# **encodePassword**

public [String](http://docs.oracle.com/javase/6/docs/api/java/lang/String.html) **encodePassword**([String](http://docs.oracle.com/javase/6/docs/api/java/lang/String.html) *rawPassword*)

# **isPasswordValid**

public boolean **isPasswordValid**([String](http://docs.oracle.com/javase/6/docs/api/java/lang/String.html) *encPassword*, [String](http://docs.oracle.com/javase/6/docs/api/java/lang/String.html) *rawPassword*)

# **7.65.6 MotechRestBasicAuthenticationEntryPoint**

public class **MotechRestBasicAuthenticationEntryPoint** extends [BasicAuthenticationEntryPoint](http://docs.spring.io/spring/docs/3.1.0.RELEASE/api/org/springframework/security/web/authentication/www/BasicAuthenticationEntryPoint.html) A custom entry point that is invoked when there is an authentication exception within the filter. This ensures that when a user does not have login privileges and are unable to authenticate, a 401 unauthorized response is returned.

#### **Fields**

**SECURITY\_REALM\_KEY**

public static final [String](http://docs.oracle.com/javase/6/docs/api/java/lang/String.html) **SECURITY\_REALM\_KEY**

#### **Constructors**

**MotechRestBasicAuthenticationEntryPoint**

public **MotechRestBasicAuthenticationEntryPoint**([SettingsFacade](#page-401-0) *settingsFacade*)

#### **Methods**

#### **commence**

public void **commence**([HttpServletRequest](http://docs.oracle.com/javase/6/docs/api/javax/servlet/http/HttpServletRequest.html) *request*, [HttpServletResponse](http://docs.oracle.com/javase/6/docs/api/javax/servlet/http/HttpServletResponse.html) *response*, [AuthenticationException](http://docs.spring.io/spring/docs/3.1.0.RELEASE/api/org/springframework/security/core/AuthenticationException.html) *authException*)

# **7.65.7 MotechSuccessHandler**

public class **MotechSuccessHandler** extends [SavedRequestAwareAuthenticationSuccessHandler](http://docs.spring.io/spring/docs/3.1.0.RELEASE/api/org/springframework/security/web/authentication/SavedRequestAwareAuthenticationSuccessHandler.html)

#### **Methods**

### **onAuthenticationSuccess**

public void **onAuthenticationSuccess**([HttpServletRequest](http://docs.oracle.com/javase/6/docs/api/javax/servlet/http/HttpServletRequest.html) *request*, [HttpServletResponse](http://docs.oracle.com/javase/6/docs/api/javax/servlet/http/HttpServletResponse.html) *response*, [Authentication](http://docs.spring.io/spring/docs/3.1.0.RELEASE/api/org/springframework/security/core/Authentication.html) *authentication*)

# **setSessionHandler**

public void **setSessionHandler**(SessionHandler *sessionHandler*)

# **7.66 org.motechproject.security.builder**

# **7.66.1 SecurityRuleBuilder**

# public class **SecurityRuleBuilder**

The security rule builder is responsible for building a SecurityFilterChain, which consists of a matcher pattern and a list of Spring security filters. The filters are created and configured base upon the security rule's settings.

# **Fields**

# **NO\_METHODS\_REQUIRED\_EXCEPTION\_MESSAGE**

public static final [String](http://docs.oracle.com/javase/6/docs/api/java/lang/String.html) **NO\_METHODS\_REQUIRED\_EXCEPTION\_MESSAGE**

# **NO\_PATTERN\_EXCEPTION\_MESSAGE**

public static final [String](http://docs.oracle.com/javase/6/docs/api/java/lang/String.html) **NO\_PATTERN\_EXCEPTION\_MESSAGE**

# **NO\_PROTOCOL\_EXCEPTION\_MESSAGE**

public static final [String](http://docs.oracle.com/javase/6/docs/api/java/lang/String.html) **NO\_PROTOCOL\_EXCEPTION\_MESSAGE**

# **NO\_SUPPORTED\_SCHEMES\_EXCEPTION\_MESSAGE**

public static final [String](http://docs.oracle.com/javase/6/docs/api/java/lang/String.html) **NO\_SUPPORTED\_SCHEMES\_EXCEPTION\_MESSAGE**

# **Methods**

### **buildSecurityChain**

public synchronized [SecurityFilterChain](http://docs.spring.io/spring/docs/3.1.0.RELEASE/api/org/springframework/security/web/SecurityFilterChain.html) **buildSecurityChain**([MotechURLSecurityRule](#page-366-0) *securityRule*, [HTTPMethod](#page-360-0) *method*)

#### **setAuthenticationManager**

public void **setAuthenticationManager**([AuthenticationManager](http://docs.spring.io/spring/docs/3.1.0.RELEASE/api/org/springframework/security/authentication/AuthenticationManager.html) *authenticationManager*)

#### **setBasicAuthenticationEntryPoint**

public void **setBasicAuthenticationEntryPoint**([AuthenticationEntryPoint](http://docs.spring.io/spring/docs/3.1.0.RELEASE/api/org/springframework/security/web/AuthenticationEntryPoint.html) *basicAuthenticationEntryPoint*)

#### **setChannelDecisionManager**

public void **setChannelDecisionManager**([ChannelDecisionManager](http://docs.spring.io/spring/docs/3.1.0.RELEASE/api/org/springframework/security/web/access/channel/ChannelDecisionManager.html) *channelDecisionManager*)
#### **setLoginAuthenticationEntryPoint**

public void **setLoginAuthenticationEntryPoint**([AuthenticationEntryPoint](http://docs.spring.io/spring/docs/3.1.0.RELEASE/api/org/springframework/security/web/AuthenticationEntryPoint.html) *loginAuthenticationEntryPoint*)

# **setMotechLogoutHandler**

public void **setMotechLogoutHandler**([MotechLogoutSuccessHandler](#page-357-0) *motechLogoutHandler*)

#### **setOpenIDAuthenticationFilter**

public void **setOpenIDAuthenticationFilter**([OpenIDAuthenticationFilter](http://docs.spring.io/spring/docs/3.1.0.RELEASE/api/org/springframework/security/openid/OpenIDAuthenticationFilter.html) *openIDAuthentication-Filter*)

#### **setSettingsFacade**

public void **setSettingsFacade**([SettingsFacade](#page-401-0) *settingsFacade*)

**setUsernamePasswordAuthenticationFilter**

public void **setUsernamePasswordAuthenticationFilter**([UsernamePasswordAuthenticationFilter](http://docs.spring.io/spring/docs/3.1.0.RELEASE/api/org/springframework/security/web/authentication/UsernamePasswordAuthenticationFilter.html) *usernamePasswordAuthenticationFilter*)

# **7.67 org.motechproject.security.constants**

# **7.67.1 HTTPMethod**

```
public enum HTTPMethod
Enumeration of HTTP request method.
```
# **Enum Constants**

# **ANY**

public static final [HTTPMethod](#page-360-0) **ANY**

#### **DELETE**

public static final [HTTPMethod](#page-360-0) **DELETE**

# **GET**

public static final [HTTPMethod](#page-360-0) **GET**

# **HEAD**

public static final [HTTPMethod](#page-360-0) **HEAD**

# **OPTIONS**

public static final [HTTPMethod](#page-360-0) **OPTIONS**

# **POST**

public static final [HTTPMethod](#page-360-0) **POST**

# **PUT**

public static final [HTTPMethod](#page-360-0) **PUT**

### **TRACE**

public static final [HTTPMethod](#page-360-0) **TRACE**

# **7.67.2 PermissionNames**

public final class **PermissionNames**

# **Fields**

#### **ACTIVATE\_USER\_PERMISSION**

public static final [String](http://docs.oracle.com/javase/6/docs/api/java/lang/String.html) **ACTIVATE\_USER\_PERMISSION**

# **ADD\_USER\_PERMISSION**

public static final [String](http://docs.oracle.com/javase/6/docs/api/java/lang/String.html) **ADD\_USER\_PERMISSION**

# **DELETE\_USER\_PERMISSION**

public static final [String](http://docs.oracle.com/javase/6/docs/api/java/lang/String.html) **DELETE\_USER\_PERMISSION**

#### **EDIT\_USER\_PERMISSION**

public static final [String](http://docs.oracle.com/javase/6/docs/api/java/lang/String.html) **EDIT\_USER\_PERMISSION**

# **MANAGE\_PERMISSION\_PERMISSION**

public static final [String](http://docs.oracle.com/javase/6/docs/api/java/lang/String.html) **MANAGE\_PERMISSION\_PERMISSION**

#### **MANAGE\_ROLE\_PERMISSION**

public static final [String](http://docs.oracle.com/javase/6/docs/api/java/lang/String.html) **MANAGE\_ROLE\_PERMISSION**

### **MANAGE\_USER\_PERMISSION**

public static final [String](http://docs.oracle.com/javase/6/docs/api/java/lang/String.html) **MANAGE\_USER\_PERMISSION**

#### **VIEW\_BASIC\_EMAIL\_LOGS\_PERMISSION**

public static final [String](http://docs.oracle.com/javase/6/docs/api/java/lang/String.html) **VIEW\_BASIC\_EMAIL\_LOGS\_PERMISSION**

#### **VIEW\_DETAILED\_EMAIL\_LOGS\_PERMISSION**

public static final [String](http://docs.oracle.com/javase/6/docs/api/java/lang/String.html) **VIEW\_DETAILED\_EMAIL\_LOGS\_PERMISSION**

#### **VIEW\_SECURITY**

public static final [String](http://docs.oracle.com/javase/6/docs/api/java/lang/String.html) **VIEW\_SECURITY**

# **7.67.3 Protocol**

<span id="page-362-0"></span>public enum **Protocol** Enumeration of Protocols supported by the module

# **Enum Constants**

**HTTP**

public static final [Protocol](#page-362-0) **HTTP**

# **HTTPS**

public static final [Protocol](#page-362-0) **HTTPS**

# **7.67.4 Scheme**

<span id="page-362-1"></span>public enum **Scheme** Enumeration of scheme supported by the module

# **Enum Constants**

# **BASIC**

public static final [Scheme](#page-362-1) **BASIC**

# **NO\_SECURITY**

public static final [Scheme](#page-362-1) **NO\_SECURITY**

# **OATH**

public static final [Scheme](#page-362-1) **OATH** not supported yet

# **OPEN\_ID**

public static final [Scheme](#page-362-1) **OPEN\_ID**

### **USERNAME\_PASSWORD**

public static final [Scheme](#page-362-1) **USERNAME\_PASSWORD**

# **7.67.5 SecurityConfigConstants**

#### public final class **SecurityConfigConstants**

A class for holding constants related to the options available for dynamic security rules. MotechURLSecurityRule is where these options are used. Prefixes related to security voting are also stored in this class.

# **Fields**

#### **ANY\_PATTERN**

public static final [String](http://docs.oracle.com/javase/6/docs/api/java/lang/String.html) **ANY\_PATTERN**

#### **ROLE\_ACCESS\_PREFIX**

public static final [String](http://docs.oracle.com/javase/6/docs/api/java/lang/String.html) **ROLE\_ACCESS\_PREFIX**

#### **USER\_ACCESS\_PREFIX**

public static final [String](http://docs.oracle.com/javase/6/docs/api/java/lang/String.html) **USER\_ACCESS\_PREFIX**

# **7.68 org.motechproject.security.domain**

# **7.68.1 MotechPermission**

<span id="page-363-0"></span>public class **MotechPermission**

# **Constructors**

#### **MotechPermission**

public **MotechPermission**()

# **MotechPermission**

public **MotechPermission**([String](http://docs.oracle.com/javase/6/docs/api/java/lang/String.html) *permissionName*, [String](http://docs.oracle.com/javase/6/docs/api/java/lang/String.html) *bundleName*)

# **Methods**

### **getBundleName**

public [String](http://docs.oracle.com/javase/6/docs/api/java/lang/String.html) **getBundleName**()

#### **getPermissionName**

public [String](http://docs.oracle.com/javase/6/docs/api/java/lang/String.html) **getPermissionName**()

#### **setBundleName**

public void **setBundleName**([String](http://docs.oracle.com/javase/6/docs/api/java/lang/String.html) *bundleName*)

#### **setPermissionName**

public void **setPermissionName**([String](http://docs.oracle.com/javase/6/docs/api/java/lang/String.html) *permissionName*)

#### **toString**

public [String](http://docs.oracle.com/javase/6/docs/api/java/lang/String.html) **toString**()

# **7.68.2 MotechRole**

<span id="page-364-0"></span>public class **MotechRole**

#### **Constructors**

# **MotechRole**

public **MotechRole**()

# **MotechRole**

public **MotechRole**([String](http://docs.oracle.com/javase/6/docs/api/java/lang/String.html) *roleName*, [List](http://docs.oracle.com/javase/6/docs/api/java/util/List.html)[<String>](http://docs.oracle.com/javase/6/docs/api/java/lang/String.html) *permissionNames*, boolean *deletable*)

# **Methods**

#### **getPermissionNames**

public [List<](http://docs.oracle.com/javase/6/docs/api/java/util/List.html)[String>](http://docs.oracle.com/javase/6/docs/api/java/lang/String.html) **getPermissionNames**()

#### **getRoleName**

public [String](http://docs.oracle.com/javase/6/docs/api/java/lang/String.html) **getRoleName**()

#### **hasPermission**

public boolean **hasPermission**([String](http://docs.oracle.com/javase/6/docs/api/java/lang/String.html) *permissionName*)

#### **isDeletable**

public boolean **isDeletable**()

#### **removePermission**

public void **removePermission**([String](http://docs.oracle.com/javase/6/docs/api/java/lang/String.html) *permissionName*)

#### **setDeletable**

public void **setDeletable**(boolean *deletable*)

#### **setPermissionNames**

public void **setPermissionNames**([List](http://docs.oracle.com/javase/6/docs/api/java/util/List.html)[<String>](http://docs.oracle.com/javase/6/docs/api/java/lang/String.html) *permissionNames*)

#### **setRoleName**

public void **setRoleName**([String](http://docs.oracle.com/javase/6/docs/api/java/lang/String.html) *roleName*)

# **7.68.3 MotechSecurityConfiguration**

#### <span id="page-365-0"></span>public class **MotechSecurityConfiguration**

The MotechSecurityConfiguration is a single document that contains all of the URL security rule configuration. The configuration was designed as one document because the entire filter chain must be reconstructed each time it is updated, therefore managing many references is unnecessary.

### **Constructors**

#### **MotechSecurityConfiguration**

public **MotechSecurityConfiguration**()

#### **MotechSecurityConfiguration**

public **MotechSecurityConfiguration**([List](http://docs.oracle.com/javase/6/docs/api/java/util/List.html)[<MotechURLSecurityRule>](#page-366-0) *securityRules*)

# **Methods**

**getSecurityRules**

public [List<](http://docs.oracle.com/javase/6/docs/api/java/util/List.html)[MotechURLSecurityRule>](#page-366-0) **getSecurityRules**()

#### **setSecurityRules**

public void **setSecurityRules**([List<](http://docs.oracle.com/javase/6/docs/api/java/util/List.html)[MotechURLSecurityRule>](#page-366-0) *securityRules*)

# **7.68.4 MotechURLSecurityRule**

#### <span id="page-366-0"></span>public class **MotechURLSecurityRule**

The MotechURLSecurityRule specifies the configuration for setting up a Spring SecurityFilterChain.

Details regarding configuration:

•pattern - URL pattern the security rule applies to

•supportedSchemes - Security rules that should apply to the URL, such as BASIC or OPEN\_ID

•protocol - Protocol the security rule applies to, such as HTTP or HTTPS

•permissionAccess - Requires user has at least one of the listed permission to access the URL

•userAccess - User specific access for a URL, such as motech or admin, when combined with permission access they act as an either or (one must be true)

•priority - For future use in determining the ordering of filter chains, may be deprecated depending on UI implementation

•rest - Whether the endpoint is meant for a form login process or as an REST end-point that does not create a session for the

•origin - The module or user the rule originated from

•version - The version of the module or platform the rule was created

•methodsRequired - HTTP methods the rule applies to, if ANY is used then any method is matched, if a set is used, such as GET, POST, etc, then each will have its own corresponding filter chain with the same security found in that rule

### **Methods**

### **getId**

public [Long](http://docs.oracle.com/javase/6/docs/api/java/lang/Long.html) **getId**()

# **getMethodsRequired**

public [List<](http://docs.oracle.com/javase/6/docs/api/java/util/List.html)[HTTPMethod>](#page-360-0) **getMethodsRequired**()

# **getOrigin**

public [String](http://docs.oracle.com/javase/6/docs/api/java/lang/String.html) **getOrigin**()

# **getPattern**

public [String](http://docs.oracle.com/javase/6/docs/api/java/lang/String.html) **getPattern**()

### **getPermissionAccess**

public [List<](http://docs.oracle.com/javase/6/docs/api/java/util/List.html)[String>](http://docs.oracle.com/javase/6/docs/api/java/lang/String.html) **getPermissionAccess**()

### **getPriority**

public int **getPriority**()

#### **getProtocol**

public [Protocol](#page-362-0) **getProtocol**()

# **getSupportedSchemes**

public [List<](http://docs.oracle.com/javase/6/docs/api/java/util/List.html)[Scheme>](#page-362-1) **getSupportedSchemes**()

#### **getUserAccess**

public [List<](http://docs.oracle.com/javase/6/docs/api/java/util/List.html)[String>](http://docs.oracle.com/javase/6/docs/api/java/lang/String.html) **getUserAccess**()

#### **getVersion**

public [String](http://docs.oracle.com/javase/6/docs/api/java/lang/String.html) **getVersion**()

#### **isActive**

public boolean **isActive**()

# **isDeleted**

public boolean **isDeleted**()

# **isRest**

public boolean **isRest**()

### **setActive**

public void **setActive**(boolean *active*)

#### **setDeleted**

public void **setDeleted**(boolean *deleted*)

### **setId**

public void **setId**([Long](http://docs.oracle.com/javase/6/docs/api/java/lang/Long.html) *id*)

#### **setMethodsRequired**

public void **setMethodsRequired**([List](http://docs.oracle.com/javase/6/docs/api/java/util/List.html)[<HTTPMethod>](#page-360-0) *methodsRequired*)

#### **setOrigin**

public void **setOrigin**([String](http://docs.oracle.com/javase/6/docs/api/java/lang/String.html) *origin*)

#### **setPattern**

public void **setPattern**([String](http://docs.oracle.com/javase/6/docs/api/java/lang/String.html) *pattern*)

# **setPermissionAccess**

public void **setPermissionAccess**([List](http://docs.oracle.com/javase/6/docs/api/java/util/List.html)[<String>](http://docs.oracle.com/javase/6/docs/api/java/lang/String.html) *permissionAccess*)

#### **setPriority**

public void **setPriority**(int *priority*)

#### **setProtocol**

public void **setProtocol**([Protocol](#page-362-0) *protocol*)

#### **setRest**

public void **setRest**(boolean *rest*)

# **setSupportedSchemes**

public void **setSupportedSchemes**([List](http://docs.oracle.com/javase/6/docs/api/java/util/List.html)[<Scheme>](#page-362-1) *supportedSchemes*)

#### **setUserAccess**

public void **setUserAccess**([List<](http://docs.oracle.com/javase/6/docs/api/java/util/List.html)[String>](http://docs.oracle.com/javase/6/docs/api/java/lang/String.html) *userAccess*)

#### **setVersion**

public void **setVersion**([String](http://docs.oracle.com/javase/6/docs/api/java/lang/String.html) *version*)

# **7.68.5 MotechUser**

<span id="page-369-0"></span>public class **MotechUser**

### **Constructors**

#### **MotechUser**

public **MotechUser**()

### **MotechUser**

public **MotechUser**([String](http://docs.oracle.com/javase/6/docs/api/java/lang/String.html) *userName*, [String](http://docs.oracle.com/javase/6/docs/api/java/lang/String.html) *password*, [String](http://docs.oracle.com/javase/6/docs/api/java/lang/String.html) *email*, [String](http://docs.oracle.com/javase/6/docs/api/java/lang/String.html) *externalId*, [List](http://docs.oracle.com/javase/6/docs/api/java/util/List.html)[<String>](http://docs.oracle.com/javase/6/docs/api/java/lang/String.html) *roles*, [String](http://docs.oracle.com/javase/6/docs/api/java/lang/String.html) *openId*, [Locale](http://docs.oracle.com/javase/6/docs/api/java/util/Locale.html) *locale*)

# **Methods**

#### **equals**

public boolean **equals**([Object](http://docs.oracle.com/javase/6/docs/api/java/lang/Object.html) *o*)

#### **getEmail**

public [String](http://docs.oracle.com/javase/6/docs/api/java/lang/String.html) **getEmail**()

### **getExternalId**

public [String](http://docs.oracle.com/javase/6/docs/api/java/lang/String.html) **getExternalId**()

# **getLocale**

public [Locale](http://docs.oracle.com/javase/6/docs/api/java/util/Locale.html) **getLocale**()

# **getOpenId**

public [String](http://docs.oracle.com/javase/6/docs/api/java/lang/String.html) **getOpenId**()

# **getPassword**

public [String](http://docs.oracle.com/javase/6/docs/api/java/lang/String.html) **getPassword**()

# **getRoles**

public [List<](http://docs.oracle.com/javase/6/docs/api/java/util/List.html)[String>](http://docs.oracle.com/javase/6/docs/api/java/lang/String.html) **getRoles**()

# **getUserName**

public [String](http://docs.oracle.com/javase/6/docs/api/java/lang/String.html) **getUserName**()

# **hasRole**

public boolean **hasRole**([String](http://docs.oracle.com/javase/6/docs/api/java/lang/String.html) *role*)

# **hashCode**

public int **hashCode**()

# **isActive**

public boolean **isActive**()

#### **setActive**

public void **setActive**(boolean *active*)

#### **setEmail**

public void **setEmail**([String](http://docs.oracle.com/javase/6/docs/api/java/lang/String.html) *email*)

#### **setExternalId**

public void **setExternalId**([String](http://docs.oracle.com/javase/6/docs/api/java/lang/String.html) *externalId*)

# **setLocale**

public void **setLocale**([Locale](http://docs.oracle.com/javase/6/docs/api/java/util/Locale.html) *locale*)

# **setOpenId**

public void **setOpenId**([String](http://docs.oracle.com/javase/6/docs/api/java/lang/String.html) *openId*)

### **setPassword**

public void **setPassword**([String](http://docs.oracle.com/javase/6/docs/api/java/lang/String.html) *password*)

# **setRoles**

public void **setRoles**([List](http://docs.oracle.com/javase/6/docs/api/java/util/List.html)[<String>](http://docs.oracle.com/javase/6/docs/api/java/lang/String.html) *roles*)

# **setUserName**

public void **setUserName**([String](http://docs.oracle.com/javase/6/docs/api/java/lang/String.html) *userName*)

# **toString**

public [String](http://docs.oracle.com/javase/6/docs/api/java/lang/String.html) **toString**()

# **7.68.6 MotechUserProfile**

<span id="page-371-0"></span>public class **MotechUserProfile** implements [Serializable](http://docs.oracle.com/javase/6/docs/api/java/io/Serializable.html)

# **Constructors**

# **MotechUserProfile**

public **MotechUserProfile**([MotechUser](#page-369-0) *user*)

# **Methods**

# **getExternalId**

public [String](http://docs.oracle.com/javase/6/docs/api/java/lang/String.html) **getExternalId**()

# **getLocale**

public [Locale](http://docs.oracle.com/javase/6/docs/api/java/util/Locale.html) **getLocale**()

# **getRoles**

public [List<](http://docs.oracle.com/javase/6/docs/api/java/util/List.html)[String>](http://docs.oracle.com/javase/6/docs/api/java/lang/String.html) **getRoles**()

# **getUserName**

public [String](http://docs.oracle.com/javase/6/docs/api/java/lang/String.html) **getUserName**()

# **hasRole**

public boolean **hasRole**([String](http://docs.oracle.com/javase/6/docs/api/java/lang/String.html) *role*)

# **isActive**

public boolean **isActive**()

# **7.68.7 PasswordRecovery**

<span id="page-372-0"></span>public class **PasswordRecovery**

# **Methods**

### **getEmail**

public [String](http://docs.oracle.com/javase/6/docs/api/java/lang/String.html) **getEmail**()

# **getExpirationDate**

public [DateTime](http://joda-time.sourceforge.net/apidocs/org/joda/time/DateTime.html) **getExpirationDate**()

#### **getLocale**

public [Locale](http://docs.oracle.com/javase/6/docs/api/java/util/Locale.html) **getLocale**()

### **getToken**

public [String](http://docs.oracle.com/javase/6/docs/api/java/lang/String.html) **getToken**()

#### **getUsername**

public [String](http://docs.oracle.com/javase/6/docs/api/java/lang/String.html) **getUsername**()

# **setEmail**

public void **setEmail**([String](http://docs.oracle.com/javase/6/docs/api/java/lang/String.html) *email*)

## **setExpirationDate**

public void **setExpirationDate**([DateTime](http://joda-time.sourceforge.net/apidocs/org/joda/time/DateTime.html) *expirationDate*)

# **setLocale**

public void **setLocale**([Locale](http://docs.oracle.com/javase/6/docs/api/java/util/Locale.html) *locale*)

### **setToken**

public void **setToken**([String](http://docs.oracle.com/javase/6/docs/api/java/lang/String.html) *token*)

# **setUsername**

public void **setUsername**([String](http://docs.oracle.com/javase/6/docs/api/java/lang/String.html) *username*)

# **7.69 org.motechproject.security.ex**

# **7.69.1 EmailExistsException**

public class **EmailExistsException** extends [RuntimeException](http://docs.oracle.com/javase/6/docs/api/java/lang/RuntimeException.html)

# **Constructors**

**EmailExistsException**

public **EmailExistsException**([String](http://docs.oracle.com/javase/6/docs/api/java/lang/String.html) *message*)

# **7.69.2 InvalidTokenException**

public class **InvalidTokenException** extends [Exception](http://docs.oracle.com/javase/6/docs/api/java/lang/Exception.html)

# **Constructors**

**InvalidTokenException**

```
public InvalidTokenException()
```
**InvalidTokenException**

public **InvalidTokenException**([String](http://docs.oracle.com/javase/6/docs/api/java/lang/String.html) *message*)

# **7.69.3 NonAdminUserException**

public class **NonAdminUserException** extends [Exception](http://docs.oracle.com/javase/6/docs/api/java/lang/Exception.html)

# **Constructors**

#### **NonAdminUserException**

public **NonAdminUserException**([String](http://docs.oracle.com/javase/6/docs/api/java/lang/String.html) *message*)

# **7.69.4 RoleHasUserException**

public class **RoleHasUserException** extends [RuntimeException](http://docs.oracle.com/javase/6/docs/api/java/lang/RuntimeException.html) Represents a failed attempt to delete a role currently assigned to a user.

### **Constructors**

**RoleHasUserException**

public **RoleHasUserException**([String](http://docs.oracle.com/javase/6/docs/api/java/lang/String.html) *message*)

# **7.69.5 SecurityConfigException**

public class **SecurityConfigException** extends [RuntimeException](http://docs.oracle.com/javase/6/docs/api/java/lang/RuntimeException.html)

A runtime exception thrown when the security config does not pass validation constraints required in order to construct a new security chain. Ideally should not be thrown as the UI should not allow invalid data to be submitted.

### **Constructors**

**SecurityConfigException**

public **SecurityConfigException**([String](http://docs.oracle.com/javase/6/docs/api/java/lang/String.html) *message*)

# **7.69.6 UserNotFoundException**

public class **UserNotFoundException** extends [Exception](http://docs.oracle.com/javase/6/docs/api/java/lang/Exception.html)

# **Constructors**

**UserNotFoundException**

```
public UserNotFoundException()
```
**UserNotFoundException**

public **UserNotFoundException**([String](http://docs.oracle.com/javase/6/docs/api/java/lang/String.html) *message*)

# **7.70 org.motechproject.security.model**

# **7.70.1 PermissionDto**

<span id="page-375-0"></span>public class **PermissionDto** implements [Serializable](http://docs.oracle.com/javase/6/docs/api/java/io/Serializable.html) The PermissionDto contains information about permission.

# **Constructors**

### **PermissionDto**

public **PermissionDto**()

# **PermissionDto**

public **PermissionDto**([MotechPermission](#page-363-0) *motechPermission*)

### **PermissionDto**

public **PermissionDto**([String](http://docs.oracle.com/javase/6/docs/api/java/lang/String.html) *permissionName*, [String](http://docs.oracle.com/javase/6/docs/api/java/lang/String.html) *bundleName*)

# **Methods**

#### **equals**

```
public boolean equals(Object obj)
```
#### **getBundleName**

public [String](http://docs.oracle.com/javase/6/docs/api/java/lang/String.html) **getBundleName**()

#### **getPermissionName**

```
public String getPermissionName()
```
### **hashCode**

public int **hashCode**()

#### **setBundleName**

public void **setBundleName**([String](http://docs.oracle.com/javase/6/docs/api/java/lang/String.html) *bundleName*)

# **setPermissionName**

public void **setPermissionName**([String](http://docs.oracle.com/javase/6/docs/api/java/lang/String.html) *permissionName*)

#### **toString**

public [String](http://docs.oracle.com/javase/6/docs/api/java/lang/String.html) **toString**()

# **7.70.2 RoleDto**

#### <span id="page-376-0"></span>public class **RoleDto**

Transfer Motech role data between representations.

Role data transfer object facilitates exchange of role data among services, repository, and client user interface.

#### **Constructors**

#### **RoleDto**

public **RoleDto**()

# **RoleDto**

public **RoleDto**([MotechRole](#page-364-0) *motechRole*)

# **RoleDto**

public **RoleDto**([String](http://docs.oracle.com/javase/6/docs/api/java/lang/String.html) *roleName*, [List](http://docs.oracle.com/javase/6/docs/api/java/util/List.html)[<String>](http://docs.oracle.com/javase/6/docs/api/java/lang/String.html) *permissionNames*)

# **RoleDto**

public **RoleDto**([String](http://docs.oracle.com/javase/6/docs/api/java/lang/String.html) *roleName*, [List](http://docs.oracle.com/javase/6/docs/api/java/util/List.html)[<String>](http://docs.oracle.com/javase/6/docs/api/java/lang/String.html) *permissionNames*, boolean *deletable*)

# **Methods**

#### **equals**

public boolean **equals**([Object](http://docs.oracle.com/javase/6/docs/api/java/lang/Object.html) *obj*)

#### **getOriginalRoleName**

public [String](http://docs.oracle.com/javase/6/docs/api/java/lang/String.html) **getOriginalRoleName**()

#### **getPermissionNames**

public [List<](http://docs.oracle.com/javase/6/docs/api/java/util/List.html)[String>](http://docs.oracle.com/javase/6/docs/api/java/lang/String.html) **getPermissionNames**()

#### **getRoleName**

public [String](http://docs.oracle.com/javase/6/docs/api/java/lang/String.html) **getRoleName**()

# **hashCode**

public int **hashCode**()

### **isDeletable**

public boolean **isDeletable**()

# **setDeletable**

public void **setDeletable**(boolean *deletable*)

#### **setOriginalRoleName**

public void **setOriginalRoleName**([String](http://docs.oracle.com/javase/6/docs/api/java/lang/String.html) *originalRoleName*)

#### **setPermissionNames**

public void **setPermissionNames**([List](http://docs.oracle.com/javase/6/docs/api/java/util/List.html)[<String>](http://docs.oracle.com/javase/6/docs/api/java/lang/String.html) *permissionNames*)

#### **setRoleName**

public void **setRoleName**([String](http://docs.oracle.com/javase/6/docs/api/java/lang/String.html) *roleName*)

#### **toString**

public [String](http://docs.oracle.com/javase/6/docs/api/java/lang/String.html) **toString**()

# **7.70.3 SecurityConfigDto**

# <span id="page-377-0"></span>public class **SecurityConfigDto**

Used to transfer security configuration to and from a web request and UI

# **Methods**

# **getSecurityRules**

public [List<](http://docs.oracle.com/javase/6/docs/api/java/util/List.html)[SecurityRuleDto>](#page-378-0) **getSecurityRules**()

# **setSecurityRules**

public void **setSecurityRules**([List<](http://docs.oracle.com/javase/6/docs/api/java/util/List.html)[SecurityRuleDto>](#page-378-0) *securityRules*)

# **7.70.4 SecurityRuleDto**

# <span id="page-378-0"></span>public class **SecurityRuleDto**

Transfer Motech security rule data between representations.

# **Methods**

# **getId**

public [Long](http://docs.oracle.com/javase/6/docs/api/java/lang/Long.html) **getId**()

# **getMethodsRequired**

public [List<](http://docs.oracle.com/javase/6/docs/api/java/util/List.html)[String>](http://docs.oracle.com/javase/6/docs/api/java/lang/String.html) **getMethodsRequired**()

### **getOrigin**

public [String](http://docs.oracle.com/javase/6/docs/api/java/lang/String.html) **getOrigin**()

#### **getPattern**

public [String](http://docs.oracle.com/javase/6/docs/api/java/lang/String.html) **getPattern**()

# **getPermissionAccess**

public [List<](http://docs.oracle.com/javase/6/docs/api/java/util/List.html)[String>](http://docs.oracle.com/javase/6/docs/api/java/lang/String.html) **getPermissionAccess**()

**getPriority**

public int **getPriority**()

#### **getProtocol**

public [String](http://docs.oracle.com/javase/6/docs/api/java/lang/String.html) **getProtocol**()

### **getSupportedSchemes**

public [List<](http://docs.oracle.com/javase/6/docs/api/java/util/List.html)[String>](http://docs.oracle.com/javase/6/docs/api/java/lang/String.html) **getSupportedSchemes**()

# **getUserAccess**

```
public List<String> getUserAccess()
```
# **getVersion**

public [String](http://docs.oracle.com/javase/6/docs/api/java/lang/String.html) **getVersion**()

# **isActive**

public boolean **isActive**()

# **isDeleted**

public boolean **isDeleted**()

#### **isRest**

public boolean **isRest**()

#### **setActive**

public void **setActive**(boolean *active*)

#### **setDeleted**

public void **setDeleted**(boolean *deleted*)

# **setId**

public void **setId**([Long](http://docs.oracle.com/javase/6/docs/api/java/lang/Long.html) *id*)

#### **setMethodsRequired**

public void **setMethodsRequired**([List](http://docs.oracle.com/javase/6/docs/api/java/util/List.html)[<String>](http://docs.oracle.com/javase/6/docs/api/java/lang/String.html) *methodsRequired*)

#### **setOrigin**

public void **setOrigin**([String](http://docs.oracle.com/javase/6/docs/api/java/lang/String.html) *origin*)

# **setPattern**

public void **setPattern**([String](http://docs.oracle.com/javase/6/docs/api/java/lang/String.html) *pattern*)

# **setPermissionAccess**

public void **setPermissionAccess**([List](http://docs.oracle.com/javase/6/docs/api/java/util/List.html)[<String>](http://docs.oracle.com/javase/6/docs/api/java/lang/String.html) *permissionAccess*)

#### **setPriority**

public void **setPriority**(int *priority*)

# **setProtocol**

public void **setProtocol**([String](http://docs.oracle.com/javase/6/docs/api/java/lang/String.html) *protocol*)

# **setRest**

public void **setRest**(boolean *rest*)

### **setSupportedSchemes**

public void **setSupportedSchemes**([List](http://docs.oracle.com/javase/6/docs/api/java/util/List.html)[<String>](http://docs.oracle.com/javase/6/docs/api/java/lang/String.html) *supportedSchemes*)

#### **setUserAccess**

public void **setUserAccess**([List<](http://docs.oracle.com/javase/6/docs/api/java/util/List.html)[String>](http://docs.oracle.com/javase/6/docs/api/java/lang/String.html) *userAccess*)

#### **setVersion**

public void **setVersion**([String](http://docs.oracle.com/javase/6/docs/api/java/lang/String.html) *version*)

# **7.70.5 UserDto**

<span id="page-380-0"></span>public class **UserDto**

#### **Constructors**

# **UserDto**

public **UserDto**()

# **UserDto**

public **UserDto**([MotechUser](#page-369-0) *motechUser*)

# **Methods**

# **getEmail**

public [String](http://docs.oracle.com/javase/6/docs/api/java/lang/String.html) **getEmail**()

# **getExternalId**

public [String](http://docs.oracle.com/javase/6/docs/api/java/lang/String.html) **getExternalId**()

# **getLocale**

public [Locale](http://docs.oracle.com/javase/6/docs/api/java/util/Locale.html) **getLocale**()

# **getOpenId**

public [String](http://docs.oracle.com/javase/6/docs/api/java/lang/String.html) **getOpenId**()

#### **getPassword**

public [String](http://docs.oracle.com/javase/6/docs/api/java/lang/String.html) **getPassword**()

# **getRoles**

```
public List<String> getRoles()
```
#### **getUserName**

public [String](http://docs.oracle.com/javase/6/docs/api/java/lang/String.html) **getUserName**()

### **isActive**

public boolean **isActive**()

#### **isGeneratePassword**

public boolean **isGeneratePassword**()

# **setActive**

public void **setActive**(boolean *active*)

### **setEmail**

public void **setEmail**([String](http://docs.oracle.com/javase/6/docs/api/java/lang/String.html) *email*)

# **setExternalId**

public void **setExternalId**([String](http://docs.oracle.com/javase/6/docs/api/java/lang/String.html) *externalId*)

# **setGeneratePassword**

public void **setGeneratePassword**(boolean *generatePassword*)

### **setLocale**

public void **setLocale**([Locale](http://docs.oracle.com/javase/6/docs/api/java/util/Locale.html) *locale*)

#### **setOpenId**

public void **setOpenId**([String](http://docs.oracle.com/javase/6/docs/api/java/lang/String.html) *openId*)

#### **setPassword**

public void **setPassword**([String](http://docs.oracle.com/javase/6/docs/api/java/lang/String.html) *password*)

#### **setRoles**

public void **setRoles**([List](http://docs.oracle.com/javase/6/docs/api/java/util/List.html)[<String>](http://docs.oracle.com/javase/6/docs/api/java/lang/String.html) *roles*)

#### **setUserName**

public void **setUserName**([String](http://docs.oracle.com/javase/6/docs/api/java/lang/String.html) *userName*)

# **7.71 org.motechproject.security.repository**

# **7.71.1 AllMotechPermissions**

public class **AllMotechPermissions**

# **Methods**

### **add**

public void **add**([MotechPermission](#page-363-0) *permission*)

# **delete**

public void **delete**([MotechPermission](#page-363-0) *permission*)

# **findByPermissionName**

public [MotechPermission](#page-363-0) **findByPermissionName**([String](http://docs.oracle.com/javase/6/docs/api/java/lang/String.html) *permissionName*)

# **getPermissions**

public [List<](http://docs.oracle.com/javase/6/docs/api/java/util/List.html)[MotechPermission>](#page-363-0) **getPermissions**()

# **setDataService**

public void **setDataService**([MotechPermissionsDataService](#page-387-0) *dataService*)

# **7.71.2 AllMotechRoles**

public class **AllMotechRoles**

# **Methods**

# **add**

public void **add**([MotechRole](#page-364-0) *role*)

### **findByRoleName**

public [MotechRole](#page-364-0) **findByRoleName**([String](http://docs.oracle.com/javase/6/docs/api/java/lang/String.html) *roleName*)

#### **getRoles**

public [List<](http://docs.oracle.com/javase/6/docs/api/java/util/List.html)[MotechRole>](#page-364-0) **getRoles**()

#### **remove**

public void **remove**([MotechRole](#page-364-0) *motechRole*)

# **setDataService**

public void **setDataService**([MotechRolesDataService](#page-387-1) *dataService*)

#### **update**

public void **update**([MotechRole](#page-364-0) *motechRole*)

# **7.71.3 AllMotechSecurityRules**

### <span id="page-384-0"></span>public class **AllMotechSecurityRules**

Implementation of DAO interface that utilizes a MDS back-end for storage. Only one MotechSecurityConfiguration file should be saved at a time, so adding the document looks for the old document in order to update it if it already exists. Rather than updating the object reference, the old configuration's ID and revision are used for the new document.

#### **Methods**

#### **addOrUpdate**

public void **addOrUpdate**([MotechSecurityConfiguration](#page-365-0) *config*)

#### **getMotechSecurityConfiguration**

public [MotechSecurityConfiguration](#page-365-0) **getMotechSecurityConfiguration**()

# **getRuleById**

public [MotechURLSecurityRule](#page-366-0) **getRuleById**([Long](http://docs.oracle.com/javase/6/docs/api/java/lang/Long.html) *id*)

#### **getRules**

public [List<](http://docs.oracle.com/javase/6/docs/api/java/util/List.html)[MotechURLSecurityRule>](#page-366-0) **getRules**()

#### **getRulesByOrigin**

public [List<](http://docs.oracle.com/javase/6/docs/api/java/util/List.html)[MotechURLSecurityRule>](#page-366-0) **getRulesByOrigin**([String](http://docs.oracle.com/javase/6/docs/api/java/lang/String.html) *origin*)

#### **remove**

public void **remove**([MotechSecurityConfiguration](#page-365-0) *config*)

# **setDataService**

public void **setDataService**([MotechURLSecurityRuleDataService](#page-387-2) *dataService*)

# **7.71.4 AllMotechUsers**

public class **AllMotechUsers**

# **Methods**

#### **add**

public void **add**([MotechUser](#page-369-0) *user*)

#### **addOpenIdUser**

public void **addOpenIdUser**([MotechUser](#page-369-0) *user*)

#### **findByRole**

public [List<](http://docs.oracle.com/javase/6/docs/api/java/util/List.html)[MotechUser>](#page-369-0) **findByRole**([String](http://docs.oracle.com/javase/6/docs/api/java/lang/String.html) *role*)

### **findByUserName**

public [MotechUser](#page-369-0) **findByUserName**([String](http://docs.oracle.com/javase/6/docs/api/java/lang/String.html) *userName*)

### **findUserByEmail**

public [MotechUser](#page-369-0) **findUserByEmail**([String](http://docs.oracle.com/javase/6/docs/api/java/lang/String.html) *email*)

# **findUserByOpenId**

public [MotechUser](#page-369-0) **findUserByOpenId**([String](http://docs.oracle.com/javase/6/docs/api/java/lang/String.html) *openId*)

#### **getOpenIdUsers**

public [List<](http://docs.oracle.com/javase/6/docs/api/java/util/List.html)[MotechUser>](#page-369-0) **getOpenIdUsers**()

### **getUsers**

public [List<](http://docs.oracle.com/javase/6/docs/api/java/util/List.html)[MotechUser>](#page-369-0) **getUsers**()

#### **remove**

public void **remove**([MotechUser](#page-369-0) *motechUser*)

#### **setDataService**

public void **setDataService**([MotechUsersDataService](#page-387-3) *dataService*)

### **update**

public void **update**([MotechUser](#page-369-0) *motechUser*)

# **7.71.5 AllPasswordRecoveries**

public class **AllPasswordRecoveries**

# **Methods**

# **add**

public void **add**([PasswordRecovery](#page-372-0) *passwordRecovery*)

#### **allRecoveries**

public [List<](http://docs.oracle.com/javase/6/docs/api/java/util/List.html)[PasswordRecovery>](#page-372-0) **allRecoveries**()

#### **createRecovery**

public [PasswordRecovery](#page-372-0) **createRecovery** ([String](http://docs.oracle.com/javase/6/docs/api/java/lang/String.html) *username*, String *email*, String *token*, [DateTime](http://joda-time.sourceforge.net/apidocs/org/joda/time/DateTime.html) *expirationDate*, [Locale](http://docs.oracle.com/javase/6/docs/api/java/util/Locale.html) *locale*)

# **findForToken**

public [PasswordRecovery](#page-372-0) **findForToken**([String](http://docs.oracle.com/javase/6/docs/api/java/lang/String.html) *token*)

#### **findForUser**

public [PasswordRecovery](#page-372-0) **findForUser**([String](http://docs.oracle.com/javase/6/docs/api/java/lang/String.html) *username*)

#### **getExpired**

public [List<](http://docs.oracle.com/javase/6/docs/api/java/util/List.html)[PasswordRecovery>](#page-372-0) **getExpired**()

### **remove**

public void **remove**([PasswordRecovery](#page-372-0) *passwordRecovery*)

#### **setDataService**

public void **setDataService**([PasswordRecoveriesDataService](#page-388-0) *dataService*)

# **update**

public void **update**([PasswordRecovery](#page-372-0) *passwordRecovery*)

# **7.71.6 MotechPermissionsDataService**

<span id="page-387-0"></span>public interface **MotechPermissionsDataService** extends [MotechDataService](#page-267-0)[<MotechPermission>](#page-363-0)

# **Methods**

**findByPermissionName**

[MotechPermission](#page-363-0) **findByPermissionName**([String](http://docs.oracle.com/javase/6/docs/api/java/lang/String.html) *permissionName*)

# **7.71.7 MotechRolesDataService**

<span id="page-387-1"></span>public interface **MotechRolesDataService** extends [MotechDataService<](#page-267-0)[MotechRole>](#page-364-0)

# **Methods**

**findByRoleName**

[MotechRole](#page-364-0) **findByRoleName**([String](http://docs.oracle.com/javase/6/docs/api/java/lang/String.html) *roleName*)

# **7.71.8 MotechURLSecurityRuleDataService**

<span id="page-387-2"></span>public interface **MotechURLSecurityRuleDataService** extends [MotechDataService](#page-267-0)[<MotechURLSecurityRule>](#page-366-0)

# **Methods**

**findByOrigin**

[List<](http://docs.oracle.com/javase/6/docs/api/java/util/List.html)[MotechURLSecurityRule>](#page-366-0) **findByOrigin**([String](http://docs.oracle.com/javase/6/docs/api/java/lang/String.html) *origin*)

# **7.71.9 MotechUsersDataService**

<span id="page-387-3"></span>public interface **MotechUsersDataService** extends [MotechDataService<](#page-267-0)[MotechUser>](#page-369-0)

# **Methods**

**findByEmail**

[MotechUser](#page-369-0) **findByEmail**([String](http://docs.oracle.com/javase/6/docs/api/java/lang/String.html) *email*)

# **findByOpenId**

[MotechUser](#page-369-0) **findByOpenId**([String](http://docs.oracle.com/javase/6/docs/api/java/lang/String.html) *openId*)

# **findByRole**

[List<](http://docs.oracle.com/javase/6/docs/api/java/util/List.html)[MotechUser>](#page-369-0) **findByRole**([String](http://docs.oracle.com/javase/6/docs/api/java/lang/String.html) *role*)

# **findByUserName**

[MotechUser](#page-369-0) **findByUserName**([String](http://docs.oracle.com/javase/6/docs/api/java/lang/String.html) *userName*)

# **7.71.10 PasswordRecoveriesDataService**

<span id="page-388-0"></span>public interface **PasswordRecoveriesDataService** extends [MotechDataService](#page-267-0)[<PasswordRecovery>](#page-372-0)

### **Methods**

### **findByExpirationDate**

[List<](http://docs.oracle.com/javase/6/docs/api/java/util/List.html)[PasswordRecovery>](#page-372-0) **findByExpirationDate**([Range<](#page-65-0)[DateTime>](http://joda-time.sourceforge.net/apidocs/org/joda/time/DateTime.html) *range*)

# **findForToken**

[PasswordRecovery](#page-372-0) **findForToken**([String](http://docs.oracle.com/javase/6/docs/api/java/lang/String.html) *token*)

### **findForUser**

[PasswordRecovery](#page-372-0) **findForUser**([String](http://docs.oracle.com/javase/6/docs/api/java/lang/String.html) *username*)

# **7.72 org.motechproject.security.service**

# **7.72.1 AuthoritiesService**

public interface **AuthoritiesService** Service interface to retrieve authorities(permissions) for a given MotechUser

# **Methods**

# **authoritiesFor**

[List<](http://docs.oracle.com/javase/6/docs/api/java/util/List.html)[GrantedAuthority>](http://docs.spring.io/spring/docs/3.1.0.RELEASE/api/org/springframework/security/core/GrantedAuthority.html) **authoritiesFor**([MotechUser](#page-369-0) *user*)

# **7.72.2 MotechPermissionService**

public interface **MotechPermissionService** Service for managing Motech permissions.

# **Methods**

#### **addPermission**

void **addPermission**([PermissionDto](#page-375-0) *permission*)

#### **deletePermission**

void **deletePermission**([String](http://docs.oracle.com/javase/6/docs/api/java/lang/String.html) *permissionName*)

#### **getPermissions**

[List<](http://docs.oracle.com/javase/6/docs/api/java/util/List.html)[PermissionDto>](#page-375-0) **getPermissions**()

# **7.72.3 MotechProxyManager**

#### <span id="page-389-0"></span>public class **MotechProxyManager**

The MotechProxyManager acts as a wrapper around Spring's FilterChainProxy. The FilterChainProxy contains a list of immutable SecurityFilterChain objects which Spring's security consults for filters when handling requests. In order to dynamically define new secure, a new FilterChainProxy is constructed and the reference is updated. The MotechProxyManager acts as a customized delegate in MotechDelegatingFilterProxy.

# **Methods**

#### **getDefaultSecurityConfiguration**

public [MotechSecurityConfiguration](#page-365-0) **getDefaultSecurityConfiguration**()

This method reads default security configuration from the file containing security rules and returns it.

Returns MotechSecurityConfiguration default security rules

#### **getFilterChainProxy**

public [FilterChainProxy](http://docs.spring.io/spring/docs/3.1.0.RELEASE/api/org/springframework/security/web/FilterChainProxy.html) **getFilterChainProxy**()

#### **initializeProxyChain**

### public void **initializeProxyChain**()

This method serves the same purpose of rebuildProxyChain, but does not require any kind of security authentication so it should only ever be used by the activator, which does not have an authentication object.

#### **rebuildProxyChain**

#### public synchronized void **rebuildProxyChain**()

Method to invoke to dynamically re-define the Spring security. All rules converted into security filter chains in order to create a new FilterChainProxy. The order of the rules in the list matters for filtering purposes.

#### **setProxy**

public void **setProxy**([FilterChainProxy](http://docs.spring.io/spring/docs/3.1.0.RELEASE/api/org/springframework/security/web/FilterChainProxy.html) *proxy*)

### **setSecurityRuleBuilder**

public void **setSecurityRuleBuilder**([SecurityRuleBuilder](#page-359-0) *securityRuleBuilder*)

#### **setSecurityRulesDAO**

public void **setSecurityRulesDAO**([AllMotechSecurityRules](#page-384-0) *securityRulesDAO*)

# **7.72.4 MotechRoleService**

<span id="page-390-0"></span>public interface **MotechRoleService**

#### **Methods**

**createRole**

void **createRole**([RoleDto](#page-376-0) *role*)

**deleteRole**

void **deleteRole**([RoleDto](#page-376-0) *role*)

#### **getRole**

[RoleDto](#page-376-0) **getRole**([String](http://docs.oracle.com/javase/6/docs/api/java/lang/String.html) *roleName*)

**getRoles**

[List<](http://docs.oracle.com/javase/6/docs/api/java/util/List.html)[RoleDto>](#page-376-0) **getRoles**()

#### **updateRole**

void **updateRole**([RoleDto](#page-376-0) *role*)

# **7.72.5 MotechURLSecurityService**

#### public interface **MotechURLSecurityService**

Service to access and update security configuration details from the platform. Permission based, method level security is defined to prevent unauthorized users from updating security.

# **Methods**

#### **findAllSecurityRules**

[List<](http://docs.oracle.com/javase/6/docs/api/java/util/List.html)[SecurityRuleDto>](#page-378-0) **findAllSecurityRules**()

A protected method for viewing security rule information for the platform.

Returns All URL security rules found in the database

#### **updateSecurityConfiguration**

void **updateSecurityConfiguration**([SecurityConfigDto](#page-377-0) *configuration*)

A protected method for updating security configuration for the platform.

#### **Parameters**

• configuration – The updated security information, which will cause an updating of the motech proxy manager

# **7.72.6 MotechUserService**

#### public interface **MotechUserService**

Service interface that defines APIs to retrieve and manage user details

# **Methods**

**activateUser**

void **activateUser**([String](http://docs.oracle.com/javase/6/docs/api/java/lang/String.html) *username*)

#### **changePassword**

[MotechUserProfile](#page-371-0) **changePassword**([String](http://docs.oracle.com/javase/6/docs/api/java/lang/String.html) *username*, [String](http://docs.oracle.com/javase/6/docs/api/java/lang/String.html) *oldPassword*, [String](http://docs.oracle.com/javase/6/docs/api/java/lang/String.html) *newPassword*)

**deleteUser**

void **deleteUser**([UserDto](#page-380-0) *user*)

#### **getCurrentUser**

[UserDto](#page-380-0) **getCurrentUser**()

#### **getLocale**

[Locale](http://docs.oracle.com/javase/6/docs/api/java/util/Locale.html) **getLocale**([String](http://docs.oracle.com/javase/6/docs/api/java/lang/String.html) *userName*)

#### **getOpenIdUsers**

[List<](http://docs.oracle.com/javase/6/docs/api/java/util/List.html)[MotechUserProfile>](#page-371-0) **getOpenIdUsers**()

# **getRoles**

[List<](http://docs.oracle.com/javase/6/docs/api/java/util/List.html)[String>](http://docs.oracle.com/javase/6/docs/api/java/lang/String.html) **getRoles**([String](http://docs.oracle.com/javase/6/docs/api/java/lang/String.html) *userName*)

# **getUser**

[UserDto](#page-380-0) **getUser**([String](http://docs.oracle.com/javase/6/docs/api/java/lang/String.html) *userName*)

# **getUserByEmail**

[UserDto](#page-380-0) **getUserByEmail**([String](http://docs.oracle.com/javase/6/docs/api/java/lang/String.html) *email*)

#### **getUsers**

[List<](http://docs.oracle.com/javase/6/docs/api/java/util/List.html)[MotechUserProfile>](#page-371-0) **getUsers**()

### **hasActiveAdminUser**

boolean **hasActiveAdminUser**()

# **hasUser**

boolean **hasUser**([String](http://docs.oracle.com/javase/6/docs/api/java/lang/String.html) *username*)

# **register**

void **register**([String](http://docs.oracle.com/javase/6/docs/api/java/lang/String.html) *username*, [String](http://docs.oracle.com/javase/6/docs/api/java/lang/String.html) *password*, [String](http://docs.oracle.com/javase/6/docs/api/java/lang/String.html) *email*, [String](http://docs.oracle.com/javase/6/docs/api/java/lang/String.html) *externalId*, [List](http://docs.oracle.com/javase/6/docs/api/java/util/List.html)[<String>](http://docs.oracle.com/javase/6/docs/api/java/lang/String.html) *roles*, [Locale](http://docs.oracle.com/javase/6/docs/api/java/util/Locale.html) *locale*)

#### **register**

void **register**([String](http://docs.oracle.com/javase/6/docs/api/java/lang/String.html) *username*, [String](http://docs.oracle.com/javase/6/docs/api/java/lang/String.html) *password*, [String](http://docs.oracle.com/javase/6/docs/api/java/lang/String.html) *email*, [String](http://docs.oracle.com/javase/6/docs/api/java/lang/String.html) *externalId*, [List](http://docs.oracle.com/javase/6/docs/api/java/util/List.html)[<String>](http://docs.oracle.com/javase/6/docs/api/java/lang/String.html) *roles*, [Locale](http://docs.oracle.com/javase/6/docs/api/java/util/Locale.html) *locale*, boolean *isActive*, [String](http://docs.oracle.com/javase/6/docs/api/java/lang/String.html) *openId*)

# **retrieveUserByCredentials**

[MotechUserProfile](#page-371-0) **retrieveUserByCredentials**([String](http://docs.oracle.com/javase/6/docs/api/java/lang/String.html) *username*, [String](http://docs.oracle.com/javase/6/docs/api/java/lang/String.html) *password*)

### **sendLoginInformation**

void **sendLoginInformation**([String](http://docs.oracle.com/javase/6/docs/api/java/lang/String.html) *userName*, [String](http://docs.oracle.com/javase/6/docs/api/java/lang/String.html) *password*)

# **setLocale**

void **setLocale**([String](http://docs.oracle.com/javase/6/docs/api/java/lang/String.html) *userName*, [Locale](http://docs.oracle.com/javase/6/docs/api/java/util/Locale.html) *locale*)

**updateUserDetailsWithPassword**

void **updateUserDetailsWithPassword**([UserDto](#page-380-0) *user*)

**updateUserDetailsWithoutPassword**

void **updateUserDetailsWithoutPassword**([UserDto](#page-380-0) *user*)

# **7.72.7 PasswordRecoveryService**

public interface **PasswordRecoveryService**

# **Methods**

**cleanUpExpiredRecoveries**

void **cleanUpExpiredRecoveries**()

**oneTimeTokenOpenId**

void **oneTimeTokenOpenId**([String](http://docs.oracle.com/javase/6/docs/api/java/lang/String.html) *email*)

#### **passwordRecoveryRequest**

void **passwordRecoveryRequest**([String](http://docs.oracle.com/javase/6/docs/api/java/lang/String.html) *email*)

**resetPassword**

void **resetPassword**([String](http://docs.oracle.com/javase/6/docs/api/java/lang/String.html) *token*, [String](http://docs.oracle.com/javase/6/docs/api/java/lang/String.html) *password*, [String](http://docs.oracle.com/javase/6/docs/api/java/lang/String.html) *passwordConfirmation*)

### **validateToken**

boolean **validateToken**([String](http://docs.oracle.com/javase/6/docs/api/java/lang/String.html) *token*)

### **validateTokenAndLoginUser**

void **validateTokenAndLoginUser**([String](http://docs.oracle.com/javase/6/docs/api/java/lang/String.html) *token*, [HttpServletRequest](http://docs.oracle.com/javase/6/docs/api/javax/servlet/http/HttpServletRequest.html) *request*, [HttpServletResponse](http://docs.oracle.com/javase/6/docs/api/javax/servlet/http/HttpServletResponse.html) *response*)

# **7.72.8 SecurityRoleLoader**

public class **SecurityRoleLoader**

**Constructors**

**SecurityRoleLoader**

public **SecurityRoleLoader**([MotechRoleService](#page-390-0) *roleService*)

**Methods**

**loadRoles**

public void **loadRoles**([ApplicationContext](http://docs.spring.io/spring/docs/3.1.0.RELEASE/api/org/springframework/context/ApplicationContext.html) *applicationContext*)

# **7.72.9 SecurityRuleLoader**

#### public class **SecurityRuleLoader**

Helper class that scans an application context for security rules and re-initializes the MotechProxyManager security chain.

# **Methods**

#### **loadRules**

public synchronized void **loadRules**([ApplicationContext](http://docs.spring.io/spring/docs/3.1.0.RELEASE/api/org/springframework/context/ApplicationContext.html) *applicationContext*) Attempts to load rules from the application context, if rules are found, the security configuration is updated. Synchronized so there are not race conditions on the data.

#### **setAllSecurityRules**

public void **setAllSecurityRules**([AllMotechSecurityRules](#page-384-0) *allSecurityRules*)

#### **setProxyManager**

public void **setProxyManager**([MotechProxyManager](#page-389-0) *proxyManager*)

# **7.72.10 UserContextService**

#### public interface **UserContextService**

Interface to refresh user context (all or specified username)

# **Methods**

**refreshAllUsersContextIfActive**

void **refreshAllUsersContextIfActive**()

**refreshUserContextIfActive**

void **refreshUserContextIfActive**([String](http://docs.oracle.com/javase/6/docs/api/java/lang/String.html) *userName*)

# **7.73 org.motechproject.server.api**

# **7.73.1 BundleIcon**

public class **BundleIcon**

# **Fields**

# **ICON\_LOCATIONS**

public static final [String\[](http://docs.oracle.com/javase/6/docs/api/java/lang/String.html)] **ICON\_LOCATIONS**

**Constructors**

# **BundleIcon**

public **BundleIcon**(byte[] *icon*, [String](http://docs.oracle.com/javase/6/docs/api/java/lang/String.html) *mime*)

# **Methods**

**getContentLength**

public int **getContentLength**()

# **getIcon**

public byte[] **getIcon**()

#### **getMime**

public [String](http://docs.oracle.com/javase/6/docs/api/java/lang/String.html) **getMime**()
# **7.73.2 BundleInformation**

#### <span id="page-396-0"></span>public class **BundleInformation**

Class acting as a DTO for a [Bundle](http://www.osgi.org/javadoc/r4v43/core/org/osgi/framework/Bundle.html) in the system.

# **Fields**

```
BUNDLE_NAME
```
protected static final [String](http://docs.oracle.com/javase/6/docs/api/java/lang/String.html) **BUNDLE\_NAME**

# **Constructors**

**BundleInformation**

public **BundleInformation**([Bundle](http://www.osgi.org/javadoc/r4v43/core/org/osgi/framework/Bundle.html) *bundle*)

# **Methods**

# **equals**

public boolean **equals**([Object](http://docs.oracle.com/javase/6/docs/api/java/lang/Object.html) *arg0*)

# **getAngularModule**

```
public String getAngularModule()
```
# **getBundleId**

public long **getBundleId**()

### **getLocation**

public [String](http://docs.oracle.com/javase/6/docs/api/java/lang/String.html) **getLocation**()

#### **getModuleName**

public [String](http://docs.oracle.com/javase/6/docs/api/java/lang/String.html) **getModuleName**()

#### **getName**

public [String](http://docs.oracle.com/javase/6/docs/api/java/lang/String.html) **getName**()

# **getSettingsURL**

public [String](http://docs.oracle.com/javase/6/docs/api/java/lang/String.html) **getSettingsURL**()

#### **getState**

public [State](#page-397-0) **getState**()

#### **getSymbolicName**

public [String](http://docs.oracle.com/javase/6/docs/api/java/lang/String.html) **getSymbolicName**()

### **getVersion**

public [Version](http://www.osgi.org/javadoc/r4v43/core/org/osgi/framework/Version.html) **getVersion**()

#### **hasStatus**

public boolean **hasStatus**(int *status*)

#### **hashCode**

public int **hashCode**()

### **setAngularModule**

public void **setAngularModule**([String](http://docs.oracle.com/javase/6/docs/api/java/lang/String.html) *angularModule*)

# **setModuleName**

public void **setModuleName**([String](http://docs.oracle.com/javase/6/docs/api/java/lang/String.html) *moduleName*)

#### **setSettingsURL**

public void **setSettingsURL**([String](http://docs.oracle.com/javase/6/docs/api/java/lang/String.html) *settingsURL*)

# **7.73.3 BundleInformation.State**

<span id="page-397-0"></span>public enum **State** Represents the bundle state.

# **Enum Constants**

#### **ACTIVE**

public static final [BundleInformation](#page-396-0)[.State](#page-397-0) **ACTIVE**

# **INSTALLED**

public static final [BundleInformation](#page-396-0)[.State](#page-397-0) **INSTALLED**

# **RESOLVED**

public static final [BundleInformation](#page-396-0)[.State](#page-397-0) **RESOLVED**

#### **STARTING**

public static final [BundleInformation](#page-396-0)[.State](#page-397-0) **STARTING**

#### **STOPPING**

public static final [BundleInformation](#page-396-0)[.State](#page-397-0) **STOPPING**

### **UNINSTALLED**

public static final [BundleInformation](#page-396-0)[.State](#page-397-0) **UNINSTALLED**

#### **UNKNOWN**

public static final [BundleInformation](#page-396-0)[.State](#page-397-0) **UNKNOWN**

# **7.73.4 BundleLoader**

public interface **BundleLoader** Interface for custom bundle loading processes

Author Ricky Wang

# **Methods**

### **loadBundle**

void **loadBundle**([Bundle](http://www.osgi.org/javadoc/r4v43/core/org/osgi/framework/Bundle.html) *bundle*)

**Parameters** 

• bundle –

Throws

• [BundleLoadingException](#page-399-0) –

# **7.73.5 BundleLoadingException**

<span id="page-399-0"></span>public class **BundleLoadingException** extends [Exception](http://docs.oracle.com/javase/6/docs/api/java/lang/Exception.html)

#### **Constructors**

**BundleLoadingException**

public **BundleLoadingException**([String](http://docs.oracle.com/javase/6/docs/api/java/lang/String.html) *message*)

#### **BundleLoadingException**

public **BundleLoadingException**([String](http://docs.oracle.com/javase/6/docs/api/java/lang/String.html) *message*, [Throwable](http://docs.oracle.com/javase/6/docs/api/java/lang/Throwable.html) *cause*)

#### **BundleLoadingException**

public **BundleLoadingException**([Throwable](http://docs.oracle.com/javase/6/docs/api/java/lang/Throwable.html) *cause*)

# **7.73.6 JarInformation**

<span id="page-399-1"></span>public class **JarInformation**

#### **Fields**

### **BUNDLE\_SYMBOLIC\_NAME**

public static final [String](http://docs.oracle.com/javase/6/docs/api/java/lang/String.html) **BUNDLE\_SYMBOLIC\_NAME**

#### **BUNDLE\_VERSION**

public static final [String](http://docs.oracle.com/javase/6/docs/api/java/lang/String.html) **BUNDLE\_VERSION**

#### **EXTRACTION\_FAILED**

public static final [String](http://docs.oracle.com/javase/6/docs/api/java/lang/String.html) **EXTRACTION\_FAILED**

#### **IMPLEMENTATION\_TITLE**

public static final [String](http://docs.oracle.com/javase/6/docs/api/java/lang/String.html) **IMPLEMENTATION\_TITLE**

#### **IMPLEMENTATION\_VENDOR\_ID**

public static final [String](http://docs.oracle.com/javase/6/docs/api/java/lang/String.html) **IMPLEMENTATION\_VENDOR\_ID**

### **IMPLEMENTATION\_VERSION**

public static final [String](http://docs.oracle.com/javase/6/docs/api/java/lang/String.html) **IMPLEMENTATION\_VERSION**

**Constructors**

**JarInformation**

public **JarInformation**([File](http://docs.oracle.com/javase/6/docs/api/java/io/File.html) *file*)

#### **Methods**

**getBundleSymbolicName**

public [String](http://docs.oracle.com/javase/6/docs/api/java/lang/String.html) **getBundleSymbolicName**()

#### **getBundleVersion**

public [String](http://docs.oracle.com/javase/6/docs/api/java/lang/String.html) **getBundleVersion**()

#### **getFilename**

public [String](http://docs.oracle.com/javase/6/docs/api/java/lang/String.html) **getFilename**()

### **getImplementationTitle**

public [String](http://docs.oracle.com/javase/6/docs/api/java/lang/String.html) **getImplementationTitle**()

#### **getImplementationVendorID**

public [String](http://docs.oracle.com/javase/6/docs/api/java/lang/String.html) **getImplementationVendorID**()

#### **getImplementationVersion**

public [String](http://docs.oracle.com/javase/6/docs/api/java/lang/String.html) **getImplementationVersion**()

#### **getPath**

public [String](http://docs.oracle.com/javase/6/docs/api/java/lang/String.html) **getPath**()

# **7.73.7 JarInformationHandler**

public class **JarInformationHandler**

# **Fields**

# **JAR\_FILE\_EXTENSION**

public static final [String](http://docs.oracle.com/javase/6/docs/api/java/lang/String.html) **JAR\_FILE\_EXTENSION**

### **Constructors**

**JarInformationHandler**

public **JarInformationHandler**([String](http://docs.oracle.com/javase/6/docs/api/java/lang/String.html) *path*)

# **Methods**

**extractJarInformationFromPath**

public void **extractJarInformationFromPath**()

### **getJarList**

public [List<](http://docs.oracle.com/javase/6/docs/api/java/util/List.html)[JarInformation>](#page-399-1) **getJarList**()

#### **getPath**

```
public String getPath()
```
#### **initHandler**

public void **initHandler**()

# **7.74 org.motechproject.server.config**

# **7.74.1 SettingsFacade**

# public class **SettingsFacade**

SettingsFacade provides an interface to access application configuration present in files or database

# **Methods**

#### **afterPropertiesSet**

public void **afterPropertiesSet**()

#### **areConfigurationSettingsRegistered**

public boolean **areConfigurationSettingsRegistered**()

#### **asProperties**

public [Properties](http://docs.oracle.com/javase/6/docs/api/java/util/Properties.html) **asProperties**()

#### **constructSymbolicName**

protected [String](http://docs.oracle.com/javase/6/docs/api/java/lang/String.html) **constructSymbolicName**()

### **findFilename**

protected [String](http://docs.oracle.com/javase/6/docs/api/java/lang/String.html) **findFilename**([String](http://docs.oracle.com/javase/6/docs/api/java/lang/String.html) *key*)

#### **getActivemqConfig**

public [Properties](http://docs.oracle.com/javase/6/docs/api/java/util/Properties.html) **getActivemqConfig**()

#### **getModuleName**

public [String](http://docs.oracle.com/javase/6/docs/api/java/lang/String.html) **getModuleName**()

#### **getPlatformSettings**

public [MotechSettings](#page-405-0) **getPlatformSettings**()

#### **getProperties**

public [Properties](http://docs.oracle.com/javase/6/docs/api/java/util/Properties.html) **getProperties**([String](http://docs.oracle.com/javase/6/docs/api/java/lang/String.html) *filename*)

#### **getProperty**

public [String](http://docs.oracle.com/javase/6/docs/api/java/lang/String.html) **getProperty**([String](http://docs.oracle.com/javase/6/docs/api/java/lang/String.html) *key*)

#### **getProperty**

public [String](http://docs.oracle.com/javase/6/docs/api/java/lang/String.html) **getProperty**([String](http://docs.oracle.com/javase/6/docs/api/java/lang/String.html) *key*, [String](http://docs.oracle.com/javase/6/docs/api/java/lang/String.html) *filename*)

# **getRawConfig**

public [InputStream](http://docs.oracle.com/javase/6/docs/api/java/io/InputStream.html) **getRawConfig**([String](http://docs.oracle.com/javase/6/docs/api/java/lang/String.html) *filename*)

#### **getResourceFileName**

protected static [String](http://docs.oracle.com/javase/6/docs/api/java/lang/String.html) **getResourceFileName**([Resource](http://docs.spring.io/spring/docs/3.1.0.RELEASE/api/org/springframework/core/io/Resource.html) *resource*)

#### **getSymbolicName**

public [String](http://docs.oracle.com/javase/6/docs/api/java/lang/String.html) **getSymbolicName**()

#### **registerAllProperties**

protected void **registerAllProperties**()

#### **registerAllRawConfig**

protected void **registerAllRawConfig**()

#### **registerProperties**

protected void **registerProperties**([String](http://docs.oracle.com/javase/6/docs/api/java/lang/String.html) *filename*, [Properties](http://docs.oracle.com/javase/6/docs/api/java/util/Properties.html) *properties*)

#### **saveConfigProperties**

public void **saveConfigProperties**([String](http://docs.oracle.com/javase/6/docs/api/java/lang/String.html) *filename*, [Properties](http://docs.oracle.com/javase/6/docs/api/java/util/Properties.html) *properties*)

#### **savePlatformSettings**

public void **savePlatformSettings**([MotechSettings](#page-405-0) *settings*)

#### **saveRawConfig**

public void **saveRawConfig**([String](http://docs.oracle.com/javase/6/docs/api/java/lang/String.html) *filename*, [Resource](http://docs.spring.io/spring/docs/3.1.0.RELEASE/api/org/springframework/core/io/Resource.html) *resource*)

#### **setConfigFiles**

public void **setConfigFiles**([List<](http://docs.oracle.com/javase/6/docs/api/java/util/List.html)[Resource>](http://docs.spring.io/spring/docs/3.1.0.RELEASE/api/org/springframework/core/io/Resource.html) *resources*)

#### **setConfigurationService**

public void **setConfigurationService**([ConfigurationService](#page-101-0) *configurationService*)

### **setModuleName**

public void **setModuleName**([String](http://docs.oracle.com/javase/6/docs/api/java/lang/String.html) *moduleName*)

#### **setProperty**

public void **setProperty**([String](http://docs.oracle.com/javase/6/docs/api/java/lang/String.html) *key*, [String](http://docs.oracle.com/javase/6/docs/api/java/lang/String.html) *value*)

### **setRawConfigFiles**

public void **setRawConfigFiles**([List](http://docs.oracle.com/javase/6/docs/api/java/util/List.html)[<Resource>](http://docs.spring.io/spring/docs/3.1.0.RELEASE/api/org/springframework/core/io/Resource.html) *resources*)

#### **unregisterProperties**

public void **unregisterProperties**([String](http://docs.oracle.com/javase/6/docs/api/java/lang/String.html) *symbolicName*)

# **7.75 org.motechproject.server.config.domain**

# **7.75.1 LoginMode**

<span id="page-404-0"></span>public final class **LoginMode** Encapsulates the operations on login mode

# **Fields**

#### **OPEN\_ID**

public static final [LoginMode](#page-404-0) **OPEN\_ID**

#### **REPOSITORY**

public static final [LoginMode](#page-404-0) **REPOSITORY**

# **Methods**

#### **getName**

public [String](http://docs.oracle.com/javase/6/docs/api/java/lang/String.html) **getName**()

### **isOpenId**

public boolean **isOpenId**()

#### **isRepository**

public boolean **isRepository**()

# **valueOf**

public static [LoginMode](#page-404-0) **valueOf**([String](http://docs.oracle.com/javase/6/docs/api/java/lang/String.html) *loginMode*)

# **7.75.2 MotechSettings**

# <span id="page-405-0"></span>public interface **MotechSettings** Interface for main motech settings managment

# **Methods**

**asProperties**

[Properties](http://docs.oracle.com/javase/6/docs/api/java/util/Properties.html) **asProperties**()

#### **getActivemqProperties**

```
Properties getActivemqProperties()
```
#### **getConfigFileChecksum**

```
String getConfigFileChecksum()
```
#### **getFilePath**

[String](http://docs.oracle.com/javase/6/docs/api/java/lang/String.html) **getFilePath**()

#### **getLanguage**

[String](http://docs.oracle.com/javase/6/docs/api/java/lang/String.html) **getLanguage**()

#### **getLastRun**

[DateTime](http://joda-time.sourceforge.net/apidocs/org/joda/time/DateTime.html) **getLastRun**()

#### **getLoginMode**

[LoginMode](#page-404-0) **getLoginMode**()

#### **getProviderName**

[String](http://docs.oracle.com/javase/6/docs/api/java/lang/String.html) **getProviderName**()

# **getProviderUrl**

[String](http://docs.oracle.com/javase/6/docs/api/java/lang/String.html) **getProviderUrl**()

**getServerHost**

[String](http://docs.oracle.com/javase/6/docs/api/java/lang/String.html) **getServerHost**()

#### **getServerUrl**

[String](http://docs.oracle.com/javase/6/docs/api/java/lang/String.html) **getServerUrl**()

### **getStatusMsgTimeout**

[String](http://docs.oracle.com/javase/6/docs/api/java/lang/String.html) **getStatusMsgTimeout**()

#### **getUploadSize**

[String](http://docs.oracle.com/javase/6/docs/api/java/lang/String.html) **getUploadSize**()

#### **isPlatformInitialized**

boolean **isPlatformInitialized**()

# **load**

void **load**([DigestInputStream](http://docs.oracle.com/javase/6/docs/api/java/security/DigestInputStream.html) *dis*)

### **savePlatformSetting**

void **savePlatformSetting**([String](http://docs.oracle.com/javase/6/docs/api/java/lang/String.html) *key*, [String](http://docs.oracle.com/javase/6/docs/api/java/lang/String.html) *value*)

#### **setConfigFileChecksum**

void **setConfigFileChecksum**([String](http://docs.oracle.com/javase/6/docs/api/java/lang/String.html) *configFileChecksum*)

#### **setFilePath**

void **setFilePath**([String](http://docs.oracle.com/javase/6/docs/api/java/lang/String.html) *filePath*)

# **setLanguage**

void **setLanguage**([String](http://docs.oracle.com/javase/6/docs/api/java/lang/String.html) *language*)

# **setLastRun**

void **setLastRun**([DateTime](http://joda-time.sourceforge.net/apidocs/org/joda/time/DateTime.html) *lastRun*)

#### **setLoginModeValue**

void **setLoginModeValue**([String](http://docs.oracle.com/javase/6/docs/api/java/lang/String.html) *loginMode*)

#### **setPlatformInitialized**

void **setPlatformInitialized**(boolean *platformInitialized*)

#### **setProviderName**

void **setProviderName**([String](http://docs.oracle.com/javase/6/docs/api/java/lang/String.html) *providerName*)

#### **setProviderUrl**

void **setProviderUrl**([String](http://docs.oracle.com/javase/6/docs/api/java/lang/String.html) *providerUrl*)

#### **setServerUrl**

void **setServerUrl**([String](http://docs.oracle.com/javase/6/docs/api/java/lang/String.html) *serverUrl*)

### **setStatusMsgTimeout**

void **setStatusMsgTimeout**([String](http://docs.oracle.com/javase/6/docs/api/java/lang/String.html) *statusMsgTimeout*)

### **setUploadSize**

void **setUploadSize**([String](http://docs.oracle.com/javase/6/docs/api/java/lang/String.html) *uploadSize*)

#### **updateFromProperties**

void **updateFromProperties**([Properties](http://docs.oracle.com/javase/6/docs/api/java/util/Properties.html) *props*)

#### **updateSettings**

void **updateSettings**([String](http://docs.oracle.com/javase/6/docs/api/java/lang/String.html) *configFileChecksum*, [String](http://docs.oracle.com/javase/6/docs/api/java/lang/String.html) *filePath*, [Properties](http://docs.oracle.com/javase/6/docs/api/java/util/Properties.html) *platformSettings*)

# **7.75.3 MotechURL**

public class **MotechURL**

# **Fields**

# **URL\_PATTERN**

public static final [String](http://docs.oracle.com/javase/6/docs/api/java/lang/String.html) **URL\_PATTERN**

# **Constructors**

#### **MotechURL**

public **MotechURL**([String](http://docs.oracle.com/javase/6/docs/api/java/lang/String.html) *url*)

**Methods**

#### **getHost**

public [String](http://docs.oracle.com/javase/6/docs/api/java/lang/String.html) **getHost**()

# **toString**

public [String](http://docs.oracle.com/javase/6/docs/api/java/lang/String.html) **toString**()

# **7.75.4 SettingsRecord**

<span id="page-408-0"></span>public class **SettingsRecord** implements [MotechSettings](#page-405-0) Class for storing settings values

# **Constructors**

# **SettingsRecord**

public **SettingsRecord**()

# **Methods**

#### **asProperties**

public [Properties](http://docs.oracle.com/javase/6/docs/api/java/util/Properties.html) **asProperties**()

### **getActivemqProperties**

public [Properties](http://docs.oracle.com/javase/6/docs/api/java/util/Properties.html) **getActivemqProperties**()

### **getConfigFileChecksum**

public [String](http://docs.oracle.com/javase/6/docs/api/java/lang/String.html) **getConfigFileChecksum**()

# **getFilePath**

public [String](http://docs.oracle.com/javase/6/docs/api/java/lang/String.html) **getFilePath**()

# **getLanguage**

public [String](http://docs.oracle.com/javase/6/docs/api/java/lang/String.html) **getLanguage**()

### **getLastRun**

public [DateTime](http://joda-time.sourceforge.net/apidocs/org/joda/time/DateTime.html) **getLastRun**()

### **getLoginMode**

public [LoginMode](#page-404-0) **getLoginMode**()

#### **getLoginModeValue**

public [String](http://docs.oracle.com/javase/6/docs/api/java/lang/String.html) **getLoginModeValue**()

#### **getPlatformSettings**

public [Map<](http://docs.oracle.com/javase/6/docs/api/java/util/Map.html)[String,](http://docs.oracle.com/javase/6/docs/api/java/lang/String.html) [String>](http://docs.oracle.com/javase/6/docs/api/java/lang/String.html) **getPlatformSettings**()

### **getProviderName**

public [String](http://docs.oracle.com/javase/6/docs/api/java/lang/String.html) **getProviderName**()

#### **getProviderUrl**

public [String](http://docs.oracle.com/javase/6/docs/api/java/lang/String.html) **getProviderUrl**()

#### **getServerHost**

public [String](http://docs.oracle.com/javase/6/docs/api/java/lang/String.html) **getServerHost**()

# **getServerUrl**

public [String](http://docs.oracle.com/javase/6/docs/api/java/lang/String.html) **getServerUrl**()

# **getStatusMsgTimeout**

public [String](http://docs.oracle.com/javase/6/docs/api/java/lang/String.html) **getStatusMsgTimeout**()

# **getUploadSize**

public [String](http://docs.oracle.com/javase/6/docs/api/java/lang/String.html) **getUploadSize**()

### **isPlatformInitialized**

public boolean **isPlatformInitialized**()

# **load**

public synchronized void **load**([DigestInputStream](http://docs.oracle.com/javase/6/docs/api/java/security/DigestInputStream.html) *dis*)

#### **mergeWithDefaults**

public void **mergeWithDefaults**([Properties](http://docs.oracle.com/javase/6/docs/api/java/util/Properties.html) *defaultConfig*)

#### **removeDefaults**

public void **removeDefaults**([Properties](http://docs.oracle.com/javase/6/docs/api/java/util/Properties.html) *defaultConfig*)

#### **savePlatformSetting**

public void **savePlatformSetting**([String](http://docs.oracle.com/javase/6/docs/api/java/lang/String.html) *key*, [String](http://docs.oracle.com/javase/6/docs/api/java/lang/String.html) *value*)

#### **setConfigFileChecksum**

public void **setConfigFileChecksum**([String](http://docs.oracle.com/javase/6/docs/api/java/lang/String.html) *configFileChecksum*)

# **setFilePath**

public void **setFilePath**([String](http://docs.oracle.com/javase/6/docs/api/java/lang/String.html) *filePath*)

#### **setLanguage**

public void **setLanguage**([String](http://docs.oracle.com/javase/6/docs/api/java/lang/String.html) *language*)

#### **setLastRun**

public void **setLastRun**([DateTime](http://joda-time.sourceforge.net/apidocs/org/joda/time/DateTime.html) *lastRun*)

# **setLoginModeValue**

public void **setLoginModeValue**([String](http://docs.oracle.com/javase/6/docs/api/java/lang/String.html) *loginMode*)

#### **setPlatformInitialized**

public void **setPlatformInitialized**(boolean *platformInitialized*)

#### **setPlatformSettings**

public void **setPlatformSettings**([Map](http://docs.oracle.com/javase/6/docs/api/java/util/Map.html)[<String,](http://docs.oracle.com/javase/6/docs/api/java/lang/String.html) [String>](http://docs.oracle.com/javase/6/docs/api/java/lang/String.html) *platformSettings*)

#### **setProviderName**

public void **setProviderName**([String](http://docs.oracle.com/javase/6/docs/api/java/lang/String.html) *providerName*)

#### **setProviderUrl**

public void **setProviderUrl**([String](http://docs.oracle.com/javase/6/docs/api/java/lang/String.html) *providerUrl*)

#### **setServerUrl**

public void **setServerUrl**([String](http://docs.oracle.com/javase/6/docs/api/java/lang/String.html) *serverUrl*)

#### **setStatusMsgTimeout**

public void **setStatusMsgTimeout**([String](http://docs.oracle.com/javase/6/docs/api/java/lang/String.html) *statusMsgTimeout*)

#### **setUploadSize**

public void **setUploadSize**([String](http://docs.oracle.com/javase/6/docs/api/java/lang/String.html) *uploadSize*)

#### **updateFromProperties**

public void **updateFromProperties**([Properties](http://docs.oracle.com/javase/6/docs/api/java/util/Properties.html) *props*)

#### **updateSettings**

public void **updateSettings**([String](http://docs.oracle.com/javase/6/docs/api/java/lang/String.html) *configFileChecksum*, [String](http://docs.oracle.com/javase/6/docs/api/java/lang/String.html) *filePath*, [Properties](http://docs.oracle.com/javase/6/docs/api/java/util/Properties.html) *platformSettings*)

# **7.76 org.motechproject.server.config.service**

# **7.76.1 ConfigLoader**

#### public class **ConfigLoader**

Config loader used to load the platform core settings.

#### **findExistingConfigs**

public [List<](http://docs.oracle.com/javase/6/docs/api/java/util/List.html)[File>](http://docs.oracle.com/javase/6/docs/api/java/io/File.html) **findExistingConfigs**() Finds all configs from the config location

Throws

• **IOException** – If there is any error while handling the files.

#### **loadDefaultConfig**

public [SettingsRecord](#page-408-0) **loadDefaultConfig**()

#### **loadMotechSettings**

public [SettingsRecord](#page-408-0) **loadMotechSettings**()

#### **setCoreConfigurationService**

public void **setCoreConfigurationService**([CoreConfigurationService](#page-96-0) *coreConfigurationService*)

#### **setEventAdmin**

public void **setEventAdmin**([EventAdmin](http://www.osgi.org/javadoc/r4v42/org/osgi/service/event/EventAdmin.html) *eventAdmin*)

#### **setResourceLoader**

public void **setResourceLoader**([ResourceLoader](http://docs.spring.io/spring/docs/3.1.0.RELEASE/api/org/springframework/core/io/ResourceLoader.html) *resourceLoader*)

# **7.76.2 PlatformSettingsService**

public interface **PlatformSettingsService** Platform Settings service used to handle platform settings.

# **Methods**

**exportPlatformSettings**

[Properties](http://docs.oracle.com/javase/6/docs/api/java/util/Properties.html) **exportPlatformSettings**()

# **7.76.3 SettingService**

public interface **SettingService** extends [MotechDataService](#page-267-0)[<SettingsRecord>](#page-408-0)

# **7.77 org.motechproject.server.startup**

# **7.77.1 MotechPlatformState**

# <span id="page-413-0"></span>public enum **MotechPlatformState**

Defines the different states of the MOTECH system.

# **Enum Constants**

# **DB\_ERROR**

public static final [MotechPlatformState](#page-413-0) **DB\_ERROR**

# **FIRST\_RUN**

public static final [MotechPlatformState](#page-413-0) **FIRST\_RUN**

# **NEED\_BOOTSTRAP\_CONFIG**

public static final [MotechPlatformState](#page-413-0) **NEED\_BOOTSTRAP\_CONFIG**

# **NEED\_CONFIG**

public static final [MotechPlatformState](#page-413-0) **NEED\_CONFIG**

# **NORMAL\_RUN**

public static final [MotechPlatformState](#page-413-0) **NORMAL\_RUN**

# **NO\_DB**

public static final [MotechPlatformState](#page-413-0) **NO\_DB**

# **STARTUP**

public static final [MotechPlatformState](#page-413-0) **STARTUP**

# **7.77.2 StartupManager**

### <span id="page-413-1"></span>public class **StartupManager**

StartupManager controlling and managing the application loading

#### **canLaunchBundles**

public boolean **canLaunchBundles**()

#### **getDefaultSettings**

#### public [SettingsRecord](#page-408-0) **getDefaultSettings**()

This function is only called when the default configuration is loaded and is no config in the database or external files

#### **isBootstrapConfigRequired**

```
public boolean isBootstrapConfigRequired()
```
#### **isConfigRequired**

```
public boolean isConfigRequired()
```
### **startup**

```
public void startup()
```
# **7.78 org.motechproject.server.ui**

# **7.78.1 LocaleService**

#### <span id="page-414-0"></span>public interface **LocaleService**

A service responsible for localization. Allows retrieval/settings of user language as well as retrieving localized messages for a user request. Can also be used to retrieve a list of usable languages.

#### **Methods**

### **getMessages**

[Map](http://docs.oracle.com/javase/6/docs/api/java/util/Map.html)[<String,](http://docs.oracle.com/javase/6/docs/api/java/lang/String.html) [String>](http://docs.oracle.com/javase/6/docs/api/java/lang/String.html) **getMessages**([HttpServletRequest](http://docs.oracle.com/javase/6/docs/api/javax/servlet/http/HttpServletRequest.html) *request*)

#### **getSupportedLanguages**

[NavigableMap](http://docs.oracle.com/javase/6/docs/api/java/util/NavigableMap.html)[<String,](http://docs.oracle.com/javase/6/docs/api/java/lang/String.html) [String>](http://docs.oracle.com/javase/6/docs/api/java/lang/String.html) **getSupportedLanguages**()

#### **getUserLocale**

[Locale](http://docs.oracle.com/javase/6/docs/api/java/util/Locale.html) **getUserLocale**([HttpServletRequest](http://docs.oracle.com/javase/6/docs/api/javax/servlet/http/HttpServletRequest.html) *request*)

# **setUserLocale**

void **setUserLocale**([HttpServletRequest](http://docs.oracle.com/javase/6/docs/api/javax/servlet/http/HttpServletRequest.html) *request*, [HttpServletResponse](http://docs.oracle.com/javase/6/docs/api/javax/servlet/http/HttpServletResponse.html) *response*, [Locale](http://docs.oracle.com/javase/6/docs/api/java/util/Locale.html) *locale*)

# **7.79 org.motechproject.server.ui.ex**

# **7.79.1 AlreadyRegisteredException**

public class **AlreadyRegisteredException** extends [RuntimeException](http://docs.oracle.com/javase/6/docs/api/java/lang/RuntimeException.html)

# **Constructors**

**AlreadyRegisteredException**

public **AlreadyRegisteredException**([String](http://docs.oracle.com/javase/6/docs/api/java/lang/String.html) *msg*)

# **7.80 org.motechproject.server.web.controller**

# **7.80.1 Constants**

public final class **Constants** Class that has all the common UI constants.

# **Fields**

# **REDIRECT\_BOOTSTRAP**

public static final [String](http://docs.oracle.com/javase/6/docs/api/java/lang/String.html) **REDIRECT\_BOOTSTRAP**

# **REDIRECT\_HOME**

public static final [String](http://docs.oracle.com/javase/6/docs/api/java/lang/String.html) **REDIRECT\_HOME**

# **REDIRECT\_STARTUP**

public static final [String](http://docs.oracle.com/javase/6/docs/api/java/lang/String.html) **REDIRECT\_STARTUP**

# **7.80.2 DashboardController**

# public class **DashboardController**

Main application controller. Responsible for retrieving information shared across the UI of different modules. The view returned by this controller will embed the UI of the currently requested module.

#### **accessdenied**

public [ModelAndView](http://docs.spring.io/spring/docs/3.1.0.RELEASE/api/org/springframework/web/servlet/ModelAndView.html) **accessdenied**([HttpServletRequest](http://docs.oracle.com/javase/6/docs/api/javax/servlet/http/HttpServletRequest.html) *request*)

### **getTime**

public [String](http://docs.oracle.com/javase/6/docs/api/java/lang/String.html) **getTime**([HttpServletRequest](http://docs.oracle.com/javase/6/docs/api/javax/servlet/http/HttpServletRequest.html) *request*)

#### **getUptime**

public [DateTime](http://joda-time.sourceforge.net/apidocs/org/joda/time/DateTime.html) **getUptime**()

### **getUser**

public [UserInfo](#page-425-0) **getUser**([HttpServletRequest](http://docs.oracle.com/javase/6/docs/api/javax/servlet/http/HttpServletRequest.html) *request*)

#### **index**

public [ModelAndView](http://docs.spring.io/spring/docs/3.1.0.RELEASE/api/org/springframework/web/servlet/ModelAndView.html) **index**([HttpServletRequest](http://docs.oracle.com/javase/6/docs/api/javax/servlet/http/HttpServletRequest.html) *request*)

### **setBundleContext**

public void **setBundleContext**([BundleContext](http://www.osgi.org/javadoc/r4v43/core/org/osgi/framework/BundleContext.html) *bundleContext*)

#### **setLocaleService**

public void **setLocaleService**([LocaleService](#page-414-0) *localeService*)

#### **setStartupManager**

public void **setStartupManager**([StartupManager](#page-413-1) *startupManager*)

# **7.80.3 ForgotController**

# public class **ForgotController** Forgot Controller for reset password.

# **Methods**

#### **forgotPost**

```
public String forgotPost(String email)
```
#### **getForgotViewData**

public ForgotViewData **getForgotViewData**([HttpServletRequest](http://docs.oracle.com/javase/6/docs/api/javax/servlet/http/HttpServletRequest.html) *request*)

#### **login**

public [ModelAndView](http://docs.spring.io/spring/docs/3.1.0.RELEASE/api/org/springframework/web/servlet/ModelAndView.html) **login**([HttpServletRequest](http://docs.oracle.com/javase/6/docs/api/javax/servlet/http/HttpServletRequest.html) *request*)

# **7.80.4 LocaleController**

#### public class **LocaleController**

The LocaleController class is responsible for handling requests connected with internationalization

# **Methods**

#### **getAvailableLocales**

public [Map<](http://docs.oracle.com/javase/6/docs/api/java/util/Map.html)[String,](http://docs.oracle.com/javase/6/docs/api/java/lang/String.html) [String>](http://docs.oracle.com/javase/6/docs/api/java/lang/String.html) **getAvailableLocales**([HttpServletRequest](http://docs.oracle.com/javase/6/docs/api/javax/servlet/http/HttpServletRequest.html) *request*)

#### **getLangLocalisation**

public [Map<](http://docs.oracle.com/javase/6/docs/api/java/util/Map.html)[String,](http://docs.oracle.com/javase/6/docs/api/java/lang/String.html) [String>](http://docs.oracle.com/javase/6/docs/api/java/lang/String.html) **getLangLocalisation**([HttpServletRequest](http://docs.oracle.com/javase/6/docs/api/javax/servlet/http/HttpServletRequest.html) *request*)

#### **getSupportedLanguages**

public [NavigableMap](http://docs.oracle.com/javase/6/docs/api/java/util/NavigableMap.html)[<String,](http://docs.oracle.com/javase/6/docs/api/java/lang/String.html) [String>](http://docs.oracle.com/javase/6/docs/api/java/lang/String.html) **getSupportedLanguages**()

#### **getUserLang**

public [String](http://docs.oracle.com/javase/6/docs/api/java/lang/String.html) **getUserLang**([HttpServletRequest](http://docs.oracle.com/javase/6/docs/api/javax/servlet/http/HttpServletRequest.html) *request*)

# **setUserLang**

public void **setUserLang**([HttpServletRequest](http://docs.oracle.com/javase/6/docs/api/javax/servlet/http/HttpServletRequest.html) *request*, [HttpServletResponse](http://docs.oracle.com/javase/6/docs/api/javax/servlet/http/HttpServletResponse.html) *response*, [String](http://docs.oracle.com/javase/6/docs/api/java/lang/String.html) *language*, [String](http://docs.oracle.com/javase/6/docs/api/java/lang/String.html) *country*, [String](http://docs.oracle.com/javase/6/docs/api/java/lang/String.html) *variant*)

# **7.80.5 LoginController**

public class **LoginController** Login Controller for user authentication.

# **Methods**

#### **getLoginViewData**

public LoginViewData **getLoginViewData**([HttpServletRequest](http://docs.oracle.com/javase/6/docs/api/javax/servlet/http/HttpServletRequest.html) *request*)

### **login**

public [ModelAndView](http://docs.spring.io/spring/docs/3.1.0.RELEASE/api/org/springframework/web/servlet/ModelAndView.html) **login**([HttpServletRequest](http://docs.oracle.com/javase/6/docs/api/javax/servlet/http/HttpServletRequest.html) *request*)

# **7.80.6 ModuleController**

public class **ModuleController**

# **Methods**

# **getConfig**

public [List<](http://docs.oracle.com/javase/6/docs/api/java/util/List.html)ModuleConfig> **getConfig**()

#### **getCriticalMessage**

public [String](http://docs.oracle.com/javase/6/docs/api/java/lang/String.html) **getCriticalMessage**([String](http://docs.oracle.com/javase/6/docs/api/java/lang/String.html) *moduleName*)

#### **getMenu**

public ModuleMenu **getMenu**([HttpServletRequest](http://docs.oracle.com/javase/6/docs/api/javax/servlet/http/HttpServletRequest.html) *request*)

### **getUser**

public [UserInfo](#page-425-0) **getUser**([HttpServletRequest](http://docs.oracle.com/javase/6/docs/api/javax/servlet/http/HttpServletRequest.html) *request*)

#### **setBundleContext**

public void **setBundleContext**([BundleContext](http://www.osgi.org/javadoc/r4v43/core/org/osgi/framework/BundleContext.html) *bundleContext*)

#### **setLocaleService**

public void **setLocaleService**([LocaleService](#page-414-0) *localeService*)

#### **setMenuBuilder**

public void **setMenuBuilder**([MenuBuilder](#page-427-0) *menuBuilder*)

#### **setUiFrameworkService**

public void **setUiFrameworkService**([UIFrameworkService](#page-320-0) *uiFrameworkService*)

# **7.80.7 ResetController**

public class **ResetController**

#### **getResetViewData**

public ResetViewData **getResetViewData**([HttpServletRequest](http://docs.oracle.com/javase/6/docs/api/javax/servlet/http/HttpServletRequest.html) *request*)

#### **reset**

public ResetViewData **reset**([ResetForm](#page-420-0) *form*, [HttpServletRequest](http://docs.oracle.com/javase/6/docs/api/javax/servlet/http/HttpServletRequest.html) *request*)

### **resetView**

public [ModelAndView](http://docs.spring.io/spring/docs/3.1.0.RELEASE/api/org/springframework/web/servlet/ModelAndView.html) **resetView**([HttpServletRequest](http://docs.oracle.com/javase/6/docs/api/javax/servlet/http/HttpServletRequest.html) *request*)

# **7.80.8 StartupController**

### public class **StartupController**

StartupController that manages the platform system start up and captures the platform core settings and user information.

# **Methods**

#### **getStartupViewData**

public StartupViewData **getStartupViewData**([HttpServletRequest](http://docs.oracle.com/javase/6/docs/api/javax/servlet/http/HttpServletRequest.html) *request*)

#### **setStartupFormValidatorFactory**

public void **setStartupFormValidatorFactory**([StartupFormValidatorFactory](#page-431-0) *validatorFactory*)

# **startup**

public [ModelAndView](http://docs.spring.io/spring/docs/3.1.0.RELEASE/api/org/springframework/web/servlet/ModelAndView.html) **startup**()

# **submitForm**

public [List<](http://docs.oracle.com/javase/6/docs/api/java/util/List.html)[String>](http://docs.oracle.com/javase/6/docs/api/java/lang/String.html) **submitForm**([StartupForm](#page-421-0) *startupSettings*)

# **7.80.9 StatusController**

public class **StatusController**

### **status**

public [String](http://docs.oracle.com/javase/6/docs/api/java/lang/String.html) **status**()

# **7.81 org.motechproject.server.web.form**

# **7.81.1 LoginForm**

public class **LoginForm**

# **Methods**

**getPassword**

public [String](http://docs.oracle.com/javase/6/docs/api/java/lang/String.html) **getPassword**()

### **getUserName**

public [String](http://docs.oracle.com/javase/6/docs/api/java/lang/String.html) **getUserName**()

#### **setPassword**

public void **setPassword**([String](http://docs.oracle.com/javase/6/docs/api/java/lang/String.html) *password*)

# **setUserName**

public void **setUserName**([String](http://docs.oracle.com/javase/6/docs/api/java/lang/String.html) *userName*)

# **7.81.2 ResetForm**

<span id="page-420-0"></span>public class **ResetForm**

# **Fields**

# **PASSWORD**

public static final [String](http://docs.oracle.com/javase/6/docs/api/java/lang/String.html) **PASSWORD**

# **PASSWORD\_CONFIRMATION**

public static final [String](http://docs.oracle.com/javase/6/docs/api/java/lang/String.html) **PASSWORD\_CONFIRMATION**

#### **getPassword**

public [String](http://docs.oracle.com/javase/6/docs/api/java/lang/String.html) **getPassword**()

### **getPasswordConfirmation**

public [String](http://docs.oracle.com/javase/6/docs/api/java/lang/String.html) **getPasswordConfirmation**()

### **getToken**

public [String](http://docs.oracle.com/javase/6/docs/api/java/lang/String.html) **getToken**()

#### **setPassword**

public void **setPassword**([String](http://docs.oracle.com/javase/6/docs/api/java/lang/String.html) *password*)

#### **setPasswordConfirmation**

public void **setPasswordConfirmation**([String](http://docs.oracle.com/javase/6/docs/api/java/lang/String.html) *passwordConfirmation*)

### **setToken**

```
public void setToken(String token)
```
# **7.81.3 StartupForm**

<span id="page-421-0"></span>public class **StartupForm**

# **Fields**

#### **ADMIN\_CONFIRM\_PASSWORD**

public static final [String](http://docs.oracle.com/javase/6/docs/api/java/lang/String.html) **ADMIN\_CONFIRM\_PASSWORD**

# **ADMIN\_LOGIN**

public static final [String](http://docs.oracle.com/javase/6/docs/api/java/lang/String.html) **ADMIN\_LOGIN**

#### **ADMIN\_PASSWORD**

public static final [String](http://docs.oracle.com/javase/6/docs/api/java/lang/String.html) **ADMIN\_PASSWORD**

# **LANGUAGE**

public static final [String](http://docs.oracle.com/javase/6/docs/api/java/lang/String.html) **LANGUAGE**

### **LOGIN\_MODE**

public static final [String](http://docs.oracle.com/javase/6/docs/api/java/lang/String.html) **LOGIN\_MODE**

# **PROVIDER\_NAME**

public static final [String](http://docs.oracle.com/javase/6/docs/api/java/lang/String.html) **PROVIDER\_NAME**

# **PROVIDER\_URL**

public static final [String](http://docs.oracle.com/javase/6/docs/api/java/lang/String.html) **PROVIDER\_URL**

#### **QUEUE\_URL**

public static final [String](http://docs.oracle.com/javase/6/docs/api/java/lang/String.html) **QUEUE\_URL**

#### **Methods**

**getAdminConfirmPassword**

public [String](http://docs.oracle.com/javase/6/docs/api/java/lang/String.html) **getAdminConfirmPassword**()

### **getAdminEmail**

public [String](http://docs.oracle.com/javase/6/docs/api/java/lang/String.html) **getAdminEmail**()

# **getAdminLogin**

public [String](http://docs.oracle.com/javase/6/docs/api/java/lang/String.html) **getAdminLogin**()

#### **getAdminPassword**

public [String](http://docs.oracle.com/javase/6/docs/api/java/lang/String.html) **getAdminPassword**()

#### **getLanguage**

public [String](http://docs.oracle.com/javase/6/docs/api/java/lang/String.html) **getLanguage**()

### **getLoginMode**

public [String](http://docs.oracle.com/javase/6/docs/api/java/lang/String.html) **getLoginMode**()

# **getProviderName**

public [String](http://docs.oracle.com/javase/6/docs/api/java/lang/String.html) **getProviderName**()

#### **getProviderUrl**

public [String](http://docs.oracle.com/javase/6/docs/api/java/lang/String.html) **getProviderUrl**()

#### **getQueueUrl**

public [String](http://docs.oracle.com/javase/6/docs/api/java/lang/String.html) **getQueueUrl**()

### **getSchedulerUrl**

```
public String getSchedulerUrl()
```
#### **setAdminConfirmPassword**

public void **setAdminConfirmPassword**([String](http://docs.oracle.com/javase/6/docs/api/java/lang/String.html) *adminConfirmPassword*)

#### **setAdminEmail**

public void **setAdminEmail**([String](http://docs.oracle.com/javase/6/docs/api/java/lang/String.html) *adminEmail*)

#### **setAdminLogin**

public void **setAdminLogin**([String](http://docs.oracle.com/javase/6/docs/api/java/lang/String.html) *adminLogin*)

# **setAdminPassword**

public void **setAdminPassword**([String](http://docs.oracle.com/javase/6/docs/api/java/lang/String.html) *adminPassword*)

#### **setLanguage**

public void **setLanguage**([String](http://docs.oracle.com/javase/6/docs/api/java/lang/String.html) *language*)

#### **setLoginMode**

public void **setLoginMode**([String](http://docs.oracle.com/javase/6/docs/api/java/lang/String.html) *loginMode*)

# **setProviderName**

public void **setProviderName**([String](http://docs.oracle.com/javase/6/docs/api/java/lang/String.html) *providerName*)

# **setProviderUrl**

public void **setProviderUrl**([String](http://docs.oracle.com/javase/6/docs/api/java/lang/String.html) *providerUrl*)

# **setQueueUrl**

public void **setQueueUrl**([String](http://docs.oracle.com/javase/6/docs/api/java/lang/String.html) *queueUrl*)

#### **setSchedulerUrl**

public void **setSchedulerUrl**([String](http://docs.oracle.com/javase/6/docs/api/java/lang/String.html) *schedulerUrl*)

# **7.81.4 StartupSuggestionsForm**

public class **StartupSuggestionsForm**

# **Constructors**

**StartupSuggestionsForm**

public **StartupSuggestionsForm**()

#### **Methods**

```
addDatabaseSuggestion
```
public void **addDatabaseSuggestion**([String](http://docs.oracle.com/javase/6/docs/api/java/lang/String.html) *suggestion*)

### **addQueueSuggestion**

public void **addQueueSuggestion**([String](http://docs.oracle.com/javase/6/docs/api/java/lang/String.html) *suggestion*)

### **addSchedulerSuggestion**

public void **addSchedulerSuggestion**([String](http://docs.oracle.com/javase/6/docs/api/java/lang/String.html) *suggestion*)

#### **getDatabaseUrls**

public [List<](http://docs.oracle.com/javase/6/docs/api/java/util/List.html)[String>](http://docs.oracle.com/javase/6/docs/api/java/lang/String.html) **getDatabaseUrls**()

# **getQueueUrls**

public [List<](http://docs.oracle.com/javase/6/docs/api/java/util/List.html)[String>](http://docs.oracle.com/javase/6/docs/api/java/lang/String.html) **getQueueUrls**()

# **getSchedulerUrls**

```
public List<String> getSchedulerUrls()
```
# **7.81.5 UserInfo**

<span id="page-425-0"></span>public class **UserInfo**

# **Constructors**

# **UserInfo**

public **UserInfo**([String](http://docs.oracle.com/javase/6/docs/api/java/lang/String.html) *userName*, boolean *securityLaunch*, [String](http://docs.oracle.com/javase/6/docs/api/java/lang/String.html) *lang*)

# **Methods**

#### **equals**

public boolean **equals**([Object](http://docs.oracle.com/javase/6/docs/api/java/lang/Object.html) *obj*)

#### **getLang**

public [String](http://docs.oracle.com/javase/6/docs/api/java/lang/String.html) **getLang**()

# **getUserName**

public [String](http://docs.oracle.com/javase/6/docs/api/java/lang/String.html) **getUserName**()

# **hashCode**

public int **hashCode**()

# **isSecurityLaunch**

public boolean **isSecurityLaunch**()

# **toString**

public [String](http://docs.oracle.com/javase/6/docs/api/java/lang/String.html) **toString**()

# **7.82 org.motechproject.server.web.helper**

# **7.82.1 Header**

public final class **Header**

# **Methods**

# **generateHeader**

public static [String](http://docs.oracle.com/javase/6/docs/api/java/lang/String.html) **generateHeader**([Bundle](http://www.osgi.org/javadoc/r4v43/core/org/osgi/framework/Bundle.html) *bundle*)

# **7.82.2 Header.ElementOrder**

<span id="page-426-0"></span>public static class **ElementOrder**

# **Methods**

# **getAfter**

public [String](http://docs.oracle.com/javase/6/docs/api/java/lang/String.html) **getAfter**()

#### **getBefore**

public [String](http://docs.oracle.com/javase/6/docs/api/java/lang/String.html) **getBefore**()

# **getOrder**

public [String](http://docs.oracle.com/javase/6/docs/api/java/lang/String.html) **getOrder**()

# **getPath**

public [String](http://docs.oracle.com/javase/6/docs/api/java/lang/String.html) **getPath**()

#### **setAfter**

public void **setAfter**([String](http://docs.oracle.com/javase/6/docs/api/java/lang/String.html) *after*)

#### **setBefore**

public void **setBefore**([String](http://docs.oracle.com/javase/6/docs/api/java/lang/String.html) *before*)

#### **setOrder**

public void **setOrder**([String](http://docs.oracle.com/javase/6/docs/api/java/lang/String.html) *order*)

# **setPath**

public void **setPath**([String](http://docs.oracle.com/javase/6/docs/api/java/lang/String.html) *path*)

# **7.82.3 Header.HeaderOrder**

public static class **HeaderOrder**

# **Methods**

#### **getCss**

public [List<](http://docs.oracle.com/javase/6/docs/api/java/util/List.html)[ElementOrder>](#page-426-0) **getCss**()

# **getJs**

public [List<](http://docs.oracle.com/javase/6/docs/api/java/util/List.html)[ElementOrder>](#page-426-0) **getJs**()

#### **getLib**

public [List<](http://docs.oracle.com/javase/6/docs/api/java/util/List.html)[ElementOrder>](#page-426-0) **getLib**()

#### **setCss**

public void **setCss**([List](http://docs.oracle.com/javase/6/docs/api/java/util/List.html)[<ElementOrder>](#page-426-0) *css*)

#### **setJs**

public void **setJs**([List](http://docs.oracle.com/javase/6/docs/api/java/util/List.html)[<ElementOrder>](#page-426-0) *js*)

#### **setLib**

public void **setLib**([List](http://docs.oracle.com/javase/6/docs/api/java/util/List.html)[<ElementOrder>](#page-426-0) *lib*)

# **7.82.4 MenuBuilder**

#### <span id="page-427-0"></span>public class **MenuBuilder**

Helper class for building the modules menu view(left-hand side nav). Modules to display are retrieved from the [UIFrameworkService](#page-320-0). Filters entries based on user permissions.

See also: [UIFrameworkService](#page-320-0)

#### **buildMenu**

public ModuleMenu **buildMenu**([String](http://docs.oracle.com/javase/6/docs/api/java/lang/String.html) *username*)

Builds the menu for the given user. Modules are retrieved from UIFrameworkService and filtered based on permissions.

**Parameters** 

• username – username of the user for which the menu should be built.

Returns the built menu object.

# **7.82.5 SuggestionHelper**

#### public class **SuggestionHelper**

Helper class for creating UI suggestions for the user. Checks default locations for available services.

# **Fields**

### **DEFAULT\_ACTIVEMQ\_URL**

public static final [String](http://docs.oracle.com/javase/6/docs/api/java/lang/String.html) **DEFAULT\_ACTIVEMQ\_URL**

# **Methods**

#### **suggestActivemqUrl**

```
public String suggestActivemqUrl()
Suggests the ActiveMQ url.
```
Returns The suggested url, or an empty string if the instance is not found.

# **7.83 org.motechproject.server.web.validator**

# **7.83.1 AbstractValidator**

# <span id="page-428-0"></span>public interface **AbstractValidator**

Basic interface which startup settings validators implement

# **Methods**

#### **validate**

void **validate**([StartupForm](#page-421-0) *target*, [List](http://docs.oracle.com/javase/6/docs/api/java/util/List.html)[<String>](http://docs.oracle.com/javase/6/docs/api/java/lang/String.html) *errors*, [ConfigSource](#page-93-0) *configSource*)

# **7.83.2 OpenIdUserValidator**

public class **OpenIdUserValidator** implements [AbstractValidator](#page-428-0) Validates presence of OpenId related field values Also validates provider URL

# **Constructors**

**OpenIdUserValidator**

public **OpenIdUserValidator**([UrlValidator](https://commons.apache.org/proper/commons-validator/apidocs/org/apache/commons/validator/UrlValidator.html) *urlValidator*)

# **Methods**

#### **validate**

public void **validate**([StartupForm](#page-421-0) *target*, [List](http://docs.oracle.com/javase/6/docs/api/java/util/List.html)[<String>](http://docs.oracle.com/javase/6/docs/api/java/lang/String.html) *errors*, [ConfigSource](#page-93-0) *configSource*)

# **7.83.3 PersistedUserValidator**

#### public class **PersistedUserValidator** implements [AbstractValidator](#page-428-0)

Validates presence of admin user registration fields. Checks existence of user with identical name Checks existence of user with identical email Checks that password and confirmed password field are same.

# **Constructors**

#### **PersistedUserValidator**

public **PersistedUserValidator**([MotechUserService](#page-391-0) *userService*)

# **Methods**

### **validate**

public void **validate**([StartupForm](#page-421-0) *target*, [List](http://docs.oracle.com/javase/6/docs/api/java/util/List.html)[<String>](http://docs.oracle.com/javase/6/docs/api/java/lang/String.html) *errors*, [ConfigSource](#page-93-0) *configSource*)

# **7.83.4 QueueURLValidator**

public class **QueueURLValidator** implements [AbstractValidator](#page-428-0) Validates presence of Queue URL and if present whether it is in expected format or not

# **Constructors**

# **QueueURLValidator**

public **QueueURLValidator**()

# **QueueURLValidator**

public **QueueURLValidator**([UrlValidator](https://commons.apache.org/proper/commons-validator/apidocs/org/apache/commons/validator/UrlValidator.html) *urlValidator*)

# **Methods**

# **validate**

public void **validate**([StartupForm](#page-421-0) *target*, [List](http://docs.oracle.com/javase/6/docs/api/java/util/List.html)[<String>](http://docs.oracle.com/javase/6/docs/api/java/lang/String.html) *errors*, [ConfigSource](#page-93-0) *configSource*)

# **7.83.5 RequiredFieldValidator**

public class **RequiredFieldValidator** implements [AbstractValidator](#page-428-0) Generic validator class that validates presence of a given field

# **Fields**

# **ERROR\_REQUIRED**

public static final [String](http://docs.oracle.com/javase/6/docs/api/java/lang/String.html) **ERROR\_REQUIRED**

#### **Constructors**

**RequiredFieldValidator**

public **RequiredFieldValidator**([String](http://docs.oracle.com/javase/6/docs/api/java/lang/String.html) *fieldName*, [String](http://docs.oracle.com/javase/6/docs/api/java/lang/String.html) *fieldValue*)

# **Methods**

**equals**

public boolean **equals**([Object](http://docs.oracle.com/javase/6/docs/api/java/lang/Object.html) *o*)

# **hashCode**

public int **hashCode**()

#### **validate**

public void **validate**([StartupForm](#page-421-0) *target*, [List](http://docs.oracle.com/javase/6/docs/api/java/util/List.html)[<String>](http://docs.oracle.com/javase/6/docs/api/java/lang/String.html) *errors*, [ConfigSource](#page-93-0) *configSource*)

# **7.83.6 ResetFormValidator**

public class **ResetFormValidator**

#### **validate**

public [List<](http://docs.oracle.com/javase/6/docs/api/java/util/List.html)[String>](http://docs.oracle.com/javase/6/docs/api/java/lang/String.html) **validate**([ResetForm](#page-420-0) *target*)

# **7.83.7 StartupFormValidator**

#### <span id="page-431-1"></span>public class **StartupFormValidator**

StartupFormValidator validates user information during registration process

# **Constructors**

**StartupFormValidator**

```
public StartupFormValidator()
```
# **Methods**

#### **add**

public void **add**([AbstractValidator](#page-428-0) *validator*)

### **getValidators**

public [List<](http://docs.oracle.com/javase/6/docs/api/java/util/List.html)[AbstractValidator>](#page-428-0) **getValidators**()

# **validate**

public [List<](http://docs.oracle.com/javase/6/docs/api/java/util/List.html)[String>](http://docs.oracle.com/javase/6/docs/api/java/lang/String.html) **validate**([StartupForm](#page-421-0) *target*, [ConfigSource](#page-93-0) *configSource*)

# **7.83.8 StartupFormValidatorFactory**

#### <span id="page-431-0"></span>public class **StartupFormValidatorFactory**

Factory to create startUpFormValidator with requisite validators. If Admin User exists,the admin user is not created so the relevant validators are not added.

# **Methods**

# **getStartupFormValidator**

```
public StartupFormValidator getStartupFormValidator(StartupForm startupSettings, MotechUserSer-
                                                    vice userService)
```
# **7.83.9 UserRegistrationValidator**

# public class **UserRegistrationValidator** implements [AbstractValidator](#page-428-0)

Validator to validate user registration details. Delegates to either @OpenIdUserValidator or @UserRegistrationValidator depending on login mode preference.

# **Constructors**

#### **UserRegistrationValidator**

public **UserRegistrationValidator**([PersistedUserValidator](#page-429-0) *persistedUserValidator*, [OpenIdUserVal](#page-429-1)[idator](#page-429-1) *openIdUserValidator*)

# **Methods**

# **validate**

public void **validate**([StartupForm](#page-421-0) *target*, [List](http://docs.oracle.com/javase/6/docs/api/java/util/List.html)[<String>](http://docs.oracle.com/javase/6/docs/api/java/lang/String.html) *errors*, [ConfigSource](#page-93-0) *configSource*)

# **7.83.10 ValidationUtils**

### public final class **ValidationUtils**

Validation utils that consists of common validations that can be used across multiple controllers.

### **Methods**

### **validateEmptyOrWhitespace**

public static void **validateEmptyOrWhitespace**([Errors](http://docs.spring.io/spring/docs/3.1.0.RELEASE/api/org/springframework/validation/Errors.html) *errors*, [String](http://docs.oracle.com/javase/6/docs/api/java/lang/String.html) *errorMessageFormat*, [String.](http://docs.oracle.com/javase/6/docs/api/java/lang/String.html).. *fields*)

### **validateUrl**

public static void **validateUrl**([Errors](http://docs.spring.io/spring/docs/3.1.0.RELEASE/api/org/springframework/validation/Errors.html) *errors*, [String](http://docs.oracle.com/javase/6/docs/api/java/lang/String.html) *dbUrlField*)

# **7.84 org.motechproject.tasks.annotations**

# **7.84.1 TaskAction**

<span id="page-432-0"></span>public @interface **TaskAction**

# **7.84.2 TaskActionParam**

### <span id="page-433-2"></span>public @interface **TaskActionParam**

Marks method parameter to be treated as action parameter.

Each parameter in the given method has to have this annotation otherwise it will be a problem with the proper execution of the channel action.

See also: [TaskAction](#page-432-0), [TaskChannel](#page-433-0), [TaskAnnotationBeanPostProcessor](#page-433-1)

# **7.84.3 TaskAnnotationBeanPostProcessor**

#### <span id="page-433-1"></span>public class **TaskAnnotationBeanPostProcessor** implements [BeanPostProcessor](http://docs.spring.io/spring/docs/3.1.0.RELEASE/api/org/springframework/beans/factory/config/BeanPostProcessor.html)

Factory class which is looking for classes with [TaskChannel](#page-433-0) annotation to add them to the channel definition as channel action.

See also: [TaskAction](#page-432-0), [TaskActionParam](#page-433-2), [TaskChannel](#page-433-0)

# **Constructors**

#### **TaskAnnotationBeanPostProcessor**

public **TaskAnnotationBeanPostProcessor**([BundleContext](http://www.osgi.org/javadoc/r4v43/core/org/osgi/framework/BundleContext.html) *bundleContext*, [ChannelService](#page-487-0) *channelService*)

### **Methods**

**postProcessAfterInitialization**

public [Object](http://docs.oracle.com/javase/6/docs/api/java/lang/Object.html) **postProcessAfterInitialization**([Object](http://docs.oracle.com/javase/6/docs/api/java/lang/Object.html) *bean*, [String](http://docs.oracle.com/javase/6/docs/api/java/lang/String.html) *beanName*)

# **postProcessBeforeInitialization**

public [Object](http://docs.oracle.com/javase/6/docs/api/java/lang/Object.html) **postProcessBeforeInitialization**([Object](http://docs.oracle.com/javase/6/docs/api/java/lang/Object.html) *bean*, [String](http://docs.oracle.com/javase/6/docs/api/java/lang/String.html) *beanName*)

### **processAnnotations**

public void **processAnnotations**([ApplicationContext](http://docs.spring.io/spring/docs/3.1.0.RELEASE/api/org/springframework/context/ApplicationContext.html) *applicationContext*)

# **7.84.4 TaskChannel**

<span id="page-433-0"></span>public @interface **TaskChannel**

# **7.85 org.motechproject.tasks.contract**

# **7.85.1 ActionEventRequest**

<span id="page-433-3"></span>public class **ActionEventRequest**

# **Constructors**

### **ActionEventRequest**

public **ActionEventRequest**([String](http://docs.oracle.com/javase/6/docs/api/java/lang/String.html) *displayName*, [String](http://docs.oracle.com/javase/6/docs/api/java/lang/String.html) *subject*, [String](http://docs.oracle.com/javase/6/docs/api/java/lang/String.html) *description*, [String](http://docs.oracle.com/javase/6/docs/api/java/lang/String.html) *serviceInterface*, [String](http://docs.oracle.com/javase/6/docs/api/java/lang/String.html) *serviceMethod*, [SortedSet<](http://docs.oracle.com/javase/6/docs/api/java/util/SortedSet.html)[ActionParameterRequest>](#page-435-0) *actionParameters*)

#### **ActionEventRequest**

public **ActionEventRequest**([String](http://docs.oracle.com/javase/6/docs/api/java/lang/String.html) *displayName*, [String](http://docs.oracle.com/javase/6/docs/api/java/lang/String.html) *subject*, [String](http://docs.oracle.com/javase/6/docs/api/java/lang/String.html) *description*, [String](http://docs.oracle.com/javase/6/docs/api/java/lang/String.html) *serviceInterface*, [String](http://docs.oracle.com/javase/6/docs/api/java/lang/String.html) *serviceMethod*)

# **Methods**

### **addParameter**

public void **addParameter**([ActionParameterRequest](#page-435-0) *parameter*, boolean *changeOrder*)

### **equals**

public boolean **equals**([Object](http://docs.oracle.com/javase/6/docs/api/java/lang/Object.html) *obj*)

#### **getActionParameters**

public [SortedSet<](http://docs.oracle.com/javase/6/docs/api/java/util/SortedSet.html)[ActionParameterRequest>](#page-435-0) **getActionParameters**()

#### **getDescription**

public [String](http://docs.oracle.com/javase/6/docs/api/java/lang/String.html) **getDescription**()

#### **getDisplayName**

public [String](http://docs.oracle.com/javase/6/docs/api/java/lang/String.html) **getDisplayName**()

#### **getServiceInterface**

public [String](http://docs.oracle.com/javase/6/docs/api/java/lang/String.html) **getServiceInterface**()

### **getServiceMethod**

public [String](http://docs.oracle.com/javase/6/docs/api/java/lang/String.html) **getServiceMethod**()

# **getSubject**

public [String](http://docs.oracle.com/javase/6/docs/api/java/lang/String.html) **getSubject**()

# **hasService**

public boolean **hasService**()

### **hasSubject**

public boolean **hasSubject**()

### **hashCode**

public int **hashCode**()

#### **isValid**

public boolean **isValid**()

#### **toString**

public [String](http://docs.oracle.com/javase/6/docs/api/java/lang/String.html) **toString**()

# **7.85.2 ActionParameterRequest**

<span id="page-435-0"></span>public class **ActionParameterRequest** implements [Comparable<](http://docs.oracle.com/javase/6/docs/api/java/lang/Comparable.html)[ActionParameterRequest>](#page-435-0) Object representation of a parameter in the channel action request definition.

See also: [ActionEventRequest](#page-433-3)

## **Constructors**

#### **ActionParameterRequest**

public **ActionParameterRequest**([String](http://docs.oracle.com/javase/6/docs/api/java/lang/String.html) *key*, [String](http://docs.oracle.com/javase/6/docs/api/java/lang/String.html) *displayName*, [Integer](http://docs.oracle.com/javase/6/docs/api/java/lang/Integer.html) *order*, [String](http://docs.oracle.com/javase/6/docs/api/java/lang/String.html) *type*, boolean *required*)

#### **ActionParameterRequest**

public **ActionParameterRequest**([String](http://docs.oracle.com/javase/6/docs/api/java/lang/String.html) *key*, [String](http://docs.oracle.com/javase/6/docs/api/java/lang/String.html) *displayName*, [Integer](http://docs.oracle.com/javase/6/docs/api/java/lang/Integer.html) *order*, [String](http://docs.oracle.com/javase/6/docs/api/java/lang/String.html) *type*)

### **ActionParameterRequest**

public **ActionParameterRequest**([String](http://docs.oracle.com/javase/6/docs/api/java/lang/String.html) *key*, [String](http://docs.oracle.com/javase/6/docs/api/java/lang/String.html) *displayName*, [Integer](http://docs.oracle.com/javase/6/docs/api/java/lang/Integer.html) *order*)

### **ActionParameterRequest**

public **ActionParameterRequest**([String](http://docs.oracle.com/javase/6/docs/api/java/lang/String.html) *key*, [String](http://docs.oracle.com/javase/6/docs/api/java/lang/String.html) *displayName*)

# **Methods**

### **compareTo**

public int **compareTo**([ActionParameterRequest](#page-435-0) *o*)

# **equals**

public boolean **equals**([Object](http://docs.oracle.com/javase/6/docs/api/java/lang/Object.html) *obj*)

# **getDisplayName**

public [String](http://docs.oracle.com/javase/6/docs/api/java/lang/String.html) **getDisplayName**()

# **getKey**

public [String](http://docs.oracle.com/javase/6/docs/api/java/lang/String.html) **getKey**()

# **getOrder**

public [Integer](http://docs.oracle.com/javase/6/docs/api/java/lang/Integer.html) **getOrder**()

# **getType**

public [String](http://docs.oracle.com/javase/6/docs/api/java/lang/String.html) **getType**()

### **hashCode**

public int **hashCode**()

### **isRequired**

public boolean **isRequired**()

### **setOrder**

public void **setOrder**(int *order*)

# **toString**

public [String](http://docs.oracle.com/javase/6/docs/api/java/lang/String.html) **toString**()

# **7.85.3 ChannelRequest**

#### <span id="page-437-0"></span>public class **ChannelRequest**

Service layer object denoting a [org.motechproject.tasks.domain.Channel](#page-444-0). Used by [ChannelService](#page-487-0)

# **Constructors**

# **ChannelRequest**

public **ChannelRequest**([String](http://docs.oracle.com/javase/6/docs/api/java/lang/String.html) *displayName*, [String](http://docs.oracle.com/javase/6/docs/api/java/lang/String.html) *moduleName*, [String](http://docs.oracle.com/javase/6/docs/api/java/lang/String.html) *moduleVersion*, [String](http://docs.oracle.com/javase/6/docs/api/java/lang/String.html) *description*, [List<](http://docs.oracle.com/javase/6/docs/api/java/util/List.html)[TriggerEventRequest>](#page-439-0) *triggerTaskEvents*, [List<](http://docs.oracle.com/javase/6/docs/api/java/util/List.html)[ActionEventRequest>](#page-433-3) *actionTaskEvents*)

# **Methods**

#### **equals**

public boolean **equals**([Object](http://docs.oracle.com/javase/6/docs/api/java/lang/Object.html) *obj*)

#### **getActionTaskEvents**

public [List<](http://docs.oracle.com/javase/6/docs/api/java/util/List.html)[ActionEventRequest>](#page-433-3) **getActionTaskEvents**()

# **getDescription**

```
public String getDescription()
```
### **getDisplayName**

public [String](http://docs.oracle.com/javase/6/docs/api/java/lang/String.html) **getDisplayName**()

**getModuleName**

public [String](http://docs.oracle.com/javase/6/docs/api/java/lang/String.html) **getModuleName**()

### **getModuleVersion**

public [String](http://docs.oracle.com/javase/6/docs/api/java/lang/String.html) **getModuleVersion**()

### **getTriggerTaskEvents**

public [List<](http://docs.oracle.com/javase/6/docs/api/java/util/List.html)[TriggerEventRequest>](#page-439-0) **getTriggerTaskEvents**()

# **hashCode**

public int **hashCode**()

### **setModuleName**

public void **setModuleName**([String](http://docs.oracle.com/javase/6/docs/api/java/lang/String.html) *moduleName*)

# **setModuleVersion**

public void **setModuleVersion**([String](http://docs.oracle.com/javase/6/docs/api/java/lang/String.html) *moduleVersion*)

### **toString**

```
public String toString()
```
# **7.85.4 EventParameterRequest**

<span id="page-438-0"></span>public class **EventParameterRequest**

### **Constructors**

**EventParameterRequest**

public **EventParameterRequest**([String](http://docs.oracle.com/javase/6/docs/api/java/lang/String.html) *displayName*, [String](http://docs.oracle.com/javase/6/docs/api/java/lang/String.html) *eventKey*, [String](http://docs.oracle.com/javase/6/docs/api/java/lang/String.html) *type*)

# **EventParameterRequest**

public **EventParameterRequest**([String](http://docs.oracle.com/javase/6/docs/api/java/lang/String.html) *displayName*, [String](http://docs.oracle.com/javase/6/docs/api/java/lang/String.html) *eventKey*)

# **Methods**

#### **equals**

public boolean **equals**([Object](http://docs.oracle.com/javase/6/docs/api/java/lang/Object.html) *obj*)

### **getDisplayName**

public [String](http://docs.oracle.com/javase/6/docs/api/java/lang/String.html) **getDisplayName**()

## **getEventKey**

public [String](http://docs.oracle.com/javase/6/docs/api/java/lang/String.html) **getEventKey**()

# **getType**

public [String](http://docs.oracle.com/javase/6/docs/api/java/lang/String.html) **getType**()

# **hashCode**

public int **hashCode**()

# **toString**

public [String](http://docs.oracle.com/javase/6/docs/api/java/lang/String.html) **toString**()

# **7.85.5 TriggerEventRequest**

<span id="page-439-0"></span>public class **TriggerEventRequest**

# **Constructors**

# **TriggerEventRequest**

public **TriggerEventRequest**([String](http://docs.oracle.com/javase/6/docs/api/java/lang/String.html) *displayName*, [String](http://docs.oracle.com/javase/6/docs/api/java/lang/String.html) *subject*, [String](http://docs.oracle.com/javase/6/docs/api/java/lang/String.html) *description*, [List](http://docs.oracle.com/javase/6/docs/api/java/util/List.html)[<EventParameterRequest>](#page-438-0) *eventParameters*)

### **Methods**

### **equals**

public boolean **equals**([Object](http://docs.oracle.com/javase/6/docs/api/java/lang/Object.html) *obj*)

### **getDescription**

public [String](http://docs.oracle.com/javase/6/docs/api/java/lang/String.html) **getDescription**()

# **getDisplayName**

```
public String getDisplayName()
```
# **getEventParameters**

public [List<](http://docs.oracle.com/javase/6/docs/api/java/util/List.html)[EventParameterRequest>](#page-438-0) **getEventParameters**()

# **getSubject**

public [String](http://docs.oracle.com/javase/6/docs/api/java/lang/String.html) **getSubject**()

# **hashCode**

public int **hashCode**()

# **toString**

```
public String toString()
```
# **7.86 org.motechproject.tasks.domain**

# **7.86.1 ActionEvent**

<span id="page-440-0"></span>public class **ActionEvent** extends [TaskEvent](#page-479-0)

# **Constructors**

### **ActionEvent**

public **ActionEvent**()

# **ActionEvent**

public **ActionEvent**([String](http://docs.oracle.com/javase/6/docs/api/java/lang/String.html) *displayName*, [String](http://docs.oracle.com/javase/6/docs/api/java/lang/String.html) *subject*, [String](http://docs.oracle.com/javase/6/docs/api/java/lang/String.html) *description*, [SortedSet](http://docs.oracle.com/javase/6/docs/api/java/util/SortedSet.html)[<ActionParameter>](#page-442-0) *actionParameters*)

### **ActionEvent**

public **ActionEvent**([String](http://docs.oracle.com/javase/6/docs/api/java/lang/String.html) *displayName*, [String](http://docs.oracle.com/javase/6/docs/api/java/lang/String.html) *description*, [String](http://docs.oracle.com/javase/6/docs/api/java/lang/String.html) *serviceInterface*, [String](http://docs.oracle.com/javase/6/docs/api/java/lang/String.html) *serviceMethod*, [SortedSet](http://docs.oracle.com/javase/6/docs/api/java/util/SortedSet.html)[<ActionParameter>](#page-442-0) *actionParameters*)

### **ActionEvent**

public **ActionEvent**([String](http://docs.oracle.com/javase/6/docs/api/java/lang/String.html) *displayName*, [String](http://docs.oracle.com/javase/6/docs/api/java/lang/String.html) *subject*, [String](http://docs.oracle.com/javase/6/docs/api/java/lang/String.html) *description*, [String](http://docs.oracle.com/javase/6/docs/api/java/lang/String.html) *serviceInterface*, [String](http://docs.oracle.com/javase/6/docs/api/java/lang/String.html) *serviceMethod*, [SortedSet](http://docs.oracle.com/javase/6/docs/api/java/util/SortedSet.html)[<ActionParameter>](#page-442-0) *actionParameters*)

## **ActionEvent**

public **ActionEvent**([ActionEventRequest](#page-433-3) *actionEventRequest*)

### **Methods**

#### **accept**

public boolean **accept**([TaskActionInformation](#page-467-0) *info*)

# **addParameter**

public void **addParameter**([ActionParameter](#page-442-0) *parameter*, boolean *changeOrder*)

### **containsParameter**

public boolean **containsParameter**([String](http://docs.oracle.com/javase/6/docs/api/java/lang/String.html) *key*)

#### **equals**

public boolean **equals**([Object](http://docs.oracle.com/javase/6/docs/api/java/lang/Object.html) *obj*)

#### **getActionParameters**

public [SortedSet<](http://docs.oracle.com/javase/6/docs/api/java/util/SortedSet.html)[ActionParameter>](#page-442-0) **getActionParameters**()

#### **getServiceInterface**

public [String](http://docs.oracle.com/javase/6/docs/api/java/lang/String.html) **getServiceInterface**()

#### **getServiceMethod**

public [String](http://docs.oracle.com/javase/6/docs/api/java/lang/String.html) **getServiceMethod**()

### **hasService**

public boolean **hasService**()

# **hashCode**

public int **hashCode**()

#### **setActionParameters**

public void **setActionParameters**([SortedSet](http://docs.oracle.com/javase/6/docs/api/java/util/SortedSet.html)[<ActionParameter>](#page-442-0) *actionParameters*)

#### **setServiceInterface**

public void **setServiceInterface**([String](http://docs.oracle.com/javase/6/docs/api/java/lang/String.html) *serviceInterface*)

# **setServiceMethod**

public void **setServiceMethod**([String](http://docs.oracle.com/javase/6/docs/api/java/lang/String.html) *serviceMethod*)

#### **toString**

public [String](http://docs.oracle.com/javase/6/docs/api/java/lang/String.html) **toString**()

# **7.86.2 ActionParameter**

<span id="page-442-0"></span>public class **ActionParameter** extends [Parameter](#page-461-0) implements [Comparable<](http://docs.oracle.com/javase/6/docs/api/java/lang/Comparable.html)[ActionParameter>](#page-442-0) Object representation of a parameter in the channel action definition.

See also: [ActionEvent](#page-440-0)

# **Constructors**

#### **ActionParameter**

public **ActionParameter**()

#### **ActionParameter**

public **ActionParameter**([String](http://docs.oracle.com/javase/6/docs/api/java/lang/String.html) *displayName*, [String](http://docs.oracle.com/javase/6/docs/api/java/lang/String.html) *key*)

#### **ActionParameter**

public **ActionParameter**([String](http://docs.oracle.com/javase/6/docs/api/java/lang/String.html) *displayName*, [String](http://docs.oracle.com/javase/6/docs/api/java/lang/String.html) *key*, boolean *required*)

#### **ActionParameter**

public **ActionParameter**([String](http://docs.oracle.com/javase/6/docs/api/java/lang/String.html) *displayName*, [String](http://docs.oracle.com/javase/6/docs/api/java/lang/String.html) *key*, [Integer](http://docs.oracle.com/javase/6/docs/api/java/lang/Integer.html) *order*)

### **ActionParameter**

public **ActionParameter**([String](http://docs.oracle.com/javase/6/docs/api/java/lang/String.html) *displayName*, [String](http://docs.oracle.com/javase/6/docs/api/java/lang/String.html) *key*, [ParameterType](#page-462-0) *type*)

#### **ActionParameter**

public **ActionParameter**([String](http://docs.oracle.com/javase/6/docs/api/java/lang/String.html) *displayName*, [String](http://docs.oracle.com/javase/6/docs/api/java/lang/String.html) *key*, [ParameterType](#page-462-0) *type*, boolean *required*)

#### **ActionParameter**

public **ActionParameter**([String](http://docs.oracle.com/javase/6/docs/api/java/lang/String.html) *displayName*, [String](http://docs.oracle.com/javase/6/docs/api/java/lang/String.html) *key*, [ParameterType](#page-462-0) *type*, [Integer](http://docs.oracle.com/javase/6/docs/api/java/lang/Integer.html) *order*)

### **ActionParameter**

public **ActionParameter**([ActionParameterRequest](#page-435-0) *actionParameterRequest*)

# **ActionParameter**

public **ActionParameter**([String](http://docs.oracle.com/javase/6/docs/api/java/lang/String.html) *displayName*, [String](http://docs.oracle.com/javase/6/docs/api/java/lang/String.html) *key*, [ParameterType](#page-462-0) *type*, [Integer](http://docs.oracle.com/javase/6/docs/api/java/lang/Integer.html) *order*, boolean *required*)

# **Methods**

# **compareTo**

public int **compareTo**([ActionParameter](#page-442-0) *o*)

# **equals**

public boolean **equals**([Object](http://docs.oracle.com/javase/6/docs/api/java/lang/Object.html) *obj*)

# **getKey**

public [String](http://docs.oracle.com/javase/6/docs/api/java/lang/String.html) **getKey**()

### **getOrder**

public [Integer](http://docs.oracle.com/javase/6/docs/api/java/lang/Integer.html) **getOrder**()

### **hashCode**

public int **hashCode**()

### **isRequired**

public boolean **isRequired**()

# **setKey**

public void **setKey**([String](http://docs.oracle.com/javase/6/docs/api/java/lang/String.html) *key*)

### **setOrder**

public void **setOrder**([Integer](http://docs.oracle.com/javase/6/docs/api/java/lang/Integer.html) *order*)

# **setRequired**

public void **setRequired**(boolean *required*)

### **toString**

public [String](http://docs.oracle.com/javase/6/docs/api/java/lang/String.html) **toString**()

# **7.86.3 Channel**

<span id="page-444-0"></span>public class **Channel**

# **Constructors**

**Channel**

public **Channel**()

### **Channel**

public **Channel**([String](http://docs.oracle.com/javase/6/docs/api/java/lang/String.html) *displayName*, [String](http://docs.oracle.com/javase/6/docs/api/java/lang/String.html) *moduleName*, [String](http://docs.oracle.com/javase/6/docs/api/java/lang/String.html) *moduleVersion*)

# **Channel**

public **Channel**([String](http://docs.oracle.com/javase/6/docs/api/java/lang/String.html) *displayName*, [String](http://docs.oracle.com/javase/6/docs/api/java/lang/String.html) *moduleName*, [String](http://docs.oracle.com/javase/6/docs/api/java/lang/String.html) *moduleVersion*, [String](http://docs.oracle.com/javase/6/docs/api/java/lang/String.html) *description*, [List](http://docs.oracle.com/javase/6/docs/api/java/util/List.html)[<TriggerEvent>](#page-482-0) *triggerTaskEvents*, [List](http://docs.oracle.com/javase/6/docs/api/java/util/List.html)[<ActionEvent>](#page-440-0) *actionTaskEvents*)

### **Channel**

public **Channel**([ChannelRequest](#page-437-0) *channelRequest*)

# **Methods**

# **addActionTaskEvent**

public void **addActionTaskEvent**([ActionEvent](#page-440-0) *actionEvent*)

# **containsAction**

public boolean **containsAction**([TaskActionInformation](#page-467-0) *actionInformation*)

### **containsTrigger**

public boolean **containsTrigger**([TaskTriggerInformation](#page-482-1) *triggerInformation*)

## **equals**

public boolean **equals**([Object](http://docs.oracle.com/javase/6/docs/api/java/lang/Object.html) *obj*)

# **getAction**

public [ActionEvent](#page-440-0) **getAction**([TaskActionInformation](#page-467-0) *actionInformation*)

# **getActionTaskEvents**

public [List<](http://docs.oracle.com/javase/6/docs/api/java/util/List.html)[ActionEvent>](#page-440-0) **getActionTaskEvents**()

#### **getDescription**

public [String](http://docs.oracle.com/javase/6/docs/api/java/lang/String.html) **getDescription**()

#### **getDisplayName**

public [String](http://docs.oracle.com/javase/6/docs/api/java/lang/String.html) **getDisplayName**()

### **getModuleName**

public [String](http://docs.oracle.com/javase/6/docs/api/java/lang/String.html) **getModuleName**()

#### **getModuleVersion**

public [String](http://docs.oracle.com/javase/6/docs/api/java/lang/String.html) **getModuleVersion**()

### **getTrigger**

public [TriggerEvent](#page-482-0) **getTrigger**([TaskTriggerInformation](#page-482-1) *triggerInformation*)

# **getTriggerTaskEvents**

public [List<](http://docs.oracle.com/javase/6/docs/api/java/util/List.html)[TriggerEvent>](#page-482-0) **getTriggerTaskEvents**()

#### **hashCode**

public int **hashCode**()

### **setActionTaskEvents**

public void **setActionTaskEvents**([List](http://docs.oracle.com/javase/6/docs/api/java/util/List.html)[<ActionEvent>](#page-440-0) *actionTaskEvents*)

# **setDescription**

public void **setDescription**([String](http://docs.oracle.com/javase/6/docs/api/java/lang/String.html) *description*)

#### **setDisplayName**

public void **setDisplayName**([String](http://docs.oracle.com/javase/6/docs/api/java/lang/String.html) *displayName*)

### **setModuleName**

public void **setModuleName**([String](http://docs.oracle.com/javase/6/docs/api/java/lang/String.html) *moduleName*)

### **setModuleVersion**

public void **setModuleVersion**([String](http://docs.oracle.com/javase/6/docs/api/java/lang/String.html) *moduleVersion*)

#### **setTriggerTaskEvents**

public void **setTriggerTaskEvents**([List](http://docs.oracle.com/javase/6/docs/api/java/util/List.html)[<TriggerEvent>](#page-482-0) *triggerTaskEvents*)

#### **toString**

public [String](http://docs.oracle.com/javase/6/docs/api/java/lang/String.html) **toString**()

# **7.86.4 ChannelRegisterEvent**

#### public class **ChannelRegisterEvent**

A wrapper over a [MotechEvent](#page-121-0) with subject [{@value](mailto:\protect \T1\textbraceleft @value) EventSubjects#CHANNEL\_REGISTER\_SUBJECT}. Raised when a channel is registered with the tasks module

# **Constructors**

#### **ChannelRegisterEvent**

public **ChannelRegisterEvent**([String](http://docs.oracle.com/javase/6/docs/api/java/lang/String.html) *moduleName*)

# **ChannelRegisterEvent**

public **ChannelRegisterEvent**([MotechEvent](#page-121-0) *motechEvent*)

### **Methods**

### **getChannelModuleName**

public [String](http://docs.oracle.com/javase/6/docs/api/java/lang/String.html) **getChannelModuleName**()

# **toMotechEvent**

public [MotechEvent](#page-121-0) **toMotechEvent**()

# **7.86.5 DataSource**

public class **DataSource** extends [TaskConfigStep](#page-473-0)

### **Constructors**

# **DataSource**

public **DataSource**()

#### **DataSource**

public **DataSource**([Long](http://docs.oracle.com/javase/6/docs/api/java/lang/Long.html) *providerId*, [Long](http://docs.oracle.com/javase/6/docs/api/java/lang/Long.html) *objectId*, [String](http://docs.oracle.com/javase/6/docs/api/java/lang/String.html) *type*, [String](http://docs.oracle.com/javase/6/docs/api/java/lang/String.html) *name*, [List<](http://docs.oracle.com/javase/6/docs/api/java/util/List.html)[Lookup>](#page-456-0) *lookup*, boolean *failIfDataNotFound*)

### **DataSource**

public **DataSource**([String](http://docs.oracle.com/javase/6/docs/api/java/lang/String.html) *providerName*, [Long](http://docs.oracle.com/javase/6/docs/api/java/lang/Long.html) *providerId*, [Long](http://docs.oracle.com/javase/6/docs/api/java/lang/Long.html) *objectId*, [String](http://docs.oracle.com/javase/6/docs/api/java/lang/String.html) *type*, [String](http://docs.oracle.com/javase/6/docs/api/java/lang/String.html) *name*, [List<](http://docs.oracle.com/javase/6/docs/api/java/util/List.html)[Lookup>](#page-456-0) *lookup*, boolean *failIfDataNotFound*)

# **Methods**

#### **equals**

public boolean **equals**([Object](http://docs.oracle.com/javase/6/docs/api/java/lang/Object.html) *obj*)

#### **getLookup**

```
public List<Lookup> getLookup()
```
### **getName**

public [String](http://docs.oracle.com/javase/6/docs/api/java/lang/String.html) **getName**()

# **getObjectId**

public [Long](http://docs.oracle.com/javase/6/docs/api/java/lang/Long.html) **getObjectId**()

#### **getProviderId**

public [Long](http://docs.oracle.com/javase/6/docs/api/java/lang/Long.html) **getProviderId**()

#### **getProviderName**

public [String](http://docs.oracle.com/javase/6/docs/api/java/lang/String.html) **getProviderName**()

### **getType**

public [String](http://docs.oracle.com/javase/6/docs/api/java/lang/String.html) **getType**()

### **hashCode**

public int **hashCode**()

# **isFailIfDataNotFound**

public boolean **isFailIfDataNotFound**()

#### **objectEquals**

public boolean **objectEquals**([Long](http://docs.oracle.com/javase/6/docs/api/java/lang/Long.html) *providerId*, [Long](http://docs.oracle.com/javase/6/docs/api/java/lang/Long.html) *objectId*, [String](http://docs.oracle.com/javase/6/docs/api/java/lang/String.html) *type*)

### **setFailIfDataNotFound**

public void **setFailIfDataNotFound**(boolean *failIfDataNotFound*)

#### **setLookup**

public void **setLookup**([Object](http://docs.oracle.com/javase/6/docs/api/java/lang/Object.html) *lookup*)

# **setName**

public void **setName**([String](http://docs.oracle.com/javase/6/docs/api/java/lang/String.html) *name*)

### **setObjectId**

public void **setObjectId**([Long](http://docs.oracle.com/javase/6/docs/api/java/lang/Long.html) *objectId*)

#### **setProviderId**

public void **setProviderId**([Long](http://docs.oracle.com/javase/6/docs/api/java/lang/Long.html) *providerId*)

#### **setProviderName**

public void **setProviderName**([String](http://docs.oracle.com/javase/6/docs/api/java/lang/String.html) *providerName*)

# **setType**

public void **setType**([String](http://docs.oracle.com/javase/6/docs/api/java/lang/String.html) *type*)

# **toString**

public [String](http://docs.oracle.com/javase/6/docs/api/java/lang/String.html) **toString**()

# **7.86.6 EventParameter**

<span id="page-449-0"></span>public class **EventParameter** extends [Parameter](#page-461-0)

# **Constructors**

**EventParameter**

public **EventParameter**()

# **EventParameter**

public **EventParameter**([String](http://docs.oracle.com/javase/6/docs/api/java/lang/String.html) *displayName*, [String](http://docs.oracle.com/javase/6/docs/api/java/lang/String.html) *eventKey*)

# **EventParameter**

public **EventParameter**([String](http://docs.oracle.com/javase/6/docs/api/java/lang/String.html) *displayName*, [String](http://docs.oracle.com/javase/6/docs/api/java/lang/String.html) *eventKey*, [ParameterType](#page-462-0) *type*)

# **EventParameter**

public **EventParameter**([EventParameterRequest](#page-438-0) *eventParameterRequest*)

# **Methods**

### **equals**

public boolean **equals**([Object](http://docs.oracle.com/javase/6/docs/api/java/lang/Object.html) *obj*)

### **getEventKey**

public [String](http://docs.oracle.com/javase/6/docs/api/java/lang/String.html) **getEventKey**()

### **hashCode**

public int **hashCode**()

### **setEventKey**

public void **setEventKey**([String](http://docs.oracle.com/javase/6/docs/api/java/lang/String.html) *eventKey*)

# **toString**

public [String](http://docs.oracle.com/javase/6/docs/api/java/lang/String.html) **toString**()

# **7.86.7 FieldParameter**

public class **FieldParameter** extends [Parameter](#page-461-0)

# **Constructors**

**FieldParameter**

public **FieldParameter**()

# **FieldParameter**

public **FieldParameter**([String](http://docs.oracle.com/javase/6/docs/api/java/lang/String.html) *displayName*, [String](http://docs.oracle.com/javase/6/docs/api/java/lang/String.html) *fieldKey*)

# **FieldParameter**

public **FieldParameter**([String](http://docs.oracle.com/javase/6/docs/api/java/lang/String.html) *displayName*, [String](http://docs.oracle.com/javase/6/docs/api/java/lang/String.html) *fieldKey*, [ParameterType](#page-462-0) *type*)

# **Methods**

# **equals**

public boolean **equals**([Object](http://docs.oracle.com/javase/6/docs/api/java/lang/Object.html) *obj*)

### **getFieldKey**

public [String](http://docs.oracle.com/javase/6/docs/api/java/lang/String.html) **getFieldKey**()

# **hashCode**

public int **hashCode**()

# **setFieldKey**

public void **setFieldKey**([String](http://docs.oracle.com/javase/6/docs/api/java/lang/String.html) *fieldKey*)

# **toString**

public [String](http://docs.oracle.com/javase/6/docs/api/java/lang/String.html) **toString**()

# **7.86.8 Filter**

<span id="page-451-0"></span>public class **Filter** implements [Serializable](http://docs.oracle.com/javase/6/docs/api/java/io/Serializable.html)

# **Constructors**

# **Filter**

public **Filter**()

# **Filter**

public **Filter**([EventParameter](#page-449-0) *eventParameter*, boolean *negationOperator*, [String](http://docs.oracle.com/javase/6/docs/api/java/lang/String.html) *operator*, [String](http://docs.oracle.com/javase/6/docs/api/java/lang/String.html) *expression*)

# **Filter**

public **Filter**([String](http://docs.oracle.com/javase/6/docs/api/java/lang/String.html) *displayName*, [String](http://docs.oracle.com/javase/6/docs/api/java/lang/String.html) *key*, [ParameterType](#page-462-0) *type*, boolean *negationOperator*, [String](http://docs.oracle.com/javase/6/docs/api/java/lang/String.html) *operator*, [String](http://docs.oracle.com/javase/6/docs/api/java/lang/String.html) *expression*)

# **Methods**

# **equals**

public boolean **equals**([Object](http://docs.oracle.com/javase/6/docs/api/java/lang/Object.html) *obj*)

### **getDisplayName**

public [String](http://docs.oracle.com/javase/6/docs/api/java/lang/String.html) **getDisplayName**()

# **getExpression**

public [String](http://docs.oracle.com/javase/6/docs/api/java/lang/String.html) **getExpression**()

# **getKey**

public [String](http://docs.oracle.com/javase/6/docs/api/java/lang/String.html) **getKey**()

### **getOperator**

public [String](http://docs.oracle.com/javase/6/docs/api/java/lang/String.html) **getOperator**()

### **getType**

public [ParameterType](#page-462-0) **getType**()

# **hashCode**

public int **hashCode**()

# **isNegationOperator**

public boolean **isNegationOperator**()

## **setDisplayName**

public void **setDisplayName**([String](http://docs.oracle.com/javase/6/docs/api/java/lang/String.html) *displayName*)

# **setExpression**

public void **setExpression**([String](http://docs.oracle.com/javase/6/docs/api/java/lang/String.html) *expression*)

### **setKey**

public void **setKey**([String](http://docs.oracle.com/javase/6/docs/api/java/lang/String.html) *key*)

# **setNegationOperator**

public void **setNegationOperator**(boolean *negationOperator*)

# **setOperator**

public void **setOperator**([String](http://docs.oracle.com/javase/6/docs/api/java/lang/String.html) *operator*)

### **setType**

public void **setType**([ParameterType](#page-462-0) *type*)

# **toString**

public [String](http://docs.oracle.com/javase/6/docs/api/java/lang/String.html) **toString**()

# **7.86.9 FilterSet**

public class **FilterSet** extends [TaskConfigStep](#page-473-0)

# **Constructors**

# **FilterSet**

public **FilterSet**()

# **FilterSet**

public **FilterSet**([List<](http://docs.oracle.com/javase/6/docs/api/java/util/List.html)[Filter>](#page-451-0) *filters*)

# **Methods**

# **addFilter**

public void **addFilter**([Filter](#page-451-0) *filter*)

# **equals**

public boolean **equals**([Object](http://docs.oracle.com/javase/6/docs/api/java/lang/Object.html) *obj*)

# **getFilters**

```
public List<Filter> getFilters()
```
# **hashCode**

public int **hashCode**()

### **setFilters**

public void **setFilters**([List<](http://docs.oracle.com/javase/6/docs/api/java/util/List.html)[Filter>](#page-451-0) *filters*)

# **toString**

public [String](http://docs.oracle.com/javase/6/docs/api/java/lang/String.html) **toString**()

# **7.86.10 KeyInformation**

# <span id="page-453-0"></span>public final class **KeyInformation**

Object representation of dragged field from trigger or data source.

This class represents a single dragged field from trigger or data source. This class does not expose a public constructor. You have to use parse (String) method if you want to parse single field or parseAll (String) if you want ot get all fields from a given string.

# **Fields**

# **ADDITIONAL\_DATA\_PREFIX**

public static final [String](http://docs.oracle.com/javase/6/docs/api/java/lang/String.html) **ADDITIONAL\_DATA\_PREFIX** Prefix which is used for data source fields.

# **TRIGGER\_PREFIX**

public static final [String](http://docs.oracle.com/javase/6/docs/api/java/lang/String.html) **TRIGGER\_PREFIX** Prefix which is used for trigger fields.

# **Methods**

# **equals**

public boolean **equals**([Object](http://docs.oracle.com/javase/6/docs/api/java/lang/Object.html) *obj*)

### **fromAdditionalData**

public boolean **fromAdditionalData**()

Check if the field is from the data source.

Returns true if the field is from the data source otherwise false

#### **fromTrigger**

```
public boolean fromTrigger()
Check if the field is from the trigger.
```
Returns true if the field is from the trigger otherwise false

#### **getDataProviderId**

```
public Long getDataProviderId()
```
#### **getKey**

public [String](http://docs.oracle.com/javase/6/docs/api/java/lang/String.html) **getKey**()

# **getManipulations**

```
public List<String> getManipulations()
Get manipulations assigned to the field.
```
Returns list of manipulations

### **getObjectId**

public [Long](http://docs.oracle.com/javase/6/docs/api/java/lang/Long.html) **getObjectId**()

# **getObjectType**

```
public String getObjectType()
```
# **getOriginalKey**

public [String](http://docs.oracle.com/javase/6/docs/api/java/lang/String.html) **getOriginalKey**() Get original representation of the dragged field.

Returns string representation of the field

### **getPrefix**

public [String](http://docs.oracle.com/javase/6/docs/api/java/lang/String.html) **getPrefix**()

#### **hasManipulations**

public boolean **hasManipulations**() Check if the field has any manipulations.

Returns true if the field has manipulations otherwise false

### **hashCode**

public int **hashCode**()

#### **parse**

<span id="page-455-0"></span>public static [KeyInformation](#page-453-0) **parse**([String](http://docs.oracle.com/javase/6/docs/api/java/lang/String.html) *input*)

Parse given string to instance of [KeyInformation](#page-453-0).

This method should be used to convert string representation of dragged field to instance of  $KeyInformation$ .

Argument has adhere to one of the following format:

•trigger field format: trigger.eventKey

### •data source format: ad.dataProviderId.objectType#objectId.fieldKey

Argument can also contain list of manipulation which should be executed on field before it will be used by [org.motechproject.tasks.service.TaskTriggerHandler](#page-496-0) class. Manipulations should be connected together by the ? character.

Example of input argument:

•ad.279f5fdf60700d9717270b1ae3011eb1.CaseInfo#0.fieldValues.phu\_id

•trigger.message?format(Ala,cat)?capitalize

#### Parameters

• **input** – string representation of a dragged field from trigger or data source

#### Throws

• [IllegalArgumentException](http://docs.oracle.com/javase/6/docs/api/java/lang/IllegalArgumentException.html) – exception is thrown if format for data source field is incorrect or if the dragged field is not from trigger or data source.

Returns Object representation of a dragged field

#### **parseAll**

<span id="page-456-1"></span>public static [List](http://docs.oracle.com/javase/6/docs/api/java/util/List.html)[<KeyInformation>](#page-453-0) **parseAll**([String](http://docs.oracle.com/javase/6/docs/api/java/lang/String.html) *input*)

Find all fields from given input and convert them to the instance of  $KevInformation$ .

This method should be used to find and convert all of string representation of the field from trigger and/or data sources. Fields in input have to adhere to one of the following formats:

•trigger field format: {{trigger.eventKey}}

•data source format: {{ad.dataProviderId.objectType#objectId.fieldKey}}

To find fields in the input argument this method uses regular expression. When field is found it is converted to an instance of [KeyInformation](#page-453-0) by using the [parse\(String\)](#page-455-0) method.

Fields are found by the following regular expression:  $\{((\cdot^*?))(\})$ (?![^(]\*)). The expression searches for strings that start with *{{* and end with *}}* and are not within *(* and *)*. Because of manipulations which contain additional data in  $(...)$  needed to execute manipulation on the field (e.g.: join needs to have the join character) and the text in *(...)* can be another string representation of the dragged field, the expression has to check if the field has this kind of manipulation.

Example of input argument:

- •{{trigger.message?format(Ala,cat)?capitalize}}
- •You get the following message: {{trigger.message}}

#### **Parameters**

• input – string with one or more string representation of dragged fields from trigger and/or data sources

### Throws

• [IllegalArgumentException](http://docs.oracle.com/javase/6/docs/api/java/lang/IllegalArgumentException.html) – in the same situations as the parse (String) method.

Returns list of object representation of dragged fields.

# **7.86.11 Lookup**

<span id="page-456-0"></span>public class **Lookup** implements [Serializable](http://docs.oracle.com/javase/6/docs/api/java/io/Serializable.html)

#### **Constructors**

#### **Lookup**

public **Lookup**()

#### **Lookup**

public **Lookup**([String](http://docs.oracle.com/javase/6/docs/api/java/lang/String.html) *field*, [String](http://docs.oracle.com/javase/6/docs/api/java/lang/String.html) *value*)

# **Methods**

# **equals**

public boolean **equals**([Object](http://docs.oracle.com/javase/6/docs/api/java/lang/Object.html) *obj*)

# **getField**

public [String](http://docs.oracle.com/javase/6/docs/api/java/lang/String.html) **getField**()

# **getValue**

public [String](http://docs.oracle.com/javase/6/docs/api/java/lang/String.html) **getValue**()

# **hashCode**

public int **hashCode**()

# **setField**

public void **setField**([String](http://docs.oracle.com/javase/6/docs/api/java/lang/String.html) *field*)

# **setValue**

```
public void setValue(String value)
```
# **7.86.12 LookupFieldsParameter**

public class **LookupFieldsParameter**

# **Constructors**

**LookupFieldsParameter**

```
public LookupFieldsParameter()
```
# **LookupFieldsParameter**

public **LookupFieldsParameter**([String](http://docs.oracle.com/javase/6/docs/api/java/lang/String.html) *displayName*, [List](http://docs.oracle.com/javase/6/docs/api/java/util/List.html)[<String>](http://docs.oracle.com/javase/6/docs/api/java/lang/String.html) *fields*)

# **Methods**

### **equals**

public boolean **equals**([Object](http://docs.oracle.com/javase/6/docs/api/java/lang/Object.html) *obj*)

# **getDisplayName**

public [String](http://docs.oracle.com/javase/6/docs/api/java/lang/String.html) **getDisplayName**()

# **getFields**

public [List<](http://docs.oracle.com/javase/6/docs/api/java/util/List.html)[String>](http://docs.oracle.com/javase/6/docs/api/java/lang/String.html) **getFields**()

# **hashCode**

public int **hashCode**()

# **setDisplayName**

public void **setDisplayName**([String](http://docs.oracle.com/javase/6/docs/api/java/lang/String.html) *displayName*)

### **setFields**

public void **setFields**([List<](http://docs.oracle.com/javase/6/docs/api/java/util/List.html)[String>](http://docs.oracle.com/javase/6/docs/api/java/lang/String.html) *fields*)

# **toString**

```
public String toString()
```
# **7.86.13 ManipulationTarget**

### <span id="page-458-0"></span>public enum **ManipulationTarget**

Defines the target of various manipulations used in a task for both triggers and data sources.

# **Enum Constants**

# **ALL**

public static final [ManipulationTarget](#page-458-0) **ALL**

# **DATE**

public static final [ManipulationTarget](#page-458-0) **DATE**

# **STRING**

public static final [ManipulationTarget](#page-458-0) **STRING**

# **7.86.14 ManipulationType**

### <span id="page-459-0"></span>public enum **ManipulationType**

Defines the type of various manipulations used in a task for both triggers and data sources.

# **Enum Constants**

# **CAPITALIZE**

public static final [ManipulationType](#page-459-0) **CAPITALIZE**

### **DATETIME**

public static final [ManipulationType](#page-459-0) **DATETIME**

# **FORMAT**

public static final [ManipulationType](#page-459-0) **FORMAT**

# **JOIN**

public static final [ManipulationType](#page-459-0) **JOIN**

# **PLUSDAYS**

public static final [ManipulationType](#page-459-0) **PLUSDAYS**

# **SPLIT**

public static final [ManipulationType](#page-459-0) **SPLIT**

# **SUBSTRING**

public static final [ManipulationType](#page-459-0) **SUBSTRING**

### **TOLOWER**

public static final [ManipulationType](#page-459-0) **TOLOWER**

# **TOUPPER**

public static final [ManipulationType](#page-459-0) **TOUPPER**

# **UNKNOWN**

public static final [ManipulationType](#page-459-0) **UNKNOWN**

# **7.86.15 OperatorType**

# <span id="page-460-0"></span>public enum **OperatorType**

Object representation of available operators in filter definition.

# **Enum Constants**

# **AFTER**

public static final [OperatorType](#page-460-0) **AFTER**

# **AFTER\_NOW**

public static final [OperatorType](#page-460-0) **AFTER\_NOW**

### **BEFORE**

public static final [OperatorType](#page-460-0) **BEFORE**

# **BEFORE\_NOW**

public static final [OperatorType](#page-460-0) **BEFORE\_NOW**

# **CONTAINS**

public static final [OperatorType](#page-460-0) **CONTAINS**

# **ENDSWITH**

public static final [OperatorType](#page-460-0) **ENDSWITH**

# **EQUALS**

public static final [OperatorType](#page-460-0) **EQUALS**

### **EQ\_NUMBER**

public static final [OperatorType](#page-460-0) **EQ\_NUMBER**

# **EXIST**

public static final [OperatorType](#page-460-0) **EXIST**

# **GT**

public static final [OperatorType](#page-460-0) **GT**

# **LESS\_DAYS\_FROM\_NOW**

public static final [OperatorType](#page-460-0) **LESS\_DAYS\_FROM\_NOW**

# **LESS\_MONTHS\_FROM\_NOW**

public static final [OperatorType](#page-460-0) **LESS\_MONTHS\_FROM\_NOW**

# **LT**

public static final [OperatorType](#page-460-0) **LT**

# **MORE\_DAYS\_FROM\_NOW**

public static final [OperatorType](#page-460-0) **MORE\_DAYS\_FROM\_NOW**

# **MORE\_MONTHS\_FROM\_NOW**

public static final [OperatorType](#page-460-0) **MORE\_MONTHS\_FROM\_NOW**

# **STARTSWITH**

public static final [OperatorType](#page-460-0) **STARTSWITH**

# **7.86.16 Parameter**

<span id="page-461-0"></span>public abstract class **Parameter** implements [Serializable](http://docs.oracle.com/javase/6/docs/api/java/io/Serializable.html)

# **Constructors**

### **Parameter**

protected **Parameter**()

# **Parameter**

protected **Parameter**([String](http://docs.oracle.com/javase/6/docs/api/java/lang/String.html) *displayName*, [ParameterType](#page-462-0) *type*)

# **Methods**

### **equals**

public boolean **equals**([Object](http://docs.oracle.com/javase/6/docs/api/java/lang/Object.html) *obj*)

# **getDisplayName**

public [String](http://docs.oracle.com/javase/6/docs/api/java/lang/String.html) **getDisplayName**()

# **getType**

public [ParameterType](#page-462-0) **getType**()

### **hashCode**

public int **hashCode**()

### **setDisplayName**

public void **setDisplayName**([String](http://docs.oracle.com/javase/6/docs/api/java/lang/String.html) *displayName*)

### **setType**

```
public void setType(ParameterType type)
```
### **toString**

public [String](http://docs.oracle.com/javase/6/docs/api/java/lang/String.html) **toString**()

# **7.86.17 ParameterType**

### <span id="page-462-0"></span>public enum **ParameterType**

Defines the type of various values used in a task including trigger parameters, action parameters and data source object fields.

# **Enum Constants**

# **BOOLEAN**

public static final [ParameterType](#page-462-0) **BOOLEAN**

# **DATE**

public static final [ParameterType](#page-462-0) **DATE**

# **DOUBLE**

public static final [ParameterType](#page-462-0) **DOUBLE**

# **INTEGER**

public static final [ParameterType](#page-462-0) **INTEGER**

# **LIST**

public static final [ParameterType](#page-462-0) **LIST**

# **LONG**

public static final [ParameterType](#page-462-0) **LONG**

# **MAP**

public static final [ParameterType](#page-462-0) **MAP**

# **TEXTAREA**

public static final [ParameterType](#page-462-0) **TEXTAREA**

# **TIME**

public static final [ParameterType](#page-462-0) **TIME**

# **UNICODE**

public static final [ParameterType](#page-462-0) **UNICODE**

# **UNKNOWN**

public static final [ParameterType](#page-462-0) **UNKNOWN**

# **7.86.18 SettingsDto**

public class **SettingsDto**

# **Methods**

### **getTaskPossibleErrors**

public [String](http://docs.oracle.com/javase/6/docs/api/java/lang/String.html) **getTaskPossibleErrors**()

# **isValid**

public boolean **isValid**()

# **setTaskPossibleErrors**

public void **setTaskPossibleErrors**([String](http://docs.oracle.com/javase/6/docs/api/java/lang/String.html) *taskPossibleErrors*)

# **7.86.19 Task**

#### <span id="page-464-0"></span>public class **Task**

A task is set of actions that are executed in response to a trigger. The actions and the trigger are defined by their respective [Channel](#page-444-0)s.

# **Constructors**

# **Task**

public **Task**()

# **Task**

public **Task**([String](http://docs.oracle.com/javase/6/docs/api/java/lang/String.html) *name*, [TaskTriggerInformation](#page-482-1) *trigger*, [List](http://docs.oracle.com/javase/6/docs/api/java/util/List.html)[<TaskActionInformation>](#page-467-0) *actions*)

### **Task**

public **Task**([String](http://docs.oracle.com/javase/6/docs/api/java/lang/String.html) *name*, [TaskTriggerInformation](#page-482-1) *trigger*, [List](http://docs.oracle.com/javase/6/docs/api/java/util/List.html)[<TaskActionInformation>](#page-467-0) *actions*, [TaskConfig](#page-472-0) *taskConfig*, boolean *enabled*, boolean *hasRegisteredChannel*)

# **Methods**

### **addAction**

public void **addAction**([TaskActionInformation](#page-467-0) *action*)

### **addValidationErrors**

public void **addValidationErrors**([Set<](http://docs.oracle.com/javase/6/docs/api/java/util/Set.html)[TaskError>](#page-477-0) *validationErrors*)

#### **equals**

public boolean **equals**([Object](http://docs.oracle.com/javase/6/docs/api/java/lang/Object.html) *obj*)

# **getActions**

public [List<](http://docs.oracle.com/javase/6/docs/api/java/util/List.html)[TaskActionInformation>](#page-467-0) **getActions**()

# **getDescription**

public [String](http://docs.oracle.com/javase/6/docs/api/java/lang/String.html) **getDescription**()

# **getId**

public [Long](http://docs.oracle.com/javase/6/docs/api/java/lang/Long.html) **getId**()

# **getName**

public [String](http://docs.oracle.com/javase/6/docs/api/java/lang/String.html) **getName**()

# **getTaskConfig**

public [TaskConfig](#page-472-0) **getTaskConfig**()

# **getTrigger**

public [TaskTriggerInformation](#page-482-1) **getTrigger**()

# **getValidationErrors**

public [Set<](http://docs.oracle.com/javase/6/docs/api/java/util/Set.html)[TaskError>](#page-477-0) **getValidationErrors**()

# **hasRegisteredChannel**

public boolean **hasRegisteredChannel**()

### **hasValidationErrors**

public boolean **hasValidationErrors**()

### **hashCode**

public int **hashCode**()

# **isEnabled**

public boolean **isEnabled**()

# **removeValidationError**

public void **removeValidationError**([String](http://docs.oracle.com/javase/6/docs/api/java/lang/String.html) *message*)

### **setActions**

public void **setActions**([List<](http://docs.oracle.com/javase/6/docs/api/java/util/List.html)[TaskActionInformation>](#page-467-0) *actions*)

#### **setDescription**

public void **setDescription**([String](http://docs.oracle.com/javase/6/docs/api/java/lang/String.html) *description*)

### **setEnabled**

public void **setEnabled**(boolean *enabled*)

### **setHasRegisteredChannel**

public void **setHasRegisteredChannel**(boolean *hasRegisteredChannel*)

#### **setId**

public void **setId**([Long](http://docs.oracle.com/javase/6/docs/api/java/lang/Long.html) *id*)

# **setName**

public void **setName**([String](http://docs.oracle.com/javase/6/docs/api/java/lang/String.html) *name*)

# **setTaskConfig**

public void **setTaskConfig**([TaskConfig](#page-472-0) *taskConfig*)

#### **setTrigger**

public void **setTrigger**([TaskTriggerInformation](#page-482-1) *trigger*)

#### **setValidationErrors**

public void **setValidationErrors**([Set<](http://docs.oracle.com/javase/6/docs/api/java/util/Set.html)[TaskError>](#page-477-0) *validationErrors*)

# **toString**

public [String](http://docs.oracle.com/javase/6/docs/api/java/lang/String.html) **toString**()

# **7.86.20 TaskActionInformation**

<span id="page-467-0"></span>public class **TaskActionInformation** extends [TaskEventInformation](#page-480-0) Represents an action event configured with a [Task](#page-464-0)

# **Constructors**

**TaskActionInformation**

public **TaskActionInformation**()

# **TaskActionInformation**

public **TaskActionInformation**([String](http://docs.oracle.com/javase/6/docs/api/java/lang/String.html) *displayName*, [String](http://docs.oracle.com/javase/6/docs/api/java/lang/String.html) *channelName*, [String](http://docs.oracle.com/javase/6/docs/api/java/lang/String.html) *moduleName*, [String](http://docs.oracle.com/javase/6/docs/api/java/lang/String.html) *moduleVersion*, [String](http://docs.oracle.com/javase/6/docs/api/java/lang/String.html) *subject*)

#### **TaskActionInformation**

public **TaskActionInformation**([String](http://docs.oracle.com/javase/6/docs/api/java/lang/String.html) *displayName*, [String](http://docs.oracle.com/javase/6/docs/api/java/lang/String.html) *channelName*, [String](http://docs.oracle.com/javase/6/docs/api/java/lang/String.html) *moduleName*, [String](http://docs.oracle.com/javase/6/docs/api/java/lang/String.html) *moduleVersion*, [String](http://docs.oracle.com/javase/6/docs/api/java/lang/String.html) *subject*, [Map](http://docs.oracle.com/javase/6/docs/api/java/util/Map.html)[<String,](http://docs.oracle.com/javase/6/docs/api/java/lang/String.html) [String>](http://docs.oracle.com/javase/6/docs/api/java/lang/String.html) *values*)

#### **TaskActionInformation**

public **TaskActionInformation**([String](http://docs.oracle.com/javase/6/docs/api/java/lang/String.html) *displayName*, [String](http://docs.oracle.com/javase/6/docs/api/java/lang/String.html) *channelName*, [String](http://docs.oracle.com/javase/6/docs/api/java/lang/String.html) *moduleName*, [String](http://docs.oracle.com/javase/6/docs/api/java/lang/String.html) *moduleVersion*, [String](http://docs.oracle.com/javase/6/docs/api/java/lang/String.html) *serviceInterface*, [String](http://docs.oracle.com/javase/6/docs/api/java/lang/String.html) *serviceMethod*)

# **TaskActionInformation**

public **TaskActionInformation**([String](http://docs.oracle.com/javase/6/docs/api/java/lang/String.html) *displayName*, [String](http://docs.oracle.com/javase/6/docs/api/java/lang/String.html) *channelName*, [String](http://docs.oracle.com/javase/6/docs/api/java/lang/String.html) *moduleName*, [String](http://docs.oracle.com/javase/6/docs/api/java/lang/String.html) *moduleVersion*, [String](http://docs.oracle.com/javase/6/docs/api/java/lang/String.html) *subject*, [String](http://docs.oracle.com/javase/6/docs/api/java/lang/String.html) *serviceInterface*, [String](http://docs.oracle.com/javase/6/docs/api/java/lang/String.html) *serviceMethod*, [Map<](http://docs.oracle.com/javase/6/docs/api/java/util/Map.html)[String,](http://docs.oracle.com/javase/6/docs/api/java/lang/String.html) [String>](http://docs.oracle.com/javase/6/docs/api/java/lang/String.html) *values*)

### **Methods**

### **equals**

```
public boolean equals(Object obj)
```
### **getServiceInterface**

public [String](http://docs.oracle.com/javase/6/docs/api/java/lang/String.html) **getServiceInterface**()

### **getServiceMethod**

public [String](http://docs.oracle.com/javase/6/docs/api/java/lang/String.html) **getServiceMethod**()
#### **getValues**

public [Map<](http://docs.oracle.com/javase/6/docs/api/java/util/Map.html)[String,](http://docs.oracle.com/javase/6/docs/api/java/lang/String.html) [String>](http://docs.oracle.com/javase/6/docs/api/java/lang/String.html) **getValues**()

#### **hasService**

public boolean **hasService**()

### **hashCode**

public int **hashCode**()

### **setServiceInterface**

public void **setServiceInterface**([String](http://docs.oracle.com/javase/6/docs/api/java/lang/String.html) *serviceInterface*)

#### **setServiceMethod**

public void **setServiceMethod**([String](http://docs.oracle.com/javase/6/docs/api/java/lang/String.html) *serviceMethod*)

### **setValues**

public void **setValues**([Map](http://docs.oracle.com/javase/6/docs/api/java/util/Map.html)[<String,](http://docs.oracle.com/javase/6/docs/api/java/lang/String.html) [String>](http://docs.oracle.com/javase/6/docs/api/java/lang/String.html) *values*)

# **toString**

```
public String toString()
```
# **7.86.21 TaskActivity**

<span id="page-468-0"></span>public class **TaskActivity** implements [Comparable<](http://docs.oracle.com/javase/6/docs/api/java/lang/Comparable.html)[TaskActivity>](#page-468-0)

# **Constructors**

#### **TaskActivity**

public **TaskActivity**()

### **TaskActivity**

public **TaskActivity**([String](http://docs.oracle.com/javase/6/docs/api/java/lang/String.html) *message*, [Long](http://docs.oracle.com/javase/6/docs/api/java/lang/Long.html) *task*, [TaskActivityType](#page-470-0) *activityType*)

# **TaskActivity**

public **TaskActivity**([String](http://docs.oracle.com/javase/6/docs/api/java/lang/String.html) *message*, [String](http://docs.oracle.com/javase/6/docs/api/java/lang/String.html) *field*, [Long](http://docs.oracle.com/javase/6/docs/api/java/lang/Long.html) *task*, [TaskActivityType](#page-470-0) *activityType*)

# **TaskActivity**

public **TaskActivity**([String](http://docs.oracle.com/javase/6/docs/api/java/lang/String.html) *message*, [List<](http://docs.oracle.com/javase/6/docs/api/java/util/List.html)[String>](http://docs.oracle.com/javase/6/docs/api/java/lang/String.html) *fields*, [Long](http://docs.oracle.com/javase/6/docs/api/java/lang/Long.html) *task*, [TaskActivityType](#page-470-0) *activityType*)

# **TaskActivity**

public **TaskActivity**([String](http://docs.oracle.com/javase/6/docs/api/java/lang/String.html) *message*, [List](http://docs.oracle.com/javase/6/docs/api/java/util/List.html)[<String>](http://docs.oracle.com/javase/6/docs/api/java/lang/String.html) *fields*, [Long](http://docs.oracle.com/javase/6/docs/api/java/lang/Long.html) *task*, [TaskActivityType](#page-470-0) *activityType*, [String](http://docs.oracle.com/javase/6/docs/api/java/lang/String.html) *stackTraceElement*)

# **Methods**

### **compareTo**

public int **compareTo**([TaskActivity](#page-468-0) *o*)

### **equals**

public boolean **equals**([Object](http://docs.oracle.com/javase/6/docs/api/java/lang/Object.html) *obj*)

### **getActivityType**

public [TaskActivityType](#page-470-0) **getActivityType**()

### **getDate**

public [DateTime](http://joda-time.sourceforge.net/apidocs/org/joda/time/DateTime.html) **getDate**()

### **getFields**

public [List<](http://docs.oracle.com/javase/6/docs/api/java/util/List.html)[String>](http://docs.oracle.com/javase/6/docs/api/java/lang/String.html) **getFields**()

### **getMessage**

public [String](http://docs.oracle.com/javase/6/docs/api/java/lang/String.html) **getMessage**()

### **getStackTraceElement**

public [String](http://docs.oracle.com/javase/6/docs/api/java/lang/String.html) **getStackTraceElement**()

### **getTask**

public [Long](http://docs.oracle.com/javase/6/docs/api/java/lang/Long.html) **getTask**()

# **hashCode**

public int **hashCode**()

### **setActivityType**

public void **setActivityType**([TaskActivityType](#page-470-0) *activityType*)

### **setDate**

public void **setDate**([DateTime](http://joda-time.sourceforge.net/apidocs/org/joda/time/DateTime.html) *date*)

### **setField**

public void **setField**([String](http://docs.oracle.com/javase/6/docs/api/java/lang/String.html) *field*)

### **setFields**

public void **setFields**([List<](http://docs.oracle.com/javase/6/docs/api/java/util/List.html)[String>](http://docs.oracle.com/javase/6/docs/api/java/lang/String.html) *fields*)

### **setMessage**

public void **setMessage**([String](http://docs.oracle.com/javase/6/docs/api/java/lang/String.html) *message*)

# **setStackTraceElement**

public void **setStackTraceElement**([String](http://docs.oracle.com/javase/6/docs/api/java/lang/String.html) *stackTraceElement*)

### **setTask**

public void **setTask**([Long](http://docs.oracle.com/javase/6/docs/api/java/lang/Long.html) *task*)

# **toString**

public [String](http://docs.oracle.com/javase/6/docs/api/java/lang/String.html) **toString**()

# **7.86.22 TaskActivityType**

<span id="page-470-0"></span>public enum **TaskActivityType**

# **Enum Constants**

### **ERROR**

public static final [TaskActivityType](#page-470-0) **ERROR**

# **SUCCESS**

public static final [TaskActivityType](#page-470-0) **SUCCESS**

### **WARNING**

public static final [TaskActivityType](#page-470-0) **WARNING**

# **7.86.23 TaskBuilder**

<span id="page-471-0"></span>public class **TaskBuilder**

# **Constructors**

### **TaskBuilder**

public **TaskBuilder**()

### **Methods**

### **addAction**

public [TaskBuilder](#page-471-0) **addAction**([TaskActionInformation](#page-467-0) *action*)

# **addDataSource**

public [TaskBuilder](#page-471-0) **addDataSource**([DataSource](#page-447-0) *dataSource*)

### **addFilterSet**

public [TaskBuilder](#page-471-0) **addFilterSet**([FilterSet](#page-452-0) *filterSet*)

# **build**

public [Task](#page-464-0) **build**()

# **clear**

public [TaskBuilder](#page-471-0) **clear**()

### **isEnabled**

public [TaskBuilder](#page-471-0) **isEnabled**(boolean *enabled*)

# **withDescription**

public [TaskBuilder](#page-471-0) **withDescription**([String](http://docs.oracle.com/javase/6/docs/api/java/lang/String.html) *description*)

### **withId**

public [TaskBuilder](#page-471-0) **withId**([Long](http://docs.oracle.com/javase/6/docs/api/java/lang/Long.html) *id*)

### **withName**

public [TaskBuilder](#page-471-0) **withName**([String](http://docs.oracle.com/javase/6/docs/api/java/lang/String.html) *name*)

### **withTaskConfig**

public [TaskBuilder](#page-471-0) **withTaskConfig**([TaskConfig](#page-472-0) *taskConfig*)

### **withTrigger**

public [TaskBuilder](#page-471-0) **withTrigger**([TaskTriggerInformation](#page-482-0) *trigger*)

# **7.86.24 TaskConfig**

<span id="page-472-0"></span>public class **TaskConfig** implements [Serializable](http://docs.oracle.com/javase/6/docs/api/java/io/Serializable.html)

# **Methods**

### **add**

public [TaskConfig](#page-472-0) **add**([TaskConfigStep.](#page-473-0).. *configSteps*)

### **addAll**

public [TaskConfig](#page-472-0) **addAll**([SortedSet<](http://docs.oracle.com/javase/6/docs/api/java/util/SortedSet.html)[TaskConfigStep>](#page-473-0) *set*)

### **equals**

public boolean **equals**([Object](http://docs.oracle.com/javase/6/docs/api/java/lang/Object.html) *obj*)

### **getDataSource**

public [DataSource](#page-447-0) **getDataSource**([Long](http://docs.oracle.com/javase/6/docs/api/java/lang/Long.html) *providerId*, [Long](http://docs.oracle.com/javase/6/docs/api/java/lang/Long.html) *objectId*, [String](http://docs.oracle.com/javase/6/docs/api/java/lang/String.html) *objectType*)

# **getDataSources**

public [List<](http://docs.oracle.com/javase/6/docs/api/java/util/List.html)[DataSource>](#page-447-0) **getDataSources**()

# **getDataSources**

public [SortedSet<](http://docs.oracle.com/javase/6/docs/api/java/util/SortedSet.html)[DataSource>](#page-447-0) **getDataSources**([Long](http://docs.oracle.com/javase/6/docs/api/java/lang/Long.html) *providerId*)

### **getFilters**

public [List<](http://docs.oracle.com/javase/6/docs/api/java/util/List.html)[FilterSet>](#page-452-0) **getFilters**()

#### **getSteps**

public [SortedSet<](http://docs.oracle.com/javase/6/docs/api/java/util/SortedSet.html)[TaskConfigStep>](#page-473-0) **getSteps**()

#### **hashCode**

public int **hashCode**()

### **removeAll**

public [TaskConfig](#page-472-0) **removeAll**()

#### **removeDataSources**

public [TaskConfig](#page-472-0) **removeDataSources**()

### **removeFilterSets**

public [TaskConfig](#page-472-0) **removeFilterSets**()

# **setDataSources**

public void **setDataSources**([List<](http://docs.oracle.com/javase/6/docs/api/java/util/List.html)[DataSource>](#page-447-0) *dataSources*)

#### **setFilters**

public void **setFilters**([List<](http://docs.oracle.com/javase/6/docs/api/java/util/List.html)[FilterSet>](#page-452-0) *filters*)

### **toString**

public [String](http://docs.oracle.com/javase/6/docs/api/java/lang/String.html) **toString**()

# **7.86.25 TaskConfigStep**

<span id="page-473-0"></span>public abstract class **TaskConfigStep** implements [Comparable<](http://docs.oracle.com/javase/6/docs/api/java/lang/Comparable.html)[TaskConfigStep>](#page-473-0), [Serializable](http://docs.oracle.com/javase/6/docs/api/java/io/Serializable.html)

# **Methods**

#### **compareTo**

public int **compareTo**([TaskConfigStep](#page-473-0) *o*)

### **equals**

public boolean **equals**([Object](http://docs.oracle.com/javase/6/docs/api/java/lang/Object.html) *obj*)

### **getOrder**

public [Integer](http://docs.oracle.com/javase/6/docs/api/java/lang/Integer.html) **getOrder**()

### **hashCode**

public int **hashCode**()

### **setOrder**

public void **setOrder**([Integer](http://docs.oracle.com/javase/6/docs/api/java/lang/Integer.html) *order*)

### **toString**

```
public String toString()
```
# **7.86.26 TaskDataProvider**

# <span id="page-474-0"></span>public class **TaskDataProvider** The TaskDataProvider class cointains all informations about data providers used in tasks

# **Constructors**

### **TaskDataProvider**

public **TaskDataProvider**()

### **TaskDataProvider**

public **TaskDataProvider**([String](http://docs.oracle.com/javase/6/docs/api/java/lang/String.html) *name*, [List<](http://docs.oracle.com/javase/6/docs/api/java/util/List.html)[TaskDataProviderObject>](#page-476-0) *objects*)

# **Methods**

### **containsProviderObject**

public boolean **containsProviderObject**([String](http://docs.oracle.com/javase/6/docs/api/java/lang/String.html) *type*)

### **containsProviderObjectField**

public boolean **containsProviderObjectField**([String](http://docs.oracle.com/javase/6/docs/api/java/lang/String.html) *type*, [String](http://docs.oracle.com/javase/6/docs/api/java/lang/String.html) *fieldKey*)

### **containsProviderObjectLookup**

public boolean **containsProviderObjectLookup**([String](http://docs.oracle.com/javase/6/docs/api/java/lang/String.html) *type*, [String](http://docs.oracle.com/javase/6/docs/api/java/lang/String.html) *lookupField*)

### **equals**

public boolean **equals**([Object](http://docs.oracle.com/javase/6/docs/api/java/lang/Object.html) *obj*)

# **getId**

public [Long](http://docs.oracle.com/javase/6/docs/api/java/lang/Long.html) **getId**()

### **getKeyType**

public [String](http://docs.oracle.com/javase/6/docs/api/java/lang/String.html) **getKeyType**([String](http://docs.oracle.com/javase/6/docs/api/java/lang/String.html) *key*)

### **getName**

public [String](http://docs.oracle.com/javase/6/docs/api/java/lang/String.html) **getName**()

# **getObjects**

public [List<](http://docs.oracle.com/javase/6/docs/api/java/util/List.html)[TaskDataProviderObject>](#page-476-0) **getObjects**()

### **getProviderObject**

public [TaskDataProviderObject](#page-476-0) **getProviderObject**([String](http://docs.oracle.com/javase/6/docs/api/java/lang/String.html) *type*)

### **hashCode**

public int **hashCode**()

### **setId**

public void **setId**([Long](http://docs.oracle.com/javase/6/docs/api/java/lang/Long.html) *id*)

### **setName**

public void **setName**([String](http://docs.oracle.com/javase/6/docs/api/java/lang/String.html) *name*)

### **setObjects**

public void **setObjects**([List<](http://docs.oracle.com/javase/6/docs/api/java/util/List.html)[TaskDataProviderObject>](#page-476-0) *objects*)

### **toString**

public [String](http://docs.oracle.com/javase/6/docs/api/java/lang/String.html) **toString**()

# **7.86.27 TaskDataProviderObject**

<span id="page-476-0"></span>public class **TaskDataProviderObject** implements [Serializable](http://docs.oracle.com/javase/6/docs/api/java/io/Serializable.html)

### **Constructors**

**TaskDataProviderObject**

public **TaskDataProviderObject**()

**TaskDataProviderObject**

```
public TaskDataProviderObject(String displayName, String type, List<LookupFieldsParameter>
                              lookupFields, List<FieldParameter> fields)
```
# **Methods**

**containsField**

public boolean **containsField**([String](http://docs.oracle.com/javase/6/docs/api/java/lang/String.html) *fieldKey*)

### **equals**

public boolean **equals**([Object](http://docs.oracle.com/javase/6/docs/api/java/lang/Object.html) *obj*)

### **getDisplayName**

public [String](http://docs.oracle.com/javase/6/docs/api/java/lang/String.html) **getDisplayName**()

### **getFields**

public [List<](http://docs.oracle.com/javase/6/docs/api/java/util/List.html)[FieldParameter>](#page-450-0) **getFields**()

# **getLookupFields**

public [List<](http://docs.oracle.com/javase/6/docs/api/java/util/List.html)[LookupFieldsParameter>](#page-457-0) **getLookupFields**()

### **getType**

public [String](http://docs.oracle.com/javase/6/docs/api/java/lang/String.html) **getType**()

### **hashCode**

public int **hashCode**()

# **setDisplayName**

public void **setDisplayName**([String](http://docs.oracle.com/javase/6/docs/api/java/lang/String.html) *displayName*)

### **setFields**

public void **setFields**([List<](http://docs.oracle.com/javase/6/docs/api/java/util/List.html)[FieldParameter>](#page-450-0) *fields*)

### **setLookupFields**

public void **setLookupFields**([List<](http://docs.oracle.com/javase/6/docs/api/java/util/List.html)[Object>](http://docs.oracle.com/javase/6/docs/api/java/lang/Object.html) *lookupFields*)

### **setType**

public void **setType**([String](http://docs.oracle.com/javase/6/docs/api/java/lang/String.html) *type*)

# **toString**

public [String](http://docs.oracle.com/javase/6/docs/api/java/lang/String.html) **toString**()

# **7.86.28 TaskError**

<span id="page-477-0"></span>public class **TaskError** implements [Serializable](http://docs.oracle.com/javase/6/docs/api/java/io/Serializable.html)

# **Constructors**

### **TaskError**

public **TaskError**()

# **TaskError**

public **TaskError**([TaskErrorType](#page-478-0) *type*, [String.](http://docs.oracle.com/javase/6/docs/api/java/lang/String.html).. *args*)

# **TaskError**

public **TaskError**([String](http://docs.oracle.com/javase/6/docs/api/java/lang/String.html) *message*, [String.](http://docs.oracle.com/javase/6/docs/api/java/lang/String.html).. *args*)

# **Methods**

### **equals**

public boolean **equals**([Object](http://docs.oracle.com/javase/6/docs/api/java/lang/Object.html) *obj*)

### **getArgs**

public [List<](http://docs.oracle.com/javase/6/docs/api/java/util/List.html)[String>](http://docs.oracle.com/javase/6/docs/api/java/lang/String.html) **getArgs**()

### **getMessage**

public [String](http://docs.oracle.com/javase/6/docs/api/java/lang/String.html) **getMessage**()

### **hashCode**

public int **hashCode**()

### **setArgs**

public void **setArgs**([List](http://docs.oracle.com/javase/6/docs/api/java/util/List.html)[<String>](http://docs.oracle.com/javase/6/docs/api/java/lang/String.html) *args*)

### **setMessage**

public void **setMessage**([String](http://docs.oracle.com/javase/6/docs/api/java/lang/String.html) *message*)

### **toString**

public [String](http://docs.oracle.com/javase/6/docs/api/java/lang/String.html) **toString**()

# **7.86.29 TaskErrorType**

<span id="page-478-0"></span>public enum **TaskErrorType**

# **Enum Constants**

# **BLANK**

public static final [TaskErrorType](#page-478-0) **BLANK**

# **EMPTY\_COLLECTION**

public static final [TaskErrorType](#page-478-0) **EMPTY\_COLLECTION**

### **NULL**

public static final [TaskErrorType](#page-478-0) **NULL**

### **VERSION**

public static final [TaskErrorType](#page-478-0) **VERSION**

# **7.86.30 TaskEvent**

<span id="page-479-0"></span>public abstract class **TaskEvent** implements [Serializable](http://docs.oracle.com/javase/6/docs/api/java/io/Serializable.html)

# **Constructors**

### **TaskEvent**

protected **TaskEvent**()

# **TaskEvent**

protected **TaskEvent**([String](http://docs.oracle.com/javase/6/docs/api/java/lang/String.html) *description*, [String](http://docs.oracle.com/javase/6/docs/api/java/lang/String.html) *displayName*, [String](http://docs.oracle.com/javase/6/docs/api/java/lang/String.html) *subject*)

# **Methods**

### **containsParameter**

public boolean **containsParameter**([String](http://docs.oracle.com/javase/6/docs/api/java/lang/String.html) *key*)

### **equals**

public boolean **equals**([Object](http://docs.oracle.com/javase/6/docs/api/java/lang/Object.html) *obj*)

### **equalsSubject**

protected boolean **equalsSubject**([String](http://docs.oracle.com/javase/6/docs/api/java/lang/String.html) *subject*)

# **getDescription**

public [String](http://docs.oracle.com/javase/6/docs/api/java/lang/String.html) **getDescription**()

# **getDisplayName**

public [String](http://docs.oracle.com/javase/6/docs/api/java/lang/String.html) **getDisplayName**()

### **getSubject**

public [String](http://docs.oracle.com/javase/6/docs/api/java/lang/String.html) **getSubject**()

# **hasSubject**

public boolean **hasSubject**()

# **hashCode**

public int **hashCode**()

### **setDescription**

public void **setDescription**([String](http://docs.oracle.com/javase/6/docs/api/java/lang/String.html) *description*)

### **setDisplayName**

public void **setDisplayName**([String](http://docs.oracle.com/javase/6/docs/api/java/lang/String.html) *displayName*)

### **setSubject**

public void **setSubject**([String](http://docs.oracle.com/javase/6/docs/api/java/lang/String.html) *subject*)

### **toString**

public [String](http://docs.oracle.com/javase/6/docs/api/java/lang/String.html) **toString**()

# **7.86.31 TaskEventInformation**

<span id="page-480-0"></span>public abstract class **TaskEventInformation** implements [Serializable](http://docs.oracle.com/javase/6/docs/api/java/io/Serializable.html)

# **Constructors**

# **TaskEventInformation**

public **TaskEventInformation**()

# **TaskEventInformation**

public **TaskEventInformation**([String](http://docs.oracle.com/javase/6/docs/api/java/lang/String.html) *displayName*, [String](http://docs.oracle.com/javase/6/docs/api/java/lang/String.html) *channelName*, [String](http://docs.oracle.com/javase/6/docs/api/java/lang/String.html) *moduleName*, [String](http://docs.oracle.com/javase/6/docs/api/java/lang/String.html) *moduleVersion*, [String](http://docs.oracle.com/javase/6/docs/api/java/lang/String.html) *subject*)

### **Methods**

### **equals**

public boolean **equals**([Object](http://docs.oracle.com/javase/6/docs/api/java/lang/Object.html) *obj*)

#### **getChannelName**

public [String](http://docs.oracle.com/javase/6/docs/api/java/lang/String.html) **getChannelName**()

### **getDisplayName**

public [String](http://docs.oracle.com/javase/6/docs/api/java/lang/String.html) **getDisplayName**()

#### **getModuleName**

public [String](http://docs.oracle.com/javase/6/docs/api/java/lang/String.html) **getModuleName**()

### **getModuleVersion**

public [String](http://docs.oracle.com/javase/6/docs/api/java/lang/String.html) **getModuleVersion**()

### **getSubject**

public [String](http://docs.oracle.com/javase/6/docs/api/java/lang/String.html) **getSubject**()

### **hasSubject**

public boolean **hasSubject**()

### **hashCode**

public int **hashCode**()

### **setChannelName**

public void **setChannelName**([String](http://docs.oracle.com/javase/6/docs/api/java/lang/String.html) *channelName*)

#### **setDisplayName**

public void **setDisplayName**([String](http://docs.oracle.com/javase/6/docs/api/java/lang/String.html) *displayName*)

### **setModuleName**

public void **setModuleName**([String](http://docs.oracle.com/javase/6/docs/api/java/lang/String.html) *moduleName*)

### **setModuleVersion**

public void **setModuleVersion**([String](http://docs.oracle.com/javase/6/docs/api/java/lang/String.html) *moduleVersion*)

#### **setSubject**

public void **setSubject**([String](http://docs.oracle.com/javase/6/docs/api/java/lang/String.html) *subject*)

#### **toString**

public [String](http://docs.oracle.com/javase/6/docs/api/java/lang/String.html) **toString**()

# **7.86.32 TaskTriggerInformation**

<span id="page-482-0"></span>public class **TaskTriggerInformation** extends [TaskEventInformation](#page-480-0)

# **Constructors**

**TaskTriggerInformation**

```
public TaskTriggerInformation()
```
#### **TaskTriggerInformation**

public **TaskTriggerInformation**([String](http://docs.oracle.com/javase/6/docs/api/java/lang/String.html) *displayName*, [String](http://docs.oracle.com/javase/6/docs/api/java/lang/String.html) *channelName*, [String](http://docs.oracle.com/javase/6/docs/api/java/lang/String.html) *moduleName*, [String](http://docs.oracle.com/javase/6/docs/api/java/lang/String.html) *moduleVersion*, [String](http://docs.oracle.com/javase/6/docs/api/java/lang/String.html) *subject*)

### **TaskTriggerInformation**

public **TaskTriggerInformation**([TaskTriggerInformation](#page-482-0) *other*)

# **7.86.33 TriggerEvent**

```
public class TriggerEvent extends TaskEvent
The TriggerEvent class is responsible for storing data about event
```
# **Constructors**

### **TriggerEvent**

public **TriggerEvent**()

# **TriggerEvent**

public **TriggerEvent**([String](http://docs.oracle.com/javase/6/docs/api/java/lang/String.html) *displayName*, [String](http://docs.oracle.com/javase/6/docs/api/java/lang/String.html) *subject*, [String](http://docs.oracle.com/javase/6/docs/api/java/lang/String.html) *description*, [List](http://docs.oracle.com/javase/6/docs/api/java/util/List.html)[<EventParameter>](#page-449-0) *event-Parameters*)

# **TriggerEvent**

public **TriggerEvent**([TriggerEventRequest](#page-439-0) *triggerEventRequest*)

# **Methods**

### **containsParameter**

public boolean **containsParameter**([String](http://docs.oracle.com/javase/6/docs/api/java/lang/String.html) *key*)

### **equals**

public boolean **equals**([Object](http://docs.oracle.com/javase/6/docs/api/java/lang/Object.html) *obj*)

### **getEventParameters**

public [List<](http://docs.oracle.com/javase/6/docs/api/java/util/List.html)[EventParameter>](#page-449-0) **getEventParameters**()

# **getKeyType**

public [String](http://docs.oracle.com/javase/6/docs/api/java/lang/String.html) **getKeyType**([String](http://docs.oracle.com/javase/6/docs/api/java/lang/String.html) *key*)

# **hashCode**

public int **hashCode**()

### **setEventParameters**

public void **setEventParameters**([List](http://docs.oracle.com/javase/6/docs/api/java/util/List.html)[<EventParameter>](#page-449-0) *eventParameters*)

# **toString**

public [String](http://docs.oracle.com/javase/6/docs/api/java/lang/String.html) **toString**()

# **7.87 org.motechproject.tasks.ex**

# **7.87.1 ActionNotFoundException**

public class **ActionNotFoundException** extends [Exception](http://docs.oracle.com/javase/6/docs/api/java/lang/Exception.html)

### **Constructors**

**ActionNotFoundException**

public **ActionNotFoundException**([String](http://docs.oracle.com/javase/6/docs/api/java/lang/String.html) *message*)

# **7.87.2 TaskHandlerException**

<span id="page-484-0"></span>public class **TaskHandlerException** extends [Exception](http://docs.oracle.com/javase/6/docs/api/java/lang/Exception.html)

### **Constructors**

**TaskHandlerException**

public **TaskHandlerException**(TaskFailureCause *failureCause*, [String](http://docs.oracle.com/javase/6/docs/api/java/lang/String.html) *messageKey*)

**TaskHandlerException**

public **TaskHandlerException**(TaskFailureCause *failureCause*, [String](http://docs.oracle.com/javase/6/docs/api/java/lang/String.html) *messageKey*, [String.](http://docs.oracle.com/javase/6/docs/api/java/lang/String.html).. *args*)

#### **TaskHandlerException**

public **TaskHandlerException**(TaskFailureCause *failureCause*, [String](http://docs.oracle.com/javase/6/docs/api/java/lang/String.html) *messageKey*, [Throwable](http://docs.oracle.com/javase/6/docs/api/java/lang/Throwable.html) *cause*, [String.](http://docs.oracle.com/javase/6/docs/api/java/lang/String.html).. *args*)

#### **Methods**

#### **getArgs**

public [List<](http://docs.oracle.com/javase/6/docs/api/java/util/List.html)[String>](http://docs.oracle.com/javase/6/docs/api/java/lang/String.html) **getArgs**()

### **getFailureCause**

public TaskFailureCause **getFailureCause**()

#### **getMessage**

public [String](http://docs.oracle.com/javase/6/docs/api/java/lang/String.html) **getMessage**()

# **7.87.3 TaskNotFoundException**

public class **TaskNotFoundException** extends [IllegalArgumentException](http://docs.oracle.com/javase/6/docs/api/java/lang/IllegalArgumentException.html)

# **Constructors**

**TaskNotFoundException**

public **TaskNotFoundException**([Long](http://docs.oracle.com/javase/6/docs/api/java/lang/Long.html) *taskId*)

# **7.87.4 TriggerNotFoundException**

public class **TriggerNotFoundException** extends [Exception](http://docs.oracle.com/javase/6/docs/api/java/lang/Exception.html)

# **Constructors**

```
TriggerNotFoundException
```
public **TriggerNotFoundException**([String](http://docs.oracle.com/javase/6/docs/api/java/lang/String.html) *message*)

# **7.87.5 ValidationException**

public class **ValidationException** extends [IllegalArgumentException](http://docs.oracle.com/javase/6/docs/api/java/lang/IllegalArgumentException.html)

# **Constructors**

**ValidationException**

public **ValidationException**([String](http://docs.oracle.com/javase/6/docs/api/java/lang/String.html) *objectType*, [Set](http://docs.oracle.com/javase/6/docs/api/java/util/Set.html)[<TaskError>](#page-477-0) *taskErrors*)

# **Methods**

**getMessage**

```
public String getMessage()
```
# **getTaskErrors**

public [Set<](http://docs.oracle.com/javase/6/docs/api/java/util/Set.html)[TaskError>](#page-477-0) **getTaskErrors**()

# **7.88 org.motechproject.tasks.json**

# **7.88.1 ActionEventRequestDeserializer**

public class **ActionEventRequestDeserializer** implements JsonDeserializer[<ActionEventRequest>](#page-433-0)

# **Fields**

### **ACTION\_PARAMETERS\_FIELD**

public static final [String](http://docs.oracle.com/javase/6/docs/api/java/lang/String.html) **ACTION\_PARAMETERS\_FIELD**

### **DESCRIPTION\_FIELD**

public static final [String](http://docs.oracle.com/javase/6/docs/api/java/lang/String.html) **DESCRIPTION\_FIELD**

### **DISPLAY\_NAME\_FIELD**

public static final [String](http://docs.oracle.com/javase/6/docs/api/java/lang/String.html) **DISPLAY\_NAME\_FIELD**

### **SERVICE\_INTERFACE\_FIELD**

public static final [String](http://docs.oracle.com/javase/6/docs/api/java/lang/String.html) **SERVICE\_INTERFACE\_FIELD**

# **SERVICE\_METHOD\_FIELD**

public static final [String](http://docs.oracle.com/javase/6/docs/api/java/lang/String.html) **SERVICE\_METHOD\_FIELD**

### **SUBJECT\_FIELD**

public static final [String](http://docs.oracle.com/javase/6/docs/api/java/lang/String.html) **SUBJECT\_FIELD**

# **Methods**

### **deserialize**

public [ActionEventRequest](#page-433-0) **deserialize**(JsonElement *element*, [Type](#page-203-0) *type*, JsonDeserializationContext *context*)

# **7.88.2 TaskConfigDeserializer**

public class **TaskConfigDeserializer** extends JsonDeserializer[<TaskConfig>](#page-472-0)

### **Methods**

### **deserialize**

public [TaskConfig](#page-472-0) **deserialize**(JsonParser *parser*, DeserializationContext *context*)

# **7.88.3 TaskDeserializer**

public class **TaskDeserializer** extends JsonDeserializer[<Task>](#page-464-0)

# **Methods**

# **deserialize**

public [Task](#page-464-0) **deserialize**(JsonParser *jsonParser*, DeserializationContext *deserializationContext*)

# **7.89 org.motechproject.tasks.repository**

# **7.89.1 ChannelsDataService**

public interface **ChannelsDataService** extends [MotechDataService<](#page-267-0)[Channel>](#page-444-0)

# **Methods**

**findByModuleName**

[Channel](#page-444-0) **findByModuleName**([String](http://docs.oracle.com/javase/6/docs/api/java/lang/String.html) *moduleName*)

# **7.89.2 TaskActivitiesDataService**

public interface **TaskActivitiesDataService** extends [MotechDataService](#page-267-0)[<TaskActivity>](#page-468-0)

# **Methods**

**byTask**

[List<](http://docs.oracle.com/javase/6/docs/api/java/util/List.html)[TaskActivity>](#page-468-0) **byTask**([Long](http://docs.oracle.com/javase/6/docs/api/java/lang/Long.html) *task*)

# **7.89.3 TasksDataService**

public interface **TasksDataService** extends [MotechDataService<](#page-267-0)[Task>](#page-464-0)

# **7.90 org.motechproject.tasks.service**

# **7.90.1 ChannelService**

# public interface **ChannelService**

Manages CRUD operations for a [Channel](#page-444-0).

# **Methods**

### **addOrUpdate**

void **addOrUpdate**([Channel](#page-444-0) *channel*)

### **getAllChannels**

[List<](http://docs.oracle.com/javase/6/docs/api/java/util/List.html)[Channel>](#page-444-0) **getAllChannels**()

### **getChannel**

[Channel](#page-444-0) **getChannel**([String](http://docs.oracle.com/javase/6/docs/api/java/lang/String.html) *moduleName*)

### **getChannelIcon**

[BundleIcon](#page-395-0) **getChannelIcon**([String](http://docs.oracle.com/javase/6/docs/api/java/lang/String.html) *moduleName*)

### **registerChannel**

void **registerChannel**([ChannelRequest](#page-437-0) *channelRequest*)

### **registerChannel**

void **registerChannel**([InputStream](http://docs.oracle.com/javase/6/docs/api/java/io/InputStream.html) *stream*, [String](http://docs.oracle.com/javase/6/docs/api/java/lang/String.html) *moduleName*, [String](http://docs.oracle.com/javase/6/docs/api/java/lang/String.html) *moduleVersion*)

# **7.90.2 DataProviderDataService**

public interface **DataProviderDataService** extends [MotechDataService<](#page-267-0)[TaskDataProvider>](#page-474-0)

# **Methods**

### **findByName**

[TaskDataProvider](#page-474-0) **findByName**([String](http://docs.oracle.com/javase/6/docs/api/java/lang/String.html) *name*)

# **7.90.3 DataSourceObject**

# public class **DataSourceObject**

DataSourceObject is the result of a [org.motechproject.commons.api.DataProvider](#page-61-0) lookup.

# **Constructors**

### **DataSourceObject**

public **DataSourceObject**([String](http://docs.oracle.com/javase/6/docs/api/java/lang/String.html) *objectId*, [Object](http://docs.oracle.com/javase/6/docs/api/java/lang/Object.html) *objectValue*, boolean *failIfNotFound*)

# **Methods**

# **equals**

public boolean **equals**([Object](http://docs.oracle.com/javase/6/docs/api/java/lang/Object.html) *o*)

# **getObjectId**

public [String](http://docs.oracle.com/javase/6/docs/api/java/lang/String.html) **getObjectId**()

### **getObjectValue**

```
public Object getObjectValue()
```
### **hashCode**

public int **hashCode**()

### **isFailIfNotFound**

```
public boolean isFailIfNotFound()
```
# **7.90.4 HandlerPredicates**

# final class **HandlerPredicates** Utility class defining filters over some collections.

# **Methods**

# **activeTasks**

public static [Predicate](https://commons.apache.org/proper/commons-collections/javadocs/api-3.2.1/org/apache/commons/collections/Predicate.html) **activeTasks**()

### **withServiceName**

public static [Predicate](https://commons.apache.org/proper/commons-collections/javadocs/api-3.2.1/org/apache/commons/collections/Predicate.html) **withServiceName**([String](http://docs.oracle.com/javase/6/docs/api/java/lang/String.html) *serviceName*)

# **7.90.5 KeyEvaluator**

### public class **KeyEvaluator**

KeyEvaluator evaluates the value of a key in the context of a task which is used to execute filters and actions.

# **Constructors**

### **KeyEvaluator**

public **KeyEvaluator**([TaskContext](#page-492-0) *taskContext*)

# **Methods**

### **evaluateTemplateString**

public [String](http://docs.oracle.com/javase/6/docs/api/java/lang/String.html) **evaluateTemplateString**([String](http://docs.oracle.com/javase/6/docs/api/java/lang/String.html) *template*)

# **getValue**

public [Object](http://docs.oracle.com/javase/6/docs/api/java/lang/Object.html) **getValue**([KeyInformation](#page-453-0) *keyInformation*)

### **manipulate**

[String](http://docs.oracle.com/javase/6/docs/api/java/lang/String.html) **manipulate**([String](http://docs.oracle.com/javase/6/docs/api/java/lang/String.html) *manipulation*, [String](http://docs.oracle.com/javase/6/docs/api/java/lang/String.html) *value*)

# **7.90.6 MethodHandler**

### class **MethodHandler**

Utility class used by [TaskTriggerHandler](#page-496-0) to construct a list of parameter types of the method in the correct order.

See also: [TaskTriggerHandler](#page-496-0)

# **Constructors**

### **MethodHandler**

public **MethodHandler**([ActionEvent](#page-440-0) *action*, [Map<](http://docs.oracle.com/javase/6/docs/api/java/util/Map.html)[String,](http://docs.oracle.com/javase/6/docs/api/java/lang/String.html) [Object>](http://docs.oracle.com/javase/6/docs/api/java/lang/Object.html) *parameters*)

# **Methods**

### **getClasses**

public [Class\[](http://docs.oracle.com/javase/6/docs/api/java/lang/Class.html)] **getClasses**()

#### **getObjects**

public [Object\[](http://docs.oracle.com/javase/6/docs/api/java/lang/Object.html)] **getObjects**()

### **isParametrized**

public boolean **isParametrized**()

# **7.90.7 TaskActionExecutor**

#### <span id="page-491-1"></span>class **TaskActionExecutor**

Builds action parameters from [TaskContext](#page-492-0) and executes the action by invoking its service or raising its event.

#### **Constructors**

### **TaskActionExecutor**

**TaskActionExecutor**([TaskService](#page-495-0) *taskService*, [TaskActivityService](#page-491-0) *activityService*, [EventRelay](#page-126-0) *eventRelay*)

# **Methods**

#### **createParameters**

[Map](http://docs.oracle.com/javase/6/docs/api/java/util/Map.html)[<String,](http://docs.oracle.com/javase/6/docs/api/java/lang/String.html) [Object>](http://docs.oracle.com/javase/6/docs/api/java/lang/Object.html) **createParameters**([TaskActionInformation](#page-467-0) *info*, [ActionEvent](#page-440-0) *action*)

#### **execute**

void **execute**([Task](#page-464-0) *task*, [TaskActionInformation](#page-467-0) *actionInformation*, [TaskContext](#page-492-0) *taskContext*)

### **setBundleContext**

void **setBundleContext**([BundleContext](http://www.osgi.org/javadoc/r4v43/core/org/osgi/framework/BundleContext.html) *bundleContext*)

# **7.90.8 TaskActivityService**

<span id="page-491-0"></span>public interface **TaskActivityService**

### **Methods**

# **addError**

void **addError**([Task](#page-464-0) *task*, [TaskHandlerException](#page-484-0) *e*)

### **addSuccess**

void **addSuccess**([Task](#page-464-0) *task*)

### **addWarning**

void **addWarning**([Task](#page-464-0) *task*)

#### **addWarning**

void **addWarning**([Task](#page-464-0) *task*, [String](http://docs.oracle.com/javase/6/docs/api/java/lang/String.html) *key*, [String](http://docs.oracle.com/javase/6/docs/api/java/lang/String.html) *value*)

#### **addWarning**

void **addWarning**([Task](#page-464-0) *task*, [String](http://docs.oracle.com/javase/6/docs/api/java/lang/String.html) *key*, [String](http://docs.oracle.com/javase/6/docs/api/java/lang/String.html) *field*, [Exception](http://docs.oracle.com/javase/6/docs/api/java/lang/Exception.html) *e*)

### **deleteActivitiesForTask**

void **deleteActivitiesForTask**([Long](http://docs.oracle.com/javase/6/docs/api/java/lang/Long.html) *taskId*)

#### **errorsFromLastRun**

[List<](http://docs.oracle.com/javase/6/docs/api/java/util/List.html)[TaskActivity>](#page-468-0) **errorsFromLastRun**([Task](#page-464-0) *task*)

#### **getAllActivities**

```
List<TaskActivity> getAllActivities()
```
### **getTaskActivities**

[List<](http://docs.oracle.com/javase/6/docs/api/java/util/List.html)[TaskActivity>](#page-468-0) **getTaskActivities**([Long](http://docs.oracle.com/javase/6/docs/api/java/lang/Long.html) *taskId*)

# **7.90.9 TaskContext**

### <span id="page-492-0"></span>public class **TaskContext**

TaskContext holds task trigger event and data provider lookup objects that are used while executing filters/actions.

### **Constructors**

### **TaskContext**

public **TaskContext**([Task](#page-464-0) *task*, [MotechEvent](#page-121-0) *event*, [TaskActivityService](#page-491-0) *activityService*)

# **Methods**

### **addDataSourceObject**

public void **addDataSourceObject**([String](http://docs.oracle.com/javase/6/docs/api/java/lang/String.html) *objectId*, [Object](http://docs.oracle.com/javase/6/docs/api/java/lang/Object.html) *dataSourceObject*, boolean *failIfDataNot-Found*)

### **getDataSourceObjectValue**

public [Object](http://docs.oracle.com/javase/6/docs/api/java/lang/Object.html) **getDataSourceObjectValue**([String](http://docs.oracle.com/javase/6/docs/api/java/lang/String.html) *objectId*, [String](http://docs.oracle.com/javase/6/docs/api/java/lang/String.html) *field*, [String](http://docs.oracle.com/javase/6/docs/api/java/lang/String.html) *objectType*)

### **getTask**

public [Task](#page-464-0) **getTask**()

### **getTriggerParameters**

public [Map<](http://docs.oracle.com/javase/6/docs/api/java/util/Map.html)[String,](http://docs.oracle.com/javase/6/docs/api/java/lang/String.html) [Object>](http://docs.oracle.com/javase/6/docs/api/java/lang/Object.html) **getTriggerParameters**()

# **getTriggerValue**

public [Object](http://docs.oracle.com/javase/6/docs/api/java/lang/Object.html) **getTriggerValue**([String](http://docs.oracle.com/javase/6/docs/api/java/lang/String.html) *key*)

### **publishWarningActivity**

public void **publishWarningActivity**([String](http://docs.oracle.com/javase/6/docs/api/java/lang/String.html) *message*, [String](http://docs.oracle.com/javase/6/docs/api/java/lang/String.html) *field*)

# **7.90.10 TaskDataProviderService**

<span id="page-493-0"></span>public interface **TaskDataProviderService**

# **Methods**

### **getProvider**

[TaskDataProvider](#page-474-0) **getProvider**([String](http://docs.oracle.com/javase/6/docs/api/java/lang/String.html) *name*)

# **getProviderById**

[TaskDataProvider](#page-474-0) **getProviderById**([Long](http://docs.oracle.com/javase/6/docs/api/java/lang/Long.html) *providerId*)

### **getProviders**

[List<](http://docs.oracle.com/javase/6/docs/api/java/util/List.html)[TaskDataProvider>](#page-474-0) **getProviders**()

#### **registerProvider**

void **registerProvider**([String](http://docs.oracle.com/javase/6/docs/api/java/lang/String.html) *json*)

### **registerProvider**

void **registerProvider**([InputStream](http://docs.oracle.com/javase/6/docs/api/java/io/InputStream.html) *stream*)

# **7.90.11 TaskFilterExecutor**

#### public class **TaskFilterExecutor**

The TaskFilterExecutor applies a list of filters in a #[TaskContext](#page-492-0).

•convertTo - convert a given value to a correct type,

•getFieldValue - get value of a field defined in the key from the given object,

•getTriggerKey - get value of a trigger event parameter,

•checkFilters - executed defined filters for a task,

•manipulate - executed the given manipulation on the given string value.

### **Methods**

#### **checkFilters**

public boolean **checkFilters**([List<](http://docs.oracle.com/javase/6/docs/api/java/util/List.html)[Filter>](#page-451-0) *filters*, [TaskContext](#page-492-0) *taskContext*)

# **7.90.12 TaskInitializer**

### class **TaskInitializer**

The TaskInitializer class prepares an action in the task definition to execution.

•evalConfigSteps - executes all config steps (load data sources, check filters) defined in the task,

See also: [TaskTriggerHandler](#page-496-0), [TaskActionExecutor](#page-491-1)

### **Constructors**

**TaskInitializer**

**TaskInitializer**([TaskContext](#page-492-0) *taskContext*)

#### **Methods**

#### **evalConfigSteps**

public boolean **evalConfigSteps**([Map](http://docs.oracle.com/javase/6/docs/api/java/util/Map.html)[<String,](http://docs.oracle.com/javase/6/docs/api/java/lang/String.html) [DataProvider>](#page-61-0) *dataProviders*)

# **7.90.13 TaskService**

<span id="page-495-0"></span>public interface **TaskService**

# **Methods**

**deleteTask**

void **deleteTask**([Long](http://docs.oracle.com/javase/6/docs/api/java/lang/Long.html) *taskId*)

### **exportTask**

[String](http://docs.oracle.com/javase/6/docs/api/java/lang/String.html) **exportTask**([Long](http://docs.oracle.com/javase/6/docs/api/java/lang/Long.html) *taskId*)

**findTasksDependentOnModule**

[List<](http://docs.oracle.com/javase/6/docs/api/java/util/List.html)[Task>](#page-464-0) **findTasksDependentOnModule**([String](http://docs.oracle.com/javase/6/docs/api/java/lang/String.html) *moduleName*)

### **findTasksForTrigger**

[List<](http://docs.oracle.com/javase/6/docs/api/java/util/List.html)[Task>](#page-464-0) **findTasksForTrigger**([TriggerEvent](#page-482-1) *trigger*)

**findTasksForTriggerSubject**

[List<](http://docs.oracle.com/javase/6/docs/api/java/util/List.html)[Task>](#page-464-0) **findTasksForTriggerSubject**([String](http://docs.oracle.com/javase/6/docs/api/java/lang/String.html) *subject*)

### **findTrigger**

[TriggerEvent](#page-482-1) **findTrigger**([String](http://docs.oracle.com/javase/6/docs/api/java/lang/String.html) *subject*)

# **getActionEventFor**

[ActionEvent](#page-440-0) **getActionEventFor**([TaskActionInformation](#page-467-0) *taskActionInformation*)

### **getAllTasks**

[List<](http://docs.oracle.com/javase/6/docs/api/java/util/List.html)[Task>](#page-464-0) **getAllTasks**()

### **getTask**

[Task](#page-464-0) **getTask**([Long](http://docs.oracle.com/javase/6/docs/api/java/lang/Long.html) *taskId*)

### **importTask**

void **importTask**([String](http://docs.oracle.com/javase/6/docs/api/java/lang/String.html) *json*)

#### **save**

void **save**([Task](#page-464-0) *task*)

# **7.90.14 TaskTriggerHandler**

```
public class TaskTriggerHandler implements TriggerHandler
```
The TaskTriggerHandler receives events and executes tasks for which the trigger event subject is the same as the received event subject.

# **Constructors**

#### **TaskTriggerHandler**

public **TaskTriggerHandler**([TaskService](#page-495-0) *taskService*, [TaskActivityService](#page-491-0) *activityService*, [EventListen](#page-124-0)[erRegistryService](#page-124-0) *registryService*, [EventRelay](#page-126-0) *eventRelay*, [SettingsFacade](#page-401-0) *settings*)

### **Methods**

# **addDataProvider**

public void **addDataProvider**([DataProvider](#page-61-0) *provider*)

### **handle**

public void **handle**([MotechEvent](#page-121-0) *event*)

#### **registerHandlerFor**

public final void **registerHandlerFor**([String](http://docs.oracle.com/javase/6/docs/api/java/lang/String.html) *subject*)

#### **removeDataProvider**

public void **removeDataProvider**([String](http://docs.oracle.com/javase/6/docs/api/java/lang/String.html) *taskDataProviderId*)

### **setBundleContext**

public void **setBundleContext**([BundleContext](http://www.osgi.org/javadoc/r4v43/core/org/osgi/framework/BundleContext.html) *bundleContext*)

#### **setDataProviders**

void **setDataProviders**([Map](http://docs.oracle.com/javase/6/docs/api/java/util/Map.html)[<String,](http://docs.oracle.com/javase/6/docs/api/java/lang/String.html) [DataProvider>](#page-61-0) *dataProviders*)

# **7.90.15 TriggerHandler**

### <span id="page-497-0"></span>public interface **TriggerHandler**

Standard interface for tasks which executes tasks.

# **Methods**

**handle**

void **handle**([MotechEvent](#page-121-0) *event*)

### **registerHandlerFor**

void **registerHandlerFor**([String](http://docs.oracle.com/javase/6/docs/api/java/lang/String.html) *subject*)

# **7.91 org.motechproject.tasks.util**

# **7.91.1 BundleContextUtil**

public final class **BundleContextUtil**

# **Methods**

**getSymbolicNames**

public static [List](http://docs.oracle.com/javase/6/docs/api/java/util/List.html)[<String>](http://docs.oracle.com/javase/6/docs/api/java/lang/String.html) **getSymbolicNames**([BundleContext](http://www.osgi.org/javadoc/r4v43/core/org/osgi/framework/BundleContext.html) *context*)

# **7.91.2 ManagementDataProvider**

public class **ManagementDataProvider** implements OsgiServiceLifecycleListener

# **Constructors**

# **ManagementDataProvider**

public **ManagementDataProvider**([TaskDataProviderService](#page-493-0) *taskDataProviderService*)

# **ManagementDataProvider**

public **ManagementDataProvider**([TaskTriggerHandler](#page-496-0) *handler*, [TaskDataProviderService](#page-493-0) *taskDataProviderService*)

# **Methods**

# **bind**

public void **bind**([Object](http://docs.oracle.com/javase/6/docs/api/java/lang/Object.html) *service*, [Map](http://docs.oracle.com/javase/6/docs/api/java/util/Map.html) *serviceProperties*)

# **unbind**

public void **unbind**([Object](http://docs.oracle.com/javase/6/docs/api/java/lang/Object.html) *service*, [Map](http://docs.oracle.com/javase/6/docs/api/java/util/Map.html) *serviceProperties*)

# **Contribute**

Thank you for your interest in contributing to MOTECH. There are many different ways to get involved - regardless of your area of expertise and time commitment, there is likely a useful way for you to contribute. Please peruse the sections below for some instructions on how to get started contributing in specific areas. If there is another way you'd like to help that isn't listed, just [let us know](mailto:motech-dev@googlegroups.com) what your interests are and we can help find a project for you.

# **8.1 Development**

Want to help us develop MOTECH? The step by step guide below will help you get started. The instructions may be incomplete, or may contain some errors, so please just let us know if something is missing or incorrect. Our mailing list is populated with helpful people who will help you get going - and will get this documentation up to date with any issues you encounter.

Here is how to get started:

# **8.1.1 Mailing Lists and Accounts**

- 1. Sign up for the MOTECH Developer [mailing list](https://groups.google.com/forum/?fromgroups#!forum/motech-dev) this is the best place to get help with any questions about MOTECH development.
- 2. Create an account on [Gerrit,](http://review.motechproject.org) our code review system.
- 3. Get a Jira account if you'll need to report/track issues there is no self-serve way to request a Jira account yet, so please just email the MOTECH Developer list and we'll get you set up.

# **8.1.2 Dev Environment & Tools**

- 1. Configure your *[dev machine](#page-26-0)*.
- 2. Configure your Git client to *[submit changes via Gerrit](#page-40-0)*.
- 3. Familiarize yourself with our [CI.](http://ci.motechproject.org/)

# **8.1.3 Finding Something to Work On**

1. Some MOTECH devs have found that reviewing code written by others before they jump in and develop their own is a good way to get their feet wet. If that sounds like your style, feel free to jump into any code review on Gerrit and add your comments.

- 2. If you'd rather dive right in, we'd recommend that you find a "community" issue from our issue tracker these are bugs and user stories that we think are good introductory items for MOTECH newbies. See a list of all current "community" issues [here.](https://applab.atlassian.net/issues/?jql=labels%20%3D%20community)
- 3. If you're already building your own system on top of MOTECH and you'd like us to incorporate your changes for an issue you've found and fixed, please first check whether the issue already exists in our issue tracker. If you are not sure, please email the mailing list and we'll help you determine whether the issue is already known. Please track your work with a new issue so that we can evaluate it for inclusion in the Platform.

# **8.1.4 Developing and Submitting Your Code**

- 1. If your fix will be nontrivial, please leverage the mailing list for feedback on your design before you get too far - we are a friendly bunch and can help ensure you are headed in the right direction.
- 2. When you're ready to push your changes, please squash your commits to keep the change history concise, and write a commit message that conforms to our quidelines.
- 3. Submit your code using git push origin if you configured your environment correctly, this sends your changes to Gerrit, our code review system.
- 4. Please incorporate code review feedback and update your patch as needed once your change has passed code review, one of the project maintainers will merge your change to the repo.
- 5. Resolve the relevant issue(s) in Jira.

# **8.2 Documentation**

There will be text here.

# **8.3 Translation**

Bonjour!

We are using [Transifex](https://www.transifex.com/projects/p/MOTECH/) to manage MOTECH translations, which makes it easy for non-geeks to help. If you speak multiple languages and would like to help us make MOTECH multilingual, please start by checking out our translation page to determine whether your language(s) are on our list. Do we have a translation in progress for your language? Great! We'd love your help translating additional strings. Do we not have a translation started for your language? Also great! We'd love your help getting one started.

Either way, please [sign up for Transifex](https://www.transifex.com/signup/contributor/) (free), and then [contact us.](mailto:motech-dev@googlegroups.com) Let us know your Transifex user ID and which language(s) you'd like to work on, and we'll help you get started.

**CHAPTER 9**

**Indices and tables**

- genindex
- modindex
- search
#### Index

#### A

- abandonChanges(Long) (Java method), [256,](#page-261-0) [268](#page-273-0)
- AbstractDataProvider (Java class), [54](#page-59-0)
- AbstractDBConfig (Java class), [83](#page-88-0)
- AbstractDBConfig(String, String, String, String) (Java constructor), [83](#page-88-0)
- AbstractObjectValueGenerator (Java class), [229](#page-234-0)
- AbstractValidator (Java interface), [423](#page-428-0)
- accept(File) (Java method), [91](#page-96-0)
- accept(TaskActionInformation) (Java method), [435](#page-440-0)
- accessdenied(HttpServletRequest) (Java method), [411](#page-416-0)
- ACTION\_PARAMETERS\_FIELD (Java field), [481](#page-486-0)
- ActionEvent (Java class), [435](#page-440-0)
- ActionEvent() (Java constructor), [435](#page-440-0)
- ActionEvent(ActionEventRequest) (Java constructor), [435](#page-440-0)
- ActionEvent(String, String, String, SortedSet) (Java constructor), [435](#page-440-0)
- ActionEvent(String, String, String, String, SortedSet) (Java constructor), [435](#page-440-0)
- ActionEvent(String, String, String, String, String, Sorted-Set) (Java constructor), [435](#page-440-0)
- ActionEventRequest (Java class), [428](#page-433-0)
- ActionEventRequest(String, String, String, String, String) (Java constructor), [429](#page-434-0)
- ActionEventRequest(String, String, String, String, String, SortedSet) (Java constructor), [429](#page-434-0)
- ActionEventRequestDeserializer (Java class), [480](#page-485-0)
- ActionNotFoundException (Java class), [479](#page-484-0)
- ActionNotFoundException(String) (Java constructor), [479](#page-484-0)
- ActionParameter (Java class), [437](#page-442-0)
- ActionParameter() (Java constructor), [437](#page-442-0)
- ActionParameter(ActionParameterRequest) (Java constructor), [437](#page-442-0)
- ActionParameter(String, String) (Java constructor), [437](#page-442-0)
- ActionParameter(String, String, boolean) (Java constructor), [437](#page-442-0)
- ActionParameter(String, String, Integer) (Java constructor), [437](#page-442-0)
- ActionParameter(String, String, ParameterType) (Java constructor), [437](#page-442-0)
- ActionParameter(String, String, ParameterType, boolean) (Java constructor), [437](#page-442-0)
- ActionParameter(String, String, ParameterType, Integer) (Java constructor), [437](#page-442-0)
- ActionParameter(String, String, ParameterType, Integer, boolean) (Java constructor), [438](#page-443-0)
- ActionParameterRequest (Java class), [430](#page-435-0)
- ActionParameterRequest(String, String) (Java constructor), [430](#page-435-0)
- ActionParameterRequest(String, String, Integer) (Java constructor), [430](#page-435-0)
- ActionParameterRequest(String, String, Integer, String) (Java constructor), [430](#page-435-0)
- ActionParameterRequest(String, String, Integer, String, boolean) (Java constructor), [430](#page-435-0)
- ActionType (Java enum), [48](#page-53-0)
- ACTIVATE\_USER\_PERMISSION (Java field), [356](#page-361-0)
- activateUser(String) (Java method), [386](#page-391-0)
- Activator (Java class), [300](#page-305-0)
- ACTIVE (Java field), [393](#page-398-0)
- activeTasks() (Java method), [484](#page-489-0)
- ACTIVITY\_ACTIVE (Java field), [332](#page-337-0)
- ACTIVITY\_FINISHED (Java field), [332](#page-337-0)
- ACTIVITY\_NOTSTARTED (Java field), [332](#page-337-0)
- add(AbstractValidator) (Java method), [426](#page-431-0)
- add(MotechPermission) (Java method), [377](#page-382-0)
- add(MotechRole) (Java method), [378](#page-383-0)
- add(MotechUser) (Java method), [380](#page-385-0)
- add(PasswordRecovery) (Java method), [381](#page-386-0)
- add(String) (Java method), [90](#page-95-0)
- add(T) (Java method), [63](#page-68-0)
- add(TaskConfigStep) (Java method), [467](#page-472-0)
- ADD\_NEW\_INDEX (Java field), [180](#page-185-0)
- ADD\_USER\_PERMISSION (Java field), [356](#page-361-0)
- addAction(String) (Java method), [205](#page-210-0)
- addAction(TaskActionInformation) (Java method), [459,](#page-464-0) [466](#page-471-0)
- addActionTaskEvent(ActionEvent) (Java method), [439](#page-444-0) addAll(SortedSet) (Java method), [467](#page-472-0)

addAngularModule(String) (Java method), [306](#page-311-0) addBaseMetadata(JDOMetadata, ClassData) (Java method), [129](#page-134-0) addBundle(Bundle) (Java method), [303](#page-308-0) addClass(ClassData) (Java method), [211](#page-216-0) addConfigLocation(String) (Java method), [92](#page-97-0) addCriterion(ValidationCriterionDto) (Java method), [193](#page-198-0) addData(Map) (Java method), [63](#page-68-0) addData(String, Object) (Java method), [63](#page-68-0) addDatabaseSuggestion(String) (Java method), [419](#page-424-0) addDataProvider(DataProvider) (Java method), [491](#page-496-0) addDataSource(DataSource) (Java method), [466](#page-471-0) addDataSourceObject(String, Object, boolean) (Java method), [488](#page-493-0) addDisplayedField(Number) (Java method), [178](#page-183-0) addDisplayedFields(EntityDto, Map) (Java method), [256,](#page-261-0) [269](#page-274-0) addEmptyMetadata() (Java method), [189](#page-194-0) addEntityMetadata(JDOMetadata, Entity) (Java method), [130](#page-135-0) addError(Task, TaskHandlerException) (Java method), [486](#page-491-0) addField(Field) (Java method), [142](#page-147-0) addField(Integer) (Java method), [195](#page-200-0) addField(Long) (Java method), [194](#page-199-0) addField(Number) (Java method), [200,](#page-205-0) [205](#page-210-0) addFields(EntityDto, Collection) (Java method), [256,](#page-261-0) [269](#page-274-0) addFilter(Filter) (Java method), [448](#page-453-0) addFilterableField(Number) (Java method), [178](#page-183-0) addFilterableFields(EntityDto, Collection) (Java method), [256,](#page-261-0) [269](#page-274-0) addFilterSet(FilterSet) (Java method), [466](#page-471-0) addHelperClassMetadata(JDOMetadata, ClassData, Entity) (Java method), [130](#page-135-0) addI18N(String, String) (Java method), [306](#page-311-0) addingService(ServiceReference) (Java method), [302,](#page-307-0) [304,](#page-309-0) [317](#page-322-0) ADDITIONAL\_DATA\_PREFIX (Java field), [448](#page-453-0) addLookup(Lookup) (Java method), [143](#page-148-0) addLookup(Number) (Java method), [201](#page-206-0) addLookups(Long, Collection) (Java method), [256,](#page-261-0) [269](#page-274-0) addMetadata(FieldMetadata) (Java method), [152](#page-157-0) addMetadata(MetadataDto) (Java method), [189](#page-194-0) addNewIndex(String) (Java method), [177](#page-182-0) addOpenIdUser(MotechUser) (Java method), [380](#page-385-0) addOrReplace(T, String, String) (Java method), [65](#page-70-0) addOrUpdate(Channel) (Java method), [483](#page-488-0) addOrUpdate(ConfigSettings) (Java method), [245](#page-250-0) addOrUpdate(File) (Java method), [96](#page-101-0) addOrUpdate(MotechSecurityConfiguration) (Java method), [379](#page-384-0) addOrUpdateModuleRecord(ModulePropertiesRecord) (Java method), [96](#page-101-0) addOrUpdateModuleRecords(List) (Java method), [96](#page-101-0)

addOrUpdateProperties(String, String, String, String, Properties, Properties) (Java method), [96](#page-101-0) addParameter(ActionParameter, boolean) (Java method), [436](#page-441-0) addParameter(ActionParameterRequest, boolean) (Java method), [429](#page-434-0) addPermission(PermissionDto) (Java method), [384](#page-389-0) addProcessedRelation(String) (Java method), [248](#page-253-0) addQueueSuggestion(String) (Java method), [419](#page-424-0) addSchedulerSuggestion(String) (Java method), [419](#page-424-0) addSetting(FieldSetting) (Java method), [152](#page-157-0) addSubMenu(String, String) (Java method), [306](#page-311-0) addSubMenu(String, String, String) (Java method), [306](#page-311-0) addSuccess(Task) (Java method), [487](#page-492-0) addTrackerFor(Bundle) (Java method), [304](#page-309-0) addTrackerFor(Bundle, ApplicationContext) (Java method), [317](#page-322-0) addValidation(FieldValidation) (Java method), [152](#page-157-0) addValidationErrors(Set) (Java method), [459](#page-464-0) addWarning(Task) (Java method), [487](#page-492-0) addWarning(Task, String, String) (Java method), [487](#page-492-0) addWarning(Task, String, String, Exception) (Java method), [487](#page-492-0) ADMIN\_CONFIRM\_PASSWORD (Java field), [416](#page-421-0) ADMIN\_LOGIN (Java field), [416](#page-421-0) ADMIN\_PASSWORD (Java field), [416](#page-421-0) AdminSettings (Java class), [43](#page-48-0) AdminSettings(List, boolean) (Java constructor), [43](#page-48-0) ADVANCED (Java field), [180](#page-185-0) AdvancedSettingsDto (Java class), [176](#page-181-0) advancedSettingsDto() (Java method), [143](#page-148-0) AFTER (Java field), [455](#page-460-0) AFTER\_NOW (Java field), [455](#page-460-0) afterPropertiesSet() (Java method), [235,](#page-240-0) [396](#page-401-0) ALL (Java field), [222,](#page-227-0) [453](#page-458-0) AllConfigSettings (Java class), [244](#page-249-0) AllConfigSettings() (Java constructor), [245](#page-250-0) AllEntities (Java class), [245](#page-250-0) AllEntities() (Java constructor), [245](#page-250-0) AllEntityAudits (Java class), [246](#page-251-0) AllEntityAudits() (Java constructor), [246](#page-251-0) AllEntityDrafts (Java class), [246](#page-251-0) AllEntityDrafts() (Java constructor), [246](#page-251-0) AllMotechPermissions (Java class), [377](#page-382-0) AllMotechRoles (Java class), [378](#page-383-0) AllMotechSecurityRules (Java class), [379](#page-384-0) AllMotechUsers (Java class), [379](#page-384-0) ALLOW MULTIPLE SELECTIONS (Java field), [287](#page-292-0) ALLOW\_USER\_SUPPLIED (Java field), [287](#page-292-0) AllPasswordRecoveries (Java class), [381](#page-386-0) allRecoveries() (Java method), [381](#page-386-0) AllTypes (Java class), [248](#page-253-0) AllTypes() (Java constructor), [248](#page-253-0) AllTypeSettings (Java class), [247](#page-252-0)

AllTypeSettings() (Java constructor), [247](#page-252-0) AllTypeValidations (Java class), [247](#page-252-0) AllTypeValidations() (Java constructor), [247](#page-252-0) AlreadyRegisteredException (Java class), [410](#page-415-0) AlreadyRegisteredException(String) (Java constructor), [410](#page-415-0) AMQ\_BROKER\_URL (Java field), [80](#page-85-0) AMQ\_CONCURRENT\_CONSUMERS (Java field), [80](#page-85-0) AMQ\_MAX\_CONCURRENT\_CONSUMERS (Java field), [80](#page-85-0) AMQ\_MAX\_REDELIVERIES (Java field), [81](#page-86-0) AMQ\_QUEUE\_EVENTS (Java field), [81](#page-86-0) AMQ\_QUEUE\_SCHEDULER (Java field), [81](#page-86-0) AMQ\_REDELIVERY\_DELAY\_IN\_MILLIS (Java field), [81](#page-86-0) AnnotationFields (Java class), [278](#page-283-0) ANY (Java field), [355](#page-360-0) ANY\_PATTERN (Java field), [358](#page-363-0) ApplicationContextServiceReferenceUtils (Java class), [55](#page-60-0) ApplicationContextTracker (Java class), [300](#page-305-0) ApplicationContextTracker(BundleContext) (Java constructor), [301](#page-306-0) ApplicationEnvironment (Java class), [320](#page-325-0) areConfigurationSettingsRegistered() (Java method), [397](#page-402-0) ASC (Java field), [295](#page-300-0) ascOrder(String) (Java method), [241](#page-246-0) asDeclareParameter(int) (Java method), [238](#page-243-0) asFilter(int) (Java method), [238](#page-243-0) asMatchesPattern(String) (Java method), [242](#page-247-0) asPeriod() (Java method), [78](#page-83-0) asProperties() (Java method), [132,](#page-137-0) [397,](#page-402-0) [400,](#page-405-0) [403](#page-408-0) asProperties(Map) (Java method), [58](#page-63-0) assertArgumentNotEmpty(String, String) (Java method), [59](#page-64-0) assertArgumentNotNull(String, Object) (Java method), [59,](#page-64-0) [348](#page-353-0) authoritiesFor(MotechUser) (Java method), [383](#page-388-0) AuthoritiesService (Java interface), [383](#page-388-0)

## B

BASE (Java field), [284](#page-289-0) BaseDao (Java interface), [63](#page-68-0) BasePersistenceService (Java class), [267](#page-272-0) BASIC (Java field), [357](#page-362-0) BEFORE (Java field), [455](#page-460-0) BEFORE\_NOW (Java field), [455](#page-460-0) bind(Object, Map) (Java method), [493](#page-498-0) BLANK (Java field), [473](#page-478-0) BLOB (Java field), [206](#page-211-0) BLUEPRINT\_TEMPLATE (Java field), [260](#page-265-0) BLUEPRINT\_XML (Java field), [260](#page-265-0) BlueprintActivator (Java class), [301](#page-306-0) BlueprintApplicationContextTracker (Java class), [301](#page-306-0) BlueprintApplicationContextTracker(BundleContext) (Java constructor), [302](#page-307-0) BOOLEAN (Java field), [206,](#page-211-0) [457](#page-462-0) BootstrapConfig (Java class), [84](#page-89-0) BootstrapConfig(DBConfig, SQLDBConfig, String, ConfigSource) (Java constructor), [85](#page-90-0) breakString(String) (Java method), [298](#page-303-0) breakString(String, String[], String[], String[], String) (Java method), [298](#page-303-0) breakStringForList(String) (Java method), [298](#page-303-0) BrowsingSettings (Java class), [137](#page-142-0) BrowsingSettings(Entity) (Java constructor), [137](#page-142-0) BrowsingSettingsDto (Java class), [178](#page-183-0) build() (Java method), [66,](#page-71-0) [327,](#page-332-0) [328,](#page-333-0) [466](#page-471-0) build(ComboboxHolder) (Java method), [130](#page-135-0) build(Entity) (Java method), [127](#page-132-0) buildDDE(Entity, Bundle) (Java method), [128](#page-133-0) buildFrom(File) (Java method), [93](#page-98-0) buildHistory(Entity) (Java method), [128](#page-133-0) buildHistoryInfrastructure(String) (Java method), [129](#page-134-0) buildInfrastructure(Entity) (Java method), [129](#page-134-0) buildMenu(String) (Java method), [423](#page-428-0) buildSecurityChain(MotechURLSecurityRule, HTTP-Method) (Java method), [354](#page-359-0) buildTrash(Entity) (Java method), [128](#page-133-0) bulkAddOrUpdate(List) (Java method), [65](#page-70-0) bulkDelete(List) (Java method), [65](#page-70-0) BUNDLE\_ID (Java field), [81](#page-86-0) BUNDLE\_IMPORTS (Java field), [260](#page-265-0) BUNDLE\_MANIFESTVERSION (Java field), [282](#page-287-0) BUNDLE\_NAME (Java field), [391](#page-396-0) BUNDLE\_NAME\_SUFFIX (Java field), [282](#page-287-0) BUNDLE\_SECTION (Java field), [81](#page-86-0) BUNDLE\_SETTINGS\_CHANGED\_EVENT\_SUBJECT (Java field), [81](#page-86-0) BUNDLE\_SYMBOLIC\_NAME (Java field), [81,](#page-86-0) [394](#page-399-0) BUNDLE\_VERSION (Java field), [394](#page-399-0) BundleContextUtil (Java class), [492](#page-497-0) BundleContextWrapper (Java class), [302](#page-307-0) BundleContextWrapper() (Java constructor), [302](#page-307-0) BundleContextWrapper(BundleContext) (Java constructor), [302](#page-307-0) BundledJspView (Java class), [303](#page-308-0) BundleHeaders (Java class), [325](#page-330-0) BundleHeaders(Bundle) (Java constructor), [325](#page-330-0) BundleHeaders(BundleContext) (Java constructor), [325](#page-330-0) BundleIcon (Java class), [390](#page-395-0) BundleIcon(byte[], String) (Java constructor), [390](#page-395-0) BundleInformation (Java class), [391](#page-396-0) BundleInformation(Bundle) (Java constructor), [391](#page-396-0) BundleLoader (Java interface), [393](#page-398-0) BundleLoadingException (Java class), [394](#page-399-0) BundleLoadingException(String) (Java constructor), [394](#page-399-0)

BundleLoadingException(String, Throwable) (Java constructor), [394](#page-399-0) BundleLoadingException(Throwable) (Java constructor), [394](#page-399-0) BundleName (Java class), [321](#page-326-0) BundleName(String) (Java constructor), [321](#page-326-0) BundleNames (Java class), [280](#page-285-0) BundleRegister (Java class), [303](#page-308-0) BusinessIdNotUniqueException (Java class), [64](#page-69-0) BusinessIdNotUniqueException(String, String) (Java constructor), [64](#page-69-0) byTask(Long) (Java method), [482](#page-487-0)

## C

callHandler(MotechEvent) (Java method), [121](#page-126-0)[–123](#page-128-0) canHaveQueue(String) (Java method), [61](#page-66-0) canLaunchBundles() (Java method), [409](#page-414-0) CAPITALIZE (Java field), [454](#page-459-0) Cascade (Java annotation), [125](#page-130-0) cast(Class, Enumeration) (Java method), [56](#page-61-0) CastUtils (Java class), [56](#page-61-0) changeLogLevel(String, String) (Java method), [323](#page-328-0) changePassword(String, String, String) (Java method), [386](#page-391-0) changeRootLogLevel(String) (Java method), [323](#page-328-0) Channel (Java class), [439](#page-444-0) Channel() (Java constructor), [439](#page-444-0) Channel(ChannelRequest) (Java constructor), [439](#page-444-0) Channel(String, String, String) (Java constructor), [439](#page-444-0) Channel(String, String, String, String, List, List) (Java constructor), [439](#page-444-0) ChannelRegisterEvent (Java class), [441](#page-446-0) ChannelRegisterEvent(MotechEvent) (Java constructor), [441](#page-446-0) ChannelRegisterEvent(String) (Java constructor), [441](#page-446-0) ChannelRequest (Java class), [432](#page-437-0) ChannelRequest(String, String, String, String, List, List) (Java constructor), [432](#page-437-0) ChannelsDataService (Java interface), [482](#page-487-0) ChannelService (Java interface), [482](#page-487-0) checkFilters(List, TaskContext) (Java method), [489](#page-494-0) checkListContainLogger(List, String) (Java method), [305](#page-310-0) checkLogXmlConfiguration(Document) (Java method), [305](#page-310-0) ClassData (Java class), [138](#page-143-0) ClassData(Entity, byte[]) (Java constructor), [138](#page-143-0) ClassData(Entity, byte[], boolean) (Java constructor), [138](#page-143-0) ClassData(String, byte[]) (Java constructor), [138](#page-143-0) ClassData(String, byte[], boolean) (Java constructor), [138](#page-143-0) ClassData(String, String, String, byte[]) (Java constructor), [138](#page-143-0) ClassData(String, String, String, byte[], boolean) (Java constructor), [138](#page-143-0)

ClassData(String, String, String, byte[], boolean, Entity-Type) (Java constructor), [138](#page-143-0) ClassData(String, String, String, byte[], EntityType) (Java constructor), [138](#page-143-0) classForName(String) (Java method), [231](#page-236-0) classForName(String, boolean) (Java method), [232](#page-237-0) classForName(String, ClassLoader) (Java method), [231,](#page-236-0) [233](#page-238-0) classForName(String, ClassLoader, boolean) (Java method), [231](#page-236-0) ClassName (Java class), [277](#page-282-0) cleanUpExpiredRecoveries() (Java method), [388](#page-393-0) clear() (Java method), [466](#page-471-0) clearEnhancedData() (Java method), [227](#page-232-0) clearListenersForBean(String) (Java method), [120](#page-125-0) CollectionProperty (Java class), [236](#page-241-0) CollectionProperty(String, Object) (Java constructor), [236](#page-241-0) COMBOBOX\_VALUES (Java field), [287](#page-292-0) ComboboxHolder (Java class), [139](#page-144-0) ComboboxHolder(Entity, Field) (Java constructor), [139](#page-144-0) ComboboxHolder(EntityDto, FieldDto) (Java constructor), [140](#page-145-0) ComboboxHolder(Field) (Java constructor), [139](#page-144-0) ComboboxHolder(List, List, String) (Java constructor), [140](#page-145-0) commence(HttpServletRequest, HttpServletResponse, AuthenticationException) (Java method), [352,](#page-357-0) [353](#page-358-0) commitChanges(Long) (Java method), [256,](#page-261-0) [269](#page-274-0) commitChanges(Long, String) (Java method), [256,](#page-261-0) [269](#page-274-0) compare(EmailRecord, EmailRecord) (Java method), [111](#page-116-0) compareTo(ActionParameter) (Java method), [438](#page-443-0) compareTo(ActionParameterRequest) (Java method), [431](#page-436-0) compareTo(TaskActivity) (Java method), [464](#page-469-0) compareTo(TaskConfigStep) (Java method), [469](#page-474-0) compareTo(Time) (Java method), [71](#page-76-0) Config (Java class), [281](#page-286-0) CONFIG LOCATION PROPERTY KEY (Java field), [90](#page-95-0) CONFIG\_MODULE\_DIR\_PREFIX (Java field), [81](#page-86-0) CONFIG\_SOURCE (Java field), [84](#page-89-0) ConfigFileFilter (Java class), [91](#page-96-0) ConfigFileMonitor (Java class), [95](#page-100-0) ConfigLoader (Java class), [406](#page-411-0) ConfigLocation (Java class), [86](#page-91-0) ConfigLocation(String) (Java constructor), [86](#page-91-0) ConfigLocationFileStore (Java class), [90](#page-95-0) ConfigLocationFileStore(PropertiesConfiguration) (Java constructor), [90](#page-95-0) ConfigSettings (Java class), [141](#page-146-0) ConfigSettings() (Java constructor), [141](#page-146-0) ConfigSettings(DeleteMode, boolean, int, TimeUnit) (Java constructor), [141](#page-146-0)

ConfigSource (Java class), [88](#page-93-0) ConfigurationConstants (Java class), [80](#page-85-0) ConfigurationService (Java interface), [96](#page-101-0) Constants (Java class), [278,](#page-283-0) [410](#page-415-0) constructEntities(boolean) (Java method), [131](#page-136-0) constructSymbolicName() (Java method), [397](#page-402-0) CONTAINS (Java field), [455](#page-460-0) contains(String) (Java method), [63,](#page-68-0) [245](#page-250-0) containsAction(TaskActionInformation) (Java method), [439](#page-444-0) containsBean(String) (Java method), [311](#page-316-0) containsBeanDefinition(String) (Java method), [311](#page-316-0) containsDeclaredField(CtClass, String) (Java method), [224](#page-229-0) containsDeclaredMethod(CtClass, String) (Java method), [224](#page-229-0) containsDisplayedField(Long) (Java method), [179](#page-184-0) containsField(CtClass, String) (Java method), [225](#page-230-0) containsField(String) (Java method), [471](#page-476-0) containsFieldId(Number) (Java method), [201](#page-206-0) containsFilterableField(Number) (Java method), [179](#page-184-0) containsLocalBean(String) (Java method), [311](#page-316-0) containsLookupId(Number) (Java method), [201](#page-206-0) containsMethod(CtClass, String) (Java method), [225](#page-230-0) containsOnlyNullValues(Collection) (Java method), [238](#page-243-0) containsParameter(String) (Java method), [436,](#page-441-0) [474,](#page-479-0) [478](#page-483-0) containsProviderObject(String) (Java method), [470](#page-475-0) containsProviderObjectField(String, String) (Java method), [470](#page-475-0) containsProviderObjectLookup(String, String) (Java method), [470](#page-475-0) containsTrigger(TaskTriggerInformation) (Java method), [439](#page-444-0) CONTEXT\_SERVICE\_NAME (Java field), [302](#page-307-0) contextInvalidOrProcessed(ServiceReference, ApplicationContext) (Java method), [301](#page-306-0) convertToCSV(List) (Java method), [56](#page-61-0) copy() (Java method), [152,](#page-157-0) [157,](#page-162-0) [159,](#page-164-0) [160,](#page-165-0) [168,](#page-173-0) [169,](#page-174-0) [203](#page-208-0) copy(List) (Java method), [162](#page-167-0) copy(String, Map) (Java method), [118](#page-123-0) CORE\_SETTINGS\_CACHE\_NAME (Java field), [91](#page-96-0) CoreConfigurationService (Java interface), [91](#page-96-0) COUCHDB\_PASSWORD (Java field), [84](#page-89-0) COUCHDB\_URL (Java field), [84](#page-89-0) COUCHDB\_USERNAME (Java field), [85](#page-90-0) CouchDbLuceneQuery (Java class), [66](#page-71-0) CouchDbManager (Java interface), [68](#page-73-0) count() (Java method), [252,](#page-257-0) [262](#page-267-0) count(InstanceSecurityRestriction) (Java method), [249](#page-254-0) count(List) (Java method), [253,](#page-258-0) [264](#page-269-0) count(List, InstanceSecurityRestriction) (Java method), [249](#page-254-0) count(String[], Object[], InstanceSecurityRestriction) (Java method), [249](#page-254-0)

countEmailRecords(EmailRecordSearchCriteria) (Java method), [114](#page-119-0) countFind(String, String, String, String, Range, Set) (Java method), [115](#page-120-0) countForFilter(Filter) (Java method), [249,](#page-254-0) [253,](#page-258-0) [262](#page-267-0) countForFilter(Filter, InstanceSecurityRestriction) (Java method), [249](#page-254-0) countHistoryRecords(Object) (Java method), [259,](#page-264-0) [272](#page-277-0) countTrashRecords(String) (Java method), [264,](#page-269-0) [275](#page-280-0) create(Class, Object, EntityType) (Java method), [267,](#page-272-0) [272](#page-277-0) create(Class, Object, EntityType, ObjectReference) (Java method), [267](#page-272-0) create(Entity, String) (Java method), [246](#page-251-0) create(EntityDto) (Java method), [245](#page-250-0) create(Field, Object) (Java method), [239](#page-244-0) create(String, Object) (Java method), [239](#page-244-0) create(String, Object, String) (Java method), [239](#page-244-0) create(T) (Java method), [249,](#page-254-0) [253,](#page-258-0) [262](#page-267-0) createApplicationContext(BundleContext) (Java method), [53](#page-58-0) createAudit(Entity, String) (Java method), [246](#page-251-0) createEntity(EntityDto) (Java method), [256,](#page-261-0) [269](#page-274-0) createEnumInitializer(String, String) (Java method), [223](#page-228-0) createField(CtClass, CtClass, String, String) (Java method), [223](#page-228-0) createGetter(String, CtClass, CtField) (Java method), [223](#page-228-0) createInitializer(String, String) (Java method), [223](#page-228-0) createListInitializer(String, Object) (Java method), [224](#page-229-0) createLocaleInitializer(String) (Java method), [224](#page-229-0) createLoggerProperties(List) (Java method), [305](#page-310-0) createParameters(TaskActionInformation, ActionEvent) (Java method), [486](#page-491-0) createRecovery(String, String, String, DateTime, Locale) (Java method), [381](#page-386-0) createRole(RoleDto) (Java method), [385](#page-390-0) createSetter(String, CtField) (Java method), [224](#page-229-0) createSimpleInitializer(String, Object) (Java method), [224](#page-229-0) createSimpleInitializer(String, String) (Java method), [224](#page-229-0) createZipWithConfigFiles(String, String) (Java method), [97](#page-102-0) CREATION\_DATE\_DISPLAY\_FIELD\_NAME (Java field), [288](#page-293-0) CREATION\_DATE\_FIELD\_NAME (Java field), [288](#page-293-0) CreationDateValueGenerator (Java class), [230](#page-235-0) CREATOR (Java field), [297](#page-302-0) CREATOR\_DISPLAY\_FIELD\_NAME (Java field), [288](#page-293-0) CREATOR\_FIELD\_NAME (Java field), [288](#page-293-0) CreatorValueGenerator (Java class), [230](#page-235-0) CRITICAL (Java field), [49](#page-54-0) critical(String, String) (Java method), [50](#page-55-0) critical(String, String, DateTime) (Java method), [50](#page-55-0)

CronJobExpressionBuilder (Java class), [327](#page-332-0)

CronJobExpressionBuilder(Time, Integer, Integer) (Java DAYS (Java field), [136](#page-141-0) constructor), [327](#page-332-0) CronJobId (Java class), [328](#page-333-0) CronJobId(MotechEvent) (Java constructor), [328](#page-333-0) CronJobId(String, String) (Java constructor), [328](#page-333-0) CronJobSimpleExpressionBuilder (Java class), [327](#page-332-0) CronJobSimpleExpressionBuilder(Time) (Java constructor), [327](#page-332-0) CronSchedulableJob (Java class), [329](#page-334-0) CronSchedulableJob(MotechEvent, String) (Java constructor), [329](#page-334-0) CronSchedulableJob(MotechEvent, String, Date, Date) (Java constructor), [329](#page-334-0) CronSchedulableJob(MotechEvent, String, Date, Date, boolean) (Java constructor), [329](#page-334-0) CsvConverter (Java class), [56](#page-61-0) current() (Java method), [61](#page-66-0) currentVersion(Class) (Java method), [289](#page-294-0) CustomOperatorProperty (Java class), [237](#page-242-0) CustomOperatorProperty(String, T, String) (Java constructor), [237](#page-242-0)

## D

DashboardController (Java class), [410](#page-415-0) DATA\_ACCESS (Java field), [286](#page-291-0) DATANUCLEUS (Java field), [288](#page-293-0) DATANUCLEUS FILE (Java field), [281](#page-286-0) DATANUCLEUS PROPERTIES (Java field), [260](#page-265-0) DataProvider (Java interface), [56](#page-61-0) DataProviderDataService (Java interface), [483](#page-488-0) DataSource (Java class), [442](#page-447-0) DataSource() (Java constructor), [442](#page-447-0) DataSource(Long, Long, String, String, List, boolean) (Java constructor), [442](#page-447-0) DataSource(String, Long, Long, String, String, List, boolean) (Java constructor), [442](#page-447-0) DataSourceObject (Java class), [483](#page-488-0) DataSourceObject(String, Object, boolean) (Java constructor), [484](#page-489-0) DATE (Java field), [207,](#page-212-0) [453,](#page-458-0) [457](#page-462-0) DATE\_TIME\_FORMAT (Java field), [66](#page-71-0) DATETIME (Java field), [207,](#page-212-0) [454](#page-459-0) DateTimeSource (Java interface), [77](#page-82-0) DateTimeSourceUtil (Java class), [72](#page-77-0) DateTimeValueGenerator (Java class), [231](#page-236-0) DateUtil (Java class), [73](#page-78-0) Day (Java field), [79](#page-84-0) DayOfWeek (Java enum), [69](#page-74-0) DayOfWeekSchedulableJob (Java class), [330](#page-335-0) DayOfWeekSchedulableJob(MotechEvent, LocalDate, LocalDate, List, Time) (Java constructor), [330](#page-335-0) DayOfWeekSchedulableJob(MotechEvent, LocalDate, LocalDate, List, Time, boolean) (Java constructor), [330](#page-335-0)

daysPast(LocalDate, DayOfWeek) (Java method), [73](#page-78-0) daysStarting(DayOfWeek, int) (Java method), [73](#page-78-0) daysToCalendarWeekEnd(LocalDate, int) (Java method), [73](#page-78-0) DB\_ERROR (Java field), [408](#page-413-0) DBConfig (Java class), [89](#page-94-0) DBConfig(String, String, String) (Java constructor), [89](#page-94-0) DbConnectionException (Java class), [69](#page-74-0) DbConnectionException(String) (Java constructor), [69](#page-74-0) DbConnectionException(String, Throwable) (Java constructor), [69](#page-74-0) DEBUG (Java field), [49](#page-54-0) debug(String, String) (Java method), [50](#page-55-0) debug(String, String, DateTime) (Java method), [50](#page-55-0) DEFAULT\_ACTIVEMQ\_URL (Java field), [423](#page-428-0) DEFAULT\_DELETE\_MODE (Java field), [133](#page-138-0) DEFAULT\_EMPTY\_TRASH (Java field), [133](#page-138-0) DEFAULT\_TENANT\_ID (Java field), [85](#page-90-0) DEFAULT\_TIME\_UNIT (Java field), [133](#page-138-0) DEFAULT\_TIME\_VALUE (Java field), [133](#page-138-0) DEFAULT\_WAIT\_TIME (Java field), [274](#page-279-0) DefaultDateTimeSource (Java class), [77](#page-82-0) DefaultDateTimeSource() (Java constructor), [77](#page-82-0) DefaultMotechDataService (Java class), [252](#page-257-0) defineClass(String, byte[]) (Java method), [292](#page-297-0) DELETE (Java field), [132,](#page-137-0) [278,](#page-283-0) [355](#page-360-0) delete(EmailRecord) (Java method), [114](#page-119-0) delete(Long) (Java method), [245](#page-250-0) delete(MotechPermission) (Java method), [377](#page-382-0) delete(String) (Java method), [97](#page-102-0) delete(String, Object) (Java method), [253,](#page-258-0) [262](#page-267-0) delete(String, Object, InstanceSecurityRestriction) (Java method), [250](#page-255-0) delete(String[], Object[], InstanceSecurityRestriction) (Java method), [250](#page-255-0) delete(T) (Java method), [249,](#page-254-0) [253,](#page-258-0) [262](#page-267-0) DELETE\_USER\_PERMISSION (Java field), [356](#page-361-0) deleteActivitiesForTask(Long) (Java method), [487](#page-492-0) deleteAll() (Java method), [253,](#page-258-0) [263](#page-268-0) deleteAll(Entity) (Java method), [246](#page-251-0) deleteAll(String, Object) (Java method), [250](#page-255-0) deleteAll(String, Object, InstanceSecurityRestriction) (Java method), [250](#page-255-0) deleteAll(String[], Object[], InstanceSecurityRestriction) (Java method), [250](#page-255-0) deleteByBundle(String) (Java method), [97](#page-102-0) deleteEntity(Long) (Java method), [256,](#page-261-0) [269](#page-274-0) DeleteMode (Java enum), [131](#page-136-0) deletePermission(String) (Java method), [384](#page-389-0) deleteRole(RoleDto) (Java method), [385](#page-390-0) deleteTask(Long) (Java method), [490](#page-495-0) deleteUser(UserDto) (Java method), [386](#page-391-0)

DEP\_WAIT\_TIME\_ENV (Java field), [52](#page-57-0) DEP\_WAIT\_TIME\_KEY (Java field), [52](#page-57-0) DESC (Java field), [295](#page-300-0) descOrder(String) (Java method), [241](#page-246-0) DESCRIPTION FIELD (Java field), [481](#page-486-0) deserialize(JsonElement, Type, JsonDeserializationContext) (Java method), [481](#page-486-0) deserialize(JsonParser, DeserializationContext) (Java method), [135,](#page-140-0) [481,](#page-486-0) [482](#page-487-0) Deserializer (Java class), [135](#page-140-0) DEVELOPMENT (Java field), [320](#page-325-0) Direction (Java enum), [295](#page-300-0) DISPLAY\_NAME (Java field), [180,](#page-185-0) [278](#page-283-0) DISPLAY\_NAME\_FIELD (Java field), [481](#page-486-0) doBegin(Object, TransactionDefinition) (Java method), [234](#page-239-0) doCleanupAfterCompletion(Object) (Java method), [234](#page-239-0) doCreateConnection() (Java method), [124](#page-129-0) doInTransaction(TransactionCallback) (Java method), [253,](#page-258-0) [263](#page-268-0) DOUBLE (Java field), [192,](#page-197-0) [207,](#page-212-0) [458](#page-463-0) doWhenClassNotFound(String) (Java method), [227,](#page-232-0) [291](#page-296-0) DraftData (Java class), [180](#page-185-0) DraftResult (Java class), [182](#page-187-0) DraftResult(boolean, boolean) (Java constructor), [182](#page-187-0) duration() (Java method), [60](#page-65-0)

## E

EDIT\_USER\_PERMISSION (Java field), [356](#page-361-0) ElementOrder (Java class), [421](#page-426-0) EMAIL (Java field), [49](#page-54-0) EmailAuditService (Java interface), [113](#page-118-0) EmailExistsException (Java class), [368](#page-373-0) EmailExistsException(String) (Java constructor), [368](#page-373-0) EmailRecord (Java class), [108](#page-113-0) EmailRecord() (Java constructor), [108](#page-113-0) EmailRecord(String, String, String, String, DateTime, DeliveryStatus) (Java constructor), [109](#page-114-0) EmailRecordComparator (Java class), [111](#page-116-0) EmailRecordComparator(Boolean, String) (Java constructor), [111](#page-116-0) EmailRecords (Java class), [112](#page-117-0) EmailRecords() (Java constructor), [112](#page-117-0) EmailRecords(Integer, Integer, Integer, List) (Java constructor), [112](#page-117-0) EmailRecordSearchCriteria (Java class), [103](#page-108-0) EmailRecordService (Java interface), [115](#page-120-0) EmailSenderService (Java interface), [116](#page-121-0) EMPTY\_COLLECTION (Java field), [474](#page-479-0) EMPTY TRASH JOB (Java field), [281](#page-286-0) emptyTrash() (Java method), [265,](#page-270-0) [275](#page-280-0) EmptyTrashException (Java class), [212](#page-217-0) EmptyTrashException(Throwable) (Java constructor), [212](#page-217-0)

encodePassword(String) (Java method), [352](#page-357-0) endOfDay(Date) (Java method), [73](#page-78-0) ENDS\_WITH (Java field), [283](#page-288-0) ENDSWITH (Java field), [455](#page-460-0) Entity (Java annotation), [125](#page-130-0) Entity (Java class), [142](#page-147-0) ENTITY (Java field), [284,](#page-289-0) [285,](#page-290-0) [288](#page-293-0) Entity() (Java constructor), [142](#page-147-0) Entity(String) (Java constructor), [142](#page-147-0) Entity(String, String, String, SecurityMode) (Java constructor), [142](#page-147-0) Entity(String, String, String, String, SecurityMode, Set) (Java constructor), [142](#page-147-0) ENTITY\_LIST\_FILE (Java field), [260](#page-265-0) EntityAlreadyExistException (Java class), [212](#page-217-0) EntityAlreadyExistException() (Java constructor), [212](#page-217-0) EntityAudit (Java class), [147](#page-152-0) EntityBuilder (Java interface), [127](#page-132-0) EntityChangedException (Java class), [212](#page-217-0) EntityChangedException() (Java constructor), [212](#page-217-0) EntityCreationException (Java class), [212](#page-217-0) EntityCreationException(String) (Java constructor), [213](#page-218-0) EntityCreationException(Throwable) (Java constructor), [213](#page-218-0) EntityDeletedException (Java class), [213](#page-218-0) EntityDeletedException() (Java constructor), [213](#page-218-0) EntityDraft (Java class), [148](#page-153-0) EntityDraft() (Java constructor), [148](#page-153-0) EntityDto (Java class), [183](#page-188-0) EntityDto() (Java constructor), [183](#page-188-0) EntityDto(Long, String) (Java constructor), [183](#page-188-0) EntityDto(Long, String, SecurityMode, Set) (Java constructor), [183](#page-188-0) EntityDto(Long, String, String, SecurityMode, Set) (Java constructor), [183](#page-188-0) EntityDto(Long, String, String, String, SecurityMode, Set) (Java constructor), [183](#page-188-0) EntityDto(Long, String, String, String, String, Security-Mode, Set) (Java constructor), [184](#page-189-0) EntityDto(Long, String, String, String, String, Security-Mode, Set, String) (Java constructor), [184](#page-189-0) EntityDto(Long, String, String, String, String, Security-Mode, Set, String, boolean) (Java constructor), [184](#page-189-0) EntityDto(String) (Java constructor), [183](#page-188-0) EntityDto(String, SecurityMode, Set) (Java constructor), [183](#page-188-0) EntityDto(String, String, String, String, SecurityMode, Set) (Java constructor), [183](#page-188-0) EntityInfo (Java class), [150](#page-155-0) EntityInfrastructureBuilder (Java interface), [129](#page-134-0) EntityInfrastructureException (Java class), [213](#page-218-0) EntityInfrastructureException(Throwable) (Java constructor), [213](#page-218-0)

EntityMetadataBuilder (Java interface), [129](#page-134-0) EntityNotFoundException (Java class), [213](#page-218-0) EntityNotFoundException() (Java constructor), [214](#page-219-0) EntityReadOnlyException (Java class), [214](#page-219-0) EntityReadOnlyException() (Java constructor), [214](#page-219-0) EntitySchemaMismatchException (Java class), [214](#page-219-0) EntitySchemaMismatchException() (Java constructor), [214](#page-219-0) EntityService (Java interface), [255](#page-260-0) EntityServiceImpl (Java class), [268](#page-273-0) EntityType (Java enum), [151](#page-156-0) ENUM\_CLASS\_NAME (Java field), [283](#page-288-0) EnumBuilder (Java interface), [130](#page-135-0) ENVIRONMENT (Java field), [320](#page-325-0) EQ (Java field), [283](#page-288-0) EQ\_IGNORE\_CASE (Java field), [283](#page-288-0) EQ\_NUMBER (Java field), [455](#page-460-0) EqualProperty (Java class), [237](#page-242-0) EqualProperty(String, T) (Java constructor), [237](#page-242-0) EQUALS (Java field), [455](#page-460-0) equals(Object) (Java method), [60,](#page-65-0) [71,](#page-76-0) [78,](#page-83-0) [83,](#page-88-0) [86,](#page-91-0) [87,](#page-92-0) [93,](#page-98-0) [106,](#page-111-0) [109,](#page-114-0) [118,](#page-123-0) [133,](#page-138-0) [177,](#page-182-0) [179,](#page-184-0) [184,](#page-189-0) [187,](#page-192-0) [189,](#page-194-0) [191,](#page-196-0) [193,](#page-198-0) [195,](#page-200-0) [197,](#page-202-0) [199,](#page-204-0) [201,](#page-206-0) [203,](#page-208-0) [205,](#page-210-0) [208,](#page-213-0) [210,](#page-215-0) [306,](#page-311-0) [319,](#page-324-0) [321,](#page-326-0) [324,](#page-329-0) [329,](#page-334-0) [336,](#page-341-0) [339,](#page-344-0) [364,](#page-369-0) [370,](#page-375-0) [371,](#page-376-0) [391,](#page-396-0) [420,](#page-425-0) [425,](#page-430-0) [429,](#page-434-0) [431–](#page-436-0)[434,](#page-439-0) [436,](#page-441-0) [438,](#page-443-0) [439,](#page-444-0) [442,](#page-447-0) [444–](#page-449-0)[446,](#page-451-0) [448,](#page-453-0) [449,](#page-454-0) [452,](#page-457-0) [457,](#page-462-0) [459,](#page-464-0) [462,](#page-467-0) [464,](#page-469-0) [467,](#page-472-0) [469–](#page-474-0)[471,](#page-476-0) [473,](#page-478-0) [474,](#page-479-0) [476,](#page-481-0) [478,](#page-483-0) [484](#page-489-0) equalsSubject(String) (Java method), [474](#page-479-0) ERROR (Java field), [49,](#page-54-0) [108,](#page-113-0) [465](#page-470-0) error(String, String) (Java method), [50](#page-55-0) error(String, String, DateTime) (Java method), [50](#page-55-0) ERROR\_REQUIRED (Java field), [425](#page-430-0) errorsFromLastRun(Task) (Java method), [487](#page-492-0) evalConfigSteps(Map) (Java method), [489](#page-494-0) evaluate(Object) (Java method), [294](#page-299-0) evaluateTemplateString(String) (Java method), [485](#page-490-0) EVENT\_RELAY\_CLASS\_NAME (Java field), [81](#page-86-0) EVENT\_TYPE\_KEY\_NAME (Java field), [116](#page-121-0) EventInfo (Java class), [331](#page-336-0) EventInfo() (Java constructor), [331](#page-336-0) EventListener (Java interface), [119](#page-124-0) EventListenerRegistryService (Java interface), [119](#page-124-0) EventParameter (Java class), [444](#page-449-0) EventParameter() (Java constructor), [444](#page-449-0) EventParameter(EventParameterRequest) (Java constructor), [444](#page-449-0) EventParameter(String, String) (Java constructor), [444](#page-449-0) EventParameter(String, String, ParameterType) (Java constructor), [444](#page-449-0) EventParameterRequest (Java class), [433](#page-438-0) EventParameterRequest(String, String) (Java constructor), [433](#page-438-0)

EventParameterRequest(String, String, String) (Java constructor), [433](#page-438-0)

- EventRelay (Java interface), [121](#page-126-0)
- EVERYONE (Java field), [297](#page-302-0)
- evictMotechCoreSettingsCache() (Java method), [92](#page-97-0)
- evictMotechSettingsCache() (Java method), [97](#page-102-0)

execute(JobExecutionContext) (Java method), [274,](#page-279-0) [346](#page-351-0)

- execute(Query, InstanceSecurityRestriction) (Java method), [240](#page-245-0)
- execute(Query, Object, InstanceSecurityRestriction) (Java method), [240](#page-245-0)
- execute(Task, TaskActionInformation, TaskContext) (Java method), [486](#page-491-0)
- executeQuery(QueryExecution) (Java method), [253,](#page-258-0) [263](#page-268-0)
- executeWithArray(Query, List) (Java method), [240](#page-245-0)
- executeWithArray(Query, Object[], InstanceSecurityRestriction) (Java method), [240](#page-245-0)
- executeWithFilter(Query, Filter, InstanceSecurityRestriction) (Java method), [240](#page-245-0)
- EXIST (Java field), [456](#page-461-0)
- exists(String, Object) (Java method), [250](#page-255-0)
- exists(String[], Object[]) (Java method), [250](#page-255-0)
- exportPlatformSettings() (Java method), [407](#page-412-0)
- exportTask(Long) (Java method), [490](#page-495-0)
- ExtensibleDataObject (Java class), [63](#page-68-0)
- EXTRACTION FAILED (Java field), [394](#page-399-0)
- extractJarInformationFromPath() (Java method), [396](#page-401-0)

#### F

- FALSE (Java field), [288](#page-293-0)
- Field (Java annotation), [126](#page-131-0)
- Field (Java class), [151](#page-156-0)
- FIELD (Java field), [180](#page-185-0)
- Field() (Java constructor), [151](#page-156-0)
- Field(Entity, String, String, boolean, boolean, String, String, Set) (Java constructor), [151](#page-156-0)
- Field(Entity, String, String, Set) (Java constructor), [151](#page-156-0)
- Field(Entity, String, String, Type, boolean, boolean) (Java constructor), [151](#page-156-0)
- FIELD ID (Java field), [180](#page-185-0)
- FIELD\_NAME\_START\_IDX (Java field), [292](#page-297-0)
- FieldBasicDto (Java class), [186](#page-191-0)
- FieldBasicDto() (Java constructor), [187](#page-192-0)
- FieldBasicDto(String, String) (Java constructor), [187](#page-192-0)
- FieldBasicDto(String, String, boolean, Object, String) (Java constructor), [187](#page-192-0)
- FieldDto (Java class), [188](#page-193-0)
- FieldDto() (Java constructor), [188](#page-193-0)
- FieldDto(Long, Long, TypeDto, FieldBasicDto, boolean, FieldValidationDto) (Java constructor), [189](#page-194-0)
- FieldDto(Long, Long, TypeDto, FieldBasicDto, boolean, List, FieldValidationDto, List, List) (Java constructor), [188](#page-193-0)
- FieldHelper (Java class), [289](#page-294-0)

FieldHolder (Java class), [156](#page-161-0) FieldHolder(Field) (Java constructor), [156](#page-161-0) FieldHolder(FieldDto) (Java constructor), [156](#page-161-0) FieldHolder(List, List) (Java constructor), [156](#page-161-0) FieldInstanceDto (Java class), [191](#page-196-0) FieldInstanceDto() (Java constructor), [191](#page-196-0) FieldInstanceDto(Long, Long, FieldBasicDto) (Java constructor), [191](#page-196-0) FieldMetadata (Java class), [157](#page-162-0) FieldMetadata() (Java constructor), [157](#page-162-0) FieldMetadata(Field, String) (Java constructor), [157](#page-162-0) FieldMetadata(Field, String, String) (Java constructor), [157](#page-162-0) FieldMetadata(MetadataDto) (Java constructor), [157](#page-162-0) FieldNotFoundException (Java class), [214](#page-219-0) FieldNotFoundException() (Java constructor), [214](#page-219-0) FieldParameter (Java class), [445](#page-450-0) FieldParameter() (Java constructor), [445](#page-450-0) FieldParameter(String, String) (Java constructor), [445](#page-450-0) FieldParameter(String, String, ParameterType) (Java constructor), [445](#page-450-0) FieldSetting (Java class), [158](#page-163-0) FieldSetting() (Java constructor), [158](#page-163-0) FieldSetting(Field, TypeSetting) (Java constructor), [159](#page-164-0) FieldSetting(Field, TypeSetting, String) (Java constructor), [159](#page-164-0) FieldUsedInLookupException (Java class), [215](#page-220-0) FieldUsedInLookupException(String, String) (Java constructor), [215](#page-220-0) FieldValidation (Java class), [160](#page-165-0) FieldValidation() (Java constructor), [160](#page-165-0) FieldValidation(Field, TypeValidation) (Java constructor), [160](#page-165-0) FieldValidation(Field, TypeValidation, String, boolean) (Java constructor), [160](#page-165-0) FieldValidationDto (Java class), [192](#page-197-0) FieldValidationDto() (Java constructor), [193](#page-198-0) FieldValidationDto(ValidationCriterionDto) (Java constructor), [193](#page-198-0) FILE (Java field), [88](#page-93-0) FILE\_CHANGED\_EVENT\_SUBJECT (Java field), [81](#page-86-0) FILE\_CREATED\_EVENT\_SUBJECT (Java field), [82](#page-87-0) FILE\_DELETED\_EVENT\_SUBJECT (Java field), [82](#page-87-0) FILE\_PATH (Java field), [82](#page-87-0) FileAccessType (Java enum), [88](#page-93-0) fileChanged(FileChangeEvent) (Java method), [95](#page-100-0) fileCreated(FileChangeEvent) (Java method), [95](#page-100-0) fileDeleted(FileChangeEvent) (Java method), [95](#page-100-0) FileSystemAwareUIHttpContext (Java class), [321](#page-326-0) FileSystemAwareUIHttpContext(HttpContext, String) (Java constructor), [322](#page-327-0) Filter (Java class), [221,](#page-226-0) [446](#page-451-0) Filter() (Java constructor), [221,](#page-226-0) [446](#page-451-0)

Filter(EventParameter, boolean, String, String) (Java constructor), [446](#page-451-0) filter(Filter) (Java method), [253,](#page-258-0) [263](#page-268-0) filter(Filter, QueryParams) (Java method), [250,](#page-255-0) [253,](#page-258-0) [263](#page-268-0) filter(Filter, QueryParams, InstanceSecurityRestriction) (Java method), [250](#page-255-0) Filter(String, FilterType) (Java constructor), [221](#page-226-0) Filter(String, String, ParameterType, boolean, String, String) (Java constructor), [446](#page-451-0) filterForQuery() (Java method), [221](#page-226-0) FilterSet (Java class), [447](#page-452-0) FilterSet() (Java constructor), [447](#page-452-0) FilterSet(List) (Java constructor), [448](#page-453-0) FilterType (Java enum), [222](#page-227-0) find(String, String, String, String, Range, Set, Query-Params) (Java method), [115](#page-120-0) findAllEmailRecords() (Java method), [114](#page-119-0) findAllSecurityRules() (Java method), [386](#page-391-0) findAnnotationOnBean(String, Class) (Java method), [311](#page-316-0) findBundleByName(BundleContext, String) (Java method), [326](#page-331-0) findBundleBySymbolicName(BundleContext, String) (Java method), [326](#page-331-0) findByBundle(String) (Java method), [102](#page-107-0) findByEmail(String) (Java method), [382](#page-387-0) findByExpirationDate(Range) (Java method), [383](#page-388-0) findById(Long) (Java method), [253,](#page-258-0) [263](#page-268-0) findById(long) (Java method), [114](#page-119-0) findByModule(String) (Java method), [103](#page-108-0) findByModuleAndFileName(String, String) (Java method), [103](#page-108-0) findByModuleName(String) (Java method), [482](#page-487-0) findByName(String) (Java method), [483](#page-488-0) findByOpenId(String) (Java method), [382](#page-387-0) findByOrigin(String) (Java method), [382](#page-387-0) findByPermissionName(String) (Java method), [378,](#page-383-0) [382](#page-387-0) findByRecipientAddress(String) (Java method), [116](#page-121-0) findByRole(String) (Java method), [380,](#page-385-0) [383](#page-388-0) findByRoleName(String) (Java method), [378,](#page-383-0) [382](#page-387-0) findByTimeout(Range) (Java method), [52](#page-57-0) findByUserName(String) (Java method), [380,](#page-385-0) [383](#page-388-0) findDeclaredField(CtClass, String) (Java method), [225](#page-230-0) findDeclaredMethod(CtClass, String) (Java method), [225](#page-230-0) findEmailRecords(EmailRecordSearchCriteria) (Java method), [114](#page-119-0) findEntityFieldByName(Long, String) (Java method), [256,](#page-261-0) [269](#page-274-0) findExistingConfigs() (Java method), [407](#page-412-0) findField(CtClass, String) (Java method), [225](#page-230-0) findFieldByName(Long, String) (Java method), [256,](#page-261-0) [269](#page-274-0) findFilename(String) (Java method), [397](#page-402-0) findForToken(String) (Java method), [381,](#page-386-0) [383](#page-388-0) findForUser(String) (Java method), [381,](#page-386-0) [383](#page-388-0) findMethod(CtClass, String) (Java method), [225](#page-230-0)

findService(Class) (Java method), [267](#page-272-0) findTasksDependentOnModule(String) (Java method), [490](#page-495-0) findTasksForTrigger(TriggerEvent) (Java method), [490](#page-495-0) findTasksForTriggerSubject(String) (Java method), [490](#page-495-0) findTrashById(Object, Object) (Java method), [265,](#page-270-0) [275](#page-280-0) findTrashInstanceById(Object, Object) (Java method), [254,](#page-259-0) [263](#page-268-0) findTrigger(String) (Java method), [490](#page-495-0) findType(Class) (Java method), [266,](#page-271-0) [276](#page-281-0) findUserByEmail(String) (Java method), [380](#page-385-0) findUserByOpenId(String) (Java method), [380](#page-385-0) findValidations(TypeDto, Class) (Java method), [266,](#page-271-0) [276](#page-281-0) FIRST\_RUN (Java field), [408](#page-413-0) fixEnhancerIssuesInMetadata(JDOMetadata) (Java method), [130](#page-135-0) ForgotController (Java class), [411](#page-416-0) forgotPost(String) (Java method), [411](#page-416-0) FORMAT (Java field), [454](#page-459-0) format(Object) (Java method), [298](#page-303-0) formatDateTime(DateTime) (Java method), [76](#page-81-0) formatPeriod(Period) (Java method), [76](#page-81-0) FRACTION (Java field), [278](#page-283-0) Friday (Java field), [69](#page-74-0) fromAdditionalData() (Java method), [449](#page-454-0) fromHeaders(MessageHeaders, Message) (Java method), [125](#page-130-0) fromTrigger() (Java method), [449](#page-454-0)

# G

ge(Time) (Java method), [71](#page-76-0) generate() (Java method), [261,](#page-266-0) [273](#page-278-0) generate(ExecutionContext, Object, ExtensionMeta-Data[]) (Java method), [230](#page-235-0) generateDataProvider() (Java method), [131](#page-136-0) generateDeclareParameter(int) (Java method), [236,](#page-241-0) [239,](#page-244-0) [243,](#page-248-0) [244](#page-249-0) generateFilter(int) (Java method), [236](#page-241-0)[–239,](#page-244-0) [243,](#page-248-0) [244](#page-249-0) generateHeader(Bundle) (Java method), [421](#page-426-0) generateSchema() (Java method), [235](#page-240-0) genericSignature(Class, Class) (Java method), [225](#page-230-0) genericSignature(Class, String) (Java method), [225](#page-230-0) genericSignature(String, String) (Java method), [225](#page-230-0) GET (Java field), [355](#page-360-0) get(Object) (Java method), [325](#page-330-0) get(String) (Java method), [64](#page-69-0) getAction(TaskActionInformation) (Java method), [440](#page-445-0) getActionEventFor(TaskActionInformation) (Java method), [490](#page-495-0) getActionParameters() (Java method), [429,](#page-434-0) [436](#page-441-0) getActions() (Java method), [205,](#page-210-0) [460](#page-465-0) getActionTaskEvents() (Java method), [432,](#page-437-0) [440](#page-445-0) getActionType() (Java method), [44](#page-49-0) getActiveMessages() (Java method), [50](#page-55-0)

getActivemqConfig() (Java method), [397](#page-402-0) getActivemqProperties() (Java method), [400,](#page-405-0) [403](#page-408-0) getActivity() (Java method), [333](#page-338-0) getActivityType() (Java method), [464](#page-469-0) getAdminConfirmPassword() (Java method), [417](#page-422-0) getAdminEmail() (Java method), [417](#page-422-0) getAdminLogin() (Java method), [417](#page-422-0) getAdminPassword() (Java method), [417](#page-422-0) getAdvancedSettings(Long) (Java method), [257,](#page-262-0) [269](#page-274-0) getAdvancedSettings(Long, boolean) (Java method), [257,](#page-262-0) [270](#page-275-0) getAfter() (Java method), [421](#page-426-0) getAfterTimeUnit() (Java method), [141](#page-146-0) getAfterTimeValue() (Java method), [141](#page-146-0) getAliases(String) (Java method), [311](#page-316-0) getAll() (Java method), [64,](#page-69-0) [65,](#page-70-0) [90](#page-95-0) getAll(int) (Java method), [65](#page-70-0) getAllActivities() (Java method), [487](#page-492-0) getAllChannels() (Java method), [483](#page-488-0) getAllLogMappings() (Java method), [323](#page-328-0) getAllMessages() (Java method), [50](#page-55-0) getAllModuleProperties(String, Map) (Java method), [97](#page-102-0) getAllTasks() (Java method), [490](#page-495-0) getAllTypes() (Java method), [266,](#page-271-0) [276](#page-281-0) getAngularModule() (Java method), [391](#page-396-0) getAngularModules() (Java method), [306](#page-311-0) getAngularModulesStr() (Java method), [306](#page-311-0) getAnnotations() (Java method), [176](#page-181-0) getArgs() (Java method), [473,](#page-478-0) [479](#page-484-0) getAutowireCapableBeanFactory() (Java method), [311](#page-316-0) getAvailableLocales(HttpServletRequest) (Java method), [412](#page-417-0) getBasic() (Java method), [189,](#page-194-0) [192](#page-197-0) getBean() (Java method), [122](#page-127-0) getBean(Class) (Java method), [312](#page-317-0) getBean(String) (Java method), [311](#page-316-0) getBean(String, Class) (Java method), [311](#page-316-0) getBean(String, Object) (Java method), [312](#page-317-0) getBeanDefinitionCount() (Java method), [312](#page-317-0) getBeanDefinitionNames() (Java method), [312](#page-317-0) getBeanNamesForType(Class) (Java method), [312](#page-317-0) getBeanNamesForType(Class, boolean, boolean) (Java method), [312](#page-317-0) getBeansOfType(Class) (Java method), [312](#page-317-0) getBeansOfType(Class, boolean, boolean) (Java method), [312](#page-317-0) getBeansWithAnnotation(Class) (Java method), [312](#page-317-0) getBefore() (Java method), [421](#page-426-0) getBody() (Java method), [54](#page-59-0) getBrowsing() (Java method), [177](#page-182-0) getBrowsingSettings() (Java method), [143](#page-148-0) getBundle() (Java method), [93,](#page-98-0) [307](#page-312-0) getBundleApplicationContext() (Java method), [302](#page-307-0) getBundleContext() (Java method), [302](#page-307-0)

getBundleId() (Java method), [391](#page-396-0) getBundleList() (Java method), [303](#page-308-0) getBundleName() (Java method), [359,](#page-364-0) [370](#page-375-0) getBundleSymbolicName() (Java method), [395](#page-400-0) getBundleVersion() (Java method), [395](#page-400-0) getBytecode() (Java method), [138](#page-143-0) getChannel(String) (Java method), [483](#page-488-0) getChannelIcon(String) (Java method), [483](#page-488-0) getChannelModuleName() (Java method), [441](#page-446-0) getChannelName() (Java method), [476](#page-481-0) getClass(Object, EntityType) (Java method), [267](#page-272-0) getClass(String, EntityType) (Java method), [267](#page-272-0) getClassDefinition(ClassData) (Java method), [227](#page-232-0) getClassDefinition(T) (Java method), [291](#page-296-0) getClasses() (Java method), [485](#page-490-0) getClassForType(String) (Java method), [54](#page-59-0) getClassLoader() (Java method), [312](#page-317-0) getClassName() (Java method), [139,](#page-144-0) [143,](#page-148-0) [150,](#page-155-0) [184](#page-189-0) getClassType() (Java method), [250](#page-255-0) getConfig() (Java method), [413](#page-418-0) getConfigFileChecksum() (Java method), [400,](#page-405-0) [403](#page-408-0) getConfigLocation() (Java method), [92](#page-97-0) getConfigSource() (Java method), [86,](#page-91-0) [98](#page-103-0) getConnector(String) (Java method), [69](#page-74-0) getConsumerCount() (Java method), [45](#page-50-0) getContentLength() (Java method), [390](#page-395-0) getContext() (Java method), [322](#page-327-0) getContextLocation(Bundle) (Java method), [326](#page-331-0) getContextPath() (Java method), [325](#page-330-0) getContextPath(Bundle) (Java method), [327](#page-332-0) getCorrectType(AnnotatedElement) (Java method), [293](#page-298-0) getCorrectType(Member) (Java method), [293](#page-298-0) getCouchDbConfig() (Java method), [86](#page-91-0) getCriteria() (Java method), [193](#page-198-0) getCriterion(String) (Java method), [193](#page-198-0) getCriticalMessage() (Java method), [307,](#page-312-0) [314](#page-319-0) getCriticalMessage(String) (Java method), [413](#page-418-0) getCronDays() (Java method), [330](#page-335-0) getCronExpression() (Java method), [329](#page-334-0) getCss() (Java method), [422](#page-427-0) getCurrentBundleSymbolicName() (Java method), [303](#page-308-0) getCurrentSchemaVersion(String) (Java method), [257,](#page-262-0) [267,](#page-272-0) [270](#page-275-0) getCurrentUser() (Java method), [386](#page-391-0) getCustomOperator() (Java method), [197](#page-202-0) getCustomOperators() (Java method), [162](#page-167-0) getData() (Java method), [63](#page-68-0) getDatabaseUrls() (Java method), [419](#page-424-0) getDataNucleusProperties() (Java method), [132](#page-137-0) getDataProviderId() (Java method), [449](#page-454-0) getDataSource(Long, Long, String) (Java method), [467](#page-472-0) getDataSourceObjectValue(String, String, String) (Java method), [488](#page-493-0) getDataSources() (Java method), [467](#page-472-0)

getDataSources(Long) (Java method), [468](#page-473-0) getDate() (Java method), [47,](#page-52-0) [464](#page-469-0) getDateTime(DateTime) (Java method), [71](#page-76-0) getDefault() (Java method), [227](#page-232-0) getDefaultName() (Java method), [171,](#page-176-0) [208](#page-213-0) getDefaultSecurityConfiguration() (Java method), [384](#page-389-0) getDefaultSettings() (Java method), [409](#page-414-0) getDefaultURL() (Java method), [307](#page-312-0) getDefaultValue() (Java method), [152,](#page-157-0) [174,](#page-179-0) [187](#page-192-0) getDeleteMode() (Java method), [133,](#page-138-0) [135,](#page-140-0) [141](#page-146-0) getDeliveryStatus() (Java method), [109](#page-114-0) getDeliveryStatuses() (Java method), [103](#page-108-0) getDeliveryTime() (Java method), [109](#page-114-0) getDeliveryTimeRange() (Java method), [103](#page-108-0) getDequeueCount() (Java method), [45](#page-50-0) getDescription() (Java method), [171,](#page-176-0) [208,](#page-213-0) [429,](#page-434-0) [432,](#page-437-0) [434,](#page-439-0) [440,](#page-445-0) [460,](#page-465-0) [474](#page-479-0) getDestination() (Java method), [45](#page-50-0) getDetachedField(T, String) (Java method), [250,](#page-255-0) [254,](#page-259-0) [263](#page-268-0) getDetails() (Java method), [159,](#page-164-0) [160](#page-165-0) getDifferenceOfDatesInYears(Date) (Java method), [73](#page-78-0) getDirection() (Java method), [295](#page-300-0) getDisplayedFields() (Java method), [137,](#page-142-0) [179](#page-184-0) getDisplayFields(Long) (Java method), [257,](#page-262-0) [270](#page-275-0) getDisplayName() (Java method), [152,](#page-157-0) [171,](#page-176-0) [176,](#page-181-0) [187,](#page-192-0) [208,](#page-213-0) [210,](#page-215-0) [312,](#page-317-0) [429,](#page-434-0) [431–](#page-436-0)[434,](#page-439-0) [440,](#page-445-0) [446,](#page-451-0) [453,](#page-458-0) [457,](#page-462-0) [471,](#page-476-0) [475,](#page-480-0) [476](#page-481-0) getDraftOwnerUsername() (Java method), [148](#page-153-0) getDrafts() (Java method), [143](#page-148-0) getDriver() (Java method), [83](#page-88-0) getEmail() (Java method), [364,](#page-369-0) [367,](#page-372-0) [376](#page-381-0) getEmptyTrash() (Java method), [141](#page-146-0) getEndDate() (Java method), [330,](#page-335-0) [333](#page-338-0) getEndTime() (Java method), [118,](#page-123-0) [329,](#page-334-0) [337](#page-342-0) getEnhancedClassData(String) (Java method), [228](#page-233-0) getEnhancedClasses(boolean) (Java method), [228](#page-233-0) getEnqueueCount() (Java method), [45](#page-50-0) getEntities() (Java method), [267](#page-272-0) getEntitiesWithLookups() (Java method), [257,](#page-262-0) [270](#page-275-0) getEntity() (Java method), [137,](#page-142-0) [152,](#page-157-0) [162,](#page-167-0) [168,](#page-173-0) [170](#page-175-0) getEntity(Long) (Java method), [257,](#page-262-0) [267,](#page-272-0) [270](#page-275-0) getEntityByClassName(String) (Java method), [257,](#page-262-0) [270](#page-275-0) getEntityDraft(Long) (Java method), [257,](#page-262-0) [270](#page-275-0) getEntityDraft(Long, String) (Java method), [257,](#page-262-0) [270](#page-275-0) getEntityFields(Long) (Java method), [257,](#page-262-0) [270](#page-275-0) getEntityForEdit(Long) (Java method), [257,](#page-262-0) [270](#page-275-0) getEntityId() (Java method), [177,](#page-182-0) [189](#page-194-0) getEntityLookups(Long) (Java method), [258,](#page-263-0) [270](#page-275-0) getEntityName(String) (Java method), [277](#page-282-0) getEntitySchemaVersion(Object) (Java method), [268](#page-273-0) getEntityVersion() (Java method), [143](#page-148-0) getEnumName() (Java method), [140](#page-145-0) getEnvironment() (Java method), [313,](#page-318-0) [321](#page-326-0) getEventInfoList() (Java method), [335](#page-340-0)

getEventKey() (Java method), [433,](#page-438-0) [444](#page-449-0) getEventParameters() (Java method), [434,](#page-439-0) [478](#page-483-0) getExistingConfigFiles() (Java method), [87](#page-92-0) getExpirationDate() (Java method), [367](#page-372-0) getExpired() (Java method), [381](#page-386-0) getExpiredCount() (Java method), [46](#page-51-0) getExpression() (Java method), [446](#page-451-0) getExternalId() (Java method), [364,](#page-369-0) [366,](#page-371-0) [376](#page-381-0) getFailureCause() (Java method), [479](#page-484-0) getField() (Java method), [157,](#page-162-0) [159,](#page-164-0) [160,](#page-165-0) [221,](#page-226-0) [295,](#page-300-0) [452](#page-457-0) getField(Long) (Java method), [143](#page-148-0) getField(String) (Java method), [143](#page-148-0) getFieldIds() (Java method), [201](#page-206-0) getFieldKey() (Java method), [445](#page-450-0) getFieldName() (Java method), [64,](#page-69-0) [294](#page-299-0) getFieldName(AnnotatedElement) (Java method), [293](#page-298-0) getFieldName(Member) (Java method), [293](#page-298-0) getFieldNameChanges() (Java method), [148](#page-153-0) getFields() (Java method), [143,](#page-148-0) [163,](#page-168-0) [168,](#page-173-0) [170,](#page-175-0) [205,](#page-210-0) [453,](#page-458-0) [464,](#page-469-0) [471](#page-476-0) getFields(Long) (Java method), [258,](#page-263-0) [271](#page-276-0) getFieldType(Field, EntityType) (Java method), [165,](#page-170-0) [166](#page-171-0) getFile(String, FileAccessType) (Java method), [87](#page-92-0) getFilename() (Java method), [93,](#page-98-0) [395](#page-400-0) getFilePath() (Java method), [400,](#page-405-0) [404](#page-409-0) getFilterableFields() (Java method), [137,](#page-142-0) [179](#page-184-0) getFilterChainProxy() (Java method), [384](#page-389-0) getFilters() (Java method), [448,](#page-453-0) [468](#page-473-0) getForgotViewData(HttpServletRequest) (Java method), [412](#page-417-0) getFromAddress() (Java method), [103,](#page-108-0) [107,](#page-112-0) [109](#page-114-0) getGenericSignature(Field, EntityType) (Java method), [165,](#page-170-0) [166](#page-171-0) getGenericType(AnnotatedElement) (Java method), [293](#page-298-0) getGenericType(AnnotatedElement, int) (Java method), [293](#page-298-0) getGenericType(Member, int) (Java method), [293](#page-298-0) getGetterName(String, CtClass, CtField) (Java method), [224](#page-229-0) getHistoryClassData(String) (Java method), [228](#page-233-0) getHistoryClassName(String) (Java method), [277](#page-282-0) getHistoryForInstance(Object, QueryParams) (Java method), [259,](#page-264-0) [272](#page-277-0) getHost() (Java method), [403](#page-408-0) getHour() (Java method), [71](#page-76-0) getHours() (Java method), [78](#page-83-0) getHttpContext(HttpContext, Bundle) (Java method), [322](#page-327-0) getI18n() (Java method), [307](#page-312-0) getIcon() (Java method), [390](#page-395-0) getId() (Java method), [44,](#page-49-0) [61,](#page-66-0) [62,](#page-67-0) [64,](#page-69-0) [110,](#page-115-0) [118,](#page-123-0) [141,](#page-146-0) [143,](#page-148-0) [152,](#page-157-0) [158–](#page-163-0)[160,](#page-165-0) [163,](#page-168-0) [168,](#page-173-0) [170,](#page-175-0) [172,](#page-177-0) [174–](#page-179-0)[177,](#page-182-0) [184,](#page-189-0) [189,](#page-194-0) [192,](#page-197-0) [195,](#page-200-0) [197,](#page-202-0) [199,](#page-204-0) [201,](#page-206-0) [209,](#page-214-0) [313,](#page-318-0) [361,](#page-366-0) [373,](#page-378-0) [460,](#page-465-0) [470](#page-475-0) getId(T) (Java method), [254](#page-259-0)

getIdentifier() (Java method), [119,](#page-124-0) [122](#page-127-0) getIdentity() (Java method), [57,](#page-62-0) [61](#page-66-0) getImplementationTitle() (Java method), [395](#page-400-0) getImplementationVendorID() (Java method), [395](#page-400-0) getImplementationVersion() (Java method), [395](#page-400-0) getIndexes() (Java method), [177](#page-182-0) getInflightCount() (Java method), [46](#page-51-0) getInfo() (Java method), [333](#page-338-0) getInfrastructure() (Java method), [150](#page-155-0) getInstance() (Java method), [292,](#page-297-0) [303](#page-308-0) getInstanceClassName(Object) (Java method), [268](#page-273-0) getInstanceId() (Java method), [192](#page-197-0) getInstanceId(Object) (Java method), [268](#page-273-0) getInstancesFromTrash(String, QueryParams) (Java method), [265,](#page-270-0) [275](#page-280-0) getInterfaceName() (Java method), [150](#page-155-0) getInterfaceName(String) (Java method), [228,](#page-233-0) [277](#page-282-0) getJarList() (Java method), [396](#page-401-0) getJdoMetadata() (Java method), [248](#page-253-0) getJobType() (Java method), [333](#page-338-0) getJs() (Java method), [422](#page-427-0) getKey() (Java method), [158,](#page-163-0) [159,](#page-164-0) [199,](#page-204-0) [203,](#page-208-0) [296,](#page-301-0) [431,](#page-436-0) [438,](#page-443-0) [446,](#page-451-0) [449](#page-454-0) getKeyType(String) (Java method), [470,](#page-475-0) [478](#page-483-0) getLang() (Java method), [420](#page-425-0) getLangLocalisation(HttpServletRequest) (Java method), [412](#page-417-0) getLanguage() (Java method), [400,](#page-405-0) [404,](#page-409-0) [417](#page-422-0) getLastModificationDate() (Java method), [148](#page-153-0) getLastRun() (Java method), [400,](#page-405-0) [404](#page-409-0) getLevel() (Java method), [44,](#page-49-0) [48](#page-53-0) getLib() (Java method), [422](#page-427-0) getListenerCount(String) (Java method), [120](#page-125-0) getListeners(String) (Java method), [120](#page-125-0) getLocale() (Java method), [364,](#page-369-0) [366,](#page-371-0) [367,](#page-372-0) [376](#page-381-0) getLocale(String) (Java method), [386](#page-391-0) getLocation() (Java method), [87,](#page-92-0) [391](#page-396-0) getLock() (Java method), [301](#page-306-0) getLoggers() (Java method), [324](#page-329-0) getLoginMode() (Java method), [400,](#page-405-0) [404,](#page-409-0) [417](#page-422-0) getLoginModeValue() (Java method), [404](#page-409-0) getLoginViewData(HttpServletRequest) (Java method), [412](#page-417-0) getLogLevel() (Java method), [319](#page-324-0) getLogLevels() (Java method), [323](#page-328-0) getLogName() (Java method), [319](#page-324-0) getLookup() (Java method), [442](#page-447-0) getLookupById(Long) (Java method), [143](#page-148-0) getLookupByName(Long, String) (Java method), [258,](#page-263-0) [271](#page-276-0) getLookupByName(String) (Java method), [144](#page-149-0) getLookupFieldById(Long) (Java method), [163](#page-168-0) getLookupFieldByName(String) (Java method), [163](#page-168-0) getLookupFields() (Java method), [195,](#page-200-0) [472](#page-477-0)

getLookupIds() (Java method), [201](#page-206-0) getLookupName() (Java method), [163,](#page-168-0) [195](#page-200-0) getLookups() (Java method), [144,](#page-149-0) [152,](#page-157-0) [168,](#page-173-0) [189](#page-194-0) getLookupsDtos() (Java method), [144](#page-149-0) getManipulations() (Java method), [449](#page-454-0) getMax() (Java method), [60](#page-65-0) getMembers(Class, Predicate, Predicate) (Java method), [293](#page-298-0) getMenu(HttpServletRequest) (Java method), [413](#page-418-0) getMessage() (Java method), [103,](#page-108-0) [107,](#page-112-0) [110,](#page-115-0) [464,](#page-469-0) [473,](#page-478-0) [479,](#page-484-0) [480](#page-485-0) getMessage(MessageSourceResolvable, Locale) (Java method), [313](#page-318-0) getMessage(String, Object[], Locale) (Java method), [313](#page-318-0) getMessage(String, Object[], String, Locale) (Java method), [313](#page-318-0) getMessageId() (Java method), [47](#page-52-0) getMessageKey() (Java method), [217](#page-222-0) getMessageMaxRedeliveryCount() (Java method), [124](#page-129-0) getMessageRedeliveryCount() (Java method), [118](#page-123-0) getMessageRedeliveryDelay() (Java method), [124](#page-129-0) getMessages(HttpServletRequest) (Java method), [409](#page-414-0) getMetadata() (Java method), [152,](#page-157-0) [189](#page-194-0) getMetadata(String) (Java method), [152,](#page-157-0) [156,](#page-161-0) [189](#page-194-0) getMetadata(String, String) (Java method), [156](#page-161-0) getMetadataById(Long) (Java method), [153](#page-158-0) getMethod() (Java method), [122](#page-127-0) getMethodName() (Java method), [163,](#page-168-0) [195](#page-200-0) getMethodsRequired() (Java method), [362,](#page-367-0) [373](#page-378-0) getMime() (Java method), [390](#page-395-0) getMimeType(String) (Java method), [322](#page-327-0) getMin() (Java method), [60](#page-65-0) getMinute() (Java method), [71](#page-76-0) getMinutes() (Java method), [78](#page-83-0) getModificationDate() (Java method), [147](#page-152-0) getModule() (Java method), [93,](#page-98-0) [139,](#page-144-0) [144,](#page-149-0) [184](#page-189-0) getModuleData(String) (Java method), [316](#page-321-0) getModuleDataByAngular(String) (Java method), [316](#page-321-0) getModuleDataByBundle(Bundle) (Java method), [316](#page-321-0) getModuleId(Bundle) (Java method), [327](#page-332-0) getModuleName() (Java method), [44,](#page-49-0) [48,](#page-53-0) [307,](#page-312-0) [391,](#page-396-0) [397,](#page-402-0) [432,](#page-437-0) [440,](#page-445-0) [476](#page-481-0) getModulePath(BundleName) (Java method), [321](#page-326-0) getModuleProperties(String, String, Properties) (Java method), [98](#page-103-0) getModuleSettings() (Java method), [135](#page-140-0) getModuleVersion() (Java method), [432,](#page-437-0) [440,](#page-445-0) [476](#page-481-0) getMotechEvent() (Java method), [329,](#page-334-0) [330,](#page-335-0) [337,](#page-342-0) [339](#page-344-0) getMotechSecurityConfiguration() (Java method), [379](#page-384-0) getName() (Java method), [56,](#page-61-0) [88,](#page-93-0) [144,](#page-149-0) [150,](#page-155-0) [153,](#page-158-0) [174,](#page-179-0) [175,](#page-180-0) [184,](#page-189-0) [187,](#page-192-0) [197,](#page-202-0) [203,](#page-208-0) [239,](#page-244-0) [326,](#page-331-0) [333,](#page-338-0) [391,](#page-396-0) [399,](#page-404-0) [442,](#page-447-0) [460,](#page-465-0) [470](#page-475-0) getNamespace() (Java method), [53,](#page-58-0) [139,](#page-144-0) [144,](#page-149-0) [184,](#page-189-0) [309](#page-314-0) getNextFireDate() (Java method), [333](#page-338-0)

getNotificationRules() (Java method), [51](#page-56-0) getObject() (Java method), [52](#page-57-0) getObjectId() (Java method), [442,](#page-447-0) [449,](#page-454-0) [484](#page-489-0) getObjects() (Java method), [470,](#page-475-0) [486](#page-491-0) getObjectType() (Java method), [53,](#page-58-0) [449](#page-454-0) getObjectValue() (Java method), [484](#page-489-0) getOpenId() (Java method), [365,](#page-370-0) [376](#page-381-0) getOpenIdUsers() (Java method), [380,](#page-385-0) [387](#page-392-0) getOperator() (Java method), [237,](#page-242-0) [446](#page-451-0) getOptions() (Java method), [203](#page-208-0) getOrder() (Java method), [241,](#page-246-0) [421,](#page-426-0) [431,](#page-436-0) [438,](#page-443-0) [469](#page-474-0) getOrigin() (Java method), [362,](#page-367-0) [373](#page-378-0) getOriginalKey() (Java method), [450](#page-455-0) getOriginalRoleName() (Java method), [371](#page-376-0) getOwnerUsername() (Java method), [147](#page-152-0) getPackage(String) (Java method), [277](#page-282-0) getPackageRoot() (Java method), [54](#page-59-0) getPage() (Java method), [112,](#page-117-0) [241](#page-246-0) getPageNumber() (Java method), [68](#page-73-0) getPageSize() (Java method), [241](#page-246-0) getParameters() (Java method), [118,](#page-123-0) [331](#page-336-0) getParams() (Java method), [218](#page-223-0) getParent() (Java method), [313](#page-318-0) getParentBeanFactory() (Java method), [313](#page-318-0) getParentEntity() (Java method), [148](#page-153-0) getParentVersion() (Java method), [148](#page-153-0) getPassword() (Java method), [84,](#page-89-0) [365,](#page-370-0) [376,](#page-381-0) [415,](#page-420-0) [416](#page-421-0) getPasswordConfirmation() (Java method), [416](#page-421-0) getPath() (Java method), [181,](#page-186-0) [395,](#page-400-0) [396,](#page-401-0) [421](#page-426-0) getPattern() (Java method), [362,](#page-367-0) [373](#page-378-0) getPermissionAccess() (Java method), [362,](#page-367-0) [373](#page-378-0) getPermissionName() (Java method), [359,](#page-364-0) [370](#page-375-0) getPermissionNames() (Java method), [360,](#page-365-0) [371](#page-376-0) getPermissions() (Java method), [378,](#page-383-0) [384](#page-389-0) getPersistenceManager() (Java method), [251](#page-256-0) getPersistenceManagerFactory() (Java method), [268](#page-273-0) getPlatformSettings() (Java method), [98,](#page-103-0) [397,](#page-402-0) [404](#page-409-0) getPrefix() (Java method), [450](#page-455-0) getPrimitive(Class) (Java method), [298](#page-303-0) getPriority() (Java method), [362,](#page-367-0) [373](#page-378-0) getProperties() (Java method), [94,](#page-99-0) [135](#page-140-0) getProperties(File) (Java method), [91](#page-96-0) getProperties(String) (Java method), [132,](#page-137-0) [397](#page-402-0) getPropertName() (Java method), [230,](#page-235-0) [234,](#page-239-0) [235](#page-240-0) getProperty(String) (Java method), [397](#page-402-0) getProperty(String, String) (Java method), [397](#page-402-0) getPropertyDescriptors(Object) (Java method), [296](#page-301-0) getProtocol() (Java method), [362,](#page-367-0) [373](#page-378-0) getProvider(String) (Java method), [488](#page-493-0) getProviderById(Long) (Java method), [488](#page-493-0) getProviderId() (Java method), [442](#page-447-0) getProviderName() (Java method), [400,](#page-405-0) [404,](#page-409-0) [418,](#page-423-0) [442](#page-447-0) getProviderObject(String) (Java method), [470](#page-475-0) getProviders() (Java method), [488](#page-493-0)

getProviderUrl() (Java method), [401,](#page-406-0) [404,](#page-409-0) [418](#page-423-0) getQuartzScheduler() (Java method), [341](#page-346-0) getQuartzSchedulerFactoryBean() (Java method), [341](#page-346-0) getQueryParams() (Java method), [104](#page-109-0) getQueueSize() (Java method), [46](#page-51-0) getQueueUrl() (Java method), [418](#page-423-0) getQueueUrls() (Java method), [419](#page-424-0) getRangeLookupFields() (Java method), [163](#page-168-0) getRawConfig(String) (Java method), [397](#page-402-0) getRawConfig(String, String, Resource) (Java method), [98](#page-103-0) getRecipient() (Java method), [44](#page-49-0) getRecords() (Java method), [112](#page-117-0) getRecordsPerPage() (Java method), [68](#page-73-0) getRedelivered() (Java method), [47](#page-52-0) getReference() (Java method), [294](#page-299-0) getRegisteredModules() (Java method), [316](#page-321-0) getRelatedClass() (Java method), [167](#page-172-0) getRelatedClassName(Field, EntityType) (Java method), [166](#page-171-0) getRepeatCount() (Java method), [337](#page-342-0) getRepeatIntervalInMilliSeconds() (Java method), [337](#page-342-0) getRepository() (Java method), [150,](#page-155-0) [254](#page-259-0) getRepositoryName(String) (Java method), [228,](#page-233-0) [277](#page-282-0) getResetViewData(HttpServletRequest) (Java method), [414](#page-419-0) getResource(String) (Java method), [313,](#page-318-0) [322,](#page-327-0) [323](#page-328-0) getResource(String, ClassLoader) (Java method), [232](#page-237-0) getResourceFileName(Resource) (Java method), [132,](#page-137-0) [398](#page-403-0) getResourcePath() (Java method), [307,](#page-312-0) [326](#page-331-0) getResourceRootDirectoryPath() (Java method), [322](#page-327-0) getResources(String) (Java method), [313](#page-318-0) getResources(String, ClassLoader) (Java method), [232](#page-237-0) getRestOptions() (Java method), [144,](#page-149-0) [177](#page-182-0) getRole(String) (Java method), [385](#page-390-0) getRoleForAccess() (Java method), [307,](#page-312-0) [314](#page-319-0) getRoleName() (Java method), [360,](#page-365-0) [372](#page-377-0) getRoles() (Java method), [365,](#page-370-0) [366,](#page-371-0) [376,](#page-381-0) [378,](#page-383-0) [385](#page-390-0) getRoles(String) (Java method), [387](#page-392-0) getRoot() (Java method), [324](#page-329-0) getRootLogLevel() (Java method), [323](#page-328-0) getRows() (Java method), [113](#page-118-0) getRuleById(Long) (Java method), [379](#page-384-0) getRules() (Java method), [379](#page-384-0) getRulesByOrigin(String) (Java method), [379](#page-384-0) getScheduledJobDetailedInfo(JobBasicInfo) (Java method), [343,](#page-348-0) [348](#page-353-0) getScheduledJobsBasicInfo() (Java method), [343,](#page-348-0) [348](#page-353-0) getScheduledJobTimings(String, String, Date, Date) (Java method), [343,](#page-348-0) [348](#page-353-0) getScheduledJobTimingsWithPrefix(String, String, Date, Date) (Java method), [343,](#page-348-0) [348](#page-353-0) getSchedulerUrl() (Java method), [418](#page-423-0) getSchedulerUrls() (Java method), [420](#page-425-0)

getSecurityMembers() (Java method), [144,](#page-149-0) [184](#page-189-0) getSecurityMode() (Java method), [144,](#page-149-0) [185](#page-190-0) getSecurityRules() (Java method), [361,](#page-366-0) [372](#page-377-0) getServerHost() (Java method), [401,](#page-406-0) [404](#page-409-0) getServerUrl() (Java method), [401,](#page-406-0) [404](#page-409-0) getService(Class) (Java method), [303](#page-308-0) getServiceImplName(String) (Java method), [228](#page-233-0) getServiceInterface() (Java method), [429,](#page-434-0) [436,](#page-441-0) [462](#page-467-0) getServiceInterface(String) (Java method), [228](#page-233-0) getServiceMethod() (Java method), [429,](#page-434-0) [436,](#page-441-0) [462](#page-467-0) getServiceName() (Java method), [150](#page-155-0) getServiceName(String) (Java method), [278](#page-283-0) getServletConfig() (Java method), [53,](#page-58-0) [309](#page-314-0) getServletContext() (Java method), [54,](#page-59-0) [309,](#page-314-0) [313](#page-318-0) getSetLookupFields() (Java method), [163](#page-168-0) getSetterName(String) (Java method), [224](#page-229-0) getSetting(String) (Java method), [156,](#page-161-0) [190](#page-195-0) getSetting(String, String) (Java method), [157](#page-162-0) getSettingAsArray(String) (Java method), [157](#page-162-0) getSettingAsBoolean(String) (Java method), [157](#page-162-0) getSettingByName(String) (Java method), [153](#page-158-0) getSettings() (Java method), [153,](#page-158-0) [172,](#page-177-0) [190](#page-195-0) getSettingsList() (Java method), [43](#page-48-0) getSettingsURL() (Java method), [307,](#page-312-0) [392](#page-397-0) getSimpleName(String) (Java method), [278](#page-283-0) getSortBy() (Java method), [68](#page-73-0) getSqlConfig() (Java method), [86](#page-91-0) getSqlProperties(Properties) (Java method), [79](#page-84-0) getStackTraceElement() (Java method), [464](#page-469-0) getStandaloneInstance() (Java method), [292](#page-297-0) getStandaloneInstance(ClassLoader) (Java method), [292](#page-297-0) getStartDate() (Java method), [331,](#page-336-0) [333,](#page-338-0) [339](#page-344-0) getStartTime() (Java method), [329,](#page-334-0) [337](#page-342-0) getStartupDate() (Java method), [313](#page-318-0) getStartupFormValidator(StartupForm, MotechUserService) (Java method), [426](#page-431-0) getStartupViewData(HttpServletRequest) (Java method), [414](#page-419-0) getState() (Java method), [392](#page-397-0) getStatus() (Java method), [333](#page-338-0) getStatusMsgTimeout() (Java method), [401,](#page-406-0) [404](#page-409-0) getSteps() (Java method), [468](#page-473-0) getStringComboboxFields() (Java method), [144](#page-149-0) getStringValue(String) (Java method), [326](#page-331-0) getSubject() (Java method), [104,](#page-109-0) [107,](#page-112-0) [110,](#page-115-0) [118,](#page-123-0) [331,](#page-336-0) [429,](#page-434-0) [434,](#page-439-0) [475,](#page-480-0) [476](#page-481-0) getSubMenu() (Java method), [307](#page-312-0) getSuffixedId() (Java method), [61](#page-66-0) getSuperClass() (Java method), [144,](#page-149-0) [185](#page-190-0) getSupportClasses() (Java method), [55](#page-60-0) getSupportedLanguages() (Java method), [409,](#page-414-0) [412](#page-417-0) getSupportedSchemes() (Java method), [362,](#page-367-0) [373](#page-378-0) getSymbolicName() (Java method), [326,](#page-331-0) [392,](#page-397-0) [398](#page-403-0) getSymbolicNames(BundleContext) (Java method), [492](#page-497-0)

getTask() (Java method), [464,](#page-469-0) [488](#page-493-0) getTask(Long) (Java method), [490](#page-495-0) getTaskActivities(Long) (Java method), [487](#page-492-0) getTaskConfig() (Java method), [460](#page-465-0) getTaskErrors() (Java method), [480](#page-485-0) getTaskPossibleErrors() (Java method), [458](#page-463-0) getTenantId() (Java method), [86](#page-91-0) GETTER\_PREFIX (Java field), [292](#page-297-0) getText() (Java method), [48,](#page-53-0) [107](#page-112-0) getTime() (Java method), [331](#page-336-0) getTime(HttpServletRequest) (Java method), [411](#page-416-0) getTimeout() (Java method), [48](#page-53-0) getTimestamp() (Java method), [47](#page-52-0) getTimeUnit() (Java method), [133,](#page-138-0) [136](#page-141-0) getTimeValue() (Java method), [134,](#page-139-0) [136](#page-141-0) getToAddress() (Java method), [104,](#page-109-0) [107,](#page-112-0) [110](#page-115-0) getToken() (Java method), [367,](#page-372-0) [416](#page-421-0) getTooltip() (Java method), [153,](#page-158-0) [187](#page-192-0) getTotal() (Java method), [113](#page-118-0) getTracking() (Java method), [145,](#page-150-0) [177](#page-182-0) getTrash() (Java method), [324](#page-329-0) getTrashClassData(String) (Java method), [228](#page-233-0) getTrashClassName(String) (Java method), [278](#page-283-0) getTrigger() (Java method), [460](#page-465-0) getTrigger(TaskTriggerInformation) (Java method), [440](#page-445-0) getTriggerParameters() (Java method), [488](#page-493-0) getTriggerTaskEvents() (Java method), [432,](#page-437-0) [440](#page-445-0) getTriggerValue(String) (Java method), [488](#page-493-0) getType() (Java method), [67,](#page-72-0) [139,](#page-144-0) [153,](#page-158-0) [190,](#page-195-0) [197,](#page-202-0) [203,](#page-208-0) [210,](#page-215-0) [222,](#page-227-0) [431,](#page-436-0) [434,](#page-439-0) [443,](#page-448-0) [446,](#page-451-0) [457,](#page-462-0) [472](#page-477-0) getType(String) (Java method), [314](#page-319-0) getType(TypeValidation) (Java method), [266,](#page-271-0) [277](#page-282-0) getTypeClass() (Java method), [172,](#page-177-0) [209](#page-214-0) getTypeClassName() (Java method), [172](#page-177-0) getTypeSettingOptions() (Java method), [174](#page-179-0) getUIDisplayPosition() (Java method), [153](#page-158-0) getUploadSize() (Java method), [401,](#page-406-0) [405](#page-410-0) getUptime() (Java method), [411](#page-416-0) getUrl() (Java method), [84,](#page-89-0) [307,](#page-312-0) [314](#page-319-0) getUrlResource() (Java method), [87](#page-92-0) getUseGenericParams() (Java method), [163](#page-168-0) getUser(HttpServletRequest) (Java method), [411,](#page-416-0) [413](#page-418-0) getUser(String) (Java method), [387](#page-392-0) getUserAccess() (Java method), [362,](#page-367-0) [374](#page-379-0) getUserByEmail(String) (Java method), [387](#page-392-0) getUserLang(HttpServletRequest) (Java method), [412](#page-417-0) getUserLocale(HttpServletRequest) (Java method), [409](#page-414-0) getUserName() (Java method), [365,](#page-370-0) [367,](#page-372-0) [376,](#page-381-0) [415,](#page-420-0) [420](#page-425-0) getUsername() (Java method), [84,](#page-89-0) [297,](#page-302-0) [367](#page-372-0) getUserRoles() (Java method), [297](#page-302-0) getUsers() (Java method), [380,](#page-385-0) [387](#page-392-0) getValidation() (Java method), [190](#page-195-0) getValidationByName(String) (Java method), [153](#page-158-0) getValidationErrors() (Java method), [460](#page-465-0)

getValidations() (Java method), [153,](#page-158-0) [172](#page-177-0) getValidators() (Java method), [426](#page-431-0) getValue() (Java method), [158,](#page-163-0) [159,](#page-164-0) [161,](#page-166-0) [199,](#page-204-0) [204,](#page-209-0) [210,](#page-215-0) [239,](#page-244-0) [296,](#page-301-0) [452](#page-457-0) getValue(Field, Object, Object, EntityType, ObjectReference) (Java method), [268](#page-273-0) getValue(KeyInformation) (Java method), [485](#page-490-0) getValue(String) (Java method), [181](#page-186-0) getValueAsString() (Java method), [204](#page-209-0) getValues() (Java method), [140,](#page-145-0) [181,](#page-186-0) [463](#page-468-0) getValueType() (Java method), [174,](#page-179-0) [176](#page-181-0) getVersion() (Java method), [94,](#page-99-0) [147,](#page-152-0) [326,](#page-331-0) [362,](#page-367-0) [374,](#page-379-0) [392](#page-397-0) getWrapperForPrimitive(Class) (Java method), [298](#page-303-0) greaterThanOrEqualTo(DateTime, List) (Java method), [73](#page-78-0) GT (Java field), [284,](#page-289-0) [456](#page-461-0) GT\_EQ (Java field), [284](#page-289-0)

### H

handle(MotechEvent) (Java method), [119,](#page-124-0) [122,](#page-127-0) [491,](#page-496-0) [492](#page-497-0) HandlerPredicates (Java class), [484](#page-489-0) handleSecurity(HttpServletRequest, HttpServletResponse) (Java method), [323](#page-328-0) HAS ANY MDS ROLE (Java field), [286](#page-291-0) HAS\_DATA\_ACCESS (Java field), [286](#page-291-0) HAS\_DATA\_OR\_SCHEMA\_ACCESS (Java field), [286](#page-291-0) HAS\_SCHEMA\_ACCESS (Java field), [286](#page-291-0) HAS\_SETTINGS\_ACCESS (Java field), [287](#page-292-0) hasActiveAdminUser() (Java method), [387](#page-392-0) hashCode() (Java method), [60,](#page-65-0) [71,](#page-76-0) [78,](#page-83-0) [84,](#page-89-0) [86,](#page-91-0) [87,](#page-92-0) [94,](#page-99-0) [107,](#page-112-0) [110,](#page-115-0) [118,](#page-123-0) [134,](#page-139-0) [177,](#page-182-0) [179,](#page-184-0) [185,](#page-190-0) [187,](#page-192-0) [190,](#page-195-0) [192,](#page-197-0) [193,](#page-198-0) [195,](#page-200-0) [198,](#page-203-0) [200,](#page-205-0) [201,](#page-206-0) [204,](#page-209-0) [205,](#page-210-0) [209,](#page-214-0) [210,](#page-215-0) [307,](#page-312-0) [319,](#page-324-0) [321,](#page-326-0) [325,](#page-330-0) [330,](#page-335-0) [337,](#page-342-0) [339,](#page-344-0) [365,](#page-370-0) [370,](#page-375-0) [372,](#page-377-0) [392,](#page-397-0) [420,](#page-425-0) [425,](#page-430-0) [430,](#page-435-0) [431,](#page-436-0) [433–](#page-438-0)[436,](#page-441-0) [438,](#page-443-0) [440,](#page-445-0) [443](#page-448-0)[–445,](#page-450-0) [447,](#page-452-0) [448,](#page-453-0) [450,](#page-455-0) [452,](#page-457-0) [453,](#page-458-0) [457,](#page-462-0) [460,](#page-465-0) [463,](#page-468-0) [465,](#page-470-0) [468–](#page-473-0)[470,](#page-475-0) [472,](#page-477-0) [473,](#page-478-0) [475,](#page-480-0) [476,](#page-481-0) [478,](#page-483-0) [484](#page-489-0) hasInterface(CtClass, CtClass) (Java method), [225](#page-230-0) hasListener(String) (Java method), [120](#page-125-0) hasManipulations() (Java method), [450](#page-455-0) hasPermission(String) (Java method), [360](#page-365-0) hasPlatformConfigurationFile() (Java method), [87](#page-92-0) hasPrimitive(Class) (Java method), [298](#page-303-0) hasRegisteredChannel() (Java method), [460](#page-465-0) hasRole(String) (Java method), [365,](#page-370-0) [367](#page-372-0) hasService() (Java method), [430,](#page-435-0) [436,](#page-441-0) [463](#page-468-0) hasSettings() (Java method), [172](#page-177-0) hasStatus(int) (Java method), [392](#page-397-0) hasSubject() (Java method), [430,](#page-435-0) [475,](#page-480-0) [476](#page-481-0) hasUser(String) (Java method), [387](#page-392-0) hasValidation() (Java method), [172](#page-177-0) hasValidationErrors() (Java method), [460](#page-465-0) HEAD (Java field), [356](#page-361-0) Header (Java class), [421](#page-426-0)

HeaderOrder (Java class), [422](#page-427-0) HISTORY (Java field), [151](#page-156-0) HistoryFieldUtil (Java class), [289](#page-294-0) HistoryService (Java interface), [258](#page-263-0) HistoryServiceImpl (Java class), [272](#page-277-0) Hour (Java field), [79](#page-84-0) HOURS (Java field), [136](#page-141-0) HTTP (Java field), [357](#page-362-0) HttpContextFactory (Java class), [322](#page-327-0) HTTPMethod (Java enum), [355](#page-360-0) HTTPS (Java field), [357](#page-362-0) HttpServiceTracker (Java class), [304](#page-309-0) HttpServiceTracker(BundleContext, Map) (Java constructor), [304](#page-309-0) HttpServiceTrackers (Java class), [304](#page-309-0)

### I

ICON\_LOCATIONS (Java field), [390](#page-395-0) ID\_DISPLAY\_FIELD\_NAME (Java field), [288](#page-293-0) ID\_FIELD\_NAME (Java field), [288](#page-293-0) IdentityProvider (Java interface), [56](#page-61-0) Ignore (Java annotation), [126](#page-131-0) IllegalLookupException (Java class), [215](#page-220-0) IllegalLookupException(String) (Java constructor), [215](#page-220-0) IMPLEMENTATION\_TITLE (Java field), [394](#page-399-0) IMPLEMENTATION\_VENDOR\_ID (Java field), [394](#page-399-0) IMPLEMENTATION\_VERSION (Java field), [395](#page-400-0) importTask(String) (Java method), [490](#page-495-0) incrementMessageRedeliveryCount() (Java method), [118](#page-123-0) inDays() (Java method), [78](#page-83-0) index(HttpServletRequest) (Java method), [411](#page-416-0) indexOfDisplayedField(Long) (Java method), [179](#page-184-0) INFO (Java field), [49](#page-54-0) info(String, String) (Java method), [51](#page-56-0) info(String, String, DateTime) (Java method), [51](#page-56-0) inheritsFromCustomClass(Class) (Java method), [225](#page-230-0) init() (Java method), [95,](#page-100-0) [341](#page-346-0) initFrameworkServlet() (Java method), [310](#page-315-0) initHandler() (Java method), [396](#page-401-0) initializeProxyChain() (Java method), [384](#page-389-0) initializeSecurityState() (Java method), [254](#page-259-0) inMillis() (Java method), [78](#page-83-0) inMinutes() (Java method), [78](#page-83-0) inRange(DateTime, DateTime, DateTime) (Java method), [73](#page-78-0) insertField(Integer, Integer) (Java method), [195](#page-200-0) insertField(Integer, Long) (Java method), [195](#page-200-0) InSet (Java annotation), [126](#page-131-0) INSTALLED (Java field), [393](#page-398-0) InstanceSecurityRestriction (Java class), [290](#page-295-0) INTEGER (Java field), [193,](#page-198-0) [207,](#page-212-0) [279,](#page-284-0) [458](#page-463-0) InvalidTokenException (Java class), [368](#page-373-0) InvalidTokenException() (Java constructor), [368](#page-373-0) InvalidTokenException(String) (Java constructor), [368](#page-373-0)

isAbstractClass() (Java method), [145,](#page-150-0) [185](#page-190-0) isActive() (Java method), [362,](#page-367-0) [365,](#page-370-0) [367,](#page-372-0) [374,](#page-379-0) [376](#page-381-0) isActualEntity() (Java method), [145,](#page-150-0) [147,](#page-152-0) [149](#page-154-0) isAllowCreate() (Java method), [168,](#page-173-0) [170,](#page-175-0) [205](#page-210-0) isAllowDelete() (Java method), [168,](#page-173-0) [170,](#page-175-0) [205](#page-210-0) isAllowMultipleSelections() (Java method), [140](#page-145-0) isAllowRead() (Java method), [168,](#page-173-0) [170,](#page-175-0) [206](#page-211-0) isAllowUpdate() (Java method), [168,](#page-173-0) [170,](#page-175-0) [206](#page-211-0) isAllowUserSupplied() (Java method), [140](#page-145-0) isAssignable(Class, List) (Java method), [55](#page-60-0) isAssignableFrom(Class, String) (Java method), [232](#page-237-0) isAssignableFrom(String, Class) (Java method), [232](#page-237-0) isAssignableFrom(String, String) (Java method), [232](#page-237-0) isBaseEntity() (Java method), [145](#page-150-0) isBefore(Time) (Java method), [71](#page-76-0) isBeingTracked(Bundle) (Java method), [304,](#page-309-0) [317](#page-322-0) isBlob() (Java method), [172](#page-177-0) isBluePrintEnabled() (Java method), [326](#page-331-0) isBootstrapConfigRequired() (Java method), [409](#page-414-0) isByCreator() (Java method), [290](#page-295-0) isByOwner() (Java method), [290](#page-295-0) isCascadeDelete() (Java method), [167](#page-172-0) isCascadePersist() (Java method), [167](#page-172-0) isCascadeUpdate() (Java method), [167](#page-172-0) isChangesMade() (Java method), [149,](#page-154-0) [182](#page-187-0) isClassPersistenceCapable(Class) (Java method), [233](#page-238-0) isCombobox() (Java method), [172,](#page-177-0) [209](#page-214-0) isConfigRequired() (Java method), [409](#page-414-0) isCreate() (Java method), [181,](#page-186-0) [201](#page-206-0) isDDE() (Java method), [139,](#page-144-0) [145,](#page-150-0) [185](#page-190-0) isDDEReady(String) (Java method), [228](#page-233-0) isDeletable() (Java method), [360,](#page-365-0) [372](#page-377-0) isDelete() (Java method), [201](#page-206-0) isDeleted() (Java method), [362,](#page-367-0) [374](#page-379-0) isDraft() (Java method), [145,](#page-150-0) [149](#page-154-0) isEdit() (Java method), [181](#page-186-0) isEmpty() (Java method), [290](#page-295-0) isEmptyTrash() (Java method), [134,](#page-139-0) [136](#page-141-0) isEnabled() (Java method), [161,](#page-166-0) [210,](#page-215-0) [460](#page-465-0) isEnabled(boolean) (Java method), [466](#page-471-0) isEnum() (Java method), [140](#page-145-0) isEnumList() (Java method), [140](#page-145-0) isExposedViaRest() (Java method), [153,](#page-158-0) [163,](#page-168-0) [195](#page-200-0) isFailIfDataNotFound() (Java method), [443](#page-448-0) isFailIfNotFound() (Java method), [484](#page-489-0) isFile() (Java method), [89](#page-94-0) isFileSupported(File) (Java method), [91](#page-96-0) isForAdvanced() (Java method), [181](#page-186-0) isForField() (Java method), [181](#page-186-0) isForSecurity() (Java method), [181](#page-186-0) isGeneratePassword() (Java method), [376](#page-381-0) isIgnorePastFiresAtStart() (Java method), [330,](#page-335-0) [331,](#page-336-0) [337](#page-342-0) isInDevelopmentMode() (Java method), [321](#page-326-0) isInitialized() (Java method), [309](#page-314-0)

isInterfaceClass() (Java method), [139](#page-144-0) isLast(Class) (Java method), [290](#page-295-0) isLastEvent() (Java method), [118](#page-123-0) isLessThanADay() (Java method), [79](#page-84-0) isModified() (Java method), [185](#page-190-0) isModuleRegistered(String) (Java method), [316](#page-321-0) isNeedsAttention() (Java method), [308,](#page-313-0) [315](#page-320-0) isNegationOperator() (Java method), [447](#page-452-0) isNotValid(ServiceReference) (Java method), [55](#page-60-0) isNullOrEmpty(String) (Java method), [76](#page-81-0) isOneToMany() (Java method), [167](#page-172-0) isOneToOne() (Java method), [167](#page-172-0) isOnOrAfter(DateTime, DateTime) (Java method), [73](#page-78-0) isOnOrBefore(DateTime, DateTime) (Java method), [73](#page-78-0) isOpenId() (Java method), [399](#page-404-0) isOperatorAMethod() (Java method), [237](#page-242-0) isOrderSet() (Java method), [241](#page-246-0) isOutdated() (Java method), [149,](#page-154-0) [182,](#page-187-0) [185](#page-190-0) isPagingSet() (Java method), [242](#page-247-0) isParametrized() (Java method), [486](#page-491-0) isPasswordValid(String, String) (Java method), [353](#page-358-0) isPlatformCoreConfigFile(File) (Java method), [91](#page-96-0) isPlatformInitialized() (Java method), [401,](#page-406-0) [405](#page-410-0) isPrimitive(Class) (Java method), [298](#page-303-0) isPrimitive(String) (Java method), [298](#page-303-0) isPrototype(String) (Java method), [314](#page-319-0) isRangeParam(Field) (Java method), [163](#page-168-0) isRaw() (Java method), [94](#page-99-0) isRead() (Java method), [201](#page-206-0) isReadOnly() (Java method), [43,](#page-48-0) [153,](#page-158-0) [164,](#page-169-0) [185,](#page-190-0) [190,](#page-195-0) [195](#page-200-0) isRelationProcessed(String) (Java method), [248](#page-253-0) isRelationship() (Java method), [172,](#page-177-0) [209](#page-214-0) isRemove() (Java method), [182](#page-187-0) isRepository() (Java method), [399](#page-404-0) isRequired() (Java method), [154,](#page-159-0) [188,](#page-193-0) [431,](#page-436-0) [438](#page-443-0) isRest() (Java method), [363,](#page-368-0) [374](#page-379-0) isReverse() (Java method), [68](#page-73-0) isSecurityLaunch() (Java method), [420](#page-425-0) isServiceInterfaceRegistered(String) (Java method), [228](#page-233-0) isSetParam(Field) (Java method), [164](#page-169-0) isSingleObjectReturn() (Java method), [164,](#page-169-0) [196](#page-201-0) isSingleton() (Java method), [53](#page-58-0) isSingleton(String) (Java method), [314](#page-319-0) isString() (Java method), [140](#page-145-0) isStringList() (Java method), [140](#page-145-0) isTracked() (Java method), [154](#page-159-0) isTrashMode() (Java method), [265,](#page-270-0) [275](#page-280-0) isTypeMatch(String, Class) (Java method), [314](#page-319-0) isUIDisplayable() (Java method), [154](#page-159-0) isUIFilterable() (Java method), [154](#page-159-0) isUpdate() (Java method), [202](#page-207-0) isUseGenericParam() (Java method), [198](#page-203-0) isUseOriginalFireTimeAfterMisfire() (Java method), [337](#page-342-0) isValid() (Java method), [430,](#page-435-0) [459](#page-464-0)

isValid(ServiceReference) (Java method), [55](#page-60-0) isValid(String) (Java method), [89](#page-94-0)

#### J

JAR\_FILE\_EXTENSION (Java field), [396](#page-401-0) JarGeneratorService (Java interface), [260](#page-265-0) JarGeneratorServiceImpl (Java class), [273](#page-278-0) JarInformation (Java class), [394](#page-399-0) JarInformation(File) (Java constructor), [395](#page-400-0) JarInformationHandler (Java class), [395](#page-400-0) JarInformationHandler(String) (Java constructor), [396](#page-401-0) JavassistBuilder (Java class), [223](#page-228-0) JavassistHelper (Java class), [224](#page-229-0) JavassistLoader (Java class), [227](#page-232-0) JavassistLoader(MDSClassLoader) (Java constructor), [227](#page-232-0) JOB\_GROUP\_NAME (Java field), [274,](#page-279-0) [348](#page-353-0) JOB\_ID\_KEY (Java field), [343](#page-348-0) JobBasicInfo (Java class), [331](#page-336-0) JobBasicInfo() (Java constructor), [333](#page-338-0) JobBasicInfo(String, String, String, String, String, String, String, String) (Java constructor), [333](#page-338-0) JobDetailedInfo (Java class), [334](#page-339-0) JobDetailedInfo() (Java constructor), [334](#page-339-0) JobDetailedInfo(List) (Java constructor), [335](#page-340-0) JobId (Java class), [335](#page-340-0) JobId(MotechEvent, String) (Java constructor), [335](#page-340-0) JobId(String, String, String) (Java constructor), [335](#page-340-0) JOBTYPE\_CRON (Java field), [332](#page-337-0) JOBTYPE\_REPEATING (Java field), [332](#page-337-0) JOBTYPE\_RUNONCE (Java field), [332](#page-337-0) JodaFormatter (Java class), [75](#page-80-0) JodaFormatter() (Java constructor), [75](#page-80-0) JOIN (Java field), [454](#page-459-0)

## K

KeyEvaluator (Java class), [485](#page-490-0) KeyEvaluator(TaskContext) (Java constructor), [485](#page-490-0) KeyInformation (Java class), [448](#page-453-0)

## L

LANGUAGE (Java field), [82,](#page-87-0) [417](#page-422-0) le(Time) (Java method), [71](#page-76-0) LESS\_DAYS\_FROM\_NOW (Java field), [456](#page-461-0) LESS\_MONTHS\_FROM\_NOW (Java field), [456](#page-461-0) lessThan(DateTime, List) (Java method), [73](#page-78-0) Level (Java enum), [49](#page-54-0) LIST (Java field), [207,](#page-212-0) [458](#page-463-0) listEntities() (Java method), [258,](#page-263-0) [271](#page-276-0) listEntities(boolean) (Java method), [258,](#page-263-0) [271](#page-276-0) listRawConfigNames(String) (Java method), [98](#page-103-0) listWorkInProgress() (Java method), [258,](#page-263-0) [271](#page-276-0) load(DigestInputStream) (Java method), [401,](#page-406-0) [405](#page-410-0) loadBootstrapConfig() (Java method), [92,](#page-97-0) [99](#page-104-0)

loadBundle(Bundle) (Java method), [305,](#page-310-0) [393](#page-398-0) loadClass(Bundle, String, ClassPool) (Java method), [226](#page-231-0) loadClass(ClassData) (Java method), [227](#page-232-0) loadClass(T) (Java method), [291](#page-296-0) loadConfig() (Java method), [100](#page-105-0) loadDefaultConfig() (Java method), [100,](#page-105-0) [407](#page-412-0) Loader (Java class), [290](#page-295-0) LoaderException (Java class), [215](#page-220-0) LoaderException(Throwable) (Java constructor), [215](#page-220-0) loadLoggerDbConfiguration() (Java method), [305](#page-310-0) loadMotechSettings() (Java method), [407](#page-412-0) loadRoles(ApplicationContext) (Java method), [389](#page-394-0) loadRules(ApplicationContext) (Java method), [389](#page-394-0) LOCAL DATE (Java field), [207](#page-212-0) LocaleController (Java class), [412](#page-417-0) LocaleService (Java interface), [409](#page-414-0) log(EmailRecord) (Java method), [114](#page-119-0) Log4JBundleLoader (Java class), [305](#page-310-0) logError(String) (Java method), [59](#page-64-0) logError(String, Exception) (Java method), [59](#page-64-0) logError(String, Object) (Java method), [59](#page-64-0) logger() (Java method), [59](#page-64-0) Loggers (Java class), [324](#page-329-0) Loggers() (Java constructor), [324](#page-329-0) Loggers(List, LogMapping) (Java constructor), [324](#page-329-0) login(HttpServletRequest) (Java method), [412,](#page-417-0) [413](#page-418-0) LOGIN\_MODE (Java field), [417](#page-422-0) LoginController (Java class), [412](#page-417-0) logInfo(String, Object) (Java method), [59](#page-64-0) LoginForm (Java class), [415](#page-420-0) LoginMode (Java class), [399](#page-404-0) LOGINMODE (Java field), [82](#page-87-0) LogMapping (Java class), [318](#page-323-0) LogMapping() (Java constructor), [318](#page-323-0) LogMapping(String, String) (Java constructor), [318](#page-323-0) logObjectIfNotNull(Object) (Java method), [348](#page-353-0) logout(HttpServletRequest, HttpServletResponse, Authentication) (Java method), [352](#page-357-0) LONG (Java field), [207,](#page-212-0) [458](#page-463-0) Lookup (Java annotation), [126](#page-131-0) Lookup (Java class), [161,](#page-166-0) [451](#page-456-0) Lookup() (Java constructor), [161,](#page-166-0) [451](#page-456-0) Lookup(LookupDto, List) (Java constructor), [162](#page-167-0) Lookup(String, boolean, boolean, List) (Java constructor), [162](#page-167-0) Lookup(String, boolean, boolean, List, boolean, String) (Java constructor), [162](#page-167-0) Lookup(String, boolean, boolean, List, boolean, String, List, List, Map) (Java constructor), [162](#page-167-0) Lookup(String, boolean, boolean, List, boolean, String, List, List, Map, Map) (Java constructor), [162](#page-167-0) Lookup(String, boolean, boolean, List, Entity) (Java constructor), [162](#page-167-0)

Lookup(String, String) (Java constructor), [451](#page-456-0)

lookupCountMethod(String) (Java method), [291](#page-296-0) LookupDto (Java class), [194](#page-199-0) LookupDto() (Java constructor), [194](#page-199-0) LookupDto(Long, String, boolean, boolean, List, boolean, String) (Java constructor), [194](#page-199-0) LookupDto(String, boolean, boolean) (Java constructor), [194](#page-199-0) LookupDto(String, boolean, boolean, List, boolean) (Java constructor), [194](#page-199-0) LookupDto(String, boolean, boolean, List, boolean, String) (Java constructor), [194](#page-199-0) LookupExecutionException (Java class), [215](#page-220-0) LookupExecutionException() (Java constructor), [215](#page-220-0) LookupExecutionException(Throwable) (Java constructor), [216](#page-221-0) LookupField (Java annotation), [126](#page-131-0) LookupFieldDto (Java class), [197](#page-202-0) LookupFieldDto() (Java constructor), [197](#page-202-0) LookupFieldDto(Long, String, Type) (Java constructor), [197](#page-202-0) LookupFieldDto(Long, String, Type, String) (Java constructor), [197](#page-202-0) LookupFieldDto(Long, String, Type, String, boolean) (Java constructor), [197](#page-202-0) LookupFieldsParameter (Java class), [452](#page-457-0) LookupFieldsParameter() (Java constructor), [452](#page-457-0) LookupFieldsParameter(String, List) (Java constructor), [452](#page-457-0) lookupMethod(String) (Java method), [291](#page-296-0) LookupName (Java class), [291](#page-296-0) LookupNameIsRepeatedException (Java class), [216](#page-221-0) LookupNameIsRepeatedException() (Java constructor), [216](#page-221-0) LookupNotFoundException (Java class), [216](#page-221-0) LookupNotFoundException() (Java constructor), [216](#page-221-0) LT (Java field), [284,](#page-289-0) [456](#page-461-0)

lookup(String, String, Map) (Java method), [56](#page-61-0)

LT\_EQ (Java field), [284](#page-289-0)

#### M

Mail (Java class), [106](#page-111-0)

Mail(String, String, String, String) (Java constructor), [106](#page-111-0) main(String[]) (Java method), [347](#page-352-0)

- MANAGE\_PERMISSION\_PERMISSION (Java field), [356](#page-361-0)
- MANAGE\_ROLE\_PERMISSION (Java field), [357](#page-362-0)
- MANAGE\_USER\_PERMISSION (Java field), [357](#page-362-0)
- ManagementDataProvider (Java class), [492](#page-497-0)

ManagementDataProvider(TaskDataProviderService) (Java constructor), [492](#page-497-0)

ManagementDataProvider(TaskTriggerHandler, TaskDataProviderService) (Java constructor), [492](#page-497-0)

Manifest (Java class), [282](#page-287-0)

MANIFEST\_VERSION (Java field), [282](#page-287-0)

manipulate(String, String) (Java method), [485](#page-490-0) ManipulationTarget (Java enum), [453](#page-458-0) ManipulationType (Java enum), [454](#page-459-0) MAP (Java field), [207,](#page-212-0) [458](#page-463-0) MAP\_KEY\_TYPE (Java field), [283](#page-288-0) MAP\_VALUE\_TYPE (Java field), [283](#page-288-0) markAsProcessed(ApplicationContext) (Java method), [301](#page-306-0) MATCHES (Java field), [284](#page-289-0) matches(StatusMessage) (Java method), [44](#page-49-0) MatchesProperty (Java class), [238](#page-243-0) MatchesProperty(String, String) (Java constructor), [238](#page-243-0) MAX (Java field), [279](#page-284-0) MAX\_REPEAT\_COUNT (Java field), [274](#page-279-0) MDS\_BUNDLE\_NAME (Java field), [280](#page-285-0) MDS\_BUNDLE\_SYMBOLIC\_NAME (Java field), [280](#page-285-0) MDS\_COMMON\_CONTEXT (Java field), [260](#page-265-0) MDS\_DELETE\_MODE (Java field), [281](#page-286-0) MDS\_EMPTY\_TRASH (Java field), [281](#page-286-0) MDS\_ENTITIES\_CONTEXT (Java field), [260](#page-265-0) MDS\_ENTITIES\_CONTEXT\_TEMPLATE (Java field), [260](#page-265-0) MDS\_ENTITIES\_NAME (Java field), [280](#page-285-0) MDS\_ENTITIES\_SYMBOLIC\_NAME (Java field), [280](#page-285-0) MDS\_MIGRATION\_NAME (Java field), [280](#page-285-0) MDS\_MIGRATION\_SYMBOLIC\_NAME (Java field), [280](#page-285-0) MDS\_TIME\_UNIT (Java field), [281](#page-286-0) MDS\_TIME\_VALUE (Java field), [282](#page-287-0) MDSClassLoader (Java class), [291](#page-296-0) MDSClassLoader() (Java constructor), [291](#page-296-0) MDSClassLoader(ClassLoader) (Java constructor), [292](#page-297-0) MDSClassLoaderResolver (Java class), [231](#page-236-0) MDSClassLoaderResolver() (Java constructor), [231](#page-236-0) MDSClassLoaderResolver(ClassLoader) (Java constructor), [231](#page-236-0) MDSClassLoaderResolverImpl (Java class), [233](#page-238-0) MDSClassLoaderResolverImpl() (Java constructor), [233](#page-238-0) MDSClassLoaderResolverImpl(ClassLoader) (Java constructor), [233](#page-238-0) MdsConfig (Java class), [132](#page-137-0) MdsConfig() (Java constructor), [132](#page-137-0) MDSConstructor (Java interface), [130](#page-135-0) MDSDataProviderBuilder (Java interface), [131](#page-136-0) MdsException (Java class), [216](#page-221-0) MdsException(String) (Java constructor), [216](#page-221-0) MdsException(String, String) (Java constructor), [217](#page-222-0) MdsException(String, String, Throwable) (Java constructor), [217](#page-222-0) MdsException(String, Throwable) (Java constructor), [217](#page-222-0) MdsJdoAnnotationReader (Java class), [233](#page-238-0) MdsJdoAnnotationReader(MetaDataManager) (Java constructor), [233](#page-238-0) MdsJDOEnhancer (Java class), [211](#page-216-0)

MdsJDOEnhancer(Properties, ClassLoader) (Java constructor), [211](#page-216-0) MdsScheduledJob (Java class), [274](#page-279-0) MdsSchedulerException (Java class), [218](#page-223-0) MdsSchedulerException(String, Throwable) (Java constructor), [218](#page-223-0) MdsSchedulerService (Java interface), [262](#page-267-0) MdsSchedulerServiceImpl (Java class), [274](#page-279-0) MdsSchedulerServiceImpl(BundleContext) (Java constructor), [275](#page-280-0) MdsTransactionManager (Java class), [234](#page-239-0) MemberUtil (Java class), [292](#page-297-0) MenuBuilder (Java class), [422](#page-427-0) mergeMaps(Map, Map) (Java method), [58](#page-63-0) mergeWithDefaults(Properties) (Java method), [405](#page-410-0) MetadataDto (Java class), [199](#page-204-0) MetadataDto() (Java constructor), [199](#page-204-0) MetadataDto(Long, String, String) (Java constructor), [199](#page-204-0) MetadataDto(String, String) (Java constructor), [199](#page-204-0) MetadataHolder (Java class), [248](#page-253-0) MetadataKeys (Java class), [283](#page-288-0) MethodHandler (Java class), [485](#page-490-0) MethodHandler(ActionEvent, Map) (Java constructor), [485](#page-490-0) MIN (Java field), [279](#page-284-0) Minute (Java field), [79](#page-84-0) MODIFICATION\_DATE\_DISPLAY\_FIELD\_NAME (Java field), [288](#page-293-0) MODIFICATION\_DATE\_FIELD\_NAME (Java field), [289](#page-294-0) ModificationDateValueGenerator (Java class), [234](#page-239-0) MODIFIED\_BY\_DISPLAY\_FIELD\_NAME (Java field), [289](#page-294-0) MODIFIED\_BY\_FIELD\_NAME (Java field), [289](#page-294-0) ModifiedByValueGenerator (Java class), [234](#page-239-0) modify(DateTime) (Java method), [231](#page-236-0) modify(String) (Java method), [236](#page-241-0) modify(T) (Java method), [230](#page-235-0) MODULE (Java field), [279](#page-284-0) MODULE\_FILE (Java field), [282](#page-287-0) moduleBackToNormal(String) (Java method), [316](#page-321-0) moduleBackToNormal(String, String) (Java method), [316](#page-321-0) ModuleController (Java class), [413](#page-418-0) moduleId() (Java method), [318](#page-323-0) moduleNeedsAttention(String, String) (Java method), [316](#page-321-0) moduleNeedsAttention(String, String, String) (Java method), [316](#page-321-0) ModulePropertiesRecord (Java class), [92](#page-97-0) ModulePropertiesRecord() (Java constructor), [93](#page-98-0) ModulePropertiesRecord(Map, String, String, String,

String, boolean) (Java constructor), [93](#page-98-0)

ModulePropertiesRecord(Properties, String, String, String, String, boolean) (Java constructor), [93](#page-98-0) ModulePropertiesService (Java interface), [102](#page-107-0) ModuleRegistrationData (Java class), [305](#page-310-0) ModuleRegistrationData() (Java constructor), [305](#page-310-0) ModuleRegistrationData(String, Map) (Java constructor), [306](#page-311-0) ModuleRegistrationData(String, String) (Java constructor), [306](#page-311-0) ModuleRegistrationData(String, String, List, Map) (Java constructor), [306](#page-311-0) MODULES\_WITH\_SUBMENU (Java field), [315](#page-320-0) MODULES\_WITHOUT\_SUBMENU (Java field), [315](#page-320-0) MODULES\_WITHOUT\_UI (Java field), [315](#page-320-0) ModuleSettings (Java class), [133](#page-138-0) Monday (Java field), [70](#page-75-0) MONTHS (Java field), [136](#page-141-0) MORE\_DAYS\_FROM\_NOW (Java field), [456](#page-461-0) MORE\_MONTHS\_FROM\_NOW (Java field), [456](#page-461-0) MOTECH\_EVENT (Java field), [123](#page-128-0) MOTECH\_EVENT\_CLASS\_NAME (Java field), [82](#page-87-0) MOTECH\_MDS\_PROPERTIES (Java field), [260](#page-265-0) MotechAccessVoter (Java class), [351](#page-356-0) MotechBaseDataObject (Java class), [67](#page-72-0) MotechBaseDataObject() (Java constructor), [67](#page-72-0) MotechBaseDataObject(String) (Java constructor), [67](#page-72-0) MotechBaseRepository (Java class), [64](#page-69-0) MotechBaseRepository(Class, CouchDbConnector) (Java constructor), [65](#page-70-0) MotechBasicAuthenticationEntryPoint (Java class), [351](#page-356-0) MotechBasicAuthenticationEntryPoint(SettingsFacade) (Java constructor), [352](#page-357-0) MotechCachingConnectionFactory (Java class), [124](#page-129-0) MotechClassPool (Java class), [227](#page-232-0) MotechConfigurationException (Java class), [80](#page-85-0) MotechConfigurationException(String) (Java constructor), [80](#page-85-0) MotechConfigurationException(String, Exception) (Java constructor), [80](#page-85-0) MotechDataRepository (Java class), [249](#page-254-0) MotechDataRepository(Class) (Java constructor), [249](#page-254-0) MotechDataService (Java interface), [262](#page-267-0) MotechEnumUtils (Java class), [57](#page-62-0) MotechEvent (Java class), [116](#page-121-0) MotechEvent() (Java constructor), [117](#page-122-0) MotechEvent(String) (Java constructor), [117](#page-122-0) MotechEvent(String, Map) (Java constructor), [117](#page-122-0) MotechEventConfig (Java class), [124](#page-129-0) MotechEventHeaderMapper (Java class), [124](#page-129-0) MotechEventTransformer (Java class), [125](#page-130-0) MotechException (Java class), [58](#page-63-0) MotechException(String) (Java constructor), [58](#page-63-0) MotechException(String, Throwable) (Java constructor), MotechSchedulerActionProxyServiceImpl (Java class), [58](#page-63-0)

MotechExtenderConfigFactory (Java class), [52](#page-57-0) MotechJsonReader (Java class), [62](#page-67-0) MotechJsonReader() (Java constructor), [62](#page-67-0) MotechJsonReader(FieldNamingStrategy) (Java constructor), [62](#page-67-0) MotechListener (Java annotation), [121](#page-126-0) MotechListenerAbstractProxy (Java class), [121](#page-126-0) MotechListenerAbstractProxy(String, Object, Method) (Java constructor), [121](#page-126-0) MotechListenerEventProxy (Java class), [122](#page-127-0) MotechListenerEventProxy(String, Object, Method) (Java constructor), [122](#page-127-0) MotechListenerNamedParametersProxy (Java class), [123](#page-128-0) MotechListenerNamedParametersProxy(String, Object, Method) (Java constructor), [123](#page-128-0) MotechListenerType (Java enum), [123](#page-128-0) MotechLoginUrlAuthenticationEntryPoint (Java class), [352](#page-357-0) MotechLogoutSuccessHandler (Java class), [352](#page-357-0) MotechMapUtils (Java class), [58](#page-63-0) MotechObject (Java class), [59](#page-64-0) MotechOsgiApplicationContextCreator (Java class), [53](#page-58-0) MotechOsgiConfigurableApplicationContext (Java class), [53](#page-58-0) MotechOsgiConfigurableApplicationContext(String[]) (Java constructor), [53](#page-58-0) MotechOsgiWebApplicationContext (Java class), [309](#page-314-0) MotechOsgiWebApplicationContext() (Java constructor), [309](#page-314-0) MotechParam (Java annotation), [123](#page-128-0) MotechPasswordEncoder (Java class), [352](#page-357-0) MotechPermission (Java class), [358](#page-363-0) MotechPermission() (Java constructor), [359](#page-364-0) MotechPermission(String, String) (Java constructor), [359](#page-364-0) MotechPermissionsDataService (Java interface), [382](#page-387-0) MotechPermissionService (Java interface), [383](#page-388-0) MotechPlatformState (Java enum), [408](#page-413-0) MotechProperties (Java class), [63](#page-68-0) MotechProxyManager (Java class), [384](#page-389-0) MotechRestBasicAuthenticationEntryPoint (Java class), [353](#page-358-0) MotechRestBasicAuthenticationEntryPoint(SettingsFacade) (Java constructor), [353](#page-358-0) MotechRole (Java class), [359](#page-364-0) MotechRole() (Java constructor), [359](#page-364-0) MotechRole(String, List, boolean) (Java constructor), [359](#page-364-0) MotechRolesDataService (Java interface), [382](#page-387-0) MotechRoleService (Java interface), [385](#page-390-0) MotechScheduledJob (Java class), [346](#page-351-0) MotechScheduler (Java class), [346](#page-351-0) MotechSchedulerActionProxyService (Java interface), [341](#page-346-0) [347](#page-352-0)

ObjectNotFoundException() (Java constructor), [218](#page-223-0)

ObjectReadException(Throwable) (Java constructor), [219](#page-224-0)

ObjectReference(String, Object) (Java constructor), [294](#page-299-0)

ObjectUpdateException(Throwable) (Java constructor),

HttpServletResponse, Authentication) (Java

ObjectReadException() (Java constructor), [219](#page-224-0)

ObjectReadException (Java class), [218](#page-223-0)

ObjectUpdateException (Java class), [219](#page-224-0) ObjectUpdateException() (Java constructor), [219](#page-224-0)

onAuthenticationSuccess(HttpServletRequest,

ObjectReference (Java class), [294](#page-299-0)

method), [353](#page-358-0)

[219](#page-224-0)

MotechSchedulerActionProxyServiceImpl(MotechSchedulemSexDate)Time(int, int, int, int, int, int) (Java method), [74](#page-79-0) (Java constructor), [347](#page-352-0) MotechSchedulerException (Java class), [340](#page-345-0) MotechSchedulerException() (Java constructor), [340](#page-345-0) MotechSchedulerException(String) (Java constructor), [340](#page-345-0) MotechSchedulerException(String, Throwable) (Java constructor), [340](#page-345-0) MotechSchedulerException(Throwable) (Java constructor), [340](#page-345-0) MotechSchedulerFactoryBean (Java class), [341](#page-346-0) MotechSchedulerFactoryBean(ApplicationContext, Properties) (Java constructor), [341](#page-346-0) MotechSchedulerService (Java interface), [342](#page-347-0) MotechSchedulerServiceImpl (Java class), [348](#page-353-0) MotechSchedulerServiceImpl(MotechSchedulerFactoryBeaNO\_PROTOCOL\_EXCEPTION\_MESSAGE (Java SettingsFacade) (Java constructor), [348](#page-353-0) MotechSecurityConfiguration (Java class), [360](#page-365-0) MotechSecurityConfiguration() (Java constructor), [360](#page-365-0) MotechSecurityConfiguration(List) (Java constructor), [361](#page-366-0) MotechSettings (Java interface), [400](#page-405-0) MotechSuccessHandler (Java class), [353](#page-358-0) MotechURL (Java class), [402](#page-407-0) MotechURL(String) (Java constructor), [403](#page-408-0) MotechURLSecurityRule (Java class), [361](#page-366-0) MotechURLSecurityRuleDataService (Java interface), [382](#page-387-0) MotechURLSecurityService (Java interface), [385](#page-390-0) MotechUser (Java class), [364](#page-369-0) MotechUser() (Java constructor), [364](#page-369-0) MotechUser(String, String, String, String, List, String, Locale) (Java constructor), [364](#page-369-0) MotechUserProfile (Java class), [366](#page-371-0) MotechUserProfile(MotechUser) (Java constructor), [366](#page-371-0) MotechUsersDataService (Java interface), [382](#page-387-0) MotechUserService (Java interface), [386](#page-391-0) moveFromTrash(Object, Object) (Java method), [265,](#page-270-0) [276](#page-281-0) moveToTrash(Object, Long) (Java method), [266,](#page-271-0) [276](#page-281-0) N newDateTime(int, int, int, Time) (Java method), [74](#page-79-0) newDateTime(LocalDate) (Java method), [74](#page-79-0) newDateTime(LocalDate, int, int, int) (Java method), [74](#page-79-0) newDateTime(LocalDate, Time) (Java method), [74](#page-79-0) nextApplicableWeekDay(DateTime, List) (Java method), [74](#page-79-0) nextApplicableWeekDayIncludingFromDate(DateTime, List) (Java method), [75](#page-80-0) NO (Java field), [222](#page-227-0) NO\_DB (Java field), [408](#page-413-0) NO\_METHODS\_REQUIRED\_EXCEPTION\_MESSAGE (Java field), [354](#page-359-0) NO\_PATTERN\_EXCEPTION\_MESSAGE (Java field), [354](#page-359-0) field), [354](#page-359-0) NO\_SECURITY (Java field), [358](#page-363-0) NO\_SUPPORTED\_SCHEMES\_EXCEPTION\_MESSAGE (Java field), [354](#page-359-0) NonAdminUserException (Java class), [368](#page-373-0) NonAdminUserException(String) (Java constructor), [369](#page-374-0) NORMAL\_RUN (Java field), [408](#page-413-0) NoSuchTypeException (Java class), [218](#page-223-0) NoSuchTypeException() (Java constructor), [218](#page-223-0) NotificationRule (Java class), [44](#page-49-0) NotificationRule() (Java constructor), [44](#page-49-0) NotificationRule(String, ActionType, Level, String) (Java constructor), [44](#page-49-0) NotificationRulesDataService (Java interface), [50](#page-55-0) NotInSet (Java annotation), [127](#page-132-0) now() (Java method), [72,](#page-77-0) [75,](#page-80-0) [77](#page-82-0) nowUTC() (Java method), [75](#page-80-0) NULL (Java field), [474](#page-479-0) NumberPredicate (Java class), [293](#page-298-0) NumberPredicate(Number) (Java constructor), [294](#page-299-0) O OATH (Java field), [358](#page-363-0) objectEquals(Long, Long, String) (Java method), [443](#page-448-0) ObjectNotFoundException (Java class), [218](#page-223-0)

- 
- NAME (Java field), [180,](#page-185-0) [279](#page-284-0) NAMED\_PARAMETERS (Java field), [123](#page-128-0) NAMESPACE (Java field), [279](#page-284-0) NanoStopWatch (Java class), [59](#page-64-0) NanoStopWatch() (Java constructor), [60](#page-65-0) NEED\_BOOTSTRAP\_CONFIG (Java field), [408](#page-413-0) NEED\_CONFIG (Java field), [408](#page-413-0) NEQ (Java field), [284](#page-289-0) newDate(Date) (Java method), [74](#page-79-0) newDate(DateTime) (Java method), [74](#page-79-0) newDate(int, int, int) (Java method), [74](#page-79-0) newDateTime(Date) (Java method), [74](#page-79-0) newDateTime(int, int, int) (Java method), [74](#page-79-0)

oneTimeTokenOpenId(String) (Java method), [388](#page-393-0) OneToManyRelationship (Java class), [165](#page-170-0) OneToOneRelationship (Java class), [165](#page-170-0) OPEN\_ID (Java field), [358,](#page-363-0) [399](#page-404-0) OpenIdUserValidator (Java class), [424](#page-429-0) OpenIdUserValidator(UrlValidator) (Java constructor), [424](#page-429-0) Operators (Java class), [283](#page-288-0) OperatorType (Java enum), [455](#page-460-0) OPTIONS (Java field), [356](#page-361-0) Order (Java class), [294](#page-299-0) Order(String) (Java constructor), [295](#page-300-0) Order(String, Direction) (Java constructor), [295](#page-300-0) Order(String, String) (Java constructor), [295](#page-300-0) org.motechproject.admin.domain (package), [43](#page-48-0) org.motechproject.admin.messages (package), [48](#page-53-0) org.motechproject.admin.service (package), [50](#page-55-0) org.motechproject.bundle.extender (package), [52](#page-57-0) org.motechproject.commons.api (package), [54](#page-59-0) org.motechproject.commons.api.json (package), [62](#page-67-0) org.motechproject.commons.api.model (package), [63](#page-68-0) org.motechproject.commons.couchdb.dao (package), [63](#page-68-0) org.motechproject.commons.couchdb.lucene.query (package), [66](#page-71-0) org.motechproject.commons.couchdb.model (package), [67](#page-72-0) org.motechproject.commons.couchdb.query (package), [67](#page-72-0) org.motechproject.commons.couchdb.service (package), [68](#page-73-0) org.motechproject.commons.date (package), [69](#page-74-0) org.motechproject.commons.date.model (package), [69](#page-74-0) org.motechproject.commons.date.util (package), [72](#page-77-0) org.motechproject.commons.date.util.datetime (package), [77](#page-82-0) org.motechproject.commons.date.valueobjects (package), [78](#page-83-0) org.motechproject.commons.sql.service (package), [79](#page-84-0) org.motechproject.config.core (package), [80](#page-85-0) org.motechproject.config.core.constants (package), [80](#page-85-0) org.motechproject.config.core.domain (package), [83](#page-88-0) org.motechproject.config.core.filestore (package), [90](#page-95-0) org.motechproject.config.core.filters (package), [91](#page-96-0) org.motechproject.config.core.service (package), [91](#page-96-0) org.motechproject.config.domain (package), [92](#page-97-0) org.motechproject.config.monitor (package), [95](#page-100-0) org.motechproject.config.service (package), [96](#page-101-0) org.motechproject.email.builder (package), [103](#page-108-0) org.motechproject.email.contract (package), [106](#page-111-0) org.motechproject.email.domain (package), [108](#page-113-0) org.motechproject.email.service (package), [113](#page-118-0) org.motechproject.event (package), [116](#page-121-0) org.motechproject.event.listener (package), [119](#page-124-0)

org.motechproject.event.listener.annotations (package), [121](#page-126-0) org.motechproject.event.queue (package), [124](#page-129-0) org.motechproject.mds.annotations (package), [125](#page-130-0) org.motechproject.mds.builder (package), [127](#page-132-0) org.motechproject.mds.config (package), [131](#page-136-0) org.motechproject.mds.domain (package), [137](#page-142-0) org.motechproject.mds.dto (package), [176](#page-181-0) org.motechproject.mds.enhancer (package), [211](#page-216-0) org.motechproject.mds.ex (package), [212](#page-217-0) org.motechproject.mds.filter (package), [221](#page-226-0) org.motechproject.mds.javassist (package), [223](#page-228-0) org.motechproject.mds.jdo (package), [229](#page-234-0) org.motechproject.mds.query (package), [236](#page-241-0) org.motechproject.mds.repository (package), [244](#page-249-0) org.motechproject.mds.service (package), [252](#page-257-0) org.motechproject.mds.service.impl (package), [267](#page-272-0) org.motechproject.mds.util (package), [277](#page-282-0) org.motechproject.osgi.web (package), [300](#page-305-0) org.motechproject.osgi.web.domain (package), [318](#page-323-0) org.motechproject.osgi.web.exception (package), [319](#page-324-0) org.motechproject.osgi.web.ext (package), [320](#page-325-0) org.motechproject.osgi.web.service (package), [323](#page-328-0) org.motechproject.osgi.web.settings (package), [324](#page-329-0) org.motechproject.osgi.web.util (package), [325](#page-330-0) org.motechproject.scheduler.builder (package), [327](#page-332-0) org.motechproject.scheduler.contract (package), [328](#page-333-0) org.motechproject.scheduler.exception (package), [340](#page-345-0) org.motechproject.scheduler.factory (package), [341](#page-346-0) org.motechproject.scheduler.service (package), [341](#page-346-0) org.motechproject.scheduler.service.impl (package), [346](#page-351-0) org.motechproject.security.annotations (package), [350](#page-355-0) org.motechproject.security.authentication (package), [351](#page-356-0) org.motechproject.security.builder (package), [354](#page-359-0) org.motechproject.security.constants (package), [355](#page-360-0) org.motechproject.security.domain (package), [358](#page-363-0) org.motechproject.security.ex (package), [368](#page-373-0) org.motechproject.security.model (package), [370](#page-375-0) org.motechproject.security.repository (package), [377](#page-382-0) org.motechproject.security.service (package), [383](#page-388-0) org.motechproject.server.api (package), [390](#page-395-0) org.motechproject.server.config (package), [396](#page-401-0) org.motechproject.server.config.domain (package), [399](#page-404-0) org.motechproject.server.config.service (package), [406](#page-411-0) org.motechproject.server.startup (package), [408](#page-413-0) org.motechproject.server.ui (package), [409](#page-414-0) org.motechproject.server.ui.ex (package), [410](#page-415-0) org.motechproject.server.web.controller (package), [410](#page-415-0) org.motechproject.server.web.form (package), [415](#page-420-0) org.motechproject.server.web.helper (package), [421](#page-426-0) org.motechproject.server.web.validator (package), [423](#page-428-0) org.motechproject.tasks.annotations (package), [427](#page-432-0) org.motechproject.tasks.contract (package), [428](#page-433-0) org.motechproject.tasks.domain (package), [435](#page-440-0)

org.motechproject.tasks.ex (package), [479](#page-484-0) org.motechproject.tasks.json (package), [480](#page-485-0) org.motechproject.tasks.repository (package), [482](#page-487-0) org.motechproject.tasks.service (package), [482](#page-487-0) org.motechproject.tasks.util (package), [492](#page-497-0) OsgiDispatcherServlet (Java class), [310](#page-315-0) OsgiDispatcherServlet(BundleContext) (Java constructor), [310](#page-315-0) OsgiDispatcherServlet(BundleContext, ConfigurableWebApplicationContext) (Java constructor), [310](#page-315-0) OsgiWebApplicationContext (Java class), [311](#page-316-0) OsgiWebApplicationContext(ApplicationContext, ConfigurableWebApplicationContext) (Java constructor), [311](#page-316-0) OutboundEventGateway (Java interface), [125](#page-130-0) OWNER (Java field), [297](#page-302-0) OWNER\_DISPLAY\_FIELD\_NAME (Java field), [289](#page-294-0) OWNER\_FIELD\_NAME (Java field), [289](#page-294-0) OwnerValueGenerator (Java class), [234](#page-239-0)

### P

PACKAGE\_JDO (Java field), [261](#page-266-0) Packages (Java class), [284](#page-289-0) PackagesGenerated (Java class), [285](#page-290-0) Pair (Java interface), [296](#page-301-0) PARAM\_DISCARDED\_MOTECH\_EVENT (Java field), [117](#page-122-0) PARAM\_INVALID\_MOTECH\_EVENT (Java field), [117](#page-122-0) PARAM\_REDELIVERY\_COUNT (Java field), [117](#page-122-0) Parameter (Java class), [456](#page-461-0) Parameter() (Java constructor), [456](#page-461-0) Parameter(String, ParameterType) (Java constructor), [456](#page-461-0) ParameterType (Java enum), [457](#page-462-0) paramsDeclarationForQuery() (Java method), [222](#page-227-0) parse(Object, Class) (Java method), [298](#page-303-0) parse(Object, String) (Java method), [299](#page-304-0) parse(Object, String, ClassLoader) (Java method), [299](#page-304-0) parse(Object, String, String) (Java method), [299](#page-304-0) parse(Object, String, String, ClassLoader) (Java method), [299](#page-304-0) parse(String) (Java method), [172,](#page-177-0) [450](#page-455-0) parse(String, Locale) (Java method), [76](#page-81-0) parseAll(String) (Java method), [451](#page-456-0) parseDateTime(String) (Java method), [76](#page-81-0) ParseException (Java class), [69](#page-74-0) ParseException(String) (Java constructor), [69](#page-74-0) parseIntToBool(Integer) (Java method), [299](#page-304-0) parseList(List, Class) (Java method), [299](#page-304-0) parseNumber(Object, String) (Java method), [299](#page-304-0) parsePeriod(String) (Java method), [76](#page-81-0) parseString(String, Class) (Java method), [299](#page-304-0) parseString(String, Class, Class) (Java method), [299](#page-304-0) parseString(String, String) (Java method), [299](#page-304-0) parseStringToMap(String) (Java method), [299](#page-304-0)

parseTime(String, String) (Java method), [71](#page-76-0) PASSWORD (Java field), [415](#page-420-0) PASSWORD\_CONFIRMATION (Java field), [415](#page-420-0) PasswordRecoveriesDataService (Java interface), [383](#page-388-0) PasswordRecovery (Java class), [367](#page-372-0) passwordRecoveryRequest(String) (Java method), [388](#page-393-0) PasswordRecoveryService (Java interface), [388](#page-393-0) PAST 7 DAYS (Java field), [222](#page-227-0) PATH (Java field), [180](#page-185-0) PERIOD (Java field), [207](#page-212-0) PermissionDto (Java class), [370](#page-375-0) PermissionDto() (Java constructor), [370](#page-375-0) PermissionDto(MotechPermission) (Java constructor), [370](#page-375-0) PermissionDto(String, String) (Java constructor), [370](#page-375-0) PermissionNames (Java class), [356](#page-361-0) PERSIST (Java field), [279](#page-284-0) PersistedUserValidator (Java class), [424](#page-429-0) PersistedUserValidator(MotechUserService) (Java constructor), [424](#page-429-0) PLATFORM\_CORE\_CONFIG\_FILTER (Java field), [91](#page-96-0) PLATFORM\_SETTINGS\_CHANGED\_EVENT\_SUBJECT (Java field), [82](#page-87-0) PlatformSettingsService (Java interface), [407](#page-412-0) PLUSDAYS (Java field), [454](#page-459-0) POSITIVE (Java field), [204](#page-209-0) POST (Java field), [356](#page-361-0) postMessage(StatusMessage) (Java method), [51](#page-56-0) postMessage(String, String, Level) (Java method), [51](#page-56-0) postMessage(String, String, Level, DateTime) (Java method), [51](#page-56-0) postProcessAfterInitialization(Object, String) (Java method), [351,](#page-356-0) [428](#page-433-0) postProcessBeforeInitialization(Object, String) (Java method), [351,](#page-356-0) [428](#page-433-0) postProcessWebApplicationContext(ConfigurableWebApplicationContext) (Java method), [310](#page-315-0) prepareHistoryClass(Entity) (Java method), [128](#page-133-0) prepareTrashClass(Entity) (Java method), [128](#page-133-0) processAnnotations(ApplicationContext) (Java method), [351,](#page-356-0) [428](#page-433-0) processExistingConfigs(List) (Java method), [100](#page-105-0) PROPERTIES\_FILE\_EXTENSION (Java field), [93](#page-98-0) PropertiesReader (Java class), [90](#page-95-0) Property (Java class), [238](#page-243-0) Property(String, T) (Java constructor), [238](#page-243-0) PropertyBuilder (Java class), [239](#page-244-0) PropertyUtil (Java class), [296](#page-301-0) Protocol (Java enum), [357](#page-362-0) PROVIDER\_NAME (Java field), [82,](#page-87-0) [417](#page-422-0) PROVIDER\_URL (Java field), [82,](#page-87-0) [417](#page-422-0) publishEvent(ApplicationEvent) (Java method), [314](#page-319-0) publishWarningActivity(String, String) (Java method), [488](#page-493-0)

PUT (Java field), [356](#page-361-0)

### Q

QueryExecution (Java interface), [240](#page-245-0) QueryExecutor (Java class), [240](#page-245-0) QueryParam (Java class), [67](#page-72-0) QueryParam() (Java constructor), [67](#page-72-0) QueryParam(int, int, String, boolean) (Java constructor), [68](#page-73-0) QueryParams (Java class), [241](#page-246-0) QueryParams(Integer, Integer) (Java constructor), [241](#page-246-0) QueryParams(Integer, Integer, Order) (Java constructor), [241](#page-246-0) QueryParams(Order) (Java constructor), [241](#page-246-0) QueryUtil (Java class), [242](#page-247-0) queryViewWithKeyList(String, List) (Java method), [65](#page-70-0) QUEUE\_URL (Java field), [417](#page-422-0) QueueMBean (Java class), [45](#page-50-0) QueueMBean(String) (Java constructor), [45](#page-50-0) QueueMessage (Java class), [46](#page-51-0) QueueMessage(String, Boolean, Date) (Java constructor), [47](#page-52-0) QueueURLValidator (Java class), [424](#page-429-0) QueueURLValidator() (Java constructor), [424](#page-429-0) QueueURLValidator(UrlValidator) (Java constructor), [425](#page-430-0)

## R

Range (Java class), [60](#page-65-0) RANGE (Java field), [198](#page-203-0) Range(T, T) (Java constructor), [60](#page-65-0) RangeProperty (Java class), [243](#page-248-0) RangeProperty(String, Range) (Java constructor), [243](#page-248-0) rawConfigExists(String, String) (Java method), [100](#page-105-0) READABLE (Java field), [88](#page-93-0) readFromFile(String, Type) (Java method), [62](#page-67-0) readFromStream(InputStream, Type) (Java method), [62](#page-67-0) readFromString(String, Type) (Java method), [62](#page-67-0) readFromString(String, Type, Map) (Java method), [63](#page-68-0) rebuildProxyChain() (Java method), [384](#page-389-0) RECEIVED (Java field), [108](#page-113-0) reconfigure() (Java method), [324](#page-329-0) record(Object) (Java method), [259,](#page-264-0) [272](#page-277-0) REDIRECT\_BOOTSTRAP (Java field), [410](#page-415-0) REDIRECT\_HOME (Java field), [410](#page-415-0) REDIRECT\_STARTUP (Java field), [410](#page-415-0) refreshAllUsersContextIfActive() (Java method), [390](#page-395-0) refreshUserContextIfActive(String) (Java method), [390](#page-395-0) regenerateMdsDataBundle(boolean) (Java method), [261,](#page-266-0) [273](#page-278-0) regenerateMdsDataBundle(boolean, boolean) (Java method), [261,](#page-266-0) [273](#page-278-0) regenerateMdsDataBundleAfterDdeEnhancement(String) (Java method), [261,](#page-266-0) [273](#page-278-0)

REGEXP (Java field), [279](#page-284-0) register(String, String, String, String, List, Locale) (Java method), [387](#page-392-0) register(String, String, String, String, List, Locale, boolean, String) (Java method), [387](#page-392-0) registerAllProperties() (Java method), [398](#page-403-0) registerAllRawConfig() (Java method), [398](#page-403-0) registerChannel(ChannelRequest) (Java method), [483](#page-488-0) registerChannel(InputStream, String, String) (Java method), [483](#page-488-0) registerDDE(String) (Java method), [228](#page-233-0) registeredEnums() (Java method), [229](#page-234-0) registeredInterfaces() (Java method), [229](#page-234-0) registerEnhancedClassData(ClassData) (Java method), [229](#page-234-0) registerEnum(String) (Java method), [229](#page-234-0) registerHandlerFor(String) (Java method), [491,](#page-496-0) [492](#page-497-0) registerHistoryClassData(ClassData) (Java method), [229](#page-234-0) registerListener(EventListener, List) (Java method), [120](#page-125-0) registerListener(EventListener, String) (Java method), [121](#page-126-0) registerModule(ModuleRegistrationData) (Java method), [316](#page-321-0) registerProperties(String, Properties) (Java method), [398](#page-403-0) registerProvider(InputStream) (Java method), [489](#page-494-0) registerProvider(String) (Java method), [489](#page-494-0) registerServiceInterface(String, String) (Java method), [229](#page-234-0) registersProperties(String, String) (Java method), [100](#page-105-0) registerTrashClassData(ClassData) (Java method), [229](#page-234-0) registerUserClassLoader(ClassLoader) (Java method), [232](#page-237-0) RELATED\_CLASS (Java field), [283](#page-288-0) RELATED\_FIELD (Java field), [283](#page-288-0) Relationship (Java class), [166](#page-171-0) RelationshipHolder (Java class), [166](#page-171-0) RelationshipHolder(ClassData, Field) (Java constructor), [166](#page-171-0) RelationshipHolder(Field) (Java constructor), [166](#page-171-0) reloadClassLoader() (Java method), [292](#page-297-0) reloadMetadata() (Java method), [248](#page-253-0) remove(MotechRole) (Java method), [378](#page-383-0) remove(MotechSecurityConfiguration) (Java method), [379](#page-384-0) remove(MotechUser) (Java method), [380](#page-385-0) remove(Object) (Java method), [259,](#page-264-0) [272](#page-277-0) remove(PasswordRecovery) (Java method), [381](#page-386-0) remove(T) (Java method), [64](#page-69-0) REMOVE\_INDEX (Java field), [180](#page-185-0) removeAction(String) (Java method), [206](#page-211-0) removeAll() (Java method), [65,](#page-70-0) [468](#page-473-0) removeAll(String, String) (Java method), [65](#page-70-0) removeAngularModule(String) (Java method), [308](#page-313-0) removeDataProvider(String) (Java method), [491](#page-496-0)

removeDataSources() (Java method), [468](#page-473-0) removeDeclaredFieldIfExists(CtClass, String) (Java method), [226](#page-231-0) removeDeclaredMethodIfExists(CtClass, String) (Java method), [226](#page-231-0) removeDefaults(Properties) (Java method), [405](#page-410-0) removedService(ServiceReference, Object) (Java method), [302,](#page-307-0) [304,](#page-309-0) [317](#page-322-0) removeField(Integer) (Java method), [196](#page-201-0) removeField(Long) (Java method), [145,](#page-150-0) [196](#page-201-0) removeField(Number) (Java method), [202,](#page-207-0) [206](#page-211-0) removeFieldIfExists(CtClass, String) (Java method), [226](#page-231-0) removeFilterableField(Number) (Java method), [179](#page-184-0) removeFilterSets() (Java method), [468](#page-473-0) removeFromProcessed(ApplicationContext) (Java method), [301](#page-306-0) removeIndex(Integer) (Java method), [177](#page-182-0) removeLogger(String) (Java method), [324](#page-329-0) removeLookup(Long) (Java method), [145](#page-150-0) removeLookup(Number) (Java method), [202](#page-207-0) removeMessage(StatusMessage) (Java method), [51](#page-56-0) removeMetadata(Integer) (Java method), [190](#page-195-0) removeMethodIfExists(CtClass, String) (Java method), [226](#page-231-0) removeModuleRecords(List) (Java method), [100](#page-105-0) removeNotificationRule(Long) (Java method), [51](#page-56-0) removeNotificationRule(String) (Java method), [51](#page-56-0) removePermission(String) (Java method), [360](#page-365-0) removeProperties(String, String) (Java method), [100](#page-105-0) removeTrackerFor(Bundle) (Java method), [304,](#page-309-0) [317](#page-322-0) removeValidationError(String) (Java method), [461](#page-466-0) render(Map, HttpServletRequest, HttpServletResponse) (Java method), [303](#page-308-0) RenderException (Java class), [319](#page-324-0) RenderException(String) (Java constructor), [319](#page-324-0) RenderException(String, Throwable) (Java constructor), [320](#page-325-0) RenderException(Throwable) (Java constructor), [320](#page-325-0) RepeatingJobId (Java class), [335](#page-340-0) RepeatingJobId(MotechEvent) (Java constructor), [336](#page-341-0) RepeatingJobId(String, String) (Java constructor), [336](#page-341-0) RepeatingSchedulableJob (Java class), [336](#page-341-0) RepeatingSchedulableJob() (Java constructor), [336](#page-341-0) RepeatingSchedulableJob(MotechEvent, Date, Date, Integer, Long, boolean) (Java constructor), [336](#page-341-0) RepeatingSchedulableJob(MotechEvent, Date, Date, Long, boolean) (Java constructor), [336](#page-341-0) REPOSITORY (Java field), [285,](#page-290-0) [399](#page-404-0) REQUIRE (Java field), [205](#page-210-0) RequiredFieldValidator (Java class), [425](#page-430-0) RequiredFieldValidator(String, String) (Java constructor), [425](#page-430-0) requiresConfigurationFiles() (Java method), [101](#page-106-0) requiresFiltering() (Java method), [222](#page-227-0)

rescheduleJob(String, String, String) (Java method), [343,](#page-348-0) [349](#page-354-0) ReservedKeywordException (Java class), [219](#page-224-0) ReservedKeywordException(String) (Java constructor), [219](#page-224-0) reset(ResetForm, HttpServletRequest) (Java method), [414](#page-419-0) ResetController (Java class), [413](#page-418-0) ResetForm (Java class), [415](#page-420-0) ResetFormValidator (Java class), [425](#page-430-0) resetPassword(String, String, String) (Java method), [388](#page-393-0) resetView(HttpServletRequest) (Java method), [414](#page-419-0) RESOLVED (Java field), [393](#page-398-0) resourceFolder() (Java method), [318](#page-323-0) resourceMappings() (Java method), [300,](#page-305-0) [318](#page-323-0) RestOptions (Java class), [167](#page-172-0) RestOptions() (Java constructor), [167](#page-172-0) RestOptions(Entity) (Java constructor), [167](#page-172-0) RestOptionsDto (Java class), [200](#page-205-0) RestOptionsDto() (Java constructor), [200](#page-205-0) RestOptionsDto(boolean, boolean, boolean, boolean) (Java constructor), [200](#page-205-0) RestrictionProperty (Java class), [243](#page-248-0) RestrictionProperty(InstanceSecurityRestriction, String) (Java constructor), [244](#page-249-0) RETRIEVAL\_RETRIES\_COUNT (Java field), [274](#page-279-0) retrieve(Entity, String) (Java method), [246](#page-251-0) retrieve(Object) (Java method), [251](#page-256-0) retrieve(String, Object) (Java method), [251,](#page-256-0) [254,](#page-259-0) [263](#page-268-0) retrieve(String, Object, InstanceSecurityRestriction) (Java method), [251](#page-256-0) retrieve(String[], Object[]) (Java method), [251](#page-256-0) retrieve(String[], Object[], InstanceSecurityRestriction) (Java method), [251](#page-256-0) retrieveAll() (Java method), [251,](#page-256-0) [254,](#page-259-0) [263](#page-268-0) retrieveAll(Entity) (Java method), [247](#page-252-0) retrieveAll(InstanceSecurityRestriction) (Java method), [251](#page-256-0) retrieveAll(List) (Java method), [254,](#page-259-0) [264](#page-269-0) retrieveAll(List, InstanceSecurityRestriction) (Java method), [252](#page-257-0) retrieveAll(List, QueryParams) (Java method), [254,](#page-259-0) [264](#page-269-0) retrieveAll(List, QueryParams, InstanceSecurityRestriction) (Java method), [252](#page-257-0) retrieveAll(QueryParams) (Java method), [254,](#page-259-0) [263](#page-268-0) retrieveAll(QueryParams, InstanceSecurityRestriction) (Java method), [252](#page-257-0) retrieveAll(String) (Java method), [247](#page-252-0) retrieveAll(String, Object) (Java method), [251](#page-256-0) retrieveAll(String, Object, InstanceSecurityRestriction) (Java method), [251](#page-256-0) retrieveAll(String[], Object[], InstanceSecurityRestriction) (Java method), [251](#page-256-0)

retrieveAll(String[], Object[], QueryParams, InstanceSecurityRestriction) (Java method), [252](#page-257-0)

retrieveByClassName(String) (Java method), [245,](#page-250-0) [248](#page-253-0) retrieveById(Long) (Java method), [245](#page-250-0) retrieveRegisteredBundleNames() (Java method), [101](#page-106-0) retrieveUserByCredentials(String, String) (Java method), [387](#page-392-0) revertFromTrash(Object, Object) (Java method), [254,](#page-259-0) [264](#page-269-0) ROLE\_ACCESS\_PREFIX (Java field), [358](#page-363-0) RoleDto (Java class), [371](#page-376-0) RoleDto() (Java constructor), [371](#page-376-0) RoleDto(MotechRole) (Java constructor), [371](#page-376-0) RoleDto(String, List) (Java constructor), [371](#page-376-0) RoleDto(String, List, boolean) (Java constructor), [371](#page-376-0) RoleHasUserException (Java class), [369](#page-374-0) RoleHasUserException(String) (Java constructor), [369](#page-374-0) Roles (Java class), [286](#page-291-0) ROLES (Java field), [297](#page-302-0) ROOT\_LOGGER\_NAME (Java field), [323](#page-328-0) RunOnceJobId (Java class), [338](#page-343-0) RunOnceJobId(MotechEvent) (Java constructor), [339](#page-344-0) RunOnceJobId(String, String) (Java constructor), [338](#page-343-0) RunOnceSchedulableJob (Java class), [339](#page-344-0) RunOnceSchedulableJob(MotechEvent, Date) (Java constructor), [339](#page-344-0) saveModuleSettings(ModuleSettings) (Java method), [136](#page-141-0) [405](#page-410-0) [101,](#page-106-0) [398](#page-403-0) [342,](#page-347-0) [347](#page-352-0) [349](#page-354-0) method), [345,](#page-350-0) [349](#page-354-0)

## S

safeDefineClass(String, byte[]) (Java method), [292](#page-297-0) safeGetProperty(Object, String) (Java method), [296](#page-301-0) safeRemove(T) (Java method), [64,](#page-69-0) [65](#page-70-0) safeScheduleJob(CronSchedulableJob) (Java method), [343,](#page-348-0) [349](#page-354-0) safeScheduleRepeatingJob(RepeatingSchedulableJob) (Java method), [344,](#page-349-0) [349](#page-354-0) safeScheduleRunOnceJob(RunOnceSchedulableJob) (Java method), [344,](#page-349-0) [349](#page-354-0) safeSetProperty(Object, String, Object) (Java method), [296](#page-301-0) safeUnscheduleAllJobs(String) (Java method), [344,](#page-349-0) [349](#page-354-0) safeUnscheduleJob(String, String) (Java method), [344,](#page-349-0) [349](#page-354-0) safeUnscheduleRepeatingJob(String, String) (Java method), [344,](#page-349-0) [349](#page-354-0) safeUnscheduleRunOnceJob(String, String) (Java method), [344,](#page-349-0) [349](#page-354-0) sameAs(Object) (Java method), [94](#page-99-0) Saturday (Java field), [70](#page-75-0) save(BootstrapConfig) (Java method), [101](#page-106-0) save(Task) (Java method), [491](#page-496-0) saveBootstrapConfig(BootstrapConfig) (Java method), [92](#page-97-0) saveConfigProperties(String, Properties) (Java method), [398](#page-403-0) saveDraftEntityChanges(Long, DraftData) (Java method), [258,](#page-263-0) [271](#page-276-0) saveDraftEntityChanges(Long, DraftData, String) (Java method), [258,](#page-263-0) [271](#page-276-0)

saveNotificationRules(List) (Java method), [51](#page-56-0) savePlatformSetting(String, String) (Java method), [401,](#page-406-0) savePlatformSettings(MotechSettings) (Java method), savePlatformSettings(Properties) (Java method), [101](#page-106-0) saveRawConfig(String, Resource) (Java method), [398](#page-403-0) saveRawConfig(String, String, String, String, Input-Stream) (Java method), [101](#page-106-0) saveRule(NotificationRule) (Java method), [51](#page-56-0) scheduleCronJob(String, Map, String, DateTime, Date-Time, Boolean) (Java method), [342,](#page-347-0) [347](#page-352-0) scheduleDayOfWeekJob(DayOfWeekSchedulableJob) (Java method), [345,](#page-350-0) [349](#page-354-0) scheduleDayOfWeekJob(String, Map, DateTime, Date-Time, List, DateTime, Boolean) (Java method), scheduleEmptyTrashJob() (Java method), [266,](#page-271-0) [276](#page-281-0) scheduleJob(CronSchedulableJob) (Java method), [345,](#page-350-0) SCHEDULER\_SYMBOLIC\_NAME (Java field), [274](#page-279-0) scheduleRepeatingJob(long) (Java method), [262,](#page-267-0) [275](#page-280-0) scheduleRepeatingJob(RepeatingSchedulableJob) (Java scheduleRepeatingJob(String, Map, DateTime, Date-Time, Integer, Long, Boolean, Boolean) (Java method), [342,](#page-347-0) [347](#page-352-0) SchedulerInstantiationException (Java class), [340](#page-345-0) SchedulerInstantiationException(Throwable) (Java constructor), [340](#page-345-0) SchedulerShutdownException (Java class), [340](#page-345-0) SchedulerShutdownException(Throwable) (Java constructor), [341](#page-346-0) scheduleRunOnceJob(RunOnceSchedulableJob) (Java method), [345,](#page-350-0) [350](#page-355-0) scheduleRunOnceJob(String, Map, DateTime) (Java method), [342,](#page-347-0) [347](#page-352-0) SCHEMA\_ACCESS (Java field), [287](#page-292-0) SchemaGenerator (Java class), [235](#page-240-0) SchemaGenerator(JDOPersistenceManagerFactory) (Java constructor), [235](#page-240-0) schemaVersion(Class) (Java method), [290](#page-295-0) Scheme (Java enum), [357](#page-362-0) SECURITY (Java field), [181](#page-186-0) SECURITY\_REALM\_KEY (Java field), [352,](#page-357-0) [353](#page-358-0) SecurityAnnotationBeanPostProcessor (Java class), [350](#page-355-0) SecurityAnnotationBeanPostProcessor(MotechPermissionService) (Java constructor), [350](#page-355-0) SecurityConfigConstants (Java class), [358](#page-363-0) SecurityConfigDto (Java class), [372](#page-377-0) SecurityConfigException (Java class), [369](#page-374-0) SecurityConfigException(String) (Java constructor), [369](#page-374-0)

SecurityException (Java class), [219](#page-224-0)

SecurityException() (Java constructor), [220](#page-225-0) SecurityMode (Java enum), [296](#page-301-0) SecurityRoleLoader (Java class), [389](#page-394-0) SecurityRoleLoader(MotechRoleService) (Java constructor), [389](#page-394-0) SecurityRuleBuilder (Java class), [354](#page-359-0) SecurityRuleDto (Java class), [373](#page-378-0) SecurityRuleLoader (Java class), [389](#page-394-0) SecurityUtil (Java class), [297](#page-302-0) send(Mail) (Java method), [116](#page-121-0) sendEventMessage(MotechEvent) (Java method), [121,](#page-126-0) [125](#page-130-0) sendLoginInformation(String, String) (Java method), [387](#page-392-0) SENT (Java field), [108](#page-113-0) serialize(ModuleSettings, JsonGenerator, Serializer-Provider) (Java method), [135](#page-140-0) Serializer (Java class), [135](#page-140-0) SERVER\_URL (Java field), [82](#page-87-0) ServerLogService (Java interface), [323](#page-328-0) SERVICE (Java field), [285](#page-290-0) SERVICE\_IMPL (Java field), [285,](#page-290-0) [286](#page-291-0) SERVICE\_INTERFACE\_FIELD (Java field), [481](#page-486-0) SERVICE\_METHOD\_FIELD (Java field), [481](#page-486-0) SERVICE\_NAME (Java field), [55](#page-60-0) ServiceNotFoundException (Java class), [220](#page-225-0) ServiceNotFoundException() (Java constructor), [220](#page-225-0) ServletRegistrationException (Java class), [320](#page-325-0) ServletRegistrationException(String) (Java constructor), [320](#page-325-0) ServletRegistrationException(String, Throwable) (Java constructor), [320](#page-325-0) ServletRegistrationException(Throwable) (Java constructor), [320](#page-325-0) SET (Java field), [198](#page-203-0) setAbstractClass(boolean) (Java method), [145,](#page-150-0) [185](#page-190-0) setActionParameters(SortedSet) (Java method), [436](#page-441-0) setActions(List) (Java method), [206,](#page-211-0) [461](#page-466-0) setActionTaskEvents(List) (Java method), [440](#page-445-0) setActionType(ActionType) (Java method), [44](#page-49-0) setActive(boolean) (Java method), [363,](#page-368-0) [365,](#page-370-0) [374,](#page-379-0) [376](#page-381-0) setActivity(String) (Java method), [334](#page-339-0) setActivityType(TaskActivityType) (Java method), [465](#page-470-0) setAdminConfirmPassword(String) (Java method), [418](#page-423-0) setAdminEmail(String) (Java method), [418](#page-423-0) setAdminLogin(String) (Java method), [418](#page-423-0) setAdminPassword(String) (Java method), [418](#page-423-0) setAfter(String) (Java method), [421](#page-426-0) setAfterTimeUnit(TimeUnit) (Java method), [141](#page-146-0) setAfterTimeValue(int) (Java method), [141](#page-146-0) setAllEntities(AllEntities) (Java method), [255,](#page-260-0) [268,](#page-273-0) [271](#page-276-0) setAllEntityAudits(AllEntityAudits) (Java method), [271](#page-276-0) setAllEntityDrafts(AllEntityDrafts) (Java method), [271](#page-276-0) setAllowCreate(boolean) (Java method), [168,](#page-173-0) [170](#page-175-0) setAllowDelete(boolean) (Java method), [168,](#page-173-0) [170](#page-175-0)

setAllowRead(boolean) (Java method), [169,](#page-174-0) [170](#page-175-0) setAllowUpdate(boolean) (Java method), [169,](#page-174-0) [170](#page-175-0) setAllSecurityRules(AllMotechSecurityRules) (Java method), [389](#page-394-0) setAllTypes(AllTypes) (Java method), [271,](#page-276-0) [277](#page-282-0) setAllTypeValidations(AllTypeValidations) (Java method), [277](#page-282-0) setAngularModule(String) (Java method), [392](#page-397-0) setAnnotations(List) (Java method), [176](#page-181-0) setArgs(List) (Java method), [473](#page-478-0) setAuthenticationManager(AuthenticationManager) (Java method), [354](#page-359-0) setBasic(FieldBasicDto) (Java method), [190,](#page-195-0) [192](#page-197-0) setBasicAuthenticationEntryPoint(AuthenticationEntryPoint) (Java method), [354](#page-359-0) setBefore(String) (Java method), [421](#page-426-0) setBody(Resource) (Java method), [55](#page-60-0) setBody(String) (Java method), [55](#page-60-0) setBrokerUrl(String) (Java method), [124](#page-129-0) setBrowsing(BrowsingSettingsDto) (Java method), [178](#page-183-0) setBundle(Bundle) (Java method), [308](#page-313-0) setBundle(String) (Java method), [94](#page-99-0) setBundleContext(BundleContext) (Java method), [268,](#page-273-0) [273,](#page-278-0) [303,](#page-308-0) [411,](#page-416-0) [413,](#page-418-0) [486,](#page-491-0) [491](#page-496-0) setBundleName(String) (Java method), [359,](#page-364-0) [370](#page-375-0) setByCreator(boolean) (Java method), [290](#page-295-0) setByOwner(boolean) (Java method), [290](#page-295-0) setChangesMade(boolean) (Java method), [149,](#page-154-0) [182](#page-187-0) setChannelDecisionManager(ChannelDecisionManager) (Java method), [354](#page-359-0) setChannelName(String) (Java method), [476](#page-481-0) setClassName(String) (Java method), [145,](#page-150-0) [150,](#page-155-0) [185](#page-190-0) setConfig(List) (Java method), [133](#page-138-0) setConfigFileChecksum(String) (Java method), [401,](#page-406-0) [405](#page-410-0) setConfigFiles(List) (Java method), [398](#page-403-0) setConfigLocation(String) (Java method), [54,](#page-59-0) [310](#page-315-0) setConfigurationScanner(ConfigurationScanner) (Java method), [53](#page-58-0) setConfigurationService(ConfigurationService) (Java method), [398](#page-403-0) setConsumerCount(long) (Java method), [46](#page-51-0) setCoreConfigurationService(CoreConfigurationService) (Java method), [407](#page-412-0) setCountResult(Query) (Java method), [242](#page-247-0) setCreate(boolean) (Java method), [182,](#page-187-0) [202](#page-207-0) setCriteria(List) (Java method), [194](#page-199-0) setCriticalMessage(String) (Java method), [308,](#page-313-0) [315](#page-320-0) setCss(List) (Java method), [422](#page-427-0) setCustomOperator(String) (Java method), [198](#page-203-0) setCustomOperators(Map) (Java method), [164](#page-169-0) setDataProviders(Map) (Java method), [491](#page-496-0) setDataService(MotechPermissionsDataService) (Java method), [378](#page-383-0)

setDataService(MotechRolesDataService) (Java method), [378](#page-383-0) setDataService(MotechURLSecurityRuleDataService) (Java method), [379](#page-384-0) setDataService(MotechUsersDataService) (Java method), [380](#page-385-0) setDataService(PasswordRecoveriesDataService) (Java method), [381](#page-386-0) setDataSources(List) (Java method), [468](#page-473-0) setDate(DateTime) (Java method), [48,](#page-53-0) [465](#page-470-0) setDefaultName(String) (Java method), [173,](#page-178-0) [209](#page-214-0) setDefaultURL(String) (Java method), [308](#page-313-0) setDefaultValue(Object) (Java method), [188](#page-193-0) setDefaultValue(String) (Java method), [154,](#page-159-0) [174](#page-179-0) setDeletable(boolean) (Java method), [360,](#page-365-0) [372](#page-377-0) setDelete(boolean) (Java method), [202](#page-207-0) setDeleted(boolean) (Java method), [363,](#page-368-0) [374](#page-379-0) setDeleteMode(DeleteMode) (Java method), [134,](#page-139-0) [142](#page-147-0) setDeleteMode(String) (Java method), [134](#page-139-0) setDequeueCount(long) (Java method), [46](#page-51-0) setDescription(String) (Java method), [173,](#page-178-0) [209,](#page-214-0) [440,](#page-445-0) [461,](#page-466-0) [475](#page-480-0) setDestination(String) (Java method), [46](#page-51-0) setDetails(TypeSetting) (Java method), [159](#page-164-0) setDetails(TypeValidation) (Java method), [161](#page-166-0) setDisplayedFields(List) (Java method), [179](#page-184-0) setDisplayName(String) (Java method), [154,](#page-159-0) [173,](#page-178-0) [176,](#page-181-0) [188,](#page-193-0) [209,](#page-214-0) [211,](#page-216-0) [441,](#page-446-0) [447,](#page-452-0) [453,](#page-458-0) [457,](#page-462-0) [472,](#page-477-0) [475,](#page-480-0) [477](#page-482-0) setDraftOwnerUsername(String) (Java method), [149](#page-154-0) setDrafts(List) (Java method), [145](#page-150-0) setEdit(boolean) (Java method), [182](#page-187-0) setEmail(String) (Java method), [365,](#page-370-0) [367,](#page-372-0) [376](#page-381-0) setEmptyTrash(Boolean) (Java method), [134](#page-139-0) setEmptyTrash(boolean) (Java method), [142](#page-147-0) setEmptyTrash(String) (Java method), [134](#page-139-0) setEnabled(boolean) (Java method), [161,](#page-166-0) [211,](#page-216-0) [461](#page-466-0) setEndDate(String) (Java method), [334](#page-339-0) setEndTime(Date) (Java method), [119,](#page-124-0) [337](#page-342-0) setEnqueueCount(long) (Java method), [46](#page-51-0) setEntity(Entity) (Java method), [137,](#page-142-0) [154,](#page-159-0) [164,](#page-169-0) [169,](#page-174-0) [171](#page-176-0) setEntityId(Long) (Java method), [178,](#page-183-0) [190](#page-195-0) setEntityService(EntityService) (Java method), [255](#page-260-0) setEntityVersion(Long) (Java method), [146](#page-151-0) setEventAdmin(EventAdmin) (Java method), [407](#page-412-0) setEventInfoList(List) (Java method), [335](#page-340-0) setEventKey(String) (Java method), [444](#page-449-0) setEventParameters(List) (Java method), [478](#page-483-0) setExpirationDate(DateTime) (Java method), [367](#page-372-0) setExpiredCount(long) (Java method), [46](#page-51-0) setExposedViaRest(boolean) (Java method), [154,](#page-159-0) [164,](#page-169-0) [196](#page-201-0) setExpression(String) (Java method), [447](#page-452-0) setExternalId(String) (Java method), [365,](#page-370-0) [377](#page-382-0)

setFailIfDataNotFound(boolean) (Java method), [443](#page-448-0) setField(Field) (Java method), [158,](#page-163-0) [159,](#page-164-0) [161](#page-166-0) setField(Object, String, List) (Java method), [289](#page-294-0) setField(String) (Java method), [222,](#page-227-0) [452,](#page-457-0) [465](#page-470-0) setFieldIds(List) (Java method), [202](#page-207-0) setFieldKey(String) (Java method), [445](#page-450-0) setFieldName(String) (Java method), [294](#page-299-0) setFieldNameChanges(Map) (Java method), [149](#page-154-0) setFields(List) (Java method), [146,](#page-151-0) [164,](#page-169-0) [206,](#page-211-0) [453,](#page-458-0) [465,](#page-470-0) [472](#page-477-0) setFileMonitor(DefaultFileMonitor) (Java method), [95](#page-100-0) setFilename(String) (Java method), [94](#page-99-0) setFilePath(String) (Java method), [401,](#page-406-0) [405](#page-410-0) setFilterableFields(List) (Java method), [179](#page-184-0) setFilters(List) (Java method), [448,](#page-453-0) [468](#page-473-0) setFromAddress(String) (Java method), [110](#page-115-0) setGeneratePassword(boolean) (Java method), [377](#page-382-0) setHasRegisteredChannel(boolean) (Java method), [461](#page-466-0) setHistoryService(HistoryService) (Java method), [255,](#page-260-0) [276](#page-281-0) setHour(Integer) (Java method), [72](#page-77-0) setId(Long) (Java method), [45,](#page-50-0) [110,](#page-115-0) [142,](#page-147-0) [146,](#page-151-0) [154,](#page-159-0) [158,](#page-163-0) [159,](#page-164-0) [161,](#page-166-0) [164,](#page-169-0) [169,](#page-174-0) [171,](#page-176-0) [173](#page-178-0)[–176,](#page-181-0) [178,](#page-183-0) [185,](#page-190-0) [190,](#page-195-0) [192,](#page-197-0) [196,](#page-201-0) [198,](#page-203-0) [200,](#page-205-0) [202,](#page-207-0) [209,](#page-214-0) [363,](#page-368-0) [374,](#page-379-0) [461,](#page-466-0) [470](#page-475-0) setId(UUID) (Java method), [119](#page-124-0) setIgnorePastFiresAtStart(boolean) (Java method), [337](#page-342-0) setIndexes(List) (Java method), [178](#page-183-0) setInflightCount(long) (Java method), [46](#page-51-0) setInfo(String) (Java method), [334](#page-339-0) setInstanceId(Long) (Java method), [192](#page-197-0) setInterfaceName(String) (Java method), [150](#page-155-0) setJobType(String) (Java method), [334](#page-339-0) setJs(List) (Java method), [422](#page-427-0) setKey(String) (Java method), [158,](#page-163-0) [200,](#page-205-0) [438,](#page-443-0) [447](#page-452-0) setLanguage(String) (Java method), [401,](#page-406-0) [405,](#page-410-0) [418](#page-423-0) setLastEvent(boolean) (Java method), [119](#page-124-0) setLastModificationDate(DateTime) (Java method), [149](#page-154-0) setLastRun(DateTime) (Java method), [402,](#page-407-0) [405](#page-410-0) setLevel(Level) (Java method), [45,](#page-50-0) [48](#page-53-0) setLib(List) (Java method), [422](#page-427-0) setLocale(Locale) (Java method), [365,](#page-370-0) [368,](#page-373-0) [377](#page-382-0) setLocale(String, Locale) (Java method), [388](#page-393-0) setLocaleService(LocaleService) (Java method), [411,](#page-416-0) [413](#page-418-0) setLog4jConf(String) (Java method), [305](#page-310-0) setLoggers(List) (Java method), [325](#page-330-0) setLoginAuthenticationEntryPoint(AuthenticationEntryPoint) (Java method), [355](#page-360-0) setLoginMode(String) (Java method), [418](#page-423-0) setLoginModeValue(String) (Java method), [402,](#page-407-0) [405](#page-410-0) setLogLevel(String) (Java method), [319](#page-324-0) setLogName(String) (Java method), [319](#page-324-0) setLookup(Object) (Java method), [443](#page-448-0) setLookupFields(List) (Java method), [196,](#page-201-0) [472](#page-477-0)

setLookupIds(List) (Java method), [202](#page-207-0) setLookupName(String) (Java method), [164,](#page-169-0) [196](#page-201-0) setLookups(List) (Java method), [146,](#page-151-0) [190](#page-195-0) setLookups(Set) (Java method), [154](#page-159-0) setMDSConstructor(MDSConstructor) (Java method), [272](#page-277-0) setMdsConstructor(MDSConstructor) (Java method), [273](#page-278-0) setMdsDataProvider(MDSDataProvider) (Java method), [273](#page-278-0) setMdsSchedulerService(MdsSchedulerService) (Java method), [276](#page-281-0) setMenuBuilder(MenuBuilder) (Java method), [413](#page-418-0) setMessage(String) (Java method), [110,](#page-115-0) [465,](#page-470-0) [473](#page-478-0) setMetadata(List) (Java method), [154,](#page-159-0) [191](#page-196-0) setMetadataHolder(MetadataHolder) (Java method), [273](#page-278-0) setMethodName(String) (Java method), [164,](#page-169-0) [196](#page-201-0) setMethodsRequired(List) (Java method), [363,](#page-368-0) [374](#page-379-0) setMinute(Integer) (Java method), [72](#page-77-0) setModificationDate(DateTime) (Java method), [148](#page-153-0) setModified(boolean) (Java method), [186](#page-191-0) setModule(String) (Java method), [94,](#page-99-0) [146,](#page-151-0) [186](#page-191-0) setModuleName(String) (Java method), [45,](#page-50-0) [48,](#page-53-0) [308,](#page-313-0) [392,](#page-397-0) [398,](#page-403-0) [433,](#page-438-0) [441,](#page-446-0) [477](#page-482-0) setModuleVersion(String) (Java method), [433,](#page-438-0) [441,](#page-446-0) [477](#page-482-0) setMonitor(EntitiesBundleMonitor) (Java method), [273](#page-278-0) setMotechEvent(MotechEvent) (Java method), [338](#page-343-0) setMotechLogoutHandler(MotechLogoutSuccessHandler) (Java method), [355](#page-360-0) setName(String) (Java method), [146,](#page-151-0) [155,](#page-160-0) [174,](#page-179-0) [175,](#page-180-0) [186,](#page-191-0) [188,](#page-193-0) [198,](#page-203-0) [204,](#page-209-0) [334,](#page-339-0) [443,](#page-448-0) [461,](#page-466-0) [471](#page-476-0) setNamespace(String) (Java method), [54,](#page-59-0) [146,](#page-151-0) [186,](#page-191-0) [310](#page-315-0) setNeedsAttention(boolean) (Java method), [308,](#page-313-0) [315](#page-320-0) setNegationOperator(boolean) (Java method), [447](#page-452-0) setNextFireDate(String) (Java method), [334](#page-339-0) setObjectId(Long) (Java method), [443](#page-448-0) setObjects(List) (Java method), [471](#page-476-0) setOpenId(String) (Java method), [366,](#page-371-0) [377](#page-382-0) setOpenIDAuthenticationFilter(OpenIDAuthenticationFilter)etReadOnly(boolean) (Java method), [43,](#page-48-0) [155,](#page-160-0) [165,](#page-170-0) [186,](#page-191-0) (Java method), [355](#page-360-0) setOperator(String) (Java method), [447](#page-452-0) setOptions(List) (Java method), [204](#page-209-0) setOrder(int) (Java method), [431](#page-436-0) setOrder(Integer) (Java method), [438,](#page-443-0) [469](#page-474-0) setOrder(String) (Java method), [421](#page-426-0) setOrigin(String) (Java method), [363,](#page-368-0) [374](#page-379-0) setOriginalRoleName(String) (Java method), [372](#page-377-0) setOutdated(boolean) (Java method), [183,](#page-188-0) [186](#page-191-0) setOwnerUsername(String) (Java method), [148](#page-153-0) setPageNumber(int) (Java method), [68](#page-73-0) setParameters(Map) (Java method), [331](#page-336-0) setParentEntity(Entity) (Java method), [149](#page-154-0) setParentVersion(Long) (Java method), [149](#page-154-0) setPassword(String) (Java method), [124,](#page-129-0) [366,](#page-371-0) [377,](#page-382-0) [415,](#page-420-0) [416](#page-421-0)

setPasswordConfirmation(String) (Java method), [416](#page-421-0) setPath(String) (Java method), [422](#page-427-0) setPattern(String) (Java method), [363,](#page-368-0) [374](#page-379-0) setPermissionAccess(List) (Java method), [363,](#page-368-0) [375](#page-380-0) setPermissionName(String) (Java method), [359,](#page-364-0) [371](#page-376-0) setPermissionNames(List) (Java method), [360,](#page-365-0) [372](#page-377-0) setPersistenceManagerFactory(PersistenceManagerFactory) (Java method), [248,](#page-253-0) [252,](#page-257-0) [268](#page-273-0) setPlatformInitialized(boolean) (Java method), [402,](#page-407-0) [406](#page-411-0) setPlatformSetting(String, String) (Java method), [102](#page-107-0) setPlatformSettings(Map) (Java method), [406](#page-411-0) setPrimary(ClassLoader) (Java method), [232](#page-237-0) setPriority(int) (Java method), [363,](#page-368-0) [375](#page-380-0) setProperties(EntityDraft, Entity) (Java method), [247](#page-252-0) setProperties(EntityDraft, Entity, String) (Java method), [247](#page-252-0) setProperties(Map) (Java method), [94](#page-99-0) SetProperty (Java class), [244](#page-249-0) SetProperty(String, Set) (Java constructor), [244](#page-249-0) setProperty(String, String) (Java method), [399](#page-404-0) setProtocol(Protocol) (Java method), [363](#page-368-0) setProtocol(String) (Java method), [375](#page-380-0) setProviderId(Long) (Java method), [443](#page-448-0) setProviderName(String) (Java method), [402,](#page-407-0) [406,](#page-411-0) [418,](#page-423-0) [443](#page-448-0) setProviderUrl(String) (Java method), [402,](#page-407-0) [406,](#page-411-0) [419](#page-424-0) setProxy(FilterChainProxy) (Java method), [385](#page-390-0) setProxyManager(MotechProxyManager) (Java method), [389](#page-394-0) setQueryParams(Query, QueryParams) (Java method), [242](#page-247-0) setQueueSize(long) (Java method), [46](#page-51-0) setQueueUrl(String) (Java method), [419](#page-424-0) setRangeLookupFields(List) (Java method), [164](#page-169-0) setRaw(boolean) (Java method), [94](#page-99-0) setRawConfigFiles(List) (Java method), [399](#page-404-0) setRead(boolean) (Java method), [202](#page-207-0) [191,](#page-196-0) [196](#page-201-0) setRecipient(String) (Java method), [45](#page-50-0) setRecordsPerPage(int) (Java method), [68](#page-73-0) setReference(Object) (Java method), [294](#page-299-0) setRemove(boolean) (Java method), [182](#page-187-0) setRepeatCount(Integer) (Java method), [338](#page-343-0) setRepeatIntervalInMilliSeconds(Long) (Java method), [338](#page-343-0) setRepository(MotechDataRepository) (Java method), [255](#page-260-0) setRepository(String) (Java method), [150](#page-155-0) setRequired(boolean) (Java method), [155,](#page-160-0) [188,](#page-193-0) [438](#page-443-0) setResourceLoader(ResourceLoader) (Java method), [407](#page-412-0) setResourcePath(String) (Java method), [308](#page-313-0) setRest(boolean) (Java method), [363,](#page-368-0) [375](#page-380-0) setRestOptions(RestOptions) (Java method), [146](#page-151-0)

setRestOptions(RestOptionsDto) (Java method), [178](#page-183-0) setReverse(boolean) (Java method), [68](#page-73-0) setRoleForAccess(List) (Java method), [308,](#page-313-0) [315](#page-320-0) setRoleForAccess(String) (Java method), [308,](#page-313-0) [315](#page-320-0) setRoleName(String) (Java method), [360,](#page-365-0) [372](#page-377-0) setRoles(List) (Java method), [366,](#page-371-0) [377](#page-382-0) setRoot(LogMapping) (Java method), [325](#page-330-0) setRows(List) (Java method), [113](#page-118-0) setRuntimeClassLoader(ClassLoader) (Java method), [232](#page-237-0) setSchedulerUrl(String) (Java method), [419](#page-424-0) setSecurity(SecurityMode, List) (Java method), [146](#page-151-0) setSecurityMembers(Set) (Java method), [146,](#page-151-0) [186](#page-191-0) setSecurityMode(SecurityMode) (Java method), [146,](#page-151-0) [186](#page-191-0) setSecurityRuleBuilder(SecurityRuleBuilder) (Java method), [385](#page-390-0) setSecurityRules(List) (Java method), [361,](#page-366-0) [373](#page-378-0) setSecurityRulesDAO(AllMotechSecurityRules) (Java method), [385](#page-390-0) setServerUrl(String) (Java method), [402,](#page-407-0) [406](#page-411-0) setServiceInterface(String) (Java method), [436,](#page-441-0) [463](#page-468-0) setServiceMethod(String) (Java method), [436,](#page-441-0) [463](#page-468-0) setServiceName(String) (Java method), [151](#page-156-0) setServletConfig(ServletConfig) (Java method), [54,](#page-59-0) [310](#page-315-0) setServletContext(ServletContext) (Java method), [54,](#page-59-0) [310](#page-315-0) setSessionHandler(SessionHandler) (Java method), [353](#page-358-0) setSetLookupFields(List) (Java method), [165](#page-170-0) setSettings(List) (Java method), [155,](#page-160-0) [173,](#page-178-0) [191](#page-196-0) setSettingsFacade(SettingsFacade) (Java method), [355](#page-360-0) setSettingsList(List) (Java method), [43](#page-48-0) setSettingsService(SettingsService) (Java method), [276](#page-281-0) setSettingsURL(String) (Java method), [308,](#page-313-0) [392](#page-397-0) setSingleObjectReturn(boolean) (Java method), [165,](#page-170-0) [196](#page-201-0) setSortBy(String) (Java method), [68](#page-73-0) setSourceInstance(DateTimeSource) (Java method), [72](#page-77-0) setStackTraceElement(String) (Java method), [465](#page-470-0) setStartDate(String) (Java method), [334](#page-339-0) setStartTime(Date) (Java method), [338](#page-343-0) setStartupFormValidatorFactory(StartupFormValidatorFactory) [TransmeterType) (Java method), [447,](#page-452-0) [457](#page-462-0) (Java method), [414](#page-419-0) setStartupManager(StartupManager) (Java method), [411](#page-416-0) setStatus(String) (Java method), [334](#page-339-0) setStatusMsgTimeout(String) (Java method), [402,](#page-407-0) [406](#page-411-0) setSubject(String) (Java method), [111,](#page-116-0) [331,](#page-336-0) [475,](#page-480-0) [477](#page-482-0) setSubMenu(Map) (Java method), [309](#page-314-0) setSuperClass(String) (Java method), [147,](#page-152-0) [186](#page-191-0) setSupportedSchemes(List) (Java method), [364,](#page-369-0) [375](#page-380-0) setTask(Long) (Java method), [465](#page-470-0) setTaskConfig(TaskConfig) (Java method), [461](#page-466-0) setTaskPossibleErrors(String) (Java method), [459](#page-464-0) SETTER\_PREFIX (Java field), [293](#page-298-0) setText(String) (Java method), [48](#page-53-0) setTimeout(DateTime) (Java method), [48](#page-53-0) setTimeUnit(String) (Java method), [134](#page-139-0) setTimeUnit(TimeUnit) (Java method), [134](#page-139-0)

setTimeValue(Integer) (Java method), [134](#page-139-0) setTimeValue(String) (Java method), [134](#page-139-0) setTimeZone(DateTime) (Java method), [75](#page-80-0) setTimeZoneUTC(DateTime) (Java method), [75](#page-80-0) SettingDto (Java class), [203](#page-208-0) SettingDto() (Java constructor), [203](#page-208-0) SettingDto(String, Object) (Java constructor), [203](#page-208-0) SettingDto(String, Object, TypeDto, SettingOptions) (Java constructor), [203](#page-208-0) SettingOptions (Java enum), [204](#page-209-0) Settings (Java class), [287](#page-292-0) SETTINGS (Java field), [82](#page-87-0) SETTINGS\_ACCESS (Java field), [287](#page-292-0) SETTINGS\_CACHE\_NAME (Java field), [96](#page-101-0) SETTINGS\_FILE\_NAME (Java field), [83](#page-88-0) SettingsDto (Java class), [458](#page-463-0) SettingService (Java interface), [407](#page-412-0) SettingsFacade (Java class), [396](#page-401-0) SettingsRecord (Java class), [403](#page-408-0) SettingsRecord() (Java constructor), [403](#page-408-0) SettingsService (Java interface), [135](#page-140-0) setToAddress(String) (Java method), [111](#page-116-0) setToken(String) (Java method), [368,](#page-373-0) [416](#page-421-0) setTooltip(String) (Java method), [155,](#page-160-0) [188](#page-193-0) setTotal(Integer) (Java method), [113](#page-118-0) setTracked(boolean) (Java method), [155](#page-160-0) setTracking(Tracking) (Java method), [147](#page-152-0) setTracking(TrackingDto) (Java method), [178](#page-183-0) setTransactionManager(JdoTransactionManager) (Java method), [255](#page-260-0) setTrash(List) (Java method), [325](#page-330-0) setTrashFlag(Object, Object, boolean) (Java method), [259,](#page-264-0) [272](#page-277-0) setTrashService(TrashService) (Java method), [255](#page-260-0) setTrigger(TaskTriggerInformation) (Java method), [461](#page-466-0) setTriggerTaskEvents(List) (Java method), [441](#page-446-0) setType(FilterType) (Java method), [222](#page-227-0) setType(String) (Java method), [67,](#page-72-0) [443,](#page-448-0) [472](#page-477-0) setType(Type) (Java method), [155,](#page-160-0) [198](#page-203-0) setType(TypeDto) (Java method), [191,](#page-196-0) [204,](#page-209-0) [211](#page-216-0) setTypeClass(Class) (Java method), [173](#page-178-0) setTypeClass(String) (Java method), [209](#page-214-0) setTypeSettingOptions(List) (Java method), [174](#page-179-0) setUIDisplayable(boolean) (Java method), [155](#page-160-0) setUIDisplayPosition(Long) (Java method), [155](#page-160-0) setUIFilterable(boolean) (Java method), [155](#page-160-0) setUiFrameworkService(UIFrameworkService) (Java method), [413](#page-418-0) setUpdate(boolean) (Java method), [202](#page-207-0) setUploadSize(String) (Java method), [402,](#page-407-0) [406](#page-411-0) setUrl(String) (Java method), [309,](#page-314-0) [315](#page-320-0) setUseGenericParam(boolean) (Java method), [198](#page-203-0) setUseGenericParams(Map) (Java method), [165](#page-170-0)

setUseOriginalFireTimeAfterMisfire(boolean) method), [338](#page-343-0) setUserAccess(List) (Java method), [364,](#page-369-0) [375](#page-380-0) setUserLang(HttpServletRequest, HttpServletResponse, String, String, String) (Java method), [412](#page-417-0) setUserLocale(HttpServletRequest, HttpServletResponse, Locale) (Java method), [410](#page-415-0) setUserName(String) (Java method), [366,](#page-371-0) [377,](#page-382-0) [415](#page-420-0) setUsername(String) (Java method), [124,](#page-129-0) [368](#page-373-0) setUsernamePasswordAuthenticationFilter(UsernamePassw**Stdt/uuMenstagat(Stuffrilg**er)String, Level, DateTime) (Java (Java method), [355](#page-360-0) setValidation(FieldValidationDto) (Java method), [191](#page-196-0) setValidationErrors(Set) (Java method), [461](#page-466-0) setValidations(List) (Java method), [155,](#page-160-0) [173](#page-178-0) setValue(Object) (Java method), [204,](#page-209-0) [211](#page-216-0) setValue(String) (Java method), [158,](#page-163-0) [160,](#page-165-0) [161,](#page-166-0) [200,](#page-205-0) [452](#page-457-0) setValues(Map) (Java method), [182,](#page-187-0) [463](#page-468-0) setValueType(Type) (Java method), [174,](#page-179-0) [176](#page-181-0) setVelocityEngine(VelocityEngine) (Java method), [274](#page-279-0) setVersion(Long) (Java method), [148](#page-153-0) setVersion(String) (Java method), [94,](#page-99-0) [364,](#page-369-0) [375](#page-380-0) shouldIgnoreThisProperty() (Java method), [236,](#page-241-0) [239,](#page-244-0) [243,](#page-248-0) [244](#page-249-0) shutdown() (Java method), [341](#page-346-0) singleResult(List) (Java method), [66](#page-71-0) SMS (Java field), [49](#page-54-0) SPLIT (Java field), [454](#page-459-0) SQL\_DRIVER (Java field), [85](#page-90-0) SQL\_PASSWORD (Java field), [85](#page-90-0) SOL URL (Java field), [85](#page-90-0) SQL\_USER (Java field), [85](#page-90-0) SQLDBConfig (Java class), [89](#page-94-0) SQLDBConfig(String, String, String, String) (Java constructor), [89](#page-94-0) SqlDBManager (Java interface), [79](#page-84-0) STANDARD (Java field), [151](#page-156-0) start() (Java method), [60,](#page-65-0) [304,](#page-309-0) [317](#page-322-0) start(BundleContext) (Java method), [300,](#page-305-0) [301,](#page-306-0) [318](#page-323-0) STARTING (Java field), [393](#page-398-0) STARTS\_WITH (Java field), [284](#page-289-0) STARTSWITH (Java field), [456](#page-461-0) STARTUP (Java field), [408](#page-413-0) startup() (Java method), [409,](#page-414-0) [414](#page-419-0) StartupController (Java class), [414](#page-419-0) StartupForm (Java class), [416](#page-421-0) StartupFormValidator (Java class), [426](#page-431-0) StartupFormValidator() (Java constructor), [426](#page-431-0) StartupFormValidatorFactory (Java class), [426](#page-431-0) StartupManager (Java class), [408](#page-413-0) StartupSuggestionsForm (Java class), [419](#page-424-0) StartupSuggestionsForm() (Java constructor), [419](#page-424-0) State (Java enum), [392](#page-397-0) status() (Java method), [415](#page-420-0) STATUS BLOCKED (Java field), [332](#page-337-0)

(Java STATUS ERROR (Java field), [332](#page-337-0) STATUS MSG\_TIMEOUT (Java field), [83](#page-88-0) STATUS OK (Java field), [332](#page-337-0) STATUS\_PAUSED (Java field), [332](#page-337-0) StatusController (Java class), [414](#page-419-0) StatusMessage (Java class), [47](#page-52-0) StatusMessage() (Java constructor), [47](#page-52-0) StatusMessage(String, String, Level) (Java constructor), [47](#page-52-0) constructor), [47](#page-52-0) StatusMessagesDataService (Java interface), [52](#page-57-0) StatusMessageService (Java interface), [50](#page-55-0) stop() (Java method), [95](#page-100-0) stop(BundleContext) (Java method), [300,](#page-305-0) [301,](#page-306-0) [318](#page-323-0) STOPPING (Java field), [393](#page-398-0) STRING (Java field), [193,](#page-198-0) [208,](#page-213-0) [453](#page-458-0) STRING\_MAX\_LENGTH (Java field), [287](#page-292-0) StringUtil (Java class), [76](#page-81-0) SUBJECT\_FIELD (Java field), [481](#page-486-0) submenuBackToNormal(String) (Java method), [309](#page-314-0) SubmenuInfo (Java class), [314](#page-319-0) SubmenuInfo(String) (Java constructor), [314](#page-319-0) subMenuNeedsAttention(String) (Java method), [309](#page-314-0) submitForm(StartupForm) (Java method), [414](#page-419-0) SUBSTRING (Java field), [454](#page-459-0) SUCCESS (Java field), [466](#page-471-0) SUFFIX\_REPEATJOBID (Java field), [336](#page-341-0) SUFFIX\_RUNONCEJOBID (Java field), [338](#page-343-0) suggestActivemqUrl() (Java method), [423](#page-428-0) SuggestionHelper (Java class), [423](#page-428-0) Sunday (Java field), [70](#page-75-0) SUPPORTED\_FILE\_EXTNS (Java field), [83](#page-88-0) supports(Class) (Java method), [351](#page-356-0) supports(ConfigAttribute) (Java method), [351](#page-356-0) supports(String) (Java method), [55,](#page-60-0) [56](#page-61-0) SYMBOLIC\_NAME\_PREFIX (Java field), [280](#page-285-0) SYMBOLIC\_NAME\_SUFFIX (Java field), [282](#page-287-0) SystemIdentityProvider (Java class), [61](#page-66-0)

#### T

Task (Java class), [459](#page-464-0) Task() (Java constructor), [459](#page-464-0) Task(String, TaskTriggerInformation, List) (Java constructor), [459](#page-464-0) Task(String, TaskTriggerInformation, List, TaskConfig, boolean, boolean) (Java constructor), [459](#page-464-0) TaskAction (Java annotation), [427](#page-432-0) TaskActionExecutor (Java class), [486](#page-491-0) TaskActionExecutor(TaskService, TaskActivityService, EventRelay) (Java constructor), [486](#page-491-0) TaskActionInformation (Java class), [462](#page-467-0) TaskActionInformation() (Java constructor), [462](#page-467-0)

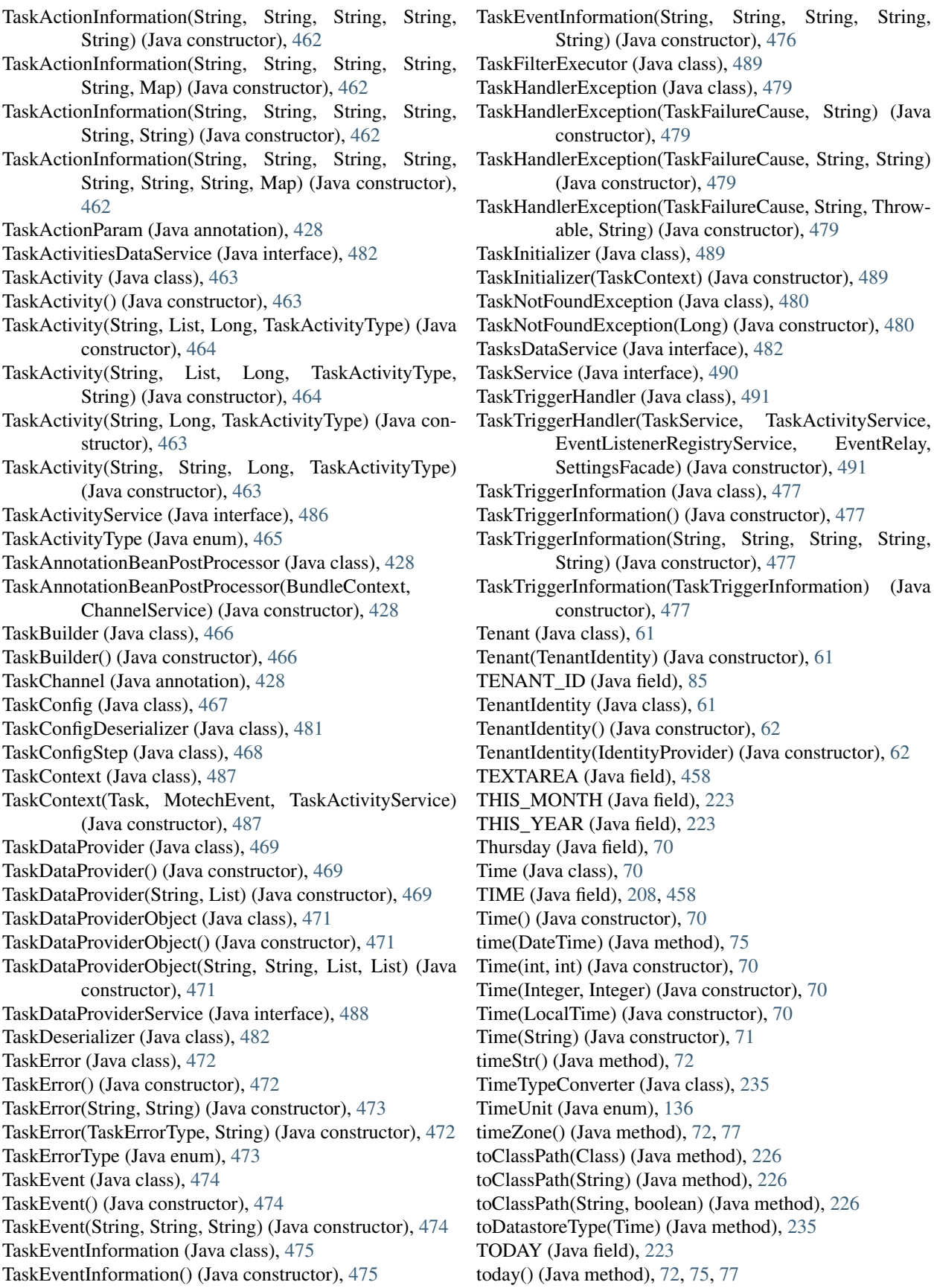

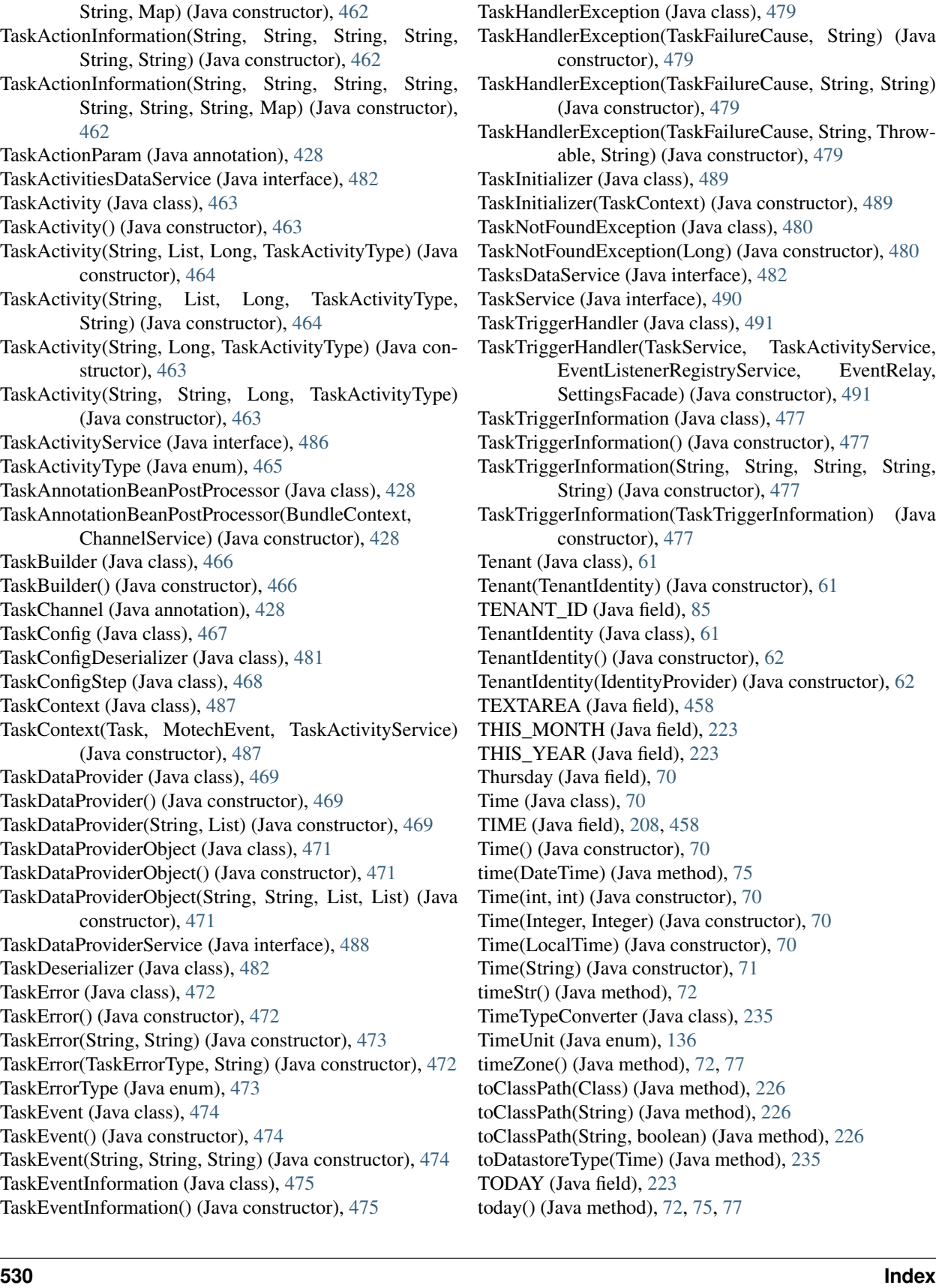

String) (Java constructor), [476](#page-481-0)

toDto() (Java method), [137,](#page-142-0) [147,](#page-152-0) [149,](#page-154-0) [156,](#page-161-0) [158,](#page-163-0) [160,](#page-165-0) [161,](#page-166-0) Tuesday (Java field), [70](#page-75-0) [165,](#page-170-0) [169,](#page-174-0) [171,](#page-176-0) [173](#page-178-0) toEnumSet(Class, Set) (Java method), [57](#page-62-0) toEnumSet(Class, String) (Java method), [57](#page-62-0) toGenericParam(Class) (Java method), [226](#page-231-0) toGenericParam(String) (Java method), [226](#page-231-0) toJSON() (Java method), [55,](#page-60-0) [56](#page-61-0) TOLOWER (Java field), [454](#page-459-0) toMemberType(String) (Java method), [235](#page-240-0) tomorrow() (Java method), [75](#page-80-0) toMotechEvent() (Java method), [441](#page-446-0) toRange(Object, String) (Java method), [300](#page-305-0) toResource() (Java method), [88](#page-93-0) toSet(Object, String) (Java method), [300](#page-305-0) toString() (Java method), [72,](#page-77-0) [84,](#page-89-0) [86,](#page-91-0) [88,](#page-93-0) [89,](#page-94-0) [95,](#page-100-0) [108,](#page-113-0) [111,](#page-116-0) [113,](#page-118-0) [119,](#page-124-0) [135,](#page-140-0) [139,](#page-144-0) [176,](#page-181-0) [178,](#page-183-0) [180,](#page-185-0) [186,](#page-191-0) [188,](#page-193-0) [191,](#page-196-0) [192,](#page-197-0) [194,](#page-199-0) [196,](#page-201-0) [200,](#page-205-0) [202,](#page-207-0) [204,](#page-209-0) [206,](#page-211-0) [209,](#page-214-0) [211,](#page-216-0) [295,](#page-300-0) [319,](#page-324-0) [330,](#page-335-0) [335,](#page-340-0) [338,](#page-343-0) [340,](#page-345-0) [359,](#page-364-0) [366,](#page-371-0) [371,](#page-376-0) [372,](#page-377-0) [403,](#page-408-0) [420,](#page-425-0) [430,](#page-435-0) [431,](#page-436-0) [433–](#page-438-0)[435,](#page-440-0) [437,](#page-442-0) [439,](#page-444-0) [441,](#page-446-0) [444,](#page-449-0) [445,](#page-450-0) [447,](#page-452-0) [448,](#page-453-0) [453,](#page-458-0) [457,](#page-462-0) [461,](#page-466-0) [463,](#page-468-0) [465,](#page-470-0) [468,](#page-473-0) [469,](#page-474-0) [471](#page-476-0)[–473,](#page-478-0) [475,](#page-480-0) [477,](#page-482-0) [478](#page-483-0) toString(Set) (Java method), [57](#page-62-0) toStringSet(Set) (Java method), [58](#page-63-0) TOUPPER (Java field), [454](#page-459-0) TRACE (Java field), [356](#page-361-0) Tracking (Java class), [169](#page-174-0) Tracking() (Java constructor), [169](#page-174-0) Tracking(Entity) (Java constructor), [169](#page-174-0) TrackingDto (Java class), [205](#page-210-0) TransactionalMotechDataService (Java class), [264](#page-269-0) transform(MotechEvent) (Java method), [125](#page-130-0) TRASH (Java field), [132,](#page-137-0) [151](#page-156-0) TrashClassNotFoundException (Java class), [220](#page-225-0) TrashClassNotFoundException(String) (Java constructor), [220](#page-225-0) trashFlag(Class) (Java method), [290](#page-295-0) TrashService (Java interface), [264](#page-269-0) TrashServiceImpl (Java class), [275](#page-280-0) TRIGGER\_PREFIX (Java field), [449](#page-454-0) TriggerEvent (Java class), [477](#page-482-0) TriggerEvent() (Java constructor), [478](#page-483-0) TriggerEvent(String, String, String, List) (Java constructor), [478](#page-483-0) TriggerEvent(TriggerEventRequest) (Java constructor), [478](#page-483-0) TriggerEventRequest (Java class), [434](#page-439-0) TriggerEventRequest(String, String, String, List) (Java constructor), [434](#page-439-0) TriggerHandler (Java interface), [492](#page-497-0) TriggerNotFoundException (Java class), [480](#page-485-0) TriggerNotFoundException(String) (Java constructor), [480](#page-485-0) trimTrashHistorySuffix(String) (Java method), [278](#page-283-0) TRUE (Java field), [289](#page-294-0)

Type (Java class), [171](#page-176-0) Type (Java enum), [198](#page-203-0) Type() (Java constructor), [171](#page-176-0) Type(Class) (Java constructor), [171](#page-176-0) Type(String, String, Class) (Java constructor), [171](#page-176-0) TYPE\_CLASS (Java field), [181](#page-186-0) TypeAlreadyExistsException (Java class), [220](#page-225-0) TypeAlreadyExistsException() (Java constructor), [220](#page-225-0) TypeDto (Java class), [206](#page-211-0) TypeDto() (Java constructor), [208](#page-213-0) TypeDto(Long, String, String, String, String) (Java constructor), [208](#page-213-0) TypeDto(String, String, String, String) (Java constructor), [208](#page-213-0) TypeHelper (Java class), [297](#page-302-0) TypeNotFoundException (Java class), [220](#page-225-0) TypeNotFoundException(String) (Java constructor), [221](#page-226-0) TypeService (Java interface), [266](#page-271-0) TypeServiceImpl (Java class), [276](#page-281-0) TypeSetting (Java class), [173](#page-178-0) TypeSetting() (Java constructor), [173](#page-178-0) TypeSetting(String) (Java constructor), [174](#page-179-0) TypeSettingOption (Java class), [175](#page-180-0) TypeSettingOption(String) (Java constructor), [175](#page-180-0) TypeValidation (Java class), [175](#page-180-0) TypeValidation() (Java constructor), [175](#page-180-0) TypeValidation(String, Type) (Java constructor), [175](#page-180-0) TypeValidationAlreadyExistsException (Java class), [221](#page-226-0) TypeValidationAlreadyExistsException() (Java constructor), [221](#page-226-0)

#### $\mathbf{U}$

UI (Java field), [88](#page-93-0) UIDisplayable (Java annotation), [127](#page-132-0) UIFilterable (Java annotation), [127](#page-132-0) UIFrameworkService (Java interface), [315](#page-320-0) UiHttpContext (Java class), [322](#page-327-0) UiHttpContext(HttpContext) (Java constructor), [322](#page-327-0) UIServiceTracker (Java class), [317](#page-322-0) UIServiceTracker(BundleContext, ModuleRegistrationData) (Java constructor), [317](#page-322-0) UIServiceTracker(BundleContextWrapper, ModuleRegistrationData) (Java constructor), [317](#page-322-0) UIServiceTrackers (Java class), [317](#page-322-0) unbind(Object, Map) (Java method), [493](#page-498-0) underscore() (Java method), [321](#page-326-0) UNICODE (Java field), [458](#page-463-0) UNINSTALLED (Java field), [393](#page-398-0) UNKNOWN (Java field), [132,](#page-137-0) [136,](#page-141-0) [393,](#page-398-0) [455,](#page-460-0) [458](#page-463-0) unregister() (Java method), [304](#page-309-0) unregisterEnhancedData(String) (Java method), [229](#page-234-0) unregisterModule(String) (Java method), [316](#page-321-0) unregisterProperties(String) (Java method), [399](#page-404-0)

unscheduleAllJobs(String) (Java method), [345,](#page-350-0) [350](#page-355-0) unscheduleJob(JobId) (Java method), [346,](#page-351-0) [350](#page-355-0) unscheduleJob(String, String) (Java method), [345,](#page-350-0) [350](#page-355-0) unscheduleJobs(String) (Java method), [342,](#page-347-0) [347](#page-352-0) unscheduleRepeatingJob() (Java method), [262,](#page-267-0) [275](#page-280-0) unscheduleRepeatingJob(String, String) (Java method), [346,](#page-351-0) [350](#page-355-0) unscheduleRunOnceJob(String, String) (Java method), [346,](#page-351-0) [350](#page-355-0) unsetPrimary() (Java method), [232](#page-237-0) unwrap() (Java method), [236,](#page-241-0) [239,](#page-244-0) [243,](#page-248-0) [244](#page-249-0) UPDATE (Java field), [279](#page-284-0) update(EntityDraft) (Java method), [247](#page-252-0) update(FieldDto) (Java method), [156](#page-161-0) update(LookupDto, List) (Java method), [165](#page-170-0) update(MetadataDto) (Java method), [158](#page-163-0) update(MotechRole) (Java method), [378](#page-383-0) update(MotechUser) (Java method), [380](#page-385-0) update(PasswordRecovery) (Java method), [381](#page-386-0) update(RestOptionsDto) (Java method), [169](#page-174-0) update(T) (Java method), [64,](#page-69-0) [252,](#page-257-0) [255,](#page-260-0) [264](#page-269-0) updateAdvancedSetting(AdvancedSettingsDto) (Java method), [147](#page-152-0) updateComboboxValues(Long, Map) (Java method), [258,](#page-263-0) [272](#page-277-0) updateConfigLocation(String) (Java method), [102](#page-107-0) updateDraft(Long) (Java method), [258,](#page-263-0) [272](#page-277-0) updateFields(Long, Map) (Java method), [131](#page-136-0) updateFileMonitor() (Java method), [95](#page-100-0) updateFromDraft(EntityDraft) (Java method), [147](#page-152-0) updateFromProperties(Properties) (Java method), [402,](#page-407-0) [406](#page-411-0) updatePropertiesAfterReinstallation(String, String, String, String, Properties, Properties) (Java method), [102](#page-107-0) updateRole(RoleDto) (Java method), [385](#page-390-0) updateScheduledJob(MotechEvent) (Java method), [346,](#page-351-0) [350](#page-355-0) updateSecurityConfiguration(SecurityConfigDto) (Java method), [386](#page-391-0) updateSettings(String, String, Properties) (Java method), [402,](#page-407-0) [406](#page-411-0) updateSqlProperties() (Java method), [79](#page-84-0) updateUserDetailsWithoutPassword(UserDto) (Java method), [388](#page-393-0) updateUserDetailsWithPassword(UserDto) (Java method), [388](#page-393-0) UPLOAD\_SIZE (Java field), [83](#page-88-0) URL\_PATTERN (Java field), [403](#page-408-0) useFilter(Query, Filter) (Java method), [242](#page-247-0) useFilter(Query, List) (Java method), [242](#page-247-0) useFilter(Query, List, InstanceSecurityRestriction) (Java method), [243](#page-248-0) useFilter(Query, String[], Object[]) (Java method), [242](#page-247-0)

useFilter(Query, String[], Object[], InstanceSecurityRestriction) (Java method), [242](#page-247-0) useFilterFromPattern(Query, String, List) (Java method), [243](#page-248-0) USER\_ACCESS\_PREFIX (Java field), [358](#page-363-0) UserContextService (Java interface), [389](#page-394-0) UserDto (Java class), [375](#page-380-0) UserDto() (Java constructor), [375](#page-380-0) UserDto(MotechUser) (Java constructor), [375](#page-380-0) UserInfo (Java class), [420](#page-425-0) UserInfo(String, boolean, String) (Java constructor), [420](#page-425-0) USERNAME\_PASSWORD (Java field), [358](#page-363-0) UsernameValueGenerator (Java class), [236](#page-241-0) UserNotFoundException (Java class), [369](#page-374-0) UserNotFoundException() (Java constructor), [369](#page-374-0) UserNotFoundException(String) (Java constructor), [369](#page-374-0) UserRegistrationValidator (Java class), [427](#page-432-0) UserRegistrationValidator(PersistedUserValidator, OpenIdUserValidator) (Java constructor), [427](#page-432-0) USERS (Java field), [297](#page-302-0) Util (Java class), [287](#page-292-0)

#### V

validate(ResetForm) (Java method), [426](#page-431-0) validate(StartupForm, ConfigSource) (Java method), [426](#page-431-0) validate(StartupForm, List, ConfigSource) (Java method), [423–](#page-428-0)[425,](#page-430-0) [427](#page-432-0) validateCredentials() (Java method), [255](#page-260-0) validateCredentials(T) (Java method), [255](#page-260-0) validateEmptyOrWhitespace(Errors, String, String) (Java method), [427](#page-432-0) validateNoJavaKeyword(String) (Java method), [300](#page-305-0) validateToken(String) (Java method), [388](#page-393-0) validateTokenAndLoginUser(String, HttpServletRequest, HttpServletResponse) (Java method), [388](#page-393-0) validateUrl(Errors, String) (Java method), [427](#page-432-0) ValidationCriterionDto (Java class), [210](#page-215-0) ValidationCriterionDto() (Java constructor), [210](#page-215-0) ValidationCriterionDto(String, TypeDto) (Java constructor), [210](#page-215-0) ValidationCriterionDto(String, TypeDto, Object, boolean) (Java constructor), [210](#page-215-0) ValidationException (Java class), [480](#page-485-0) ValidationException(String, Set) (Java constructor), [480](#page-485-0) ValidationUtil (Java class), [300](#page-305-0) ValidationUtils (Java class), [427](#page-432-0) VALUE (Java field), [181,](#page-186-0) [199,](#page-204-0) [280](#page-285-0) value() (Java method), [335](#page-340-0) valueAsString() (Java method), [211](#page-216-0) valueOf(String) (Java method), [72,](#page-77-0) [89,](#page-94-0) [400](#page-405-0) valuesForQuery() (Java method), [222](#page-227-0) VERSION (Java field), [474](#page-479-0) VIEW\_BASIC\_EMAIL\_LOGS\_PERMISSION (Java field), [357](#page-362-0)

VIEW\_DETAILED\_EMAIL\_LOGS\_PERMISSION (Java field), [357](#page-362-0) VIEW\_SECURITY (Java field), [357](#page-362-0) vote(Authentication, Object, Collection) (Java method), [351](#page-356-0)

## W

waitForContext(int) (Java method), [54,](#page-59-0) [310](#page-315-0) WallTime (Java class), [78](#page-83-0) WallTime(String) (Java constructor), [78](#page-83-0) WallTimeUnit (Java enum), [79](#page-84-0) WARN (Java field), [49](#page-54-0) warn(String, String) (Java method), [52](#page-57-0) warn(String, String, DateTime) (Java method), [52](#page-57-0) WARNING (Java field), [466](#page-471-0) WebBundleUtil (Java class), [326](#page-331-0) WebUIBundleActivator (Java class), [318](#page-323-0) Wednesday (Java field), [70](#page-75-0) Week (Java field), [79](#page-84-0) WeeklyCronJobExpressionBuilder (Java class), [328](#page-333-0) WeeklyCronJobExpressionBuilder(DayOfWeek) (Java constructor), [328](#page-333-0) WeeklyCronJobExpressionBuilder(int) (Java constructor), [328](#page-333-0) WEEKS (Java field), [137](#page-142-0) with(String, String) (Java method), [66](#page-71-0) withAny(String, Set) (Java method), [66](#page-71-0) withDate(String, DateTime) (Java method), [66](#page-71-0) withDateRange(String, Range) (Java method), [66](#page-71-0) withDeliveryStatuses(DeliveryStatus) (Java method), [104](#page-109-0) withDeliveryStatuses(Set) (Java method), [104](#page-109-0) withDescription(String) (Java method), [467](#page-472-0) withField(String, String, String) (Java method), [66](#page-71-0) withFromAddress(String) (Java method), [104](#page-109-0) withId(Long) (Java method), [467](#page-472-0) withInt(String, int) (Java method), [67](#page-72-0) withMessage(String) (Java method), [105](#page-110-0) withMessageTime(DateTime) (Java method), [105](#page-110-0) withMessageTimeRange(Range) (Java method), [105](#page-110-0) withName(String) (Java method), [467](#page-472-0) withQueryParams(QueryParams) (Java method), [105](#page-110-0) withRepeatIntervalInDays(int) (Java method), [328](#page-333-0) withServiceName(String) (Java method), [484](#page-489-0) withSubject(String) (Java method), [106](#page-111-0) withTaskConfig(TaskConfig) (Java method), [467](#page-472-0) withTime(Time) (Java method), [328](#page-333-0) withToAddress(String) (Java method), [106](#page-111-0) withTrigger(TaskTriggerInformation) (Java method), [467](#page-472-0) WRITABLE (Java field), [88](#page-93-0)

#### Y

YEARS (Java field), [137](#page-142-0) YES (Java field), [223](#page-228-0)